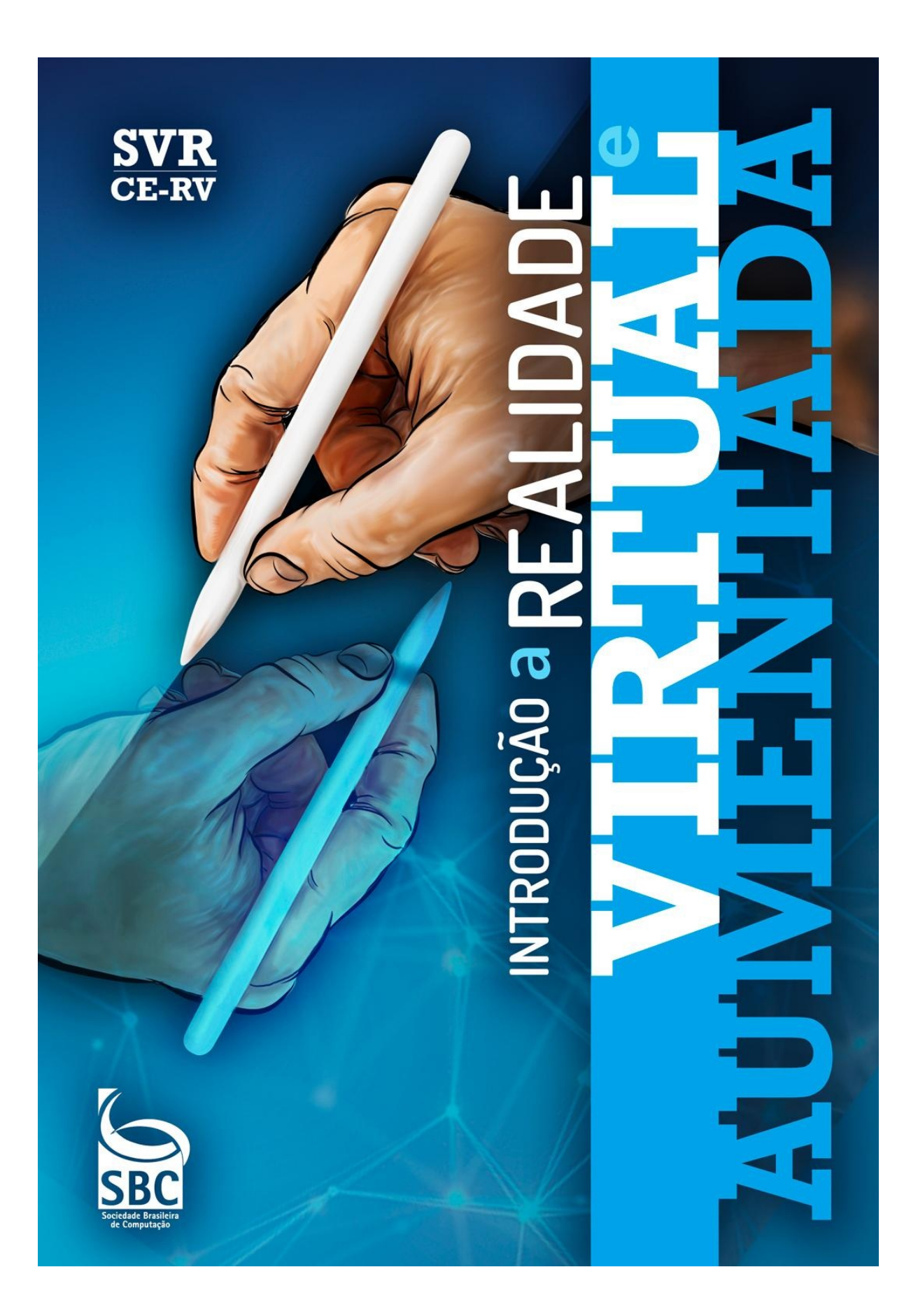

# **Introdução a Realidade Virtual e Aumentada**

**Romero Tori**

## **Marcelo da Silva Hounsell**

Editores

**Anna Carolina Muller Queiroz**

Produção

**Rodrigo Rizzo Simões**

Editoração

**Rodrigo Crissiuma**

Capa

# **APRESENTAÇÃO**

Em 2004, por ocasião do VII SVR, que ocorreu em São Paulo no Centro Universitário Senac, foi realizada a primeira edição do Pré-Simpósio (PS). Como naquele momento a Comissão Especial de Realidade Virtual (CE-RV) da SBC tinha como metas a internacionalização, a ampliação da comunidade, uma maior difusão do conhecimento e uma melhor formação de profissionais, a ideia do PS foi atrair, motivar e preparar novos participantes para o evento. Naquele ano o SVR foi realizado em conjunto com um evento sobre Mídias, a exemplo da parceria com o SBGames, a partir de 2017. Muitos participantes desse evento paralelo aproveitaram para conhecer melhor a área de Realidade Virtual (RV) e Realidade Aumentada (RA) participando do PS e do SVR. Como resultado do material que foi preparado para o PS foi gerado um livro, que no VIII SVR (2006) foi atualizado e seu PDF [disponibilizado](http://bit.ly/2w47YS9) gratuitamente na Internet, sendo até hoje muito referenciado. Dez anos depois a Profa Fatima Nunes, coordenadora geral do XIX SVR, entendeu que era o momento de resgatar o formato original do Pré-Simpósio e nos convocou para essa missão. O desafio foi grande mas conseguimos a colaboração de grandes profissionais e pesquisadores, que doaram parte de seu tempo para esse projeto coletivo, muitos deles participantes das edições de 2004 e de 2006. A exemplo dessas edições estamos publicando um livro que, esperamos, possa ser referência para pesquisas e formação em RV e RA. Parte do conteúdo da edição de 2006 continua válida e atual, tendo sido incorporada à esta nova edição. Esta obra será atualizada periodicamente. Por isso contamos com a comunidade de pesquisadores de RV e RA e com você, leitor, para nos enviar críticas e sugestões.

Bem-vindo(a) à realidade, seja ela virtual ou aumentada.

Boa leitura!

#### **Editores**

**Romero Tori** tori@usp.br **Marcelo da Silva Hounsell** marcelo.hounsell@udesc.br Setembro de 2018

#### **Como citar esta obra**

#### **ABNT**

TORI, Romero; HOUNSELL, Marcelo da Silva (org.). **Introdução a Realidade Virtual e Aumentada**. Porto Alegre: Editora SBC, 2018.

#### **APA**

Tori, R. & Hounsell,M. S.(Eds.). (2018). Introdução a Realidade Virtual e Aumentada. Porto Alegre:Editora SBC

#### **MLA**

Tori, Romero, Hounsell and Marcelo da Silva, eds. Introdução a Realidade Virtual e Aumentada. Porto Alegre:Editora SBC, 2018.

#### **IEEE**

R. Tori and M. S. Hounsell, Eds. Introdução a Realidade Virtual e Aumentada. Porto Alegre: Editora SBC, 2018.

I61 Introdução a realidade virtual e aumentada/ Romero Tori, Marcelo da Silva Hounsell, organizadores.

Porto Alegre (RS) : SBC, 2018.

ISBN: 978-85-7669-446-5

1. Realidade virtual. 2. Realidade aumentada.

I. Tori, Romero. II. Hounsell, Marcelo da Silva. III.Sociedade Brasileira de Computação. IV. Título.

CDD: 006.6 - 1. ed.

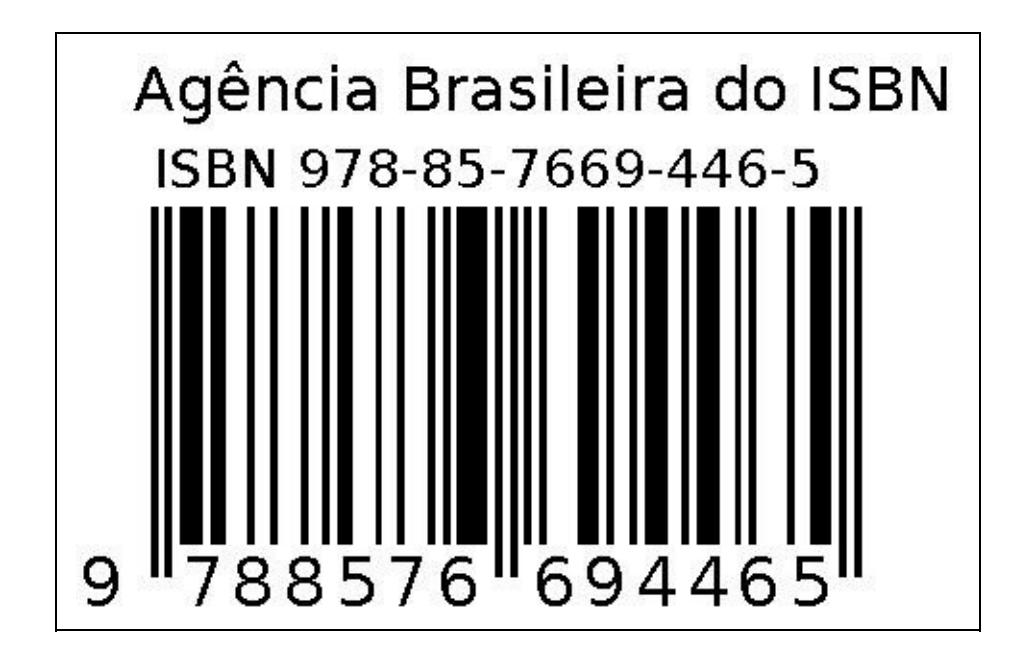

# **Introdução a Realidade Virtual e Aumentada**

#### **Autores**

Alexandre Cardoso Alexandre L'Erario Alinne C. Corrêa Souza Ana Grasielle Dionísio Corrêa Anna Carolina Muller Queiroz Antonio Carlos Sementille Antonio L. Apolinário Jr. Antonio Valerio Netto Bruno Feijó Claudio Kirner Cléber Gimenez Corrêa Daniela Gorski Trevisan Edgard Lamounier Eduarda Maganha de Almeida Eduardo Filgueiras Damasceno

Romero Tori Marcelo da Silva Hounsell João Luiz Bernardes Jr João Vitor de Matos Silva Jorge Fonseca e Trindade José Augusto Fabri Keila K. Matsumura Leandro L. Dihl Luciano Pereira Soares Luciano Silva Marcelo da Silva Hounsell Marcelo Hashimoto Marcio E. Delamaro Márcio Sarroglia Pinho Pedro M. Kayatt

Polise de Marchi

Esteban Clua

Eunice Pereira dos Santos Nunes

Ezequiel R. Zorzal

Fabiana Cecin

Fábio A. C. Modesto

Fatima L. S. Nunes

Gerson F. M Lima

Ildeberto Aparecido Rodello

Jerônimo Freire

Editores

Polise de Marchi

Ricardo Nakamura

Robson Augusto Siscoutto

Rodrigo L. S. Silva

Romero Tori

Rosa Maria E. M. da Costa

Sergio Roberto Matiello Pellegrino

Silvio Ricardo Rodrigues Sanches

Soraia Raupp Musse

Tales Bogoni

#### **Revisores**

Albino Szesz Junior Alexandre Moreira Nascimento Anna Carolina Muller Queiroz Camilla Almeida da Silva Candy Veronica Tenorio Gonzales Carlos Alberto Paiva Claudia de Armas de Armas Elaine Lincoln Barreto

Elen Collaço

Fernando Pimentel

Gláucia Silva Bierwagen

John Lennon Oliveira Couto

Helda Oliveira Barros

Lucas Begnini

Luma Carolina Câmara Gradim

Marcelo da Silva Hounsell

Romero Tori

Rosangela Spagnol Fedoce

Talita dos Santos Rosa

Agradecimento especial ao Prof. Dr. Luiz Gonzaga Silveira Junior, por suas importantes contribuições e sugestões, e à Unisinos, pela sala virtual cedida para a realização de reuniões dos autores e editores.

## **SVR 2018 - Comissão Organizadora**

#### **General Chairs**

Luciano Pereira Soares (Insper)

Alyson Matheus de Carvalho Souza (Metrópole Digital / UFRN)

Cleber Gimenez Corrêa (UTFPR)

Francisco Paulo Magalhães Simões (IFPE)

João Marcelo Xavier Natário Teixeira (UFPE)

#### **Program Chairs**

Luciana Nedel (UFRGS)

Veronica Teichrieb (UFPE)

#### **Pre-symposium Chairs**

Romero Tori (USP)

Fátima Nunes (USP)

#### **Graduate Student Workshop Chairs**

Alberto Raposo (PUC–Rio)

Creto Vidal (UFC)

#### **Undergraduate Student Workshop Chairs**

Eunice Nunes (UFMT)

Selan Rodrigues dos Santos (UFRN)

#### **Demos Chairs**

Rafael Rieder (UPF)

Anderson Maciel (UFRGS)

#### **Tutorials Chairs**

João Paulo Silva do Monte Lima (UFRPE)

Daniela Trevisan (UFF)

# **Comissão Especial de Realidade Virtual e Aumentada (CE-RV )**

#### **Coordenação**

Liliane dos Santos Machado (UFPB) Coordenadora Luciano Pereira Soares (Insper) Vice-Coordenador

#### **Comitê Gestor**

Alberto Barbosa Raposo (PUC-Rio) João Marcelo X. N. Teixeira (UFRPE) Marcio Pinho (PUC-RS) Luciana Nedel (UFRGS)

# **SBC**

#### **Presidência**

Lisandro Zambenedetti Granville (UFRGS) - Presidente Thais Vasconcelos Batista (UFRN) - Vice-Presidente

## **Diretorias**

Renata de Matos Galante (UFGRS) - Diretora Administrativa

Carlos André Guimarães Ferraz (UFPE) - Diretor de Finanças

Antônio Jorge Gomes Abelém (UFPA) - Diretor de Eventos e Comissões Especiais

Renata Mendes de Araujo (UNIRIO) - Diretora de Educação

José Viterbo Filho (UFF) - Diretor de Publicações

Claudia Lage Rebello da Motta (UFRJ) - Diretora de Planejamento e Programas Especiais

Marcelo Duduchi Feitosa (CEETEPS) - Diretor de Secretarias Regionais

Eliana Almeida (UFAL) - Diretora de Divulgação e Marketing

## **Diretorias Extraordinárias**

Ricardo de Oliveira Anido (UNICAMP) - Diretor de Relações Profissionais

Esther Colombini (UNICAMP) - Diretora de Competições Científicas

Raimundo José de Araújo Macêdo (UFBA) - Diretor de Cooperação com Sociedades Científicas

Cláudia Cappelli (UNIRIO) - Diretora de Articulação com Empresas

Leila Ribeiro (UFRGS) - Diretora de Ensino de Computação na Educação Básica

# **Capítulo 1 - Realidade Virtual**

Romero Tori Marcelo da Silva Hounsell Claudio Kirner

Este capítulo apresenta os conceitos fundamentais relacionados à Realidade Virtual (RV), tais como sua definição, histórico e caracterização. São discutidos os conceitos de real, virtual, presença e imersão. O texto traz também uma visão geral sobre as principais tecnologias, técnicas, equipamentos, arquiteturas e aplicações da RV, temas esses que serão aprofundados nos demais capítulos deste livro.

## **1.1 Introdução**

Aparentemente "Realidade Virtual" é um termo contraditório. Como algo que é virtual poderia ser ao mesmo tempo real? De fato, os ambientes virtuais são, ao mesmo tempo, reais. São realidades diferentes, alternativas, criadas artificialmente, mas são percebidas pelos nossos sistemas sensórios da mesma forma que o mundo físico à nossa volta: podem emocionar, dar prazer, ensinar, divertir e responder às nossas ações, sem que precisem existir de forma tangível (tocável). Até mesmo a tangibilidade já começa a fazer parte dos ambientes virtuais, tornando-os cada vez menos distinguíveis da "realidade real".

A tecnologia hoje permite o acesso a ambientes sintéticos, imersivos e de alta definição, que conseguem nos transportar para realidades alternativas, a baixo custo. Basta um smartphone de última geração e um visor de papelão dobrável de custo irrisório para termos acesso a experiências imersivas que, há alguns anos, eram acessíveis a apenas poucos privilegiados com acesso a equipamentos caríssimos. Mas na essência, fora a economia de escala e o aprimoramento técnico (imagens com maior definição, sensores mais precisos, menos atrasos etc.), não há muita diferença entre conceitos, técnicas e tecnologias atuais e aqueles utilizados em gerações anteriores da realidade virtual. Os principais são discutidos a seguir.

#### **1.1.1 Real e Virtual**

É comum a contraposição entre real e virtual, como se o virtual fosse algo que de fato não existisse. Em alguns contextos, o termo virtual tem mesmo esse significado, como nas ilusões de óptica geradas por lentes e espelhos que produzem imagens que existem apenas em nossas mentes. Mas o que chamamos de realidade é formada por tudo aquilo que é captado por nosso sentidos. Logo, com exceção de coisas imaginadas na própria cabeça, seja durante o sonho ou provocadas por drogas ou doenças, todos os estímulos que vêm do meio externo e são percebidos pelos nosso sentidos, incluindo imagens atrás de espelhos ou projetadas tecnologicamente, compõem a nossa realidade.

O significado de "virtual" é "potencial" ( do latim virtus, que significa força, energia, potência), ou seja, um elemento virtual é algo que tem potencial para vir a se tornar aquele elemento. Sementes de café possuem potencial para se tornar um cafézinho, mas também têm potencial para se transformar em plantas de café. O arquivo digital que representa um modelo 3D de uma chaleira tem potencial para se tornar uma chaleira de verdade, por meio de uma impressora 3D, mas também pode se tornar a imagem de uma chaleira exibida num tablet, por exemplo. Podemos então chamar sementes de café (reais) de cafezinho virtual, ou de planta de café virtual, assim como aquele arquivo do modelo 3D é uma chaleira virtual e também a imagem de uma chaleira virtual. A semente é real e ao mesmo tempo uma planta virtual, ou um cafezinho virtual. O arquivo digital é real e ao mesmo tempo um objeto virtual, ou imagem virtual. O que desencadeia a confusão que se faz com esses conceitos é que uma árvore virtual (semente) não pode ser ao mesmo tempo a árvore real. Mas isso não significa que a semente não seja real, ela apenas não é a árvore real. Ainda que seja algo diferente daquilo que virtualiza, o virtual certamente existe (caso contrário não teria potencial para nada).

Como visto, o arquivo digital de uma imagem é uma imagem virtual. Quando essa imagem é materializada, seja em papel, seja na tela de um computador, passa a ser real. Mesmo assim é usual continuarmos a chamar essa imagem de virtual. A foto de uma pessoa não é o virtual daquele indivíduo, uma vez que não tem potencial para nele se transformar. A foto é real e é a representação de algo, não é o virtual daquilo que representa. No entanto, tendo em vista que o termo virtual já é de uso comum quando nos referimos a elementos e ambientes criados por meios digitais (desde que não materializados por meio de impressora, de papel ou 3D), usaremos neste texto o seguinte significado para virtual, no contexto das tecnologias digitais, ainda que não rigorosamente aderente aos conceitos trazidos por filósofos, como Pierre Levy (2003), já discutidos acima :

"Virtual se refere a ambientes ou elementos que são sintetizados por meio de dispositivos digitais e que podem ser replicados de forma imaterial".

Por outro lado utilizaremos a seguinte definição de real, tendo em vista nossa experiência prática e os objetivos desta obra:

"Real se refere a ambientes ou elementos que o usuário considere como sendo pertencentes à sua realidade."

Na área de RV, durante muito tempo real e virtual eram tratados como mutuamente exclusivos. O objetivo da RV era tirar do usuário a percepção do mundo real e fazê-lo se sentir apenas no ambiente virtual, como continua a ser hoje. Na década de 1990, no entanto, surgiu o conceito de Realidade Aumentada (RA) (ver cap. 2) e a mistura entre real e virtual passou a ser uma possibilidade. Em 1994 um importante artigo publicado por Milgram e mais três colegas (Milgram et al., 1994) apresentou o que passou a ser conhecido como "Contínuo real-virtual" ou "Contínuo de Milgram" (Fig. 1.1).

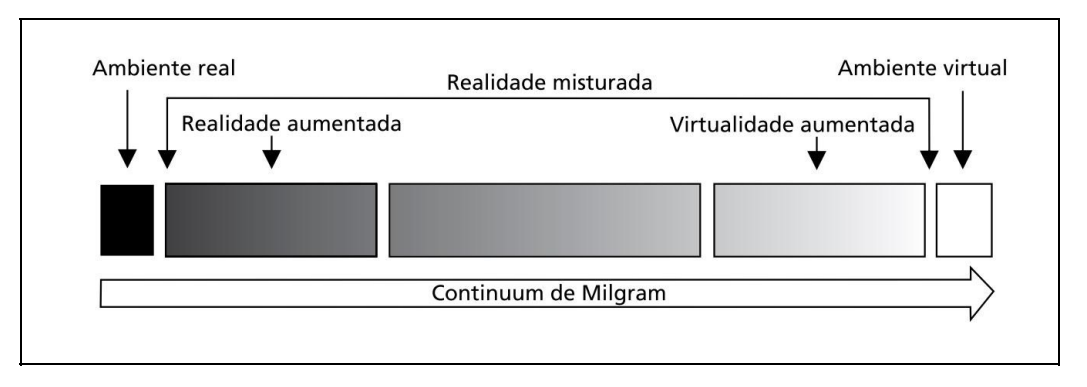

Figura 1.1 Contínuo Real-Virtual, conforme proposta por Milgram et al. (Milgram et al., 1994). Adaptado do original por Tori (2017).

A RV se situa no extremo direito, enquanto que o mundo "real" encontra-se no extremo esquerdo. A RA é obtida quando o usuário, sentindo-se no ambiente real, pode interagir com elementos virtuais devidamente registrados tridimensionalmente com o espaço físico real. Já a virtualidade aumentada (VA) ocorre quando o usuário é transportado para uma realidade sintética (virtual) enriquecida com elementos do mundo real. Um exemplo de VA é o chamado vídeo avatar (Siscoutto e Tori, 2004), técnica que captura o vídeo de uma pessoa em tempo-real e o introduz como um avatar no ambiente virtual. Outra possibilidade, que começa a ser utilizada em parques de diversão, é fazer com que as sensações do mundo real sejam incorporadas ao ambiente virtual, como

numa montanha russa em que os participantes usam capacetes de RV e, portanto, não vêem nada do mundo real, mas os acontecimentos do ambiente virtual são registrados e sincronizados com os movimentos, esses reais, da montanha russa. Há autores, como Jerald (2015), que consideram os vídeos imersivos como um tipo de VA. Ainda que alguns autores prefiram fazer essa distinção, na prática é muito difícil definir os limites de onde termina um tipo de realidade e começa outro. A única distinção clara é aquela existente entre os ambientes totalmente virtuais, os totalmente reais e aqueles que misturam real e virtual em qualquer proporção. A denominação mais adequada para esse último é "Realidade Misturada", como propõe o "Contínuo de Milgram". No entanto, o termo "Realidade Aumentada" (RA) é hoje mais difundido e consolidado, usado muitas vezes como sinônimo de Realidade Misturada. Neste livro utilizaremos RA para englobar todas as variações de mistura entre real e virtual, ou seja, com o mesmo significado que "realidade misturada" exceto no capítulo 2 pois este trata especificamente e em maior profundidade este conceito e suas derivações e tecnologias.

#### **1.1.2 Imersão e Presença**

Imersão e presença são dois conceitos bastante relacionados com a RV e também entre si. O primeiro é objetivo, enquanto que o segundo é subjetivo.

**Imersão** se refere a quão preciso determinado sistema computacional é ao prover ao usuário a ilusão de uma realidade diferente daquela na qual este se encontre, ou seja, é o nível objetivo em que um sistema de RV envia estímulos aos receptores sensoriais do usuário. (Slater e Wilbur, 1997). Portanto, é possível mensurar e comparar a qualidade imersiva de sistemas de RV.

Tipicamente as variáveis que definem a imersão são (Cummings et al., 2012):

**Qualidade da imagem**: realismo e fidelidade da síntese de imagem, envolvendo resolução, frequência, qualidade do mapeamento de texturas, níveis de detalhamento.

**Campo de visão**: campo de visão que o usuário consegue ter ao interagir com o ambiente virtual.

**Estereoscopia**: possibilidade ou não de o sistema prover visão estereoscópica.

**Rastreamento**: graus de liberdade, precisão, tempo de resposta e outros atributos de qualidade do sistema de rastreamento.

Os parâmetros de imersão listados são fortemente focados no sentido da visão, o mais importante em sistemas de RV, mas a imersão pode também ser aprimorada com os demais sentidos, como audição e tato. Jerald (2015) faz uma caracterização mais abrangente das variáveis que definem o nível de imersão de um sistema:

**Abrangência**: quantidade de diferentes modalidades sensórias propiciadas ao usuário, tais como visual, auditiva e tátil.

**Combinação**: congruência entre as diferentes modalidades sensórias (exemplo: a imagem exibida corresponde ao movimento de cabeça, o som é sincronizado com a imagem etc.)

**Envolvimento**: extensão em que os sentidos são envolvidos panoramicamente (campo de visão, áudio espacial, rastreamento de movimentos da cabeça, etc.).

**Vivacidade**: qualidade da simulação (resolução, taxa de quadros, iluminação, fidelidade do áudio etc.)

**Interatividade**: capacidade de o usuário interferir no ambiente, resposta dos elementos do ambiente às ações do usuário e possibilidades de interferência em acontecimentos futuros.

**Enredo**: fluência, consistência e qualidade da narrativa e do comportamento do ambiente e dos elementos nele presentes.

É possível, portanto, se definir, e comparar, de forma objetiva o grau de imersão propiciado por determinados sistemas. Mas nem com o mais imersivo dos ambientes é possível garantir que o usuário irá de fato se sentir presente ao utilizá-lo.

**Presença** é um estado de consciência: a percepção psicológica que o usuário tem de estar no ambiente virtual (Slater; Wilbur 1997). Por ser uma percepção subjetiva é muito difícil fazer uma avaliação objetiva de quão presente um usuário está se sentindo em determinado ambiente. Por esse motivo a técnica mais difundida de se medir a percepção de presença é por meio de questionários. Há questionários padronizados e aceitos pela comunidade de pesquisadores desse campo para se mensurar presença (Laarni et al., 2015).

São inúmeras as tentativas de definir presença. Lombard e Jones (2015) fazem uma boa revisão dessas definições. Neste livro usaremos uma delas, proposta por Lombard e Ditton (Lombard e Ditton, 1997), pois tem como referência as mídias, tema de interesse para boa parte do público-alvo desta obra. Segue a

definição:

"Presença é a ilusão perceptiva de não mediação."

Tendo em vista o conceito de presença como ilusão de não existência de mediação, designers, engenheiros, cientistas da computação, profissionais de Interface Humano-Computador (IHC), entre outros envolvidos com o desenvolvimento de ambientes virtuais e aplicações de telepresença, podem tomar decisões objetivas de redução da "visibilidade" da mídia. Ainda que não se possa garantir a eficácia na percepção subjetiva de 100% das pessoas, tais ações objetivas (digamos trocar a tela de TV por uma projeção "holográfica" ver Cap. 4) podem contribuir para aumentar a percepção de presença na maioria dos participantes. Usando-se prototipagens e as técnicas de mensuração da percepção de presença (Laarni et al., 2015) é possível avaliar estatisticamente, por meio de experimentos controlados envolvendo representantes do públicoalvo, o grau de impacto na percepção de presença de determinada decisão de projeto.

Há 4 tipos de ilusão de presença (Jerald, 2015):

**Espacial**: sentir-se em determinado local. **Corporal**: sentir que tem um corpo. **Física**: poder interagir com os elementos do cenário. **Social**: poder se comunicar com os personagens do ambiente.

### **1.1.3 Definição e Caracterização**

Há muitas definições de Realidade Virtual (RV), algumas mais focadas em tecnologia, outras na percepção do usuário. Tori e Kirner (2006) definiram da seguinte forma:

"A Realidade Virtual (RV) é, antes de tudo, uma "interface avançada do usuário" para acessar aplicações executadas no computador, tendo como características a visualização de, e movimentação em, ambientes tridimensionais em tempo real e a interação com elementos desse ambiente. Além da visualização em si a experiência do usuário de RV pode ser enriquecida pela estimulação dos demais sentidos como tato e audição."

Nesta obra usaremos a definição de Jerald (2015):

**"Realidade Virtual é definida como um ambiente digital gerado computacionalmente que pode ser experienciado de forma interativa como se fosse real."**

#### **1.1.4 Arquiteturas de sistemas**

A Figura 1.2 mostra um diagrama simplificado do processamento de um sistema de RV.

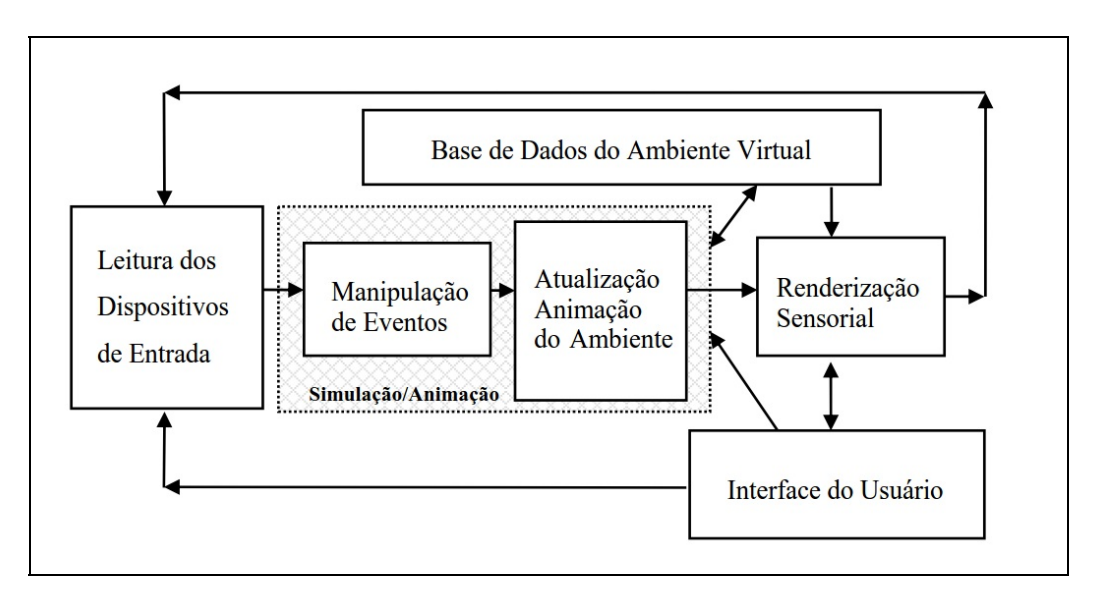

Figura 1.2. Processamento do sistema de Realidade Virtual.

Um ciclo de processamento pode ser resumido em: leitura dos dados dos dispositivos de entrada, execução da simulação/animação e renderização sensorial. A renderização sensorial é considerada de forma ampla e engloba: renderização visual, auditiva e háptica. Considerando que o sistema funciona em tempo real, o tempo entre a leitura dos dados de entrada e a respectiva renderização é chamado tempo de latência ou tempo de reação do sistema. Para não causar desconforto e garantir a condição de presença do usuário, o tempo de latência deve ser baixo (< 20 ms). Atualmente os dispositivos de Realidade Virtual já oferecem tempo de resposta menor que 10 ms.

Para alcançar um tempo de resposta baixo, algumas das abordagens utilizadas são:

- 1. Utilizar a técnica de Timewarp/Reprojection;
- 2. Diminuir o tempo de atualização de todos os pixels;
- 3. Aumentar a taxa de atualização;
- 4. Otimização de GPU *buffering*;
- 5. Previsão do movimento da cabeça do usuário.

Os computadores usados para suportar sistemas de RV variam de dispositivos móveis e computadores pessoais, equipados com placas gráficas adequadas, até estações de trabalho com múltiplos processadores ou mesmo redes de computadores trabalhando como *grids* ou *clusters*. Na prática, o ambiente computacional deverá ser tal que consiga coordenar a visualização e os sinais de entrada e saída em tempo real com uma degradação aceitável .

O sistema deverá possuir canais de entrada e saída para interagir com o usuário. Os canais de entrada são basicamente usados para coletar a posição e orientação da cabeça e das mãos do usuário e, eventualmente, a situação de dispositivos de tato e força. Os canais de saída são usados para a visualização, emissão do som e emissão de reação de tato e força. A descrição do ambiente virtual constitui-se de um banco de dados que deve ser carregado na memória sempre que for necessário. Quando a quantidade de informação for muito grande, ela deverá ser carregada por partes de acordo com a navegação do usuário, pois somente a vizinhança será visível. Dependendo do tipo de sistema de computação e do número de usuários, o banco de dados poderá ser único, replicado ou particionado.

Em qualquer sistema de RV, os serviços de tempo real são fundamentais, pois têm a função de coordenar os outros componentes e de fazê-los se comportar coerentemente. As tarefas típicas RV, o controle dos canais de E/S, o tratamento da detecção de colisão, o gerenciamento dos recursos de rede e do processador, entre outros. De alguma maneira, todas essas tarefas deverão funcionar com a velocidade suficiente para assegurar o comportamento em tempo real. Uma maneira natural de organizar o software do sistema de RV é dividir os serviços em processos que possam ser executados em paralelo num sistema de multiprocessamento. Esses processos autônomos incluem as tarefas de rastreamento da cabeça e mãos, detecção de colisão, tratamento de áudio, controle do comportamento reativo, geração de imagens, simulação física, gerenciamento do banco de dados, tratamento dos gestos, controle de outros periféricos e da rede, tratamento da interface do usuário, etc. Isto reduz a latência, assegurando o desempenho necessário do sistema.

Assim, um sistema de RV apresenta dois componentes básicos: hardware e

software. O hardware engloba os dispositivos de entrada, displays multisensoriais, processadores e redes. O software inclui controladores de simulação/animação, ferramentas de autoria, banco de dados de objetos virtuais, funções de interação e interface de entrada e saída.

## **1.1.4.1 Hardware**

O hardware de RV envolve uma grande variedade de dispositivos de entrada, que servem para ajudar o usuário a se comunicar com o sistema de RV. Entre esses dispositivos, podem-se citar: rastreadores, luvas eletrônicas, mouses 3D, teclado, joystick, reconhecedores de voz, etc.

Os displays são tratados como elementos sensoriais de saída, envolvendo mais do que a visão. Entre os elementos de saída, estão os displays visuais, os displays de áudio e os displays hápticos. Os processadores são elementos importantes do sistema de RV, que têm se beneficiado dos avanços tecnológicos e das tendências de mercado de videogames, dirigindo-se para aplicações tridimensionais complexas. Eles envolvem tanto os processadores principais, quanto os processadores de apoio existentes em placas gráficas, sonoras e outras placas de processamento especializado. Além disso, o hardware pode envolver ambientes de processamento paralelo e de supercomputadores.

O capítulo 5 aprofunda a discussão sobre hardware para RV e RA.

### **1.1.4.2 Software**

Sistemas de RV são complexos e envolvem interações em tempo real entre muitos componentes de hardware e software. O software de RV atua na fase de preparação do sistema, como software de autoria de ambientes 3D, e na fase de execução, como run-time support. O software de autoria pode envolver: linguagens, como C++, C#, Java ou Python; bibliotecas gráficas, como OpenGL, WebGL ou X3D; ou mesmo game engines, como OGRE, UNREAL, Unity 3D e outros. Game engines têm sido a opção preferida dos desenvolvedores, principalmente Unreal e Unity 3D, dada a facilidade propiciada por seus ambientes de desenvolvimento, por oferecerem suporte para a maioria dos dispositivos e HMDs do mercado, e por gerarem aplicativos e executáveis para diferentes plataformas e sistemas operacionais. Esse dois citados engines são comerciais mas oferecem licenciamento gratuito para uso pessoal e/ou sem fins lucrativos. A preparação dos ambientes virtuais envolve modelagem 3D,

preparação e manipulação de texturas, manipulação de som, elaboração de animações, etc.

Como run-time support, o software de RV deve: interagir com os dispositivos especiais; cuidar da interface com o usuário; tratar de visualização e interação; controlar a simulação/animação do ambiente virtual; e implementar a comunicação em rede para aplicações colaborativas remotas. Em alguns casos, o software de realidade virtual precisa ser complementado com outros recursos, como ocorre com a linguagem WebGL, que deve ser integrada com a linguagem Javascript, para permitir o desenvolvimento de ambientes executados por browsers. Em outros casos, o software de realidade virtual já possui esses recursos, ou módulos opcionais, que permitem seu uso de forma completa, como os ambientes Unity 3D e Unreal.

O capítulo 6 aprofunda a discussão sobre software para RV e RA.

### **1.1.4.3 Redes de Computadores**

As redes de computadores, embora sejam elementos opcionais, estão cada vez mais sendo incorporadas em aplicações de realidade virtual, principalmente com o crescimento dos recursos da Internet e da tendência de aumento no uso de trabalhos colaborativos em diversas áreas. Entretanto, pelo fato da RV não demandar tráfego de imagens na rede, embora use downloads esporádicos de textura, a vazão necessária é muito baixa. Isto faz com que uma rede de computadores tenha condições de acomodar centenas ou milhares de usuários em aplicações colaborativas. A rede deverá fazer o download das aplicações, no início da execução, e a comunicação de poucos dados de informação e de posicionamento dos objetos virtuais do cenário, ao longo da execução. Além disso, para diminuir ainda mais o tráfego dos dados na rede, durante a execução, são usadas técnicas que economizam tráfego, como dead-reckoning, e nível de detalhes (level of details - LOD). A técnica de dead-reckoning permite que a aplicação só envie dados no caso de diferirem de um certo valor dos dados calculados remotamente, enquanto que o nível de detalhes é muito útil para os casos de download dinâmico de partes do mundo virtual, Dependendo da distância do usuário, versões simplificadas dos objetos virtuais podem ser baixadas para o computador.

# **1.2 Histórico**

Coube a um cineasta, na década de 1950, a concepção do primeiro dispositivo que propiciava a imersão dos sentidos do usuário em um mundo virtual tridimensional, a um engenheiro, na década de 1960, a construção do primeiro capacete de RV e a um profissional misto de artista e cientista da computação, na década de 1980, a proposta do termo que veio a consolidar-se como denominação da área tema deste livro. Como se vê, apesar de ser relacionada com tecnologia computacional de ponta, a Realidade Virtual não é uma área de pesquisa tão recente quanto possa parecer, nem restrita a profissionais da computação. De fato, a RV trabalha na ponta do desenvolvimento científico e tecnológico, buscando sempre interfaces interativas mais próximas aos sentidos humanos. Contudo, o que hoje é considerado RV pode vir a ser a interface padrão do computador do futuro, e realidade virtual passar a ser a denominação de alguma nova tecnologia, que neste momento está sendo concebida nos laboratórios de pesquisa. Hoje, diversas outras áreas de pesquisa e desenvolvimento também se apropriam e se beneficiam dos avanços da tecnologia de RV, como os jogos de computador, as interfaces homem-máquina e as artes.

O termo Realidade Virtual (RV) foi cunhado no final da década de 1980 por Jaron Lanier (Biocca e Levy, 1995 p. 35), artista e cientista da computação que conseguiu convergir dois conceitos aparentemente antagônicos em um novo e vibrante conceito, capaz de captar a essência dessa tecnologia: a busca pela fusão do real com o virtual. No entanto, foi muito antes da denominação definitiva que surgiram as primeiras propostas e os primeiros resultados que alicerçaram a Realidade Virtual. Na década de 1960, logo após criar o Sketchpad (Figura 1.3), sistema com o qual fincou as bases do que hoje conhecemos como computação gráfica, Ivan Sutherland passou a trabalhar no que chamou de "Ultimate Display" (Sutherland, 1965) (Packer e Jordan, 2002) e produziu, no final da década de 1960, o primeiro capacete de RV (Figura 1.4), precursor de uma série de pesquisas e desenvolvimentos que hoje possibilitam aplicações como aquelas descritas no Capítulo 6 deste livro.

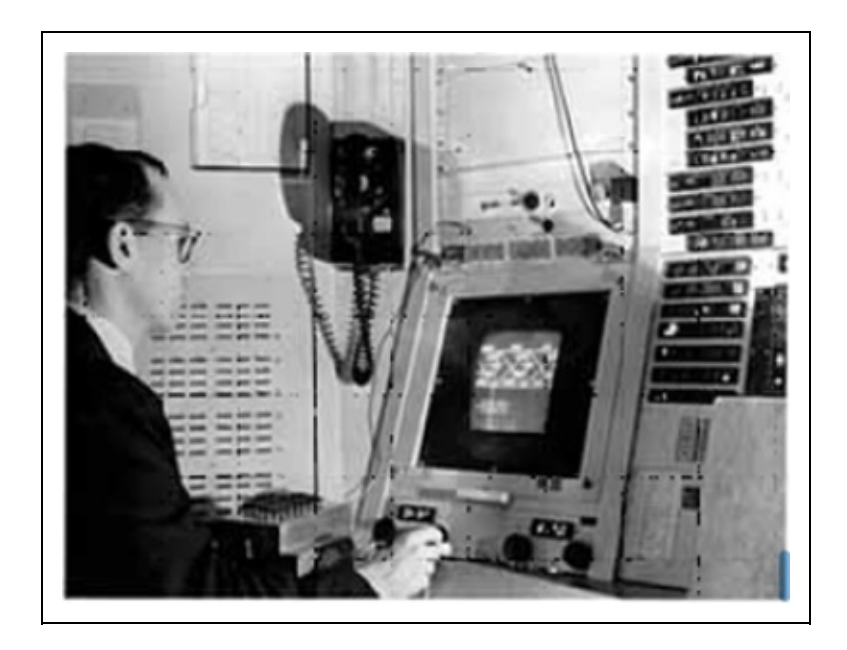

Figura 1.3. Ivan Sutherland e seu projeto Sketchpad, no MIT, em 1963. Fonte: http://www.sun.com/960710/feature3/sketchpad.html

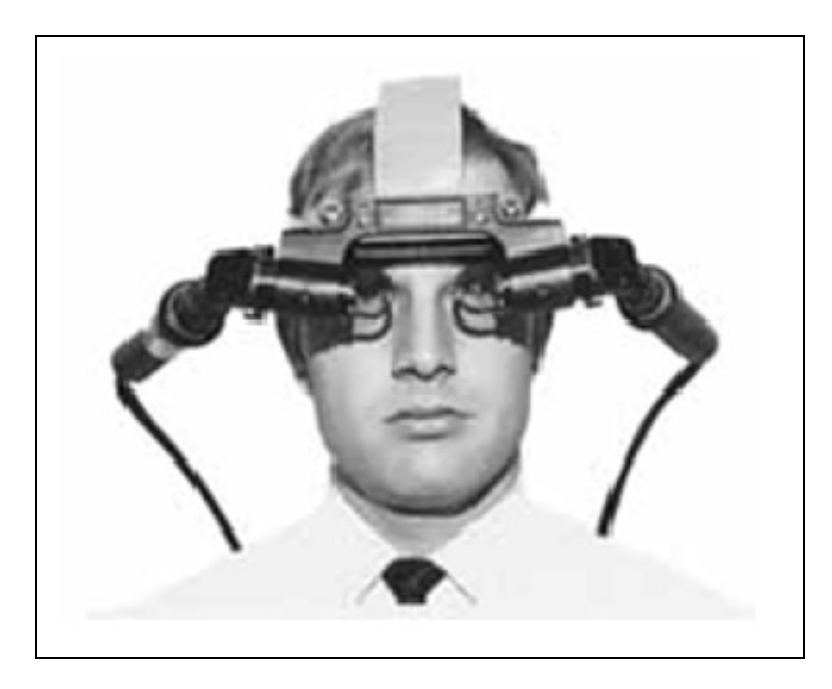

Figura 1.4. Head-mounted display desenvolvido por Ivan Sutherland. Fonte: http://www.sun.com/960710/feature3/ivan.html

Em um de seus experimentos mais interessantes, Sutherland demonstrou a possibilidade da imersão e da telepresença ao acoplar um head-mounted display (HMD) a duas câmeras, posicionadas na laje de um edifício, cujos movimentos eram diretamente controlados pelos da cabeça do observador usando o capacete no interior do edifício (Figura 1.5). As sensações, reações e movimentos do

observador remoto, e até mesmo o pânico ao olhar para baixo a partir do ponto de vista das câmeras foram similares aos que o observador teria, se efetivamente, estivesse no topo do edifício.

Ainda, antes das citadas pesquisas do engenheiro Ivan Sutherland, na década de 1950, o cineasta Morton Heilig, considerado como a primeiro a propor e criar sistemas imersivos, já imaginava o "cinema do futuro" (Heilig, 2002), chegando a produzir um equipamento denominado SENSORAMA (Figura 1.6). No Sensorama, o usuário era submetido a diversas sensações, movimentos, sons, odores, vento e visão estereoscópica (veja Capítulo 4), que causavam uma experiência de imersão até então inimaginável. Heilig não conseguiu transformar sua invenção em sucesso comercial, mas certamente semeou as idéias que levaram ao desenvolvimento do que hoje conhecemos como Realidade Virtual.

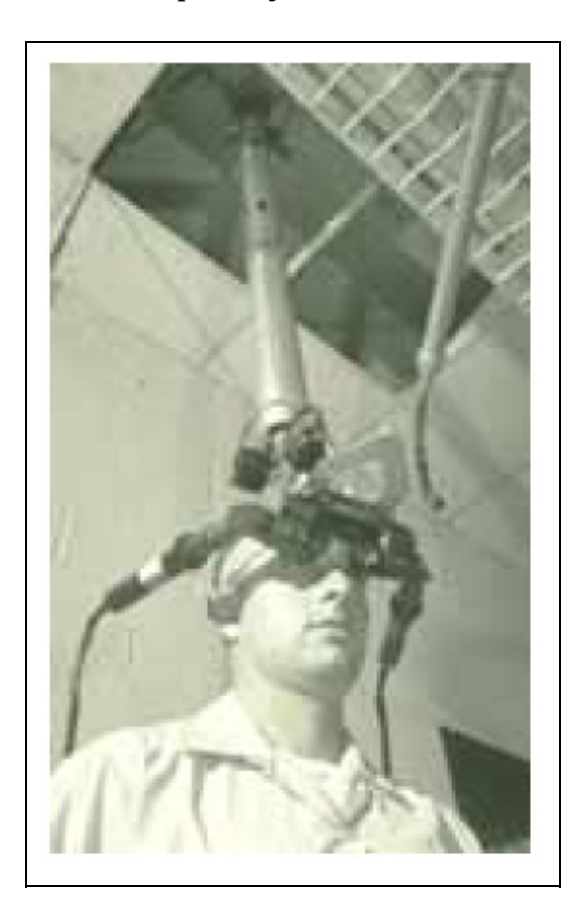

Figura 1.5. Experimento de telepresença realizado por Ivan Sutherland em 1966. Fonte: http://www.sun.com/960710/feature3/ivan.html

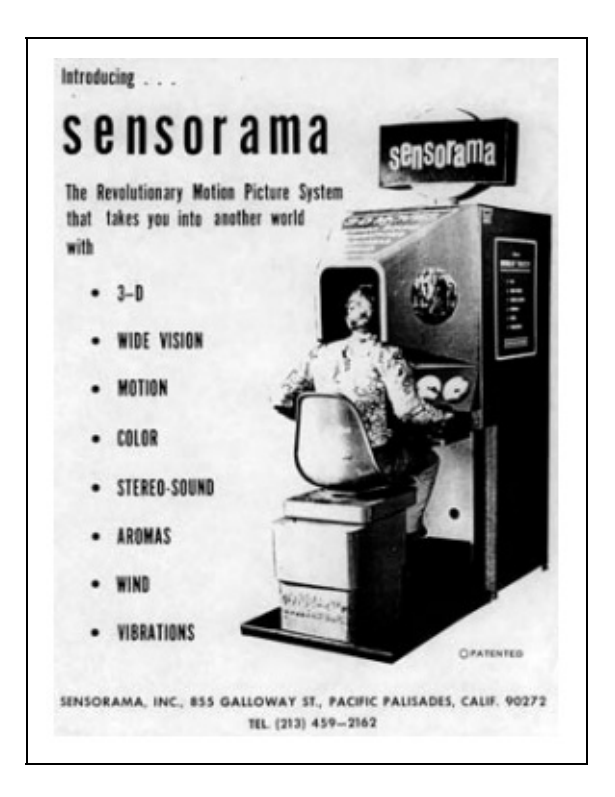

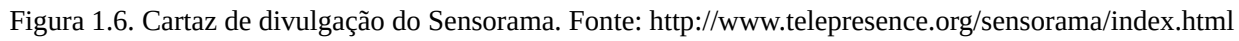

# **1.3 Tecnologia**

A tecnologia de RV envolve todo o hardware utilizado pelo usuário para participar do ambiente virtual. Estão incluídos aí os rastreadores, os capacetes ou HMDs, os navegadores 3D, as luvas eletrônicas, os fones de ouvido, os dispositivos de reação e outros dispositivos específicos (Vince, 1995; Vince, 2004; Sherman e Craig, 2002). Várias técnicas têm sido utilizadas para monitorar a posição e a orientação de objetos no espaço tridimensional, mas um método bastante popular utilizado é o eletromagnético. Um transmissor estacionário emite sinais eletromagnéticos que são interceptados por um detector conectado à cabeça ou mãos do usuário, revelando a posição relativa e orientação entre emissor e receptor. Um exemplo de uso dessa tecnologia é o HMD HTC Vive. Há também soluções em que o emissor encontra-se no capacete, como por exemplo no Oculus Rift. Geralmente, o alcance desses rastreadores atinge poucos metros, restringindo seu uso. Além disso, os cabos de conexão com o capacete e luvas também restringem o alcance dos movimentos, fazendo com que o usuário utilize outras técnicas de navegação dentro do mundo virtual como "sobrevôo" e "teletransporte".

Um HMD (Figura 1.7) tem a função de ser imersivo, isolando o usuário do mundo real. Seu projeto envolve dois pequenos displays de cristal líquido com dispositivos ópticos para fornecer um ponto focal confortável e propiciar visão estereoscópica. Um navegador 3D, também conhecido como mouse 3D, tem a função de permitir a movimentação do usuário pelo mundo virtual. Sua posição e orientação são monitoradas de forma parecida com aquela usada no capacete. Além disso, o navegador também possui botões que são usados para executar funções especiais como agarrar objetos tocados por um ícone controlado pelo navegador.

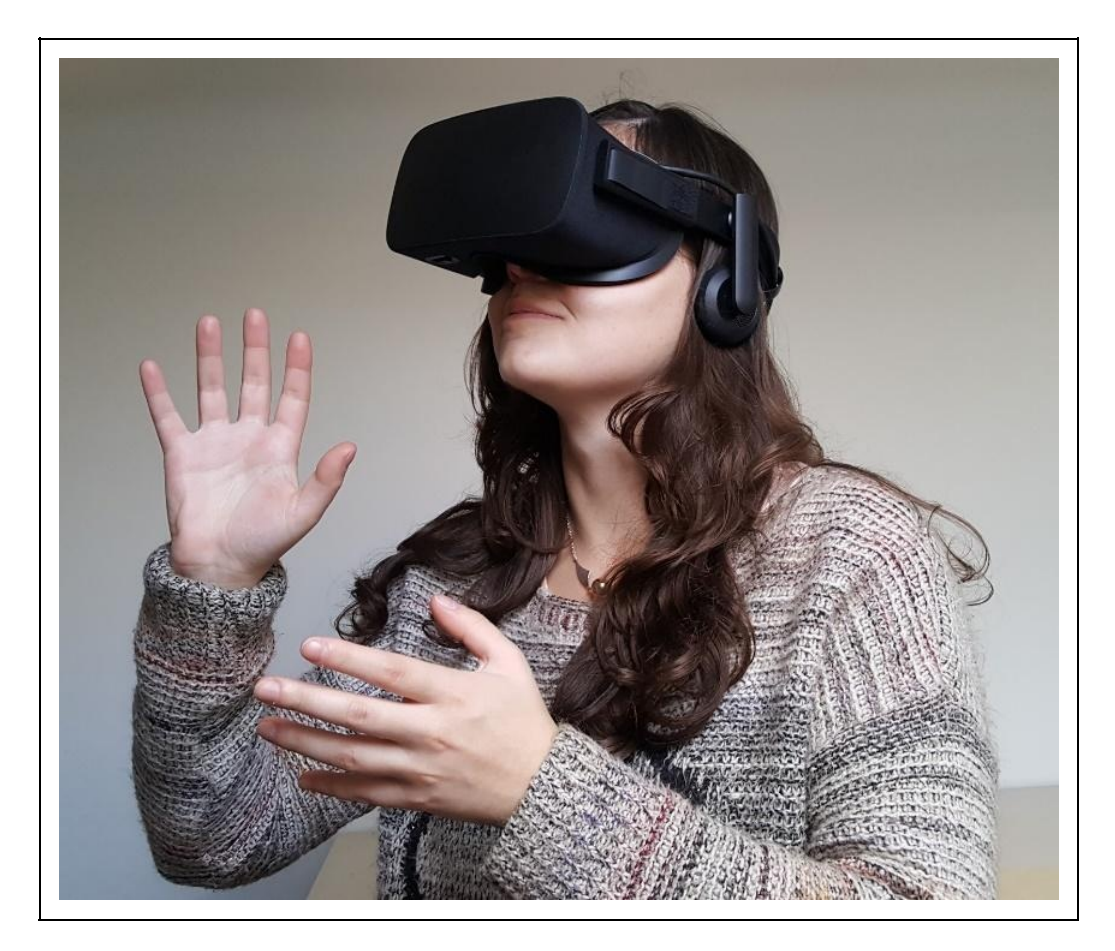

Figura 1.7 Exemplo de HMD (Oculus)

Uma luva, por sua vez, permite monitorar o estado dos dedos da mão do usuário, através de sensores como fibra ótica, por exemplo. As características de uma fibra ótica colocada ao longo do dedo são alteradas com a flexão, permitindo a captura dos movimentos e sua transferência para uma mão virtual ou para controle direto do mundo virtual. Um rastreador acoplado no dorso da luva permite monitorar sua posição e orientação. Um fone de ouvido conjugado

permite explorar as diferenças de intensidade e de atrasos na propagação do som entre dois ouvidos, gerando a sensação de sonorização tridimensional. Isto permite que o usuário seja induzido a movimentar-se na direção de uma fonte sonora virtual, fornecendo um elemento complementar importante para a obtenção de realismo dentro do mundo virtual.

A tecnologia dos dispositivos de reação envolve a área de atuação do tato e força, tanto nos sensores quanto nos atuadores. Isto inclui a habilidade de distinguir diferentes texturas de superfícies até forças variáveis, atuando sobre a mão, por exemplo. Como as mãos do usuário exercem um papel importante na interação com os objetos de um mundo virtual, espera-se que a colisão da mão com um objeto virtual gere um som e uma sensação de toque na mão. O Capítulo 5 apresenta em maiores detalhes os dispositivos de RV.

# **1.4 Técnicas de Interação**

Os computadores são elementos interativos por natureza e para isso utilizam uma série de dispositivos, incluindo aqueles que utilizam a tecnologia de Realidade Virtual. A interação no mundo virtual busca interfaces intuitivas e transparentes para o usuário, envolvendo, por exemplo, ações como voar, ser teletransportado, pegar objetos, utilizar gestos para comandar o sistema, etc.

As interações podem ocorrer em ambientes imersivos, quando realizadas em sistemas baseados em HMDs ou com múltiplas projeções, como CAVEs, e em ambientes não imersivos, quando realizadas em sistemas baseados em monitores ou em projeções simples. Usando dispositivos de interação como luvas eletrônicas e navegadores 3D, o usuário pode interagir com o mundo virtual, vivenciando a mesma experiência de interação, descontando as sensações de imersão ou não imersão. Além das interações individuais, os sistemas multiusuários vêm propiciando a oportunidade de interação entre várias pessoas dentro do mundo virtual, competindo ou cooperando em determinadas tarefas.

As interações no ambiente virtual estão dentro do contexto da interface do sistema, envolvendo a interface com os dispositivos e a interface com o usuário. A interface com os dispositivos engloba os recursos de hardware, como os dispositivos e suas ligações, além do software de controle, chamado device driver. As interações ocorrem, através do uso dos dispositivos. A interface do usuário envolve as ações executadas na sua relação com o ambiente 3D. O usuário pode simplesmente observar o funcionamento do ambiente virtual

simulado animado, tendo uma experiência passiva, ou ser um agente do sistema, interferindo em seu funcionamento.

As interações do usuário abrangem: navegação, seleção, manipulação e controle do sistema (Laviola et al., 2017). A navegação refere-se à movimentação do usuário dentro do ambiente virtual. Ela envolve a viagem (travel), que consiste na movimentação mecânica no ambiente, e a definição do trajeto (wayfinding), que é a componente cognitiva da navegação. A viagem é usada para explorar, buscar e manobrar, envolvendo seleção de direção, objetivo, velocidade, aceleração e ações como: iniciar o movimento, indicação de posição e orientação e parar o movimento. Definição do trajeto é um processo de tomada de decisão, que permite o estabelecimento do caminho a ser seguido. Ele depende do conhecimento e do comportamento espacial do usuário e de elementos de ajuda artificiais como mapas, bússolas, placas de sinalização, objetos de referência cenários artificiais trilhas, além de elementos de áudio e de olfato, etc.

A seleção consiste na escolha de um objeto virtual para ser manipulado. Ela envolve três passos: indicação do objeto, confirmação e realimentação. A indicação normalmente é feita com os dedos ou com as mãos, dirigindo algum dispositivo de entrada. Ela pode ocorrer por oclusão, toque no objeto, apontamento ou de maneira indireta. O sistema deve mostrar a seleção, usando elementos visuais, auditivos ou hápticos, como mudar cor, piscar, emitir som, emitir reação, etc. Para que a seleção tenha efeito, ela deve ser confirmada, o que pode ser feito, através de eventos tais como: clique do mouse, aperto de tecla, gesto, comando de voz ou outra ação. Novamente, deverá haver uma realimentação, indicando que a ação ocorreu.

A manipulação de um objeto selecionado consiste na alteração de sua posição, através de translação ou rotação, ou de suas características, envolvendo escala, cor, transparência, textura. O objeto selecionado pode ser também: apagado, copiado, duplicado, deformado ou alterado por outras ações. O controle do sistema consiste na emissão de comandos do usuário para serem executados pelo sistema. Os comandos podem ser emitidos, através de menus gráficos, comandos de voz, comandos gestuais, ou através de dispositivos de comando específicos. O Capítulo 12 apresenta o processo de interação em maiores detalhes.

## **1.5 Desafios**

Ainda que já se encontre em um patamar bastante evoluído, a ponto de poder ser utilizada em treinamentos de cirurgia, tratamentos médicos, projetos de engenharia e em parques de diversão, há ainda alguns desafios a serem vencidos pelos pesquisadores da área de Realidade Virtual. Listamos alguns dos principais, tendo como base Jerald (2015).

## **1.5.1 Uncanny Valley**

O conceito de Uncanny Valley foi proposto por Mori (1970) a partir de estudos com robótica. Ele observou que à medida que os robôs vão ficando mais parecidos com humanos, seja na aparência ou no comportamento, as pessoas vão se sentindo mais confortáveis. Surpreendentemente, contudo, quando o realismo se aproxima muito de seres reais as pessoas passam a sentir forte aversão. É preciso ultrapassar esse ponto, tornando os robôs quase que indistinguíveis de seres humanos para que essa aversão, o chamado uncanny valley, cesse. A consequência relevante para designers de personagens virtuais é que muitas vezes é possível obter melhores resultados utilizando-se um estilo cartoon do que buscando-se criar personagens quase realistas.

## **1.5.2 Fidelidade**

Assim como simular personagens que se aproximam da aparência e comportamento humanos pode levar a resultados piores que simulações menos realistas, a fidelidade à realidade nem sempre é necessária ou a melhor solução na criação de ambientes virtuais. É possível induzir sensação de presença em ambientes estilo cartoon, desde esses que respondam adequadamente aos estímulos, os movimentos sejam realistas, a percepção de profundidade adequada, entre outras pistas que nossa mente identifica. O fotorrealismo demanda altos custos e nem sempre dá os melhores resultados.

Os aspectos de fidelidade que podem ser observados durante o design de um ambiente virtual, conforme Jerald (2015), são:

**Representação**. Nível de qualidade da simulação de um ambiente, podendo chegar ao fotorrealismo.

**Interação**. Grau de similaridade entre as reações físicas no ambiente virtual e suas correspondentes no mundo real.

**Experiência**. Grau de similaridade entre a experiência do usuário no ambiente virtual e que teria no correspondente ambiente real.

### **1.5.3 Ergonomia**

Os dispositivos de entrada e saída evoluíram bastante, mas ainda são desconfortáveis e pouco práticos. O uso contínuo de HMDs, por exemplo, pode provocar fadiga e desconforto. Além disso algumas pessoas mais sensíveis podem sentir enjôos ou tonturas ao usar dispositivos imersivos. Isso porque a mente monitora vários sinais do corpo que podem contradizer os estímulos visuais gerados pelo dispositivo imersivo. O corpo pode estar em repouso enquanto que na RV se move, o equilíbrio do corpo informado pelo sistema vestibular pode ser incompatível com o que ocorre no ambiente virtual, a convergência ocular pode indicar uma profundidade enquanto que o visor imersivo apresenta outra. Quando a mente percebe que sua percepção visual difere da proprioceptiva interpreta como sinal de mal estar ou alucinação, que pode causar reação de enjôo, num ato reflexo natural visando expelir eventuais substâncias maléficas presentes no organismo.

# **1.6 Aplicações**

Embora seja imenso o potencial de aplicações da RV, serão aqui relacionadas algumas das principais (Vince, 1995) (Vince, 2004) (Sherman, 2003). A parte 3 deste livro (capítulos 13 a 19) apresenta algumas destas e também outras aplicações em maiores detalhes.

### **1.6.1. Aplicações Industriais**

O uso de CAD em aplicações industriais tem sido bastante difundido, sendo desnecessário frisar a importância da visualização 3D de um objeto, antes de ser produzido. A RV, entretanto, vai além, permitindo sua inspeção em tempo real e, eventualmente, um alto grau de interação com o objeto sob análise. Algumas aplicações industriais de RV são: visualização de protótipos; treinamento; avaliação de fatores ergonométricos; simulação de montagens; simulação da dinâmica de estruturas articuladas; análise de tensões; simulação do processo produtivo; estudo de técnicas de engenharia; planejamento; túnel de vento virtual; etc.

### **1.6.2. Aplicações Médicas e em Saúde**

Os computadores tiveram um grande impacto na medicina, desde a monitoração

de pacientes até processamento de imagens tomográficas tridimensionais. No entanto, as aplicações de RV na medicina foram muito além, possibilitando, por exemplo, o treinamento cirúrgico em cadáveres virtuais. Algumas aplicações de realidade virtual na medicina e saúde são: ensino de anatomia; visualização com RA; planejamento cirúrgico; simulação cirúrgica; terapia virtual; tratamento de deficientes; fisioterapia virtual; cirurgias pouco invasivas; etc.

## **1.6.3. Aplicações em Arquitetura e Projeto**

Esta área utiliza-se intensamente de CAD e pode ser complementada com RV para: projeto de artefatos; planejamento da obra; inspeção tridimensional em tempo real; interação em tempo real; decoração de ambientes; avaliação acústica; etc.

## **1.6.4. Aplicações Científicas**

Esta é uma vasta área que pode servir-se da RV para mostrar conceitos abstratos, comportamento de elementos muito grandes, como galáxias, ou muito pequenos, como estruturas atômicas, e outras características científicas. Dentre as diversas aplicações tem-se: visualização de superfície planetárias; síntese molecular; visualização de elementos matemáticos; análise de comportamento de estruturas atômicas e moleculares; análise de fenômenos físico-químicos; etc.

## **1.6.5. Aplicação em Artes**

A área de artes também pode receber um grande diferencial com RV. Pinturas em relevo, esculturas, museus virtuais com detalhes nas paredes e teto, além das próprias obras de arte, música com instrumentos virtuais, etc são algumas das aplicações possíveis. Isto pode dar aos artistas e ao público em geral dimensões jamais vistas ou sentidas, através da eliminação ou alterações das restrições do mundo real ou da ampliação da imaginação.

## **1.6.6. Aplicações em Educação**

A área de educação tem muito a ganhar com RV, tanto no ensino convencional quanto no ensino à distância. Algumas aplicações incluem: laboratórios virtuais; encontros remotos de alunos e professores para terem uma aula ou alguma atividade coletiva; participação em eventos virtuais; consulta a bibliotecas

virtuais; educação de excepcionais, etc.

## **1.6.7. Aplicações em Visualização e Controle da Informação**

Cada vez mais é necessário o acesso rápido e adequado a conjuntos complexos de informações para as mais variadas aplicações de tomada de decisão. O espaço bidimensional é muito limitado para isto, de forma que a representação e o posicionamento de informações no mundo virtual tridimensional vem agregar um grande potencial para aplicações como: visualização financeira; visualização de informações em geral; informação virtual; visualização de simulação de sistemas complexos; etc.

#### **1.6.8. Aplicações em Entretenimento**

Aplicações em entretenimento têm a vantagem de atingir escalas de consumo bastante altas, viabilizando o lançamento de uma série de produtos. É o caso dos videojogos que viabilizaram os chips de microprocessadores e alguns periféricos de RV de baixo custo. Dentre as diversas aplicações, além dos videojogos tridimensionais com interação em tempo real, tem-se: turismo virtual; passeio ciclístico virtual; esportes virtuais; cinema virtual; etc.

## **1.6.9. Outras Aplicações**

Há muitas outras aplicações, envolvendo: treinamento; cidades virtuais; comércio eletrônico; modelagem; simuladores; estúdios virtuais; etc. Além disso, novas aplicações surgem a cada dia, dependendo da necessidade e da imaginação de cada um. A RV vem propiciando uma nova maneira de ver coisas conhecidas ou o desenvolvimento de novas aplicações.

# **1.7 Considerações do capítulo**

A RV possibilita a criação de realidades alternativas por meio de tecnologia computacional, possibilitando a simulação de ambientes e sistemas reais, como também a criação de experiências que são possíveis apenas no ambiente virtual. Essa tecnologia começou a ser desenvolvida na década de 1960 e até a primeira década do século XXI era restrita a laboratórios de pesquisa e grandes empresas, dado o altíssimo custo de equipamentos e dispositivos. Hoje os dispositivos de entrada e saída, em particular os HMDs são encontrados a preços acessíveis e,

com a evolução da capacidade de processamento dos processadores, é possível executar ambientes de RV até mesmo em celulares e tablets.

O potencial de aplicações da RV é bastante amplo, pois possibilita vivenciar praticamente qualquer experiência do mundo real, além de outras que possam ser imaginadas, a um custo baixo e sem riscos.

## **Referências**

BIOCCA, Frank; LEVY, Mark R. (Ed.). Communication in the age of virtual reality. Lawrence Erlbaum Associates, 1995.

CUMMINGS, James J.; BAILENSON, Jeremy N.; FIDLER, Mailyn J. How Immersive is Enough?: A Foundation for a Meta-analysis of the Effect of Immersive Technology on Measured Presence. In: Proceedings of the International Society for Presence Research Annual Conference. 2012.

HEILIG, Morton. The cinema of the future. Translated by Uri Feldman. In Multimedia: From Wagner to Virtual Reality. Edited by Randall Packer and Ken Jordan. Expanded ed. New York: WW Norton, p. 239- 251, 2002.

JERALD, Jason. The VR book: human-centered design for virtual reality. Morgan & Claypool, 2015.

LAARNI, Jari et al. Ways to measure spatial presence: Review and future directions. In: Immersed in Media. Springer International Publishing, 2015. p. 139-185.

LAVIOLA JR, Joseph J. et al. 3D user interfaces: Theory and practice. Addison-Wesley Professional, 2017.

LÉVY, Pierre. Que é o Virtual?, O. Editora 34, 2003.

LOMBARD, Matthew; DITTON, Theresa. At the heart of it all: The concept of presence. Journal of Computer‐Mediated Communication, v. 3, n. 2, p. 0-0, 1997.

LOMBARD, Matthew; JONES, Matthew T. Defining presence. In: Immersed in Media. Springer International Publishing, 2015. p. 13-34.

MILGRAM, Paul et al. Augmented reality: A class of displays on the reality-virtuality continuum. In: Telemanipulator and telepresence technologies. 1994. p. 282-292.

MORI, Masahiro. The uncanny valley. Energy, v. 7, n. 4, p. 33-35, 1970.

PACKER, Randall; JORDAN, Ken (Ed.). Multimedia: from Wagner to virtual reality. WW Norton & Company, 2002.

SHERMAN, William R.; CRAIG, Alan B. Understanding virtual reality: Interface, application, and design. Elsevier, 2002.

SISCOUTTO, Robson Augusto; TORI, Romero. AVTC-Augmented virtuality tele-conferencing. In: Proceedings of VII Symposium on Virtual Reality. 2004. p. 124-136.

SLATER, Mel; WILBUR, Sylvia. A framework for immersive virtual environments (FIVE): Speculations

on the role of presence in virtual environments. Presence: Teleoperators and virtual environments, v. 6, n. 6, p. 603-616, 1997.

SUTHERLAND, I. E. The Ultimate Display. In: Proceedings of the IFIP Congress. 1965. p. 506-508.

TORI, Romero; KIRNER, Claudio; SISCOUTTO, Robson Augusto. Fundamentos e tecnologia de realidade virtual e aumentada. Editora SBC, 2006.

TORI, Romero. Educação sem distância.2.ed. Artesanato Educacional, 2017.

VINCE, John. Virtual reality systems. Pearson, 1995.

VINCE, John. Introduction to virtual reality. Springer Science & Business Media, 2004.

# **Capítulo 2 - Realidade Aumentada**

Marcelo da Silva Hounsell Romero Tori Claudio Kirner

Neste capítulo vamos nos aprofundar na Realidade Aumentada (RA) que é uma tecnologia que vem recebendo muita atenção recentemente e já está madura e robusta para uso em várias áreas do conhecimento humano. Vamos apresentar definições, técnicas e tecnologias envolvidas, comparações com a Realidade Virtual (RV), terminando com um panorama de aplicações. Ao final deste capítulo, abordaremos também outras denominações e visões de realidade mediada por computador.

O capítulo está estruturado de forma a apresentar a área inicialmente de uma forma ampla, apresentando classificações para que o leitor possa ter uma visão geral da área. Mais ao final, procurou-se distinguir os aspectos relacionados aos dispositivos de entrada, dispositivos de saída e de processamento de um sistema de RA.

Quando terminar de ler este capítulo você vai ter uma visão mais ampla e crítica sobre estas tecnologias, o que ela oferece e até onde pode chegar. Saber identificar qual tipo de solução se adequa melhor ao seu problema é uma arte mas, requer sólidos conhecimentos dos fundamentos das diversas alternativas, como as que serão apresentadas aqui.

# **2.1 Introdução**

A evolução das Tecnologias de Informação e Comunicação (TICs), incluindo o poder de processamento dos computadores, o barateamento dos dispositivos, a velocidade da comunicação e a disponibilidade de aplicativos gratuitos - tudo isto ocorrendo tanto nos computadores quanto nos dispositivos móveis - vem promovendo a consolidação de várias tecnologias, dentre elas a RA.

A RA, se beneficiou dessa evolução, tornando viáveis, acessíveis e populares, aplicações que antes só existiam em ambientes acadêmico, de pesquisa ou
industriais, baseados em plataformas sofisticadas. Ao mesmo tempo, pesquisas têm feito evoluir o potencial dessa tecnologia, trazendo-a para aplicações cotidianas, a ponto de chamar a atenção de grandes empresas como Microsoft, Apple, IBM, HP, Sony, Google, Facebook, dentre outras (Ling, 2017).

A RA, tanto quanto a RV, vêm apresentando um crescimento significativo em termos mundiais quando se considera o número de artigos publicados nas principais revistas científicas da área tecnológica, como as publicadas pelo IEEE e pela ACM, como mostra o gráfico do levantamento feito até 2012, Figura 2.1. Esse crescimento vem ocorrendo recentemente também, como complementa o gráfico da Figura 2.2. Tais constatações reforçam a importância da área, bem como a utilidade da tecnologia e sua perspectiva de futuro. Pode-se concluir então que a RA é uma área de estudo e aplicação tecnológica em franca expansão, tanto do ponto de vista acadêmico quanto comercial.

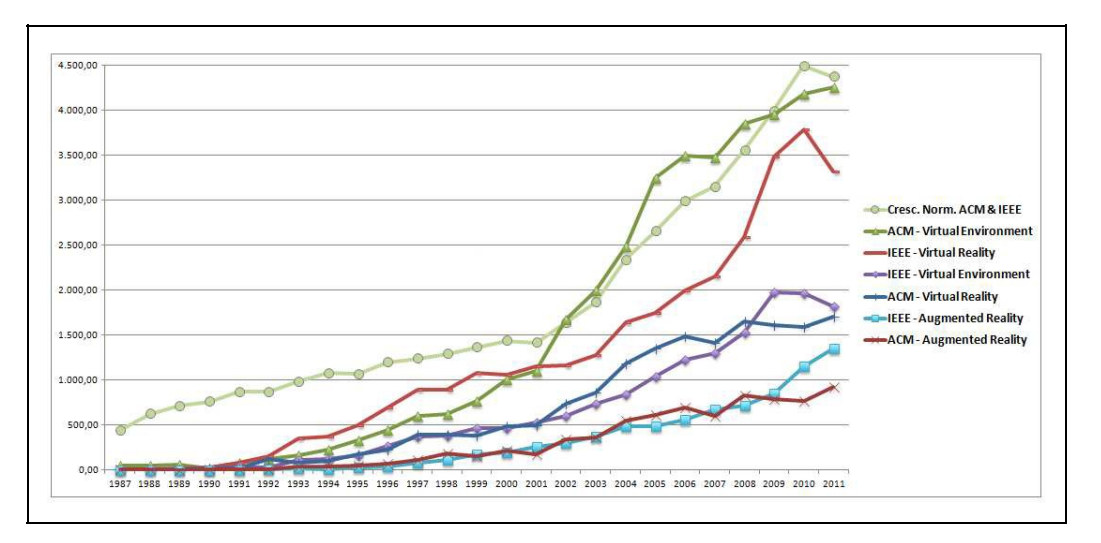

Figura 2.1: Evolução das publicações envolvendo RV e RA (Buchinger, Juraszek, Hounsell 2012).

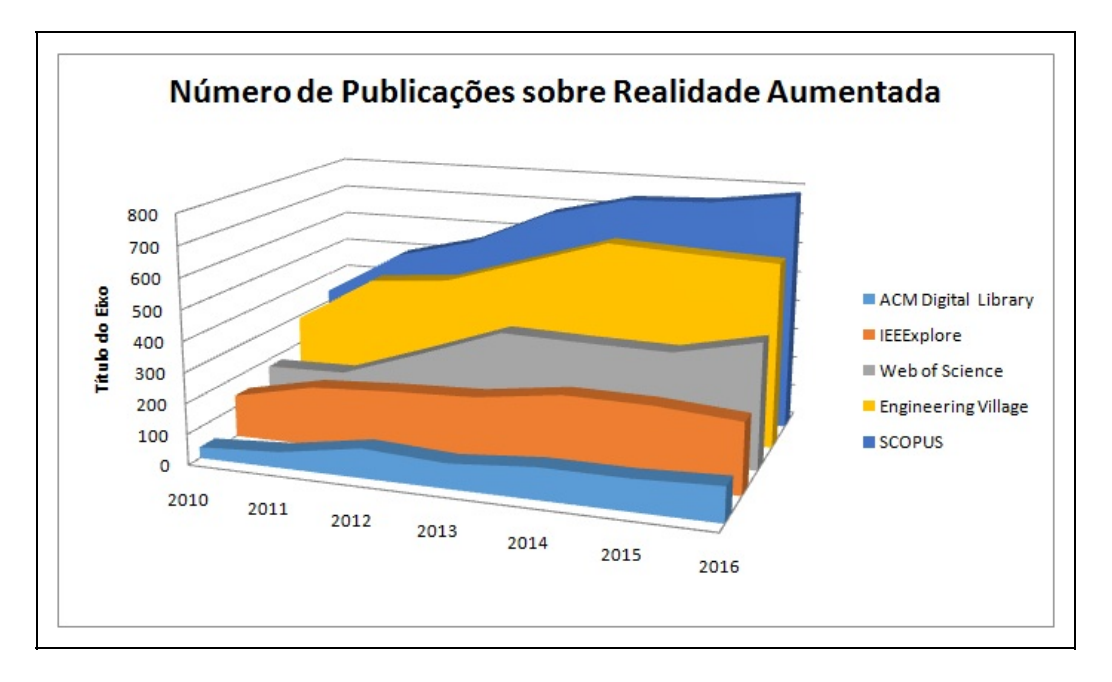

Figura 2.2: Crescimento da RA nos principais Mecanismos de Busca Acadêmica.

A RA, enriquece o ambiente físico com objetos sintetizados computacionalmente, permitindo a coexistência de objetos reais e virtuais, podendo ser ser considerada uma vertente da RV, ainda que, inicialmente tenham sido desenvolvidas indistintamente. Também, a RA já foi considerada uma ramificação da Realidade Misturada (RM, já mencionada no Capítulo 1 e que será detalhada na seção 2.7.1). De fato, RA e RM têm muito em comum em termos práticos e têm sido usadas como sinônimo. Neste capítulo vamos diferenciar e aprofundar estes dois termos para que você possa ter uma ideia mais clara desses conceitos. No restante do livro, no entanto,consideramos a RA como uma tecnologia "relacionada" à RV e não "um tipo de" RV, além de tratar a RA em seu sentido lato, que abrange também a RM.

Diferentemente da RV, que transporta o usuário para um outro ambiente virtual fazendo-o abstrair completamente o ambiente físico e local, a RA mantém referências para o entorno real, transportando elementos virtuais para o espaço do usuário. O objetivo é que o usuário possa interagir com o mundo e os elementos virtuais, de maneira mais natural e intuitiva sem necessidade de treinamento ou adaptação. Esta interação pode ser feita de maneira direta (com a mão ou com o corpo do usuário) ou indireta (auxiliada por algum dispositivo de interação). Se vários dispositivos competem para facilitar a interação, a interface é denominada **multimodal**. A possibilidade de usar uma interação natural e, principalmente, as próprias mãos para segurar instrumentos físicos reais ao

mesmo tempo em que se pode interagir com informações e modelos virtuais, é um dos maiores benefícios da RA.

Para que as referências ao mundo físico possam ser apresentadas de forma coerente para o usuário, é necessário que o sistema de RA consiga identificar não somente onde devem ser colocados os elementos virtuais mas também como eles devem ser apresentados para o usuário, de acordo com seu ponto de vista, a qualquer tempo. Esse processo é chamado de **rastreamento** e se utiliza de várias técnicas (detalhadas no capítulo 2.3.2) que são consideradas o coração de um sistema de RA

Além dos elementos reais, que são naturalmente interativos (pode-se tocá-los, movê-los, etc.), os elementos virtuais também podem ser interativos, com recursos que extrapolam as limitações físicas e, também, usando a própria mão do usuário (com ou sem algum aparato tecnológico associado). Neste sentido, se poderia facilmente trocar de cor, selecionar vários elementos simultaneamente, movê-los, levantá-los etc. Para isso ser possível, é preciso que o sistema de RA possa identificar as interações executadas pelo usuário e isso pode ser alcançado, por exemplo, pelo uso de rastreamento ótico, câmeras de profundidade, dentre outras possibilidades (que serão detalhadas em 2.4).

Para que tudo isso funcione da maneira mais transparente e intuitiva para o usuário, é preciso que se utilize um dispositivo de visualização apropriado que reconheça as movimentações entre o ponto de vista do observador em relação ao restante do ambiente, por exemplo. Vários dispositivos podem ser utilizados, dependendo do tipo de exploração do ambiente aumentado. Por exemplo, em situações típicas de turismo, usamos o **celular** para fotografar e para nos localizar - nada mais imediato que usar também o celular em ambientes externos como forma de visualização do ambiente aumentado. Pode-se ainda usar um **capacete** (em inglês seria o **HMD** - Head Mounted Display) de visualização com uma câmera acoplada, mostrando a visão real enriquecida com os elementos virtuais posicionados adequadamente pelo computador (video see-through).

O sistema é implementado de tal maneira que o cenário real e os objetos virtuais permanecem ajustados (técnica, associada ao rastreamento, chamada de "registro"), mesmo com a movimentação do usuário no ambiente real. Entretanto, quando estamos manipulando objetos, fazendo a manutenção ou montagem de uma peça manualmente, é preciso um sistema de visualização que deixe as mãos livres e que seja leve de usar - para tal existem óculos de RA que

sobrepõem imagens às que são visualizadas diretamente pelo usuário (optical see-through). Mas, estas são apenas algumas das possibilidades de sistemas de visualização para RA (hardware e software para RA serão detalhados mais adiante neste capítulo).

### **2.1.1 Definições e Caracterização**

A RA já foi definida de várias maneiras:

- A. é o enriquecimento do ambiente real com objetos virtuais, usando algum dispositivo tecnológico, funcionando em tempo real (Augment,2017);
- B. é uma melhoria do mundo real com textos, imagens e objetos virtuais, gerados por computador (Insley 2003 apud Kirner e Tori, 2006);
- C. é a mistura de mundos reais e virtuais em algum ponto do espectro que conecta ambientes completamente reais a ambientes completamente virtuais (Milgram 1994);
- D. é um sistema que suplementa o mundo real com objetos virtuais gerados por computador, parecendo coexistir no mesmo espaço e apresentando as seguintes propriedades (Azuma et al., 2001):
	- combina objetos reais e virtuais no ambiente real;
	- executa interativamente em tempo real;
	- alinha objetos reais e virtuais entre si;
	- aplica-se a todos os sentidos, incluindo audição, tato e força e cheiro.

A última acima, é a que apresenta o maior detalhamento, se remetendo aos componentes do sistema bem como às suas funcionalidades e portanto, é a definição que norteará a discussão neste livro.

Comparando RA e RV, já foi dito (Billinghurst et al. 2015, pag. 79) que o principal objetivo da RV é usar a tecnologia para substituir a realidade ao passo que o principal objetivo da RA é melhorar a realidade.

Desta forma, um ambiente em RA pode ser representado por uma mesa real e um vaso virtual, como mostrado na Figura 2.3. A imaginação é o limite para fazer as representações.

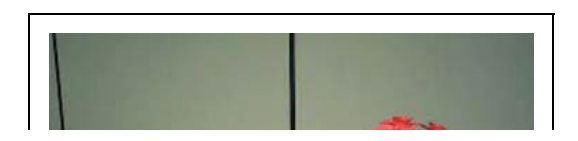

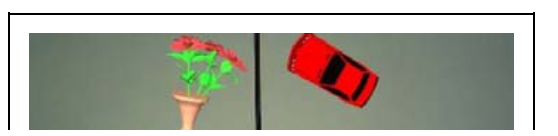

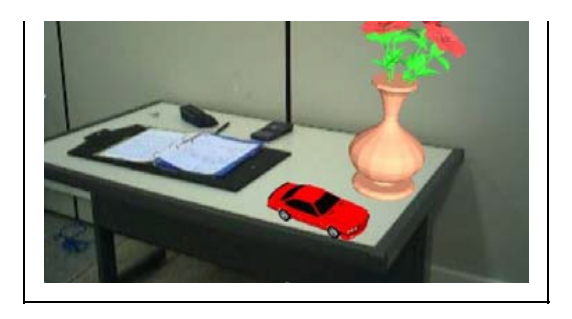

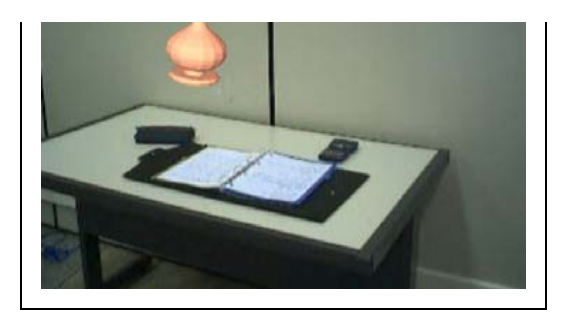

Figura 2.3. Realidade Aumentada com vaso e carro virtuais sobre a mesa.

#### **2.1.2 Arquitetura Típica de um Sistema de RA**

Um sistema gráfico é composto tipicamente por módulos de entrada, processamento e saída de informações que, podem se dividir em várias tarefas, como mostra o esquema abaixo.

#### MÓDULO DE ENTRADA

- **Captura de vídeo:** responsável por capturar a cena real onde serão inseridos os objetos virtuais;
- **Sensoriamento:** quaisquer dispositivos que sejam usados para identificar objetos, observador e/ou o posicionamento e ações destes;

#### MÓDULO DE PROCESSAMENTO

- **Monitoramento dos objetos:** responsável por identificar de forma única e precisa uma indicação a um objeto virtual em uma configuração (posição e orientação) específica (o que se chama de registro - registering) e também, por identificar como este objeto virtual se desloca no ambiente (o que se chama de rastreamento tracking);
- **Gerenciamento da interação:** responsável por identificar e determinar a resposta às ações de seleção ou manipulação dos objetos virtuais;
- **Processamento da aplicação:** responsável por dar sentido às interações e promover mudanças na cena, conforme os objetivos da aplicação (jogo, ambiente industrial, aplicação de turismo, etc.), e;

MÓDULO DE SAÍDA

- **Visualização:** responsável por renderizar visualmente o objeto virtual na condição especial requerida pela aplicação e então mostrar ao usuário por um dispositivo de visualização apropriado;
- **Atuação:** responsável por renderizar parâmetros para dispositivos

hápticos.

Os módulos de entrada e saída são fortemente dependentes do hardware utilizados. O módulo de processamento têm suas características dependentes das técnicas de software utilizadas. Ambos os elementos, software e hardware, serão detalhados adiante.

Um ciclo de processamento pode ser resumido em: captura de vídeo e execução do rastreamento de objetos; processamento do sistema de RA, incluindo leitura de dispositivos e simulação/animação; calibração, misturando o real com o virtual; e renderização sensorial, envolvendo os aspectos visuais, auditivos e hápticos. Como o sistema funciona em tempo real e deve apresentar tempo de latência igual ou menor que 100 ms, o processamento envolvido é muito maior que aquele considerado durante a discussão do processamento de sistemas de RV. Agora, o processamento do sistema de RA é uma das partes de um conjunto maior e mais complexo, envolvendo também técnicas de multimídia.

### **2.1.3 Comparação de RA com RV**

A RA e a RV pode ter suas diferenças estudadas quando vistas num diagrama que considera a dimensão da artificialidade e a dimensão do espaço [Benford 1998], conforme a Figura 2.4.

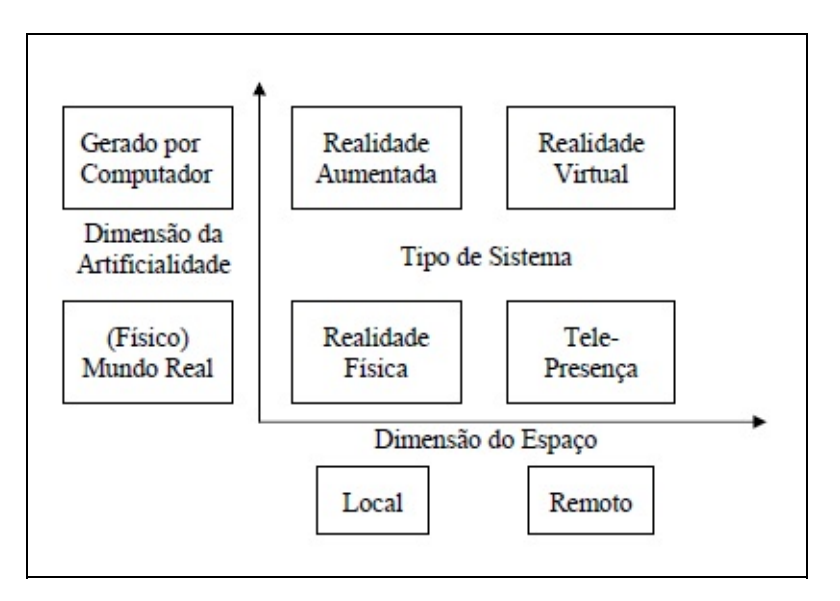

Figura 2.4 Diagrama das artificialidades e espaços

Ambos os casos tratam de objetos gerados por computador, mas, no mundo

físico, a RA está ligada com a realidade física, enquanto a RV refere-se ao sentido de telepresença. Assim, pode-se comparar RA com RV (Bimber e Raskar, 2005), levando-se em conta que:

- a RA enriquece a cena do mundo real com objetos virtuais, enquanto a RV é totalmente gerada por computador;
- no ambiente de RA , o usuário mantém o sentido de presença no mundo real, enquanto que, na RV, a sensação visual é controlada pelo sistema;
- a RA precisa de um mecanismo para combinar o real e o virtual, enquanto que a RV precisa de um mecanismo para integrar o usuário ao mundo virtual.

### **2.1.4 Tipos de RA**

Dependendo de decisões de projeto ou dispositivos, podemos classificar as abordagens em RA sob vários critérios para cada uma das tarefas do sistema típico.

No contexto da tarefa de entrada de dados, a RA pode ser classificada pelo critério da forma de rastreamento (Wang et al. 2016): Quando se usam recursos de processamento da imagem capturada para fazer o rastreamento dos objetos virtuais, tem-se a RA baseada em visão; Quando estes objetos virtuais estão associados a algum tipo de sensor, tem-se a RA baseada em sensores.

- A RA baseada em visão é robusta, precisa, flexível, fácil de usar e, por conseguinte, mais amplamente usada mas, tem problemas com a iluminação do ambiente e oclusão de informações. Dentro desta classe de aplicações encontra-se o recurso mais utilizado, e pelo qual muitos associam a própria RA, que são os marcadores;
- A RA baseada em sensores, é mais precisa, de menor latência (atraso para processar e exibir), menor jitter e robusta para uma série de limitações dos ambientes (sujeira, baixa/variação brusca de iluminação, cenas com objetos muito assemelhados ao resto do ambiente, etc.)

Os marcadores mais comuns (os fiduciais) são cartões com uma moldura retangular e com um símbolo em seu interior, funcionando como um código de barras 2D, que permite o uso de técnicas de visão computacional para calcular a posição da câmera real e sua orientação em relação aos marcadores, de forma a fazer com que o sistema possa sobrepor objetos virtuais sobre os marcadores.

Estes marcadores podem conter os símbolos mais variados possíveis, como mostra a Figura 2.5.

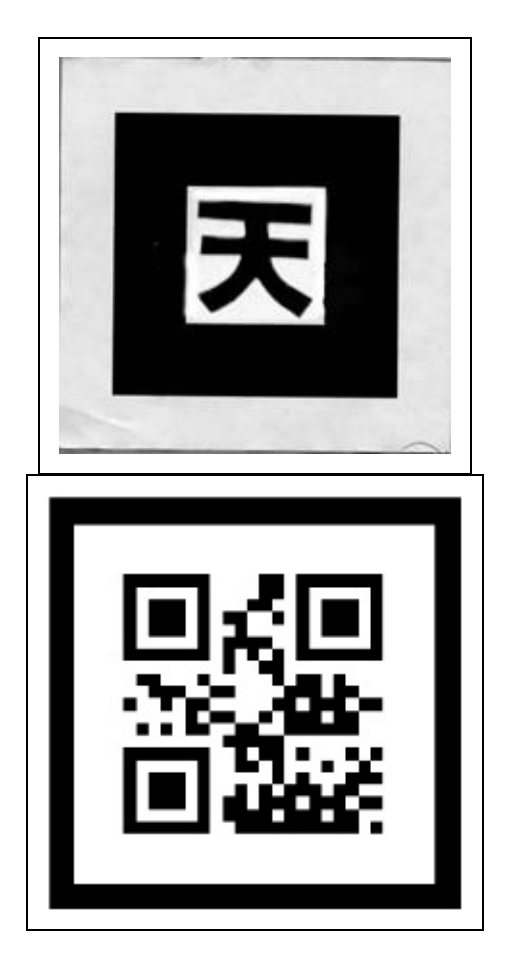

Figura 2.5 : Exemplos de marcadores do (a) ARTookit (ARToolKit 2017), (b) QRPO (Alcantara, Silva e Hounsell, 2015)

Os **marcadores** fiduciais são imagens que representam uma assinatura conhecida (seu conteúdo, formato, tamanho e cores). Um marcador pode ser impresso em papel - bem comum -, cartão, cartolina, ou qualquer outro objeto físico. O marcador apesar de ser o recurso mais usual para se obter RA, não é o único, como veremos adiante.

O uso de combinações de marcadores com sensores e/ou vários tipos de sensores simultaneamente pode ser feita mas, cada tecnologia empregada tem suas vantagens e desvantagens.

Ao longo da história da RA houve momentos em que se podia apenas aumentar a cena com informações e dados textuais. Logo se viu que este enriquecimento da cena poderia ser melhor aproveitado se gráficos ou esquemas pudessem ser

inseridos na cena, de forma coerente com objetos reais. Posteriormente, com a melhora na capacidade de processamento, foi possível promover esse enriquecimento da cena com objetos gráficos 3D renderizados de forma realista. Mas, os elementos virtuais anteriores não deixaram de ser opções de RA, portanto, pode-se classificar a RA quanto ao elemento virtual que está enriquecendo a cena como:

- 1D, acrescenta elementos textuais em forma de HUD (Head Up Displays);
- 2D, acrescenta gráficos ou esquemas na cena;
- 3D, acrescenta objetos virtuais tridimensionais realistas à cena.

Importante ressaltar que, independentemente de o conteúdo ser 1D, 2D ou 3D, o registro desse conteúdo com o cenário real deve sempre ser tridimensional, ou seja, deve corresponder a uma posição no espaço real bem definida.

Outro aspecto para classificar a RA está relacionado com a visualização:

- Quanto à Direção de Visualização
	- Visada Direta (manipulação e observação na mesma visada, usuário determina a direção de observação)
		- Ótica (elemento virtual projetado sobre a observação do real)
		- por Video (elemento virtual inserido na reprodução do real)
	- Visada Indireta (manipulação e observação em visadas diferentes, usuário não determina a direção de observação)
		- Projetor (imagem aumentada é apresentada em um plano)
		- Monitor (imagem aumentada é apresentada em um monitor)
- Quanto ao Controle da Visualização
	- Acoplado à cabeça
	- Acoplado à mão (Handheld)
	- Desacoplado (Ponto fixado no ambiente)

No contexto da tarefa de saída, a RA pode ser classificada pelo critério da forma com que o usuário vê o mundo. Quando o usuário vê o mundo apontando os olhos diretamente para as posições reais com cena óptica ou por vídeo, a RA é de **visada direta** (imersiva). Na visada direta, as imagens do mundo real podem ser vistas a olho nu, trazidas através de vídeo que misture imagens captadas do mundo real com outras sintetizadas computacionalmente (visão direta por vídeo - video see-through), por meio de objetos virtuais projetados diretamente nos olhos (visão óptica direta - optical see-through), visualizadores de apontamento

direto baseados em "handheld" (portados em mãos, como celulares e tablets) ou projetados diretamente no cenário real (RA espacial) (Bimber e Raskar, 2005). Quando o usuário vê o mundo em algum dispositivo, como monitor ou projetor, não alinhado com as posições reais, a RA é dita de **visada indireta** (não imersiva).

A Figura 2.6 mostra na parte (a) a estrutura da visada direta e na parte (b) a visada indireta.

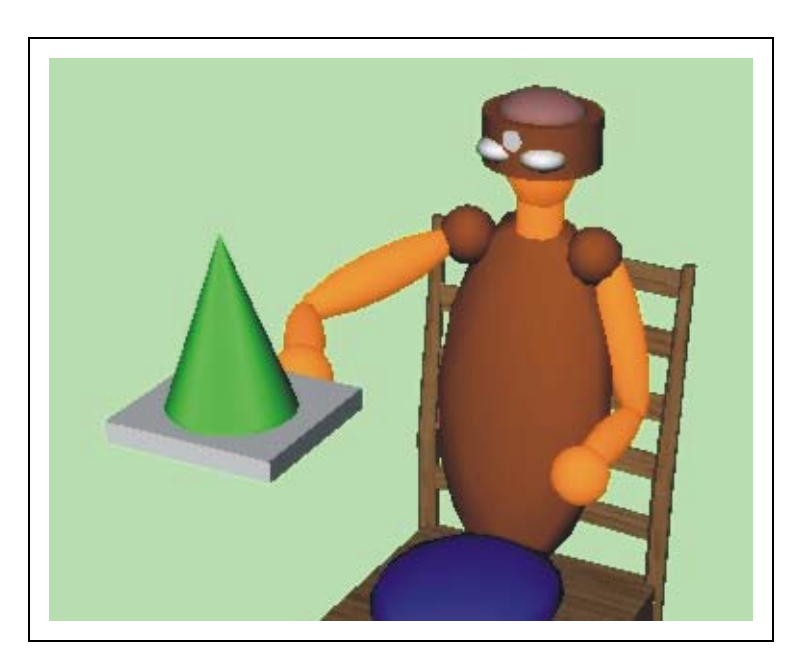

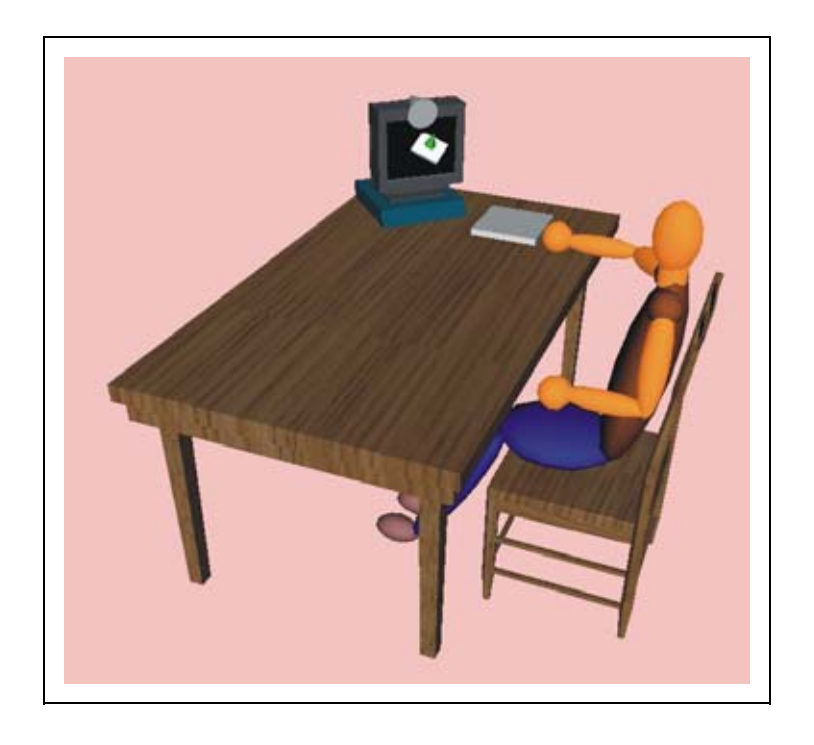

a) Visada Direta – Capacete Óptico b) Visada Indireta - Monitor

Figura 2.6. Tipos de Realidade Aumentada baseados na visão

Pode-se encontrar na literatura uma forma diferente de classificação relacionada ao dispositivo, que é mais tecnológica que a anterior mas que contempla as mesmas classes em um único critério (Milgram, 1994; Isdale, 2000): visão óptica direta, visão direta baseada em vídeo; visão baseada em monitor, e visão baseada em projetor.

Ainda, pode-se classificar a RA quanto a perspectiva de visualização que se relaciona com onde a câmera pode ser colocada: na cabeça da pessoa, gerando uma visão em **primeira** pessoa; atrás da pessoa, gerando uma visão em **terceira** pessoa; ou na frente da pessoa, direcionada para ela, gerando uma visão de **segunda** pessoa (Sherman; Craig 2002).

# **2.2 Breve Histórico**

Aumentar a realidade com algum recurso já vem sendo tentado há tempos: o uso de espelhos, lentes e iluminação devidamente posicionados para refletir imagens de objetos e pessoas ausentes são truques usados desde o século XVII.

Entretanto, a RA que consideramos aqui usa objetos gerados por computador e não filmes ou fotografias de objetos.

É atribuído a Ivan Sutherland junto com Bob Sproull, a criação em 1968 em Harvard do primeiro protótipo de dispositivo que permitia juntar imagens 3D geradas em computador sobre imagens reais. O sistema já combinava o monitor (display), monitoramento e geração de imagens por computador que caracterizam uma aplicação de RA até hoje.

Posteriormente, Tom Furness iniciou a pesquisa do Super-Cockpit para a Força Aérea dos EUA cujo objetivo era investigar novas formas de apresentar para o piloto as inúmeras, detalhadas e variadas informações de voo sem sobrecarregálo. Essas pesquisas evoluíram até chegarem nos capacetes de RA que os pilotos do helicóptero Apache usam atualmente.

Furness mudou-se para a Universidade de Washington em 1989, transferindo para a academia uma parte das pesquisas em RA. Concomitantemente, várias Universidades iniciaram pesquisas envolvendo os conceitos de RA: Universidade do Norte da Carolina, Universidade de Columbia e Universidade de Toronto; capitaneadas por pesquisadores relevantes na área como Frederick Brooks, Steve Feiner e Paul Milgram.

Apesar de as pesquisas em RA já estarem em andamento, a dissociação da RV não era tão evidente. O primeiro artigo científico que usou o termo "Realidade Aumentada" no contexto tratado aqui, foi o de Tom Caudell e Tom Mizell (1992), artigo esse focado no setor industrial. É atribuído pois, a Tom Caudell a criação do termo RA (Ling, 2017). Daí em diante, tanto pesquisas voltadas para as tecnologias (visualização, monitoramento, interação) quanto aplicações começaram a aparecer e se consolidar. Nesse mesmo ano surge o primeiro sistema funcional de RA, "Virtual Fixtures", desenvolvido por Louis Rosenberg (Interaction Design Foundation, 2017).

Esses foram, portanto, os dois marcos tecnológicos significativos da criação da RA: o uso do conceito por volta de 1968 e sua efetiva aparição em 1992. Um pouco depois, a RA começou a tomar as ruas: em 1997, Feiner e colegas combinaram os "computadores vestíveis" (do inglês, Wearable Computers outra nomenclatura associada com a RA) com rastreamento por GPS para produzir aplicações de RA na rua e mostrar informações nos seus respectivos lugares no mundo real (Feiner et al., 1997 apud Billinghurst et al., 2015 pag 90). Os celulares receberam suas primeiras câmeras em 1997 e as primeiras aplicações de RA em celulares foram apresentadas em torno de 2004. A junção da experimentação do uso do GPS e a RA em celular permitiu recentemente a criação de inúmeros jogos de grande sucesso, como o Ingress e o Pokemon Go (ambos da Niantic Games).

Do ponto de vista da academia, a primeira conferência focada na RA foi promovida em 1998 conjuntamente pela IEEE e ACM, as duas maiores sociedades das áreas da engenharia e computação, respectivamente. Simpósios subsequentes em RM e RA, em 1999 e 2000, amadureceram para que em 2002, o ISMAR - International Symposium on Mixed and Augmented Reality - viesse a se formar e que se mantém até hoje como o principal fórum de discussão de tecnologias associadas à RA.

Já do ponto de vista comercial, a primeira empresa focada em RA apareceu em 1998 na França com o nome de Total Immersion (2017) e existe até hoje. Um dos primeiros produtos comerciais amplamente difundido foi o jogo The Eye of Judgment (2017) lançado em 2007 pela Sony para o Playstation 3.

Em 2009 o interesse pela RA aumentou significativamente graças a (i) disponibilização de ferramentas para gerar aplicações de RA com o, antes bem conhecido, Flash (2017), justamente pelo suporte a câmeras que esta ferramenta de desenvolvimento recebeu; (ii) a viabilização da RA em celulares, graças aos novos modelos que continham processadores rápidos o suficiente para os algoritmos de base da RA e; (iii) o uso da RA em grandes campanhas publicitárias onde revistas passaram a inserir marcadores de RA nas suas páginas - popularizando a tecnologia. Mas, foi com o anúncio do produto Google Glass, em 2013, que a RA finalmente capturou a atenção do público em geral (Ling, 2017).

Com base nestas datas, percebe-se que a RA é uma área de pesquisas e estudos ainda nova mas, sempre associada a tecnologia e suas aplicações para melhorar a forma como o homem vê o mundo.

# **2.3 Tecnologias**

A maioria dos dispositivos de RV pode ser usada em ambientes de RA ou RM, exigindo adaptações em alguns casos. As principais diferenças estão nos visualizadores e rastreadores.

#### **2.3.1 Hardware de Entrada**

Já identificamos que um dos componentes fundamentais da RA é uma câmera de vídeo para capturar a cena e, às vezes, identificar nesta os locais de posicionamento dos elementos virtuais. Entretanto, além da entrada de vídeo, vários outros dispositivos podem ser usados com o objetivo de auxiliar na identificação dos elementos da cena e/ou posicionar os elementos em relação ao observador. Estes últimos também são fundamentais para auxiliar no processo de interação. O hardware de RA pode usar dispositivos típicos da RV, mas tem a preocupação de não obstruir as mãos, que devem atuar naturalmente no ambiente misturado. Técnicas de rastreamento visual, usando visão computacional e processamento de imagens são importantes, neste caso. Assim, os seguintes dispositivos podem ser usados como hardware de entrada para um sistema de RA:

- **GPS** (Global Positioning System). Pode-se registrar a posição de um elemento virtual num espaço físico mais amplo - através de suas coordenadas geográficas (latitude e longitude). Desta feita, o sistema de processamento de RA vai posicionar os elementos virtuais numa posição geográfica específica mas, para isso, precisa saber onde o observador está também - daí a utilidade do GPS);
- **Sensores Inerciais** (Acelerômetros, Magnetômetros e Giroscópios). Para auxiliar na identificação da forma como a cena é observada, pode-se utilizar estes sensores para controlar o ângulo de visão. Ainda, pode auxiliar a identificar ações do usuário para usar como forma de interação;
- **Sensores de Profundidade**. Acoplados ao sistema de captura de imagens (como em câmeras RGBD do tipo Kinect, Xtion, RealSense) ou isolados (como o Leap Motion), os sensores de profundidade são úteis para identificar a configuração do cenário físico ou para identificar a presença e configuração da mão do usuário. A calibração desta identificação ao sistema de visualização permite identificar formas de interação do usuário com os elementos virtuais;
- **Luvas de Dados**. Dispositivo típico de RV que captura a configuração da mão do usuário, as luvas de dados podem ser usadas isoladamente, para servir como forma de interação baseada em gestos (configuração dos dedos) ou, quando acoplada a rastreadores (outro dispositivo típico de RV), permitem o posicionamento da mão do usuário na cena e a interação com os elementos virtuais;
- **Interfaces Tangíveis**. Todo e qualquer dispositivo físico significante para a

aplicação (no caso uma ferramenta, um instrumento, etc.) que o usuário possa interagir diretamente (segurar, tocar, empurrar) mas que ao mesmo tempo possa servir como sensor de entrada para o sistema (identificando qual foi a ação) é uma interface tangível e que pode ser utilizada também em um sistema de RA. Nota-se que nas interfaces tangíveis, a interação não fica limitada a sutís movimentos de dedos e dos olhos mas, envolve o espaço físico e a corporalidade do usuário (Dos Reis e Dos Santos Gonçalves, 2016). Assim, mesas translúcidas (com sistemas de visão acoplados) ou objetos físicos com sensores acoplados podem ser integrados a um sistema de RA.

#### **2.3.2 Software**

Ao mesmo tempo em que a RA demanda recursos de hardware, ela também impõe desafios de software, na medida em que são desenvolvidas aplicações mais complexas e potentes.

A capacidade de processamento das unidades centrais (CPU) e das placas gráficas (GPU), para tratar as necessidades da RA, deve ser alta o suficiente para garantir a execução, em tempo interativo, das seguintes ações: tratamento de vídeo; processamento gráfico 3D; geração de imagens misturadas; incorporação de som; execução háptica; controle multimodal; varredura de dispositivos de entrada com ênfase no rastreamento; etc.

O software de RA é usado na fase de preparação do sistema, através de ferramentas de autoria de ambientes misturados, e na fase de execução, como um suporte à interação em tempo real.

Como ferramenta de autoria, o software de RA é usado para integrar objetos virtuais ao ambiente real, incluindo comportamentos. Ele pode usar elementos auxiliares para a captura de posições ou os próprios elementos do cenário real. O ajuste dos objetos virtuais no espaço real, feito na calibração, pode ser interativo e visual ou baseado em parâmetros de posição.

Algumas ferramentas de autoria permitem tanto a preparação quanto a interação com objetos virtuais. Outras ferramentas de autoria encapsulam ferramentas mais simples, gerando sistemas mais complexos, acumulando funcionalidades.

Dentre as ferramentas de autoria de RA, pode-se citar: ARToolKit (Billinghurst

et al., 2001), ARToolKitPlus, MRT (Freeman e Zhou, 2005), Studierstube (Schmalstieg et al., 2002), Tiles (Poupyrev et al., 2001), APRIL (Ledermann e Schmalstieg, 2005), DART (MacIntyre et al., 2003), MARS (Guvem e Feiner, 2003), AMIRE (Zauner et al., 2003), MXRToolKit (Zhou; Cheok e Pan, 2007), LibTap (Seichter e Kvan, 2004), OSGART (Osgart, 2017), irrAR (Irrlicht 3d, 2017), AndAR-Android ARToolkit (Inglobe Technologies, 2017), BasAR (Cerqueira e Kirner, 2011), FLARToolKit (Kirner, 2011), VUforia (Vuforia, 2017), ARTag (Fiala, 2005) e AURASMA (Aurasma, 2017) (este último dispensa programação, porém é mais limitado),

Como suporte para interação em tempo real, o software de RA deve promover o rastreamento de objetos reais e ajustar os objetos virtuais no cenário, tanto para pontos de vista fixos quanto para pontos de vista em movimento. Além disso, o software de RA deve permitir a interação do usuário com os objetos virtuais e a interação entre objetos reais e virtuais em tempo real. O suporte para interação em tempo real também deve: atuar no controle da simulação/animação dos objetos virtuais colocados na cena; cuidar da visualização da cena misturada; e implementar a comunicação em rede para aplicações colaborativas.

O ARToolKit é um dos recursos mais populares da RA. O ARToolKit é uma biblioteca de software baseada nas linguagens Java, C e C++, usada para o desenvolvimento de aplicações de RA. Este ambiente de desenvolvimento baseia-se no uso de marcadores. ARToolKit é de código aberto e possibilita alteração e ajustes para aplicações específicas (Figura 2.7) que, junto com o ARTag são os framework de desenvolvimento mais presentes nas publicações científicas no Brasil até recentemente (Hounsell et al., 2014).

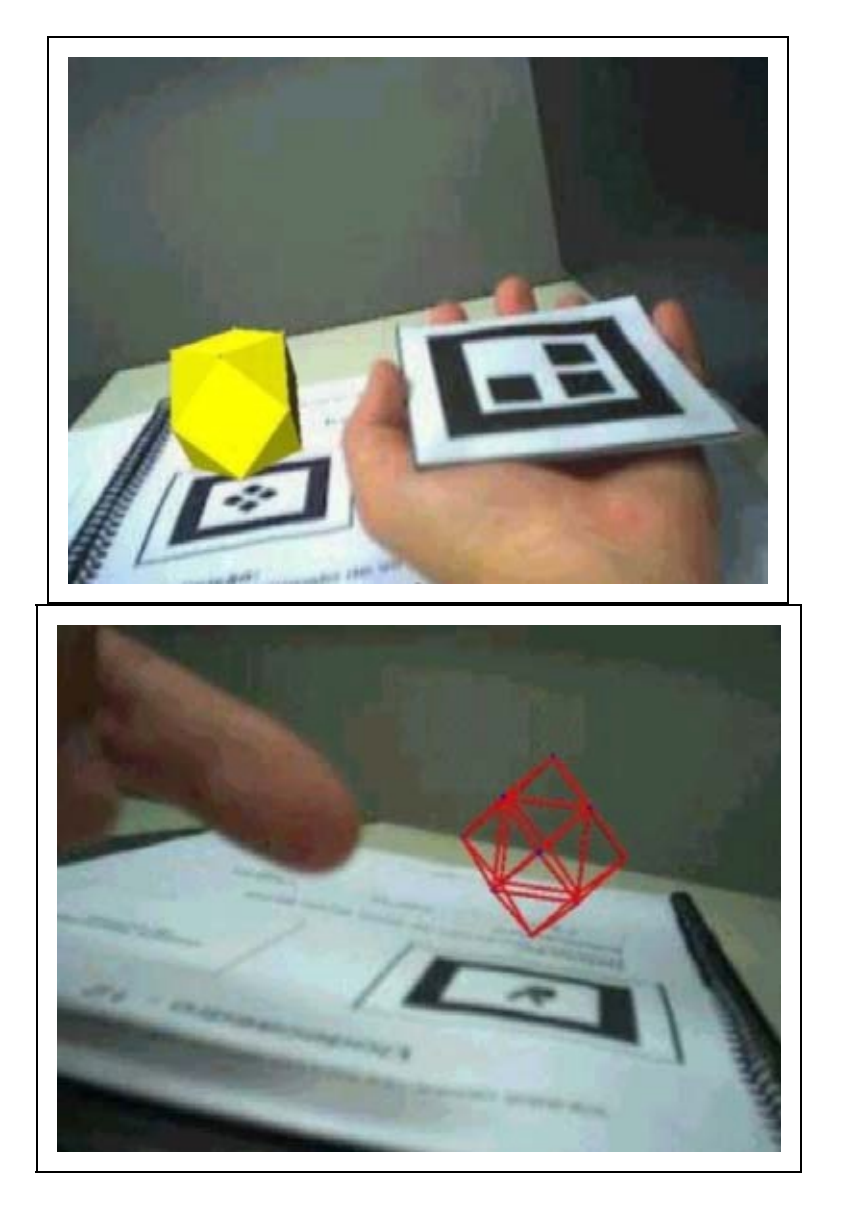

a) Marcador Fiducial do tipo código de barras 2D; b) Objeto Virtual sobre o Marcador

Figura 2.7. Realidade Aumentada usando ARToolKit

A base para o funcionamento da RA é a capacidade do sistema computacional de identificar onde os elementos virtuais vão aparecer na cena. Para os elementos 1D e 2D esta funcionalidade impacta pouco no funcionamento da aplicação pois leva a um posicionamento em relação a tela (que pode ser fixo). Entretanto, quando o elemento é 3D, independente de sua qualidade gráfica, esta integração se torna fundamental pois o objeto virtual tem que ser coerente com o resto do mundo 3D real. Para alcançar esta funcionalidade no caso dos objetos 3D, o sistema de RA tem que executar as tarefas de monitoramento, que se divide em:

- **Registro**, que está relacionado com a capacidade do sistema de RA deve ter de identificar QUAL é o elemento virtual que deve aparecer e em QUAL posição e orientação relativa ao restante da cena (tanto a objetos reais quanto virtuais e em relação ao observador). Esta identificação deve ser biunívoca entre objeto virtual e sua assinatura na imagem da cena e, seu posicionamento deve ser preciso e robusto para que se possa posicionar o objeto virtual em uma posição estável;
- **Rastreamento**, é a capacidade que o sistema de RA deve ter de identificar COMO um elemento virtual presente na cena está se movendo e para ONDE. Isto pode ser feito aplicando repetidamente os algoritmos de registro (mas é ineficiente), ou técnicas específicas e mais robustas.

Erros no processo de registro, podem fazer com que um objeto fique aparecendo e desaparecendo da cena (também chamado de popping) ou em posição incompatível com o resto da cena. Erros no processo de rastreamento pode fazer com que o objeto 3D acumule erros, tendo movimentação estranha ou acabe em um local inadequado.

Estes dois recursos usam técnicas de Visão Computacional e Reconhecimento de Padrões que são subdivisões da área do Processamento de Imagens que, por sua vez, é uma das áreas do Processamento Gráfico. Registro e Rastreamento serão detalhados na seção 2.5.

### **2.3.3 Hardware de Saída**

Para visualizar a RA, os dispositivos precisam ter a capacidade de misturar o ambiente real com o virtual. Para isto, são usados quatro esquemas (Azuma, 2001):

a) baseados em **monitores**, constituindo monitores ou telas de projeção, mostrando a imagem capturada por uma câmera de vídeo (fixada num ponto do ambiente real) e misturada com objetos virtuais. O usuário pode entrar em cena e interagir com os elementos reais e virtuais, desde que consiga se ver no visualizador. Aplicações baseadas no ARToolKit, mostradas no monitor, funcionam desta maneira;

b) visada **óptica direta** (optical see through), consistindo de um dispositivo semi transparente, de forma a permitir a passagem da imagem real vista diretamente, mas também que reproduz imagens geradas pelo computador. Isto pode ser

obtido por meio de um recurso da ótica (uso de prismas para juntar duas fontes de informação luminosa) projetando imagens diretamente na retina ou, por meio projeção em visor transparente em configuração de óculos ou viseira de capacete ou ainda, em lente de contato;

c) visão de **câmera de vídeo** (video see through), ou visão com oclusão (o mundo real não é visto diretamente), que consiste de dispositivos de visualização com uma ou duas micro câmeras presas à frente do dispositivo e apontada para onde o usuário estaria olhando. A imagem capturada pela(s) câmera(s) de vídeo, misturada com a imagem dos elementos virtuais gerada pelo computador, é mostrada ao usuário através de um dispositivo de visualização que pode ser um capacete, a tela de um tablet ou até a tela de um smartphone;

d) **projeção**, também chamada de RA Espacial - Spatial AUgmented Reality (Bimber e Raskar, 2004), que consiste na projeção das informações virtuais diretamente sobre os objetos físicos, cujas características serão então, aumentadas. O usuário, neste caso, não necessita de vestir nem segurar nenhum dispositivo para visualização. Esse tipo de esquema é muito útil para incorporar detalhes a certos objetos ou mostrar suas partes internas, sem a necessidade de abrí-los ou desmontá-los.

# **2.4 Técnicas de Interação**

Inicialmente, os sistemas de RA enfatizaram a visualização, sem se preocupar em como os usuários iriam interagir com os elementos virtuais. Mas, logo se percebeu a necessidade e importância de interagir com os elementos virtuais, aumentados na cena. As técnicas de interação em ambientes tridimensionais se dividem em seleção, manipulação, navegação e controle do sistema (Laviola et al., 2017). Portanto, deve-se observar nos sistemas de RA como essas técnicas estão disponibilizadas para uso. As técnicas de controle do sistema, por não estarem diretamente relacionadas à interação com conteúdos e ambientes tridimensionais, não serão aqui abordadas.

Como o usuário pode potencialmente interagir tanto complementos físicos quanto virtuais do ambiente, sem nem precisar diferenciar real de virtual, a forma de interação promovida pelo sistema de RA requer que o usuário também não perceba diferença durante a interação com estes elementos, fazendo com que a busca pela naturalidade das ações seja um forte requisito de interação para os sistemas de RA. Essa é, ao mesmo tempo, uma vantagem e uma dificuldade

técnica a ser superada nos sistemas de RA.

### **2.4.1 Seleção**

Para conseguir esta interação alguns sistemas limitaram-se a reproduzir, no ambiente de RA, as interfaces gráficas já conhecidas em sistemas 2D (GUI - Graphical User Interface), como menus de tela.

Para atender à interação mais natural, formas de uso com o próprio elemento virtual 3D passaram a ser buscadas. Para tal, algumas estratégias começaram a ser desenvolvidas. Uma delas, exemplificada na Figura 2.6, é o uso de um elemento virtual (como uma Lupa) para interagir com a GUI2D. Desta forma, funcionando como um apontador conduzido pela própria mão do usuário para efetuar a operação de seleção.

A presença de um cartão marcador em frente à câmera faz com que o objeto virtual associado seja colocado sobre ele. A manipulação do cartão com as mãos movimenta também o objeto virtual. Além do objeto virtual, sons podem ser iniciados, quando o cartão entra no campo de visão da câmera. Na Figura 2.6 pode-se ver a usuária segurando uma pazinha (nada mais do que um palito de picolé com um cartão de papel colado) e olhando um objeto na parede dentro do jogo Sherlock Dengue (Corsani et al., 2009); passado pelo sistema de RA a visão da pazinha passa a se assemelhar a de uma lupa (artefato usado para associar o ambiente com o personagem Sherlock Holmes).

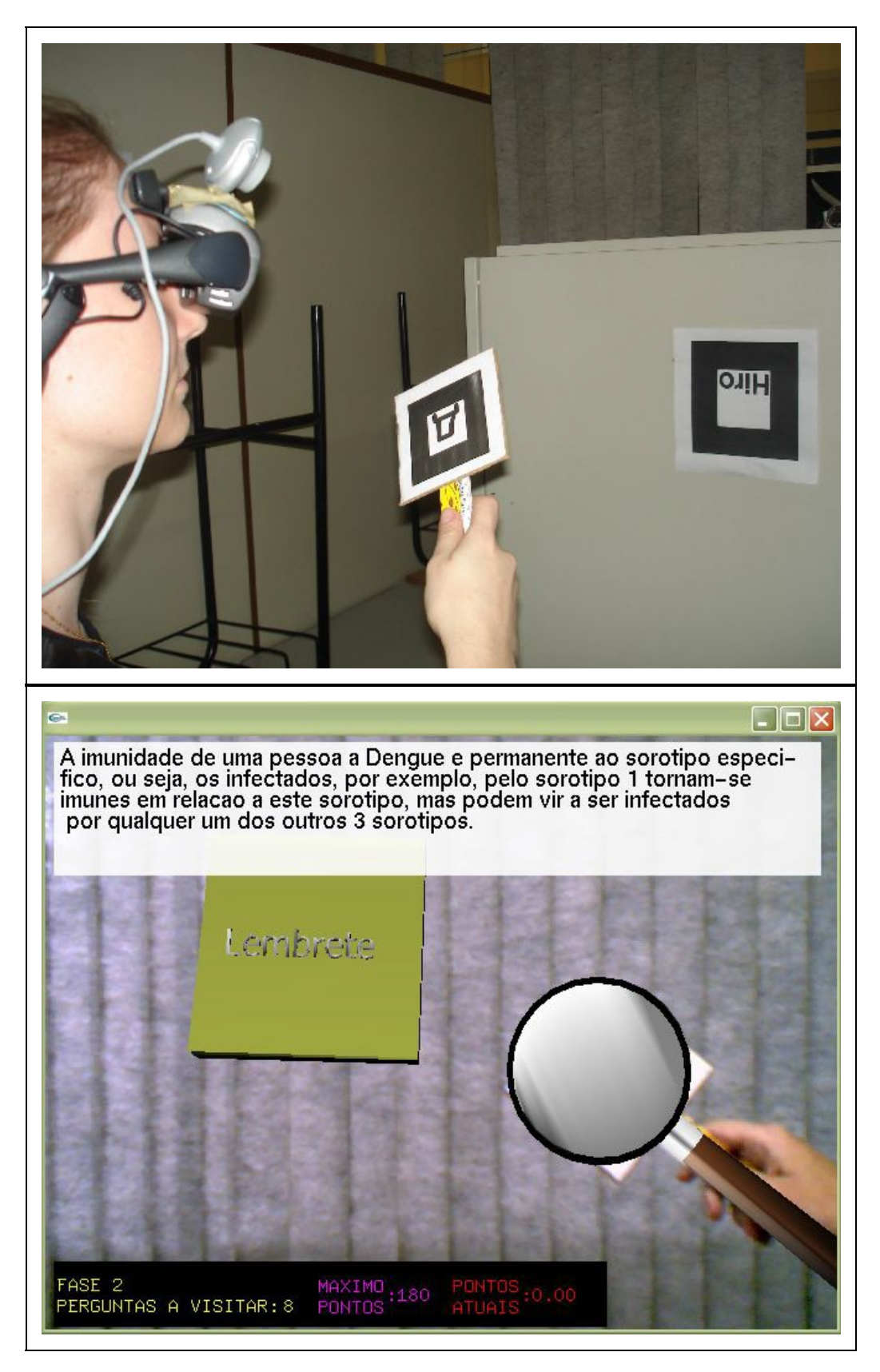

Figura 2.8: Uso de um elemento virtual para interação com outro [Corsani et al. 2009].

Esta ação (seleção) pode ser identificada pelo sistema pela sobreposição, pela própria presença de um elemento virtual, ou pela sua inclinação, por exemplo.

### **2.4.2 Manipulação**

Alguns cartões de controle (quando se usa um sistema de RA baseado em marcadores) podem ser usados para interferir em elementos virtuais selecionados por outros cartões, fazendo alterações geométricas, troca de objetos, captura, duplicação, deleção, etc. Com isto, os objetos podem ser alterados ou reposicionados, gerando inúmeras aplicações.

Outra possibilidade de manipulação é considerar o elemento virtual sendo manipulado pelo usuário, interagindo com os elementos virtuais da cena promovendo colisões, deslocamentos, etc. Entretanto, esta técnica infelizmente não pode ser reproduzida para os objetos físicos.

Outra forma de interação no ambiente aumentado são as Interfaces Tangíveis (Azuma, 2001) que permitem interações diretas com o mundo físico, através das mãos ou de objetos e ferramentas reais. Uma das maneiras mais simples e populares de implementação de interfaces tangíveis é conseguida no ambiente ARToolKit, usando "video see-through".

O sistema Tiles explora esse tipo de interação (Poupyrev, 2001). Outra aplicação interessante é o Magic Book (Billinghurst et al., 2001), que implementa a interface que transita entre os mundos AV-VR. O projeto, usando um livro físico, mostrando objetos e cenários virtuais em suas folhas, permite que o usuário use o livro fora do ambiente computacional; depois, ele pode entrar no ambiente de Realidade Aumentada, colocando o livro no campo de visão de uma webcam; e, finalmente, ele pode mergulhar no mundo virtual do livro, escondendo o vídeo do mundo real.

### **2.4.3 Navegação**

Navegação é a técnica responsável por controlar como o observador explora o ambiente aumentado. Tanto sua forma de visualização quanto seu deslocamento neste ambiente. Muitas das aplicações de RA não exigem muito deslocamento do usuário (aliás, muitas delas desprezam esta questão). Portanto, pode haver certa confusão quando se fala de navegação e formas visualização em ambientes de RA.

Controlar a direção de visualização em um ambiente de RA pode parecer uma tarefa simples quando se considera um dispositivo do tipo visor (HMD). Neste caso, o rastreamento do dispositivo de visualização traz informações suficientes para informar para onde e como a cena está sendo visualizada. Entretanto, visualizadores alternativos, como "handheld", fazem com que não a cabeça mas, as mãos do usuário controle a visualização (e navegação) pela cena aumentada.

Em todos os casos, pode-se ainda dispor de dispositivos de controle especiais, explorando interações multimodais, como elementos de interação em sistemas de RA, permitindo a técnica de interação mundo em miniatura – "World In Miniature" (WIM) (Bell; Hollerer e Feiner, 2002).

### **2.4.4 Outras formas de interação**

Algumas estratégias de interação do ambiente de RA podem ser usadas tanto para seleção quanto para manipulação: podem-se usar câmeras de vídeo (RGB) ou, ainda, uma câmera de profundidade (também chamada de câmera **RGBD**, de qual o MS Kinect é um exemplo) capazes de identificar os gestos bem como a posição relativa do usuário em relação à cena. Complementarmente a isso, Interfaces **Multimodais** são alternativas promissoras pois podem liberar a mão do usuário da tarefa de interação, transferindo alguns dos controles para a fala ou outras partes do corpo.

Outra alternativa, para o desenvolvimento de interfaces de RA, consiste no uso de **agentes** virtuais, cujas ações são ordenadas pelo usuário, através de gestos e comandos de voz. Um agente pode mover objetos virtuais para que o usuário possa inspecioná-lo, por exemplo. Pode-se, portanto, nos ambientes de RA, realizar navegação, seleção, manipulação e controle do sistema.

### **2.5 Fundamentos da RA: Rastreamento (Tracking)**

Como apresentado na seção 2.3.2, a RA usa dois processos importantíssimos: o Registro e o Rastreamento, aqui chamados simplesmente (e na literatura científica em geral) de rastreamento (do inglês, Tracking).

O rastreamento é tão fundamental que os tipos de RA podem ser classificados quanto a este aspecto (como visto na seção 2.1.4): RA baseada em Visão; e RA baseada em Sensores. A seguir detalhamos alguns aspectos das tecnologias mais recentes de **rastreamento** (Billinghurst et al., 2015).

- Baseado em Visão
	- Com sensores Infra Vermelho
	- Com identificadores visíveis
		- Com marcadores fiduciais
- Quadrado Plano
- Círculos concêntricos
- Formas geométricas específicas
	- Com marcadores naturais
	- Com rastreadores do modelo dos objetos (linhas, círculos,etc)
	- Com rastreamento da estrutura 3D da cena
- Demais sensores
	- Magnético
	- o GPS
	- Sensores Inerciais
- Híbrido

O rastreamento baseado em **Visão**, vem se tornando muito popular em RA devido a não exigir hardware adicional (além da câmera que já possivelmente esteja sendo usada) e da capacidade de processamento nos dispositivos móveis suficiente para analisar imagens.

Os primeiros sistemas de rastreamento baseado em visão utilizavam emissores ou refletores de luz (tipo "olho de gato") anexados aos objetos sendo rastreado. Isto tornava o rastreamento bem mais fácil pela facilidade de controlar (e identificar) o emissor/refletor. Os refletores se mostraram mais fácil de trabalhar pois resolviam o problema de energia e sincronização para as fontes de luz. Se a fonte de luz era **infravermelho**, ela não era visível e portanto, não influenciava o resto da cena. Apesar da precisão e robustez dessa solução, ela requer uma fonte de luz específica.

Trabalhar com **luz visível** para rastreamento baseado em visão facilita o processo pois não requer nem a fonte de luz nem o sensor específicos, tornando a preparação do ambiente bem mais fácil e é feita procurando marcações (naturais ou artificiais) existentes na cena. Quando as marcações são artificiais e, portanto, adicionadas à cena, estas são chamadas de fiduciais. Marcadores fiduciais são criados de forma a serem facilmente identificados pelo software de visão. Eles podem ser desde formas geométricas específicas em cores, anéis circulares

concêntricos e coloridos até, uma simples marca quadrangular. Esta última, acrescida de informações adicionais no seu interior é a forma mais popular de executar rastreamento em RA. Isto se deve ao fato de que este tipo de marcador fiducial tenha sido incorporado aos famosos ARToolKit (ARToolKit, 2017) e ARTag (Fiala, 2005).

Marcadores fiduciais do tipo código de barras 2D entretanto, são inconvenientes (devem ser afixados na cena real) e inapropriados (não são naturais à cena) o que levou à busca de marcadores mais naturais (Ling, 2017): a medida que o poder computacional dos dispositivos de visão aumentou, ficou mais fácil utilizar algoritmos de visão computacional que buscam características naturais aos objetos, ou seja, já presentes neles (como sua própria imagem, substituindo portanto as imagens binárias dos marcadores usados até então). Vários algoritmos de reconhecimento de padrões são capazes de identificar imagens (previamente cadastradas e treinadas) em tempo real. Algoritmos como SIFT - Scale Invariant Feature Transform, SURF - Speeded Up Robust Features, BRIEF - Binary Robust Independent Element Feature, BRISK - Binary Robust Invariant Scalable Keypoints, dentre outros, têm sido utilizados.

Quando é possível saber de antemão qual é a estrutura geométrica do objeto, essa informação pode ser usada para efetuar o seu rastreamento. Assim, usam-se modelos de CAD para representar o objeto e faz-se então o rastreamento baseado neste modelo do objeto. Isto pode ser feito pois a maioria dos objetos a serem rastreados podem ser descritos como combinações de entidades geométricas simples (como linhas e círculos) que, por sua vez, são mais fáceis de rastrear do que imagens complexas dos objetos. Técnicas como SLAM - Simultaneous Localization and Map Building, PTAM - Parallel Tracking and Mapping e, mais recentemente ORB-SLAM (Mur-Artal et al., 2015) são utilizadas nesta abordagem.

As abordagens acima tentam identificar um objeto especial no meio da cena. Outra forma de promover a RA é identificar como é o ambiente 3D (sobre o qual um elemento virtual vai aparecer). O objeto virtual pode então estar associado (indiretamente) à existência e configuração do próprio ambiente. Assim, se for possível identificar e rastrear planos ou obstáculos na cena, ou seja, a **estrutura 3D da cena**, esta informação pode ser suficiente para que o elemento virtual se encaixe adequadamente. Executar este tipo de rastreamento passou a ser bem mais fácil com o advento das câmeras RGBD ou, câmeras de profundidade, apesar de que esta identificação também pode ser feita por software.

A RA pode ainda utilizar **outros sensores**, que não os óticos, para executar o rastreamento. No rastreamento **magnético**, tem-se um dispositivo transmite um campo magnético alternado que é captado por um ou mais receptores. Daí então é calculada a posição e orientação do receptor em relação ao transmissor. O rastreamento magnético é rápido, não requer visada direta entre os dispositivos, são leves e pequenos. Entretanto, o volume de trabalho (área onde a precisão se mantém aceitável) é limitado e o sistema é sensível a interferências eletromagnéticas - que podem ser muito comuns em alguns ambientes industriais.

Rastreamento por **GPS** é apropriado para espaços abertos e amplos. Um projeto adequado de uma aplicação de RA pode permitir que a precisão de 3 metros atualmente disponível seja suficiente. A vantagem desse rastreamento é que ele tende a melhorar num futuro próximo.

Sensores **inerciais** (já comentados na seção 2.3.1) têm a vantagem de não terem volume de trabalho limitado, não requerem linha de visada entre transmissor e receptor, não sofrem interferências eletromagnéticas, acústicas nem óticas. Podem ser amostrados a altas frequências com quase nenhum atraso. Mas, estes sensores são muito sensíveis ao acúmulo e propagação de erros, tanto de posição quanto orientação, ao longo do tempo - requerendo calibração periódica. Por esta razão, quando a precisão do rastreamento é necessária, sensores inerciais devem ser combinados com outros sensores para correção.

Aliás, a composição **híbrida** de modos de rastreamento pode levar um sistema a ser mais versátil, robusto e preciso mas, fazer a fusão das informações precisa de um gerenciamento especial para se tornar coerente.

# **2.6 Aplicações**

A RA permite ao usuário retratar e interagir com situações imaginárias, como os cenários de ficção, envolvendo objetos reais e virtuais estáticos e em movimento. Com isto, o usuário pode visitar salas de aula e laboratórios virtuais, interagindo com professores e colegas e realizando experimentos científicos; pode entrar no banco virtual e manusear o terminal de atendimento virtual, da mesma maneira que o faz com o equipamento real, e mesmo conversar com o gerente, representado no ambiente por um humanóide virtual (avatar).

### **2.6.1 Vantagens e Aplicabilidade da RA**

Algumas das vantagens e aplicabilidade da RA se confundem com as da RV mas, pode-se destacar algumas que são próprias da RA. Dentre as vantagens da RA destacam-se (Wang et al., 2016)

- Não é necessário fazer toda **a modelagem do mundo virtual** (o que normalmente demanda esforço manual, aumentando a dificuldade de integração com os sistemas de CAD e, também esforço computacional para a renderização);
- O usuário pode **agir no real** (usar ferramentas, atuar sobre dispositivos, manipular objetos, se mover em torno do objeto) de forma natural com suas propriedades responsivas - hápticas (de peso/inércia, textura, rigidez), o que dá maior senso de realismo e imersão no mundo enriquecido, trazendo o benefício tanto do real - principalmente a intuitividade - quanto do virtual
- Pode-se **explorar** novos elementos (virtuais) e sua interação com o ambiente (real) sem a necessidade de construir ou desenvolver os elementos, economizando tempo e recursos, e;
- Proporciona um ambiente **seguro**, flexível, controlado e intuitivo para experimentar interações físicas.

Neste contexto, pode-se dizer que uma aplicação que precisa do realismo físico ou gráfico do ambiente real como interface para explorar possibilidades virtuais, é um bom candidato para uma aplicação de Realidade Aumentada.

### **2.6.2 Áreas de Aplicação da RA**

Da mesma maneira que a RV, a RA pode ser aplicada às mais diversas áreas do conhecimento, em muitos casos com vantagens adicionais por se integrar simbioticamente com os ambientes reais. Qualquer atividade humana que necessita de acesso a informação para melhor ser executada, pode se beneficiar da RA. Se esta informação for 3D e diretamente relacionada com o ambiente em que se está, então a RA tem o potencial de ser a melhor alternativa de solução.

Essas aplicações consistem em: reparo mecânico, modelagem e projeto de interiores, cirurgia apoiada por computador, manufatura e diagnóstico de placas de circuito impresso, montagem de equipamentos, experimentação de adornos, manutenção de instalações industriais, visualização de instalações embutidas, visualização de temperaturas em máquinas e tubos, ferramentas para educação e treinamento, exposições e museus virtuais, visualização de dados.

### **2.6.3 Desvantagens e Limitações**

As principais desvantagens das RA estão associadas com a forma com que se promove a integração entre os dispositivos com o processamento e a tarefa em questão. Ou seja, não existem soluções prontas de como abordar uma determinada área. Muita pesquisa ainda precisa ser feita para analisar as formas mais intuitivas e naturais desta integração.

Isso tem refletido em sistemas com certas limitações: como o foco ainda tem se voltado para a interface com o sistema de RA, a oportunidade de explorar sistemas mais inteligentes ou ainda, de explorar os próprios objetos reais da cena como recurso da aplicação tem sido esquecido (Wang et al., 2016). Explorar estes objetos reais tem a vantagem de ser háptico, natural e intuitivo.

As técnicas e soluções de rastreamento ainda estão na sua infância (Ling, 2017) e portanto, limitam as soluções possíveis. Isto traz aos desenvolvedores a responsabilidade de saber explorar os recursos atualmente disponíveis de rastreamento mesmo que, para algumas aplicações, os requisitos de rastreamento não sejam tão exigentes, como é o caso das aplicações de "fusão real-virtual fraca" (Ling 2017).

# **2.7 Outras Realidades**

Agora que você leitor já tem conhecimento sobre a RV e RA, podemos aprofundar nas outras formas de misturar o real com o virtual, o que leva aos conceitos de Realidade Misturada, Virtualidade Aumentada, dentre outros, apresentados inicialmente no capítulo 1 (ver Figura 1.1).

### **2.7.1 Realidade Misturada (RM)**

O termo RA está muito difundido, sendo muitas vezes usado no lugar de Realidade Misturada (RM). A RA está inserida num contexto mais amplo, denominado RM. No entanto, esses termos geralmente são usados de maneira indiscriminada, predominando o uso da RA. A seguir, a RM e suas particularizações serão caracterizadas. Nesta seção, discutimos estes e outros termos relacionados e a diferenciação entre eles.

A Realidade Misturada (RM), ou do inglês Mixed Reality (**MR**), pode ser definida como a integração de elementos virtuais gerados por computador com o ambiente físico, e mostrado ao usuário com o apoio de algum dispositivo tecnológico, em tempo real.

Assim, ao misturar cenas reais com virtuais, a RM vai além da capacidade da RV concretizar o imaginário ou reproduzir o real. A RM se encontra no meio entre a realidade completamente virtual e a realidade física como a conhecemos (como foi discutido na seção 1.1.1). A RM incorpora elementos virtuais ao ambiente real ou leva elementos reais ao ambiente virtual, complementando os ambientes. A meta de um sistema de RM é criar um ambiente tão realista que faça com que o usuário não perceba a diferença entre os elementos virtuais e os reais participantes da cena, tratando-os como uma coisa só. Tem-se, portanto, um contexto mais amplo, definido como RM, que combina o mundo real ou mundo físico com o mundo completamente virtual, a RV, usando técnicas computacionais, conforme a Figura 1.1, adaptada de (Milgram, 1994). Assim, tudo que está entre o Mundo Real e a RV, pode ser chamado de RM.

No ambiente da RM, a RA ocorre quando objetos virtuais são colocados no mundo real. A interface do usuário é aquela, que ele usa no ambiente real, adaptada para visualizar e manipular os objetos virtuais colocados no seu espaço. A Virtualidade Aumentada (VA), ou do inglês Augmented Virtuality (**AV**), ocorre quando elementos reais são inseridos no mundo virtual. A interface do usuário é aquela que transporta o usuário para o ambiente virtual, mesmo que ele veja ou manipule elementos reais ali inseridos. A RA e a VA são casos particulares da realidade misturada, mas geralmente o termo RA tem sido usado de uma maneira mais ampla.

### **2.7.2 Virtualidade Aumentada (VA)**

A Virtualidade Aumentada pode ser definida como uma particularização da RM, quando o ambiente principal é virtual ou, há predominância do virtual porém, este é enriquecido com elementos reais pré-capturados ou capturados em tempo real. Estes objetos reais podem ser estáticos ou dinâmicos, como mãos e pessoas ou a própria pessoa. Nesse caso, os objetos são capturados por câmeras de vídeo, reconstruídos em tempo real, mantendo a animação, e levados ao mundo virtual, onde podem interagir.

Trabalhos como 3D Live (Prince, 2002), Mãos Colaborativas (Kirner, 2004) e

Teleconferência com Virtualidade Aumentada (Siscoutto e Tori, 2004) permitem a inserção de avatares (pessoas ou mãos) dentro do ambiente virtual para visitarem e interagirem com o ambiente. A eliminação das imagens reais vindas da câmera de vídeo, através do controle de parâmetros no ARToolKit (Providelo, 2004), permite mostrar somente os elementos virtuais e mão virtual "reconstruída", fazendo com que o ambiente funcione como VA.

A VA tem um potencial de uso bastante grande, na medida em que permite a inserção de avatares humanóides realistas no mundo virtual. Isto melhora as condições de infra-estrutura computacional para as pessoas se encontrarem para: trocar ideias, trabalhar em conjunto, fazer compras, estudar e interagir de muitas outras formas.

### **2.7.3 Realidade Diminuída (RD)**

A Realidade Diminuída (RD), ou do inglês Diminished Reality (**DR**), é uma forma de alterar a realidade, semelhante à RA, mas, com o objetivo de eliminar objetos ou detalhes da cena real que está sendo vista por algum dispositivo. Desta forma, no lugar dos objetos ou detalhes aparecem somente o fundo onde ele estava antes. E tudo isso tem que ocorrer em tempo real, com movimento, de forma que não se perceba o objeto subtraído. Assim, diminuem-se objetos da cena, dando nome à técnica e, pode-se pensar na RD como sendo "o inverso" da RA.

Atualmente a RD ainda deixa rastros na imagem mas, o usuário não consegue identificar o objeto que foi subtraído. Ainda, o objeto ou detalhe a ser subtraído atualmente precisa ser identificado manualmente pelo usuário. Entretanto, com o avanço da tecnologia, alguns objetos podem ser inicialmente identificados para serem subtraídos automaticamente.

A RD é uma adaptação dos recursos que se usam na pós-produção de filmes para o contexto da RM. Ou seja, aquilo que antes era feito pela indústria do cinema para alterar as cenas tirando objetos auxiliares (como cabos de suspensão dos atores ou outros objetos físicos usados durante as filmagens) mas que levava muito tempo de processamento agora pode ser experimentado interativamente, em tempo real.

A RD pode ser útil para as transmissões de TV quando se deseja eliminar informações de marketing de empresas não contratantes daquele canal, como produtos específicos, suas marcas ou emblemas. Entretanto, desde seu aparecimento, por volta dos anos 2010 na Universidade de Ilmenau na Alemanha, a tecnologia foi bastante comentada mas, aplicações práticas da RD ainda estão por vir.

### **2.7.4 Hiper Realidade (HR)**

Assim como o virtual foi combinado com o real, o próximo passo é incrementar essa combinação, adicionando novos elementos para facilitar e potencializar a interação do usuário com os recursos de que necessita no dia a dia. Surge, desta maneira, o conceito de Hiper Realidade (Tiffin, 2001), cuja definição é: a capacidade tecnológica de combinar RV, realidade física, Inteligência Artificial e inteligência humana, integrando-as de forma natural para acesso do usuário.

A maior contribuição da Hiper Realidade (**HR**) no contexto da RM é a incorporação de Inteligência Artificial no comportamento dos "entes" aumentados no ambiente.

Ambientes de HR permitirão que habitantes reais interajam com formas de vida imaginárias ou artificiais, geradas por computador, em um mundo misturado. Esse mundo será formado por pessoas, animais, insetos, plantas, terrenos, construções e objetos virtuais inteligentes, todos integrados. Com a visão do mundo misturado, cada usuário poderá enxergar o que lhe interessa, de acordo com seu perfil ou sua necessidade, e interagir com os objetos, de forma a ter suas necessidades satisfeitas.

### **2.7.5 Realidade Cruzada (RC) e Virtualidade Ubíqua (VU)**

O uso de dispositivos de RV, como luvas hápticas por exemplo, permite que o usuário sinta o mundo virtual "na pele" (literalmente). Feedback háptico de toque, força, colisão, temperatura e até cheiro e paladar têm sido alvo de investigações e produtos inovadores. Entretanto, quando na Realidade Misturada se tem ações no mundo virtual que repercutem no mundo real, daí tem-se a Realidade Cruzada ( **RC** ), ou no inglês, Cross Reality (**XR**).

Com a RC, interações ocorridas nos objetos virtuais alteram o ambiente real e também o virtual, quando isso se fizer necessário. Um interruptor de uma lâmpada ou de um ventilador no mundo virtual aumentado, por exemplo, deveria ligar a lâmpada ou o ventilador fisicamente presentes no ambiente. Este

comportamento dos objetos virtuais vai além do háptico pois pode ser sentido indiretamente pelo usuário.

Claramente a RC está dependente de novos dispositivos de hardware mas, tem se tornado cada vez mais viável graças a dois fenômenos tecnológicos: a contínua miniaturização dos sensores e; a Internet das Coisas (Internet of Things, do inglês, IoT). A Internet das Coisas é a tendência tecnológica de dispor em todo e qualquer objeto (principalmente os que executam algo), de uma identificação única para acesso e controle remoto pela internet.

Assim, com dispositivos cada vez mais inteligentes (capazes de identificar seus estados e condições), conectados (capazes de se comunicar com outros dispositivos) e reativos (capazes de reagir a comandos digitais), a RC é um "novo mundo" a ser explorado no contexto da Realidade Misturada.

A Virtualidade Ubíqua ( **VU** ), do inglês Ubiquitous Virtuality ( **UV** ), é uma denominação mais acadêmica e precisa para a Realidade Cruzada, onde se espera que a repercussão das ações virtuais se reflitam no mundo real, em todo lugar, em todas as formas, onde objetos virtuais se tornem objetos reais (Valente et al., 2016).

#### **2.7.6 Virtualidade Pervasiva**

A Virtualidade Pervasiva ( **VP** ), do inglês Pervasive Virtuality (**PV**), é definida como um ambiente virtual que é estendido com a incorporação de ambientes físicos, objetos físicos e informações contextualizadas. A VP apareceu para incorporar à área de RV os avanços e benefícios dos HMDs acessíveis, redes Wi-Fi de alta velocidade, tecnologias vestíveis e dispositivos sensíveis ao contexto. A VP reconhece principalmente a situação onde o físico é reconhecido (pelas suas características físicas, presença, peso, etc.) mas, é incorporado no ambiente virtual com outra "roupagem". Nesta situação, paredes lisas podem ser apresentadas com texturas de naves espaciais, bastões de plástico viram sabres de luz e ambos elementos reais são importantes na simulação virtual sendo experimentada.

Um diferencial da VP é o fato de que o conteúdo acessado pelo usuário é virtual e é incorporado em elementos físicos sejam arquiteturais, objetos, o corpo do próprio usuário ou outras características contextuais. Quanto a características contextuais considera-se desde informações e preferências do usuário e de sua

colaboratividade até umidade do ar, temperatura ambiente e iluminação ambiente.

Exemplos de VP são o "The VOID" (2017), o "Real Virtuality" (Artanim, 2017) e o "Holodeck VR" (2017). Estas são todas consideradas novas formas de RM onde a experiência é altamente intensa e imersiva.

## **2.8 Considerações Finais**

Com este capítulo fechamos a apresentação dos principais conceitos e da terminologia associados à área de Realidade Virtual e Aumentada. Você foi apresentado às definições e explicações destes termos e também de Realidade Misturada, Virtualidade Aumentada, Realidade Diminuída, Hiper Realidade, Realidade Pervasiva e Realidade Cruzada. Com base nestes termos, você tomou contato com as siglas que os representam, respectivamente, RV, RA, RM, RD, VA, HR, RP e RC, e seus equivalentes em inglês: VR, AR, MR, DR, AV, HR, PR e XR.

Sim, é uma sopa de letrinhas! Mas você vai se acostumar à medida que tomará contato com tecnologias, técnicas e aplicações que serão apresentadas neste livro. O intuito principal até agora foi mostrar a você a amplitude da área e suas possibilidades - que são muitas.

### **2.8.1 Tendências e Pesquisas em Aberto**

Acompanhando a tendência do desenvolvimento de jogos para dispositivos móveis, em especial para celulares, aliado ao aumento da capacidade de processamento desses dispositivos, os smartphones, a RA tende a acompanhar tal evolução ficando cada vez mais popular nesses dispositivos. Mas, não será somente para entretenimento, aplicações mais sérias, nas áreas da saúde, educação e comercial por exemplo, certamente surgirão em ritmo crescente.

Como a RA é fortemente dependente das funcionalidades do rastreamento (tracking), pesquisas nesta área continuarão a aparecer em busca de eficiência, robustez e flexibilidade. Uma das tarefas mais desafiadoras nas pesquisas em RA é o monitoramento do ponto de vista do observador (Billinghurst, 2015 p91). O objetivo é que o sistema de RA seja capaz de entender a composição da cena para que o objeto virtual sendo inserido seja coerente com ela e possa interagir

com ela (percebendo superfícies sobre as quais será inserida, por exemplo). Isto se apresenta particularmente intrincado quando se consideram aplicações na área da manutenção e montagem de produtos pois o tamanho e quantidade das peças, o seu status de montagem (possivelmente já encaixado em algo, ocultando parte de sua forma) aliado a constante presença da mão do operador ocultando partes da cena tornam este tipo de aplicação um grande desafio (Wang et al., 2016).

As câmeras de profundidade (ou câmeras RBGD, Depth Cameras), podem trazer grandes benefícios e facilidades para o processo de rastreamento em ambientes internos - a variedade de dispositivos nesta área e a drástica diminuição do custo delas, as tornam candidatas potenciais para complementar, ou até substituir, funcionalidades tipicamente feitas por Visão Computacional atualmente. Não obstante, para ambientes industriais onde as peças podem ser muito pequenas, com grande variação de luz, pouca texturização (peças cruas), rastrear objetos continua um grande desafio.

Para ambientes externos, a RA tem se valido muito do GPS como dispositivo de rastreamento mas, a precisão deste dispositivo é limitada para algumas aplicações então, pesquisas envolvendo técnicas complementares para suprir esta limitação se fazem necessárias.

Quanto ao realismo gráfico, ao se inserir um elemento virtual em uma cena real há uma dificuldade de renderizar o objeto 3D virtual de forma a reconhecer as características da cena onde será inserido para que essa inserção seja imperceptível. Assim, além de perceber a sua posição e orientação (como já mencionado, para o registro e rastreamento), é preciso também perceber como a cena está sendo iluminada pois o novo objeto deve ser coerente com o tipo de fonte de luz, sua cor e sua forma (imagine um spot, no meio da cena, de cor vermelha - isso certamente deveria afetar a renderização do objeto virtual também). Da mesma forma, se um objeto real vai bloquear total ou parcialmente o objeto virtual, a composição de sombras deve ser acrescentada na renderização do objeto virtual.

As técnicas de interação com os sistemas de RA ainda são uma área a ser explorada. Mais uma vez, a presença das câmeras RGBD vão trazer novas oportunidades e facilidades como o uso de gestos e a percepção da mão do usuário na cena. Por outro lado, como fazer com que isso se torne um processo natural e integrado ao ambiente parece ser um desafio interessante - ninguém parece estar disposto a fazer gestos que possam parecer exagerados, engraçados

ou inusitados. Atualmente, os gestos têm sido propostos e testados mais com o foco de facilitar o funcionamento do sistema do que a execução da tarefa (Wang et al., 2016 p12).

Afora os dispositivos móveis (handheld), a RA baseada em visores (headcoupled displays) está recebendo muita atenção recentemente e tende a se tornar a nova moda de dispositivos pela praticidade e flexibilidade que isso traz. Para esta área existe grande expectativa para um futuro próximo no desenvolvimento de novos dispositivos de visualização see-through, que sejam mais fáceis de usar, reativos ao contexto, leves, e integrados ao dia-a-dia dos usuários. A recente descoberta do grafeno poderá levar o desenvolvimento de telas desse tipo a um novo patamar no cotidiano das pessoas e, a RA parece ser a tecnologia que mais se beneficiará desta integração. Não está longe o dia em que a visualização para RA estará na sua lente de contato.

Em termos de aplicações, se espera (Ling, 2017) que agora que a RA está madura e disponível para uma platéia mais ampla de desenvolvedores, os especialistas de domínios (conhecedores da área-problema) passem a ser os produtores de soluções com o uso da RA - e não os acadêmicos e pesquisadores, como vinha ocorrendo até então. Assim, o foco passará a ser nas funcionalidades do sistema e não mais, nos recursos de RA, somente. Assim, Inteligência Artificial, Percepção Semântica, Internet das Coisas, são recursos que se integrarão à RA promovendo experiências cada vez mais significativas e relevantes para os usuários.

### **Referências**

ALCANTARA, Marlon Fernandes; SILVA, Alexandre Goncalves; HOUNSELL, Marcelo Silva. Enriched Barcodes Applied in Mobile Robotics and Augmented Reality. IEEE Latin America Transactions, v. 13, n. 12, p. 3913-3921, 2015.

AZUMA, Ronald et al. Recent advances in augmented reality. IEEE computer graphics and applications, v. 21, n. 6, p. 34-47, 2001.

BELL, Blaine; HÖLLERER, Tobias; FEINER, Steven. An annotated situation-awareness aid for augmented reality. In: Proceedings of the 15th annual ACM symposium on User interface software and technology. ACM, 2002. p. 213-216.

BILLINGHURST, Mark et al. A survey of augmented reality. Foundations and Trends® in Human– Computer Interaction, v. 8, n. 2-3, p. 73-272, 2015.

BILLINGHURST, Mark; KATO, Hirokazu; POUPYREV, Ivan. The magicbook-moving seamlessly between reality and virtuality. IEEE Computer Graphics and applications, v. 21, n. 3, p. 6-8, 2001.

BIMBER, Oliver; RASKAR, Ramesh. Spatial augmented reality: merging real and virtual worlds. CRC press, 2005.

BUCHINGER, Diego; JURASZEK, Guilherme Defreitas; HOUNSELL, M. da S. Estudo bibliométrico do crescimento da área de realidade virtual. In: Workshop de Realidade Virtual e Aumentada. 2012. p. 1-4.

CAUDELL, Thomas P.; MIZELL, David W. Augmented reality: An application of heads-up display technology to manual manufacturing processes. In: System Sciences, 1992. Proceedings of the Twenty-Fifth Hawaii International Conference on. IEEE, 1992. p. 659-669.

CERQUEIRA, Christopher Shneider; KIRNER, Claudio. basAR: ferramenta de autoria de realidade aumentada com comportamento. In: VIII Workshop de realidade virtual e aumentada. Uberaba–MG–2011. 2011.

CORSANI, Laisi et al. Qual a melhor Realidade para Aprender Jogando: Virtual ou Aumentada?. Simpósio Brasileiro de Jogos e Entretenimento Digital, 2009, p. 1-10.

DOS REIS, Alessandro Vieira; DOS SANTOS GONÇALVES, Berenice. Interfaces Tangíveis: Conceituação e Avaliação. Estudos em Design, v. 24, n. 2, 2016.

FEINER, Steven et al. A touring machine: Prototyping 3D mobile augmented reality systems for exploring the urban environment. In: Wearable Computers, 1997. Digest of Papers., First International Symposium on. IEEE, 1997. p. 74-81.

FIALA, Mark. ARTag, a fiducial marker system using digital techniques. In: Computer Vision and Pattern Recognition, 2005. CVPR 2005. IEEE Computer Society Conference on. IEEE, 2005. p. 590-596.

FREEMAN, Russell; STEED, Anthony; ZHOU, Bin. Rapid scene modelling, registration and specification for mixed reality systems. In: Proceedings of the ACM symposium on Virtual reality software and technology. ACM, 2005. p. 147-150.

GÜVEN, Sinem; FEINER, Steven. Authoring 3D hypermedia for wearable augmented and virtual reality. In: Proceedings of IEEE International Symposium on Wearable Computers (ISWC'03). 2003. p. 21-23.

HOUNSELL, Marcelo da Silva et al. A Brief History of Virtual Reality in Brazil: A survey over the publications in the "Symposium on Virtual and Augmented Reality". SBC Journal on Interactive Systems, v. 5, n. 3, 2014. p. 78-92.

INSLEY, Seth. Obstacles to general purpose augmented reality. ECE 399H, Information Security & Cryptography, Oregon, EUA, 2003.

KIRNER, Claudio. Mãos colaborativas em ambientes de Realidade Misturada. In: Anais do 1 o Workshop de Realidade Aumentada, Piracicaba, SP. 2004. p. 1-4.

KIRNER, Claudio. Prototipagem rápida de aplicações interativas de realidade aumentada. Tendências e Técnicas em Realidade Virtual e Aumentada, v. 1, n. 1, p. 29-54, 2011.

KIRNER, Claudio; TORI, Romero. Fundamentos de Realidade Aumentada. In: TORI, Romero; KIRNER, Claudio; SISCOUTTO, Robson Augusto. Fundamentos e tecnologia de realidade virtual e aumentada. Editora SBC, 2006.

LAVIOLA JR, Joseph J. et al. 3D user interfaces: Theory and practice. Addison-Wesley Professional, 2017.

LEDERMANN, Florian; SCHMALSTIEG, Dieter. APRIL: A high-level framework for creating augmented
reality presentations. In: Virtual Reality, 2005. Proceedings. VR 2005. IEEE. IEEE, 2005. p. 187-194.

LING, Haibin. Augmented Reality in Reality. IEEE MultiMedia, v. 24, n. 3, p. 10-15, 2017.

MACINTYRE, Blair et al. DART: The designer's augmented reality toolkit. In: Mixed and Augmented Reality, 2003. Proceedings. The Second IEEE and ACM International Symposium on. IEEE, 2003. p. 329- 330.

MILGRAM, Paul et al. Augmented reality: A class of displays on the reality-virtuality continuum. In: Telemanipulator and telepresence technologies. 1994. p. 282-292.

MUR-ARTAL, Raul; MONTIEL, Jose Maria Martinez; TARDOS, Juan D. ORB-SLAM: a versatile and accurate monocular SLAM system. IEEE Transactions on Robotics, v. 31, n. 5, p. 1147-1163, 2015.

POUPYREV, Ivan et al. Tiles: A Mixed Reality Authoring Interface. In: Interact. 2001. p. 334-341.

PRINCE, Simon et al. 3d live: Real time captured content for mixed reality. In: Mixed and Augmented Reality, 2002. ISMAR 2002. Proceedings. International Symposium on. IEEE, 2002. p. 7-317.

PROVIDELO, Celso et al. Ambiente Dedicado para Aplicações Educacionais com Realidade

Misturada. In: Proceedings of VII Symposium on Virtual Reality, SP. 2004.

SHERMAN, William R.; CRAIG, Alan B. Understanding virtual reality: Interface, application, and design. Elsevier, 2002.

SISCOUTTO, Robson Augusto; TORI, Romero. AVTC-Augmented virtuality tele-conferencing. In: Proceedings of VII Symposium on Virtual Reality. 2004. p. 124-136.

SCHMALSTIEG, Dieter et al. The studierstube augmented reality project. Presence: Teleoperators and Virtual Environments, v. 11, n. 1, p. 33-54, 2002.

SEICHTER, Hartmut; KVAN, Thomas. Tangible interfaces in design computing. Virtual Environment, v. 2, p. 159-166, 2004.

TIFFIN, John; TERASHIMA, Nobuyoshi (Ed.). Hyperreality: Paradigm for the third millenium. Psychology Press, 2001.

TORI, Romero; KIRNER, Claudio; SISCOUTTO, Robson Augusto. Fundamentos e tecnologia de realidade virtual e aumentada. Editora SBC, 2006.

VALENTE, Luis et al. The Concept of Pervasive Virtuality and Its Application in Digital Entertainment Systems. In: International Conference on Entertainment Computing. Springer International Publishing, 2016. p. 187-198.

WANG, X.; ONG, S. K.; NEE, A. Y. C. A comprehensive survey of augmented reality assembly research. Advances in Manufacturing, v. 4, n. 1, p. 1-22, 2016.

ZAUNER, Jürgen et al. Authoring of a mixed reality assembly instructor for hierarchical structures. In: Proceedings of the 2nd IEEE/ACM International Symposium on Mixed and Augmented Reality. IEEE Computer Society, 2003. p. 237.

ZHOU, Zhi Ying; CHEOK, Adrian David; PAN, Jiun Horng. Interactive system and method. U.S. Patent n. 7,295,220, 13 nov. 2007.

#### **Sites**

Artanim, 2017. <http://www.artanim.ch/en/projects-detail.php>. Acesso em 15/10/2017

ARToolkit. <https://www.hitl.washington.edu/artoolkit/documentation/>. Acesso em 6/9/2017.

Augment. <http://www.augment.com/how-augmented-reality-works/>. Acesso em 20/9/2017.

Aurasma. <https://www.aurasma.com/>. Acesso em 15/10/2017

Flash. <http://www.adobe.com/br/products/animate.html>. Acesso em 20/9/2017.

Holodeck VR. <http://www.holodeckvr.co>. Acesso em 15/10/2017.

Inglobe Technologies. <http://www.inglobetechnologies.com>. Acesso em 15/10/2017.

Irrlicht 3d. <http://www.irrlicht3d.org>. Acesso em 15/10/2017.

Isdale, J. Augmented Reality 2000. <http://vr.isdale.com/vrTechReviews/AugmentedReality\_Nov2000.html>. Acesso em 15/10/2017.

Interaction Design Foundation. Augmented Reality – The Past, The Present and The Future. <https://www.interaction-design.org/literature/article/augmented-reality-the-past-the-present-and-thefuture>. Acesso em 20/9/2017.

osgART. <http://www.osgart.org>. Acesso em 15/10/2017

The Eye of Judgment. <www.playstation.com/en-us/games/the-eye-of-judgment-ps3>. Acesso em 20/9/2017

The Void. <https://www.thevoid.com/>. Acesso em 15/10/2017

Total Immersion. <http://www.t-immersion.com/> Acesso em 15/10/2017

Vuforia. <https://vuforia.com/>. Acesso em 15/10/2017.

# **Capítulo 3 - Holografia**

#### Luciano Silva

Computação Holográfica corresponde ao uso de hologramas como elementos virtuais que podem ser incorporados a cenas reais, oferecendo novas oportunidades de pesquisa e desenvolvimento para Realidade Aumentada (RA). O termo Computação Holográfica foi introduzido pela Microsoft com o advento do dispositivo Microsoft Hololens, que trabalha sob o suporte deste paradigma. Neste contexto, este capítulo apresenta as bases do Computação Holográfica, tanto do ponto de vista físico quanto computacional, e apresenta os princípios de desenvolvimento de aplicações para o Hololens, apresentando-o como uma alternativa viável para a produção de aplicações avançadas em RA. Além dos fundamentos teóricos, uma seção prática também é apresentada para se iniciar pesquisas com este dispositivo.

### **3.1 Introdução**

O avanço em novas mídias, técnicas, ambientes, bibliotecas, frameworks e dispositivos para Realidade Aumentada tem sido alvo de intensa pesquisa e necessidade nos últimos anos (Chan, 2015; Jerald, 2015; Mihelj et al., 2014). Na área de dispositivos, observa-se uma proliferação de possibilidades principalmente no contexto de Computação Vestível (Wearable Computing), visando aumentar a experiência do usuário em relação ao ambiente que o cerca.

Neste contexto, a emergência da área de Computação Holográfica oferece novas oportunidades para pesquisa e desenvolvimento de novos produtos em Realidade Aumentada. Essencialmente, a Computação Holográfica refere-se ao uso de hologramas como elementos virtuais que podem ser fundidos com cenas reais. Este termo foi cunhado pela Microsoft (Microsoft, 2016) com o advento do dispositivo Hololens, que permite explorar novas possibilidades de uso de aplicações como elementos virtuais de interação em RA.

O dispositivo Hololens pertence à classe dos dispositivos HMD (Head-Mounted

Displays), capaz de suportar a execução de aplicações holográficas como aplicações universais para o Sistema Operacional Windows 10. Este dispositivo chegou ao mercado recentemente (2016) e já possui um SDK para desenvolvimento, além de integração com ambientes bem conhecidos como, por exemplo, o game engine Unity3D.

Assim, o objetivo deste texto introdutório é estabelecer as bases fundamentais da Computação Holográfica, tendo como suporte prático a plataforma Windows Holographic, sob Windows 10, e o dispositivo Microsoft Hololens, visando a apresentar novas possibilidades de pesquisa e desenvolvimento em Realidade Aumentada.

O texto está organizado da seguinte forma:

- a Seção 3.2 apresenta os fundamentos da Holografia e seus princípios físicos de geração;
- a Seção 3.3 estabelece os princípios fundamentais da Holografia Digital e sua realização computacional;
- a Seção 3.4 apresenta os detalhes da organização da arquitetura do dispositivo Microsoft Hololens;
- a Seção 3.5 detalha o ambiente de desenvolvimento para Hololens, assim como o processo de produção de aplicações via Unity3D e Microsoft Visual Studio 2015 e, finalmente;
- a Seção 3.6 apresenta os comentários e recomendações finais.

No final do texto, há um conjunto de referências dedicadas ao leitor interessado em se aprofundar no assunto.

## **3.2 Fundamentos de Holografia**

### **3.2.1 Interferência Holográfica**

Holografia é uma técnica de registro de padrões de interferência de luz, que podem gerar ou apresentar imagens em três dimensões (Hariharan, 2015). Foi desenvolvida pelo físico húngaro Denis Gabor nos anos 60, logo após a invenção do laser.

A Figura 3.1 ilustra um exemplo de holograma gerado a partir de uma montagem simples com acrílico, que produz a interferência de quatro imagens da tela de um

#### celular:

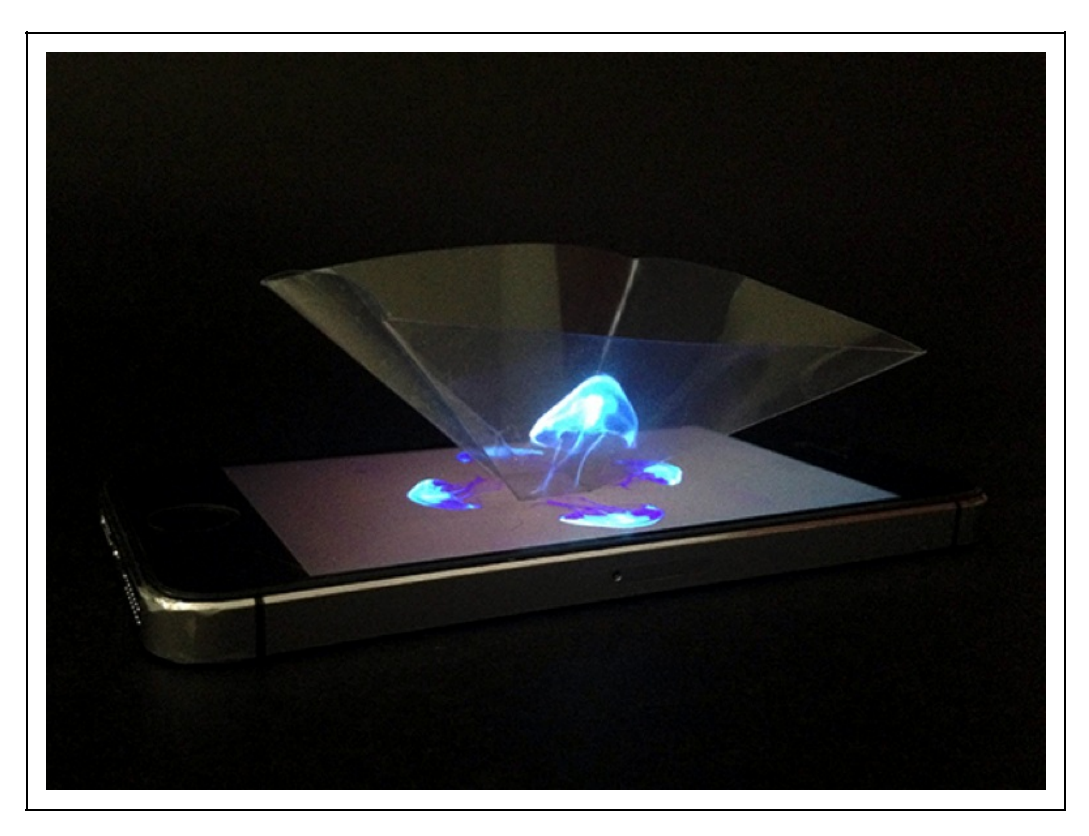

Figura 3.1: Interferência holográfica produzida a partir de quatro imagens.

Os hologramas possuem uma característica bastante particular: cada parte deles possui a informação do todo (distributividade). Assim, um pequeno pedaço de um holograma tem informações da imagem do mesmo holograma completo. Ela poderá ser vista na íntegra, mas a partir de um ângulo restrito. Desta forma, a holografia não deve ser considerada simplesmente como mais uma forma de visualização de imagens em três dimensões, mas sim como um processo de se codificar uma informação visual e depois (através do laser) decodificá-la, recriando integralmente esta mesma informação.

#### **3.2.2 Imageamento 3D com Holografia**

O método mais elementar de imageamento 3D com Holografia é devido a Danis Gabor (Poon e Liu, 2014). Este método, que gera o chamado Holograma de Gabor, usa lentes para abrir os raios e assim iluminar propriamente o objeto, conforme mostrado na Figura 3.2:

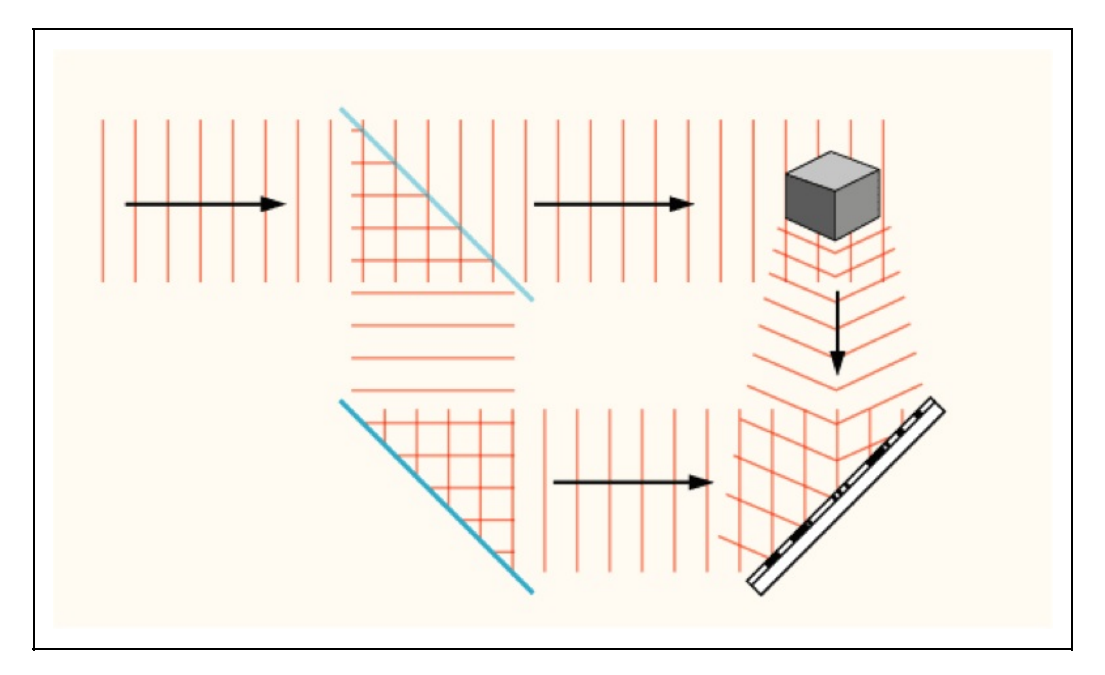

Figura 3.2: Esquema básico de geração de hologramas pela técnica de Gabor. Fonte: Poon e Liu (2014)

Divide-se o laser em dois feixes por meio de um espelho que reflete apenas parcialmente a luz. O primeiro raio ilumina o objeto e faz sua imagem chegar ao filme fotográfico; o outro é direcionado por um segundo espelho e incide diretamente sobre o filme. Há, então, um cruzamento dos dois raios sobre a superfície do filme (aquele com a imagem do objeto e o que atingiu diretamente) fazendo com que as ondas de luz interfiram umas nas outras. Onde as cristas das ondas se encontram, forma-se luz mais intensa; onde uma crista de um feixe encontra o intervalo de onda de outro, forma-se uma região escura. Esta sobreposição é possível porque o laser se propaga através de ondas paralelas e igualmente espaçadas. O resultado é a codificação da luz que atingia o objeto, resultando em uma imagem tridimensional que reproduz o objeto fielmente.

Porém, esta imagem só é vista quando se ilumina este filme com um laser. Para que esta imagem seja vista com a luz branca normal é preciso fazer todo processo novamente, só que desta vez substituindo o objeto pelo filme que já contém a imagem holográfica. Assim, coloca-se o filme exposto e revelado no lugar do objeto a ser holografado e um outro filme virgem que receberá a imagem através dos dois feixes.

#### **3.2.3 Tipos de Hologramas**

Além do Holograma de Gabor, descrito na seção anterior, existem diversos

outros tipos de hologramas. O Holograma de Fourier (Picart, 2012), as amplitudes complexas das ondas que interferem no mesmo são alteradas por meio da transformação de Fourier. Com isto, tem-se uma mudança tanto nas amplitudes complexas dos objetos quanto nas ondas referenciais. Para que isso aconteça, são usados objetos com espessura limitada quase como uma transparência. A Figura 3.3 ilustra o esquema utilizado para gravar um Holograma de Fourier:

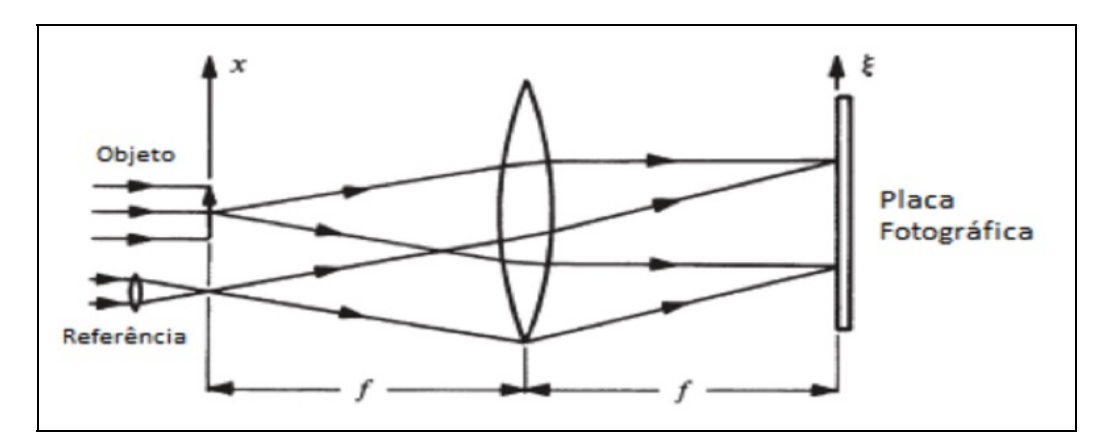

Figura 3.3: Esquema para gravação de um Holograma de Fourier.Fonte: Picart (2012)

Para gravar um holograma de Fourier, a transparência do objeto deve ser colocada em frente ao plano focal da lente utilizada. Deve ser utilizado um feixe de luz monocromática como iluminação. Este mesmo feixe também deverá estar localizado em frente ao plano focal da lente. Com este procedimento, tem-se a impressão do holograma em uma placa fotográfica que é localizada atrás do plano focal.

Uma das técnicas mais fáceis para a produção de vários hologramas idênticos é pela utilização da Impressão por Contato no holograma original para um outro material fotossensível (Picart, 2012). Na cópia, é então gravado o padrão de interferência formado pela luz difratada proveniente do holograma e a luz transmitida pelo mesmo. A iluminação deve estar adequada para produzir franjas de interferência com alta visibilidade.

Hologramas gravados em um objeto foto-resistivo podem ser copiados pela técnica de gravação em relevo (Picart, 2012). Primeiramente, no processo de gravação em relevo é necessária a criação de um carimbo de eletrodeposição de níquel que deve ser utilizado na imagem em relevo. Quando a espessura da camada de níquel já estiver na altura adequada é preciso que haja a separação desta camada com o holograma original e montada em um placa de metal para

cozimento: consiste em um filme de base de poliéster, uma camada de resina separadora e uma película termoplástica, que é a camada do holograma.

### **3.3 Holografia Digital**

As técnicas descritas na seção anterior são processos físicos para geração dos hologramas convencionais. Nesta seção, serão apresentadas as principais técnicas de geração de hologramas, tendo como base procedimentos discretos e computacionais.

### **3.3.1 Princípios da Holografia Digital**

Diferentemente da holografia convencional, na qual os dados de fase da onda têm de ser obtidos a partir de várias medições de intensidade, a reconstrução numérica da holografia digital permite usar diretamente a fase módulo 2π de cada holograma. Isto significa dizer que a fase de interferência pode ser calculada a partir de uma simples diferença entre as fases dos hologramas (Picart, 2012).

Os hologramas obtidos de um objeto também podem ser gravados com diferentes comprimentos de ondas. Isto é de interesse particular para as técnicas de múltiplos comprimentos de ondas que são utilizadas para contorno. No caso da holografia digital submersa, por exemplo, podem ser registrados hologramas de uma superfície submersa e após remoção da água. Em ambos os casos, a correlação entre hologramas conduz a um conjunto de franjas de contorno do objeto.

A imagem real de um objeto pode ser reconstruída numericamente a partir de um holograma amostrado digitalmente com uma câmara CCD a partir do cálculo da difração da onda reconstrutora na microestrutura do holograma. A Transformada de Fresnel descreve esta difração com uma aproximação razoável (Picart, 2012). A Figura 3.4 ilustra o procedimento para reconstrução digital via Transformada de Fresnel.

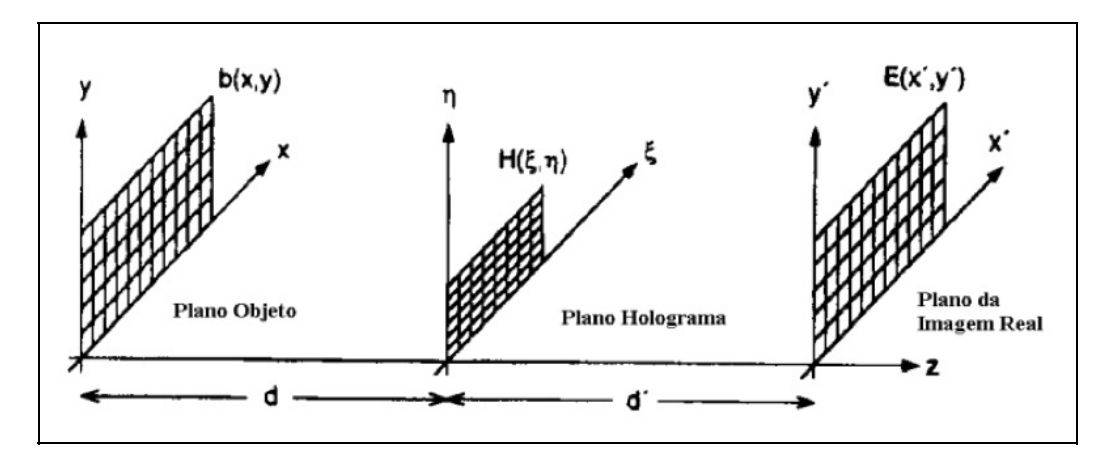

Figura 3.4: Esquema para reconstrução de imagens via Transformada de Fresnel. Fonte: Picart (2012)

Dado um objeto de superfície difusa iluminado por radiação coerente, o campo ondulatório refletido por ele é descrito por b(x, y) no plano (x, y). O holograma, assim como o CCD, estão localizados no plano (ξ, η) a uma distância d do objeto e a imagem real reconstruída está no plano (x', y'), a qual, por sua vez, está a uma distância d' do plano do holograma.

#### **3.3.2 Holografia Digital Computacional**

Muitas técnicas em interferometria geram um interferograma bidimensional, que pode ser analisado e visualizado utilizando algoritmos computacionais (Picart, 2012). Os algoritmos utilizados para a análise de interferogramas operam sobre imagens que contém amostras discretizadas da distribuição espacial da intensidade. A exatidão da medida está limitada pela discretização da intensidade, pela não linearidade do detector e por outros tipos de ruídos óticos e eletrônicos.

Na análise de franjas, pode utilizar-se técnicas baseadas no cálculo de Transformadas de Fourier (FFT), que permitem obter um mapa de fase a partir de um só interferograma. A Figura 3.5 mostra um exemplo de interferograma e seu espectro de frequências, obtido via FFT.

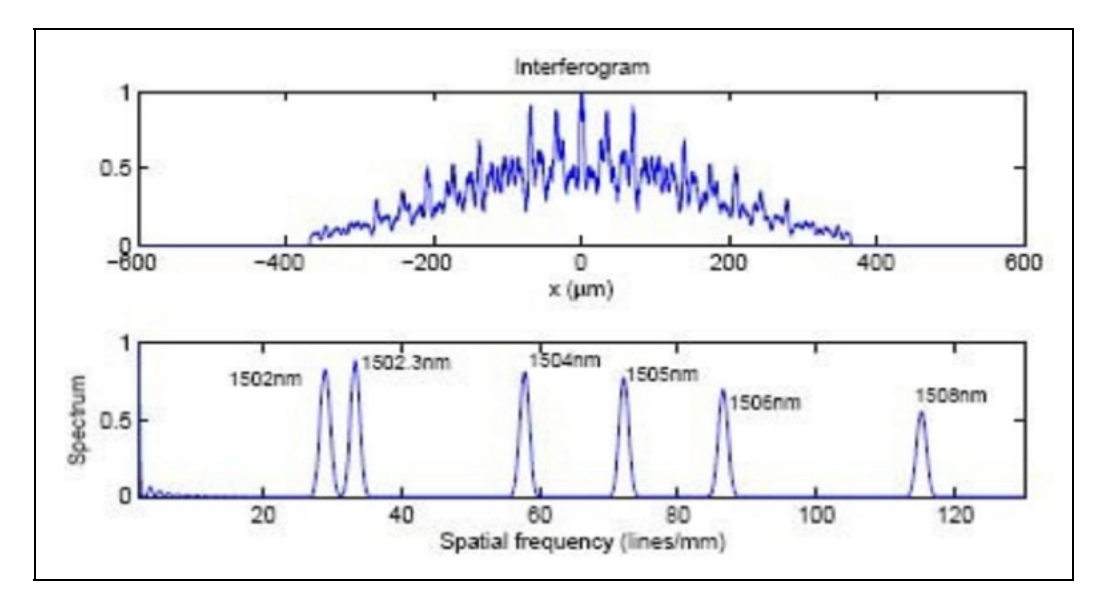

Figura 3.5: Exemplo de interferograma com a respectiva distribuição de espectro, onde se notam as frequencias proeminentes de interferência. Fonte: Picart (2012)

A distribuição de fase aparece modulada e é, geralmente, representada de forma normalizada usando uma escala de níveis de cinza para representar os valores de fase entre -π e +π ou, entre zero e 2π radianos. Esta modulação resulta do fato de, no processo de cálculo da fase, estar envolvida uma função arctan(), que faz com que a fase varie no intervalo de [-π, +π]. O mapa de fase fica modulado nesse intervalo pelo que a obtenção de uma distribuição contínua implica um processo conhecido por demodulação da fase.

Além de Autômatos Celulares, outros algoritmos têm também sido desenvolvidos para realizar o processo de demodulação de mapa de fases. Por exemplo, algoritmos baseados na solução da equação de Poisson com condições de fronteiras de Newmann, algoritmos baseados no método dos mínimos quadrados e também técnicas de processamento de imagens morfológicas (Picart, 2012).

### **3.4 O Dispositivo Microsoft Hololens**

O dispositivo Microsoft Hololens (Microsoft, 2016) ou, abreviadamente, Hololens, é o primeiro dispositivo rodando na plataforma Windows Holographic, sob o Windows 10.

#### **3.4.1 Plataforma Windows Holographic**

A Windows Holographic (Microsoft, 2016) é uma plataforma de Realidade Aumentada, construída sob o sistema Operacional Windows 10, onde elementos virtuais (chamados hologramas) são fundidos com cenários reais. Diferentemente dos objetos virtuais tradicionais da Realidade Aumentada, a Windows Holographic permite que os elementos virtuais sejam aplicações. A Figura 3.6 mostra um exemplo de aplicação nesta plataforma:

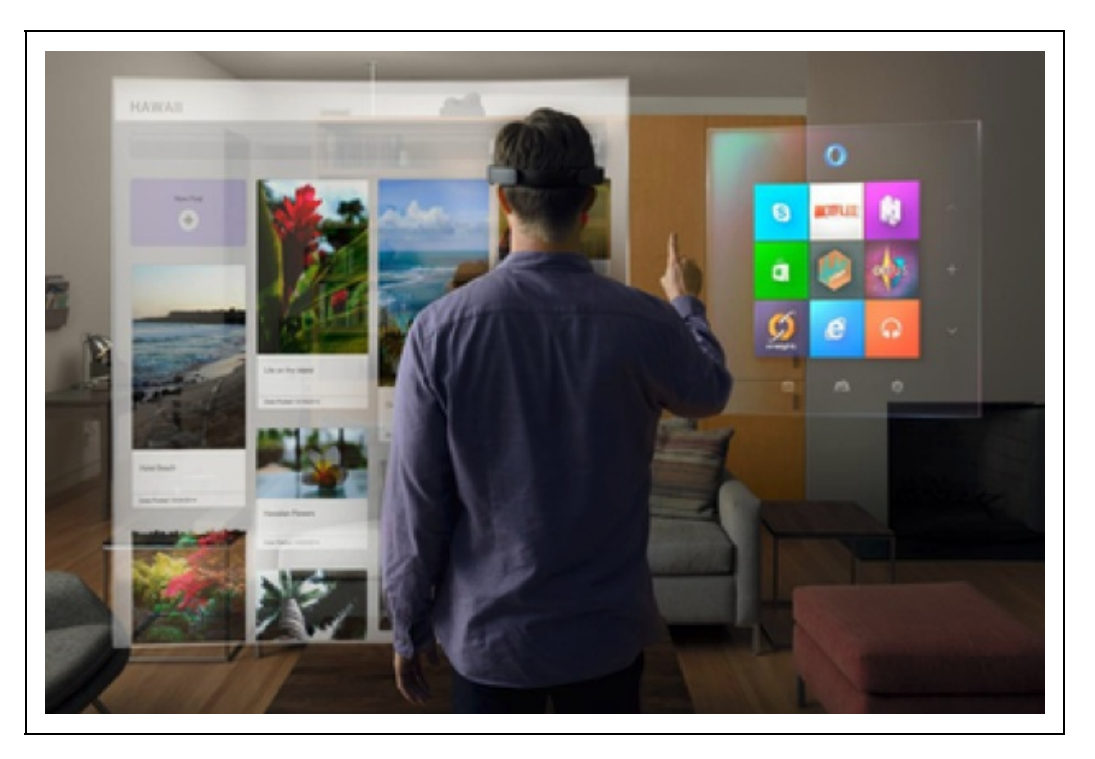

Figura 3.6: Exemplo de um ambiente holográfico na plataforma Windows Holographic. Fonte: Microsoft (2016)

Aplicações desenvolvidas para a plataforma Windows Holographic pertencem à classe de aplicações universais para Windows 10 (UWP- Universal Windows Platform). A UWP é uma plataforma unificada para o desenvolvimento de aplicações que possam ser implantadas em dispositivos que executam o Windows 10, como tablets, smartphones, computadores, Xbox e Hololens.

O objetivo básico da UWP é permitir que desenvolvedores possam implementar aplicações para Windows 10 e Windows 10 Mobile sem ter que reescrever todo o código para cada uma das plataformas. Porém, alguns detalhes específicos dos dispositivos ainda precisarão ser escritos.

### **3.4.2 Hardware do Hololens**

De forma geral, o dispositivo Hololens possui a forma de um dispositivo HMD (Head-Mounted Display), conforme mostrado na Figura 3.7:

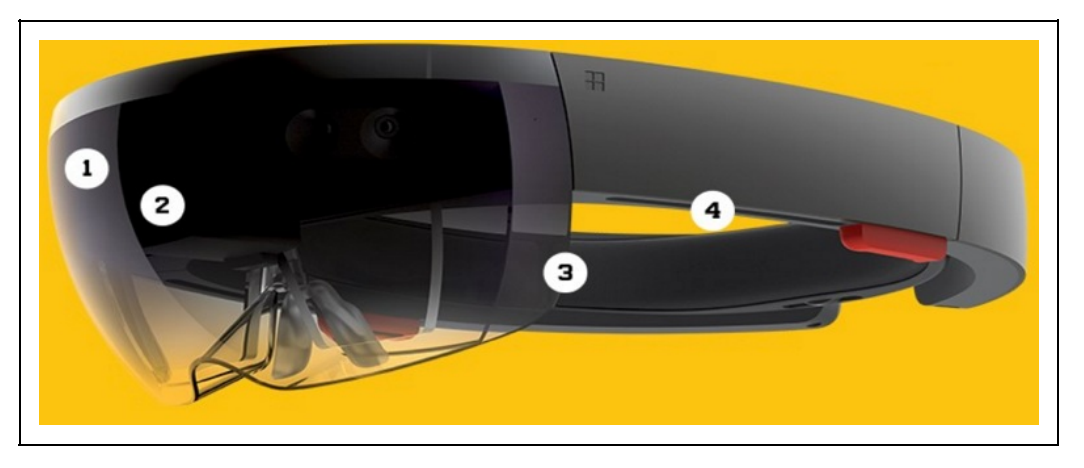

Figura 4.7: Aspecto geral do dispositivo Hololens. Fonte: Microsoft (2016)

O componente (1) é uma câmera de visão em profundidade, com campo de visão de 120ox120o e capacidade de obter imagens estáticas em 2MP e vídeos em HD. O componente (2) é o sistema de processamento formado de uma CPU (Central Processing Unit), uma GPU (Graphical Processing Unit) e uma HPU (Holographic Processing Unit), responsáveis pelo processamento dos 18 sensores do dispositivo. O componente (3) é um sistema de lentes see-through, formado por duas lentes HD com aspecto 16:9, com calibração automática da distância pupilar e resolução holográfica de 2.3 M. Finalmente, o componente (4) compreende um sistema de dissipação de calor e áudio.

A Figura 3.8 ilustra a organização do sistema de câmeras de visão em profundidade:

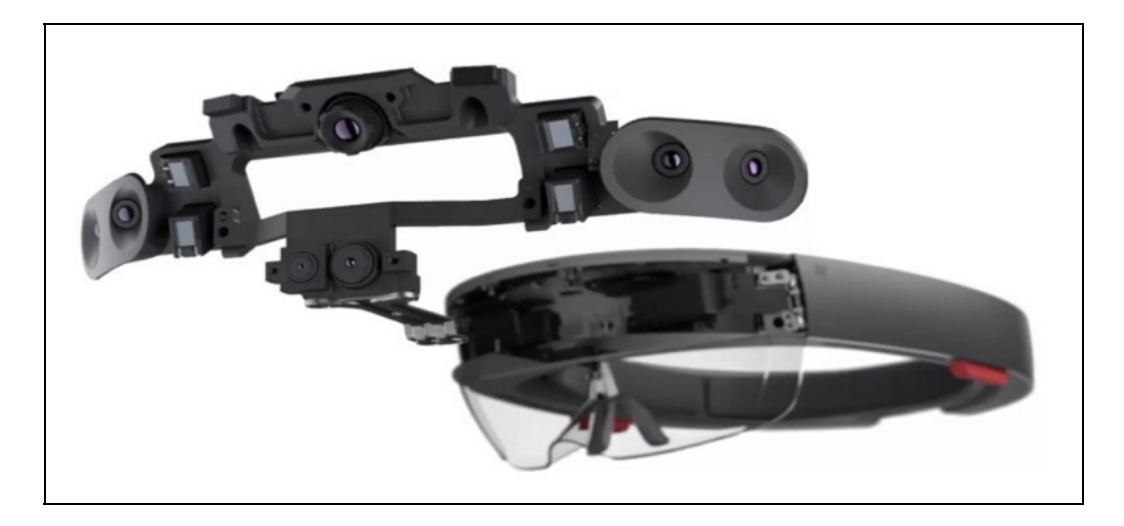

Figura 3.8: Componente de câmeras de visão em profundidade do Hololens. Fonte: Microsoft (2016)

A Figura 3.9 ilustra a organização do sistema de processamento do Hololens. A CPU e a GPU são, cada uma, é um processador Intel Atom Cherry Trail (2.7 GHz). Já a HPU, é uma arquitetura Intel de 32 bits.

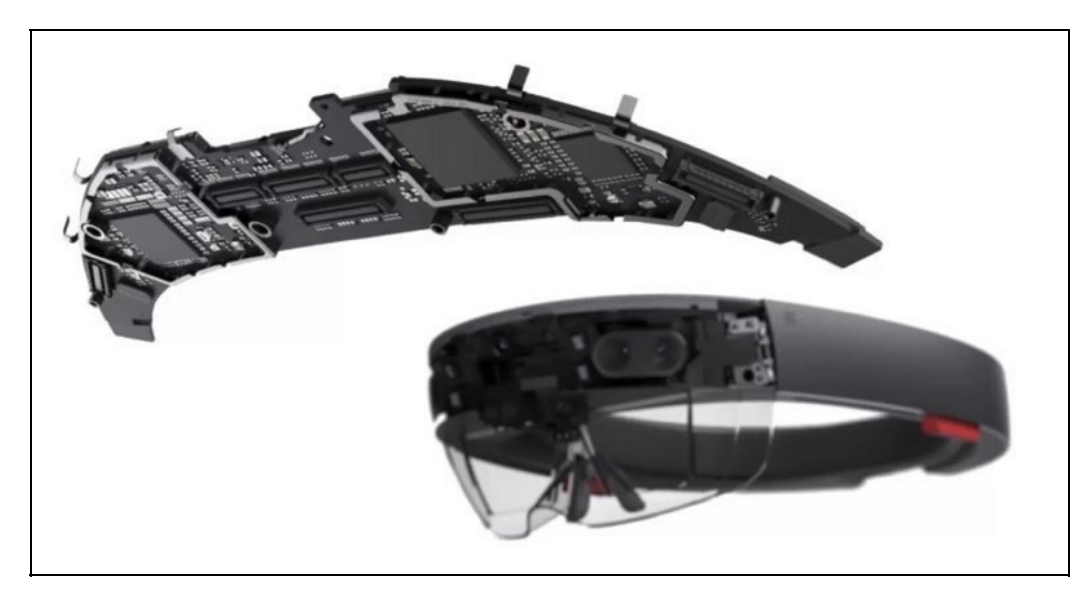

Figura 3.9: Sistema de processamento (CPU, GPU e HPU) do Hololens. Fonte: MICROSOFT (2016)

Além disto, o Hololens possui uma Unidade de Medida Inercial (IMU), que inclui um acelerômetro, um giroscópio e magnetômetro. Há um array de captação de áudio e som espacializado através de dois microfones embutidos na parte traseira do disposto, conforme mostrado na Figura 3.10:

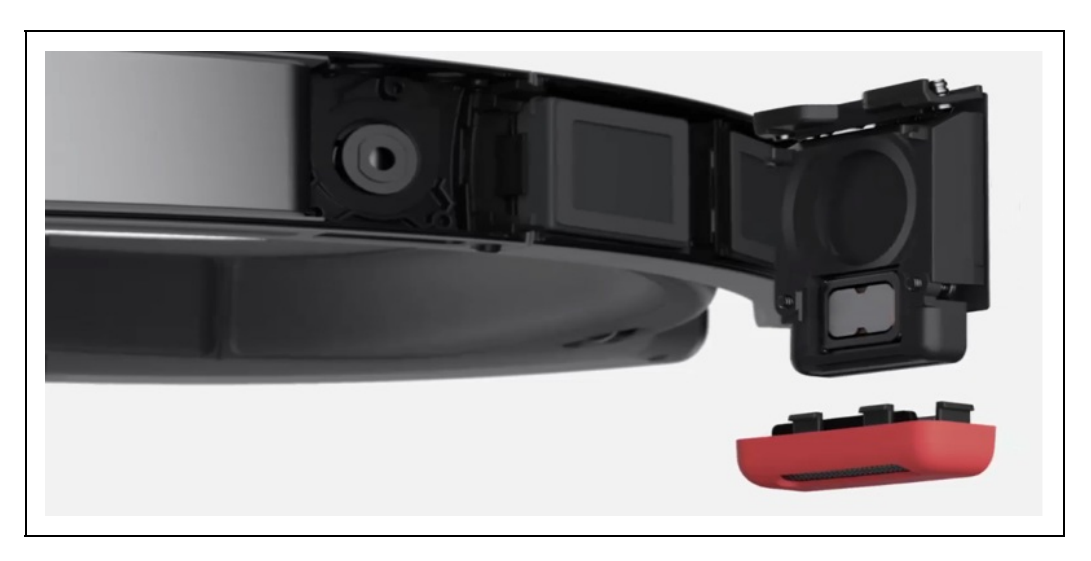

Figura 3.10: Sistema de áudio espacializado através de dois alto-falantes no Hololens. Fonte: Microsoft (2016)

Para comunicação, o Hololens suporta os padrões IEEE 802.11ac (Wi-Fi) e Bluetooth 4.1 LE (Low Energy). O sistema Clicker, juntamente com a IMU, permite realizar operações de clique e scrolling para interfaces.

### **3.5 Desenvolvimento de Aplicações para Microsoft Hololens**

### **3.5.1 Ambientes de Desenvolvimento para Hololens**

O ambiente mais simples para desenvolvimento de aplicações para Hololens é o game engine Unity 3D. A Figura 3.11 mostra a principal configuração do uso deste engine para Hololens:

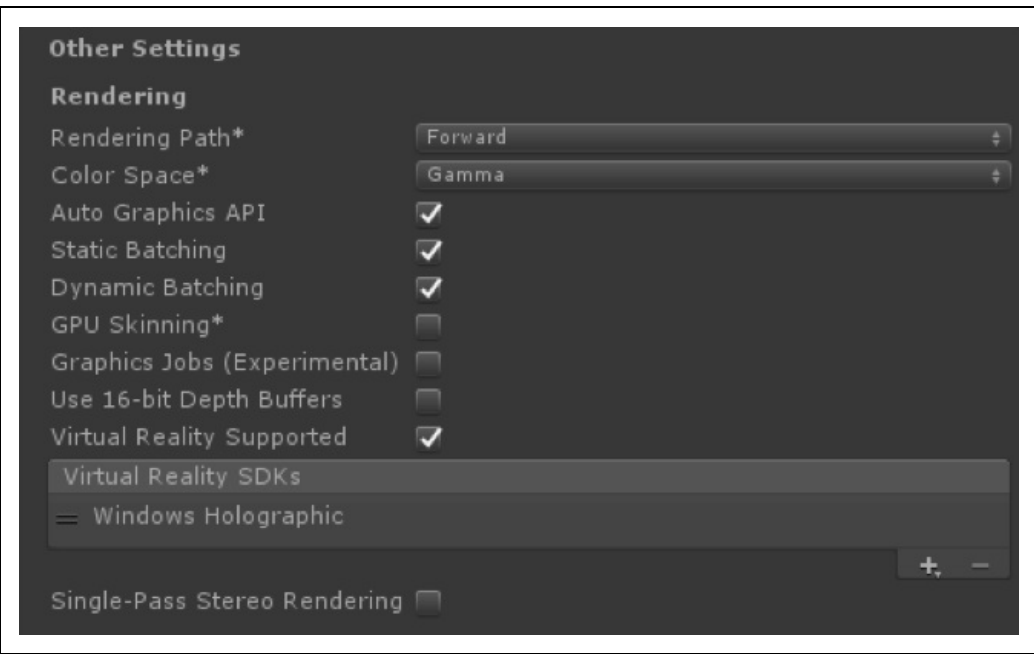

Figura 3.11: Configuração da Unity3D para geração de projetos para Hololens.

No ambiente Unity3D, especifica-se a câmera Hololens, assim como os hologramas que serão fundidos com a imagem real. Após estes passos, o projeto é exportado para o Visual Studio 2015, onde ocorre a compilação e geração do executável para o Hololens.

O ambiente principal de desenvolvimento ainda é o Visual Studio. Há um SDK específico para o Hololens, que pode ser obtido gratuitamente no Microsoft Holographic Academy. Para o teste das aplicações desenvolvidas, pode-se

utilizar dois ambientes possíveis:

- emulador do Microsoft Hololens, distribuído gratuitamente com o SDK Hololens;
- diretamente no dispositivo Hololens.

O emulador do Microsoft Hololens é mostrado na Figura 3.12:

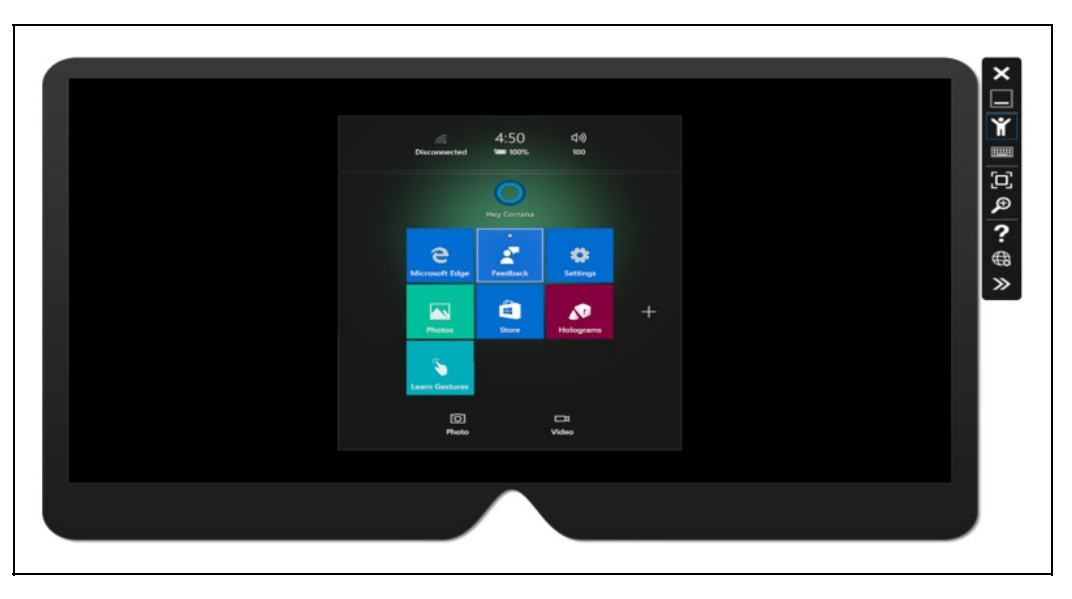

Figura 3.12: Aspecto geral do emulador do Hololens, que pode ser executado sob Windows 10.

A seguir, será desenvolvida uma aplicação no estilo Hello World para mostrar o processo de desenvolvimento usando a Unity3D.

### **3.5.2 Aplicação Hello World com Hololens**

Uma vez instalado o framework de desenvolvimento para Unity3D, o primeiro passo é criar uma câmera Hololens dentro do cenário, conforme mostrado na Figura 4.13.

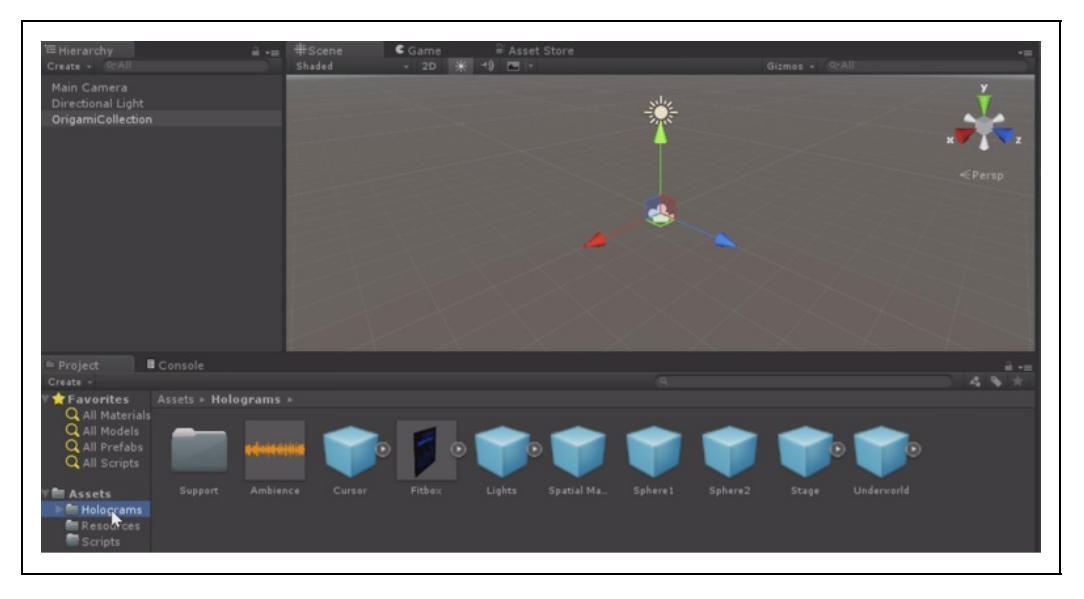

Figura 3.13: Criação de uma câmera Hololens na Unity3D.

O próximo passo é a criação dos hologramas (artefatos) que irão compor a cena virtual. O SDK do Hololens já possui diversos hologramas disponíveis para uso e pode-se estender o ambiente para o desenvolvimento de hologramas próprios. A Figura 3.14 mostra o ambiente com os hologramas já inseridos.

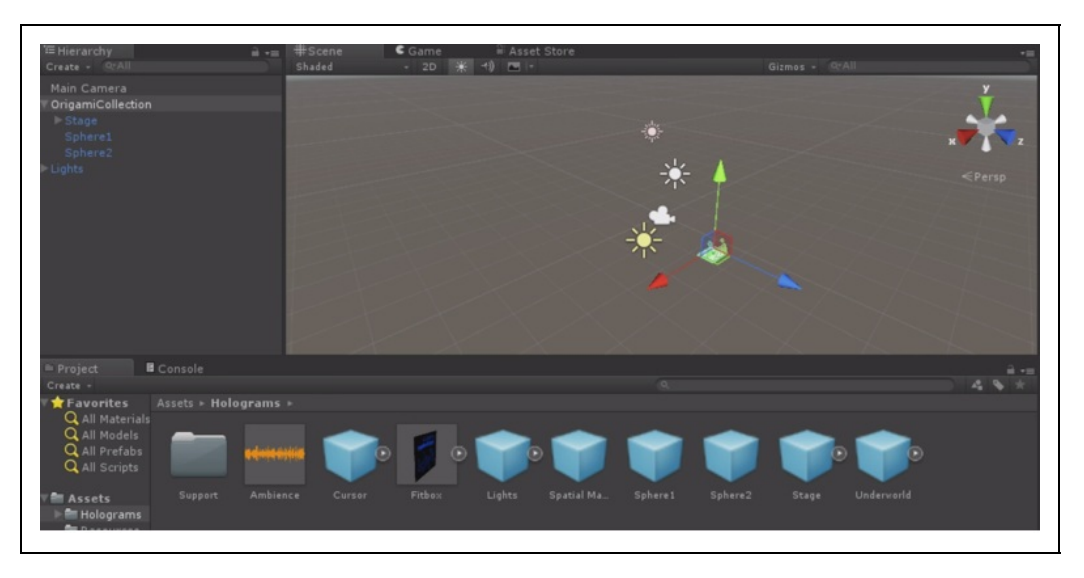

Figura 3.14: Hologramas inseridos no ambiente Unity3D.

O próximo passo é exportar o projeto como uma aplicação UWP (Aplicação Universal), conforme mostrado na Figura 3.15.

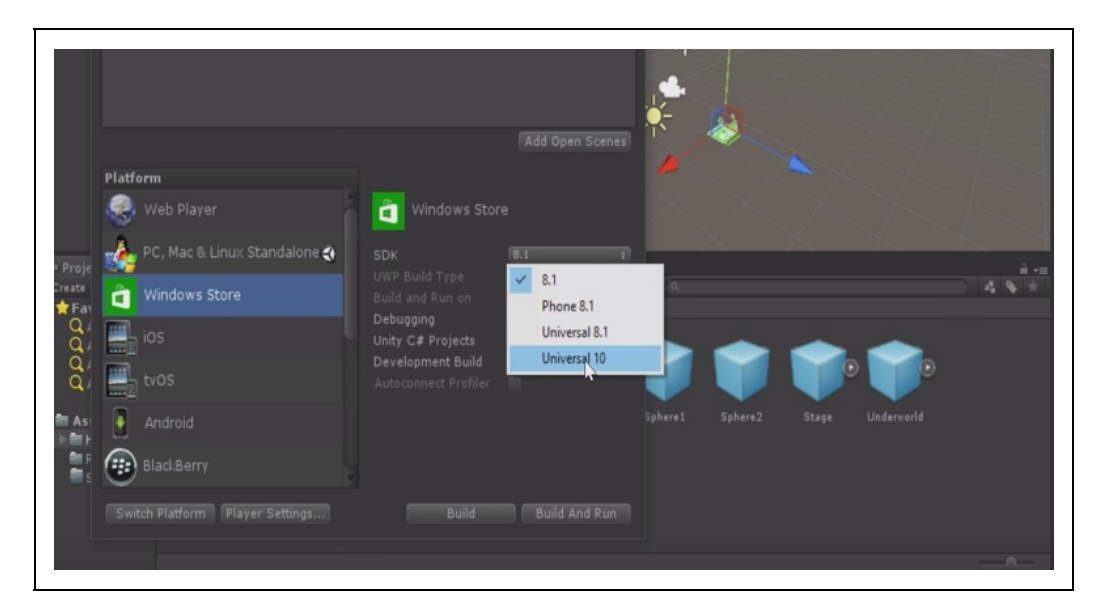

Figura 3.15: Exportação do ambiente Hololens na Unity3D como uma aplicação Windows Universal 10.

O projeto exportado é então, aberto no Microsoft Visual Studio 2015 e pode-se utilizar o emulador ou o próprio dispositivo para executá-lo, conforme mostrado na Figura 3.16.

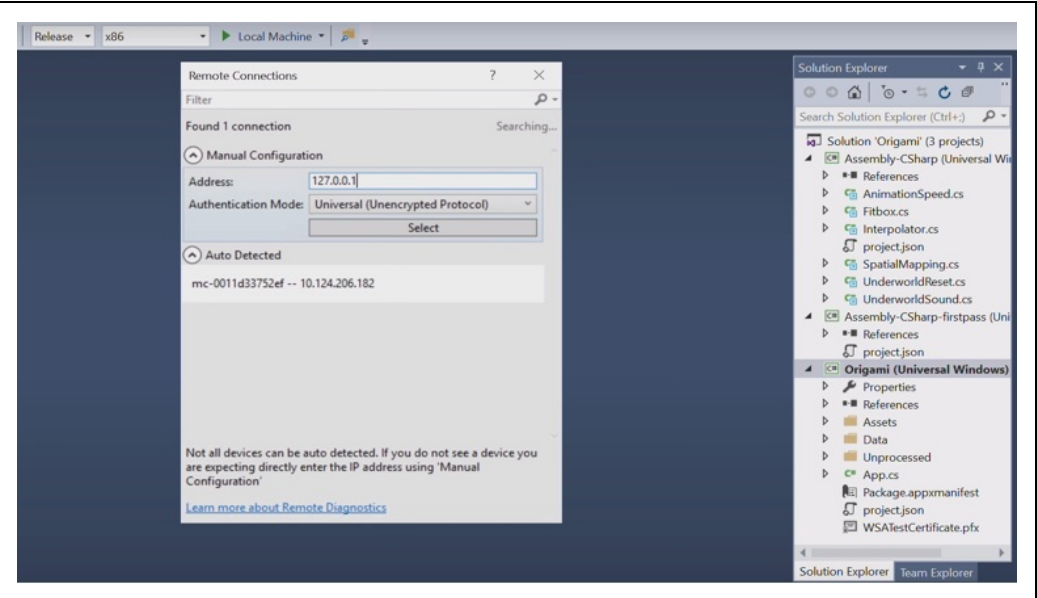

Figura 3.16: Execução da aplicação exportada pela Unity3D para o Visual Studio 2015. Fonte: Microsoft (2016)

O resultado exibido, tanto no emulador quanto no próprio dispositivo, é conforme mostrado na Figura 3.17.

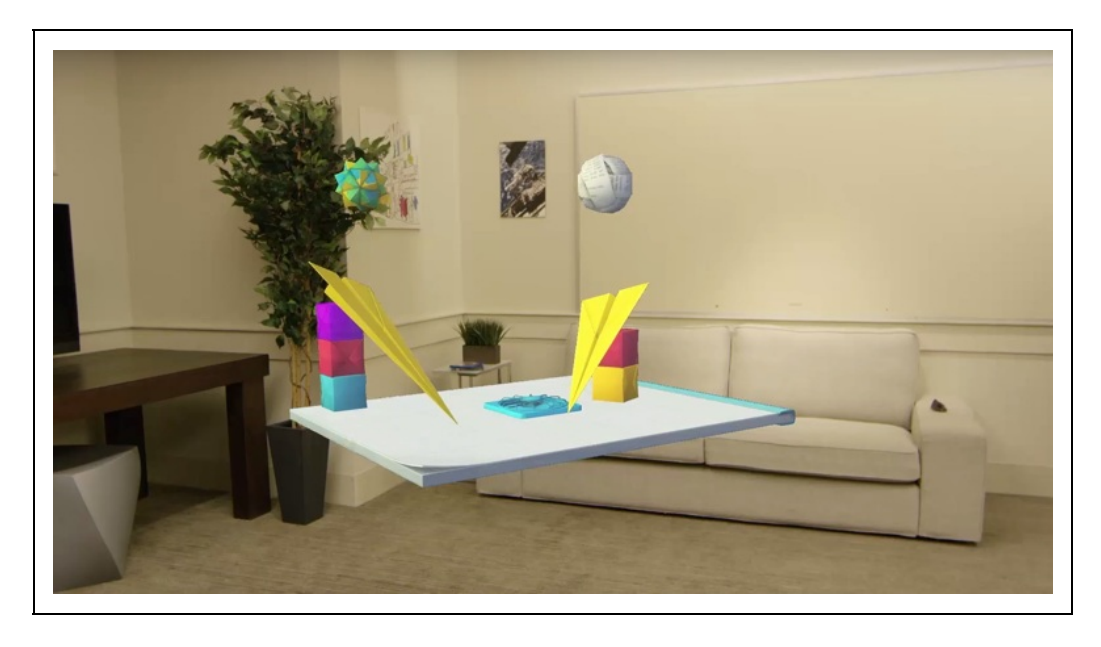

Figura 3.17: Aspecto do projeto executado no simulador e no dispositivo Hololens. Fonte: Microsoft (2016)

### **3.6 Considerações Finais**

O conceito de Computação Holográfica, introduzido pela Microsoft com o dispositivo Hololens, permite explorar novas possibilidades em Realidade Aumentada, através do uso de hologramas em cenas reais.

Este texto introdutório estabeleceu os fundamentos da Holografia, da Holografia Digital e Computacional, assim como a arquitetura do dispositivo Hololens, seus ambientes de desenvolvimento e o processo de criação de aplicações universais.

Além deste texto, recomenda-se a consulta a Microsoft Holographic Academy, que a principal fonte atual de ferramentas, bibliotecas, frameworks e tutoriais sobre o dispositivo Hololens.

### **Referências**

CHAN, M. Virtual Reality: Representations in Contemporary Media. New York: Bloomsbury Academic, 2015.

HARIHARAN, P. Basics of Holography. Cambridge: Cambridge University Press, 2015.

JERALD, J. The VR Book: Human-Centered Design for Virtual Reality. New York: Morgan & Claypool Publishers, 2015.

MIHELJ, M.; NOVAK, D.; BEGUS, S. Virtual Reality Technology and Applications. New York: Springer,

2014.

NEWNHAM, J. Microsoft Hololens by Example. New York: Packt Publishing, 2017.

ODOM, J. Hololens Beginner's Guide. New York: Packt Publishing, 2017.

PICART, P., LI, J. Digital Holography. New York: Wiley-ISTE, 2012.

POON, T., LIU, J. Introduction to Modern Digital Holography. Cambridge: Cambridge University Press, 2014.

TAYLOR, A.G. Develop Microsoft Hololens App Now. New York: Apress, 2016.

VINCE, J. Introduction to Virtual Reality. New York: Springer, 2013.

# **Capítulo 4 - Estereoscopia**

Robson A. Siscoutto Luciano P. Soares

Este capítulo apresenta de forma didática e introdutória os conceitos e técnicas fundamentais relacionados à visão estereoscópica e seu uso em sistemas de Realidade Virtual (RV) e Aumentada (RA). Além disso, discute as principais técnicas utilizadas para a produção do efeito estereoscópico, fornecendo uma breve noção dos aspectos matemáticos e geométricos envolvidos. Algumas aplicações e tendências do uso da estereoscopia também são apresentadas.

### **4.1 Introdução**

A visão binocular ou estereoscópica ("visão sólida" em grego) permite ao ser humano a visualização de imagens com a sensação de profundidade e a percepção da distância do objeto alvo. Diante disso, atividades cotidianas, como alcançar um objeto sobre uma mesa, são realizadas de maneira fácil. Já se tivéssemos uma visão monocular (somente um olho), teríamos muito mais dificuldade de realizar tais ações (Siscoutto e Tori, 2003a). A visão monocular tem elementos para uma percepção rudimentar da profundidade, pois as leis da perspectiva continuam valendo, ou seja, o tamanho aparente dos objetos diminui à medida que esses se afastam do observador. Assim, os objetos mais próximos acabam escondendo, atrás de si, os objetos mais distantes que se encontram sobre o mesmo eixo de perspectiva.

A visão tridimensional que temos do mundo é resultado da interpretação, pelo cérebro, das duas imagens bidimensionais que cada olho capta a partir de seu ponto de vista e das informações de acomodação visual sobre o grau de convergência e divergência visual. Os olhos humanos estão em média a uma distância interocular de 65 milímetros e a distância horizontal entre os pontos de sobreposição correspondentes às imagens esquerda e direita na retina dos olhos é conhecida como disparidade binocular na retina. Ao olhar para um objeto, os olhos podem convergir, de modo a cruzarem seus eixos em qualquer ponto a poucos centímetros à frente do nariz, ficando estrábicos. Podem também divergir ou ficar em paralelo quando se foca algo no infinito. Os eixos visuais dos

animais que têm olhos laterais e opostos, muitas vezes, nunca se cruzam. Além de imagens, o cérebro recebe, da musculatura responsável pelos movimentos dos globos oculares, informações sobre o grau de convergência ou divergência dos eixos visuais, o que lhe permite auferir a distância em que os olhos se cruzam em um determinado momento (Siscoutto e Tori, 2003b).

Além do processo natural para obtenção da estereoscopia, outros processos artificiais gerados por computador podem dar ao observador essa sensação de profundidade. Um dos meios de obter-se estereoscopia é a utilização de um sistema de câmeras para captura de vídeo estereoscópico, o qual adquire as imagens esquerda e direita, com perspectivas diferentes, e que são apresentadas ao olho esquerdo e ao olho direito do observador respectivamente, possibilitando a visualização tridimensional. A distância horizontal entre a imagem esquerda e direita nas imagens estereoscópicas geradas por computador é conhecida como paralaxe. A seção 4.2 apresenta detalhes sobre esses fenômenos da estereoscopia (disparidade da retina e paralaxe).

Em um ambiente computacional, imagens estereoscópicas podem ser visualizadas por meio de diversas técnicas e dispositivos de saída de dados, como por exemplo, o uso de um monitor de vídeo em conjunto com óculos especiais que possibilitam a visualização estereoscópica. O processo de criação e visualização de imagens estereoscópicas depende de alguns fundamentos básicos matemáticos detalhados na seção 4.2.1. Além disso, a seção 4.2.2 descreve maiores detalhes sobre essas técnicas e dispositivos para estereoscopia.

Alguns problemas que envolvem imagens estereoscópicas são bem conhecidos, algumas vezes relacionados à falha tecnológica e outras vezes relacionados às características do sistema visual humano. Esses problemas são sempre manifestados quando se força a visão para obter-se uma visão estereoscópica, causando desconforto para o observador. A seção 4.2.3 apresenta os principais problemas.

Apesar das dificuldades encontradas para a obtenção da estereoscopia, cada vez mais se deseja gerar imagens mais realistas com profundidade. Diante disso, muitas aplicações dentro do escopo da RV estão surgindo e fazendo uso da estereoscopia visando simular, da melhor forma possível, a realidade. A seção 4.3 apresenta algumas aplicações.

Atualmente, diversos dispositivos usam a estereoscopia como solução para a

imersão do usuário, propondo uma experiência cada vez mais realista. Diante disso, esta tecnologia se apresenta como uma tendência cada vez mais próxima e disponível para o usuário em diversas mídias. A seção 4.4 destaca tendências do uso da estereoscopia.

### **4.2 Estereoscopia**

A visão humana é essencialmente um processo binocular que transforma duas imagens, vistas de pontos de vistas ligeiramente diferentes, em uma perfeita percepção de um espaço sólido tridimensional. Essa percepção da profundidade, ou estereopsia, é obtida pela diferença de ângulos com que os olhos captam duas imagens de um mesmo objeto (com pontos de vista ligeiramentes diferentes - Figura 4.1a). O cérebro, recebendo as duas imagens distintas, as interpreta e as funde em uma única imagem tridimensional, conforme a Figura 4.1b. Essa é a base da estereoscopia.

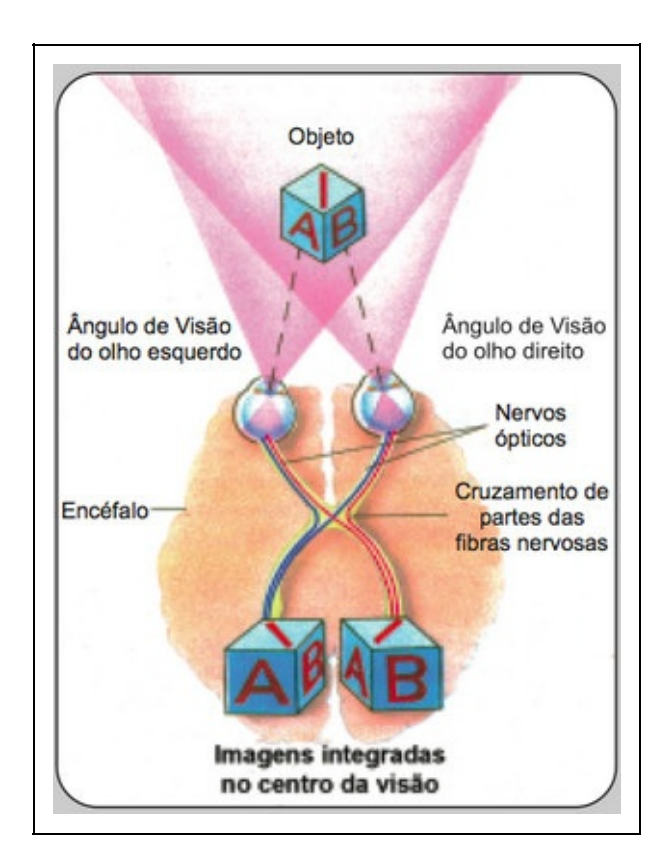

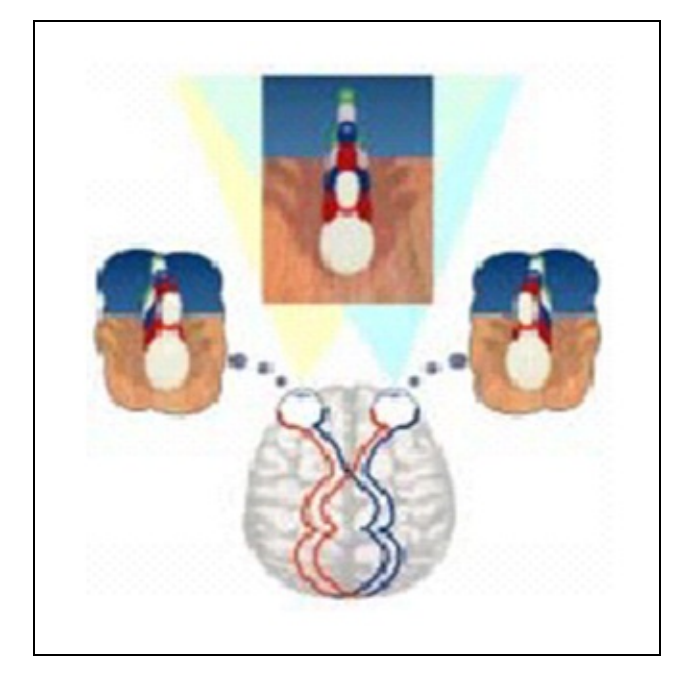

Figura 4.1 – (a) Campo de visão (marcado em cor-de-rosa) ligeiramente diferente do outro (Oftalmologista, 2016) ; (b) Imagens Esquerda e direita combinadas para formar uma Imagem Estereoscópica (Watson, 1998).

A percepção de imagem estereoscópica pode ser obtida, naturalmente, por meio da disparidade na retina humana quando se olha para objetos reais. A disparidade na retina é a distância, na direção horizontal, entre os pontos de sobreposições correspondentes às imagens esquerda e direita na retina. Esta distância pode ser observada quando se olha para o seu dedo a sua frente, os músculos dos olhos irão movimentar-se convergindo de forma a localizar as imagens do dedo sobre a parte central de cada retina (convergência visual). Ao permanecer-se com os olhos convergidos sobre o dedo, notar-se-á que o fundo aparecerá em dobro, conforme Figura 4.2 (a). No caso contrário, ao convergirem-se os olhos para a imagem que está atrás do dedo, o dedo aparecerá em dobro, conforme Figura 4.2 (b).

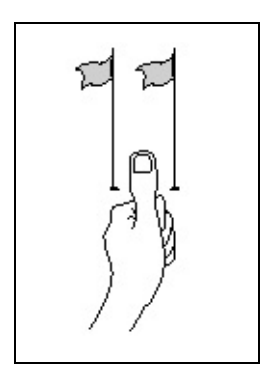

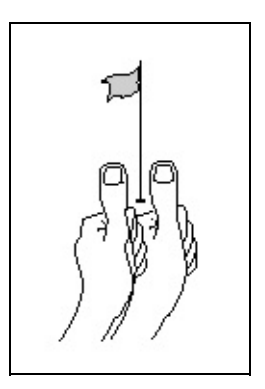

Figura 4.2 – Dedo polegar simples (a) e dedo polegar duplo (b) (Stereographics, 1997).

A habilidade de combinar, ou fundir, as diferenças entre as imagens esquerda e direita, apesar de suas similaridades, formando apenas uma imagem, é chamada de fusão, e o senso de profundidade resultante é conhecido como estereoscopia.

A segunda forma de percepção de imagem estereoscópica são as imagens estéreo geradas por computador, em que a disparidade das imagens é conhecida como paralaxe. Nessas imagens estereoscópicas geradas por computador, a quantidade de paralaxe – distância horizontal entre a imagem esquerda e direita – determina a distância aparente dos objetos em relação ao observador. A paralaxe é importante porque sua quantidade, distância menor ou maior no par estéreo, determinará a quantidade de disparidade nas retinas, possibilitando ou não uma visualização estereoscópica perfeita (Machado,1997).

Existem três tipos básicos de paralaxe: zero, positiva e negativa.

- Paralaxe Zero (ZPS Zero Parallax Setting): os pontos homólogos das imagens (esquerda e direita) estão exatamente sobrepostos/convergidos na tela de projeção, ou seja, se um objeto está situado no centro da tela de projeção, então tal projeção sobre o plano focal está coincidindo tanto com o olho direito quanto com o olho esquerdo, conforme Figura 4.3(a).
- Paralaxe Positiva. o cruzamento dos eixos dos olhos são atrás do plano de projeção, dando a sensação de que o objeto está atrás da tela de projeção (Figura 4.3b). Em uma apresentação estereoscópica, sempre que a distância d entre os olhos for igual ao valor da paralaxe p, os eixos dos olhos estarão em paralelo (visão perfeita). Mas se o valor p da paralaxe for maior significa que há um erro, pois é um caso divergente (ex: ser estrábico). O valor p pode ser menor que a distância d, gerando uma visão ruim.
- Paralaxe Negativa: ocorre quando os eixos dos olhos esquerdo e direito estão cruzados, significa que o cruzamento dos raios de projeção para cada

olho encontra-se entre os olhos e a tela de projeção, dando a sensação de o objeto estar saindo da tela, isto é, entre o observador e a tela. Por isso, há quem diga que os objetos com paralaxe negativa estão dentro do espaço do observador (Figura 4.3c).

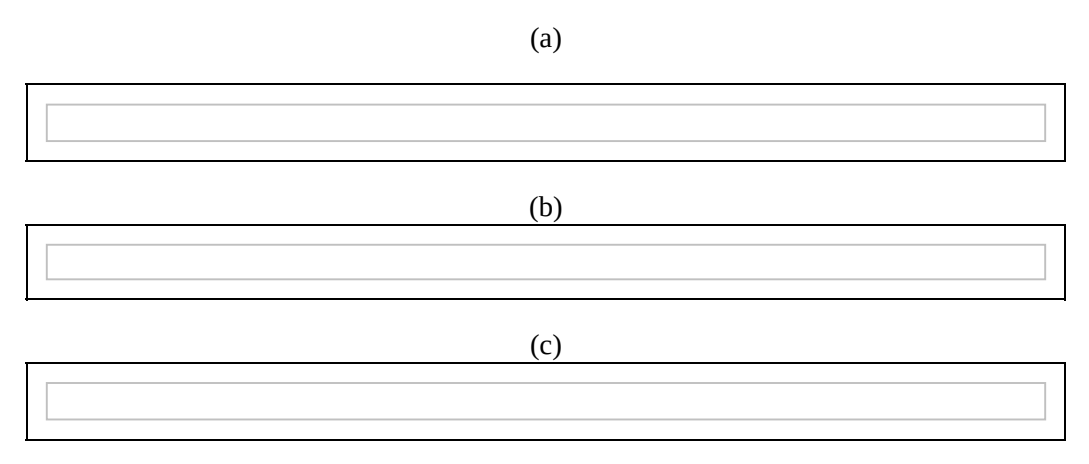

Figura 4.3 – Paralaxe Zero (a), Negativa (b) e Positiva (c) (Tori, Kirner e Siscoutto, 2006).

As próximas seções apresentam detalhes referente aos fundamentos básicos matemáticos (seção 4.2.1), bem como, apresentam alguns dispositivos e técnicas para obtenção da estereoscopia (4.2.2).

### **4.2.1 Fundamentos Matemáticos**

Para a geração de imagens simuladas estereoscópicas é possível a adoção de duas abordagens. A primeira é mais simples porém imprecisa para alguns casos, já a segunda tem maior precisão. Para os exemplos apresentados serão usadas as abordagens do cálculo pelo OpenGL.

A primeira abordagem é simplesmente gerar duas visões com câmeras virtuais convencionais e girar as câmeras para o centro conforme necessário. A figura 4.4 mostra como seria uma visualização usando esse modelo.

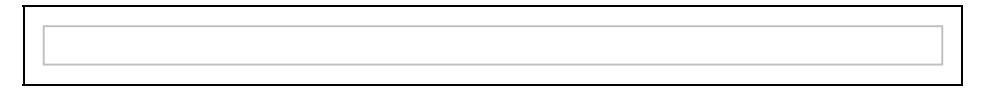

Figura 4.4 – Posicionamento de Câmeras Convencionais para Estereoscopia.

Para se simular esse sistema em OpenGL é usado o seguinte conjunto de expressões:

gluPerspective(fovy, aspect, nearZ, farZ); glDrawBuffer(GL\_BACK\_LEFT); gluLookAt(eyeX/2, eyeY, eyeZ, centerX, centerY, centerZ, upX, upY, upZ); drawscene(); glDrawBuffer(GL\_BACK\_RIGHT); gluLookAt(-eyeX/2, eyeY, eyeZ,centerX, centerY, centerZ, upX, upY, upZ); drawscene();

Esse sistema é algumas vezes usado pois simula o que aconteceria com duas câmeras reais convencionais. Essas câmeras são montadas em uma estrutura e depois alinhadas e rotacionadas conforme o interesse. Contudo esse sistema apresenta alguns inconvenientes, principalmente nos cantos, onde uma descontinuidade acontece.

Uma segunda opção é gerar as imagens com um frustum de visualização deformado, isso permitiria um alinhamento preciso das imagens inclusive nas bordas da imagem final. A figura 4.5 mostra como seria. Perceba também que o vetor de visualização também continua frontal o que simplifica futura animações na cena.

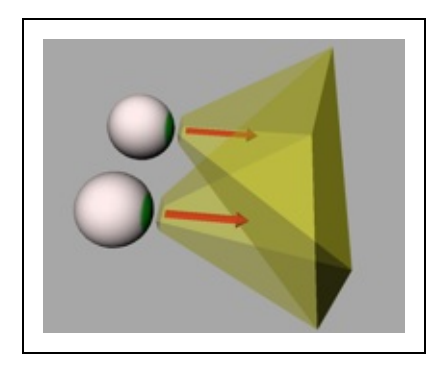

Figura 4.5 – Posicionamento de Câmeras com Frustum Deformado.

Nesse sistema é possível verificar que a imagem final está perfeitamente alinhada, isso é uma grande vantagem se também é desejado combinar imagens em um sistema de múltiplas visualizações, como por exemplo com dois projetores um ao lado do outro ou em uma CAVE, por exemplo.

O código para se simular esse sistema em OpenGL é um pouco maior pois usa

recursos mais primitivos do OpenGL:

glFrustum(leftCam.leftfrustum, leftCam.rightfrustum, leftCam.bottomfrustum, leftCam.topfrustum, nearZ, farZ); glDrawBuffer(GL\_BACK\_LEFT); gluLookAt(eyeX/2, eyeY, eyeZ, centerX, centerY, centerZ, upX, upY, upZ); drawscene(); glDrawBuffer(GL\_BACK\_RIGHT); gluLookAt(-eyeX/2, eyeY, eyeZ, centerX, centerY, centerZ, upX, upY,  $upZ$ ); drawscene();

Veja que o frustum deformado gerado é como se fosse um frustum regular, mas cortado no canto, como mostrado na figura 4.6.

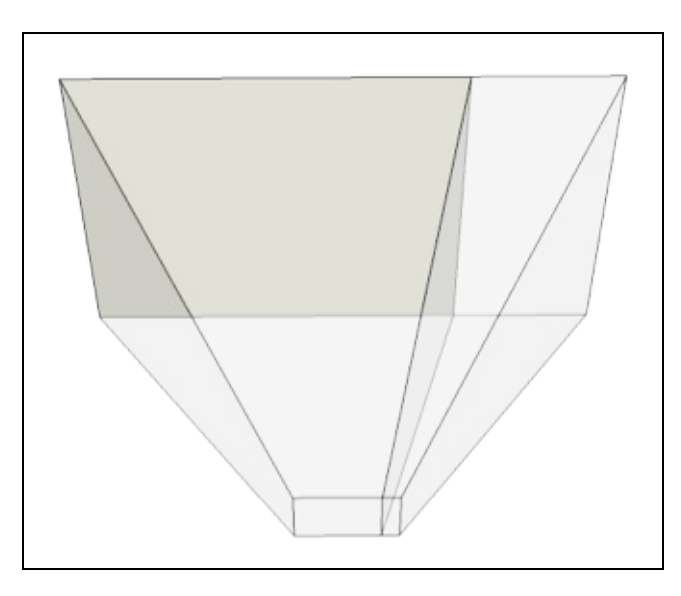

Figura 4.6 – Frustum regular cortado para permitir cálculo estereoscópico correto.

#### **4.2.2 Dispositivos e Técnicas Estereoscópicas**

A estereoscopia está relacionada à capacidade de enxergar em três dimensões, isto é, de perceber a profundidade. O princípio de funcionamento da maioria dos dispositivos estereoscópicos é o oferecimento de imagens distintas aos olhos esquerdo e direito do observador, proporcionando sensação de profundidade, tal

qual quando se observa um objeto real. Alguns dos principais dispositivos e técnicas de estereoscopia estão resumidas nas próximas seções.

#### **4.2.2.1 Estereoscópio**

O estereoscópio é um instrumento composto por lentes que direcionam uma das imagens do par estereoscópico para o olho direito e a outra para o olho esquerdo, permitindo visualizar-se a imagem de forma tridimensional. Esse aparelho separa fisicamente as visões esquerda e direita, eliminando a possibilidade do cruzamento entre as visões. No essencial, o estereoscópio é constituído por um par de lentes convexas montadas sobre um suporte, que permite ao observador ajustar a distância pupilar entre as lentes, bem como ajustar a distância de visualização. Seu esquema básico pode ser observado na figura 4.7.

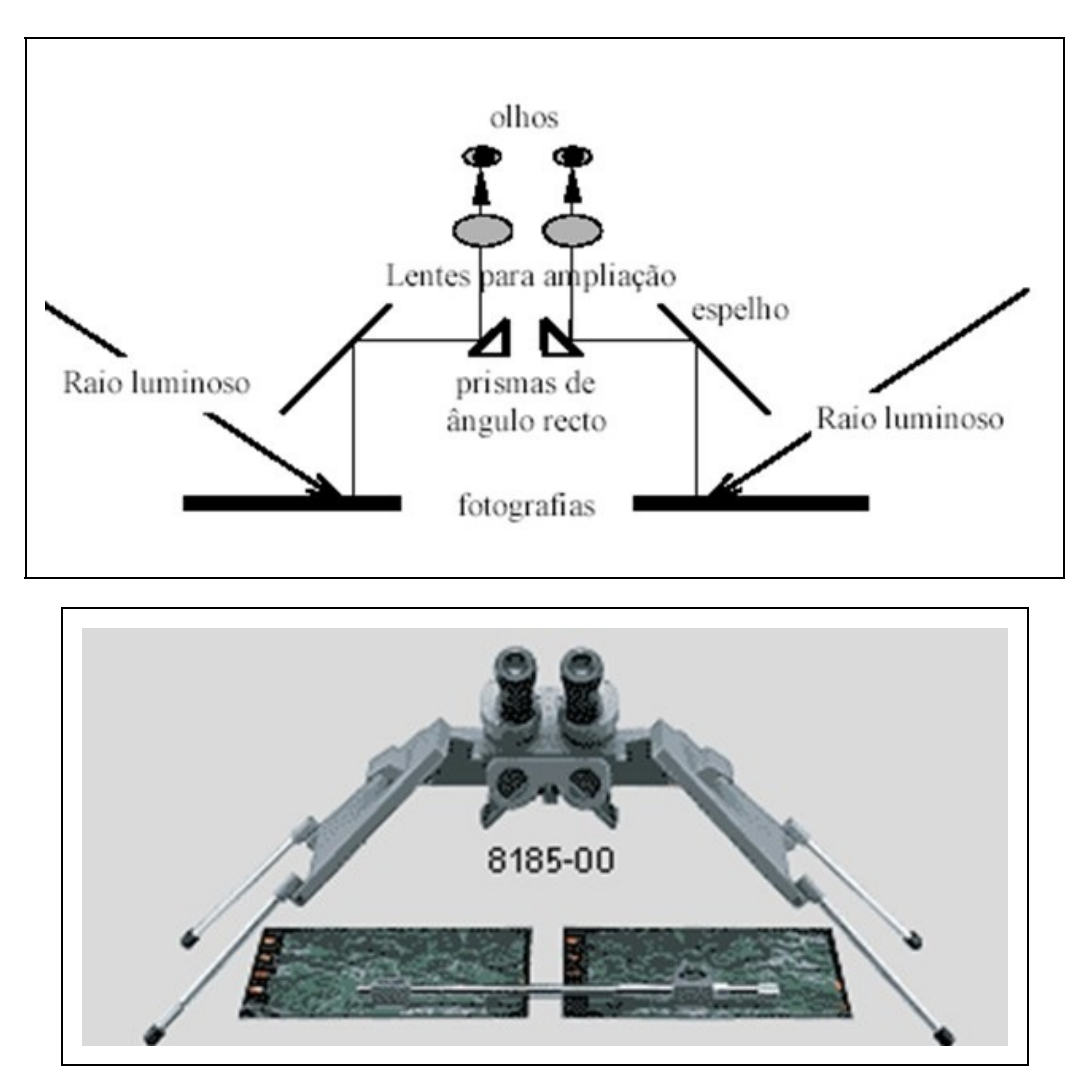

Figura 4.7 – Exemplo de Estereoscópio (Pinta, 2017).

#### **4.2.2.2 Anaglifo**

Anaglifo é uma técnica de separação de imagens que utiliza uma filtragem das imagens por cores primárias. Nesse sistema o usuário usa um óculos com lentes diferentes que absorvem certas cores e permite que outras passem, em geral o filtro de cores é feito de forma que no final todo o espectro de cores chegue aos olhos, mesmo que parte em um olho e a outra parte no outro.

No processo de produção da imagem, o que se deseja que apareça em um olho é desenhado somente com as cores que aquele filtro do óculos permita passar e a outra parte da imagem é desenhada para que o outro filtro do óculos permita passar. Por exemplo, a técnica mais comum de separação de cores é por um filtro que absorva o vermelho no olho esquerdo e absorva ciano no olho direito, assim as imagens que se deseja que apareçam no olho direito devem ser desenhadas na cor vermelha e vice-versa.

Essa técnica é muito simples e fácil de fazer logo, é muito usada para fins de prototipação e aplicações mais simples, contudo o processo permite um vazamento da imagem de um olho para o outro e também confunde muito nosso cérebro pois só parte do espectro de cores aparece em um olho e outro espectro no outro olho. A figura 4.8 apresenta o detalhe desta técnica.

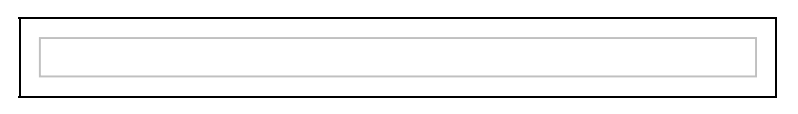

Figura 4.8 – Algum exemplo de Anaglifo (Mundo3D, 2010).

### **4.2.2.3 Polarização da Luz**

Uma técnica muito usada para separar as imagens para o olho esquerdo e direito é pela polarização da luz. Nesse sistema as lentes dos óculos de estereoscopia possuem a polarização inversa da lente de um olho em relação ao outro. Normalmente, a polarização é usada com sistemas de projeção, embora possam ser usados com outros dispositivos de visualização (figura 4.9). A forma mais simples é usando dois projetores, um vai gerar a imagem para o olho direito e outro projetor para o olho esquerdo, na frente do projetor são postas as lentes que polarizam a luz. Estas lentes podem ser filtros polarizadores lineares ou circulares.

Nesse sistema os comprimentos de onda da luz das imagens são mantidos, ou

seja, não é realizada alteração nenhuma nas cores das imagens e as imagens chegam com as cores corretas para ambos os olhos. No caso da polarização linear a luz para cada olho é polarizada 90 graus uma em relação a outro. Assim, se estivermos com os óculos na posição correta, tudo funciona bem contudo, ao movermos a cabeça a polarização vai se perdendo, e começa a vazar a imagem que deveria chegar em um olho para o outro olho. Esse mesmo problema não acontece com a polarização circular, mas os óculos para esse método são mais complicados de serem produzidos.

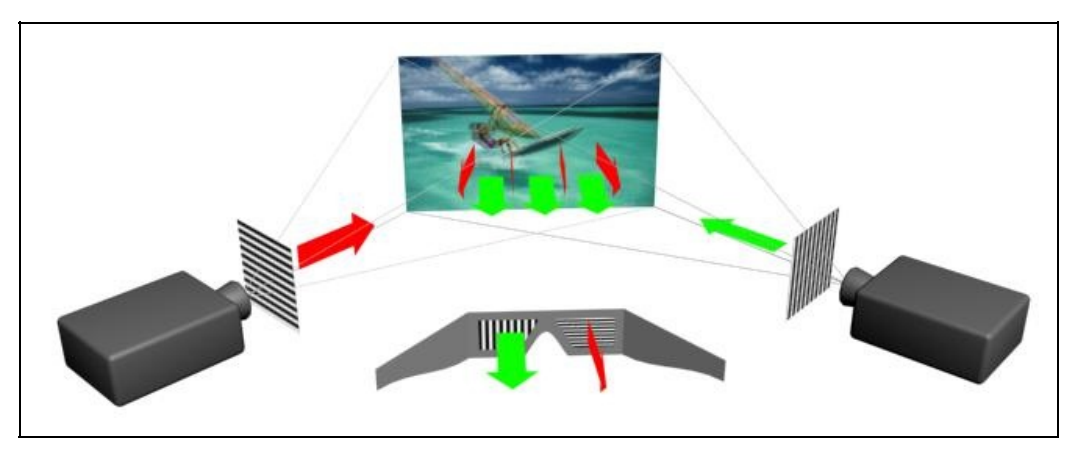

Figura 4.9 – Polarização de Luz (Oftalmologista, 2016).

### **4.2.2.4 Óculos Obturadores Sincronizados**

Os óculos com obturadores são usados há muito tempo, porém a tecnologia mudou muito com o tempo para viabilizar tal técnica. O princípio básico é exibir a imagem para uma vista e bloquear a visão da outra vista. No começo eram usada chapas de metal dentro de óculos que ficavam obstruindo ou não a visão do usuário, contudo conforme a tecnologia de cristal líquido foi evoluindo, essa se tornou a preferida, onde permite, por sinais elétricos, tornar um material opaco ou transparente. Por exemplo, podemos exibir em uma tela a imagem para o olho direito e enviar um sinal para o óculo deixar opaca a imagem para o olho esquerdo e transparente para o olho direito, no próximo instante exibimos a imagem para o olho esquerdo e deixamos opaco a lente do olho direito e transparente a do olho esquerdo. Essa ideia é demonstrada na figura 4.10.

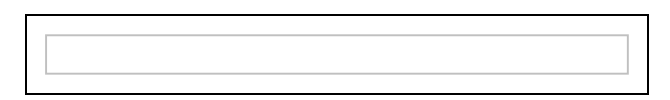

Figura 4.10 - Óculos Obturadores Sincronizados.

Uma das dificuldades desta técnica é fazer a comutação rápida o suficiente para que o usuário não perceba a mudança das imagens. As pessoas começam a não perceber alterações em frequências a partir de 60 Hz. Como temos de fazer isso para cada olho, a atualização final tem de ser, no mínimo, 120 Hz para não se tornar desagradável.

### **4.2.2.5 Par Estéreo**

O objetivo das técnicas para visão estereoscópica é exibir uma imagem correspondente para cada olho. Assim podemos pensar que a forma mais simples de fazer isso, é de fato gerar diretamente uma imagem para cada olho, conforme figura 4.11. Muitos usuários apresentam o problema de diplopia, pois não conseguem visualizar uma imagem estereoscópica em par estéreo, mas alguns mecanismos simples podem ser utilizados produzindo uma impressão das respectivas imagens e colocando-a em algum conjunto óptico que faça o usuário ver as imagens de forma correta. Lentes e espelhos podem ser usadas para isso. O dispositivo mais famoso de RV conhecido, os HMDs (Head Mounted Displays) usam exatamente essa técnica, só que ao invés de imagens, são usados pequenos displays, como os encontrados em smartphones e lentes especialmente calculadas para isso. Daí temos um sistema estereoscópico que usa um par estéreo.

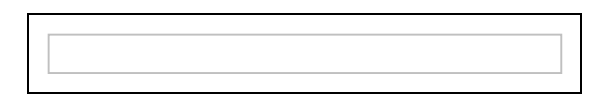

Figura 4.11 - Par Estéreo (Moon3D, 2010).

### **4.2.2.6 Efeito Pulfrich**

O efeito Pulfrich se baseia no comportamento do olho humano que faz imagens mais escuras chegarem com um certo atraso no nosso sistema cerebral. Então se colocarmos uma lente mais escura sobre um olho, as imagens demorarão mais para serem processadas pelo nosso cérebro e se fizermos alguma animação de uma cena se deslocando lateralmente, teremos a percepção 3D, semelhante ao que ocorre com a estereoscopia. Embora o efeito seja interessante, não é muito usado devido à particularidade do possível uso da técnica.

### **4.2.2.7 Estereogramas de Pontos Aleatórios**

Os estereogramas fizeram muito sucesso nos anos 90, onde um par estéreo é impresso um sobre o outro usando algum padrão, e quando convergimos nossos olhos em um ponto específico, podemos ver as imagens em 3D. Novamente esse é um sistema curioso e divertido, mas de difícil uso e torna inviável o uso de imagens mais complexas, pois uma anularia a outra na impressão. A figura 4.12 apresenta um exemplo de estereograma onde é possível visualizar uma imagem de 3D de um pacman.

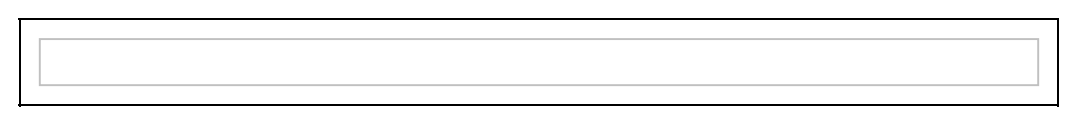

Figura 4.12 - Estereogramas de Pontos Aleatórios (González, 2012).

### **4.2.3 Problemas**

Existem problemas que envolvem imagens estereoscópicas, algumas vezes relacionados à falha tecnológica e outras vezes relacionados às características do sistema visual humano. Esses problemas são sempre manifestados quando se força a vista para obter-se uma visão estereoscópica, causando desconforto para o observador.

Um dos problemas é o de Convergência e Acomodação, pois quando se olha para um objeto no mundo real, os olhos focalizam-no (acomodação pela alteração da forma dos cristalinos nos olhos) e convergem (giro de um olho em direção ao outro) sobre o objeto que se deseja visualizar. Após o processo de focalização e convergência, o cérebro funde as duas imagens (esquerda e direita) em apenas uma, possibilitando a visualização estereoscópica ou em profundidade. Diferentes conjuntos de músculos controlam essas funções, e o caminho neurológico para esses dois processos estão também separados. Apesar da complexidade, o ser humano cresce acostumado ou habituado a acumular as respostas ou experiências visuais realizadas durante toda vida.

Ao contrário do que ocorre com os olhos no mundo real, quando se olha para uma tela ou monitor, os olhos são acomodados sobre o plano da tela, mas são convergidos com base na paralaxe entre as imagens esquerda e direita. Portanto, há uma quebra da habitualidade das respostas nos dois mecanismos. Para algumas pessoas, isso gera um forte desconforto visual. Para minimizar os efeitos negativos do problema de convergência/acomodação, o plano de

convergência deve estar posicionado no plano da tela ou monitor. Isso pode ser feito por meio de uma tradução e um corte apropriado da imagem horizontal, no caso de se utilizar uma configuração de câmera em eixo paralelo.

Outro problema são os Conflitos entre a Interposição e a Profundidade Paralaxe: Se um objeto, em visão tridimensional, tem uma paralaxe negativa (está localizado entre a tela e o observador) e está sendo obstruído pelas bordas da janela tridimensional em que está sendo apresentado, a sensação de profundidade estereoscópica é seriamente prejudicada, conforme demonstra a figura 4.13 (a e b). Esse problema ocorre devido ao conflito entre a profundidade tridimensional resultante da paralaxe negativa e a interposição entre os objetos da cena e a tela. Um modo fácil de resolver-se o problema é organizar o plano de convergência de forma que os objetos, em primeiro plano, tenham uma paralaxe zero. Assim, nenhum objeto na cena aparentará estar na frente da tela ou entre o observador e a tela.

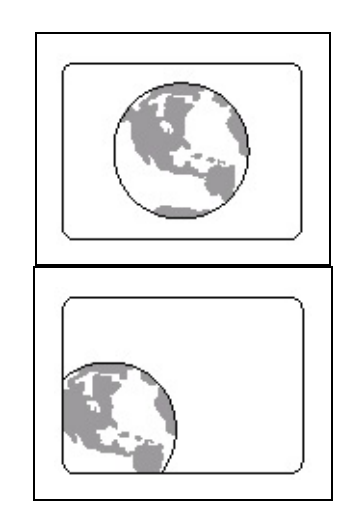

Figura 4.13 – Conflito entre Paralaxe Negativa e Interposição: visualização correta (a) e visualização incorreta (b) (Stereographics, 1997).

Um problema bem conhecido é o Efeito Crosstalk. Infelizmente, devido às limitações da tecnologia atual em dispositivos de apresentação, como monitores de vídeo, a separação das imagens esquerda e direita não são perfeitas, dando origem a problemas. Por exemplo: os obturadores de cristal líquido dos óculos não podem bloquear 100% a passagem da luz. Parte da luz (aproximadamente 10%) pode passar através dos obturadores, permitindo que o olho veja, parcialmente, a outra imagem apresentada. Assim cada olho vê sua própria imagem mais uma sobreposição da imagem do outro olho. Visto que a principal diferença entre a imagem esquerda e a imagem direita é o deslocamento

horizontal (paralaxe), o olho esquerdo vê a imagem esquerda, mais um "fantasma" dela própria, que é a sombra da imagem direita (o mesmo acontece para o olho direito). Esse defeito é conhecido como efeito Crosstalk. Quando se olha uma seqüência de vídeo estereoscópico com efeito Crosstalk, o observador vê, com desconforto, a imagem tridimensional, mas também vê ecos e sombras em cada lado dos objetos, em especial quando eles estão brilhando e na frente de um fundo escuro (Lacotte, 1995).

### **4.3 Aplicações**

Quando falamos em RV, é muito comum querermos gerar imagens o mais realistas possível e a estereoscopia é algo sempre desejado pois, a noção de profundidade dada pela estereoscopia faz as aplicações tornarem-se mais realistas, ou seja, simular da melhor forma possível uma realidade.

Contudo, a principal aplicação da estereoscopia são sem dúvida os filmes estereoscópicos, normalmente chamados de filmes 3D. Devido a última onda de filmes estereoscópicos que teve como principal motivador o filme Avatar, diversos cinemas começaram a migrar sua infraestrutura para um sistema totalmente digital de alta resolução com suporte a estereoscopia. No ano de 2016 foi constatado que existem mais de 87 mil cinemas no mundo com suporte a estereoscopia, segundo Cinema3D (2017).

Assim a aplicação mais comum de estereoscopia acaba sendo a visualização de filmes, que podem ter suas imagens capturadas por câmeras estereoscópicas, ou gerados por computador, como os filmes de animação 3D.

Os óculos de RV (HMDs) atuais também trouxeram uma série de novas aplicações para usuários que antes não dispunham de recursos. Óculos como o HTC Vive ou Oculus Rift reduziram drasticamente os custos dos HMDs e viabilizaram a produção de novos conteúdos. Em especial é possível encontrar muitos jogos em repositórios, como o Steam (http://store.steampowered.com/), que são produzidos para ambientes estereoscópicos tipo HMDs. Isso faz com que a segunda aplicação mais popular para estereoscopia seja a de jogos digitais. Esse é um mercado que cresceu muito nos últimos anos, e em especial também foi impulsionado pelo melhor suporte das ferramentas de desenvolvimento de jogos como o Unity3D e Unreal para sistemas estereoscópicos.

Neste mesmo segmento de jogos é possível verificar uma crescente oferta de

aplicações educacionais, onde usuários aprendem mais com o uso da estereoscopia. Por exemplo, aplicações que mostram as imagens das sondas espaciais que foram para Marte que capturaram imagens estereoscópicas podem ser visualizadas diretamente com o uso dos óculos de realidade virtual ou, por exemplo, simulações que mostram organismos vivos e podemos ter uma melhor compreensão vendo as estruturas 3D destes organismos.

Saindo da área do entretenimento, uma área onde a visão estereoscópica é muito importante é na medicina, sistemas de simulação médica criam situações onde médicos têm de fazer, por exemplo, uma intervenção cirúrgica em um paciente e a visão estereoscópica é fundamental para o médico ter uma noção precisa de onde está atuando. A medicina é uma área onde a RV se torna muito importante pois muitas vezes não é fácil encontrar um local onde os estudantes de medicina possam treinar. Assim, criar simulações é algo fundamental para um melhor entendimento desses estudantes. A figura 4.14 apresenta a simulação para cirurgia de catarata.

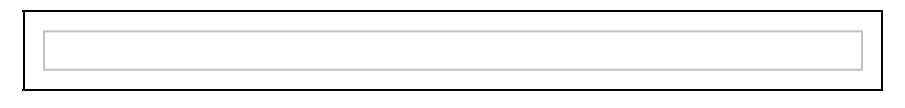

Figura 4.14 - Simulação de Cirurgia de Catarata (Healthworld, 2015).

Embora a atual grande popularidade dos HMDs, os sistema imersivos com óculos com obturadores ainda são muito usados para simular ambientes 3D onde o usuário teria de andar por uma cena. Por exemplo para uma simulação de treinamento em uma plataforma petrolífera é importante que os usuários tenham uma clara noção de onde estão os objetos da cena para poder interagir ou desviar deles.

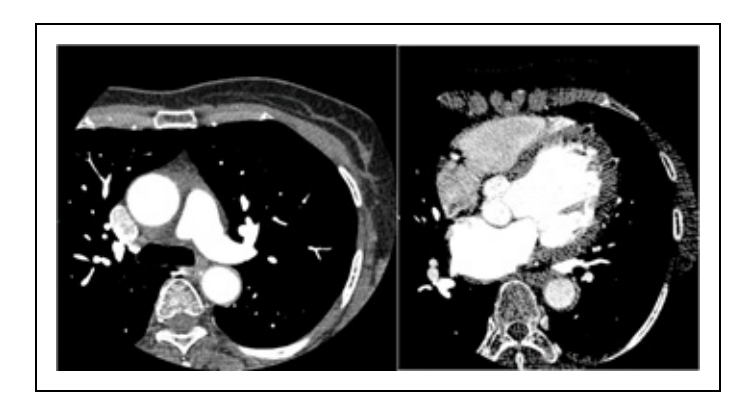

Figura 4.15 - Simulação em Plataforma Petrolífera.

Na figura 4.15 o usuário está dentro de uma CAVE e tem de navegar entre diversos objetos. Sem a estereoscopia, a sensação correta do tamanho os objetos seria perdida e o usuário também teria mais dificuldade de saber quando está se aproximando de um objeto.

### **4.4 Tendências**

A estereoscopia é muito usada atualmente nos cinemas, de fato se percebe que filmes estereoscópicos, ou como costumam chamar de "filmes 3D", são facilmente encontrados. Televisores com suporte a estereoscopia também são facilmente encontrados, porém o real uso pelas pessoas ainda é bem limitado. Finalmente temos os HMDs que se tornaram populares, principalmente pelo uso de smartphones como displays.

O que se percebe atualmente é um crescente interesse por aplicações estereoscópicas para smartphones: tanto a Apple Stores como a Google Play têm, cada vez mais, aplicações e conteúdos de vídeo estereoscópicos. Os óculos para smartphones são em geral simples, e necessitam de lentes de qualidade, que cada vez mais são mais acessíveis.

Um dos grandes dilemas do mundo da estereoscopia, é a necessidade dos óculos, o que incomoda muitas pessoas, e de fato dificulta pessoas conviverem com esse sistema, pois por exemplo: conversar com outra pessoa usando óculos estereoscópicos se torna estranho. Esforços para monitores autoestereoscópicos existem, porém ainda esbarram em diversas limitações tecnológicas para apresentar imagens de qualidade e permitir a visualização de qualquer ponto de vista.

## **Referências**

ALVES, A. R. Princípios Fundamentais da Estereoscopia. UFSV – Santa Catarina,1999. Disponível em: http://www.inf.ufsc.br/~visao/1999/aline/estereo.html. Acesso em 18 abril 2002.

ANDRADE, L.A.; SANTOS, T.E. Panorama da Estereoscopia, da Animação e da Animação Estereoscópica. Postado em 15 de dezembro de 2012. Disponivel em http://www.rua.ufscar.br/panoramada-estereoscopia-da-animacao-e-da-animacao-estereoscopica/; Acessado em Maio 2018.

BLUNDELL, Barry G. An introduction to computer graphics and creative 3-D environments. Springer Science & Business Media, 2008.

CHEN, Ling et al. Stereo camera system and its application in networked virtual environment. In: Machine
Learning and Cybernetics, 2002. Proceedings. 2002 International Conference on. IEEE, 2002. p. 225-229.

GONZÁLEZ, H. J. Estereograma de ponto aleatórios; Disponível em https://plus.google.com/photos/109157301826890937896/albums/5912788209715973985/59127882108130 Acessado em Junho 2017; 30 de mar de 2012.

CINEMA3D. The Statistics Portal: Number of 3D cinema screens worldwide from 2006 to 2016. 2017, Disponivel em https://www.statista.com/statistics/271863/number-of-3d-cinema-screens-worldwide/; Acessado em Junho 2017;

DODGSON, N. A. On the number of views required for head-tracked autostereoscopic display. Proc SPIE 6055, "Stereoscopic Displays and Applications XVII", San Jose, California, 2006.

FONTOURA, F.N.F. Estereoscopia. Curso de Especialização em Informática com Ênfase em Internet e aplicações de ensino. 2001. http://atlas.ucpel.tche.br/~magic/compgraf/estereoscopia.html. Acessado em 18 abril 2002.

HEALTHWORLD. 'HelpMeSee' launches Cataract Surgical Simulator; February 18, 2015. Disponivel em http://health.economictimes.indiatimes.com/news/diagnostics/helpmesee-launches-cataract-surgicalsimulator/46281423; Acessado em 2017.

HEO, Yong Seok; LEE, Kyoung Mu; LEE, Sang Uk. Joint Depth Map and Color Consistency Estimation for Stereo Images with Different Illuminations and Cameras. in: IEEE Transactions on Pattern Analysis and Machine Intelligence, Volume 35, Issue 5, 2013. http://ieeexplore.ieee.org/abstract/document/6257396/

JOHANSON, Mathias. Stereoscopic video transmission over the Internet. In: Internet Applications, 2001. WIAPP 2001. Proceedings. The Second IEEE Workshop on. IEEE, 2001. p. 12-19.

KONRAD, J. Enhancement of viewer comfort in stereoscopic viewing: parallax adjustment. Proceedings of SPIE/IST symposium on electronic imaging, stereoscopic displays and virtual reality systems, pp. 179-190, 1999.

LACOTTE, B. Elimination of keystone and crosstalk effects in stereoscopic video. Technical report 95-31, INRS Telecommunications, Quebec, December, 1995.

LIPTON, Lenny. Stereo-vision formats for video and computer graphics. In: Stereoscopic Displays and Virtual Reality Systems IV. International Society for Optics and Photonics, 1997. p. 239-245.

LIPTON, Lenny. Foundations of the stereoscopic cinema: a study in depth. Van Nostrand Reinhold, 1982.

MACHADO, L. S. A Realidade Virtual em Aplicações Científicas. Dissertação de Mestrado em Computação Aplicada, INPE [INPE-6389-TDI/605], São José dos Campos, Abril, 1997.

MAKE, DIY Hacks & How To's: Make a 3D Viewer, https://www.youtube.com/watch?v=jIh8zetHB9E

MANCINI, A. Disparity Estimation and Intermediate View Reconstruction for Novel Applications Stereoscopic Video. Thesis of Mestre submitted to the Departament of Electrical Engineering McHill University, Montreal, Canada. 1998

MAY, Brian. Stereoscopy, https://www.youtube.com/watch?v=dDYfEM03abA

MOON3D. 10 minute astronomy: The moon in 3D! Postado em January 27, 2010. Disponivel em https://10minuteastronomy.files.wordpress.com/2010/01/3dmoon-rutherford-1864-updated.jpg; Acessado em Maio 2018.

MUNDO3D. Como funcionam os óculos tridimensionais. Publicado em setembro de 2010. Disponível em http://3dtudo3d.blogspot.com.br/; Acessado em Junho 2017;

MULLIGAN, Jane; ISLER, Volkan; DANIILIDIS, Konstantinos. Performance evaluation of stereo for telepresence. In: Computer Vision, 2001. ICCV 2001. Proceedings. Eighth IEEE International Conference on. IEEE, 2001. p. 558-565.

NVNEWS. Apresenta informações sobre óculos 3D e estereoscopia. 2000. Disponível em: http://www.nvnews.net/articles/3dimagery/3dglass.shtml. Acesso em 18 abril 2002.

OGI, T. et al. Video Avatar Communication for the Multimedia Virtual Laboratory. The First IEEE Pacific-Rim Conference on Multimedia (IEEE-PCM 2000), pp.90-93, Sydney, 2000.

OFTALMOLOGISTA. Óculos 3D funcionam para todos? Postado em 30 de março de 2016; disponivel em http://oftalmologistacb.com.br/oculos-3d-funcionam-para-todos/; Acessado em maio 2017.

OPENGL. OpenGL® - The Industry Standard for High Performance Graphics. Disponível em http://www.opengl.org; Acessado em Maio 2018.

PARENTE, José Inácio. A estereoscopia no Brasil. Sextante Artes, 1999.

PERLIN, Ken; PAXIA, Salvatore; KOLLIN, Joel S. An autostereoscopic display. In: Proceedings of the 27th annual conference on Computer graphics and interactive techniques. ACM Press/Addison-Wesley Publishing Co., 2000. p. 319-326.

PERLIN, Kenneth; POULTNEY, Chris; KOLLIN, Joel S.; KRISTJANSSON, Daniel T.; PAXIA, Salvatore. Recent advances in the NYU autostereoscopic display. In: Stereoscopic Displays and Virtual Reality Systems VIII. International Society for Optics and Photonics, 2001. p. 196-204..

PINTA, C. Fotogrametria; Disponivel em http://slideplayer.com.br/slide/329028/; Acessado em Junho 2017.RICHARDT, Christian; ÅŠWIRSKI Lec; DAVIES, Ian P.; DODGSON, Neil A. Predicting Stereoscopic Viewing Comfort Using a Coherence-Based Computational Model. Proceedings of Eurographics Workshop on Computational Aesthetics in Graphics, Visualization, and Imaging. Vancouver, Canada, 2011.

SANTOS, E. T. Uma Proposta para Uso de Sistemas Estereoscópicos Modernos no Ensino de Geometria Descritiva e Desenho Técnico. Anais do III Congresso Internacional de Engenharia Gráfica nas Artes e no Desenho, 2000.

SEGUIN, Guillaume ; ALAHAR, Karteeki ; SIVIC, Josef; LAPTEV, Ivan. Pose Estimation and Segmentation of Multiple People in Stereoscopic Movies. in: IEEE Transactions on Pattern Analysis and Machine Intelligence. Volume 37, Issue 8, 2015. http://ieeexplore.ieee.org/abstract/document/6951494/

SHAH, D.; DODGSON, N. A. Issues in multi-view autostereoscopic image compression. Proc SPIE 4297, "SPIE Symposium on Stereoscopic Displays and Applications XII", 22nd-25th Jan 2001, San Jose, California, pp. 307-316.

SISCOUTTO, Robson Augusto; TORI, Romero. Solução de Baixo Custo para Inserção de Vídeo Avatar Estereoscópico em Ambientes Virtuais Tridimensionais. In: Proceedings of SVR2003-VI Symposium on Virtual Reality, Ribeirão Preto. 2003. p. 264-272.

SISCOUTTO, R. A. Proposta de Arquitetura para Teleconferência Tridimensional Baseada na Integração de Vídeo Avatar Estereoscópico em Ambiente Virtual Tridimensional, Departamento de Engenharia de Computação e Sistemas Digitais, Escola Politécnica da USP, São Paulo: 192p. (Tese de Doutorado). 2003a

STEREOSCOPIC. Stereoscopic Displays and Applications conference. http://www.stereoscopic.org/index.html; Acessado em Junho 2017

STEREOGRAPHICS CORPORATION. Stereographics Developers´ Handbook: Background on Creating Imagens for CrystalEyes and SimulEyes. 1997. Disponível em http://www.cs.unc.edu/~stc/FAQs/Stereo/stereo-handbook.pdf>; Acessado em Junho 2017

TORI, Romero; KIRNER, Claudio; SISCOUTTO, Robson Augusto. Estereocopia. in:. Fundamentos e tecnologia de realidade virtual e aumentada. Porto Alegre: SBC; Livro do. Pré-Simpósio. VIII Symposium on Virtual Reality. Capítulo 13 - Estereoscopia, p. 193-211; 2006.

WARE, Colin. Information Visualization. In: Perception For Design. WARE, Colin. Morgan Kaufmann, 1999.

WATSON, Kirk et al. Development of stereoscopic-haptic virtual environments. In: Computer-Based Medical Systems, 1999. Proceedings. 12th IEEE Symposium on. IEEE, 1999. p. 29-34.

WOOD, D. 3D Imagery. Página Html - Nv News – Vidia, 24 de fevereiro. 2000. Disponivel em:http://www.nvnews.net/articles/3dimagery/introduction.shtml.

# **Capítulo 5 - Hardware**

Rosa Maria Costa Pedro Kayatt Tales Bogoni

Como qualquer aplicação da área do Processamento Gráfico, a RV e RA requerem dispositivos de entrada, de saída e uma unidade de processamento. Este capítulo apresentará os dispositivos (hardware), tanto de entrada quanto de saída, mais usuais no mundo da RV e RA.

## **5.1 Introdução**

Os equipamentos de Realidade Virtual (RV) e Realidade Aumentada (RA) têm sido atualizados constantemente, sendo que nos últimos anos houve um significativo aumento na oferta de equipamentos de hardware. Estes avanços têm contribuído para melhorar a qualidade das experiências dos usuários em ambientes virtuais.

De acordo com Burdea (2003) a área despontou a partir dos anos 30 com os simuladores de vôo. Estes simuladores eram artefatos bastante simples, compostos por um painel de controle construído sobre uma plataforma móvel, que se movimentava de acordo com os procedimentos do usuário. Por volta dos anos 50, o aprimoramento destes simuladores permitiu que fossem incorporadas câmeras de vídeo, plataformas suspensas e projeção de imagens de acordo com as manobras praticadas pelo "piloto". No final dos anos 50 foi desenvolvido o simulador Sensorama, que oferecia uma experiência sensorial bastante rica, composta por campo de imagem estereoscópica, som, odores, movimentos e até mesmo vento, entretanto o usuário não podia intervir na seqüência de atividades do programa.

Por volta de 1965, Ivan Sutherland desenvolveu o primeiro sistema gerado por computador, que combinava um rastreador de posicionamento, um capacete e um motor gráfico que sintetizava e mostrava um ambiente virtual ao usuário. A partir desta experiência, várias outras se sucederam, criando e testando diferentes tipos de dispositivos e tecnologias de interface.

Nos anos 90, grandes empresas começaram a comercializar dispositivos como, rastreadores de posição, equipamentos de som, capacetes e luvas de diferentes modelos, além de hardware e software específicos. Esta evolução se intensificou nos últimos anos e hoje, um grande número de pessoas já acessam conteúdo tridimensional-3D de suas casas.

Visando fornecer um panorama do apoio às experiências imersivas, este capítulo apresenta diferentes tecnologias, que são essenciais na geração de estímulos táteis, visualização tridimensional, sonorização 3D, rastreamento, interação em tempo real e navegação com diferentes graus de liberdade.

# **5.2 Equipamentos de entrada de dados**

Para que haja interação entre um ambiente real e um Ambiente Virtual (AV) é necessário que sejam utilizados equipamentos físicos capazes de identificar alterações que ocorrem no ambiente real. Estes equipamentos são chamados de dispositivos de entrada de dados. Os mais comuns são o mouse e teclado, porém, em se tratando de RV e RA, estes equipamentos são bons apenas em ambientes desktop não imersivos. Com o avanço da tecnologia de monitoramento, cada vez mais sistemas procuram deixar o usuário agir/reagir de forma mais natural, ou seja, de forma similar ao que ocorre nos ambientes reais. Para isso, são utilizados dispositivos específicos para cada tipo de situação.

Segundo Bogoni et al. (2015) esses dispositivos podem ser um simples botão, que aciona uma determinada ação, ou um conjunto de dados, que representam a posição e orientação de um objeto no AV. A escolha do melhor dispositivo e tecnologia utilizada irá depender da precisão desejada, do tipo do ambiente e da forma de conexão do dispositivo com o computador, ou seja, o número de dados que o dispositivo entrega simultaneamente ao sistema.

A quantidade de graus de liberdade (Degrees Of Freedom - DOF) pode ser um fator determinante para sua utilização. Por exemplo, um botão possui apenas um grau de liberdade pois representa apenas uma unidade de informação, como ligado/desligado. Já para identificar um objeto em uma cena 3D são necessárias 6 informações, 3 que representam a posição do objeto no espaço (x, y, z) e outras 3 que representam sua orientação (roll, pitch, yaw). Em alguns casos, são necessários mais graus de liberdade, como, por exemplo, para saber a posição dos dedos de uma pessoa. Neste caso, cada articulação do dedo, ou da mão como um todo, é considerada como um grau de liberdade.

Estes dispositivos podem ser manipulados pelo usuário, como por exemplo, joysticks, ou podem enxergar o ambiente com equipamentos que monitoram as ações dos usuários, como por exemplo, os rastreadores. A seguir, são descritos os principais tipos de dispositivos de entrada de dados e suas tecnologias associadas.

### **5.2.1. Dispositivos manipulados com as mãos**

Estes dispositivos são responsáveis por mover objetos e personagens no AV, em resposta às ações diretas executadas pelo usuário. Os joysticks são o exemplo mais comum, eles servem para interação em ambientes imersivos ou nãoimersivos. Estes equipamentos possuem um conjunto de botões, responsáveis por tarefas discretas, e potenciômetros, responsáveis pela identificação de valores contínuos dentro de um intervalo determinado (Jacko, 2012). A Figura 5.1a exibe um joystick convencional e a Figura 5.1b apresenta um controle Wiimote, que além dos botões de comando, possui um sistema inercial de posicionamento e orientação do controle que permite rastreá-lo e com isso detectar a velocidade da movimentação do joystick e o ângulo de inclinação (Wingrave, 2010).

Outro tipo de dispositivo são as telas sensíveis ao toque, ou touch screen (Figura 5.1c). Neste caso, as telas são dispositivos de interação bidimensionais, ou seja, possuem 2 DOF, utilizando um sistema de coordenadas cartesianas (x,y) para identificar a posição que está sendo tocada pelo usuário. Este equipamento é mais utilizado em ambientes não-imersivos, pois é necessário que o usuário tenha a visão da tela para executar as ações. Além disso, as telas de toque podem ser utilizadas como dispositivos de visualização, principalmente em sistemas de RA. Estes dispositivos também são capazes de determinar a inclinação da tela, podendo repassar essa informação para o AV.

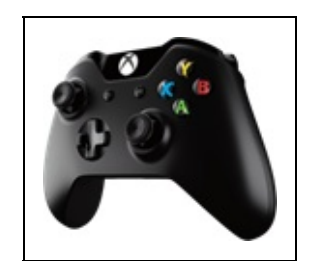

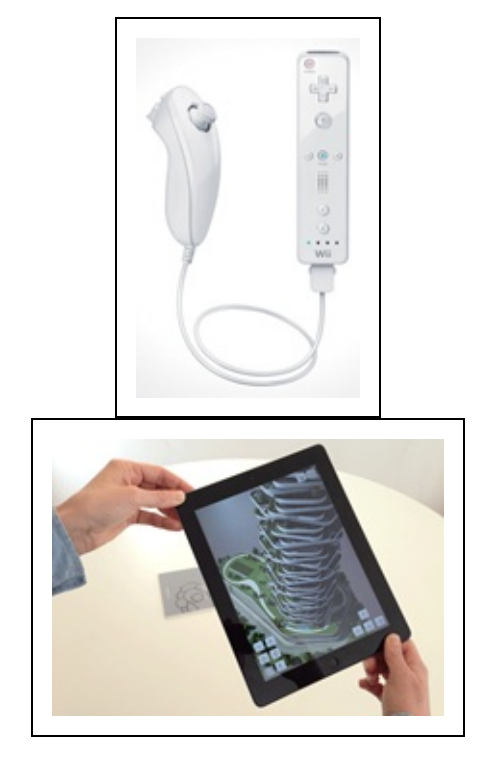

Figura 5.1: (a) joystick convencional, (b) Wiimote, (c) Equipamento com tela sensível

### **5.2.2. Dispositivos de rastreamento**

Outra categoria de dispositivos de entrada de dados são os rastreadores que identificam e seguem objetos marcados no ambiente real, para depois reproduzir estas informações no AV. De acordo com Bogoni et al. (2015), os mais usados no início dos anos 2000 são os rastreadores mecânicos, eletromagnéticos, ultrassônicos, ópticos e inerciais, cada uma com uma tecnologia específica de localização dos marcadores.

Atualmente, as tecnologias dos equipamentos de Kinect e Leap Motion têm se destacado, por oferecer possibilidades econômicas mais vantajosas e configurações mais simples, tornando-as mais acessíveis ao público.

A seguir, considerando a revisão realizada por Bogoni et al. (2015), estes equipamentos são brevemente descritos.

#### **Rastreadores mecânicos**

Os rastreadores mecânicos são formados por um conjunto de componentes ligados entre si por articulações. Estas articulações, engrenagens, potenciômetros e sensores de dobra, permitem saber com precisão a posição do objeto rastreado. Como vantagens podem-se destacar sua precisão e velocidade de transmissão de dados (Lino, 2009). Como desvantagem destaca-se sua falta de mobilidade, pois todo o mecanismo deve estar acoplado em uma plataforma cuja mobilidade é limitada (Figura 5.2). Nunca foram muito utilizados por seu alto preço e atualmente, não são citados na literatura da área.

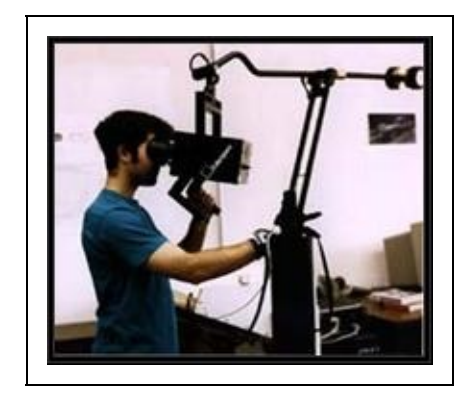

Figura 5.2: Rastreador Mecânico denominado BOOM.

#### **Rastreadores eletromagnéticos**

Este tipo de rastreador possui um emissor de ondas eletromagnéticas, que serve como ponto de referências das coordenadas do sistema, e cada objeto possui um receptor integrado nele. Internamente, cada sensor tem três bobinas dispostas perpendicularmente umas das outras, que recebem o sinal eletromagnético do emissor e conseguem determinar sua posição e orientação. É um sistema muito suscetível a ruídos quando existem metais próximos (Zhou, 2008). Este problema fez com que seu uso fosse diminuindo rapidamente, pois os ruídos causados por objetos metálicos eram complexos de serem evitados. Atualmente, é considerado ultrapassado. A Figura 5.3 apresenta uma imagem deste equipamento.

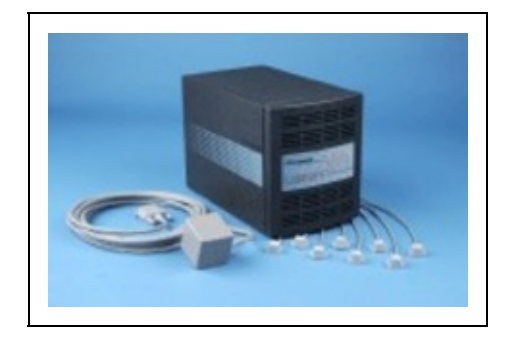

Figura 5.3. Um exemplo de Rastreador Eletromagnético.

#### **Rastreadores ultrassônicos**

Funciona de forma similar aos rastreadores eletromagnéticos, substituindo o eletromagnetismo por ondas sonoras. É composto por um conjunto de emissores/receptores sonoros. O emissor fica fixo em um ponto do ambiente e o sensor é preso no objeto que se deseja rastrear. A posição do sensor é obtida considerando o tempo gasto para o som chegar do emissor até o receptor (Sherman, 2002). É um sistema de baixa precisão, lento e atualmente é considerado obsoleto.

#### **Rastreadores ópticos**

Rastreadores ópticos utilizam um conjunto de câmeras para filmar o ambiente e rastrear os objetos presentes nele. Em geral, podem ser utilizados dois tipos de filtros nas câmeras: um que captura apenas o infravermelho e outro, que percebe todas as cores.

No caso de rastreamento por infravermelho, o objeto rastreado deve possuir um conjunto de pontos emissores ou refletores de luz infravermelha, que são capturados pelas câmeras. Estes pontos de luz são utilizados para indicar a posição de cada ponto no espaço tridimensional e, a partir de um conjunto de pontos, é possível estimar a orientação do objeto. É necessário que pelo menos duas câmeras capturem um ponto de luz para que seja possível determinar sua posição em um ambiente tridimensional (Bogoni, 2015).

Este tipo de rastreamento ainda está em uso, pois seu preço é acessível e a tecnologia envolvida é bem difundida. Recentemente, Silva (2017) utilizou esta tecnologia para rastrear a posição de usuários em cenas de seu sistema para identificação de atividades que possuem potencial para gerar Simulator Sickness em usuários de AV.

#### **Rastreadores inerciais**

Estes dispositivos possuem giroscópios, acelerômetros e inclinômetros para determinar sua inclinação e direção. Apesar de ser possível obter a posição do objeto que está sendo rastreado a precisão é baixa, pois esses rastreadores possuem apenas 3 DOF (Sherman, 2002). É um tipo de rastreamento que não sofre interferência do meio, pois todo o processamento é realizado dentro do próprio rastreador e posteriormente, os dados são enviados para o computador. Estes rastreadores estão presentes na maioria dos celulares, tablets e demais

dispositivos móveis (Bogoni, 2015).

#### **Rastreadores de movimento das mãos**

As luvas capturam os movimentos das mãos e dos dedos, fazendo com que as respostas do ambiente sejam compatíveis com estes movimentos. Existem vários tipos de luvas funcionando com diferentes tipos de mecanismos de captura dos movimentos: tinta condutiva, esqueletos externos (ou exoesqueletos) e medidores de luminosidade.

As luvas que trabalham com exoesqueletos (Figura 5.4) podem dar retorno de força ao usuário e podem impedir alguns tipos de movimento dos dedos. Ou seja, podem ser hápticos também (ver seção 5.3).

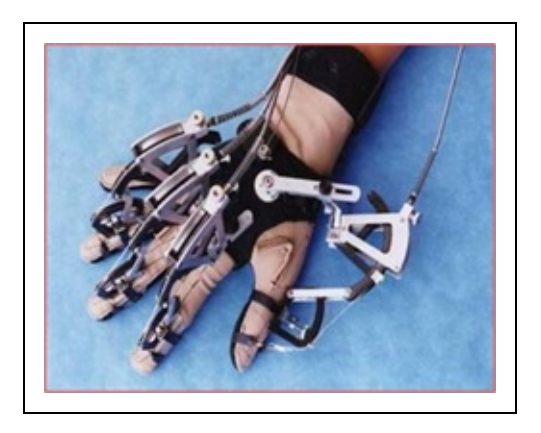

Figura 5.4. Imagem de uma luva com exoesqueleto

Atualmente, alguns equipamentos de rastreamento e interação vêm se destacando pela facilidade de manipulação, integração com os sistemas 3D e preço mais acessível.

#### **Leap Motion**

O Leap Motion é um sensor que detecta os movimentos das mãos e dedos quando são realizados na região de abrangência do sensor, que é de aproximadamente 1m. O sensor é composto por 3 emissores de infravermelho e duas câmeras, que detectam a nuvem de pontos gerada pelos emissores. A precisão do sensor é submilimétrica e estereoscópica. A figura 5.5 mostra uma imagem do (a) o sensor Leap Motion e (b) o esquema da distribuição dos sensores. A posição que o sensor identifica é relativa ao infravermelho central.

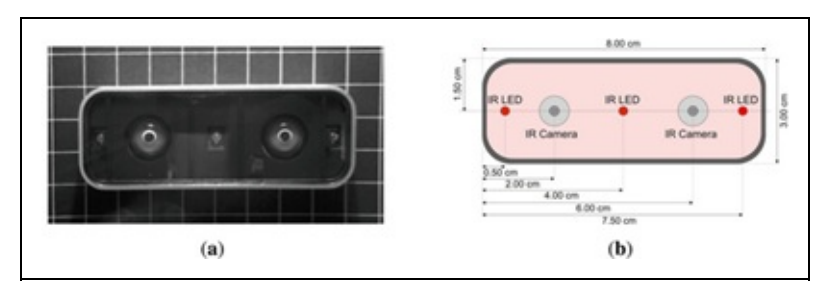

Figura 5.5: Imagens do sensor Leap Motion e da distribuição de sensores.

Existem alguns problemas relacionados à interação utilizando o Leap Motion, entre eles estão: a imprecisão de detecção de movimentos bruscos; a falta de padronização dos tipos de movimento para executar as ações, o que acarreta que cada aplicativo pode ter gestos diferentes para realizar as mesmas ações; a precisão do posicionamento relativo entre o ambiente real e o virtual, que precisa ser melhorada, o que acarreta cliques em locais incorretos quando existem botões pequenos, ou próximos uns dos outros; e, a fadiga muscular ao interagir com o sistema, uma vez que, as mãos ficam livres no ar e precisam estar sempre dentro da bolha criada pelo sensor (Potter, 2013). A Figura 5.6 apresenta um exemplo de uso do Leap Motion.

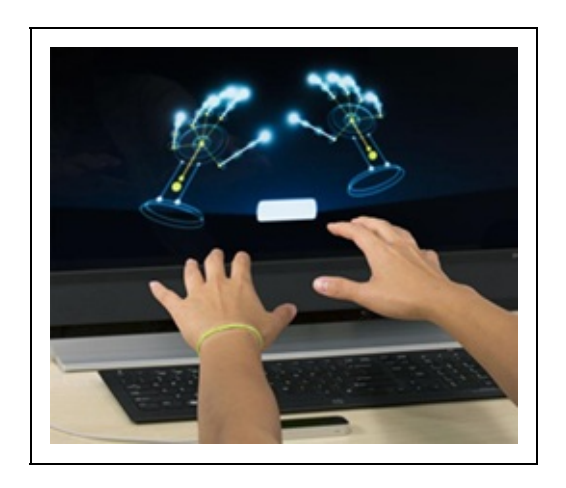

Figura 5.6. Imagem de uma aplicação que usa o Leap Motion para rastrear os movimentos das mãos.

### **Razer Hydra**

O Razer Hydra joystick é um sistema de rastreamento magnético que fornece a posição e a orientação do controle manual (6DOF) com alta velocidade (250Hz) e baixa latência. O sistema é composto por um receptor que é ligado ao computador e dois controladores portáteis, ligados com fio e com 8 botões (Figura 5.7). É pequeno, leve (800g) e consome pouca energia. Os cálculos referentes ao posicionamento e orientação dos controles são feitos pelo próprio

dispositivo e a programação dos aplicativos que utilizam o sistema podem ser feitos usando a biblioteca disponibilizada pela Sixense (2017).

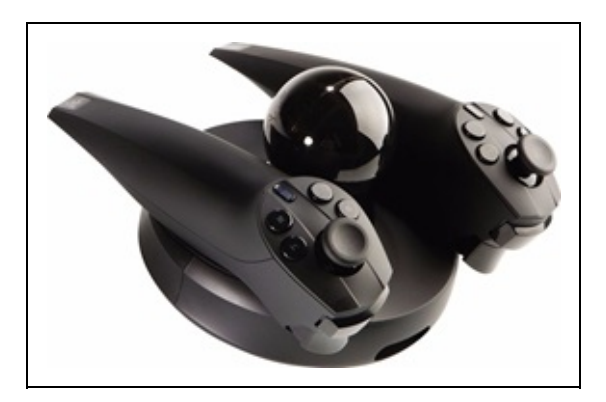

Figura 5.7. Imagem do joystick Razer Hydra

#### **Kinect**

O Kinect é um dos equipamentos de rastreamento corporal mais utilizado nos últimos anos. Ele possui um conjunto de câmera e emissor de luz infravermelha e faz o rastreamento de movimentos sem precisar de nenhum equipamento a mais, como o Wiimote do Wii.

O Kinect é muito utilizado para rastreamento corporal em jogos e para a navegação em ambientes virtuais 3D. Mas, já foi descontinuado pela Microsoft, como havia sido previsto devido ao surgimento de tecnologias mais eficiente (Alecrim, 2016).

# **5.3 Dispositivos hápticos de interação**

Os dispositivos hápticos oferecem possibilidades de percepção de vibrações e retorno de força tátil. Por meio desse dispositivo o usuário recebe dados das interações que ocorrem no AV. De acordo com Bogoni et al. (2015) as sensações providas pelos dispositivos hápticos podem ser de 4 tipos: retorno de aperto, que fornece ao usuário sensação de pressão; retorno de apreensão, que fornece limitação dos movimentos do usuário em algum grau de liberdade; retorno tátil ou de toque, que produz estímulos em forma de sensação de calor, toque ou vibração; e retorno de força, que cria forças direcionais exigindo que o usuário empregue força para realizar os movimentos.

Dos dispositivos hápticos existentes, tanto no mercado quanto nos laboratórios

de pesquisa, a grande maioria utiliza o retorno de força como resposta aos estímulos que recebem do AV.

Existem vários modelos disponíveis no mercado e um dos grandes desafios dos sistemas hápticos é manter sua estabilidade fazendo com que responda corretamente aos eventos que ocorrem no AV, sem provocar trepidações ou movimentos bruscos para o usuário (Basdogan, 2007).

As características físicas são fatores que podem influenciar na escolha de um dispositivo para equipar simuladores. A Figura 5.8 apresenta modelos comerciais destes dispositivos. Os modelos Phantom (A, B e C, na Figura 5.8) possuem um braço mecânico e um manipulador em forma de caneta acoplada na ponta, o que proporciona o rastreamento com 6 DOF. Já o dispositivo Falcon (D) possui 3 hastes com uma esfera fixa em sua ponta, proporcionando 3 DOF para rastreamento. Dos dispositivos produzidos pela Force Dimension ambos os modelos, Delta (E) e Omega (F), possuem 3 hastes para movimentação, proporcionando 3 DOF de rastreamento em todos os modelos. Os modelos com 6 DOF possuem um manipulador na ponta que permite tratar o giro, e, o modelo com 7 DOF possui um atuador em forma de bastão com grasp feedback.

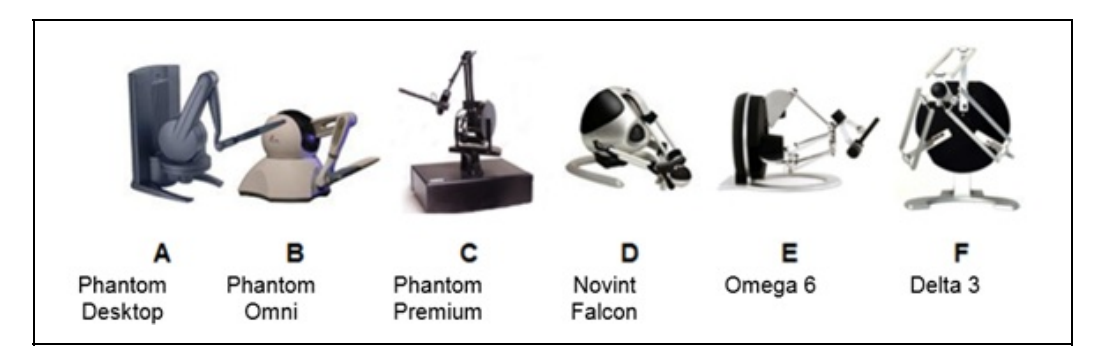

Figura 5.8. Diferentes modelos comerciais de dispositivos hápticos.

# **5.4. Dispositivos de Visualização**

Os equipamentos de visualização permitem que os usuários de ambientes virtuais 3D percebam as cenas com profundidade. Em geral, esses equipamentos disponibilizam também, som 3D, o que gera estímulos específicos para os sentidos audição e visão.

#### **Visualização em monitores e Cavernas**

As telas de monitores ou as telas de grande porte permitem a observação do ambiente virtual de forma monoscópica ou esteroscópica. Para a observação com estereoscopia, as imagens são renderizadas duas vezes, com um pequeno deslocamento entre elas, considerando o ângulo de visão de cada olho. Para isso, no caso de estereoscopia passiva, é necessário ter dois projetores e os óculos estereoscópicos (Figura 5.9) vão filtrar a imagem mostrada para cada olho de forma alternada, dando a sensação de profundidade e volume dos objetos, gerando imagens que parecem "saltar" da tela. No caso de estereoscopia ativa, com uso de obturadores, os óculos aplicam o filtro de imagens apresentadas ao usuário, sendo necessário ter uma bateria e um sistema eletrônico que sincronize essas imagens.

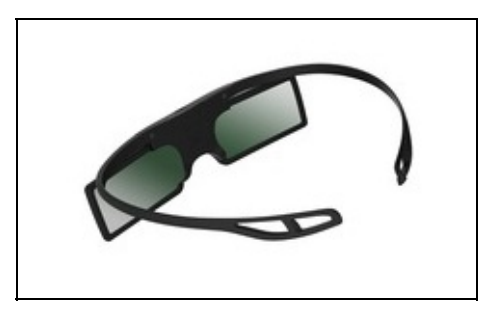

Figura 5.9. Óculos estereoscópicos passivos

### **Cavernas Digitais (CAVES)**

As cavernas digitais, ou CAVE - Cave Automatic Virtual Environment, são compostas por 3 ou mais paredes de material translúcido, onde cada parede tem um projetor dedicado (Figura 5.10). Cada usuário deve usar óculos de estereoscopia ativa. As cavernas permitem que grupos de usuários partilhem a mesma experiência, sendo que apenas um usuário pode interagir com os objetos da cena e os outros visualizam as modificações em tempo real.

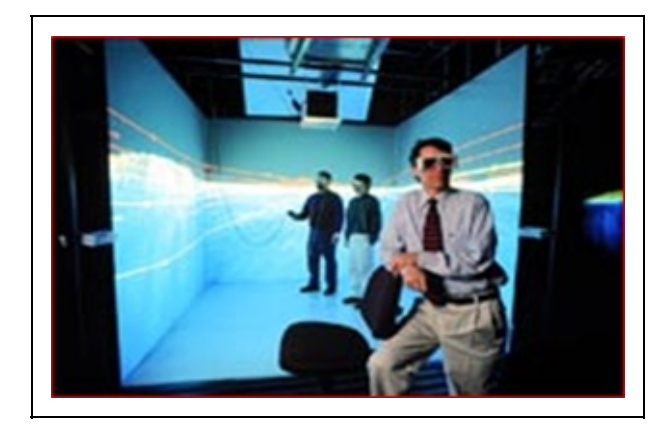

#### **HMD (Head Mounted Display) para visualização 3D**

Este equipamento insere os usuários em um mundo gerado pelo computador. Dependendo do modelo de capacete ou óculos, seus movimentos reais são interpretados e refletem-se na cena apresentada no visor do equipamento. Em geral, utilizam dois visores e apóiam-se no mesmo princípio dos óculos: apresentam uma visão para cada display, um para cada olho, gerando a sensação 3D. Esse equipamento coloca o usuário totalmente imerso no mundo virtual, pois não há possibilidade de enxergar partes do mundo real pelas laterais do equipamento.

Esse equipamento dá liberdade para o usuário se locomover na cena, e seus movimentos podem ser rastreados por diferentes modelos de rastreadores acoplados aos óculos.

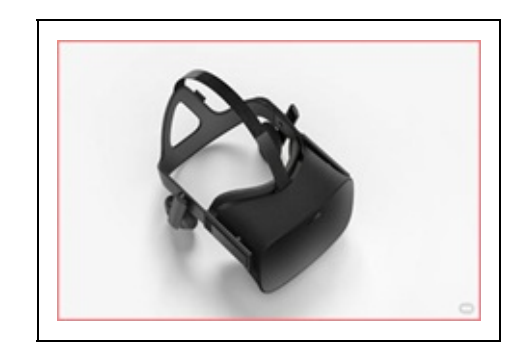

Figura 5.11: Exemplo de um HMD atual, de nome Oculus Rift

Atualmente, com a expansão do uso de aplicativos em smartphones, abriram-se novas possibilidades de visualização 3D em equipamentos de suporte para celulares, os Cardboards e os Mobile Phone 3D Glasses.

#### **Cardboard e o Gear VR**

De acordo com Powell et al. (2016), os avanços da capacidade processamento gráfico dos dispositivos móveis tornaram os smartphones dispositivos capazes de exibir ambientes virtuais elaborados em tempo real. Para que seja possível obter visão estereoscópica e permitir imersão no ambiente é necessário utilizar um dispositivo que exiba separadamente as imagens de cada olho (Weichert, 2013).

Um destes dispositivos é o Google Cardboard, lançado em 2014, que é feito em papelão e lentes, com o custo de até US\$10. O objetivo é a popularização da RV e concorrer com óculos de RV como o Rift (Oculus) e o Gear VR (Samsung). A ideia do Google Cardboard é utilizar os sensores existentes no próprio dispositivo móvel, como por exemplo o giroscópio, permitindo visualizar o ambiente em 360o.

Existem diversas limitações no dispositivo, como o tamanho do dispositivo móvel, que não suporta os modelos maiores, o campo de visão (FOV) que fica entre 60o e 100o, a fidelidade gráfica, que depende do modelo do celular, a deficiência de resfriamento dos celulares quando fazem exibição contínua de gráficos e o limite das baterias.

Outro complicador do Google Cardboard é a dificuldade de interação com o AV, pois ele possui apenas um botão capacitivo para interagir com a tela do celular. Isto pode ser resolvido com a conexão de dispositivos externos de navegação, como por exemplo, um joystick, conectado ao celular, permitindo navegação e interação com o AV.

Equipamentos mais modernos que o Cardboard, como o Gear VR (Figura 5.12), integram mais funcionalidades para o controle da navegação da cena, contendo botões específicos para a interação com o ambiente e em alguns casos, trazem um controle-remoto, que torna o processo de interação mais confortável para o usuário.

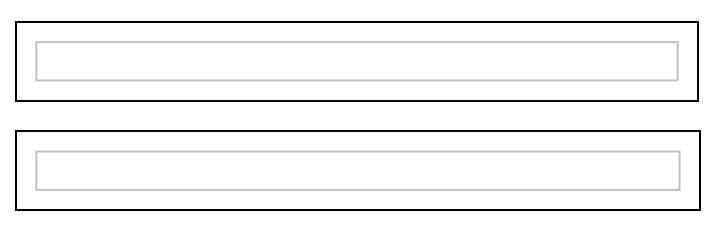

Figura 5.12. Imagem de um CardBoard e do GearVR

### **5.5. Considerações Finais**

Este capítulo apresentou uma revisão dos principais equipamentos de RV e RA. O desempenho destes dispositivos está associado à sofisticação da resolução das imagens, precisão dos rastreadores, nível e controle da capacidade sonora. O mais importante no uso destes equipamentos é que eles tenham capacidade de tratar as características sensoriais em tempo real, para que a interação se dê de

forma natural e não provoque desconforto ao usuário. E neste caso, a busca de produtos mais leves, práticos e eficazes tem estimulado as pesquisas nesta área.

A integração harmoniosa dos componentes de um ambiente virtual exige vários tipos de controle de software e de equipamentos. Cada modalidade sensorial requer um controle específico, enquanto que uma ação integrada coordena e sincroniza as várias modalidades sensoriais envolvidas.

Recentemente, a explosão da capacidade dos smartphones abriu novas possibilidades de acesso a equipamentos mais baratos e mais potentes, aumentando a qualidade sensorial das experiências imersivas.

### **Referências**

ALECRIM, Emerson, O Kinect está praticamente morto. Tecnoblog, 2016. Disponível em: https://tecnoblog.net/197175/microsoft-xbox-kinect-morto/ Acessado em 1 de junho de 2018.

BASDOGAN, C. et al. 3-DOF haptic rendering. Haptic Rendering: Foundations, Algorithms, and Applications. AK Peters, 2007, 611p. pp. 311–333.

BOGONI, T.; GOMES, O.; PINHO, M., Sistemas de Realidade Virtual: Que hardware utilizar ? In: Tendências e Técnicas em Realidade Virtual e Aumentada, Org. Guimarães, M, Nunes, E.,Rieder, R, Hounsell, M, 2015.

BURDEA, Grigore C.; COIFFET, Philippe. Virtual reality technology. John Wiley & Sons, 2003.

JACKO, Julie A. (Ed.). Human computer interaction handbook: Fundamentals, evolving technologies, and emerging applications. CRC press, 2012.

SHERMAN, William R.; CRAIG, Alan B. Understanding virtual reality: Interface, application, and design. Elsevier, 2002.

POTTER, Leigh Ellen; ARAULLO, Jake; CARTER, Lewis. The leap motion controller: a view on sign language. In: Proceedings of the 25th Australian computer-human interaction conference: augmentation, application, innovation, collaboration. ACM, 2013. p. 175-178.

POWELL, Wendy et al. Getting around in google cardboard–exploring navigation preferences with lowcost mobile VR. In: Everyday Virtual Reality (WEVR), 2016 IEEE 2nd Workshop on. IEEE, 2016. p. 5-8.

SHERMAN, William R.; CRAIG, Alan B. Understanding virtual reality: Interface, application, and design. Elsevier, 2002.

SILVA, Vitor B. Uma Abordagem para Análise e Monitoramento de Simulator Sickness em Ambientes de Realidade Virtual. Dissertação de Mestrado do Programa de Ciências Computacionais, IME-UERJ, 2017.

SIXSENSE. Site do produto. Disponível em http://sixense.com/sixensesdk , Acessado em 1 de junho de 2018.

WEICHERT, Frank et al. Analysis of the accuracy and robustness of the leap motion controller. Sensors, v. 13, n. 5, 2013, p. 6380-6393.

WINGRAVE, Chadwick A. et al. The wiimote and beyond: Spatially convenient devices for 3d user interfaces. IEEE Computer Graphics and Applications, v. 30, n. 2, 2010, p. 71-85.

ZHOU, Huiyu; HU, Huosheng. Human motion tracking for rehabilitation—A survey. Biomedical Signal Processing and Control, v. 3, n. 1, 2008, p. 1-18.

# **Capítulo 6 - Software**

Ezequiel R. Zorzal Rodrigo L. S. Silva

Este capítulo apresenta as principais soluções de software utilizados em sistemas de Realidade Virtual e Realidade Aumentada, com ênfase nas principais técnicas empregadas em cada uma das áreas e nas principais bibliotecas e frameworks mais comumente utilizados, tanto em aplicações desktop quanto em aplicações móveis.

## **6.1 Software para Realidade Virtual**

Arquiteturas de software para sistemas de Realidade Virtual usualmente são complexas por requerer uma grande quantidade de recursos se comparadas a sistemas tradicionais de desktop (Mazuryk e Gervautz, 1996). Uma das razões para esse maior nível de complexidade é a necessidade de prover acesso a diversos tipos de sistemas de entrada e saída pouco usuais, como HMDs (headmounted displays), sistemas de rastreamento, mouses 3D, entre outros. Tais dispositivos são necessários para prover uma maior imersão à esses sistemas, sendo os dispositivos de rastreamento e interação responsáveis pela entrada do sistema, os dados gerados são passados ao sistema de processamento que fornecerá as informações em um formato adequado ao sistema de saída utilizado.

Os sistemas de software usados em Realidade Virtual são muito mais complexos que sistemas convencionais por necessitarem manusear um grande volume de dados oriundos de diversos tipos de dispositivos de entrada e saída retornando respostas precisas, muitas vezes em tempo real, para manter o sentimento de imersão que esses sistemas proporcionam (Mazuryk e Gervautz, 1996).

Sistemas de Realidade Virtual comumente possuem características semelhantes, como a de permitir a visualização de imagens tridimensionais em tempo real e prover formas intuitivas de interação entre o usuário e o sistema. Desta forma, bibliotecas de Realidade Virtual devem prover meios de facilitar essa visualização e interação.

A criação do conteúdo para sistemas de Realidade Virtual está principalmente relacionada aos objetos tridimensionais. Cada objeto do mundo virtual possui uma aparência e um comportamento. A criação de um objeto do ambiente virtual envolve normalmente a utilização de ferramentas de modelagem tridimensional, edição de imagem, som, vídeo e comportamento. Por outro lado, a implementação de funcionalidades e características, como interface com equipamentos de Realidade Virtual, interface com o usuário, rotação e translação de objetos, interatividade dos objetos e detecção de colisão são viabilizadas a partir das bibliotecas de sistemas de Realidade Virtual (Tori et al., 2006).

Sistemas modernos de Realidade Virtual atuam como sistemas integradores, projetados para trabalhar com uma grande variedade de dispositivos de entrada e saída. Outra característica desejável dos sistemas atuais de Realidade Virtual é facilitar o compartilhamento de conteúdo entre diferentes centros de pesquisa de Realidade Virtual. Soluções de software como a VR Juggler (2017) e a FreeVR (2017) são exemplos de sistemas que atuam como middleware não somente integrando dispositivos como também bibliotecas gráficas.

Existem diversas soluções disponíveis para apoiar o desenvolvimento de sistemas de Realidade Virtual. Estas soluções estão disponíveis em diversas plataformas, podendo ser soluções proprietárias, de domínio público e de código aberto. Nesta seção são apresentadas algumas soluções para apoiar o desenvolvimento de Realidade Virtual.

### **6.1.1 Linguagens para Web**

De acordo com Lemos e Machado (2012), os ambientes virtuais estão cada vez mais presentes no contexto da Web, onde mais pessoas podem ter acesso de uma forma simples e eficiente, havendo apenas a necessidade que o usuário tenha acesso a Internet.

Inicialmente, a linguagem VRML (Virtual Modeling Language) (Ames et al., 1997), elaborada por especialistas da área acadêmica e de empresas, foi uma das principais ferramentas para a disseminação da Realidade Virtual na Web. VRML é uma linguagem independente de plataforma, voltada para modelagem de ambientes tridimensionais de Realidade Virtual. A linguagem VRML trabalha com geometrias 3D, transformações geométricas, texturas, iluminação, níveis de detalhe, movimentos, entre outros. Sua sintaxe é descrita por meio de uma série de comandos textuais no formato ASCII que devem ser salvos em arquivos com

extensão WRL.

Desse modo, por meio de qualquer processador de textos, um desenvolvedor pode criar ambientes virtuais independente de plataformas, tanto para o desenvolvimento, quanto para a execução. Para visualizar, interagir e navegar em ambientes virtuais criados com VRML é necessário utilizar algum plug-in compatível para visualização em navegadores Web que suportem a linguagem. Existem vários plug-ins disponíveis, sendo o Cortona, desenvolvido pela Parallel Graphics, um dos mais utilizados. Após a instalação do plug-in, o navegador conseguirá interpretar as sintaxes dos arquivos WRL e gerar o ambiente virtual.

Uma evolução do VRML é o X3D (Extensible 3D) (WebX3D, 2017). Foi aproveitado o conceito introduzido pelo VRML, utilizando as premissas básicas e promovendo a ampliação delas com a incorporação de novas funcionalidades. O X3D apresenta maior flexibilidade em relação ao VRML, é um padrão aberto que permite descrever em um arquivo formas geométricas e comportamentos de um ambiente virtual por meio scripts.

O X3D apresenta um conjunto de novas funcionalidades, se comparado ao VRML, tais como interface avançada de programação, novos formatos de dados e arquitetura dividida em componentes. No entanto, assim como na VRML, para que a visualização de arquivos X3D seja possível, se faz necessária à instalação de um plug-in específico e a utilização de navegadores compatíveis.

A partir da necessidade de que os conteúdos para Realidade Virtual pudessem ser executados em qualquer navegador sem a necessidade de plug-in ou interfaces de plug-ins, APIs como a WebGL, por exemplo, foram desenvolvidas e já são suportadas pela maioria dos navegadores Web.

A WebGL (Web Graphics Library) (WebGL, 2017) é uma API multiplataforma baseada no OpenGL ES 2.0, para desenvolver gráficos 2D e 3D que podem ser executados em um navegador Web sem a necessidade de plug-in. A WebGL é baseada no OpenGL ES 2.0, usa o elemento canvas do HTML5 e é acessada por meio de interfaces DOM (Document Object Model). O gerenciamento automático de memória é fornecida como parte da linguagem JavaScript.

Diversas bibliotecas vêm sendo desenvolvidas para a WebGL com o objetivo de tornar o desenvolvimento das aplicações 3D mais simples e de mais alto nível, como, por exemplo, a Three.js (Three.js, 2017) que permite utilizar diversos

recursos nos ambientes, tais como efeitos de anaglifo, inclusão de diferentes tipos de visões, iluminação, animações, entre outros.

### **6.1.2 Game Engines**

Os Game Engines (motores de desenvolvimento de jogos) são comumente utilizados para simplificar e abstrair o desenvolvimento de jogos eletrônicos ou outras aplicações com gráficos em tempo real. Existem diversos game engines que podem ser utilizados para apoiar o desenvolvimento de ambientes virtuais. Nesta seção são apresentados alguns dos mais utilizados para esse fim.

O Unity (Unity, 2017) é um game engine, desenvolvido pela Unity Technologies, que fornece funcionalidades para a criação de jogos e outros conteúdos interativos. É possível utilizar o Unity para desenvolver gráficos e recursos em cenas e ambientes 2D ou 3D; adicionar física, editar e testar simultaneamente o ambiente e publicar em diversas plataformas, tais como computadores, celulares e consoles.

Além disso, o Unity possui suporte interno que apoia o desenvolvimento de aplicações para determinados dispositivos de Realidade Virtual. Dentre estes dispositivos, pode-se citar o Oculus Rift (DK2), Gear VR da Samsung, HTC Vive, além de outros.

O Unity é bem documentado e possui uma ampla comunidade de desenvolvedores. Ainda, ele é considerada um dos game engines mais populares entre os desenvolvedores de jogos e também a ferramenta mais utilizada para desenvolver jogos 3D para dispositivos móveis.

A Unreal Engine (Unreal, 2018), produzida pela Epic Games, é outro poderoso game engine que pode ser utilizado para apoiar a criação de ambientes virtuais. Além de suas funcionalidades como motor de jogos, a Unreal Engine suporta também vários HMDs disponíveis no mercado como o Oculus Rift e o Gear VR. Uma vez desenvolvido o conteúdo desejado na plataforma, o motor fornece funcionalidades para executá-lo diretamente no HMD, habilitando automaticamente os principais recursos do equipamento, como o rastreamento de movimentos de cabeça. A documentação oficial também fornece muitas instruções de como utilizar os diversos sensores que são normalmente utilizados em aplicações de Realidade Virtual.

Seu núcleo é integralmente escrito em C++ fazendo com que ela seja portável para muitas plataformas como Microsoft Windows, Linux, Mac OS X, PlayStation, Xbox One etc.

Além do Unity e da Unreal Engine, pode-se citar a CryEngine (Cryengine, 2017) que também é considerada uma importante game engine disponível no mercado.

A CryEngine é uma plataforma bastante versátil e pode ser utilizada para criar conteúdo em Realidade Virtual para sistemas Windows, Linux, Xbox One e PlayStation 4. Possui suporte para os HMDs HTC Vive e Oculus Rift. A CryEngine também possui integração com a SDK OSVR, que dá suporte a centenas de dispositivos de Realidade Virtual.

### **6.1.3 Outras soluções**

Um problema comum encontrado no desenvolvimento de software de Realidade Virtual é a necessidade de realizar a comunicação entre os dispositivos de entrada e saída pouco convencionais. Existem bibliotecas livres como a VR Juggler (VR Juggler, 2017), Avango (Avango, 2017) e a InstantReality (Instantreality.org, 2017) que facilitam este tipo de interfaceamento de forma transparente a uma grande quantidade de dispositivos.

Há ainda disponíveis no mercado várias soluções de Realidade Virtual para o desenvolvimento de sistemas de médio e grande porte. Uma destas soluções é o toolkit Vizard (Vizard, 2017), que possui ambiente de desenvolvimento integrado e facilidades para gerar aplicações compatíveis com CAVEs, Powerwalls, HMDs, sistemas hápticos, sistemas de captura de movimento etc. Esta solução também conta com a possibilidade de executar simulações em clusters, possui um sistema próprio de simulações físicas de alta performance além de sistemas sofisticados de renderização baseados em GLSL (OpenGL Shading Language).

# **6.2 Software para Realidade Aumentada**

O desenvolvimento de software de Realidade Aumentada tem sido contínuo e tende a tornar-se cada vez mais sofisticado e completo. Computadores, celulares e tablets modernos garantem à estas aplicações maior velocidade de processamento e maior estabilidade no reconhecimento de objetos. Esta seção

apresenta algumas das principais características e soluções de software construídas para apoiar o desenvolvimento de aplicações de Realidade Aumentada.

### **6.2.1 Características**

Ao desenvolver sistemas de Realidade Aumentada, três características básicas devem estar presentes: (a) funções para combinar elementos virtuais em uma cena real; (b) interatividade em tempo real e (c) meios de registrar os objetos virtuais em relação aos objetos reais.

Das características citadas anteriormente, a mais desafiadora continua sendo o registro entre objetos virtuais e reais. O problema do registro diz respeito à necessidade de alinhar de maneira precisa os objetos virtuais que serão sobrepostos aos objetos reais. Em aplicações em que há exigências precisas do mapeamento dos objetos virtuais sobre o ambiente real, por exemplo, aplicações que apoiem procedimentos cirúrgicos de alta precisão, os problemas relativos ao registro são cruciais e podem ocasionar erros graves e até mesmo fatais (Zorzal e Nunes, 2014).

Uma forma de prover o registro entre objetos reais e virtuais comumente utilizada é o uso de marcadores fiduciais. Marcadores fiduciais são marcações passivas (não necessitam de fonte de energia) que servem como ponto de referência, geralmente possuem uma forma geométrica fixa e um identificador exclusivo. São amplamente utilizados por possuírem baixo custo e mínima manutenção. O uso desses marcadores simplifica consideravelmente o problema geral de rastrear objetos em imagens em movimento. A Figura 6.1 apresenta alguns exemplos de marcadores fiduciais utilizados em uma aplicação de Realidade Aumentada.

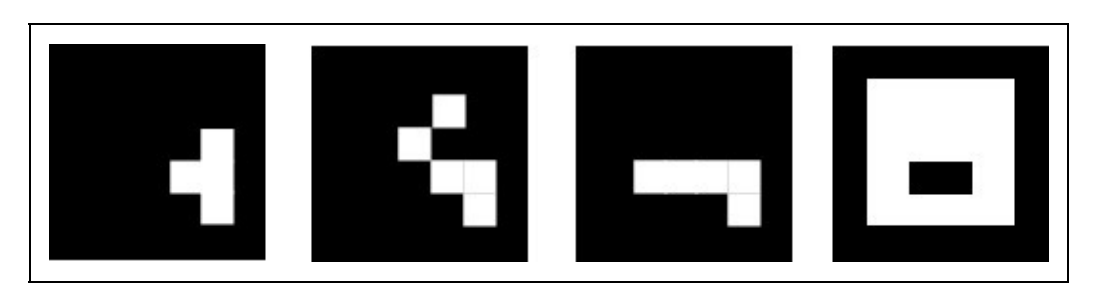

Figura 6.1 - Exemplos de marcadores fiduciais que podem ser usados nas aplicações de Realidade Aumentada.

Sistemas que utilizam identificadores fiduciais possuem várias vantagens: marcadores podem ser impressos de forma rápida e econômica, fazendo-se uso de material encontrado em qualquer escritório. O sistema de aquisição utilizado também não precisa ser sofisticado, bastando o uso de uma câmera padrão devidamente calibrada.

A operação de um sistema fiducial é trivial. Inicialmente uma câmera captura a imagem de um ou mais marcadores fiduciais. O software busca identificar esta imagem e, a partir dessa identificação, calcula a posição e orientação compatível com a projeção perspectiva estimada para a sobreposição do objeto virtual.

Apesar de suas vantagens, sistemas baseados em marcadores fiduciais possuem algumas restrições que limitam consideravelmente seu uso. Os marcadores fiduciais devem estar sempre visíveis na cena. Desta forma, oclusões do próprio usuário podem prejudicar o uso desse tipo de sistema. Uma forma de resolver o problema é inserir, quando possível, um número maior de marcadores na cena para serem usados como identificadores de apoio. Outra restrição imposta pelo uso de marcadores fiduciais é a necessidade de preparar previamente a cena inserindo marcadores em posições de interesse, sendo que em determinadas aplicações essa restrição é inaceitável.

Atualmente é computacionalmente viável rastrear objetos naturalmente presentes no ambiente, como fotografias, capas de livros e revistas ou mesmo objetos tridimensionais. Esta área da Realidade Aumentada, que trata dos marcadores naturais, é conhecida como Markerless Augmented Reality (MAR). Esta é uma área em franco desenvolvimento e as pesquisas mais atuais apontam para o uso de técnicas de SLAM (Simultaneous Localization and Mapping) com as otimizações necessárias para que sistemas de MAR sejam viáveis até mesmo em dispositivos móveis (Liu et al., 2016; Mur-Artal et al., 2015).

Outra área que tem recebido atenção é a inclusão de técnicas de realismo em sistemas de Realidade Aumentada. O intuito desse tipo de pesquisa é criar ambientes aumentados onde os objetos virtuais e reais sejam visualizados de forma indistinguível. Nestes sistemas é necessário descobrir em tempo real a posição das fontes de luz e das propriedades dos objetos do ambiente para que sejam produzidos efeitos de iluminação e sombras convincentes (Jiddi et al., 2016).

### **6.2.2 Bibliotecas**

Diversas ferramentas têm sido desenvolvidas para facilitar o desenvolvimento de aplicações com Realidade Aumentada. Esta seção apresenta algumas soluções disponíveis.

### **ARToolKit**

ARToolKit (Augmented Reality Toolkit) (ARToolKit, 1999) é um software, com código aberto e gratuito, apropriado para desenvolver aplicações de Realidade Aumentada.

Atualmente, os códigos fontes e SDKs do ARToolKit estão compilados para as plataformas OS X, Windows, iOS, Android e Linux. Um plug-in para o Unity também está disponível na página de download oficial da biblioteca. A página oficial do ARToolKit disponibiliza documentação, tutoriais, exemplos e suporte a partir de um fórum de discussão.

O ARToolKit faz uso de técnicas de Visão Computacional para o reconhecimento de padrões e inserção dos objetos virtuais no ambiente real. A estratégia de concepção tradicional de soluções com uso do ARToolkit fundamenta-se em um conjunto de procedimentos. Inicialmente a imagem capturada pela câmera é transformada em valores binários. Essa imagem é analisada pelo software, procurando por regiões quadradas que possam indicar a existência de um marcador. Assim, quando um marcador é reconhecido, ele examina o interior do mesmo fazendo uma busca pelo símbolo desenhado. Em seguida, este símbolo é capturado e comparado com os símbolos pré-cadastrados na biblioteca. Por fim, se for encontrada alguma similaridade entre símbolos capturados e símbolos pré-cadastrados considera-se então que foi encontrado um dos padrões de referência.

Dessa forma, o ARToolKit utiliza o tamanho conhecido do quadrado e a orientação do padrão encontrado para calcular a posição real da câmera em relação a posição real do marcador. Assim, uma matriz 3x4 é gerada, contendo as coordenadas reais da câmera em relação ao marcador. Esta matriz é usada para calcular a posição das coordenadas da câmera virtual. Se as coordenadas virtuais e reais da câmera forem iguais, o objeto virtual é desenhado precisamente sobre o marcador real.

Além do rastreamento tradicional de marcadores fiduciais, outra possibilidade é utilizar o ARToolKit com o recurso de rastreamento de características naturais

(Natural Feature Tracking - NFT). A ideia do NFT é melhorar o rastreamento dos marcadores utilizando marcadores fiduciais com imagens naturais. A Figura 6.2 apresenta alguns exemplos de marcadores fiduciais com imagens que podem ser utilizados em aplicações de Realidade Aumentada.

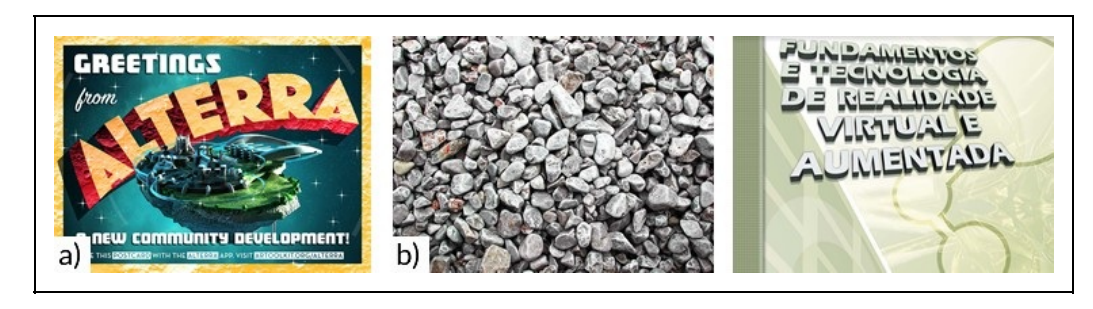

Figura 6.2 - Exemplos de marcadores fiduciais com imagens naturais. Marcadores retirados dos exemplos da a) ARToolKipot e da b) Vuforia.

#### **Vuforia**

A Vuforia (Vuforia, 2017) é uma biblioteca de Realidade Aumentada originalmente desenvolvida pela Qualcomm e recentemente comprada pela PTC. Ela é compatível com Android, iOS, UWP e Unity. Apesar de não possuir código livre, é gratuita para aplicações não comerciais. Por estar em constante desenvolvimento, a biblioteca incorpora inúmeras características presentes em dispositivos e sistemas atuais, como a possibilidade de utilizar câmeras de smartphones de alta resolução ou dispositivos baseadas na plataforma UWP como o Microsoft Surface Pro e Surface Book.

O sistema de reconhecimento de características e rastreamento da biblioteca é bastante robusto. A Vuforia é capaz de reconhecer imagens planas naturais fornecidas pelo usuário além dos VuMarks, que são marcadores customizáveis semelhantes aos QR-Codes. Uma característica que difere a Vuforia de outras bibliotecas de Realidade Aumentada é a possibilidade de reconhecer objetos tridimensionais, mais especificamente cubos e cilindros. Além destes objetos tridimensionais mais simples, a Vuforia também fornece funcionalidades para rastrear objetos mais complexos, desde que sejam opacos, rígidos e com poucas partes móveis. Esta funcionalidade só está disponível para alguns dispositivos, como Samsung Galaxy S5, Google Nexus 5 e versões mais recentes.

Outra funcionalidade interessante da Vuforia é a opção Smart Terrain. Ela permite à uma aplicação utilizar os objetos presentes na cena para interagir com a aplicação.

Além disso, a Vuforia possui o recurso de Text Recognition que, como o nome sugere, permite à aplicação reconhecer palavras em um dicionário de ~100.000 palavras em inglês. Esta funcionalidade pode ser explorada em aplicações que necessitam ler textos em uma imagem para poder apresentar algum conteúdo associado.

### **Wikitude**

A SDK Wikitude (Wikitude, 2017). combina tecnologia de rastreamento 2D e 3D, reconhecimento de imagens e geolocalização em seus aplicativos. A SDK possui características que permitem o desenvolvimento de aplicações com ou sem marcadores e seu foco está nas aplicações móveis para as plataformas Android e iOS (Figura 6.3).

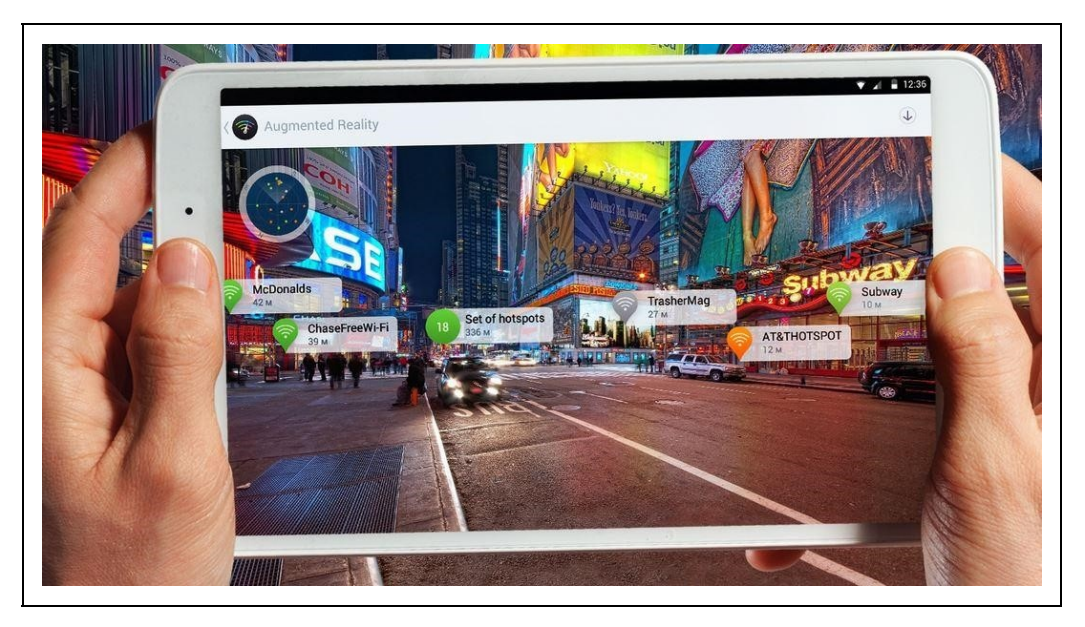

Figura 6.3 - Exemplo de aplicação utilizando a Wikitude SDK (Wikitude, 2017).

Uma das principais características da SDK é o seu sistema de SLAM. Além de dispensar o uso de marcadores fiduciais, ela provê uma funcionalidade denominada Extended Tracking que permite incluir objetos virtuais na cena mesmo quando o objeto utilizado no momento do registro não está mais visível. O sistema ainda conta com uma base de dados de mais de 1000 imagens que podem ser utilizadas como marcadores offline. Outra característica que difere esta biblioteca das demais é o seu robusto sistema de geolocalização. Este sistema facilita a criação de aplicações de Realidade Aumentada que utilizam o posicionamento atual do dispositivo, como informações sobre restaurantes, hotéis e outros estabelecimentos comerciais.

A Wikitude suporta outros frameworks de desenvolvimento como Unity, Cordova e Xamarin. Atualmente, a Wikitude só está disponível para versões comerciais, no entanto, pode ser testada gratuitamente.

#### **Kudan**

Os desenvolvedores da SDK Kudan (Kudan, 2017) afirmam que ela possui uma das melhores tecnologias de SLAM disponíveis para o desenvolvimento de aplicações de Realidade Aumentada, robótica e IA. A SDK possui versões para as plataformas móveis Android e iOS bem como versões para Windows e OS X. A Kudan possui versões gratuitas não comerciais e versões comerciais pagas.

O sistema de SLAM da Kudan fornece funcionalidades para adquirir, processar, analisar e entender imagens digitais e mapear os ambientes 3D que estas imagens representam com sistemas com baixo poder computacional, contendo uma única câmera e processador.

# **6.3 Considerações finais**

As soluções de software para desenvolver aplicações de Realidade Virtual e Realidade Aumentada vêm evoluindo constantemente. Percebe-se que alguns desafios no desenvolvimento dessas aplicações ainda são objetos de estudos para melhorar a experiência do usuário. O problema do registro, por exemplo, em aplicações de Realidade Aumentada vem sendo melhorado a partir da inclusão de novas técnicas aplicadas no rastreamento e reconhecimento de marcadores. Por outro lado, a eliminação desses marcadores, que comumente são utilizados em sistemas de rastreamento, e a dificuldade na interpretação de sistemas baseados em gestos, nos ambientes multiusuários, ainda são fatores limitantes.

A tendência é que as soluções de software sejam atualizados com novas técnicas para aperfeiçoar tais desafios. Ainda, é possível o surgimento de novas soluções que permitam o desenvolvimento ágil dessas aplicações para ambientes móveis inteligentes.

# **Referências**

AMES, A. L., NADEAU, D. R., e MORELAND, J. VRML 2.0 sourcebook. Wiley, 1997.

ARTOOLKIT. Open Source Augmented Reality. Artoolkit. org, 1999.

AVANGO. Github - vrsys/avango. Disponível em https://github.com/vrsys/avango. Acessado em 05 de setembro de 2017.

CRYENGINE. Cryengine — the complete solution for next generation game development by crytek. Disponível em https://www.cryengine.com/. Acessado em 05 de setembro de 2017.

FREEVR. Freevr: Virtual reality integration library. Disponível em http://freevr.org/index.html. Acessado em 05 de setembro de 2017.

INSTANTREALITY. Site do produto. Disponível em http://www.instantreality.org/downloads/. Acessado em 05 de setembro de 2017.

JIDDI, S.; ROBERT, P.; MARCHAND, E. Reflectance and illumination estimation for realistic augmentations of real scenes. In 2016 IEEE International Symposium on Mixed and Augmented Reality (ISMAR-Adjunct), pages 244–249, Sept 2016.

KUDAN. Site do produto. Disponível em https://www.kudan.eu/. Acessado em 05 de setembro de 2017.

LEMOS, O.; MACHADO, L. S. Novas tecnologias para o desenvolvimento de conteúdo 3d para web. In Symposium on Virtual and Augmented Reality, volume 2012, page 4, 2012.

LIU, H.; ZHANG, G.; BAO, H. Robust Keyframe-based Monocular SLAM for Augmented Reality. In 2016 IEEE International Symposium on Mixed and Augmented Reality (ISMAR). IEEE. Disponível em https://doi.org/10.1109/ismar.2016.24

MAZURYK, T. e GERVAUTZ, M. Virtual reality-history, applications, technology and future. 1996.

MUR-ARTAL, R., MONTIEL, J. M. M. e TARDS, J. D. (2015). Orb-slam: A versatile and accurate monocular slam system. IEEE Transactions on Robotics, 31(5):1147–1163, Oct 2015.

THREE.JS. Site do produto. Disponível em https://threejs.org/. Acessado em 05 de setembro de 2017.

TORI, R.; KIRNER, C.; SISCOUTTO, R. A.. (org.) Fundamentos e Tecnologia de Realidade Virtual e Aumentada. Porto Alegre : SBC, 2006, v.1. p.422.

Unity. Site do produto. Disponível em https://unity3d.com/pt/learn/tutorials/topics/virtual-reality. Acessado em 05 de setembro de 2017.

UNREAL. What is Unreal Engine 4. Unrealengine.com, 2018. Disponível em https://www.unrealengine.com. Acessado em 16 de maio de 2018

VIZARD (2017). Worldviz virtual reality software vizard virtual reality software. http://www.worldviz.com/vizard-virtual-reality-software/. Acessado em 05 de setembro de 2017.

VR JUGGLER. Site do produto. Disponível em http://www.vrjuggler.org/. Acessado em 05 de setembro de 2017.

VUFORIA. Site do produto. Disponível em https://developer.vuforia.com/. Acessado em 05 de setembro de 2017.

WEBGL. Site do produto. Disponível em https://www.khronos.org/webgl/. Acessado em 05 de setembro de 2017.

WEBX3D. What is x3d. Site do produto. Disponível em http://www.web3d.org/x3d/what-x3d. Acessado em 05 de setembro de 2017.

WIKITUDE. Wikitude - get started with the world's leading augmented reality sdk. Site do produto. Disponível em https://www.wikitude.com/. Acessado em 05 de setembro de 2017.

ZORZAL, E. R. e NUNES, F. L. S. Realidade aumentada em saúde: uma revisão sobre aplicações e desafios. CSBC/WIM-Brasília, 2014.

# **Capítulo 7 - Dispositivos Móveis**

Ezequiel R. Zorzal

Neste capítulo serão descritos as principais características dos sistemas móveis com Realidade Virtual e Realidade Aumentada.

### **7.1 O Uso de Dispositivos Móveis**

Nos últimos anos, devido ao avanço nas tecnologias de hardware e principalmente com o surgimento dos telefones inteligentes (smartphones), experiências com Realidade Virtual e Aumentada se tornaram comuns e amplamente disponíveis para uso em computadores pessoais, portáteis e inclusive para dispositivos móveis.

A mobilidade e a possibilidade de adquirir conhecimento a partir da aprendizagem móvel (Mobile Learning), podem ser citadas como uns dos principais benefícios do uso da Realidade Virtual e Realidade Aumentada em dispositivos móveis. Outro grande benefício dessas tecnologias é o envolvimento amplo de sentidos do ser humano na interação homem-máquina. Sendo assim, elas podem ser aplicadas de diferentes modos em diversos contextos.

Ao mesmo tempo, o uso de smartphones tem sido indispensável para nosso cotidiano. Já sabemos que esta tecnologia vem alterando o comportamento do consumidor, ajudando os usuários a navegarem pelo mundo, mudando o modo como os consumidores fazem compras e ajudando os anunciantes a entrarem em contato com os clientes.

A utilização de dispositivos móveis vem aumentando constantemente. Em uma pesquisa (We Are Social, 2017), realizada pela Digital, Social & Mobile Worldwide, mostrou que no ano de 2017 pelo menos 50% da população mundial teve acesso à Internet, 66% utiliza celulares e 34% da população possui contas ativas em redes sociais, o que representa um salto significativo em números relatados desde o relatório do ano anterior elaborado pela mesma empresa, quando a mesma percentagem era apenas de 46% da população mundial com acesso à Internet, 51% possuía celulares e apenas 27% da população tinha contas ativas em redes sociais.

Cabe ressaltar que baseado nessas tendências, espera-se que o uso de celulares, em especial os smartphones, deverá impulsionar ainda mais o acesso à Internet da população mundial em pouco tempo. Além desse crescimento, a nomofobia, que é o desconforto ou a angústia causados pela incapacidade de comunicação através de aparelhos celulares ou computadores, tem se tornado comum entre as pessoas, principalmente entre os jovens e adolescentes (Caetano, 2017). Estas informações confirmam as preferências e um domínio cada vez maior do uso de dispositivos móveis no mundo.

Concomitantemente, as tecnologias vestíveis têm proporcionado soluções móveis criativas para comunicação e captação de informações. Tais tecnologias têm se tornado cada vez mais eficientes em termos de consumo de energia, elasticidade e adaptação com o usuário (Seymour e Beloff, 2008).

Ainda, cabe citar os experimentos realizados para testar a viabilidade de uma rede 5G mundial (Startse, 2017). Recentemente, coreanos e americanos fizeram a primeira transmissão de holograma via 5G da história utilizando tablets. Essa transmissão ocorreu entre as redes da Korea Telecom Gwanghwamun e a da Verizon em Nova Jersey. A expectativa é que essa nova rede seja um grande passo para o desenvolvimento da Internet das coisas (Internet of Things - IoT) e de novas tecnologias. A IoT pode ser definida como uma rede de objetos físicos, estáticos ou móveis, que possuem tecnologia embarcada, sensores e conexão capaz de interagir, coletar e transmitir dados (Greengard, 2015).

Além de oferecer grande velocidade para transmissão de dados, as redes 5G permitirão que cada dispositivo baseado em IoT utilize somente os recursos necessários, evitando desperdício de energia e gargalos na rede.

# **7.2 Sistemas de Realidade Virtual Móvel**

No âmbito computacional, mobilidade é a capacidade de levar, para qualquer lugar, um dispositivo de tecnologia de informação (Kalakota e Robinson, 2002). Com o advento das tecnologias de comunicação sem fio e a popularização dos dispositivos móveis, diversas aplicações com essa capacidade têm sido desenvolvidas em diversas áreas do conhecimento.

Essa disseminação de aplicações móveis tem propiciado novos meios de

comunicação, interação e gerado novos comportamentos, além de melhores experiências aos usuários.

A RV móvel faz uso dos recursos de comunicação para oferecer uma experiência agradável e efetiva ao usuário. Normalmente, as aplicações de RV móvel são desenvolvidas com técnicas bem específicas que permitem a navegação e interação direta do usuário com o ambiente virtual. Comumente, essas aplicações utilizam a técnica Walking, que por meio de sensores de geolocalização, por exemplo, permite reproduzir o caminhar do usuário no ambiente virtual. Além disso, essas aplicações podem ser potencializadas com a utilização de controles físicos e a utilização de técnicas de reconhecimento de gestos ou voz para melhorar a interação do usuário.

Os sistemas de RV móvel devem utilizar algum dispositivo de visualização. Inicialmente, para fazer o uso eficaz das tecnologias de computação e comunicação, empregava-se um conjunto de aparatos computacionais que poderia gerar um certo desconforto ao usuário e dificultar a mobilidade do mesmo. Esse conjunto de aparatos geralmente era formado por um computador com acesso à Internet, rastreadores, sistemas de geolocalização (Global Positioning System - GPS) e um Head-Mounted Display (HMD). No entanto, a evolução dos computadores e das tecnologias de comunicação propiciaram o desenvolvimento e a utilização da Realidade Virtual móvel em novos dispositivos de visualização, tais como HMDs independentes e smartphones.

Diversas empresas têm investido recursos no desenvolvimento de gadgets para Realidade Virtual. Podem-se citar o Ascend HMD VR desenvolvido para o Xbox One (MVR 2017), o Oculus Rift e a plataforma móvel Gear VR utilizada com smartphones, inclusive com controles físicos que facilitam a interação do usuário (Oculus, 2017).

### **7.2.1 Google VR**

O SDK Open Source do Google VR foi desenvolvido para criar aplicações nativas com Realidade Virtual em dispositivos móveis (Google VR, 2017). Permite a integração do Cardboard (visualizadores de papelão) (Cardboard, 2017), a partir de uma API simplificada e disponibiliza uma API mais complexa para suportar smartphones preparados para o Daydream ( 2017). Apesar do Cardboard ser uma alternativa econômica e interessante, o Daydream oferece uma experiência mais confortável e imersiva, na qual é possível inserir o

smartphone em um headset semelhante ao Samsung Gear VR. O Google VR NDK para Android fornece uma API C/C++ para desenvolvedores que escrevem código nativo.

Com o SDK do Google VR é possível utilizar recursos OpenGL para implementar tarefas, tais como: a correção de distorção da lente, inserção de áudio espacial, rastreamento dos movimentos da cabeça, manipulação dos eventos de entrada do usuário, entre outros.

Ainda, é possível utilizar o Google VR em aplicações integradas com o Unity 3D ou com a Unreal Engine 4, possibilitando o desenvolvimento de aplicações com RV em diversas plataformas, inclusive para o sistema operacional iOS.

### **7.2.2 Oculus Mobile SDK**

O Oculus Mobile SDK inclui bibliotecas, ferramentas e recursos para o desenvolvimento nativo do Gear VR e a utilização de sensores nativos. O SDK permite o desenvolvimento e integração de aplicações com Unity 3D, Unreal e a Scratch (Oculus, 2017).

# **7.3 Sistemas de Realidade Aumentada Móvel**

De acordo com Chatzopoulos et al. (2017), um sistema que registra objetos virtuais em um ambiente real, é interativo em tempo real e exibe a visualização misturada em um dispositivo móvel é considerado um sistema de Realidade Aumentada móvel. Em suma, os sistemas de Realidade Aumentada móveis consideram os meios de entrada de dados dos dispositivos, tais como câmera, giroscópio, microfones e GPS para captar os dados que serão utilizados no processamento. Depois de processados, são registrados de forma efetiva no ambiente real e apresentados na tela do dispositivo móvel, por exemplo. Ao analisar a literatura é possível encontrar diversos sistemas de RA móveis com propósitos e arquiteturas distintas.

Inicialmente, pode-se citar os trabalhos de (Cheok et al., 2003; Tamura et al., 2001) que apresentaram sistemas de Realidade Aumentada móvel baseados em computadores pessoais. A ideia inicial era reunir estes aparatos em combinação com tecnologias móveis em uma mochila para facilitar a mobilidade do usuário no ambiente. Embora interessante, o desconforto, tamanho e o peso dos

equipamentos eram alguns fatores limitantes da proposta.

Outras alternativas vieram com as propostas do uso de PDAs (Personal Digital Assistant) (Barakonyi e Schmalstieg, 2006; Gausemeier et al., 2003) e UMPCs (Ultra Mobile Personal Computer) (Peternier et al., 2007). Apesar de apresentarem resultados melhores, os PDAs e UMPCs eram uma alternativa com maior custo e dificultavam o uso da Realidade Aumentada móvel pela limitação de hardware.

Recentemente, os tablets (Lindner et al., 2014) e os smartphones (Heller e Borchers, 2015; Chen et al., 2015; Paavilainen et al., 2017; Juanes et al., 2014) têm sido mais utilizados em sistemas de Realidade Aumentada móvel. Em especial, os smartphones se apresentam como uma plataforma promissora para o desenvolvimento de aplicações de Realidade Aumentada móvel. Pois, possuem alto poder computacional, sistemas de comunicação sem fio, interfaces multimodais que permitem a interação mais eficiente, intuitiva e, de certa forma, mais inteligente. Um fator positivo é que atualmente os smartphones fazem parte do cotidiano das pessoas, dispensando o uso de novos gadgets. Por outro lado, os óculos de Realidade Aumentada móveis, o Google Glass (Google Glass, 2017) e o Microsoft HoloLens (Hololens, 2017), por exemplo, podem ser apresentados como os últimos avanços na computação móvel. A proposta de interação com o sistema por meio de recursos naturais, utilizando comandos por voz, por exemplo, pode fornecer uma melhor experiência ao usuário.

Atualmente, os óculos de Realidade Aumentada móveis não são muito acessíveis ao público geral e a maioria das aplicações desenvolvidas para esses dispositivos ainda estão em fase de pesquisas.

### **7.3.1 Navegadores de Realidade Aumentada**

Conforme mencionado anteriormente, os sistemas de Realidade Aumentada móveis tradicionais permitem combinar informações virtuais ao ambiente real utilizando algum tipo de display móvel para visualizar o ambiente misturado. Assim sendo, os navegadores de Realidade Aumentada agregam os recursos da Realidade Aumentada móvel tradicional com métodos de geoprocessamento, disponíveis na maioria dos dispositivos móveis atuais, para obter as coordenadas espaciais e sobrepor as informações virtuais sobre a posição desejada no ambiente real.
Os navegadores de Realidade Aumentada são comumente usados em aplicações que exigem a identificação de pontos de interesse, integração com redes sociais, visualização de mídias vinculadas à locais específicos, etc.

Diversas ferramentas e bibliotecas podem ser encontradas para desenvolver aplicações com navegadores de Realidade Aumentada. O Layar (Layar, 2017) e o Wikitude (Wikitude, 2017), são bons exemplos que podem ser citados.

## **7.3.2 ARCore e ARKit**

ARCore e ARKit são plataformas criadas para o desenvolvimento de aplicações com Realidade Aumentada em dispositivos móveis. Desenvolvidas pela Google e Apple, respectivamente, para serem utilizadas como suporte no desenvolvimento de aplicações nativas nos sistemas operacionais móveis Android e iOS. Ambas as plataformas foram lançadas recentemente e possibilitam o uso de Realidade Aumentada sem a necessidade de um hardware específico.

As duas plataformas compartilham das principais características, sendo elas o rastreamento de movimento, a detecção de planos horizontais e a estimativa de luminosidade.

O rastreamento de movimento, através da combinação de informações entre a câmera e os sensores de movimento do dispositivo, permite que objetos virtuais permaneçam no mesmo lugar mesmo com a movimentação do dispositivo. A detecção de superfícies horizontais no mundo, através da análise dos chamados pontos de características, uma coleção de pontos únicos normalmente presentes em planos horizontais, permite a alocação de objetos virtuais respeitando as superfícies existentes no mundo real. E a estimativa de luminosidade, baseandose na iluminação do mundo real, permite a iluminação de objetos virtuais de acordo com a iluminação do ambiente captado pela câmera, aumentando com isso a sensação de imersão (ARCore, 2017; ARKit, 2017).

Porém, apesar de serem bastante semelhantes em relação às funcionalidades, existem diferenças entre as duas plataformas no que diz respeito a suporte de dispositivos. Atualmente, poucos dispositivos Android suportam conteúdos criados com ARCore, sendo eles: Google Pixel, Google Pixel XL e Samsung Galaxy S8, embora a Google esteja planejando contemplar uma ampla variedade de dispositivos com Android Nougat ou posteriores com o amadurecimento da

plataforma (Google VR, 2017).

Por outro lado, o ARKit fornece suporte para todos os dispositivos iOS com processadores A9, A10 e A11, contemplando todos os iPhones a partir do 6s, todos os iPad Pro e o iPad 2017 (ARKit, 2017). Essa diferença no suporte se deve basicamente por conta do controle que a Apple possui sobre seu hardware, já que por possuir controle no desenvolvimento da arquitetura de seus processadores ela pode desenvolver software otimizado e que poderá ser executado efetivamente em seus dispositivos, enquanto não existe uma padronização de hardware entre os dispositivos Android que são produzidos por diferentes empresas.

## **7.3.3 AR.js**

AR.js é uma biblioteca Open Source em Javascript que permite a criação e execução de conteúdo em Realidade Aumentada diretamente na Web (AR.js, 2017). A AR.js possibilita o fornecimento de conteúdos de Realidade Aumentada sem a necessidade de instalação de qualquer outro componente, e foca na otimização para que até mesmo dispositivos móveis possam executar esses conteúdos de forma satisfatória.

Para alcançar seus objetivos, a biblioteca AR.js utiliza diversos recursos já estabelecidos no Javascript. Para renderização 3D, a AR.js faz uso da biblioteca/API Three.js, bastante conhecida e utilizada por desenvolvedores Web que envolvem conteúdos em 3D. Para a parte de reconhecimento de marcadores, a AR.js utiliza uma versão do SDK ARToolKit compilado da linguagem C para Javascript com o compilador emscripten, podendo com isso utilizar diversas funcionalidades do ARToolkit diretamente na Web. Além disso, a AR.js também fornece suporte para A-Frame, um framework Web para desenvolvimento de experiências em Realidade Virtual, o que permite o desenvolvimento de conteúdo de Realidade Aumentada utilizando tags HTML.

Porém, mesmo apresentando resultados surpreendentes, a biblioteca ainda está nos estágios iniciais de desenvolvimento e por isso, ainda apresenta alguns desafios para serem superados, como por exemplos, a exigência de navegadores com suporte aos padrões WebRTC e WebGL que ainda não foram implementados em todos os navegadores e, a possibilidade de utilizar apenas marcadores fiduciais, enquanto outras soluções nativas já fornecem suporte à Realidade Aumentada markerless.

## **7.4 Tendências e outras considerações**

O tamanho da tela, precisão na localização do usuário, qualidade da câmera de vídeo, registro, comprometimento da experiência do usuário ocasionada pela baixa velocidade na transmissão de dados, alto consumo de energia e processamento, falta de memória e gerência de grande volume de informações podem ser mencionados como alguns dos principais desafios encontrados ao se desenvolver aplicações para Realidade Virtual e Realidade Aumentada móvel.

Uma das melhores formas de difundir a Realidade Virtual e a Realidade Aumentada móvel é o desenvolvimento de aplicações que oferecem experiências outdoor baseadas na localização dos usuários, como por exemplo em museus, parques temáticos e festivais. Além disso, o desenvolvimento de experiências convincentes e realmente efetivas é que poderão fazer a diferença entre a utilização de RV e RA móvel sob um aspecto de modismo ou algo que realmente faça sentido.

Tanto a RV quanto a RA móvel podem ser aplicadas em diferentes áreas do conhecimento. Além dos jogos e entretenimento, elas também podem ser aplicadas na medicina, educação, treinamento, entre outras. A publicidade prepondera às aplicações desenvolvidas com fins comerciais.

É importante ressaltar que nem sempre a melhor solução é o uso de ambientes tridimensionais para a visualização. Em algumas situações, as informações a serem visualizadas são tão simples que uma apresentação com tais recursos pode comprometer o bom entendimento das informações. Mas, sem dúvida as aplicações de RV e RA móvel apresentam grandes potenciais e podem amplificar as capacidades das pessoas avaliarem informações tridimensionais, uma vez que flexibilizam a atuação do usuário no espaço tridimensional e permitem o uso de interações multimodais (Kelner e Teichrieb, 2008).

O próximo passo é incrementar a tecnologia com novos elementos e comportamentos (realidade física, inteligência artificial e humana) para facilitar e potencializar a interação do usuário com os recursos que ele necessita no dia a dia. Estes ambientes permitirão que os usuários reais interajam com outros usuários remotamente localizados, bem como com objetos ou formas de vidas imaginárias ou artificiais, gerados por computador, em um "mundo misturado". Cada usuário poderá enxergar o que lhe interessa, de acordo com seu perfil ou sua necessidade, e interagir com os objetos ou avatares, de forma a ter suas

necessidades satisfeitas.

A RV e RA móvel com interfaces inteligentes são capazes de se adaptar a diferentes tipos de usuários, fazendo com que os mesmos possam reorganizar os módulos apresentados na interface da forma que achar mais agradável para seu uso. Elas são artefatos que vão reconhecer os objetivos e metas dos usuários e saber como atingi-los. Também serão mais tolerantes a erros, oferecer formatos agradáveis, prover uma interação mais natural aos usuários, assim como, empregar os recursos de Inteligência Artificial, a fim de facilitar o seu uso. A inteligência das interfaces fará os sistemas se adaptarem aos usuários, tirar suas dúvidas, permitir um diálogo entre o usuário e o sistema ou apresentar informações integradas e compreensíveis utilizando vários modos de comunicação.

## **Referências**

AR.JS. Github - jeromeetienne/ar.js: Efficient augmented reality for the web - 60fps on mobile!. Disponível em https://github.com/jeromeetienne/AR.js. Acessado em 24 de setembro de 2017.

ARCORE. Arcoreoverview—arcore—googledevelopers. Disponível em https://developers.google.com/ar/discover/. Acessado em 24 de setembro de 2017.

ARKIT, About augmented reality and arkit — apple developer documentation. Disponível em https://developer.apple.com/documentation/arkit/aboutaugmentedrealityandarkit. Acessado em 24 de setembro de 2017.

BARAKONYI, I.; SCHMALSTIEG, D. Ubiquitous animated agents for augmented reality. in Proceedings of the 5th IEEE and ACM International Symposium on Mixed and Augmented Reality, pp. 145–154, IEEE Computer Society, 2006.

CAETANO, M. B. Crise de atenção ou nomofobia–os desafios da educação na adolescência. Unoesc & Ciência-ACHS, vol. 8, no. 1, pp. 37–50, 2017.

CARDBOARD. Google cardboard – google vr. Disponível em https://vr.google.com/cardboard/. Acessado em 24 de setembro de 2017..

CHATZOPOULOS, D.; BERMEJO, C.; HUANG, Z.; HUI, P. Mobile augmented reality survey: From where we are to where we go. IEEE Access, vol. 5, pp. 6917–6950, 2017.

CHEN, L.-W.; HO, Y.-F.; LI, Y.E. An augmented reality based social networking sys- tem for mobile users using smartphones. In Proceedings of the 16th ACM International Symposium on Mobile Ad Hoc Networking and Computing, pp. 415–416, ACM, 2015.

CHEOK, A.; FONG, S.; GOH, K.; YANG, X.; LIU, W.; FARZBIZ, F.; Li, Y. Human pacman: A mobile entertainment system with ubiquitous computing e tangible interaction over a wide outdoor area. Humancomputer interaction with mobile devices and services, pp. 209–223, 2003.

DAYDREAM. Daydream. Disponível em https://vr.google.com/daydream/. Acessado em 24 de setembro de 2017.

GAUSEMEIER, J.; FRUEND, J.; MATYSCZOK, C., BRUEDERLIN, B.; BEIER, D. Development of a real time image based object recognition method for mobile ar-devices. In Proceedings of the 2nd international conference on Computer graphics, virtual Reality, visualisation and interaction in Africa, pp. 133–139, ACM, 2003.

GOOGLE GLASS. Google glass. Disponível em https://www.google.com/glass/start/. Acessado em 24 de setembro de 2017.

GOOGLE VR. Google VR — google developers. Disponível em https://developers.google.com/vr/. Acessado em 24 de setembro de 2017.

GREENGARD, S. The internet of things. MIT Press, 2015.

HELLER F.; BORCHERS, J. Audioscope: Smartphones as directional microphones in mobile audio augmented reality systems. In Proceedings of the 33rd Annual ACM Conference on Human Factors in Computing Systems, pp. 949–952, ACM, 2015.

HOLOLENS. The leader in mixed reality technology — hololens. Disponível em https://www.microsoft.com/en- us/hololens. Acessado em 24 de setembro de 2017.

JUANES, J. A.; HERNANDEZ, D.; RUISOTO, P.; GARCIA, E.; VILLARRUBIA, G.; PRATS, A. Augmented Reality techniques, using mobile devices, for learning human anatomy. In Proceedings of the Second International Conference on Technological Ecosystems for Enhancing Multiculturality, pp. 7–11, ACM, 2014.

KALAKOTA, R.; ROBINSON, M. M-business Tecnologia Móvel e Estratégia. Bookman, 2002.

KELNER J.; TEICHRIEB, V. Técnicas de interação para ambientes de realidade virtual e aumentada. Realidade Virtual e Aumentada: Conceitos, Projeto e Aplicações, p. 53, 2008.

LAYAR. Augmented reality — interactive print — layar. Disponível em https://www.layar.com/. Acessado em 24 de setembro de 2017..

LINDNER, P.; RODRIGUEZ, A.; URAM, T. D.; PAPKA, M. E.; PAPKA, M. Augmenting views on large format displays with tablets. In Proceedings of the 2Nd ACM Symposium on Spatial User Interaction, SUI '14, New York, NY, USA, pp. 161–161, ACM, 2014.

MVR. Site do produto. Disponível em http://www.mvrglobal.co.uk/. Acessado em 24 de setembro de 2017.

OCULUS. Oculus developer center — overview. Disponível em https://developer.oculus.com/. Acessado em 24 de setembro de 2017..

PAAVILAINEN, J.; KORHONEN, H.; ALHA, K.; STENROS, J.; KOSKINEN, E.; MAYRA, F. The pokémon go experience: A location-based augmented reality mobile game goes mainstream, In Proceedings of the 2017 CHI Conference on Human Factors in Computing Systems, pp. 2493– 2498, ACM, 2017.

PETERNIER, A.; RIGHETTI, X.; HOPMANN, M.; THALMANN, D.; REPETTOY, M.;, PAPAGIANNAKIS, G.; DAVY, P.; LIM, M.; MAGNENAT-THALMANN, N.; BARSOCCHI, P.; FRAGOPOULOS, T.; SERPANOS, D.; GI- ALELIS, Y.; KIRYKOU, A. Chloe@university: An indoor, mobile mixed reality guidance system. In Proceedings of the 2007 ACM Symposium on Virtual Reality Software and Technology, VRST '07, New York, NY, USA, pp. 227–228, ACM, 2007.

SEYMOUR, S.; BELOFF, L. Fashionable technology–the next generation of wearables. The Art and Science of Interface and Interaction Design, pp. 131–140, 2008.

STARTSE. Coreanos e americanos fazem 1 transmissão de holograma via 5g na história — startse. Disponível em https://conteudo.startse.com.br/mundo/felipe/coreanos-e-americanos-fazem-1a-transmissaode-holograma-via-5g-na-historia/. Acessado em 24 de setembro de 2017.

TAMURA, H.; YAMAMOTO, H.; KATAYAMA, A. Mixed reality: Future dreams seen at the border between real and virtual worlds. IEEE Computer Graphics and Applications, vol. 21, no. 6, pp. 64–70, 2001.

WE ARE SOCIAL. Digital in 2017: Global overview - we are social. Disponível em https://wearesocial.com/special- reports/digital-in-2017-global-overview. Acessado em 24 de setembro de 2017.

WIKITUDE. Wikitude - get started with the world's leading cross-platform ar sdk. Disponível em https://www.wikitude.com/. Acessado em 24 de setembro de 2017.

# **Capítulo 8 - Ambientes virtuais online**

Fabiana Cecin Fábio A. C. Modesto

Este capítulo oferece uma introdução ao suporte a Ambientes Virtuais Distribuídos (AVDs), onde vários usuários humanos compartilham de um mesmo espaço ou mundo virtual através da sincronização, via redes de dados, entre os dispositivos computacionais destes participantes. Os AVDs incluem todas as aplicações de Realidade Virtual (RV) e Realidade Aumentada (RA) distribuídas, com vários participantes em dispositivos distintos que são interconectados por uma rede.

Este capítulo fornece uma introdução à implementação de AVDs em arquiteturas cliente-servidor para a Internet As Seções 8.2, 8.3 e 8.4 oferecem uma introdução conceitual ao tema. A Seção 8.5 conclui o capítulo, revisando alguns frameworks desenvolvidos para suportar explicitamente AVDs de Realidade Virtual (RV) e Realidade Aumentada (RA).

## **8.1 Introdução**

Provavelmente, o exemplo mais conhecido e popular atualmente de espaços e mundos virtuais distribuídos são os jogos online multijogador, onde vários usuários humanos geograficamente dispersos utilizam de dispositivos computacionais conectados à Internet como celulares, tablets, desktops, laptops, consoles e outros para interagirem em um ambiente virtual 3D compartilhado. Os jogos online multijogador clássicos, mais comuns, apresentam para cada participante uma visão gráfica de um ambiente virtual, geralmente em 3D e em uma tela plana como a de um celular, monitor ou televisão, e capturam as intenções do participante através de teclados, mouses e joysticks. Apesar desta ser uma visão simplificada dos jogos online, ela captura um perfil de aplicação bem comum na indústria e mercado de jogos, e é um perfil que pode ser enquadrado como um exemplo de aplicação de RV distribuída. O suporte de rede disponível a jogos online multijogador é, na prática, a base do suporte de rede a aplicações de RV distribuída.

De fato, jogos online multi-jogador são um tipo de aplicação de Ambientes Virtuais Distribuídos (AVDs), conceito que engloba todo o tipo de simulação distribuída e interativa de um ambiente virtual compartilhado por vários usuários. A pesquisa em AVDs origina-se historicamente na pesquisa em simulação interativa em rede com vários participantes para treinamentos e simulação de exercícios militares. O primeiro AVD construído, o SIMNET (Simulator Networking) (Miller, 2015) era, basicamente, um "jogo sério", multijogador, em rede, para treinamento militar, e os conceitos e técnicas utilizadas no SIMNET e em seus sucessores, como dead-reckoning e filtragem por área de interesse, foram adotadas pelos motores de rede dos jogos online 3D com avatares para melhorar a consistência visual das interações entre os jogadores e reduzir a largura de banda utilizada para a sincronização das várias versões do mundo virtual que são mantidas pelos computadores dos participantes, interconectados por redes locais ou pela Internet.

Em 2017 houve um renovado interesse do mercado de tecnologia em aplicações de RV e RA. Inovações tecnológicas significativas em equipamentos de interface homem-máquina estão tanto aumentando a fidelidade e capacidade de imersão destes equipamentos quanto baixando seus custos de produção, tornando cada vez mais plausível a adoção em massa de aplicações de RV e RA. Muitas destas aplicações serão AVDs na Internet que necessitarão de baixa latência de comunicação e alta largura de banda para interconectar todos os usuários, o que impõe desafios para a pesquisa e desenvolvimento em redes e na infraestrutura da Internet (Westphal, 2017).

Independentemente de como a Internet e as tecnologias de redes de dados irão evoluir nos próximos anos, é provável que os AVDs de RV e RA sigam, na sua maioria, as arquiteturas cliente-servidor, que são a solução de distribuição mais adotada para os jogos online na Internet, que são o exemplo atual de simuladores interativos distribuídos e servem de referência para as vindouras aplicações de RV e RA. Portanto, nas próximas seções, iremos cobrir os temas de suporte à distribuição de simulação interativa com foco nas soluções cliente-servidor, concluindo o capítulo com uma revisão de alguns frameworks disponíveis que suportam a construção de aplicações de RV e RA distribuídas.

## **8.2 Simulação distribuída interativa: conceitos básicos**

O SIMNET foi o primeiro sistema de simulação distribuída de uma "realidade

virtual compartilhada" (Miller 2015) desenvolvido a partir de 1983 nos EUA para permitir que soldados do exército pudessem ser treinados em simuladores de combate. Antes do SIMNET, já existiam equipamentos individuais para simulação de veículos e aviões de combate em mundos virtuais 3D. A inovação do SIMNET foi a utilização, pela primeira vez, de comunicação em rede entre os vários simuladores 3D geograficamente dispersos, colocando-os todos em sincronia, em tempo real, participando de uma única RV compartilhada. O sistema SIMNET originou o protocolo DIS (Distributed Interactive Simulation) (Fullford, 1996) que por sua vez foi sucedido pelo HLA (High-Level Architecture) (Kuhl, 1999). Tanto o DIS quanto o HLA são padrões mantidos pela IEEE.

É notável que a solução geral utilizada pelo SIMNET pode ser útil hoje para qualquer novo projeto de AVD, com poucas modificações. Um simulador SIMNET individual era um equipamento do tipo "arcade" com várias telas e que representava fisicamente o interior de um veículo militar terrestre ou aéreo, que conectava-se a uma rede local onde dezenas ou centenas de outros equipamentos simuladores também estavam conectados. Além disso, uma rede local de simuladores, que constituía um sítio de treinamento, comunicava-se com vários outros sítios geograficamente dispersos através de modems. Quando um usuário interagia com o mundo virtual compartilhado através de comandos enviados ao seu equipamento simulador, estas interações tornavam-se mensagens de broadcast para a sua rede local e, dependendo de uma lógica de relevância e de priorização, poderiam ser enviadas também para as redes de sítios remotos. Quando um computador simulador lê uma mensagem que chega pela rede, ele é capaz de saber o que os outros simuladores estão fazendo no mundo virtual, e portanto pode atualizar o seu modelo em memória e, consequentemente, a sua visão local sobre o estado deste mundo virtual compartilhado. O terreno do mundo virtual é imutável e previamente distribuído entre todos os participantes, o que reduz drasticamente a utilização dos recursos da rede para manter os vários modelos em memória do mundo virtual sincronizadas.

Desta forma, o SIMNET foi, na prática, o primeiro exemplo de um jogo 3D multijogador em rede e em tempo real, utilizando uma arquitetura distribuída sem servidores (distributed serverless architecture) (Fujimoto, 2000). Esta arquitetura simples, praticamente sem uma hierarquia de comunicação entre os simuladores (baseada em um protocolo broadcast), serviu para a tarefa de simulação militar devido em parte ao fato de todos os participantes conectaremse por uma rede privada. Porém, a arquitetura mais comum para a distribuição da

simulação de mundos virtuais pela Internet se tornaria a arquitetura clienteservidor, popularizada através do fenômeno dos jogos online multijogador que se proliferaram a partir de 1996 com o jogo online Quake (1996).

Em uma arquitetura cliente-servidor, os dispositivos computacionais que participam na simulação do mundo virtual para os usuários são divididos em duas categorias: cliente e servidor. Cada cliente conecta-se a um servidor. Os clientes são responsáveis por enviar constantemente, em tempo real, os comandos emitidos pelo jogador local ao servidor. O servidor, por sua vez, mantém os clientes conectados a ele constantemente atualizados sobre o que está acontecendo no mundo virtual através do envio de mensagens de atualização. Estas mensagens podem ser compostas de várias formas, desde simples listas de comandos enviados pelos outros jogadores (sendo o servidor um mero distribuidor de mensagens) até descrições completas do estado corrente do mundo virtual, na medida em que o servidor modifica o seu modelo autoritativo do mesmo com base nos comandos que recebe de todos os participantes.

Caso haja apenas um servidor central, a arquitetura do sistema é dita clienteservidor com servidor central. Caso contrário, é uma arquitetura cliente-servidor com servidores distribuídos (Fujimoto, 2000). Na prática, a maioria dos mundos virtuais comerciais, quando se utilizam de servidores distribuídos, conectam estes por redes locais ou dedicadas. esse é o caso da maioria dos jogos online massivamente multijogador (massively multiplayer online games, ou MMOGs), como o Everquest, World of Warcraft e muitos outros (Cecin, 2015).

A principal vantagem da separação entre clientes e servidores em uma simulação distribuída é a simplificação do problema da difusão de eventos e de sincronização da simulação: o servidor (ou servidores) é (ou são) a autoridade final sobre quais eventos ocorreram na simulação do mundo virtual, quando cada um ocorreu e em qual ordem. Desta forma, o lado servidor da rede de simulação distribuída interativa centraliza o problema de ordenamento de eventos e de determinação do estado oficial do mundo virtual. A desvantagem principal desta centralização é a demanda computacional e de comunicação colocada no lado servidor, pois os servidores precisam receber e processar os eventos interativos gerados por todos os clientes conectados na simulação e, na medida em que o mundo virtual é modificado, os servidores precisam constantemente enviar mensagens de atualização, visto que cada cliente não tem como saber o que todos os outros estão fazendo e, portanto, é incapaz de sincronizar suas ações com eles.

Na prática, o paradigma cliente-servidor dominou completamente a implementação de mundos virtuais sobre a Internet Existem jogos online multijogador que operam de forma "par-a-par" (Peer-to-Peer, distribuída, sem servidores dedicados) (Lyncroft, 1999; Bettner, 2001) e muita pesquisa foi dedicada à construção de mundos virtuais massivos que operam parcialmente ou até mesmo totalmente sem servidores (Cecin, 2015), mas até agora os AVDs que se baseiam na arquitetura par-a-par capturaram apenas uma pequena minoria dos usuários.

Na próxima seção, será analisada a construção de um protocolo de comunicação entre clientes e servidores, para um mundo virtual que suporta vários clientes conectados a apenas um servidor que, por sua vez, centraliza totalmente o processo de ordenamento de eventos e de atualização do estado do mundo virtual de forma definitiva. Já a seção seguinte faz uma breve revisão das alternativas para distribuição da tarefa de simulação de um mesmo mundo virtual entre vários servidores.

## **8.3 Sincronização entre cliente e servidor de um AVD**

De forma abstrata, um mundo virtual interativo é uma estrutura de dados compartilhada entre os vários processos que interagem com esse mundo. Na prática, se observarmos os exemplos concretos de mundos virtuais já implementados, podemos perceber que estes de alguma forma modelam a experiência interativa com o mundo real. Por exemplo, um dos elementos de modelagem de mundos virtuais interativos recorrentes é o avatar, que é basicamente o ponto de vista do usuário dentro de um ambiente gráfico virtual. Adicionalmente, em muitas aplicações, o avatar de um usuário humano, dentro de um mundo virtual, é um humanóide ou outra criatura com um corpo e que se locomove sobre a representação de um terreno. Em AVDs com avatares e terrenos, é possível um participante humano observar a movimentação dos corpos dos outros avatares, controlados por outros humanos, através do ponto de vista tridimensional do seu próprio avatar, em tempo real.

Nesta seção, descreveremos o projeto de um protocolo cliente-servidor para um AVD hipotético onde cada participante pode controlar o seu avatar sobre um terreno virtual 3D compartilhado. Além disso, consideraremos que, nesta aplicação, há a regra de que o corpo de dois avatares não podem ocupar o mesmo espaço simultaneamente. Esta descrição de um AVD bastante simples é

suficientemente representativa dos principais problemas enfrentados no suporte de rede e de distribuição de ambientes virtuais interativos.

Visto que cada cliente em um AVD cliente-servidor controla o seu próprio avatar, é necessário que os comandos de movimentação do avatar de um cliente seja percebido pelos outros clientes. Além disso, comandos conflitantes precisam ser resolvidos, como quando dois clientes desejam movimentar seus dois avatares para ocuparem o mesmo espaço no mundo virtual (assumindo que isto não seja permitido neste mundo virtual hipotético). A disseminação da informação de movimentação dos avatares de cada cliente, bem como a resolução de conflitos decorrente das movimentações, é de responsabilidade do servidor que, no exemplo de protocolo que iremos construir, será um único processo central.

O exemplo que será desenvolvido nesta seção é para aplicações nãocompetitivas, também conhecidas como Ambientes Virtuais Colaborativos (AVCs), aplicações de tele-presença ou jogos cooperativos. Para jogos competitivos, existem outras preocupações de segurança que não serão tratadas nesta seção, visto que o presente foco é em aplicações de RV e RA em geral.

## **8.3.1 Um protocolo básico para AVDs cliente-servidor baseados em avatares**

A Figura 8.1 ilustra um protocolo de sincronização básico para um AVD. Cada cliente envia ao servidor, com alguma regularidade (por exemplo 20 vezes por segundo), uma mensagem (por exemplo, em um pacote UDP/IP) que informa o estado dos dispositivos de entrada do cliente como, por exemplo, se o cliente está com uma certa tecla direcional de movimento pressionada ou não. O servidor, de forma similar, realiza um passo de simulação do seu estado autoritativo do mundo virtual de forma regular (por exemplo 20 vezes por segundo). O cliente pode tentar sincronizar seu relógio ao do servidor, mas cada processo da rede computa os intervalos de envio de mensagens e de computação de passos de simulação utilizando a sua própria noção de tempo local.

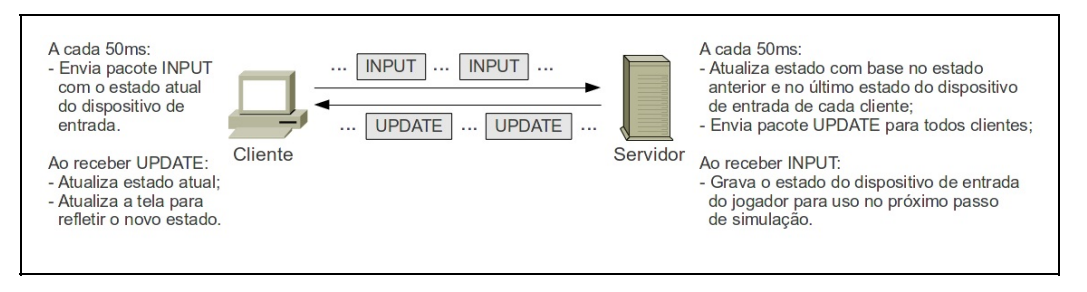

Figura 8.1: Exemplo de protocolo básico para AVDs cliente-servidor.

Quando o servidor executa um passo de simulação, ele utiliza a informação mais recente que possui sobre o estado dos dispositivos de entrada de cada jogador, e executa este comando sobre a cópia autoritativa do avatar de cada jogador. Isto é, se a atualização do comando de um jogador não chega a tempo de ser considerada para o próximo passo de simulação do servidor, o servidor irá repetir o último comando recebido para aquele jogador. No nosso AVD, caso um jogador esteja comandando o seu avatar para ocupar o mesmo espaço que um obstáculo sólido, como uma estrutura do ambiente ou outro avatar, o jogador simplesmente não se move naquele passo de simulação.

Finalmente, quando o servidor termina de computar cada passo de simulação, ele envia uma mensagem (por exemplo, um pacote UDP/IP) que contém a posição atual de cada avatar para todos os clientes. Isto é, se o jogo possui N clientes conectados, cada um controlando um avatar em tempo real no mesmo ambiente virtual, o servidor envia uma mensagem de tamanho O(N) para N clientes, para um custo total de comunicação de O(N^2). O cliente, quando recebe uma mensagem de atualização do servidor, simplesmente move todas as cópias dos avatares locais para as posições informadas pelo servidor.

### **8.3.2 Filtragem por interesse**

Uma das maneiras de se mitigar o custo O(N^2) de envio de atualizações do servidor para os clientes é através da filtragem por interesse [Morse 1996], que reduz o tamanho dos pacotes enviados. Ao invés do servidor enviar, em um pacote de atualização, N posições atuais de todos os avatares para um determinado cliente, o servidor envia apenas as posições dos avatares que estão próximos e visíveis ao avatar daquele cliente.

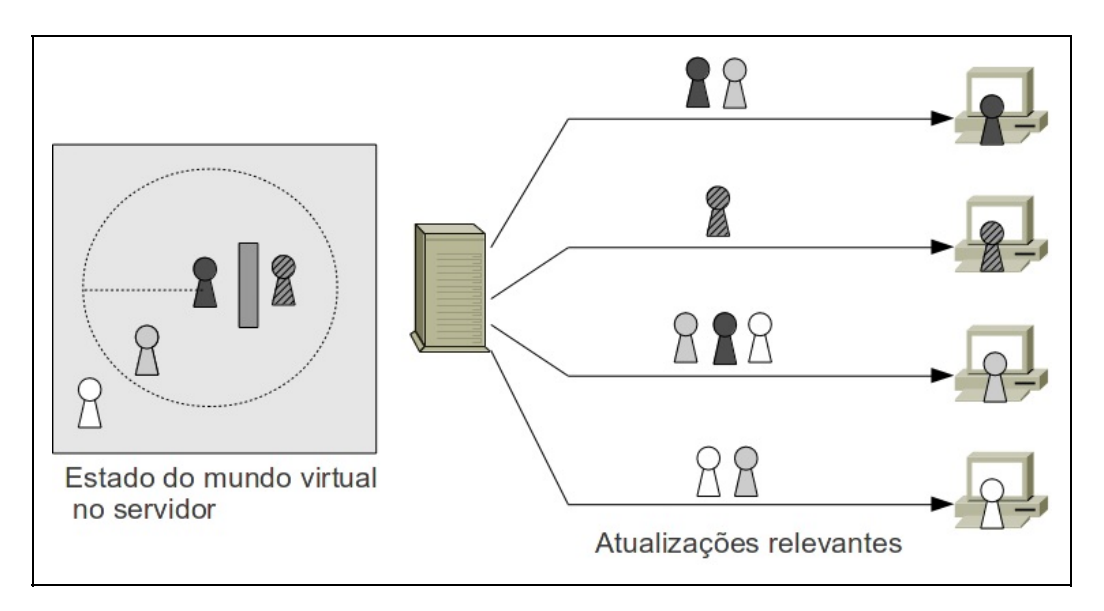

Figura 8.2: Exemplo de filtragem por interesse no servidor em um AVD cliente-servidor com 4 clientes.

A Figura 8.2 mostra um exemplo de filtragem por interesse em um mundo virtual simplificado com quatro avatares controlados por quatro clientes distintos. Nesta figura, o avatar listrado está atrás de uma parede e não é relevante para nenhum outro avatar e, similarmente, nenhum outro avatar está interessado no avatar listrado. O avatar cinza está entre os avatares branco e preto, e portanto, ele é relevante a estes, e estes são relevante a ele. O círculo pontilhado representa a área de interesse (Bezerra, 2008) do avatar preto, e é utilizada para detectar que o avatar branco está muito longe do avatar preto para ser relevante a ele. Um filtro de área como este é útil em ambientes virtuais de larga escala pois poupa a execução de outros filtros mais refinados e, portanto, mais caros computacionalmente.

A filtragem por interesse pode ser seguida de uma priorização por relevância (Frohnmayer, 2000). Por exemplo, se um cliente não tem largura de banda suficiente para receber uma atualização para todos os avatares nos quais estaria, em princípio, interessado, o servidor deve escolher, após um passo de simulação, quais atualizações enviar para este cliente. Por exemplo, se um cliente está cercado por N avatares, mas só tem largura de banda para receber atualizações de N/2 avatares por passo de simulação, o servidor pode enviar atualizações para os primeiros N/2 avatares nos passos pares, e para os N/2 últimos avatares nos passos ímpares. O cliente, então, consegue acompanhar a movimentação de todos os N avatares que cercam o seu avatar com metade da qualidade de serviço.

### **8.3.3 Extrapolação de movimentos**

A taxa de pacotes enviados pelo servidor ao cliente em jogos online é significativamente menor do que a taxa de quadros por segundo que uma máquina cliente pode apresentar em uma tela ao jogador. Por exemplo, uma máquina cliente pode exibir 60 quadros gráficos por segundo ao jogador, ao passo em que apenas recebe 20 atualizações por segundo do servidor. Neste caso, e seguindo o nosso protocolo de exemplo, o cliente apenas iria redesenhar a mesma tela três vezes entre o recebimento de duas atualizações consecutivas do servidor. Isto é, o jogador humano iria perceber apenas 20 quadros gráficos diferentes por segundo, o que quebra a ilusão de imersão no mundo virtual.

Uma técnica importante e largamente utilizada desde o primeiro AVD, o SIMNET, é a técnica de extrapolação local de atualizações também conhecida como dead reckoning. A idéia central da extrapolação de atualizações é a de atualizar o estado dos objetos "fantasmas" locais ao cliente de forma independente das suas cópias-mestras, autoritativas, mantidas pelo servidor. Em outras palavras, ao invés do cliente redesenhar uma tela gráfica que mostra o mesmo estado do mundo ao jogador (quando ainda não chegaram novas atualizações do servidor), o processo cliente extrapola o estado do mundo atual de forma proporcional ao tempo que passou (de acordo com o relógio local do cliente) desde a última atualização recebida do servidor, e então desenha esta estimativa na tela para o jogador humano.

Em geral, a extrapolação de atualizações é utilizada para posições de objetos remotos, e por isso é frequentemente referida como "extrapolação de movimento". A função de extrapolação de movimentos é, em geral, uma equação balística simples que assume que o último vetor de velocidade recebido para um objeto remoto permanece constante. A posição extrapolada de um objeto é calculada baseada na última posição e velocidade conhecida do objeto remoto (recebida na mais recente atualização do servidor que a continha). Com um pouco de sorte, as extrapolações exibidas ao jogador estarão corretas e os quadros gráficos adicionais, gerados localmente, preenchem perfeitamente a deficiência de fluidez gráfica e de imersão deixada pelas atualizações do servidor faltantes.

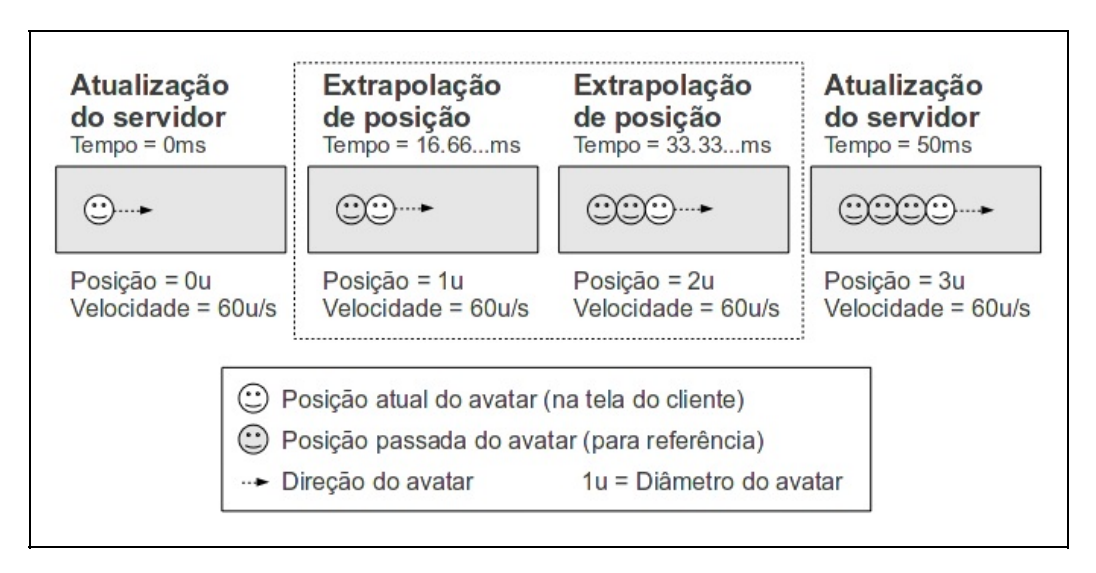

Figura 8.3: Exemplo de extrapolação de posição de um avatar em movimento retilíneo uniforme.

A Figura 8.3 mostra um cenário ideal onde a velocidade de um avatar remoto se mantém constante entre duas atualizações de rede que chegam com 50ms de diferença no cliente. O exemplo mostra o estado do jogo evoluindo no cliente, o tempo atual no cliente e onde que o quadro mostrado ao jogador corresponde a uma atualização do servidor e, onde ela é uma extrapolação computada localmente. Neste exemplo ideal, o cliente está atualizando a tela gráfica a uma taxa constante de 60 quadros por segundo, e o servidor está enviando 20 atualizações por segundo ao cliente. Portanto, existem dois quadros extrapolados entre cada par de atualizações "oficiais" informadas pelo servidor. Para simplificar, o exemplo ilustra um único avatar movendo-se em um plano unidimensional.

A desvantagem desta técnica é que ela falha quando a extrapolação desvia do que é calculado pelo servidor. Para uma extrapolação balística de posição, isto significa que o cliente erra quando o objeto muda o seu vetor de velocidade no servidor. A correção visual de uma extrapolação local errônea para a posição autoritativa informada pelo servidor pode romper com a sensação de imersão do jogador se a correção da posição for visualmente extrema. Para minimizar esse problema, muitos jogos 3D multijogador limitam a quantidade de tempo em que extrapolações locais são feitas para 100ms (Bernier, 2010) ou 250ms (Valve Software, 2009). Ou seja, em termos de consistência visual e usabilidade, é preferível que o cliente "congele" a imagem do mundo virtual quando a conexão ao servidor é temporariamente interrompida, do que continuar uma extrapolação local por mais do que 10 ou 20 quadros de animação local. A extrapolação local de atualizações funciona muito bem para economizar a largura de banda (e o

processamento) do servidor e para suavizar o impacto visual de pequenos atrasos e perdas de pacotes pela rede, mas não deve ser utilizada para compensar congestionamentos graves ou perdas de conexão.

### **8.3.4 Predição local de movimentos**

Para complementar o nosso protocolo básico cliente-servidor para AVDs, adicionaremos predição local de movimentos para o avatar do cliente local. Ao invés de apenas enviar o estado dos dispositivos de entrada locais ao servidor, o cliente interpreta estes comandos localmente e os executa sobre a própria cópia "fantasma" (local) do avatar controlado pelo jogador local antes de desenhar cada quadro gráfico localmente.

Esta é uma modificação conceitualmente simples mas, na prática, pode induzir uma complexidade adicional no lado cliente, pois o cliente precisa respeitar as mesmas regras que o servidor respeita quando traduz os comandos de entrada dos jogadores na simulação das regras "físicas" do mundo virtual sobre os seus avatares e o ambiente virtual. Por exemplo, o cliente precisará simular a aceleração e a animação do avatar, se considerarmos que o movimento dos avatares é minimamente realista, possuindo inércia e aceleração, e que o avatar do jogador possui animações que são uma função da sua direção e aceleração. Antes desta modificação, o cliente poderia simplesmente receber a informação de qual quadro de animação exibir para cada avatar durante cada atualização de rede, e se limitar a fazer uma simples extrapolação de posição balística, como descrito na Seção 8.3.3.

O resultado desta modificação é que o jogador percebe o resultado dos seus comandos imediatamente. Sem predição local de movimentos, o jogador precisa esperar, no mínimo, o atraso de comunicação do cliente ao servidor, para o envio do comando, e o atraso de comunicação do servidor ao cliente, para receber o resultado do comando. Praticamente todos os jogos online multijogador se utilizam desta técnica, sendo que uma exceção notável é o jogo Quake [Quake 1996], que foi um dos primeiros jogos 3D online multijogador na Internet O impacto da ausência de predição local de movimentos foi tão grande que motivou o desenvolvimento de um novo protocolo cliente-servidor para o mesmo jogo, que foi lançado no ano seguinte com o nome de QuakeWorld (Sanglard, 2009).

## **8.4 Sincronização entre servidores de um mesmo AVD**

Em mundos virtuais onde uma única máquina servidora não consegue processar a simulação para todos os jogadores conectados, como é o caso dos jogos online massivamente multijogador com centenas de milhares de usuários simultâneos, se faz necessária uma estratégia para distribuir a função de simulação do lado servidor da rede em múltiplas máquinas. Para tal, o simulador precisa ser distribuído em vários processos lógicos que cooperam por troca de mensagens e que podem executar em máquinas servidoras distintas, e algum algoritmo de simulação distribuída interativa precisa ser adotado (Fujimoto, 2000). Em geral, assume-se que estas máquinas estejam interconectadas por uma rede local ou, no mínimo, uma rede dedicada que cause o mínimo de atraso na troca de mensagens.

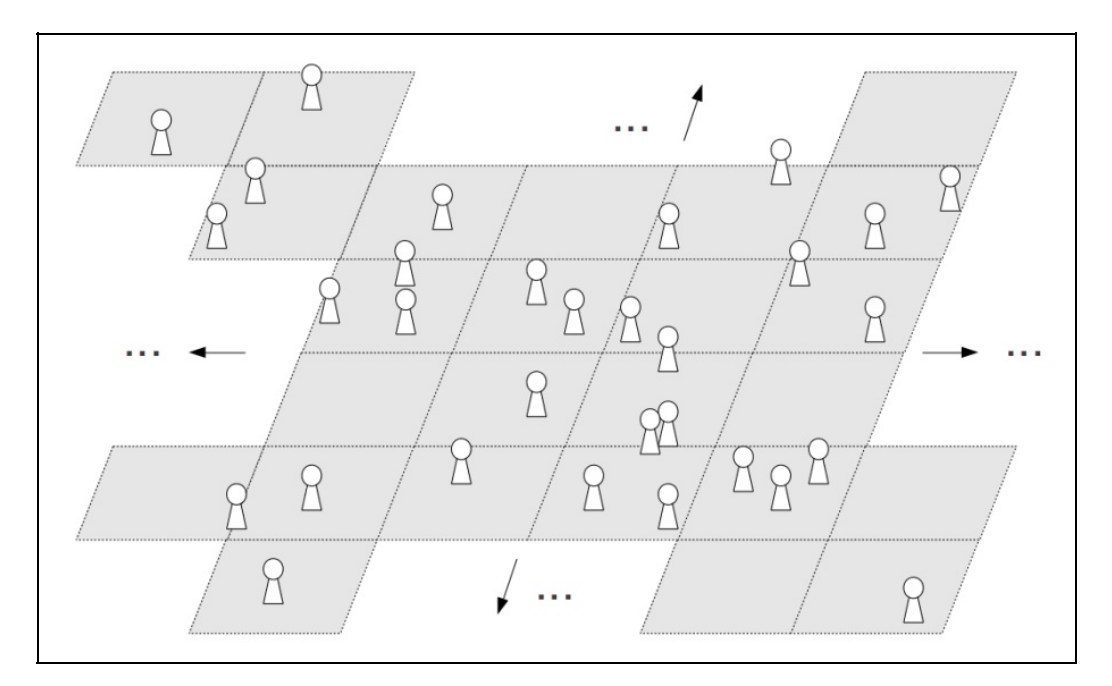

Figura 8.4: Particionamento de um mundo virtual em células contíguas para simulação distribuída.

Uma maneira de se distribuir o estado de um único mundo virtual gráfico em vários processos simuladores de forma transparente é o de espacialmente dividir o terreno ou espaço deste mundo virtual em células ou zonas contíguas, como ilustrado na Figura 8.4, reservando-se um processo lógico para cada uma dessas células. Cada processo lógico fica responsável pela simulação dos objetos localizados na sua célula. Quando um objeto se movimenta além da fronteira de sua célula atual, a responsabilidade sobre o mesmo é transferida para o processo simulador da respectiva célula de destino. Quando objetos hospedados em

diferentes células estão suficientemente próximos no mundo virtual para interagirem, a interação é resolvida cooperativamente pelos processos simuladores das duas células envolvidas.

Um dos problemas de uma abordagem de divisão do mundo virtual em células são as concentrações de objetos interativos, principalmente de avatares que representam a visão de clientes conectados e que geram tráfego de comandos e de atualizações entre os servidores e os clientes. Caso uma célula fique sobrecarregada de tarefas de simulação devido ao acúmulo de objetos e avatares, o espaço desta célula pode ser dinamicamente dividido em duas ou mais células novas. Já quando duas ou mais células adjacentes são subutilizadas, elas podem ser combinadas em uma única célula, liberando recursos computacionais.

Existem outras maneiras mais simples de se prover acesso a mundos virtuais online que não requerem o emprego de simulação distribuída interativa em tempo real no lado servidor. De fato, a primeira estratégia de escalabilidade adotada pelos jogos online massivamente multijogador foi a do simples particionamento. Nesta estratégia, a simulação do mundo virtual é literalmente dividida em várias máquinas servidoras. Cada servidor executa uma simulação isolada de uma partição do mundo virtual, e pode ser vista, na prática, como um mundo virtual à parte. Quando um cliente quer mover seu avatar de uma partição a outra, é necessário que a partição de destino possua capacidade para recebê-lo, do contrário a locomoção é rejeitada pelo servidor de destino. Se a aplicação específica de um mundo virtual permite o seu particionamento, esta é a estratégia mais recomendada devido à sua relativa simplicidade.

## **8.5 Frameworks**

## **8.5.1 Stuiertube ES**

O Stuiertube ES (STES) (Mulloni et al., 2008; Schmalstieg e Wagner, 2007) é uma iniciativa do Instituto de Computação Gráfica e Visão da Universidade de Graz (Áustria). Ele é um framework destinado a aplicações de RA para dispositivos portáteis, sendo criado em meados de 2006, implementado em C++ tendo sua última distribuição estável Stuiertube ES 4.4 (2008).

STES trabalha em plataforma livre (windows, windows ce e symbian) e voltado para manipulação de gráficos, vídeos, rastreamento (detecção e estimativa de

poses), armazenamento persistente, sincronização multiusuário e autoria de aplicações. Outros atributos implementados e pertinentes a RA implementados são marcadores de rastreamento, carregamento de modelos e grafo de cena (xml) possibilitando o desenvolvimento de games de RA inclusive (Mulloni et al., 2008; Xu et al., 2008). Na Figura 8.5 está a abstração de camadas do STES (Schmalstieg e Wagner, 2007).

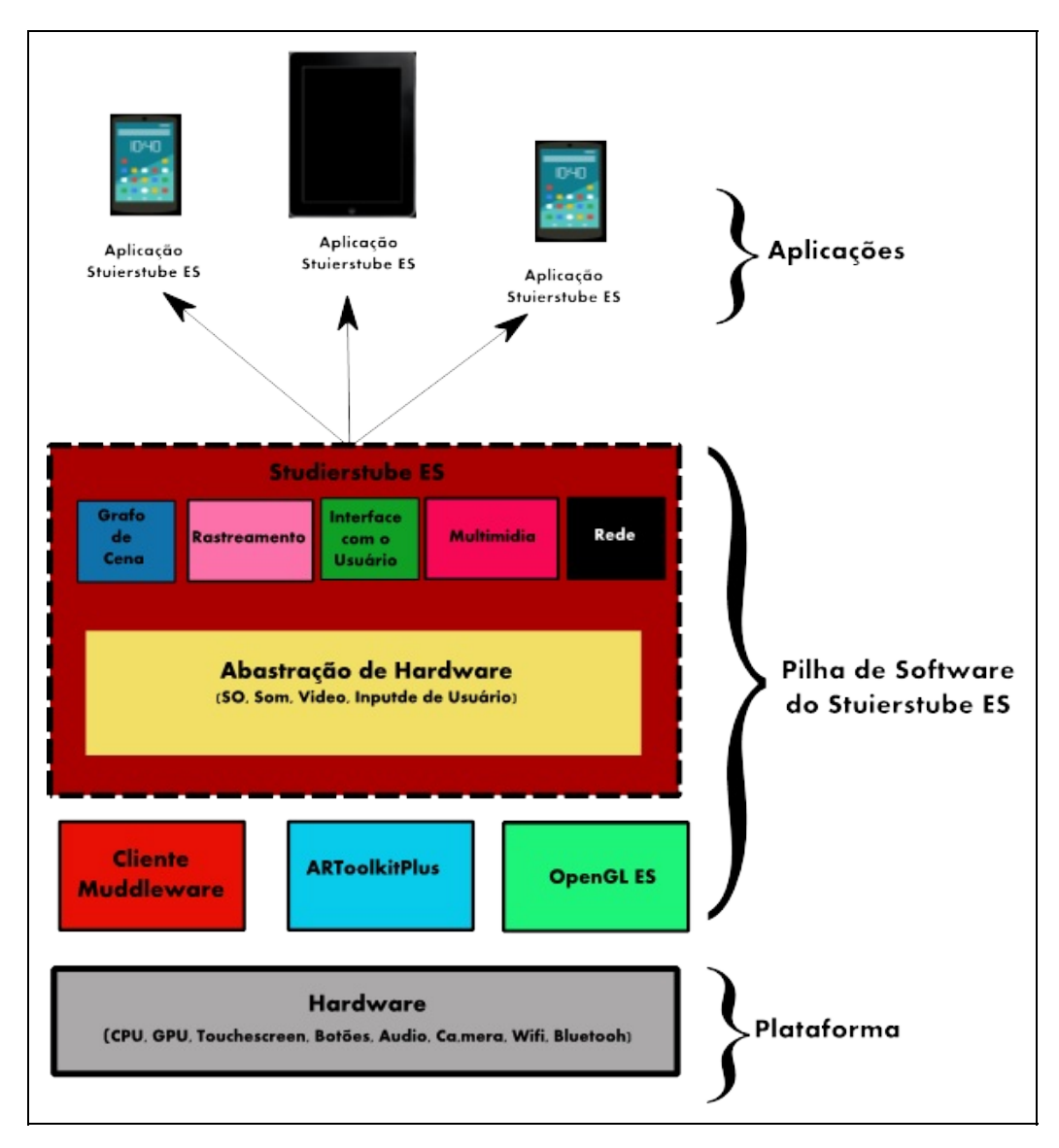

Figura 8.5: Abstração em camadas do STES

O processamento de aplicações é feito de forma nativa em cada dispositivo portátil o que torna arbitrária a escala e infraestrutura aplicada a quantidade de usuários. Possui um componente servidor que possibilita aplicações multiusuário através de comunicação realizada por rede wireless.

O servidor é denominado "Muddleware" e constituído por três partes (Schmalstieg e Wagner, 2007):

- 1. Banco de Dados de Memória Mapeada;
- 2. Componentes de comunicação de rede com clientes, e;
- 3. Componente de controle que é descrito como uma máquina de estado finitos.

A Figura 8.6 ilustra a implementação multiusuário do STES com a implementação de um servidor usando Muddle. Na figura estão representados n clientes em cada um deles com STES e no Cliente 1 uma macro visão da interação do STES com Muddle. Como todo cliente STES tem um cliente Muddle (Figura 8.6) para que haja a interação com servidor trabalhando com mensagens no padrão XML entre cliente e servidor para sincronia já que em cada cliente roda uma réplica da aplicação.

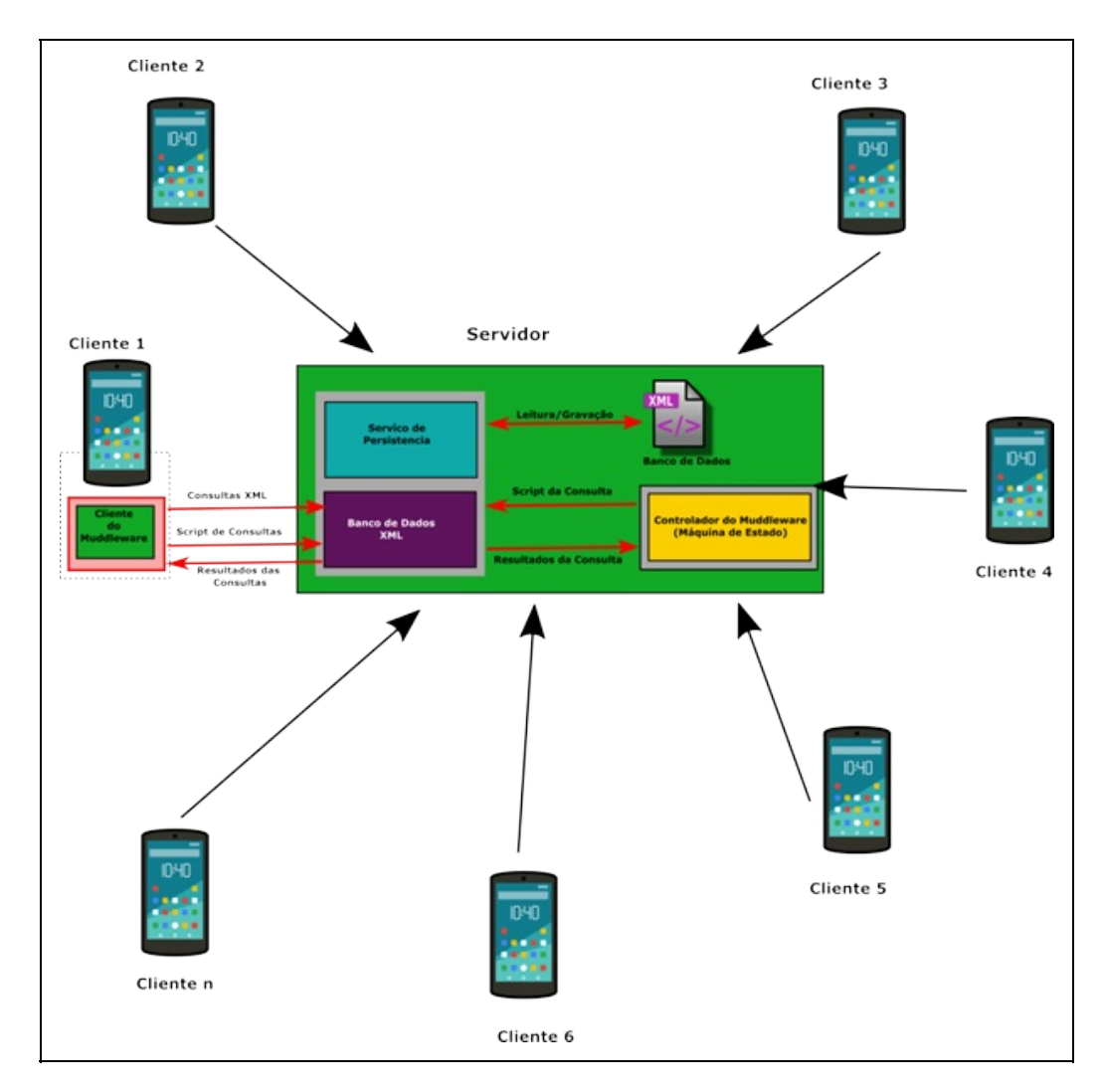

O XML foi utilizado para ter heterogeneidade entre infraestrutura e dispositivos que se faz necessário para RA e que não foi conseguido no início do framework utilizando SQL. Também os autores optaram pelo XML por permitir a criação de coleções estruturadas de dados, validação e apresentar manutenção de código aberto. Também se encontrou no Xpath uma linguagem de consulta que fornece expressividade e velocidade de performance.

#### **Exemplo - Enigma Rally game**

No Enigma Rally (Wagner e Schmalstieg, 2007) cada jogador usa um PDA para interagir exposições pré determinadas do museu que estão guarnecidas com recursos de RA, dando um novo enfoque às amostras históricas do museu. Por exemplo, os jogadores podem usar um localizador de rádio de guerra mundial original para rastrear e gravar um sinal de rádio de uma maneira similar ao que foi feito naquele tempo. A exposição possuem dispositivos de interação manual como um controlador real de código morse que conectado a um computador interfaceado ao jogo (Figura 8.7):

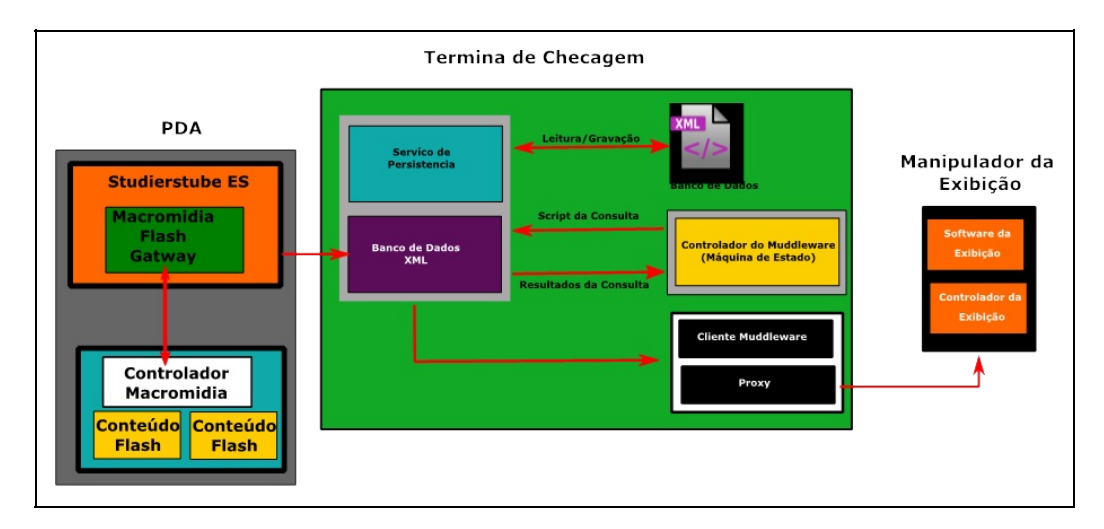

Figura 8.7: Infraestrutura do Enigma Rally game (Wagner e Schmalstieg, 2007)

Os pontos de verificação da equipe disponibilização o mapas do trajeto inserido na mecânica do jogo e dados estatístico da performance da equipe. Mas também agrega o servidor do jogo formado pelo banco de dados em XML e controlado do Muddleware. Ele reage a eventos determinados no banco de dados, como desbloquear novos pontos chaves assim que antecessores forem concluídos. A tela do terminal foi concebida através de uma aplicativo Flash e sua

comunicação com servidor através de um módulo gatwaylash-Muddleware.

## **8.5.2 Distributed Wearable Augmented Reality Framework**

O Distributed Wearable Augmented Reality Framework (DWARF) fornece serviços distribuídos, que podem ser: rastreamento de posicionamento, renderização 3D, entradas ou saídas multimodais e, modelagem de tarefas do usuário. Os serviços são realizados como processos ou threads individuais, executados em diferentes computadores móveis e estacionários e se conectam dinamicamente usando redes com ou sem fio (Bauer et al., 2003)

Tomando esta implementação se tem a flexibilização para construção de aplicações de RA em ambientes de computação ubíquas. Exemplos que corroboram como implementação podem ser encontrados em (Klinker et al. 2002; Macwilliams et al., 2000; Sandor et al., 2002) e utilizam entre 10 a 50 serviços. Os serviços foram concebidos para que tivessem reconfiguração em tempo de execução o que concede flexibilidade ao usuário, o que pode ser frisado por exemplo, pelos serviços de interação multimodal usando dispositivos de interação dinamicamente escolhidos e um simples serviço de recalibração de marcador de tempo de execução.

Os serviços são gerenciados por um middleware baseado em CORBA, os nós de uma rede DWARF têm um gerenciador de serviço (não existindo um componente central) e controlam os nós de serviço local e mantém seus descritores. E eles cooperam entre si para estabelecer conexões entre serviços. O conceito de necessidades e habilidades é usado para designar o que os serviços irão oferecer e receber de outros. Esta relação culmina numa conexão entre serviços que será configurada pelos gerenciadores de serviços distribuídos. A isto se dá nome de "habilidades", por exemplo, os dados que descrevem a posição de marcadores ópticos. Dentro de um serviço pode existir várias habilidades, como um rastreador óptico que pode rastrear vários marcadores simultaneamente, por exemplo (Bauer et al., 2003).

Quando uma funcionalidade é solicitada por um serviço a outro, se dá o nome de "necessidade", por exemplo, um rastreador óptico precisa de uma seqüência de vídeo e descritores dos marcadores que ele deve detectar. Cada gerenciador de serviços coopera com outros na rede para configurar as conexões entre serviços, cada um tem suas habilidades, necessidades e conectores (protocolo de conexão) especificadas por um descritor XML, como na Figura 8.8.

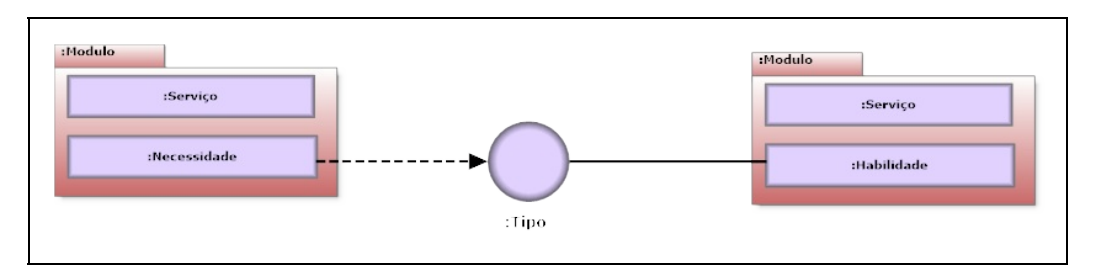

Figura 8.8: Serviços se conectam por Necessidades e Habilidades

### **Exemplo - Sheep**

O SHEEP (Macwilliams et al., 2000) é um jogo projetado e desenvolvido para testar e demonstrar o potencial de interfaces tangíveis sobre visualização dinâmica, manipulação e controle de operações complexas de vários processos interdependentes. Ele permite aos usuários mais liberdade de ação e formas de interação e colaboração, utilizando a metáfora de ferramenta que agrupa software e hardware em unidades que são facilmente compreensíveis para o usuário.

O jogo acontece num cenário de pastoreio projetado sobre uma mesa, onde existem carneiros virtuais e cada um tem consciência da existência do outro evitando assim colisões. Quando o jogador coloca uma ovelha tangível na sua mesa virtual as demais a reconhecem como membro do seu rebanho e se direcionam para ela.

Para adicionar um nova ou remover uma ovelha o jogador toca na mesa no local desejado e usa o comando vocal inserir ou morrer, respectivamente para cada ação. Utilizando um palmtop o jogador pode retirar uma ovelha virtual de uma posição do pasto e colocá-la em outro. E utilizando um HMD semitransparente o usuário pode ver o cenário em 3D. Ele pode pegar uma ovelha com a mão e inspecioná-la. Pode-se colorir as ovelhas movendo barras de cores virtuais, e colocar as ovelhas de volta na mesa onde ela então se junta ao rebanho.

Os espectadores podem ver uma visão tridimensional da paisagem na tela de um laptop que pode ser movido livremente. As ovelhas aparecem em sua posição tridimensional correta, mesmo quando apanhadas por outro jogador.

### **8.5. 3. Unit 3D**

A Unity é um motor de jogos digitais que teve sua primeira versão lançada em

2005. Ela se tornou uma ferramenta popular usada por muito desenvolvedores de jogos digitais e trás sincronismo Chamada de Protocolo Remoto (RPC -- Remote Procedure Call). A Unity 5.1 introduziu uma nova biblioteca de rede chamada UNET possuindo duas diferentes API´s: (1) Alto Nível (Figura 8.9) - que foram implementadas para o uso da maiorias dos casos do "jogos" em rede e; (2) Baixo Nível - transporte de nível inferior que pode ser usada para comunicação personalizada pela Internet, conforme necessário.

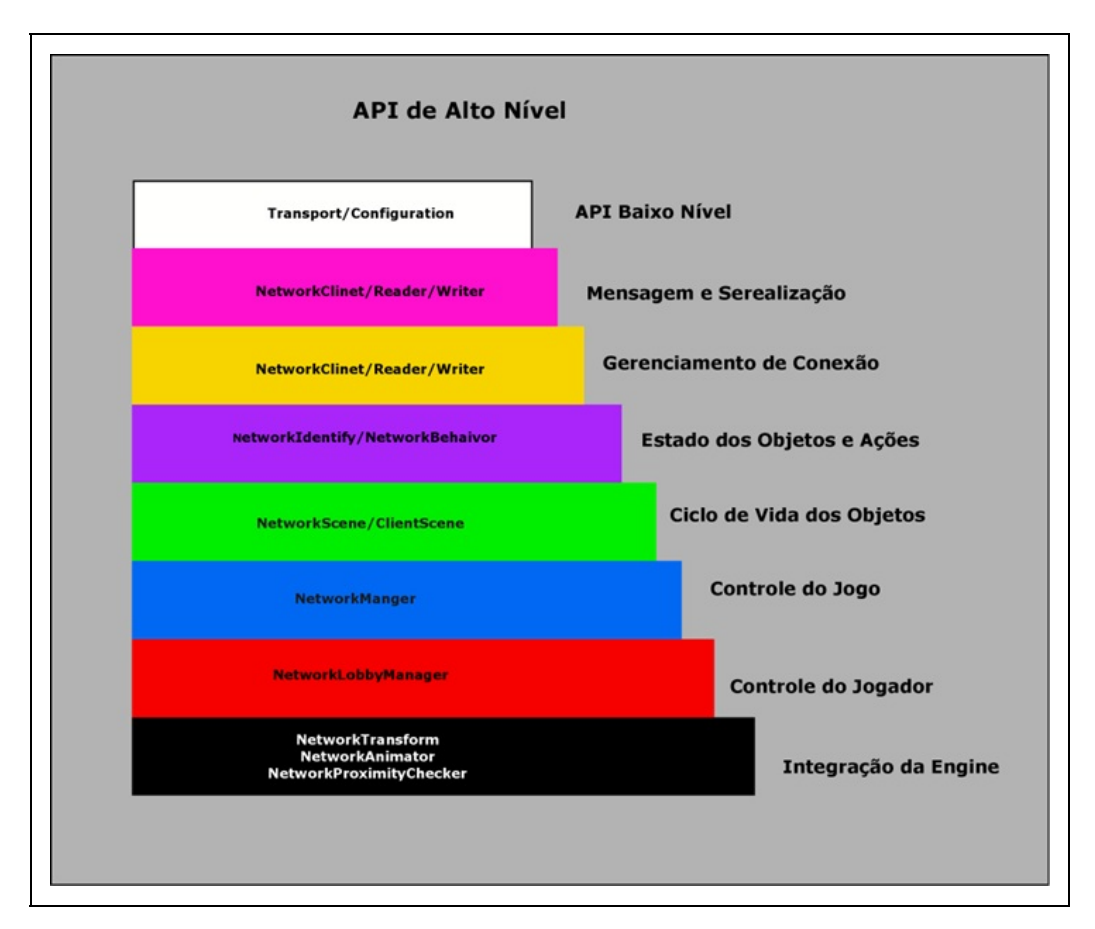

Figura 8.9: A API de Alto Nível é construída a partir de uma série de camadas que adicionam sua funcionalidade (Unity, 2017)

A camada de transporte da UNET fornece funções para criar conexões com outros hosts (tanto envio, quanto recebimento de dados), selecionar o tipo de conexão considerando UDP ou TCP, criação de canais de comunição e vários valores de QoSType, incluindo:

- **Unreliable**. Enviar mensagens sem quaisquer garantias;
- **UnreliableSequenced**. As mensagens não têm garantidas de chegadas, mas as mensagens fora de ordem são descartadas. Isso é útil para comunicação

de voz;

- **Reliable**. A mensagem tem chegada garantida enquanto a conexão não é desconectada;
- **ReliableFragmented**. Uma mensagem confiável que pode ser fragmentada em vários pacotes. Isso é útil quando se deseja transmitir arquivos grandes pela rede, já que pode ser remontada na extremidade de recebimento.

A Unity tem uma abordagem modular em relação aos objetos do jogo (ou aplicação RV/RA). A API de alto nível usa a classe NetworkManager para encapsular o estado de um jogo em rede. Ele pode ser executados em três procedimentos diferentes: (1) cliente autônomo, (2) servidor autónomo (dedicado) e; (3) uma combinação "host" que é tanto cliente e servidor .

### **Exemplo - Uso do NetworkManager**

Este exemplo é um segmento que está disponível na página de tutoriais da Unit3D, subseção Multiplayer Networking e ele se propõe à introdução aos aspectos mais importantes do sistema Multiplayer Networking interno e sua API de alto nível.

O estado do projeto multiplayer será controlado por um Network Manager (considerando o estado de gerenciamento, gerenciamento do espalhamento, gerenciamento de cena, união e permitindo o acesso a informações de depuração.

Para criar um Network Manerger, se utiliza um novo GameObjetc e adiciona os componentes NetworkManager (Figura 8.10) e NetworkMangerHUD (Figura 8.11).

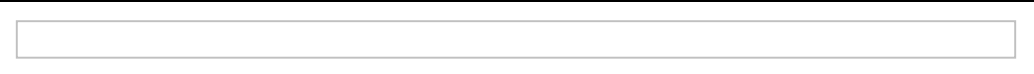

Figura 8.10:Componente NetworkManager gerencia o estado da rede do jogo/aplicação.

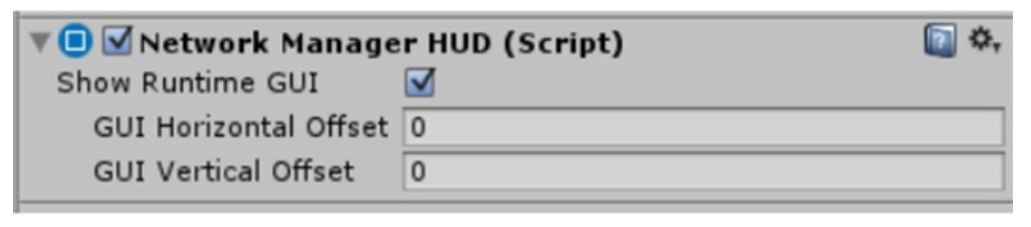

Figura 8.11:O componente NetworkManagerHUD funciona com NetworkingManager fornecendo uma

interface simples do usuário para controlar o estado rede do jogo/aplicativo enquanto o mesmo está em execução

A Figura 8.12 ilustra como NetworkManagerHUD é mostrado para o usuário durante a execução do jogo/aplicação.

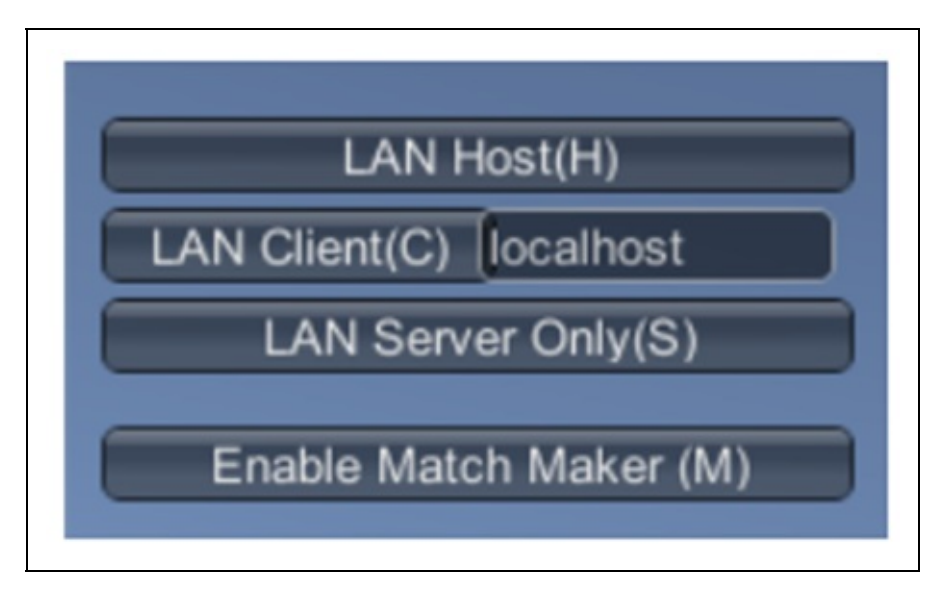

Figura 8.12:NetworkManagerHUD durante o tempo de execução

É criado um molde para jogador ou jogadores utilizando um prehab, o componente NetworkManager instancia um GameObject para cada jogador que se conecta ao jogo em rede clonando o jogador prehab e gerando o clone no jogo. E o componente NetworkIdentity é usado para identificar o objeto na rede e tornar o sistema de rede ciente disso.

Na figura 8.13 está ilustrado o uso NetworkIdentity. A configuração do NewtorkIndentify para dar Autoridade do Jogador Local que o cliente controla o movimento deste GameObject, deve-se criar um molde para o GameObject do jogador arrastando o GameObjetct do jogador para a pasta Asset, deletar o GameObject da cena e salvar a cena.

Uma vez que o molde do jogador for criado basta registrá-lo no sistema de rede. Esse molde será usado pelo NetworkManager para espalhar novos GameObjects de jogadores na cena, mas é necessário o registrar com o NetworkManager como um molde de GameObject.

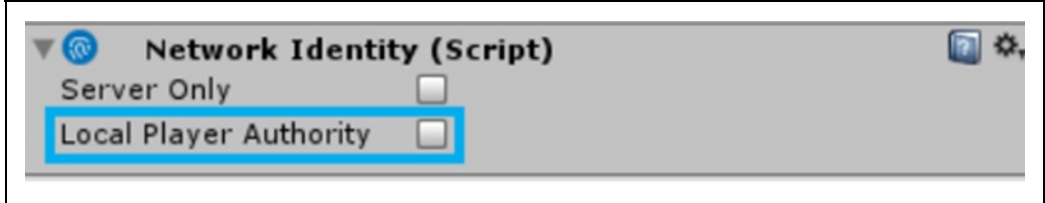

Figura 8.13: NetworkManagerHUD durante o tempo de execução

A Figura 8.14 traz um exemplo de script de controle de jogadores em rede. Destacando duas diferenças que se encontram em negrito que diferencia a aplicação monousuária, (1) adicionando UnityEngine.Networking em namespace e (2) alterando MonoBehaviour para NetworkBehaviour.

```
using UnitvEngine:
using UnityEngine.Networking;
public class PlayerController: NetworkBehaviour
      void Update()
      if (lisLocalPlayer)
      ſ
      return;
      ł
      var x = Input.GetAxis("Horizontal") * Time.deltaTime * 150.0f;
      var z = Input.GetAxis("Vertical") * Time.deltaTime * 3.0f;
      transform. Rotate(0, x, 0);
      transform.Translate(0, 0, z);
      ł
ł
```
Figura 8.14: Exemplo de script de controle multiusuário

## **8.5.4. Layar**

O Layar utiliza pontos de interesse para especificar a localização dos objetos virtuais que serão visualizados e com a metáfora de uma camada digital sobre a camada real. Na Figura 8.15 está uma abstração do Layar que se baseia a aplicação de uma "camada digital" sobre a realidade vista através da câmera.

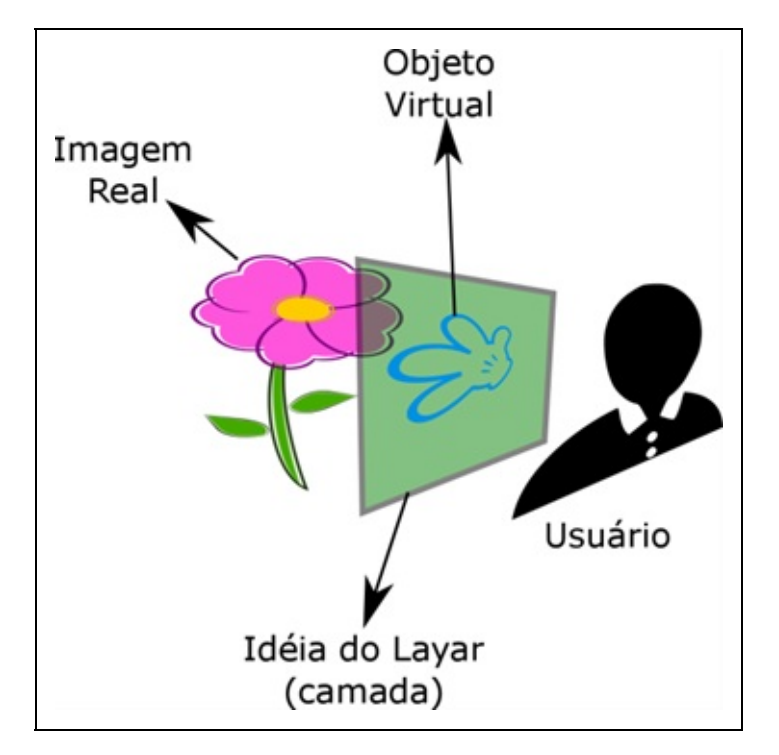

Figura 8.15: Ideia da utilização das camadas do Layar.

Arquivos XML especificam as camadas. Utilizando o PorPOIse2 como um servidor que converte todos os pontos de interesse em formato JSON respondendo aos arquivos XML dos clientes ainda suportando arquivos tabulados delimitados e banco de dados SQL. Layar fornece um arquivo PHP simples para filtrar os pontos de interesse (POI - Points of Interest). As camadas são especificadas por arquivos XML por padrão, mas existem outras ferramentas para auxiliar a definição de camadas, como PorPoise:.

O Layar é uma aplicação cliente-servidor composto por cinco componentes que são:

- 1. **App**. Cliente no dispositivo móvel do usuário;
- 2. **Servidor**. Fornece a interface ao App, a plataforma de provisionamento e os Provedores de Serviços Externos;
- 3. **Site de Provisionamento**. Um site no qual os desenvolvedores podem enviar novas camadas, gerenciar suas camadas e contas;
- 4. **Provedores de Serviço**. Criado pelos desenvolvedores;
- 5. **Fontes de Conteúdo**. Fornece o conteúdo a ser visualizado no navegador Layar.

A API é usada para buscar dados ativos sobre a camada. A Figura 8.16 apresenta

a estrutura detalhada da API Layar. Na figura está representada a estrutura do Layar API. A resposta do servidor é configurada no formato JSON. Conteúdo visível é fornecido pela fonte de conteúdo da camada (componente final da Layar), os componentes do Layar em contato com usuário é o API do cliente Layar que é responsável pela conexão entre o servidor eo cliente Layar. O API de Desenvolvimento Layar é responsável pela interface entre o servidor Layar e os provedores de serviço Layar.

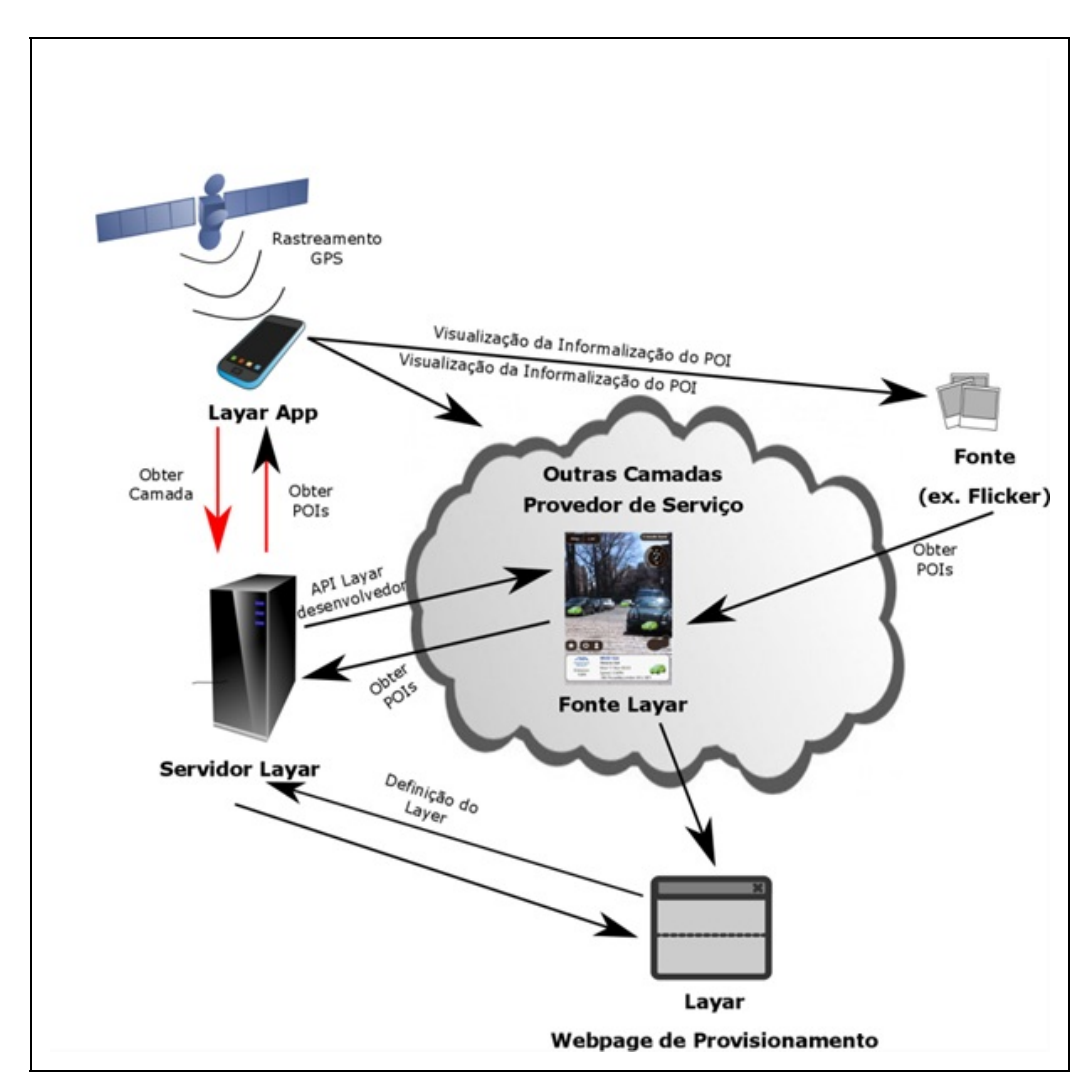

Figura 8.16: Arquitetura da API LAYAR

#### **Exemplo - Layar**

THEEMPA (Eishita e Stanley, 2010) é um exemplo de jogo de RA que utiliza do LAYAR APK como base do gênero de caça ao tesouro, foi implementado de forma a ter fácil extensão e adaptação para a criação de novos enigmas de

labirintos simples. Pontos chaves são marcados com avatares 3D exibindo informações sobre pistas a serem procuradas e o jogador deverá ter sua atenção voltada a pontos de interesse que direciona a dinâmica do jogo. Com base nas dicas ele deve decidir o próximo local para explorar.

Construído sobre o Layar APK que fornece o serviço de dados através de geotag habilitados, o aplicativo cliente solicita o posicionamentos de POIs ao provedor de serviço. o pORpoisE (servidor de ponto de seviço do Layar) converte o conjunto de dados de POI como resposta à solicitação dos clientes. Um arquivo XML é disponibilizado como definição das camadas. Um segundo XML é definido para corrigir os pontos de interesse associados com os objetos 3D. E, por último, foi desenvolvida a camada para jogo utilizando o Layar APK no Google Android Dev Phone 2.

## **8.5. 5. Morgan AR/VR**

O MORGAN (Ohlenburg et al., 2004) é um framework destinado a aplicações RA e RV que utilizam padrões de projeto conhecido para facilitar o desenvolvimento e sua extensão, usa CORBA para se estender para dispositivos externos e ser acessado por dispositivos externos, ainda componentes que permitem a implementação de dispositivos de entrada (por exemplo, rastreamento e voz) enquanto oferece um mecanismo de renderização que foi projetado para suportar múltiplos usuários em um framework distribuído. A Figura 8.17 ilustra a estrutura do framework Morgan.

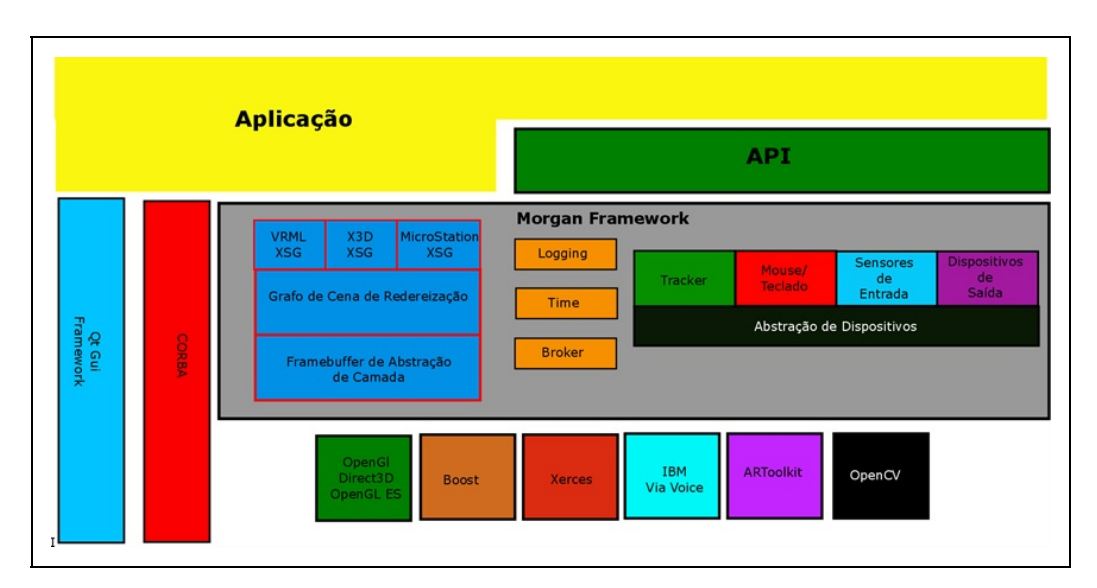

Figura 8.17: Esquema geral do Framework Morgan

Destaca-se como componente o Broker, que tem a função de criar, excluir e recuperar outros componentes, derivando-os de um componente base para se ter uma interface comum.

Alguns dispositivos já se encontram integrados ao Morgan, sua implementação é realizada através de um padrão editor-assinante, cada dispositivo é um editor que fornece suas amostras a uma determinada taxa e os componentes que estão interessados em uma determinada amostra se inscrevem como serviço. Pode-se citar como dispositivos já integrados o InterSense (IS-600, IS-900 e InertiaCube2), bem como três tipos de rastreamento de objeto baseado em visão computacional (incluindo ARToolkit e um dispositivo de entrada de voz baseado no ViaVoice, da IBM.

Ressalta-se também o uso do factory method pattern para criação, implementação e instanciação de componentes remotos, considerando a relevância quando os componentes têm que ser executados em um computador determinado, por exemplo, quando um dispositivo em particular está conectado, ele tem a responsabilidade da instanciação nos componentes e informar o Broker sobre a existência deste componente.

Ainda sobressai o uso do padrão proxy para os protocolos de comunicação não baseados em CORBA ou como uma interface definida por software externo, por exemplo para conectar serviços baseados em TCP/IP.

A arquitetura dos aplicativos criados no framework não possuem limitações, pois a colaboração e distribuição de componentes (incluindo mecanismo de renderização) é ocultada pelo próprio framework.

O Morgan possui seu próprio mecanismo de renderização voltado para aplicações multi usuários para aplicações de RV e de RA, possuindo um grafo de cena consistente permitindo vários acessos ao mesmo nó do grafo simultaneamente. Se preocupou em separar os dados pertencentes a renderização dos outros dados gráficos no grafo de cena, possibilitando o uso de grafo de cenas externos (XSG - External Scene Graphs) o que é possível pelo gerenciamento que o grafo de cena um número de identificação específico para cada nós.

O uso dos XSG permite a implementação compacta do grafo de cena desde que o formato e interface de renderização de outro grafo de cena permita um

mapeamento no grafo de cena nativo fornecendo uma solução universal e extensível para a integração de vários tipos de grafos de cena como por exemplo VRML, X3D e CAD.

### **Exemplo - Projeto Arthur**

O projeto ARTHUR (Broll et al., 2005; Ohlenburg et al., 2004) é uma pesquisa interdisciplinar entre desenvolvedores de tecnologia e arquitetos com uma interação natural com objetos 3D utilizando três tipos de entradas de interação com o usuário (1) objetos reais para interfaces tangíveis, (2) varinhas usadas para apontamento com 5 DOF (Degrees of Freedom) e, (3) movimento de mão com rastreamento de dedos usados para desenhar no espaço, navegar em menus e selecionar ou objetos ou executar ações.

Utilizando o suporte do framework MORGAN, o sistema permite que usuários compartilhem um espaço virtual projetado em um ambiente comum. Os usuários têm uma visão compartilhada dos mesmo objetos virtuais e informações e menus personalizados podem ser oferecidos a cada um. Quando um usuário realiza alterações em um objeto virtual compartilhado ela é propagada pela estrutura distribuída e imediatamente se torna visível aos outros usuários.

## **8.5.6. UnReal**

Tratar-se-á aqui sobre o engine UnReal 4 (que se encontra na distribuição 4.16). Ponto a chamar a atenção que como na seção sobre Unit3D a palavra jogo também se refere a aplicação de RA ou RV. O desenvolvedor do Unreal geralmente não se reserva parte do seu foco para os detalhes de baixo nível de rede, na verdade ele está centrado nos detalhes de alto nível do código do gameplay do seu projeto e coloca sua atenção para que este esteja em conformidade para funcionar com corretude um ambiente de rede como acontece no modelo de rede Tribes.

Para o leque de plataformas existentes o Unreal utiliza a abstração de socket através de um classe chamada ISocketSubSystem que é responsável pela criação e endereçamento do soquete, para tanto foi implementado para diferentes plataformas suportadas pelo Unreal.

A classe UNetDriver é responsável por receber, filtrar, processar e enviar pacotes e como socket subsystem possui implementações para contemplar o transporte

subjacente, seja IP ou outro serviço de transporte, como usado pelo Steam. Quanto a transmissão de mensagem, esta se tem um extenso material e pode consultado na documentação do Unreal destinada em particular a este aspecto.

Unreal possui termos específicos para descrever as classe de seu gameplay, na Figura 8.18 está uma representação da hierarquia das classes do Unreal.

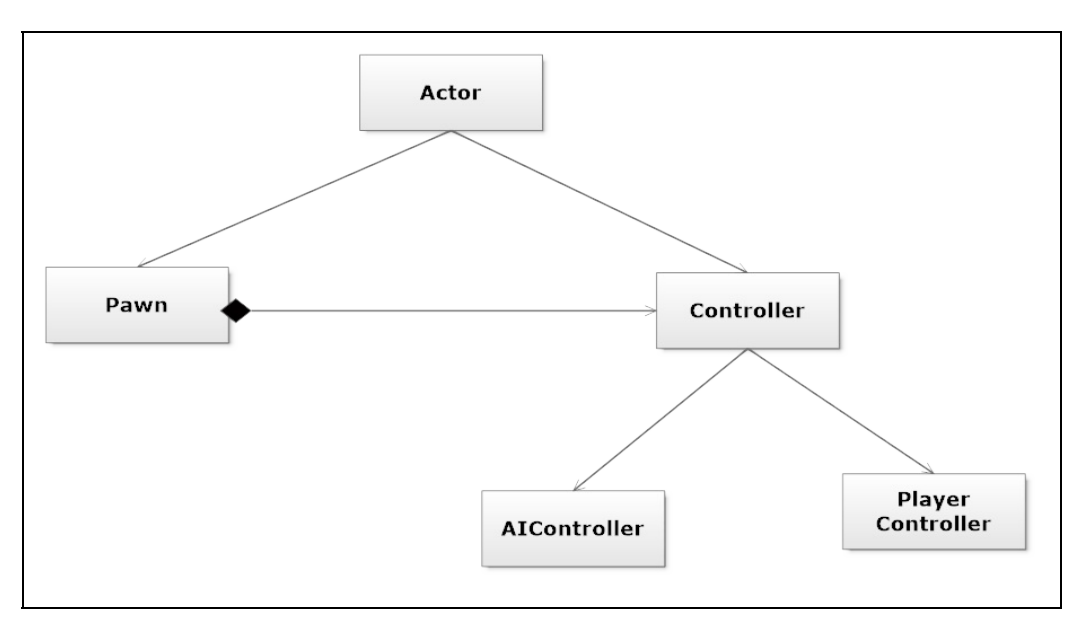

Figura 8.18: Hierarquia de classe Unreal

A infraestrutura de rede implementada para o Unreal é o modelo cliente-servidor, apresentando dois diferentes modelos de trabalho de servidor: (1) Dedicado executa processos em um máquina separada (não sendo exigência); (2) Listen Server - uma das instâncias da aplicação está no servidor e outra no cliente.

### **Exemplo - Replicação de Actor**

Este exemplo se encontra na documentação do Unreal 4 na seção de exemplo de conteúdo de rede. Ele demonstra o uso de replicação lógica dos atores permitindo que os clientes estejam cientes de atores gerados no servidor, a partir de uma perspectiva de rede.

Um ator é definido como réplica ou não, por meio da guia de padrões na seção replicação, com na Figura 8.19.

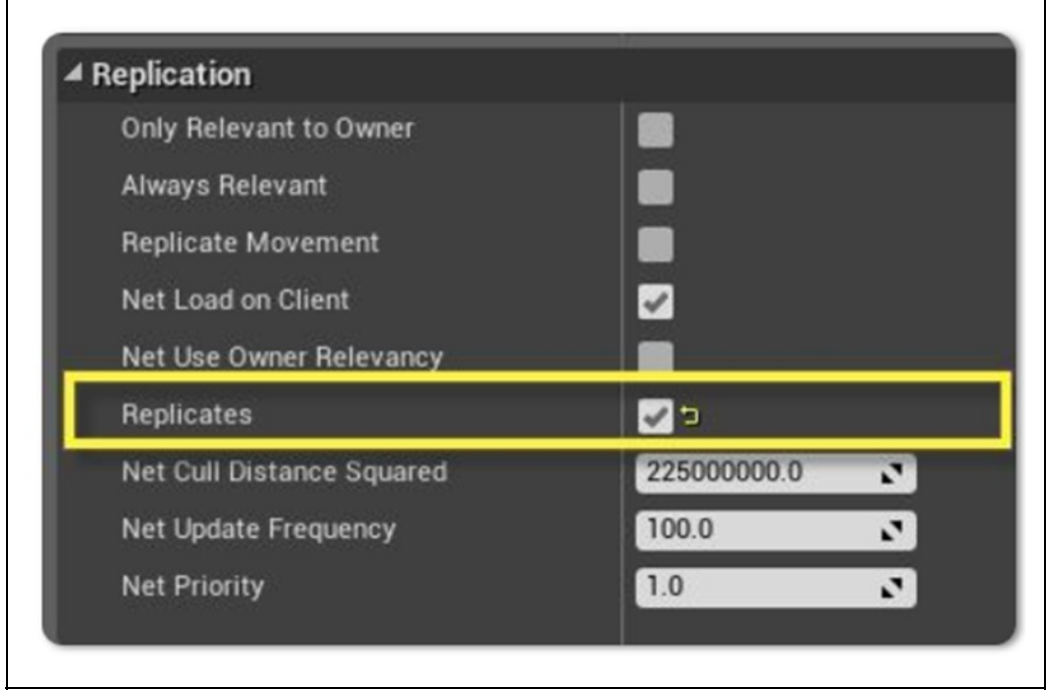

Figura 8.19: Detalhe da Seção de Replicação

Ao entrar em uma sessão de jogo, dois atores são gerados pelo Plano de Nível como na Figura 8.20:

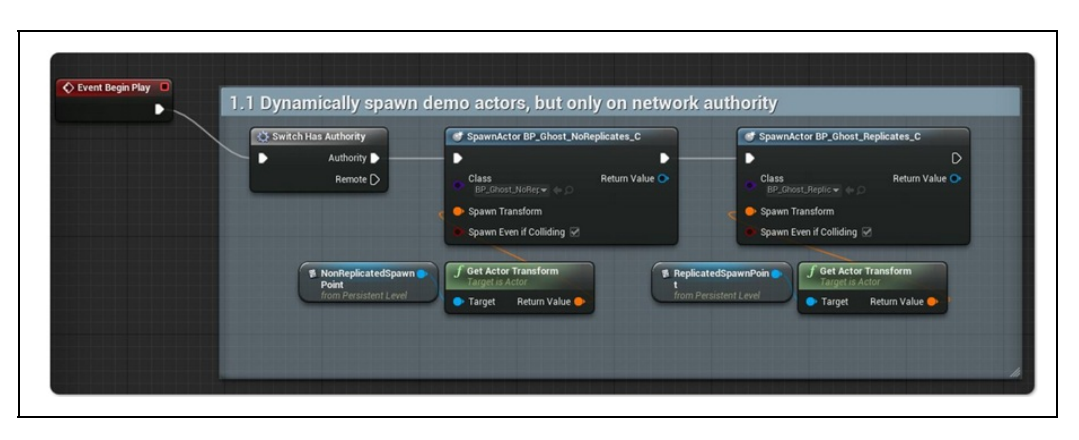

Figura 8.20: Geração dos atores

O nó "Switch Has Authority" é usado para verificar se o script está sendo executado em uma máquina que tenha Network Authority (servidora) ou, se ele estiver sendo executado em uma máquina remota.

Para este exemplo, ele só está sendo executado no Servidor onde um dos atores foi criado como uma réplica e o outro não é. Como na Figura 8.21 o servidor pode ver ambos os atores enquanto o cliente só pode ver o que está definido para Replicar.

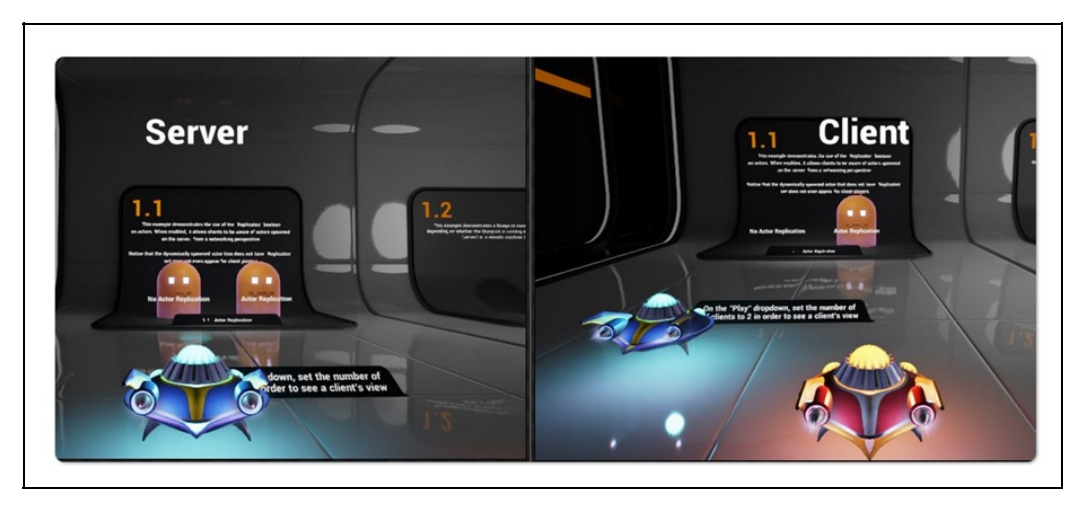

Figura 8.21: Exemplo (a) lado e servidor e (b) cliente

## **8.6 Considerações finais**

Desenvolver mundos online interativos sobre a Internet impõe ao desenvolvedor de software uma variedade de problemas de sistemas distribuídos, desde serialização de dados para envio em pacotes até a simulação dos objetos da aplicação. A tendência é que aplicações de RV e RA distribuídas, assim como os jogos 3D online que foram as aplicações online imersivas pioneiras, sejam implementadas sobre motores, frameworks e bibliotecas, isto é, componentes de software que resolvem e abstraem os problemas de simulação distribuída interativa.

Este capítulo apresentou algumas das ferramentas disponíveis para acelerar o desenvolvimento de aplicações de RV e RA distribuídas. Além disso, buscou-se prover uma introdução aos problemas básicos de simulação distribuída interativa e o tipo de solução que os motores, frameworks e bibliotecas implementam. Espera-se que esta introdução ajude o leitor e o desenvolvedor a melhor entender o que estas ferramentas prontas fazem e, por conseguinte, possam melhor aproveitar os recursos oferecidos por elas.

## **Referências**

BAUER, M.; HILLIGES, O.; MACWILLIAMS, A.; SANDOR, C.; WAGNER, M.; KLINKER, G.; NEWMAN, J.; REITMAYR, G.; FAHMY, T.; PINTARIC, T.; OTHERS. Integrating studierstube and dwarf. 2003. CiteSeerX, 2003.
BERNIER, Y. W. Latency compensating methods in client/server in-game protocol design and optimization. In: Game Developers Conference, 425, Anais...2001.

BETTNER, P.; TERRANO, M. 1500 archers on a 28.8: Network programming in Age of Empires and beyond. Presented at GDC2001, v. 2, p. 30p, 2001.

BEZERRA, C. E.; CECIN, F. R.; GEYER, C. F. R. A3: A novel interest management algorithm for distributed simulations of mmogs. In: Proceedings of the 2008 12th IEEE/ACM International Symposium on Distributed Simulation and Real-Time Applications, Anais...2008.

BROLL, W.; LINDT, I.; OHLENBURG, J.; HERBST, I.; WITTKAMPER, M.; NOVOTNY, T. An infrastructure for realizing custom-tailored augmented reality user interfaces. IEEE transactions on visualization and computer graphics, v. 11, n. 6, p. 722–733, 2005.

CECIN, F. R. Peer-to-peer and cheat-resistant support for massively multiplayer online games. 2015.

EISHITA, F. Z.; STANLEY, K. G. THEEMPA: simple AR games using layar. In: Proceedings of the international academic conference on the future of game design and technology, Anais...2010.

FROHNMAYER, M.; GIFT, T. The TRIBES engine networking model. In: Proceedings of the Game Developers Conference, Anais...2000.

FUJIMOTO, R. M. Parallel and distributed simulation systems. [s.l.] Wiley New York, 2000. v. 300

FULLFORD, D. Distributed interactive simulation: it's past, present, and future. In: Simulation Conference, 1996. Proceedings. Winter, Anais...1996.

ID SOFTWARE. Quake. 1996. Disponível em: <http://www.idsoftware.com/games/quake/quake/>.

KLINKER, G.; DUTOIT, A. H.; BAUER, M.; BAYER, J.; NOVAK, V.; MATZKE, D. Fata morgana a presentation system for product design. In: Proceedings of the 1st International Symposium on Mixed and Augmented Reality, Anais...2002.

KUHL, F.; DAHMANN, J.; WEATHERLY, R. Creating computer simulation systems: an introduction to the high level architecture. [s.l.] Prentice Hall PTR Upper Saddle River, 2000.

LINCROFT, P. The Internet sucks: Or, what I learned coding X-Wing vs. TIE Fighter. Gamasutra, Sep, v. 3, 1999.

MACWILLIAMS, A.; SANDOR, C.; WAGNER, M.; BAUER, M.; KLINKER, G.; BRUEGGE, B. Herding sheep: live system for distributed augmented reality. In: Mixed and Augmented Reality, 2003. Proceedings. The Second IEEE and ACM International Symposium on, Anais...2003.

MILLER, D. SIMNET and Beyond: A History of the Development of Distributed Simulation. In: I/ITSEC, Anais...2017.

MILLER, D. C.; THORPE, J. A. SIMNET: The advent of simulator networking. Proceedings of the IEEE, v. 83, n. 8, p. 1114–1123, 1995.

MORSE, K. L.; OTHERS. Interest management in large-scale distributed simulations. [s.l.] Information and Computer Science, University of California, Irvine, 1996.

MULLONI, A.; WAGNER, D.; SCHMALSTIEG, D. Mobility and social interaction as core gameplay elements in multi-player augmented reality. In: Proceedings of the 3rd international conference on Digital Interactive Media in Entertainment and Arts, Anais...2008.

OHLENBURG, J.; HERBST, I.; LINDT, I.; FRÖHLICH, T.; BROLL, W. The MORGAN framework: enabling dynamic multi-user AR and VR projects. In: Proceedings of the ACM symposium on Virtual reality software and technology, Anais...2004.

SANDOR, C.; MACWILLIAMS, A.; WAGNER, M.; BAUER, M.; KLINKER, G. Sheep: The shared environment entertainment pasture. In: IEEE and ACM International Symposium on Mixed and Augmented Reality ISMAR, 1.3, Anais...2002.

SCHMALSTIEG, D.; WAGNER, D. Experiences with handheld augmented reality. In: Mixed and Augmented Reality, 2007. ISMAR 2007. 6th IEEE and ACM International Symposium on, Anais...2007.

VALVE SOFTWARE. Source Multiplayer Networking, 2009. . Disponível em: <http://developer.valvesoftware.com/wiki/Source%5C\_Multiplayer%5C\_Networking>.

WAGNER, D.; SCHMALSTIEG, D. Muddleware for prototyping mixed reality multiuser games. In: Virtual Reality Conference, 2007. VR'07. IEEE, Anais...2007.

WESTPHAL, C. Challenges in networking to support augmented reality and virtual reality. In: Int. Conf. on Computing, Networking and Communications (ICNC 2017), Anais...2017.

XU, Y.; GANDY, M.; DEEN, S.; SCHRANK, B.; SPREEN, K.; GORBSKY, M.; WHITE, T.; BARBA, E.; RADU, I.; BOLTER, J.; OTHERS. BragFish: exploring physical and social interaction in co-located handheld augmented reality games. In: Proceedings of the 2008 international conference on advances in computer entertainment technology, Anais...2008.

# **Capítulo 9 - Metodologias de Desenvolvimento**

Eduardo Filgueiras Damasceno Sergio Roberto Matiello Pellegrino Eduarda Maganha de Almeida Alexandre L'Erario José Augusto Fabri

Este capítulo visa apresentar os principais métodos de desenvolvimento de sistemas no domínio da Realidade Virtual (RV) e Aumentada (RA), considerando a aplicabilidade para a representação visual de seus procedimentos. Com este apanhado, o leitor poderá verificar e comparar por si só, a evolução dos processos de melhoria de software e de melhor adequação aos fins de atendimento de RV e RA, verificando a maturidade dos processos de desenvolvimento, o que leva em consideração o tempo de resposta e recursos computacionais exigidos.

## **9.1 Introdução**

As Metodologias de Desenvolvimento de Software comumente aplicadas a diversos domínios são um alicerce para construção de aplicações e por serem esses processos geralmente dotados de grande complexidade, uma boa prática para o desenvolvimento é definir a divisão do trabalho por uma equipe ou em estágios, quando se tratar de um desenvolvedor único.

O desenvolvimento, cada vez maior, destas aplicações implica em uma estrutura de projeto adequada à capacidade de produção entre os envolvidos, e por isso, identificar o viés pelo qual o processo de desenvolvimento se procede pode garantir que estas aplicações cheguem ao ponto de qualidade esperado para um produto de software.

RV e RA podem ser consideradas como técnicas que envolvem grandes

inovações, contendo desde o desenvolvimento de dispositivos de interação e visualização, a aplicações direcionadas aos mais diversos domínios de conhecimento. Uma aplicação de RV ou RA pode envolver, além dos profissionais da área de computação, profissionais advindos da área de marketing, gestão, psicologia e outros.

A difusão destes domínios trouxe uma diversidade de métodos para a construção de aplicações. Transpondo desafios de implementação, muitos pesquisadores usufruem de abordagens com as quais estão mais acostumados, trazendo a prática do desenvolvimento de sistemas transacionais para o processo de desenvolvimento de sistemas de RV e RA.

O projeto de sistema de RV ou RA concentra uma grande gama de desafios interligados tais como: o layout estético; o projeto de interação; a sonoplastia; interface com o hardware e o contexto do modelo tridimensional (Takala et al, 2017).

Para que o projeto seja eficiente e alcance a qualidade do produto final desejado, é necessário que os processos de desenvolvimento sejam bem definidos e o método de trabalho esteja claro para todos os stakeholders envolvidos no projeto. Desta forma é possível identificar as fragilidades e detalhes de implementação antes que possam ser encontrados pelos programadores ou por usuários finais no aplicativo já em execução.

Algumas definições são necessárias para a compreensão do processo de desenvolvimento de sistemas, tanto um sistema transacional quanto um sistema de RV ou RA.

Como por exemplo, o conceito de Método, que aqui é entendido como a maneira pela qual serão realizados os processos (os passos) para o desenvolvimento de um sistema. Os métodos envolvem um volume de tarefas, que incluem: comunicação, análise de requisitos, modelagem do projeto, programação, testes e suporte. Para tanto, baseiam-se em um conjunto de princípios que definem e organizam cada área do conhecimento e inclui atividades de modelagem e outras técnicas descritivas.

Metodologia, por sua vez é entendido como um conjunto organizado e sistematizado destes métodos, cujo propósito é definir e validar os métodos com foco na melhoria de qualidade.

Pode-se qualificar as metodologias de acordo com seu domínio e seu constructo, sendo as mais conhecidas como: orientada a <domínio> (Rumbaugh et al., 1991); baseada em <constructo> (Lunze e Lehmann, 2010); dirigida ao <processo> (Chitforoush, Yazdandoost, e Ramsin, 2007), e; centrado no <consumidor> > (Gabbard, Hix, e Swan, 1999), que são representadas didaticamente na Figura 9.1.

Uma Metodologia Orientada é aquela na qual o domínio do problema não está implícito no constructo, ou seja, cabe ao analista empregar o método de acordo com o domínio. Por exemplo, em uma metodologia orientada a objetos, estes objetos são os principais players e são empregados para compor um determinado domínio.

Já uma Metodologia Baseada tem-se o domínio definido, porém o escopo é diretamente dependente do constructo. Por exemplo, em uma metodologia baseada em eventos o principal player está relacionado com a ação que só existe dentro do constructo.

Entende-se como Metodologia Dirigida aquela que tem como objetivo principal delinear os elementos usado para a refinação do domínio e o objetivo é desenvolver um produto dependendo da técnica definida. Por exemplo, em uma Metodologia Dirigida à Arquitetura, os principais players são os requisitos e limitações da arquitetura tanto de hardware quanto de software.

Analogamente a Metodologia Centrada, o pivô da metodologia é o objeto principal pelo qual o domínio e o constructo são definidos. Por exemplo, a Metodologia Centrada no Usuário o foco principal são as relações de interação do usuário com o sistema e seu aspecto de cognição para o entendimento da tarefa.

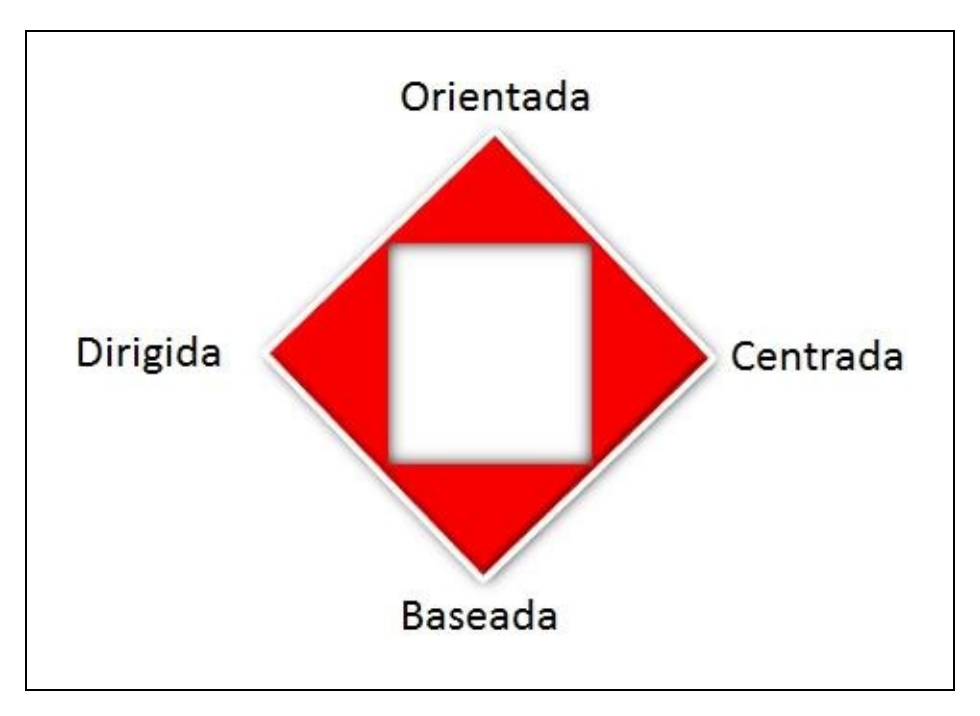

Figura 9.1. Qualificação das Metodologias

Nas abordagens atuais encontradas na literatura percebe-se que a maior parte dos desenvolvimentos de sistemas de RV e RA usufruem de uma metodologia já conhecida e bem estudada em sistemas transacionais e depois adaptada para sistemas de RV ou RA, tais como: metodologia estruturada (Eastgate, 2001), metodologia orientada a objetos (Jayaram, Connacher, e Lyons, 1997), metodologia orientada de sistemas de tempo real (Silva, Hounsell, e Kemczinski, 2007) e metodologia maiêutica . Muitas vezes a metodologia pode se confundir com o modelo de processo de software (De Troyer, Kleinermann, Pellens, e Bille, 2007).

Neste Capítulo será considerado o termo "modelo" por estar mais ligado ao paradigma de como um problema de desenvolvimento de software é abordado, e como é entendido, projetado e construído. Trata-se da abstração da solução de software em termos que possibilitam stakeholders compreenderem eficazmente o cenário e os problemas relacionados.

Alguns autores consideram um "modelo" do ciclo de vida um termo mais geral para uma categoria de metodologias e um "processo" de desenvolvimento de software, um termo mais específico para se referir a um processo específico escolhido por uma organização específica.

Assim tem-se diversas formas de observar o modelo, como os modelos de

desenvolvimento Top-Down e Bottom-Up, da metodologia estruturada; modelo por ciclos (espiral, interativo, ganha-ganha) vistos na metodologia orientada a objetos; modelo de prototipação e de desenvolvimento rápido/acelerado, muito comum na metodologia orientada a objetos e na metodologia de sistemas de tempo real.

## **9.2 Maturidade das Metodologias**

O termo "maturidade" deve ser compreendido como a capacidade de se repetir uma série de resultados de uma maneira previsível, e, portanto, uma metodologia pode ser dita madura quando há evidências de sua aplicação esteja relacionada diretamente com a melhoria do processo ou do produto final gerado.

Historicamente as interfaces computacionais foram desenvolvidas para se adequar aos requisitos de hardware de telas 2D já existentes e os dispositivos convencionais. Desta forma, as metodologias que foram idealizadas neste domínio possuem limitações de adequação e com isso sua maturidade fica prejudicada pela falta de artefatos para definição do escopo dentro da metodologia.

Apesar dos esforços de engenheiros e projetistas de software, a adaptação está relacionada à forma de visualização ao conteúdo 2D para 3D, modos de navegação e interação dentro da cena, ou diretamente relacionado com um dispositivo específico, traduzindo as experiências do mundo real para ícones e outros elementos da interface do usuário de modo orientar o usuário dentro de uma tarefa no sistema de RV ou RA.

Além das características de interface visual os sistemas de RVA se utilizam de dispositivos displays (visores) que aumentam a complexidade do sistema, pois necessitam sincronizar a visão do usuário no ambiente virtual com a sua orientação e posicionamento no ambiente real. Ademais, o sentimento de presença dentro dos sistemas de RV e RA deve ser bem explorado pela interface 3D para propiciar uma interação mais intuitiva e imersiva.

Soma-se a isto as características comportamentais de interação e dos objetos 3D (inanimados/passivos e autônomos/ativos), pois estes possuem determinadas respostas a ações do usuário que são fundamentais para promover a interação e a imersão no ambiente. Estes objetos 3D podem se comunicar entre si e com os usuários e que podem afetar o ambiente ou mesmo sua composição.

Ainda, a concepção de sistemas com a tecnologia de RV ou RA é preconizada pelo entendimento de conjunto de características tanto do design da interface, quanto da interação com o hardware, sendo que o próprio design de termo tem de ser interpretado de formas bastante distintas neste contexto. Sendo o design da interface, quanto ao projeto gráfico, e o design da interação, relacionado com a reação do sistema com as ações do usuário e seus dispositivos de manipulação

# **9.3 Classificação das Metodologias**

Se forem olhados os conceitos de RV e RA é possível observar de forma compartimentado os dois processos, contudo quando os elementos passam a ser integrados, novas possibilidades de interação são vislumbradas e cada passo exige dos desenvolvedores a abertura de novos caminhos.

A construção do processo completo de RV ou RA não está nem perto do seu primeiro décimo do caminho.

Apenas olhando de forma fatorada os conceitos de RV e RA e que estão amplamente distribuídos na literatura, podem ser encontradas inúmeras definições, como apresentadas nos capítulos 1 e 2.

A RV, entre os vários componentes que a constitui, destaca-se um deles, que foi, desde sempre, explorado, a Simulação.

Neste sentido, chama-se a atenção que os métodos de desenvolvimento de software para sistema RV devem estar fortemente focados na simulação dos fenômenos, no caso, em questão, são os de representação de ambientes "reais" em ambiente computacional. Quanto maior for a eficiência em criar o modelo do ambiente e a simulação de seus efeitos, melhor poderá ser a representação final do Mundo Virtual.

A representação de que se fala, nada mais é, em termos da Ciência da Computação, do que o uso intensivo de Computação Gráfica. Então, dentro da estrutura de RV a representação gráfica é fundamental e para dar suporte a ela, todo arcabouço de software precisa estar perfeitamente integrado, para que o hardware tenha condições de atender a demanda e realizar com sucesso as entregas esperadas pelo usuário.

Não é de hoje que se discute a integração entre o que é visto e o que é esperado

pelo usuário, sabe-se que o mínimo delay entre dois acontecimentos causa malestar ao usuário, por que? Porque no mundo real esses delays não existem.

Na Figura 9.2 são apresentados alguns componentes da estrutura de um sistema de RV. Olhando para ela vê-se que os componentes estão dispersos e que se fossem tratados em uma forma pipeline, o tempo de processamento poderia ser proibitivo, porque certamente haveriam repetições de processos e acréscimo no tempo de processamento.

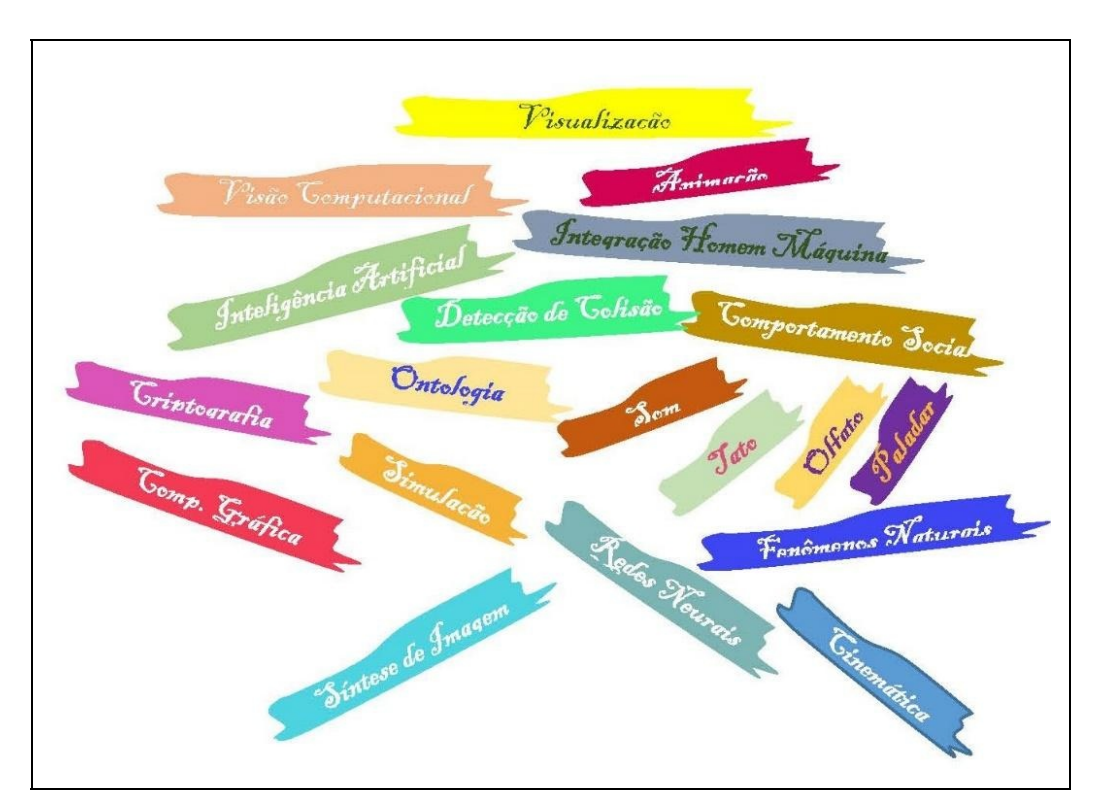

Figura 9.2 - Módulos de conhecimento para geração de Mundos Virtuais.

Desta forma, os componentes de software devem ser desenvolvidos rigorosamente integrados possibilitando que cada ação seja executada em uma ação completa, seja por antecipação ou por demanda de cada processo que envolve a "naturalidade" dos fenômenos físicos simulados.

Com isso as aplicações em RV precisam contar com múltiplos processadores, fornecendo a agilidade esperada para a representação do mundo Virtual.

A Figura 9.3 mostra-se mais adequada, porém, ainda incompleta para desenvolvimento de aplicações de RV com imersão total.

O núcleo central corresponde à própria estrutura da aplicação, os elementos folhas são os componentes que irão tratar de cada linha de conduta e cada ramificação como uma nova tarefa. Os fractais são um bom exemplo de como se constituem os aplicativos de RV, na essência formados por pequenos objetos, que neste caso são pequenas estruturas.

Num outro sentido e usando uma visão poética, esse núcleo se encontra em constante mutação sendo ampliado com o tempo bem como a aura que envolve os demais processos. O Processo computacional é vivo.

O aumento da complexidade do Software gera o aumento da complexidade do hardware, assim, olhando apenas para o ramo "comportamento social" da Figura 9.3, nota-se claramente que o hardware a ser utilizado é diferente para cada situação. A sensibilidade, o odor e o paladar estão longe de ser experimentados pelos viajantes em mundos virtuais, mas não se é permitido tecer limitações quando se quer representar o ambiente real, assim, se nesta fase não é possível obter alguns efeitos, certamente eles deverão ser alcançados no futuro. Essas são as buscas dos cientistas das próximas gerações.

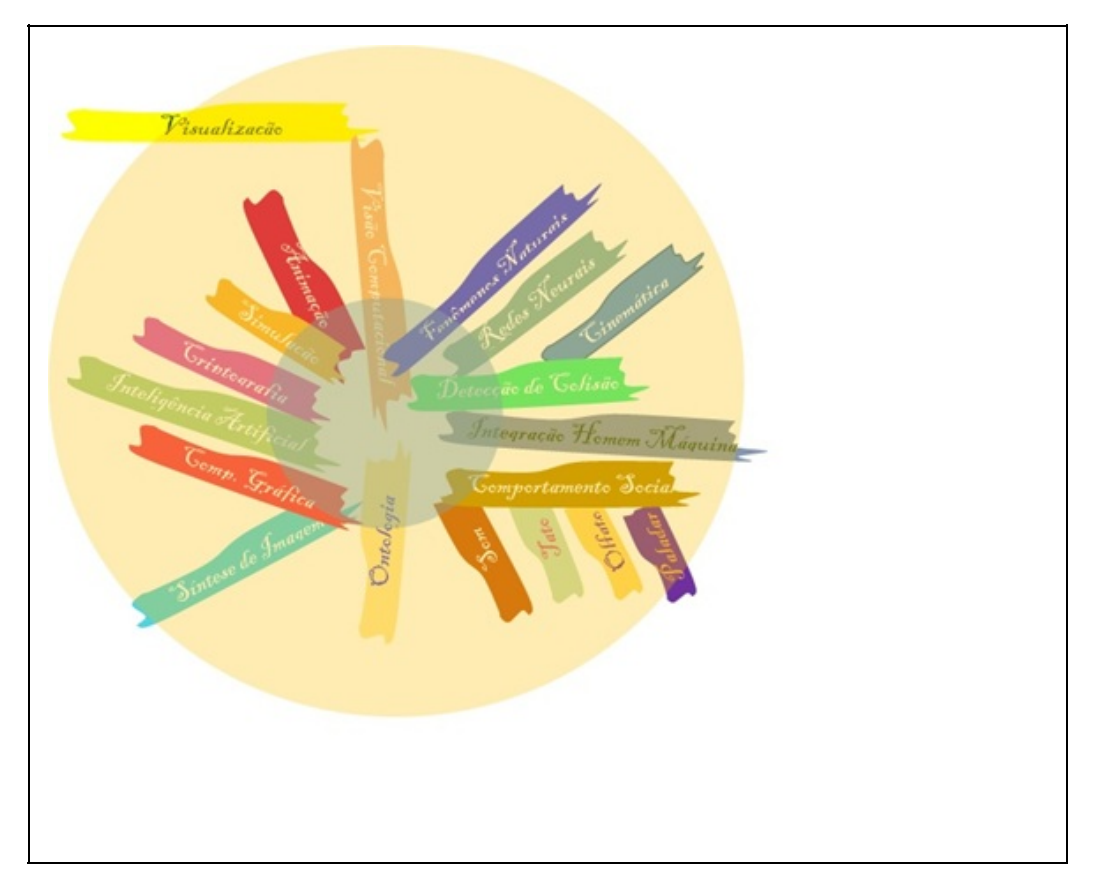

Figura 9.3 – Estrutura organizada para um sistema de Realidade Virtual.

As aplicações em RV não se limitam a jogos ou a passeios em sala de aula virtual, mas deve de fato ser um evento virtual que deixe confuso o participante real de onde ele esteve – No Real ou Virtual.

Quando se fala em RA, logo vem à cabeça o surgimento de alguma informação adicional àquela que é apresentada aos olhos do usuário. Isso até mesmo pode ser verdade, mas pode ir além disso.

Como já mencionado no Capítulo 1, a RA enriquece o ambiente físico com objetos sintetizados por computação gráfica. E estes objetos quando acionados devem ser mapeados pelo analista e influem diretamente na especificação do sistema.

Ademais, diversos outros elementos influem na especificação do sistema, como o tipo de método de rastreio, se é por marcas (marcadores fiduciais, marcadores de coloração, marcadores codificados como os QRCodes) ou sem marcadores (markerless), que estes usam características do ambiente para posicionar os objetos virtuais projetados no ambiente físico. Uma outra situação é o uso de um sistema de GPS indoors que mapeia a posição do objeto e devolve um conteúdo adicional, quando há aproximação de uma região cuja informação é relevante.

A computação Pervasiva ou Ubíqua, é mais um exemplo, que pode ser considerado como auxílio à realidade, em que sensores podem ser instalados em um indivíduo, através de crachá ou qualquer dispositivo que possa ser identificada por um sistema de visão computacional ou um sensor eletrônico.

Classicamente é conhecida a questão em que ao se aproximar de um estabelecimento comercial, o usuário é alertado por seu celular de que ali tem um produto de seu interesse, conduto, outras aplicações podem ser investidas nesse tipo de computação de auxílio à realidade, por exemplo, em uma creche, o bebedor de água ao perceber que uma criança está por perto, pode alertá-la de modo festivo, emitindo um chamariz para que ela tome um pouco de água, ou no outro extremo um idoso pode ser alertado pela "garrafa de água" que está na hora de bebê-la, ou está na hora de tomar um medicamento, ou mesmo de fazer a refeição.

Dentro desse conceito bastante específico a RA através de seu braço pervasivo é um grande auxílio para a manutenção das atividades básicas dos usuários, liberando-os do uso de grandes equipamentos, o ambiente se prepara para

receber o usuário. Então com o surgimento da necessidade e a observação de oportunidade, os sistemas computacionais crescem a ponto de interagir com os usuários libertando-os do próprio contato com a máquina.

Esta é uma das maneiras de se tratar a virtualidade de ambientes, ainda de forma parcial. Difícil é imaginar este descolamento quanto a atuação possa ocorrer puramente no sentido psico-sensorial, como fazer o usuário sentir a temperatura ao mudar de um ambiente virtual para outro, ou o toque entre duas pessoas ou mesmo o aperto de mãos.

Como identificar a presença de um outro usuário dentro da sala virtual, como permitir que ele entre nessa sala. São muitas as questões que vão além de uma simples brincadeira. Essas questões da virtualidade exigem métodos de segurança para garantir que o mesmo espaço da nuvem não seja invadido, alterado ou destruído, como também o mesmo espaço virtual colaborativa tenha a segurança com relação a entrada de seus membros.

## **9.4 Principais Metodologias de Representação do Processo de Desenvolvimento**

Diversas metodologias tradicionais aplicam-se no desenvolvimento de um sistema de RV ou RA, e dentre elas se destacam a Análise Orientada a Objetos, Fluxogramas, Modelos de statechart, workflows (Mills e Noyes, 1999) e modelos interligados de mídia como o RMM (Relational Multimedia Method) (Isakowitz, Stohr, e Balasubramanian, 1995). Mas, mesmo com o avanço destas especificações de sistemas de modelagem conceitual este tipo de sistema ainda é precário e muitas vezes em sua aplicação reinventada para se conceber uma aplicação de RV (Damasceno e Oliveira, 2009).

Surgiram diversas metodologias de desenvolvimento desde o estabelecimento do conceito de RV e foram avançando nas estratégias de uso, bem como a tecnologia de RA que foi se estabelecendo com o tempo. Desta forma diversos pesquisadores começaram a desenvolver métodos que separam o processo de design em um nível alto e uma fase de baixo nível, ajudando assim, o desenvolvedor para projetar sistemas de RV ou RA (Tanriverdi e Jacob, 2001).

Boa parte destas metodologias reúnem requisitos de visualização, interação e navegação sob o prisma do usuário final. No entanto, eles não expressam a

modelagem da aplicação VR ou de RA em termos de domínio de interesse.

O uso de ontologias permite compreender o conhecimento de um determinado domínio e assim provê uma estratégia de projetar um sistema RVA sem ter que conhecer as premissas ou limitações do desenvolvimento deste tipo de tecnologia (Bille, Pellens, Kleinermann, e De Troyer, 2004).

Bille et al (2004) desenvolveu uma abordagem contemplando o uso de ontologias para criar um ambiente virtual (Bille, Pellens, Kleinermann, e De Troyer, 2004), a exemplo visto na Figura 9.4. A abordagem apresentada no trabalho citado, é dividida em três estágios. O primeiro estágio é de identificação de especificação, depois um estágio de mapeamento e por concluir o estágio de geração de código/visualização.

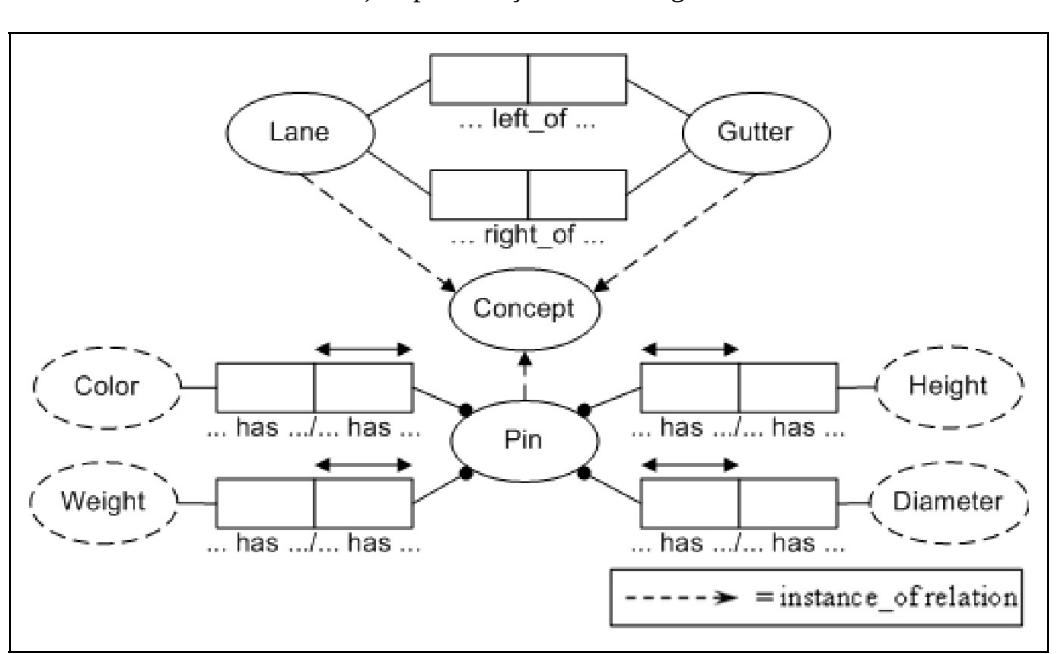

a) Representação da Ontologia

b)Ambiente 3D em VRML

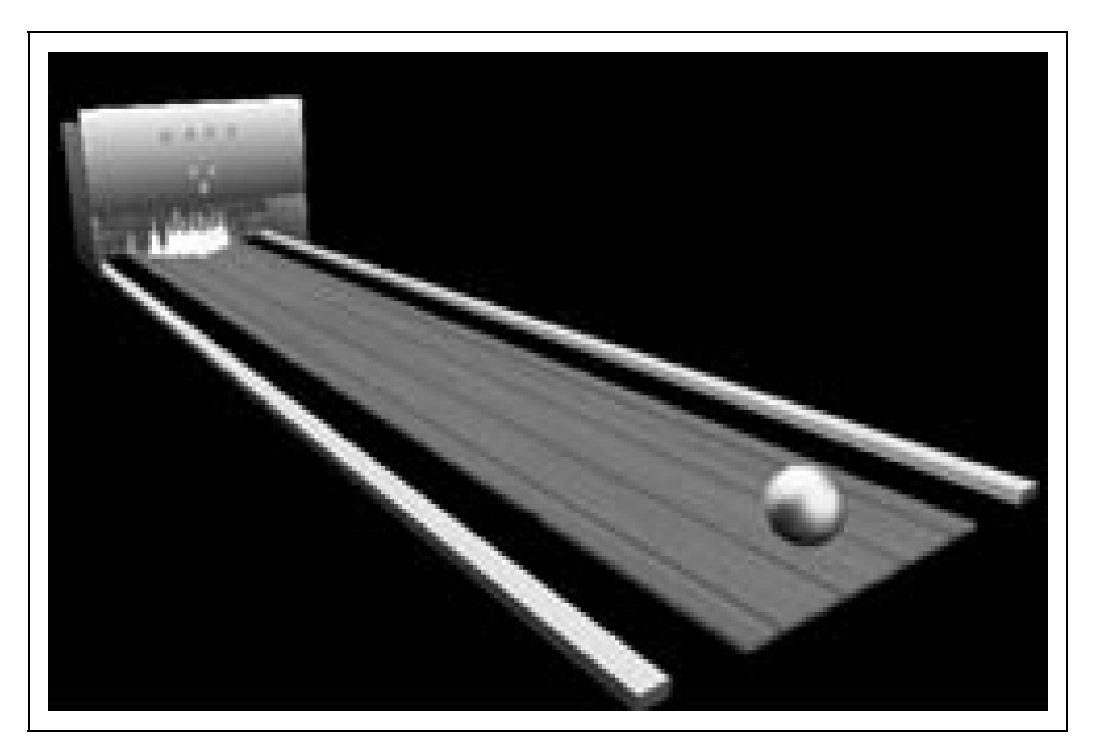

Figura 9.4 – Modelagem com Ontologia (Bille, Pellens, Kleinermann, e De Troyer, 2004)

No entanto, a abordagem de BILLE et al (2004), se apresentou muito útil na criação de ambientes virtuais, no entanto, para especificação e modelagem de requisitos de interação, teve suas limitações.

Já a metodologia apresentada por Seo e Kim (2002), denominado de CLEVR (em inglês, Concurrent and Level by Level Development of VR Systems) (Seo, Kim, e Kim, 2001) discute uma abordagem para o processo de desenvolvimento de sistemas de RV considerando a ação simultânea de forma, função e comportamento dos objetos de interface em um modelo de processo incremental, a partir da realização de um processo de modelagem espiral.

Na Figura 9.5 é apresentado um modelo em espiral, em que, as interações fundamentais são: Requisitos, Design/Projeto e Validação ocorrendo continuamente em cada etapa. As primeiras interações focam características gerais e componentes, como arquitetura do sistema geral, objeto de identificação, características, hierarquia de classes, modelos de tarefas do usuário e comportamento do sistema.

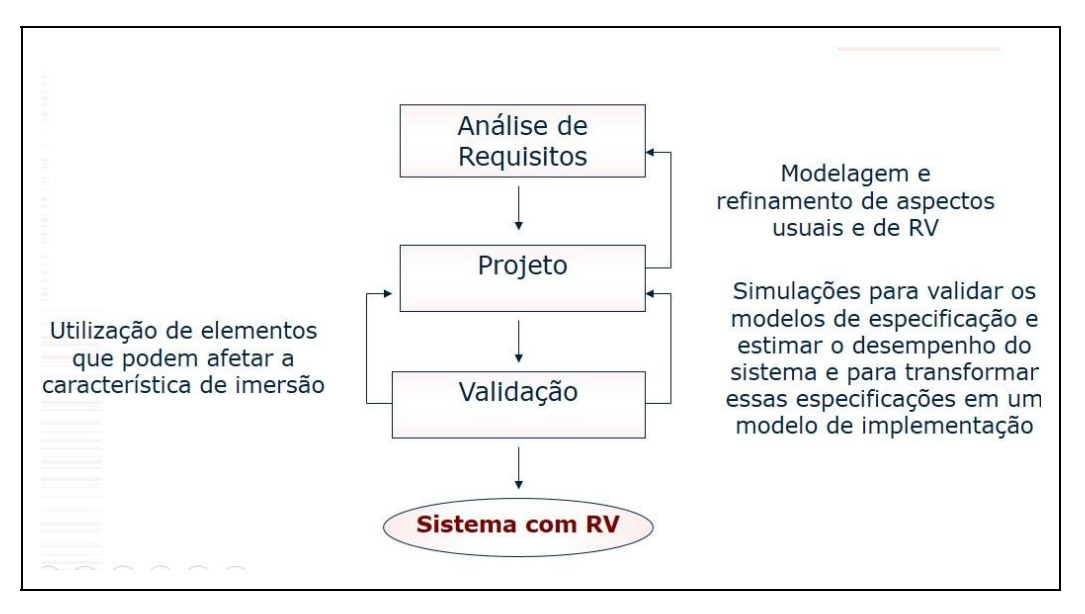

Figura 9.5 – Metodologia CLEVR baseado em (Seo, Kim, e Kim, 2001).

Metodologias experimentais como o modelo proposto por Mills & Noyes (1999) foi inspirado no uso de storyboard para representar as ações e reações do sistema de RV com o usuário. Este tipo de estrutura não se adapta a sistemas de RV, quando olhado de forma irrestrita. O mundo virtual não pode ficar restrito a uma sequência pré-definida e previsível de ações.

De certa maneira, com um storyboard foi possível identificar e esclarecer os requisitos funcionais e não funcionais do sistema. Ademais, o controle de cena e operações que o usuário pode realizar dentro do ambiente são percebidas pelos não-programadores.

Mais tarde esta metodologia foi rebatizada por Kim (2005), como Message Sequence Diagram for Virtual Reality (Kim, 2005). Assim combinando o modelo proposto por Mills e Noyes (1999) com os artefatos da UML (Unified Modeling Language) e Storyboard, houve uma ressignificação do processo de modelagem e especificação de requisitos em ambientes virtuais. Um exemplo é apresentado na Figura 9.6.

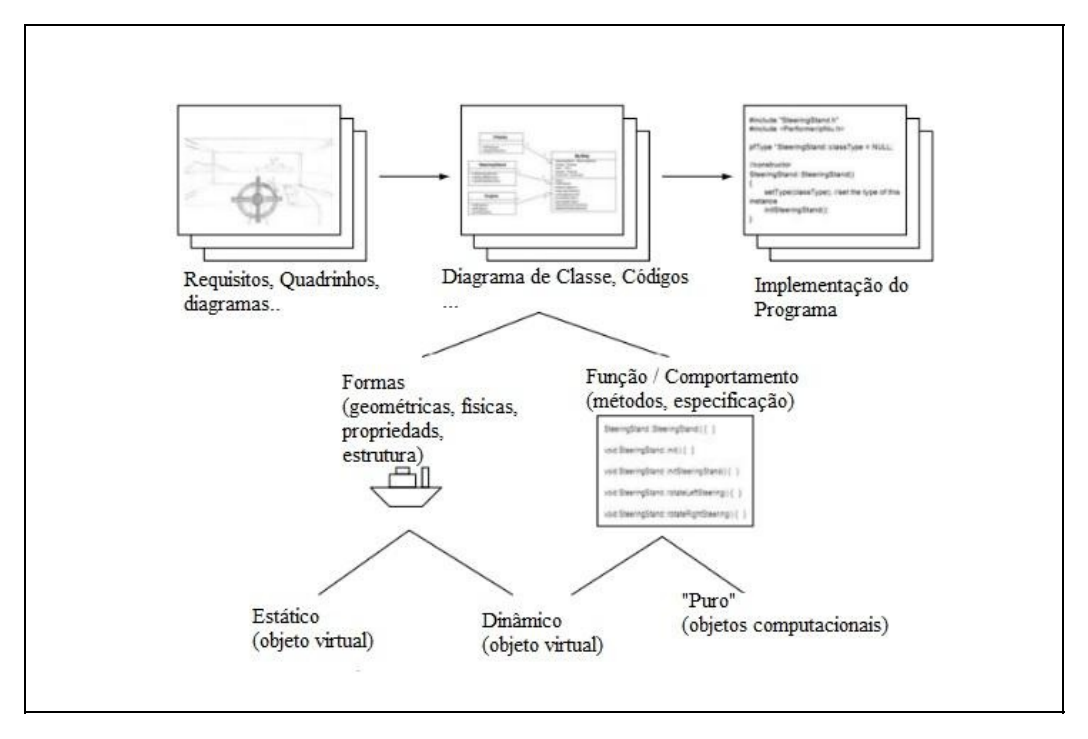

Figura 9.6 – Exemplo da Metodologia de Diagrama Sequencial para Realidade Virtual (Kim, 2005)

No sentido de se apoiar em metodologias já mais maduras percebe-se o frequente uso de estratégias sequenciais, como o modelo em cascata de Bowman, Gabbard,& Hix (2002), que mais tarde foi aprimorado usando uma metodologia difundida pelo método RUP (Rational Unified Process) usado por Scherp (Scherp, 2002).

O método RUP desempenha grande papel na unificação das metodologias de processo de software e devido a essa característica, facilitou a integração tanto da equipe de programadores e não-programadores (artistas ou leigos) em diversos outros trabalhos.

Outra linha de raciocínio que seguiu o modelo UML foi a SSIML (Scene Structure and Integration Modelling Language) (Vitzthum, 2006), ela possibilita descrever as tarefas do usuário, a interface e sua estrutura em diagrama de atividades estereotipados. É baseado em uma linguagem de modelagem visual estilizada para dar significado as características para ambientes de RV e RA. O exemplo da modelagem visual pode ser visto na Figura 9.7.

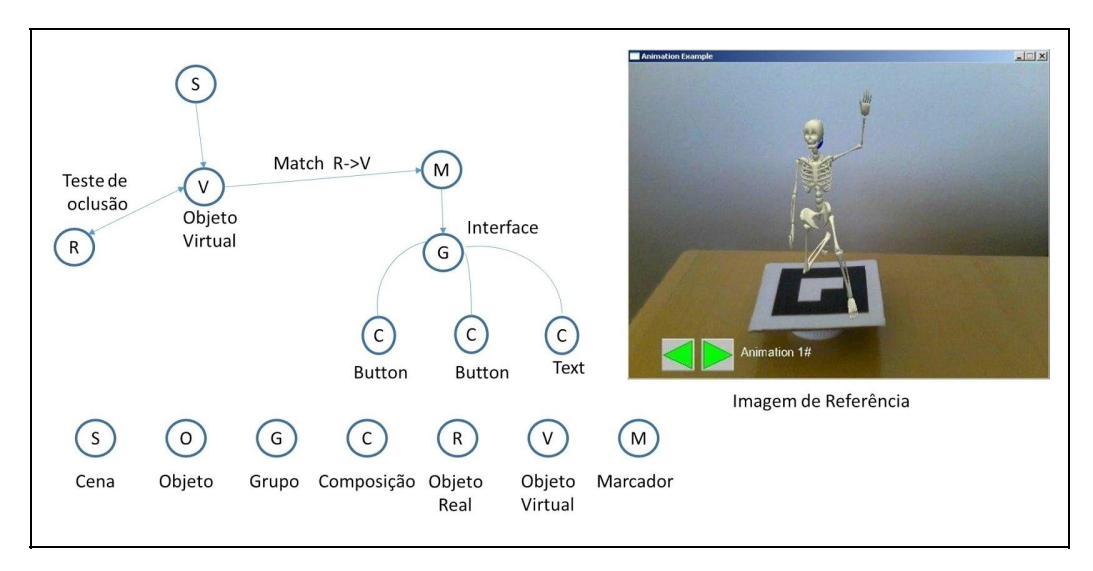

Figura 9.7 – Exemplo da Linguagem de Modelagem SSIML baseado em (Vitzthum, 2006).

Apesar de eficiente a estratégia de usar uma Linguagem de Modelagem para abstrair os conceitos de uma aplicação de RV ou RA, a SSIML ainda deixa outras características de fora do constructo, como o comportamento dos objetos e suas interações.

Neste sentido o trabalho de Figueroa et al. em produzir a InTML (em inglês Interaction Technique Markup Language) (Figueroa et al., 2008), corrobora na tentativa de suprir tais deficiências. Ademais esta técnica de modelagem auxilia a especificação de requisito de dispositivos para RV e RA, pois é focado na interação do usuário com o dispositivo e sua relação com o universo virtual.

A Figura 9.8 apresenta um diagrama que mostra a sequência do processo de identificação de objeto de apontamento e objeto apontado, gerando a interação.

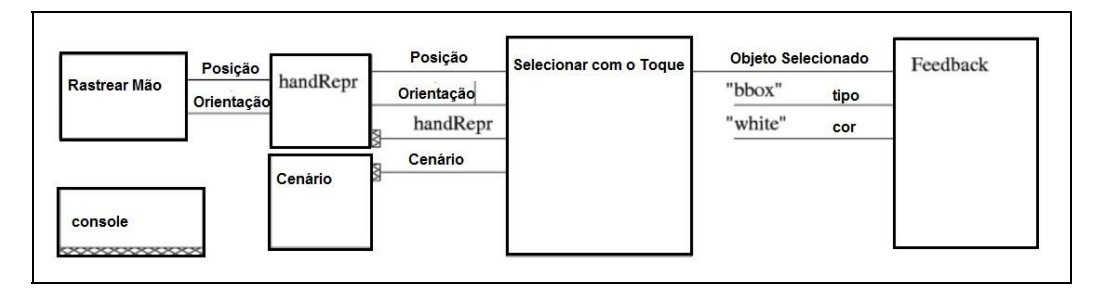

Figura 9.8 – Exemplo de um toque nos objetos virtuais com uma mão virtual (Figueroa et al., 2008).

Pode-se perceber que a notação em UML foi a mais utilizada neste processo de evolução da tecnologia, devido principalmente a sua flexibilidade de representar diversos contextos de aplicação do software. Kim e Lee (2014) produziram uma

especialização da notação UML para representar os processos envolvido e elucidar as fases do projeto de desenvolvimento de um ambiente imersivo de Realidade Virtual.

A técnica de especificação de processo e requisitos de software aplicado por Troyer et al (De Troyer et al., 2007; Pellens, Bille, De Troyer, e Kleinermann, 2005), denominada de VR-WISE, que permite especificar um ambiente virtual a um nível conceitual, livre de detalhes de implementação, permitindo que partes interessadas não estão familiarizadas com a tecnologia VR possam participar do projeto. É uma abordagem que contempla o uso de mapas conceituais como metodologia de elucidação de requisitos em alto nível de abstração, deixando os detalhes específicos para uma associação de toolkits de desenvolvimento 3D e de interação com dispositivos.

Conforme a Figura 9.9, a implementação da aplicação é dividida em três fases principais: fase de especificação; fase de mapeamento, e; fase de produção.

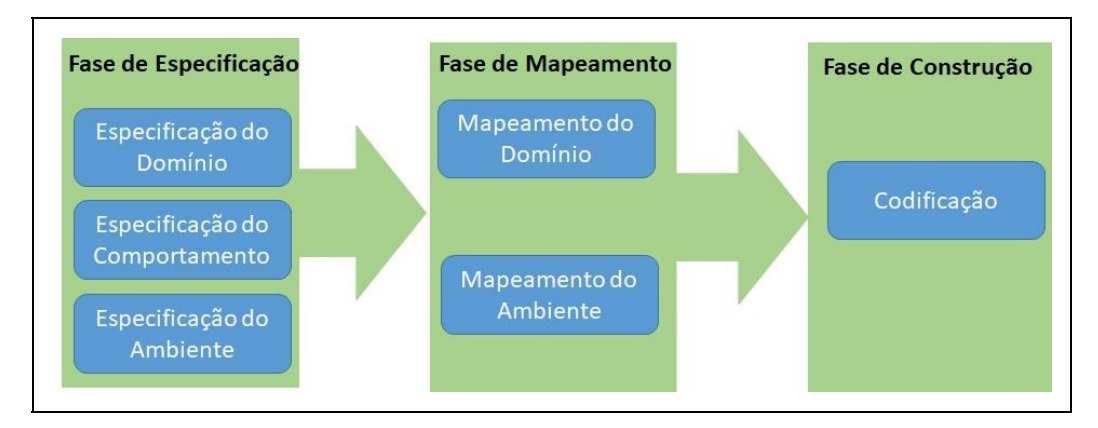

Figura 9.9 – Metodologia VR-WISE adaptado (Pellens et al., 2005).

O foco na análise de projeto do sistema de RV deve ser dado pela inter-relação entre os componentes de Interfaces Humano-Computador, característicos a cada projeto (Segura, Amescua Seco, Cuadrado e Antonio, 2003).

A interface de RV é complexa de ser projetada e principalmente de ser implementada, e seu processo de desenvolvimento é destacado pelas atividades de abstração das tarefas que o usuário final deseja com o sistema, a complexidade da realização da tarefa no ambiente e as restrições físicas e comportamentais do ambiente.

Na Figura 9.10 é visto um diagrama de caso de uso estilizado (Isakowitz et al.,

1995). Ele contempla a interface com o usuário, com reconhecimento de movimentos e gestos, além de visualização em HMD. A característica desta abordagem é separar os contextos do software: contexto da aplicação; contexto do dispositivo (captura de movimento e visualização imersiva); contexto de interface.

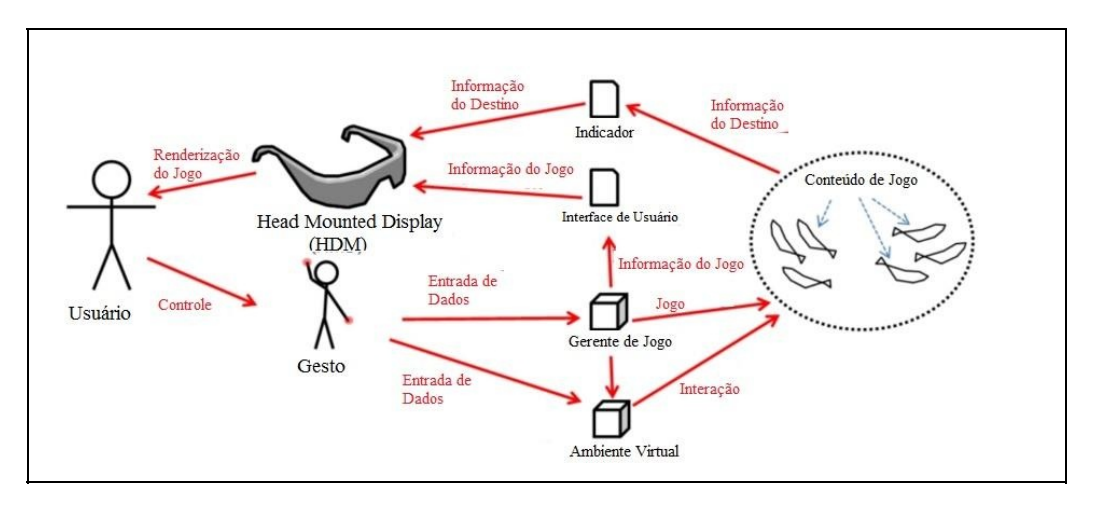

Figura 9.10 – Diagrama de Caso de Uso Estilizado para RV (Isakowitz et al., 1995).

Mais recentemente, esta metodologia evoluiu junto ao manifesto ágil e novas técnicas de prototipação acelerada, desta maneira favorecendo o desenvolvimento por pequenas equipes, multidisciplinares ou não, a construir mais rapidamente a aplicação (Mattioli et al., 2015). Um exemplo dos processos envolvidos no método ágil para RV e RA podem ser vistos na Figura 9.11.

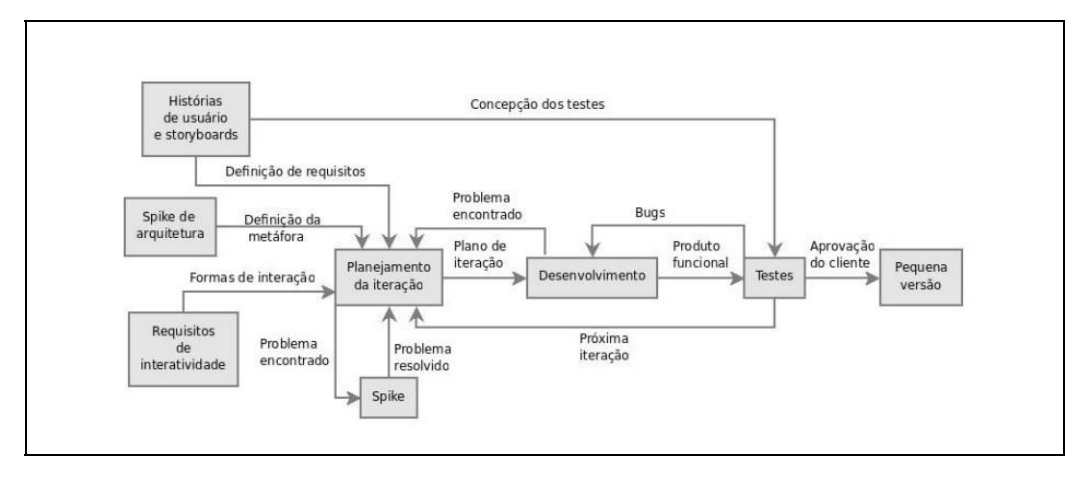

Figura 9.11 – Metodologia Ágil (Mattioli et al., 2015)

Das mais diversas metodologias apresentadas, observa-se que uma das soluções possíveis para representar uma aplicação de RVA talvez seja pela utilização de

uma Linguagem Específica de Domínio (DSL) . Com uma DSL é possível especificar e resolver problemas quanto à modelagem na fase inicial do desenvolvimento ou agilizar a criação de protótipos de modelos (Van Deursen e Klint, 2002).

A DSL é uma linguagem de programação ou de especificação de anotações próprias, que oferece uma solução para os problemas que limitam um domínio específico (Cong et al., 2011).

A DSL de construção é focada na resolução de problemas específicos, gerando um aumento de produtividade, flexibilidade e facilidade de manutenção, refletindo positivamente na qualidade do produto final e no tempo de desenvolvimento (Mattioli et al., 2015).

A principal vantagem de uma DSL está no suporte ao processo de design e, especialmente, a prototipagem iterativa. Tradicionalmente, no desenvolvimento de aplicativos de RV e RA, a descrição de real e virtual é lançada em linguagem não interpretativa e, portanto, difícil de mudar, se adaptar a novos mecanismos de interação ou transferir de um dispositivo para outro (Seichter, Looser e Billinghurst, 2008).

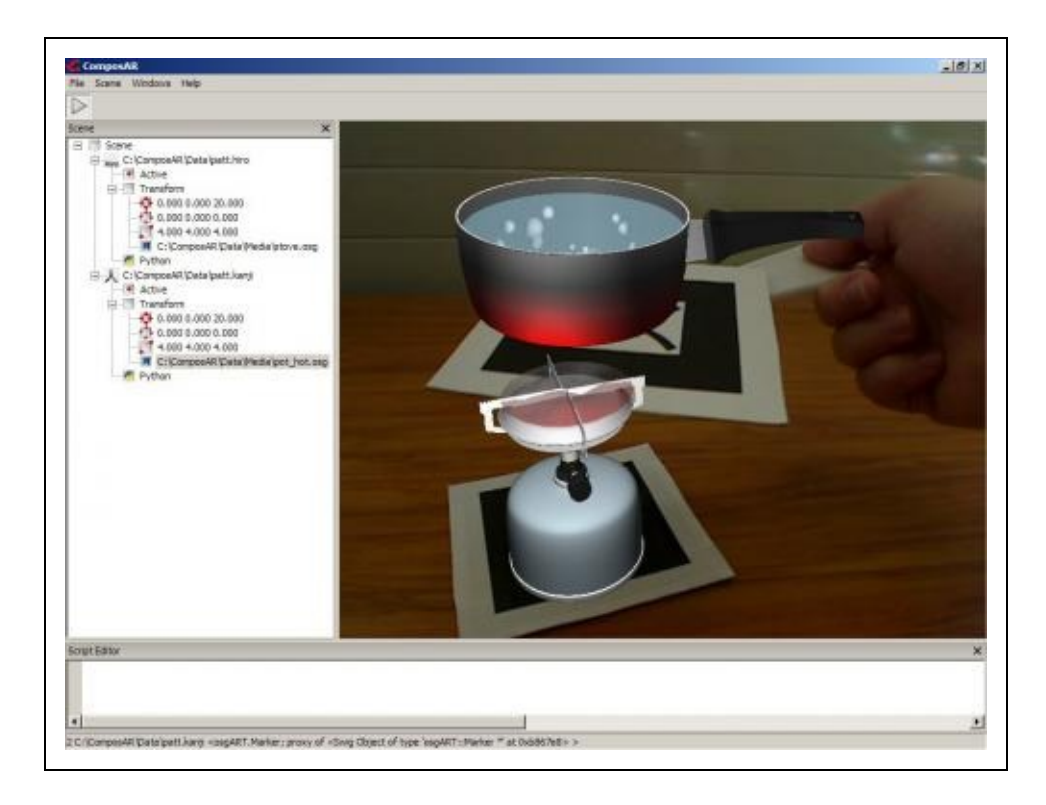

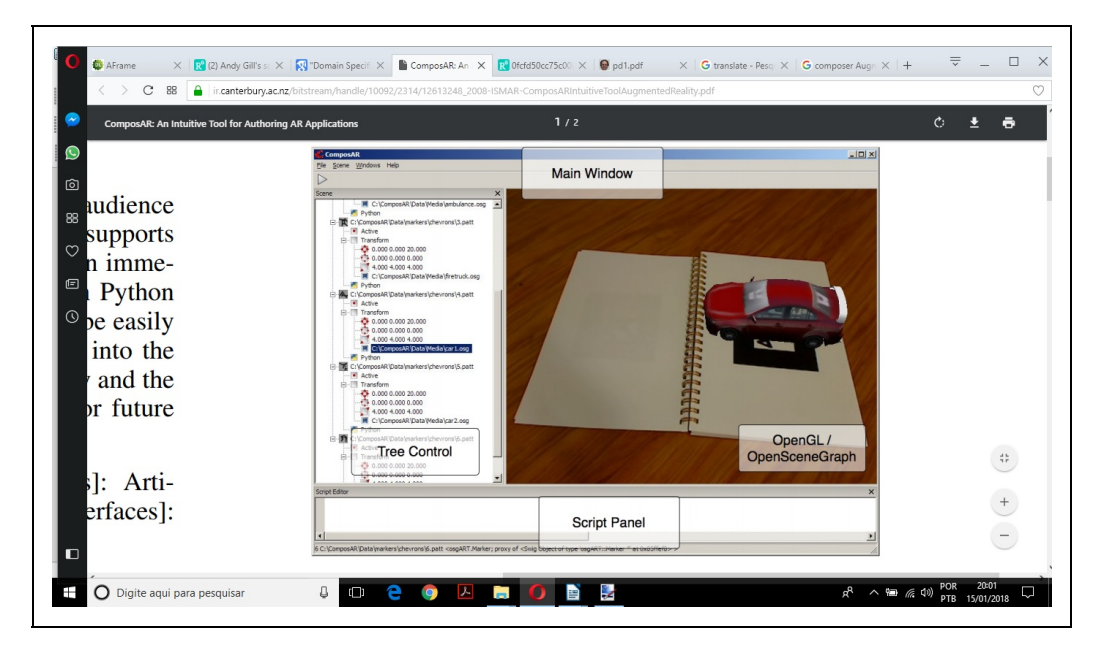

Figura 9.12 – ComposAR (Seichter, Looser e Billinghurst, 2008), aplicação de uma DSL na criação de ambientes de RA

Na Figura 9.12 é vista o ComposAR (Seichter et al., 2008) é baseado em uma linguagem interpretativa que permite designers rapidamente prototipar cenas em RA contendo interações entre os objetos de cena. Desta forma, os designers podem ver mudanças instantaneamente e podem mudar dinamicamente suas aplicações até obter a interatividade que desejam.

## **9.5 Considerações Finais**

Difícil falar em uma tendência de como os métodos de desenvolvimento de software para RV e RA, ou de forma geral, irão evoluir. Até então vêm evoluindo com uma visão construtivista de reprodução da realidade sem, no entanto, um olhar concreto do modo de operação do objeto desejado.

A exploração do potencial destes ambientes deve ser cada vez maior, tendo em vista o número de possibilidades de aplicações possíveis.

Assim observou-se que a utilização dos princípios de Engenharia de Software é de extrema relevância, em vista do crescimento geométrico do hiperespaço e da falta de flexibilidade na organização da estrutura de arquiteturas, caracterizada pela sua apresentação fixa, com critérios adotados pelo projetista do sistema de forma extremamente centralizada em um contexto ou aplicação.

Os desenvolvimentos ágeis são bem executados, quando seus "orquestradores" forem possuidores de grande capacidade técnica para olhar, a partir do recorte, à projeção futura. Associada a essa capacidade, existe a equipe de apoio, especializada para gerar uma amostra de forma rápida, fazendo a lapidação das arestas para outro momento, que certamente virá.

Em suma, vale-se sempre a profunda reflexão dos métodos e conceitos aqui apresentados para que o desenvolvedor idealize e estipule a melhor forma de abordagem para o projeto de um sistema de RV ou RA.

## **Referências**

BILLE, W.; PELLENS, B.; KLEINERMANN, F.; DE TROYER, O. Intelligent Modelling of Virtual Worlds Using Domain Ontologies. IVEVA, v. 97, 2004.

BOWMAN, D. A.; GABBARD, J. L.; HIX, D. A survey of usability evaluation in virtual environments: classification and comparison of methods. Presence: Teleoperators & Virtual Environments, v. 11, n. 4, p. 404–424, 2002.

CHITFOROUSH, F.; YAZDANDOOST, M.; RAMSIN, R. Methodology support for the model driven architecture. In: Software Engineering Conference, 2007. APSEC 2007. 14th Asia-Pacific, Anais...2007.

CONG, J.; SARKAR, V.; REINMAN, G.; BUI, A. Customizable domain-specific computing. IEEE Design & Test of Computers, v. 28, n. 2, p. 6–15, 2011.

DAMASCENO, E.; DE OLIVEIRA, D. C. Análise Swot das Metodologias de Sistemas de Realidade Virtual. In: Workshop de Realidade Virtual e Aumentada, Anais...2009.

DE TROYER, O.; KLEINERMANN, F.; PELLENS, B.; BILLE, W. Conceptual modeling for virtual reality. In: Tutorials, posters, panels and industrial contributions at the 26th international conference on Conceptual modeling-Volume 83, Anais...2007.

EASTGATE, R. M. The structured development of virtual environments: enhancing functionality and interactivity. 2001. University of Nottingham, 2001.

FIGUEROA, P.; BISCHOF, W. F.; BOULANGER, P.; HOOVER, H. J.; TAYLOR, R. Intml: A dataflow oriented development system for virtual reality applications. Presence: Teleoperators and Virtual Environments, v. 17, n. 5, p. 492–511, 2008.

GABBARD, J. L.; HIX, D.; SWAN, J. E. User-centered design and evaluation of virtual environments. IEEE computer Graphics and Applications, v. 19, n. 6, p. 51–59, 1999.

ISAKOWITZ, T.; STOHR, E. A.; BALASUBRAMANIAN, P. RMM: a methodology for structured hypermedia design. Communications of the ACM, v. 38, n. 8, p. 34–44, 1995.

JAYARAM, S.; CONNACHER, H. I.; LYONS, K. W. Virtual assembly using virtual reality techniques. Computer-aided design, v. 29, n. 8, p. 575–584, 1997.

KIM, G. J. Requirements Engineering and Storyboarding. Designing Virtual Reality Systems The

Structured Approach, p. 14–26, 2005.

KIM, J.-Y.; LEE, W. H. Design and Modelling Immersive Game Contents System for Virtual Reality Technology. technology, v. 4, n. 5, p. 6, 2014.

LUNZE, J.; LEHMANN, D. A state-feedback approach to event-based control. Automatica, v. 46, n. 1, p. 211–215, 2010.

MATTIOLI, F.; CAETANO, D.; CARDOSO, A.; LAMOUNIER, E. On the Agile Development of Virtual Reality Systems. In: Proceedings of the International Conference on Software Engineering Research and Practice (SERP), Anais...2015.

MILLS, S.; NOYES, J. Virtual reality: an overview of user-related design issues revised paper for special issue on "Virtual reality: User Issues" in Interacting with Computers, May 1998Oxford University Press Oxford, UK, , 1999. .

PELLENS, B.; BILLE, W.; DE TROYER, O.; KLEINERMANN, F. VR-wise: A conceptual modelling approach for virtual environments. In: Methods and Tools for Virtual Reality (MeTo-VR 2005) workshop, 1, Anais...2005.

RUMBAUGH, J.; BLAHA, M.; PREMERLANI, W.; EDDY, F.; LORENSEN, W. E.; OTHERS. Objectoriented modeling and design. [s.l.] Prentice-hall Englewood Cliffs, NJ, 1991. v. 199

SCHERP, A.; OTHERS. Software development process model and methodology for virtual laboratories. In: APPLIED INFORMATICS-PROCEEDINGS-, 2, Anais...2002.

SEGURA, M.-I. S.; AMESCUA SECO, A.; CUADRADRO, J. J.; ANTONIO, A. de. Software Engineering and HCI Techniques Joined to Develop Virtual Environments. In: Proceedings of ICSE 2003 Workshop on Bridging the Gaps Between Software Engineering and Human-Computer Interaction, Portland, Oregon, USA. Anais... Portland, Oregon, USA: 2003.

SEICHTER, H.; LOOSER, J.; BILLINGHURST, M. ComposAR: An intuitive tool for authoring AR applications. In: Proceedings of the 7th IEEE/ACM international symposium on mixed and augmented reality, Anais...2008.

SELIC, B.; GULLEKSON, G.; WARD, P. T. Real-Time Object-Oriented Modeling. New York, NY, USA: John Wiley & Sons, 1994.

SEO, J.; KIM, D.-N.; KIM, G. J. VR Object Reuse through Component Combination VR Object Reuse through Component Combination. In: International Workshop on Structured Design of Virtual Environments and 3D-Components. Web3D Conference, Paderborn, Alemanha. Anais... Paderborn, Alemanha: 2001.

SILVA, E. L.; HOUNSELL, M. da S.; KEMCZINSKI, A. Metodologia Maiêutica: Uma proposta metodológica para desenvolvimento de Ambientes Virtuais 3D. In: IX Symposium on Virtual and Augmented Reality. SVR, Anais...2007.

TAKALA, T. M.; OTHERS. A Toolkit for Virtual Reality Software Development-Investigating Challenges, Developers, and Users. 2017.

TANRIVERDI, V.; JACOB, R. J. K. VRID: a design model and methodology for developing virtual reality interfaces. In: Proceedings of the ACM symposium on Virtual reality software and technology, Anais...2001.

VAN DEURSEN, A.; KLINT, P. Domain-specific language design requires feature descriptions. Journal of Computing and Information Technology, v. 10, n. 1, p. 1–17, 2002.

VITZTHUM, A. SSIML/AR: A visual language for the abstract specification of augmented reality user interfaces. In: 3D User Interfaces, 2006. 3DUI 2006. IEEE Symposium on, Anais...2006.

# **Capítulo 10 - Técnicas de Interação**

Márcio Sarroglia Pinho Cléber Gimenez Corrêa Ricardo Nakamura João Luiz Bernardes Jr

Este capítulo apresenta uma visão geral sobre os aspectos relativos à interação em ambientes virtuais imersivos. São apresentadas considerações gerais sobre ambientes virtuais imersivos com enfoque nas formas básicas de interação, metáforas e parâmetros de interação, bem como as técnicas de navegação, seleção e manipulação de objetos, controle do sistema e entrada simbólica em sistemas tridimensionais imersivos. Este texto é baseado no trabalho de Pinho e Rebelo (2006) trazendo revisões e atualizações.

#### **10.1 Interação em Ambientes Virtuais Imersivos**

Conforme discutido no Capítulo 1, um ambiente virtual imersivo pode ser entendido como um cenário tridimensional em que os usuários de um sistema de RV podem navegar e interagir. De acordo com Bowman et al. (2004), essa interação pode ser organizada nas categorias de navegação, seleção, manipulação e controle do sistema.

É importante notar que, embora a interatividade possa contribuir para a sensação de imersão em um ambiente virtual, o uso de tecnologias para visualização imersiva, tais como os HMDs, não implicam necessariamente em interação. Por outro lado, a adoção desses dispositivos para imersão leva à necessidade de novas técnicas de interação, visto que o uso de dispositivos convencionais como, teclado e mouse, não é adequado.

Até a década de 2000, grande parte dos ambientes virtuais imersivos com maior inovação em interação era limitada aos laboratórios de pesquisa, devido ao custo dos dispositivos. Mais recentemente, o surgimento de dispositivos de custo reduzido, tais como o Oculus Touch e o HTC Vive, tem levado a uma nova onda

de experimentações com interação em ambientes virtuais imersivos acessíveis ao público geral, incluindo jogos, aplicações educacionais e de saúde e reabilitação. Tradicionalmente as aplicações desses ambientes se concentravam em sistemas de visualização espacial em áreas como arquitetura e patrimônio histórico. Outro exemplo são as aplicações de visualização científica, nas quais, os cientistas podem ver e interagir com cenas e objetos complexos de uma forma muito mais rica, poderosa e intuitiva do que através de uma tela de computador (Taylor et al., 1993; Lin et al., 2000; Wan et al., 2000), além de poder situar-se dentro do experimento sem afetar sua simulação.

Apesar da maior disponibilidade de tecnologia, limitações técnicas e outros fatores menos óbvios representam desafios para o desenvolvimento de aplicações de RV para o chamado "mundo real". O principal deles é a total falta de restrições físicas dos ambientes tridimensionais gerados por computador. Por exemplo: em ambientes gráficos baseados no modelo "Window, Icon, Mouse, Pointer" (WIMP), é frequente a adoção de uma metáfora de mesa de trabalho ou escrivaninha (o conceito de metáfora será explicado posteriormente). Nesse caso, o usuário interage com o sistema através de um mouse apoiado sobre uma mesa ou outra superfície. Além da correspondência entre a bidimensionalidade da superfície da mesa e da tela, o suporte físico da mesa e as interações físicas entre mouse e mesa fornecem restrições de movimento que auxiliam a compreensão do sistema pelo usuário. Esse tipo de suporte e retorno tátil é mais difícil de implementar no caso generalizado de interação com objetos tridimensionais em ambientes virtuais imersivos.

Em outras palavras, a ideia de Norman (1988), de que o "conhecimento de como se manipula um objeto está armazenado no próprio objeto" (um botão de elevador só pode ser pressionado, um controle de volume só pode ser girado etc.), não pode ser aplicada em ambientes virtuais. Isto está associado ao que o usuário recebe de retorno ao tentar mover incorretamente um objeto real, pois ele por si só, impede este movimento. As técnicas de interação em ambientes virtuais imersivos não oferecem ao usuário, na maioria das vezes, o retorno tátil e/ou comportamental que o objeto real provê. Aplicar restrições físicas depende da existência no ambiente virtual de artefatos reais que impeçam os movimentos.

Além disso, a incapacidade inerente aos dispositivos de RV ou RA de captar todas as informações que podem ser produzidas pelo usuário obriga este usuário a seguir regras rígidas e, às vezes, pouco naturais no processo interativo.

Na Tabela 10.1 pode-se observar uma comparação entre tarefas do mundo real e as implicações de realizá-las num ambiente virtual. Nota-se claramente que a utilização de sistemas de RV de forma ampla, ainda depende de um grande desenvolvimento na área das técnicas de manipulação.

As técnicas de manipulação mais comuns em ambientes virtuais são aquelas classificadas como de interação direta. Estas técnicas permitem ao usuário tocar virtualmente o objeto e utilizar os movimentos de seu corpo (mãos, braços, cabeça, etc) para provocar mudanças deste objeto (por exemplo, na posição, na orientação ou na escala do objeto).

Deve-se ressaltar que as técnicas podem ser implementadas com base nas tarefas a serem realizadas no ambiente pelos usuários; e muitas vezes até se confundem na literatura.

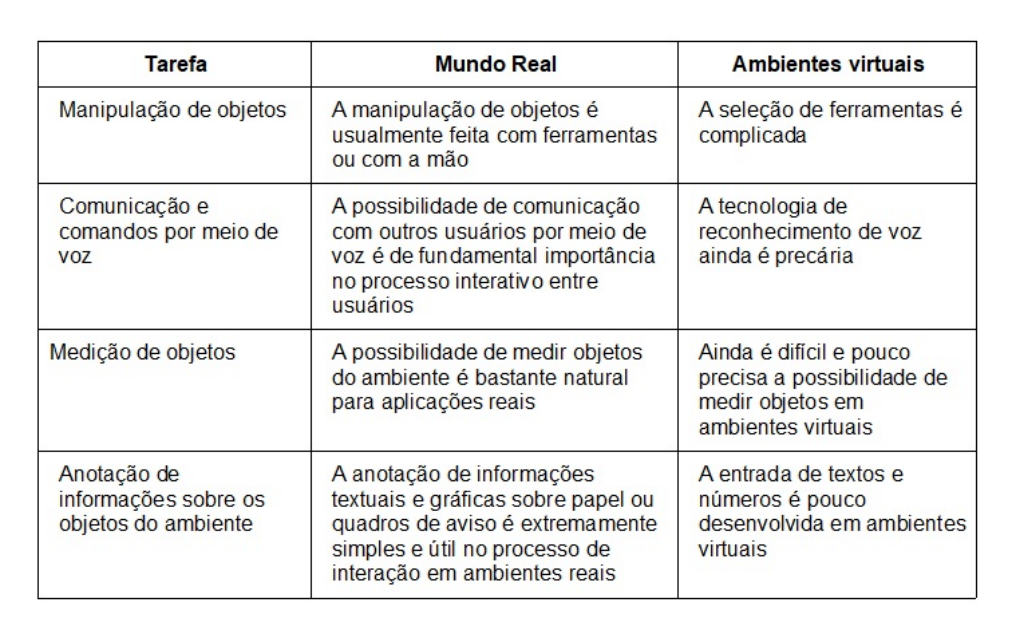

Tabela 10.1 - Características de Tarefas do Mundo Real em Ambientes Virtuais.

Embasando uma técnica de manipulação há sempre a chamada metáfora de interação. Esta define como os movimentos do usuário são mapeados para movimentos no ambiente virtual. O toque virtual, mencionado, pode ser feito tanto com a mão do usuário, que atinge um objeto próximo de seu corpo, quanto através de um raio de apontamento ou de uma técnica que estenda o braço de

forma a alcançar um objeto distante. Para efetivar estas técnicas se faz necessário que o sistema de RV ou RA possua funções de suporte ao rastreamento das mãos e da cabeça do usuário, o reconhecimento de gestos e detecção do apontamento de um objeto. O sucesso das técnicas de interação direta depende da capacidade do sistema de realizar um mapeamento natural e intuitivo entre a ação do usuário no mundo real e a ação resultante no mundo virtual.

Outro aspecto que tem dificultado a disseminação da tecnologia de interação em ambientes virtuais é a falta de padrões para interação neste tipo de ambiente. Com isto, toda vez que o usuário tem que mudar de sistema, de plataforma ou até mesmo de dispositivo, tem que reaprender uma nova forma de interação.

A discussão sobre este assunto é intensa entre pesquisadores da área. Bowman (em lista de discussão), por exemplo, sugere que a universalização de tarefas de interação 3D, por causa de sua generalização, caracterizaria uma alternativa de excelência duvidosa para tarefas específicas. Sua justificativa é que nem sempre se faria proveito de tais regras em cenários com características especiais para tarefas, domínio ou usuário específicos. Por isso, ele defende que seria impossível criar uma lista completa com todas as opções possíveis de tarefas de interação 3D, mas que seria útil a classificação de diferentes categorias e níveis de especificidade de tarefas para as quais se pode projetar técnicas de interação.

Dessa forma, surge a proposta de se categorizar tarefas em navegação, seleção, manipulação e controle do sistema. Para melhor compreendê-las serão introduzidos alguns conceitos relacionados, como formas de interação, metáforas e parâmetros do processo de interação.

## **10.2 Formas básicas de interação em ambientes virtuais**

Na análise de qualquer tarefa interativa três categorias podem ser definidas, de acordo com tipo de controle exercido pelo usuário. Elas são as seguintes (Mine 1995):

**Interação direta**: envolve as técnicas interativas que se utilizam do corpo do usuário (mãos, braços, cabeça, etc) atuando diretamente sobre o objeto através de um "toque virtual". Para tanto, se faz necessário que o sistema de RV ou RA possua funções de suporte ao rastreamento das mãos e da direção do olhar, reconhecimento de gestos e detecção do apontamento de um objeto. O sucesso das técnicas de interação direta depende da capacidade do sistema em realizar um mapeamento natural e intuitivo entre a ação do usuário no mundo real e a ação resultante no mundo virtual;

- **Interação com controles físicos**: inclui o uso de botões, joysticks, pedais, etc. Usar controles físicos para interagir com um mundo virtual (como um guidão, em um simulador de carro) pode aumentar a sensação de presença do usuário no mundo virtual, pois lhe permite algum tipo de sensação tátil não disponível na interação direta sem o uso de dispositivos de geração de força ou de sensação háptica. Dispositivos físicos também são úteis para o controle preciso da tarefa de interação. Estes dispositivos, no entanto, nem sempre oferecem um mapeamento natural que facilite a tarefa de interação no mundo virtual;
- **Interação com controles virtuais**: a ideia neste caso é representar visualmente um dispositivo físico. Qualquer coisa que se imagine pode ser implementada como controle virtual. Esta grande flexibilidade é a maior vantagem dos controles virtuais, entretanto, as desvantagens incluem a falta de retorno sensorial e a dificuldade de interação com o objeto virtual.

Sherman e Craig (2003) sugerem ainda um outro modelo de controle acionado por agente. Os agentes de controle são entidades que podem ser controladas pelo usuário. Eles atendem a comandos enviados pelo usuário através de voz ou gestos, resultando na realização da tarefa dentro do ambiente virtual.

É importante destacar que um problema relacionado aos controles é a troca de modo para a realização de novos procedimentos. Quanto mais procedimentos o usuário tiver que aprender menos tarefas serão realizadas, o que sugere que um pequeno número de interações dentro de um espaço limitado para manobra torna o procedimento de interação mais simples (o usuário não pode realizar mais do que uma tarefa por vez). Segundo Gabbard (1997) metáforas manuais ou diretas oferecem conforto ao usuário, apesar de estarem associadas à problemas provenientes da mudança de "modo" ou "controle do sistema" (principalmente mudanças entre navegação e manipulação), o que pode acarretar diminuição no uso dos procedimentos durante a realização da tarefa, principalmente quando houver combinação imersiva (HMD + dispositivos manuais com muitos botões), também conhecida por "interação cega". Pesquisas confirmam que existe um aumento na taxa de erros e no tempo de execução de tarefas desempenho do usuário (além de desorientação e frustração) durante a mudança da posição da mão, dedos e procedimentos de apertar botões (Gabbard, 1997).

## **10.3 Metáforas de Interação Direta**

A forma de interação direta é a mais comum nas implementações de ambientes virtuais. A maioria das metáforas pode ser enquadrada em uma das seguintes subcategorias:

- **Interação com a mão**: o usuário utiliza a própria mão para selecionar e manipular os objetos do ambiente virtual. A possibilidade de aproveitar o conhecimento intuitivo do usuário sobre este tipo de manipulação é o grande atrativo desta categoria. Entretanto, ela limita o processo a objetos próximos ao usuário;
- **Extensão de braço**: o braço do usuário é estendido de forma a atingir qualquer objeto dentro do ambiente virtual. A grande vantagem desta metáfora é a possibilidade de continuar a usar os movimentos das mãos para realizar uma tarefa, o que representa uma forma bastante natural e intuitiva de interação; e ao mesmo tempo, atingir objetos que estão além de seu campo de ação. As várias implementações desta metáfora diferem na forma como o braço é estendido e como o movimento da mão real é mapeado para o movimento da mão virtual no ambiente tridimensional (Bowman e Hodges, 1997; Song e Norman, 1993; Poupyrev et al., 1996);
- **Ray-casting**: o conceito é apontar o objeto através de um raio controlado pelo usuário. O raio atinge o objeto que pode ser selecionado e posteriormente manipulado. As várias formas de implementar esta metáfora diferem na maneira como usuário especifica a direção do raio, visto que em algumas ele usa um dispositivo físico como uma caneta, e em outras, o dedo, as duas mãos (criando um raio que tem origem em uma das mãos sendo a direção controlada pela outra mão), ou ainda a direção da cabeça;
- **Image-plane**: o aspecto tridimensional da imagem não é considerado, sendo feita uma seleção sobre a projeção perspectiva da cena tridimensional. Esta técnica é uma adaptação da técnica anterior (raycasting), onde o raio parte do olho do usuário e tem sua direção controlada por sua mão ou um outro dispositivo, atingindo o objeto desejado. O efeito disto na prática é que se pode selecionar um objeto apenas posicionamento a mão do usuário entre seu olho e a imagem do objeto, obstruindo a visão do objeto de interesse.

Existem outras técnicas que não se enquadram nestas subcategorias como, por exemplo, o mundo em miniatura ou WIM (World in Miniature) (Stoakley et al., 1995; Mine et al. 1997). Pode-se dizer que é uma manipulação direta, mas seu efeito ocorre de forma remota.

### **10.4 Parâmetros do Processo Interativo**

A definição de uma técnica de interação é guiada pelo desejo do projetista de prover uma forma de maximizar o conforto e o desempenho do usuário enquanto este desenvolve uma tarefa de interação. Desse modo, é de extrema relevância para o projeto de interação com o usuário, entender a tarefa e suas propriedades, objetivando efetividade e facilidade de uso. Alguns parâmetros influenciam de maneira fundamental a qualidade e o resultado de uma metáfora de interação. Entre estes cabe destacar:

- **Densidade de objetos existentes na região do objeto alvo**: quanto maior o número de objetos próximos ao objeto de interesse, maior a dificuldade para selecioná-lo e manipulá-lo, em especial no caso de uma seleção, pois encontrar o objeto desejado pode levar mais tempo e diferenciá-lo dos demais pode ser mais complicado;
- **Distância até o objeto-alvo**: se o objeto de interesse estiver muito distante do usuário, o processo de manipulação pode tornar-se difícil, em especial se for utilizada alguma técnica de apontamento por raios;
- **Tamanho do objeto-alvo**: caso o objeto-alvo apareça muito pequeno para o usuário, sua seleção pode tornar-se complicada, pois haverá a necessidade de uma maior precisão nos movimentos de seleção ou apontamento;
- **Oclusão do objeto-alvo**: caso o objeto-alvo esteja obstruído por outros, a manipulação fica inviável. Para efetuá-la, o usuário deverá deslocar os objetos que o obstruem ou, então redefinir sua própria posição em relação a este a fim de conseguir visualizá-lo;
- **Número de objetos a serem selecionados**: caso o número de objetos a ser selecionado seja grande o usuário necessitará de alguma metáfora adicional que permita marcar novos objetos como selecionados sem perder a seleção feita anteriormente;
- **Graus de liberdade (DOF) do movimento**: uma metáfora de interação com seis DOF permite um excelente controle do objeto, possibilitando sua movimentação e orientação em todas as direções. Isto, entretanto, pode não ser interessante quando é necessário realizar operações de ajuste fino na posição ou na orientação do objeto, nem mesmo quando durante um movimento não é necessário, nem desejável, realizar o deslocamento em

um determinado eixo;

- **Princípios organizacionais**: organizam o ambiente virtual e seu layout territorial, prevendo uma melhor navegação por meio da divisão/setorização (dividir grandes ambientes virtuais em partes menores, distintas e hierárquicas, como setores de vizinhanças, áreas centrais, marginais, etc.) e estruturação (estruturar partes menores com esquemas organizacionais utilizando dicas - visuais e sonoras – também consideradas "elementos de referência" e sinalização informativa para auxiliar o usuário a responder questões como: Onde estou agora? Como devo proceder e me orientar corretamente? Onde eu quero ir? Como eu chego lá?;
- **Elementos de referência e orientadores**: servem de suplemento para a aquisição do conhecimento por observação, dependendo de uma consistência espacial de layout ou planta baixa (Gabbard, 1997). Dicas visuais aumentam a habilidade do usuário de conhecer o espaço e assim criar modelos mentais para melhor navegar (Darken e Silbert, 1996). Estes elementos podem ser representados por estrutura de referência (linha do horizonte, caminhos, pontos de referência), rótulos de orientação (denominações, registros e rastros, grades ortogonais) e instrumentos (mapas, bússolas, instrumentos de guia, placas de sinalização, coordenadas numéricas, troca de quadro de referência).

Nas seções a seguir serão apresentadas as características dos principais grupos de tarefas interativas executadas em ambientes virtuais tridimensionais por meio de técnicas (navegação, seleção e manipulação, controle do sistema e entrada simbólica).

## **10.5 Navegação em Ambientes Imersivos**

Em um ambiente imersivo, entende-se por navegação, o processo de deslocamento, por parte do usuário, representado por seu avatar, ou o seu ponto de vista, dentro do ambiente virtual. Este deslocamento compreende tanto a mudança de sua posição, quanto às possibilidades de rotação do avatar (mesmo que este não saia de sua posição atual) e; ainda, as tarefas de parar e alterar a velocidade do movimento.

No contexto de navegação, alguns autores dividem as técnicas navegação em técnicas de deslocamento (Bowman et al. ,1998; Bowman et al., 1996), e técnicas de wayfinding (Ruddle et al., 1998; Slater et al., 1995; Waller et al.,

1998, Darken e Allard, 1998). Neste contexto, o deslocamento consiste em mudar o observador de lugar referindo-se à habilidade que o usuário possui de mover-se no ambiente virtual. O wayfinding representa um processo cognitivo de decisão ligado à tarefa de criação de um conceito do espaço como um todo (Darken e Sibert, 1996). Ela objetiva auxiliar o usuário a encontrar o caminho correto ou desejado por meio de estímulos oferecidos pelo ambiente.

#### **10.5.1 Categorias do processo de navegação**

A navegação em um ambiente virtual também pode ser dividida segundo seus objetivos, em três categorias:

- **Navegação exploratória**: quando o movimento não tem destino ou objetivo específico. Neste caso, a navegação serve principalmente para deixar o usuário mais familiarizado e com um conhecimento maior do ambiente;
- **Navegação de busca**: quando o usuário está indo a uma posição, conhecida ou não, a fim de encontrar um objeto-alvo, ou posição-alvo, onde alguma outra tarefa será realizada. Duas derivações desta categoria são: busca sem domínio (sem objetivo, o usuário desconhece a localização do alvo, ou seja, trata-se de uma busca por descoberta ou heurística), e busca elaborada (deslocamento direcionado por um objetivo onde o usuário conhece o alvo e pode conhecer o espaço, mas não possui um mapa para estabelecer rotas de passeio, mesmo assim a busca é menos exaustiva);
- **Navegação de manobra**: quando o objetivo do deslocamento é o posicionamento do usuário para a realização de uma tarefa. Em geral é feito através de movimentos lentos, pequenos e precisos, principalmente lançando-se mão de rotações da cabeça e do corpo do usuário.

#### **10.5.2 Técnicas de Navegação**

O mapeamento do movimento físico (como o andar, por exemplo) para o movimento virtual, é uma das maneiras mais intuitivas de se realizar movimentos em um ambiente virtual. Feito desta forma, o movimento não requer nenhuma ação especial por parte do usuário e propicia informações que podem ajudar o usuário a manter um modelo mental da sua localização dentro do ambiente com grande facilidade. A desvantagem de usar o movimento físico para mover-se no mundo virtual, é que o alcance do movimento do usuário depende diretamente da tecnologia de rastreamento utilizada na aplicação.

Quando se opta por capturar o movimento do corpo do usuário com rastreadores, fica-se restrito, na maioria dos casos, a uma área de trabalho (área de rastreamento) de 1 a 2 metros, o que, muitas vezes, não proporciona uma adequada mobilidade do usuário no ambiente. O mesmo ocorre com sensores como uma câmera RGBD, que permite capturar movimentos do corpo do usuário em uma área restrita.

Outras alternativas para captura do deslocamento são as "plataformas de movimento" que permitem ao usuário mover-se dentro do ambiente "caminhando" de forma estacionária sobre uma esteira ou sobre degraus móveis (Figura 10.1). Estes dispositivos, tradicionalmente restritos a laboratórios de pesquisa e aplicações militares, também têm sido aprimorados, podendo em breve se tornar disponíveis ao público geral. Um exemplo disso é a plataforma Omni de deslocamento estacionário (Virtuix, 2017).

Estas observações mostram que alguns meios alternativos para deslocamento devem ser encontrados. Tipicamente esta carência é suprida por formas de vôos pelo ambiente (movimentações aéreas sobre o ambiente) ou, também, algumas formas de teletransporte instantâneo como elevadores, portais ou carros que conduzem os usuários de/para locais estratégicos no cenário virtual.

Em função da dificuldade de realizar a movimentação natural em um mundo virtual, costuma-se controlar o processo de deslocamento através de dois parâmetros distintos: direção do movimento e velocidade do movimento, os quais serão abordados mais profundamente nas duas próximas subseções.

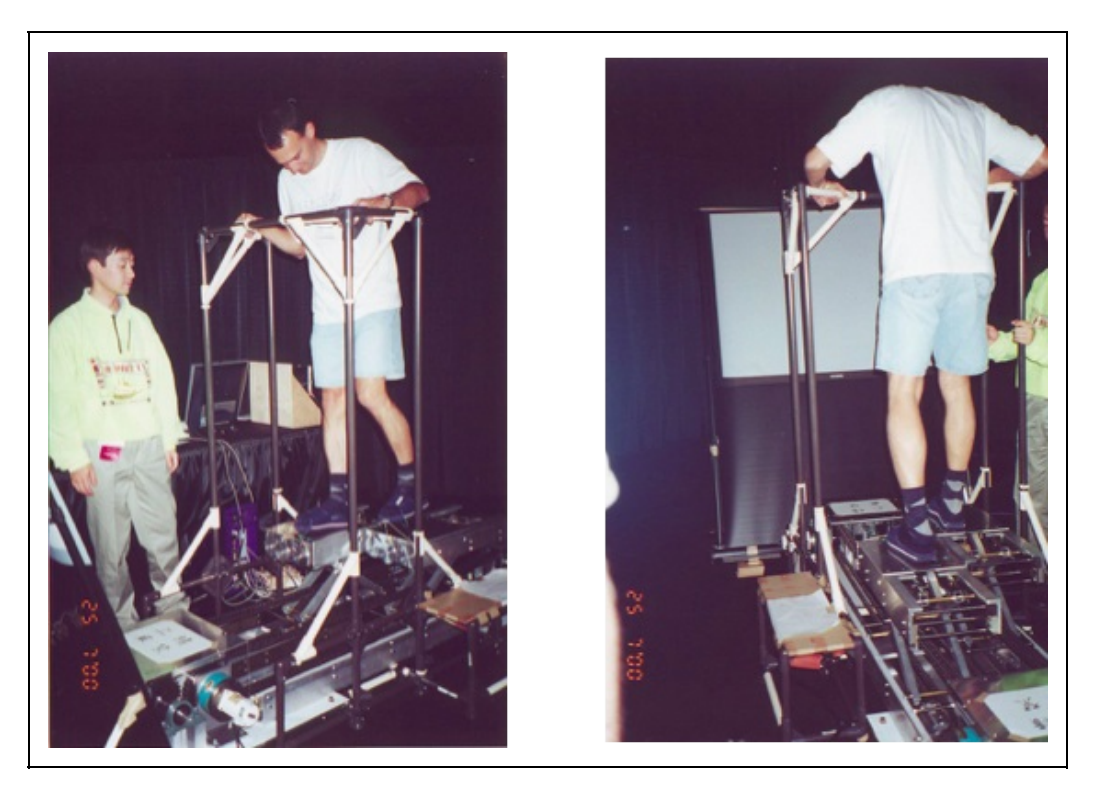

Figura 10.1 - Dispositivo de navegação com degraus móveis.

#### **10.5.3 Controle da Direção do Movimento**

O controle da direção do movimento pode ser feito de diversas formas.

O controle da navegação pelo movimento da mão depende da orientação corrente da mão do usuário que pode apontar a direção a seguir. Esta alternativa permite uma grande flexibilidade e liberdade na movimentação, possibilitando inclusive, movimentações em marcha ré. Entretanto, para alguns usuários, em especial para aqueles que não estão habituados a ambientes virtuais imersivos, o apontamento no espaço pode causar confusão, além de causar um pouco de fadiga no braço.

Uma alternativa para essa técnica, é usar a mão apenas para mover uma espécie de cursor de forma a colocá-lo visualmente sobre um objeto-alvo. A direção do movimento, então, é dada por um vetor que sai da cabeça do usuário e vai até o cursor. Um fator limitante do uso desta técnica é a necessidade de manter o braço erguido durante a navegação, causando fadiga e desconforto.

Uma terceira alternativa para o movimento por apontamento é o uso de um fator de escala. A ideia consiste em aplicar um fator de escala sobre o ambiente virtual

de forma que o ponto de destino fique ao alcance da mão do usuário. Feito isto, o usuário marca este ponto com a mão e uma nova escala é realizada (inversa à anterior), o que resulta no ponto como referência. O resultado final é o transporte do usuário para o ponto marcado. É importante que a aplicação das escalas seja feita de forma gradual e animada, de maneira que o usuário possa observar a realização do movimento a fim de não se perder com o procedimento.

Outra forma de deslocar um avatar em um ambiente virtual é a utilização do movimento da cabeça. Nesta alternativa, o usuário escolhe a direção a seguir pelo simples gesto de movimentar sua cabeça livremente. Este método, entretanto, impossibilita a observação do ambiente ao redor do usuário durante o movimento, sem que exista a mudança de direção.

O uso de dispositivos físicos para a navegação é outra opção que, à primeira vista, pode ser bastante interessante para o controle da direção do movimento. Entretanto alguns cuidados devem ser adotados com a escolha dos dispositivos. Opções como joysticks, trackballs e botões têm um custo baixo e são de fácil incorporação nas aplicações. Por outro lado, estes dispositivos, podem criar dificuldades no mapeamento da direção entre o seu movimento e o movimento do avatar no mundo virtual. O giro de um botão de um joystick, por exemplo, representará qual movimento no ambiente virtual? Cabe ressaltar, ainda que, em algumas aplicações do mundo real em que já se usa dispositivos físicos, a forma mais efetiva de criar um mecanismo de interação é incorporar o próprio dispositivo à aplicação. Exemplos são os simuladores de avião, carros ou bicicletas (Pausch et al. 1992).

Ao invés de utilizar dispositivos físicos, uma alternativa é a implementação de dispositivos virtuais (Doellner e Hinrichs 1998) para controlar a movimentação em um ambiente virtual. Esta técnica tem a flexibilidade como grande vantagem, pois qualquer dispositivo pode ser modelado. A interação, entretanto, é difícil, fundamentalmente devido à falta de retorno sensorial tátil durante o processo (o usuário toca em um botão virtual, mas não sente que tocou). Algumas alternativas como mudar a cor de um botão virtual ou movê-lo à medida que o usuário interage com ele são alternativas possíveis para reduzir este problema.

Algumas vezes a direção do movimento do usuário pode não ser controlada por ele diretamente, mas sim, dirigida por objetos presentes no mundo virtual. Entre eles encontram-se veículos autônomos (uma vez dentro, o usuário é transportado para um ponto específico no mundo virtual, como em um elevador ou em um
ônibus), atratores (como um planeta e sua gravidade) e objetos repelentes.

Nesta mesma linha de subtrair do usuário o controle do movimento enquadra-se a ideia de limitar o movimento por caminhos pré-definidos, da mesma forma que no caso de navegação em ambientes não-imersivos. Exemplo deste tipo de controle é quando o usuário está sendo rebocado, mas pode se movimentar dentro da área de alcance do cabo que o conecta ao objeto rebocador.

Uma outra forma de controlar o movimento em um ambiente virtual é dirigi-lo por objetivos, tarefa que consiste da exibição de uma lista de alvos exibidas ao usuário através (textos ou conjunto de ícones). Escolher uma direção de navegação determinando uma posição exige que o usuário escolha apenas uma das opções da lista. Para a efetivação desta técnica é necessário que o sistema de controle do ambiente virtual ofereça alguma forma de acesso a menus ou painéis de opções virtuais. Pode-se implementar esta forma de navegação através do apontamento sobre pequenos mapas ou miniaturas do ambiente virtual.

A direção do movimento pode ainda ser especificada com o uso das duas mãos. Neste caso, o sistema deve criar um vetor baseado nas posições de ambas as mãos, que serve para direcionar o movimento (Mine et al., 1997) (Figura 10.2).

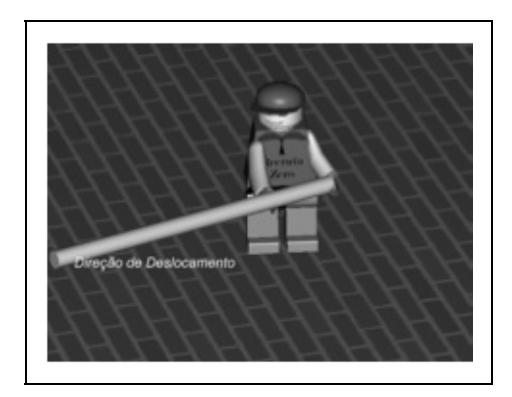

Figura 10.2 - Controle da direção com as duas mãos (Mine et al., 1997).

#### **10.5.4 Controle da Velocidade do Movimento**

A forma mais simples de especificar a velocidade do movimento em um mundo virtual é torná-la constante, qualquer que seja a direção ou a posição do usuário no espaço virtual. Pode-se levar em conta, para determinar tal velocidade, a relação entre o tamanho deste espaço e o tempo disponível ou desejável para atravessá-lo. Apesar de ser de fácil implementação, o usuário pode enfrentar

dificuldades para obter um posicionamento específico, o que em geral é facilitado pela diminuição da velocidade ao se aproximar do alvo.

Ao invés de uma velocidade constante, o usuário pode se movimentar com uma aceleração constante. Nesta modalidade o movimento inicia-se com uma velocidade baixa, que é ideal para deslocamentos curtos e, à medida que este deslocamento perdura, aplica-se a ele uma aceleração. Isso permite que a velocidade cresça com a duração do deslocamento no ambiente virtual. Este tipo de controle de velocidade é útil quando se tem um ambiente muito grande a ser percorrido e também, quando existem muitos detalhes no cenário para serem explorados. Deve haver neste caso formas de reduzir a velocidade a fim de atingir com mais facilidade a posição desejada.

O uso da posição da mão também pode ser uma forma de controle da velocidade. O usuário pode indicar a velocidade através, por exemplo, da distância entre sua mão e seu corpo. Nesta configuração, mantendo-se a mão próxima à cabeça, tem-se uma velocidade baixa, à medida que se afasta a mão, aumenta-se também a velocidade de deslocamento. Mine (1995) sugere alternativamente, que se definam intervalos ou zonas nas quais são estipulados níveis de velocidades, bastando ao usuário, indicar com a mão o intervalo desejado (Figura 10.3).

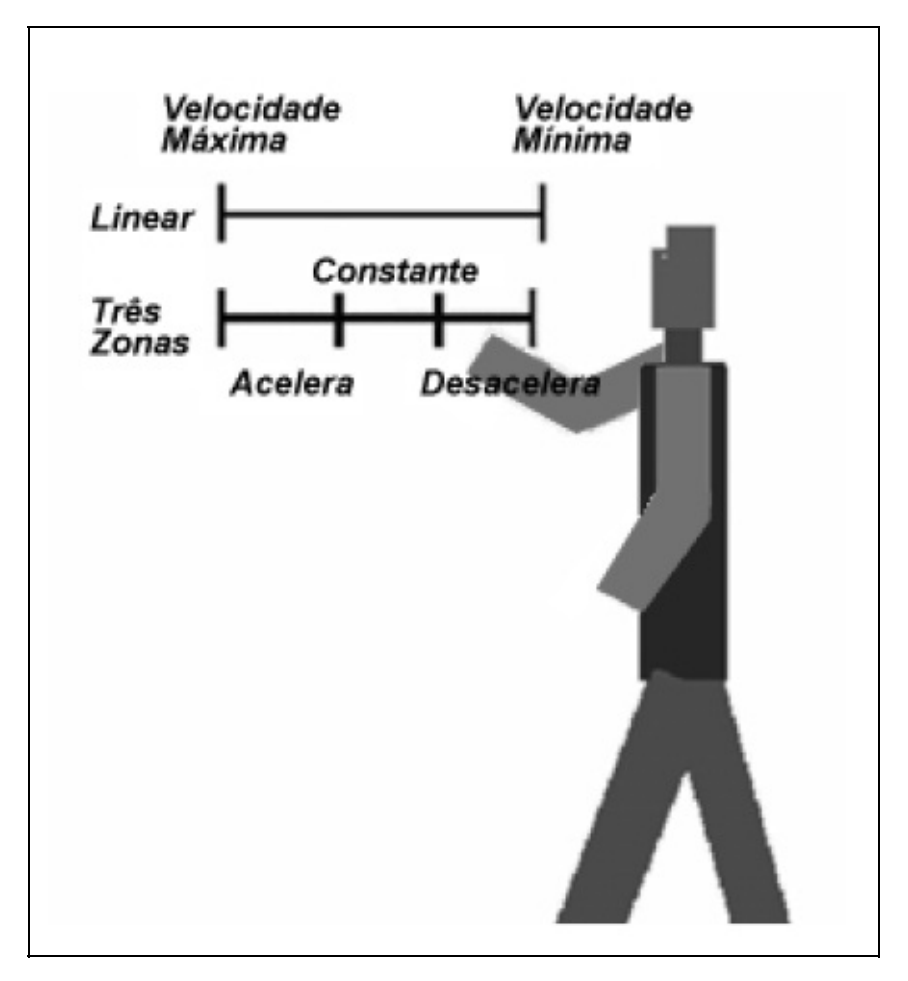

Figura 10.3 - Controle de velocidade por intervalos (adaptado de Mine (1995)).

Outra técnica para a especificação da velocidade de deslocamento pode ser o uso das duas mãos. Neste caso a distância entre as mãos determina a velocidade de deslocamento (Buxton e Myers, 1986; Mapes e Watt, 1995; Zeleznik et al., 1997). A maior limitação destas alternativas é a fadiga de manter-se o braço muito tempo esticado para controlar a velocidade.

Controles físicos também podem ser usados para o controle da velocidade. Para isto usam-se dispositivos convencionais como teclado, mouse ou joysticks. Outros dispositivos como pedais para aceleração, bicicletas e esteiras rolantes também podem ser empregados.

Assim como no controle da direção do deslocamento, a velocidade pode ser definida por controles virtuais. Da mesma forma que na especificação da direção do movimento, a falta de retorno tátil pode causar dificuldades na navegação.

### **10.5.5 Seleção e Manipulação de objetos em Ambientes Imersivos**

Antes da manipulação de um objeto é essencial que ele seja "selecionado", ou seja, que o usuário possa informar ao sistema que controla o ambiente virtual qual é, ou quais são, os objetos alvo da futura manipulação.

No processo de seleção é possível identificar duas etapas. Na primeira, a indicação do objeto, o usuário "mostra" ao sistema qual o objeto deseja manipular. Na segunda, a confirmação da seleção, o usuário define o objeto como selecionado, concluindo o processo de seleção e permitindo, a partir disto, a manipulação. A indicação de objeto pode ser feita apontando-se, tocando-se, englobando-se o objeto com moldura, escolhendo-se diretamente sobre uma lista de texto (menu), ou de ícones, ou ainda através de comandos de voz. A confirmação do processo de seleção é feita por meio de gestos, botões, voz ou mecanismo de tempo capaz de controlar o tempo de apontamento de um objeto (caso a seleção se prolongue por um período estipulado). Com a confirmação da seleção o objeto pode então ser manipulado.

Um aspecto essencial no processo de seleção é a necessidade de retorno (feedback) ao usuário. Este retorno é necessário nos dois momentos do processo de seleção. No apontamento é necessário destacar o objeto dos demais. Alternativas são exibir o objeto selecionado com uma cor diferente ou com uma moldura ao seu redor (Figura 10.4). No instante da confirmação é preciso que algum sinal, sonoro, visual ou tátil, seja oferecido ao usuário.

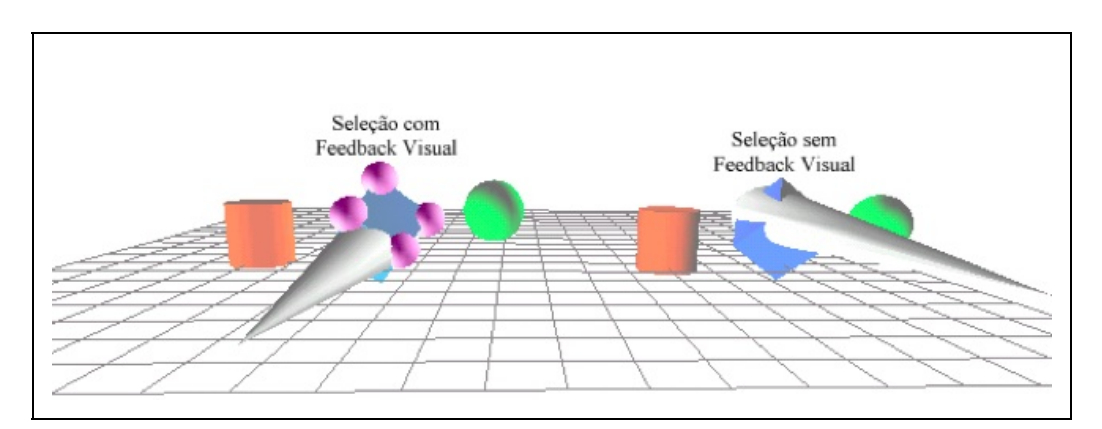

Figura 10.4 - Feedback visual durante o processo de seleção.

A manipulação (Poupyrev e Ichikawa, 1999) consiste na mudança de algum parâmetro ou o estado de um objeto previamente selecionado. Esta mudança de estado inclui orientação, posição, tamanho ou outro parâmetro qualquer, seja

geométrico (forma ou posição), visual (cor ou textura) ou comportamental (iniciar movimento ou parar, por exemplo).

As técnicas de manipulação mais comuns (ou natural e próxima da realidade) em ambientes virtuais são aquelas classificadas como interação direta. Estas técnicas permitem ao usuário tocar virtualmente o objeto e utilizar os movimentos de seu corpo (mãos, braços, cabeça, etc) para provocar mudanças na posição e/ou orientação deste objeto. Estas técnicas serão aqui classificadas como individuais, pois se referem à manipulação que um único usuário realiza sobre um objeto (sem colaboração). Também associadas a metáforas de interação (analogia ou semelhança de interação com o mundo real) estas técnicas definem como os movimentos do usuário são mapeados para a realização de movimentos do objeto.

O toque virtual (ou interação direta) pode ser feito com a mão do usuário (atingindo um objeto próximo do seu corpo), através de um raio de apontamento ou de uma técnica que estenda o braço de forma a alcançar um objeto distante. Para efetivar estas técnicas se faz necessário que o sistema de RV possua funções de suporte ao rastreamento das mãos e da cabeça do usuário, o reconhecimento de gestos e detecção do apontamento de um objeto. O sucesso destas técnicas depende da capacidade do sistema de realizar um mapeamento natural e intuitivo entre a ação do usuário no mundo real e a ação resultante no mundo virtual. Para isso são utilizados diferentes procedimentos de controle, os quais determinam diferentes modelos de metáforas. A manipulação encerra três técnicas divididas em três categorias de metáforas: manipulação direta, por raio ou apontamento e extensão de braço.

### **10.6 Seleção e Manipulação Direta**

Para selecionar objetos próximos ao seu corpo, o usuário pode mover uma representação de si mesmo (cursor, mão virtual, etc) via dispositivo, o qual pode estar preso à sua mão. Quando a representação toca um determinado objeto virtual, obedecendo o movimento do usuário no mundo real (deslocamento da mão), a seleção é executada.

Cursor de seta: refere-se à seleção direta de objetos feita através de toque com a mão, sendo esta a mais simples de todas as técnicas. Porém ela possui alguns problemas como à inacessibilidade de objetos distantes e a instabilidade do apontamento causada pelos erros gerados pelos rastreadores de posição. Uma

solução para este problema propõe um cursor tridimensional transparente e com volume que permite uma maior comodidade no apontamento de um objeto (Zhai et al., 1994). A dificuldade neste caso está em escolher corretamente o tamanho e a forma deste cursor.

Na **manipulação direta** o usuário "pega" o objeto virtual com a mão, move-o no ambiente virtual com o movimento do braço e o "libera" quando julgar que a tarefa está concluída, exatamente como faria com um objeto real. Representa a forma mais simples de interação direta associando os movimentos da mão e os movimentos do objeto no ambiente virtual (Mine, 1995).

A implementação desta técnica pressupõe o rastreamento da posição da mão (e dos dedos) do usuário a fim de capturar seus movimentos (rotação e translação) e transferi-los ao objeto selecionado. A grande potencialidade desta técnica é a possibilidade de aproveitar o conhecimento intuitivo do usuário sobre este tipo de manipulação. O principal problema é a limitação de alcance de objetos que se encontram próximo da mão do usuário. Dispositivos como luvas de dados podem ser utilizados neste contexto.

#### **10.6.1 Técnicas de Raio**

A seleção de objetos distantes exige a criação de alguma forma de extensão do alcance dos braços do usuário. Várias alternativas podem ser utilizadas como, por exemplo, um raio de apontamento (ray-casting). Nesta técnica uma espécie de raio laser sai da mão do usuário e projeta-se na direção do ambiente virtual sendo controlado pelo movimento de algum objeto ou pela própria mão do usuário (Figura 10.5). Em ambos os casos há a necessidade de algum dispositivo de rastreamento a fim de capturar o movimento da mão e a direção do apontamento.

A direção do raio também pode ser controlada pelo movimento da cabeça do usuário. O movimento da cabeça que controla os raios é uma das formas mais poderosas e intuitivas de apontar e posicionar objetos. Testes sugerem a preferência de orientação por raios utilizando a cabeça ao invés do uso de mouse (Chung, 1994; Chung, 1992).

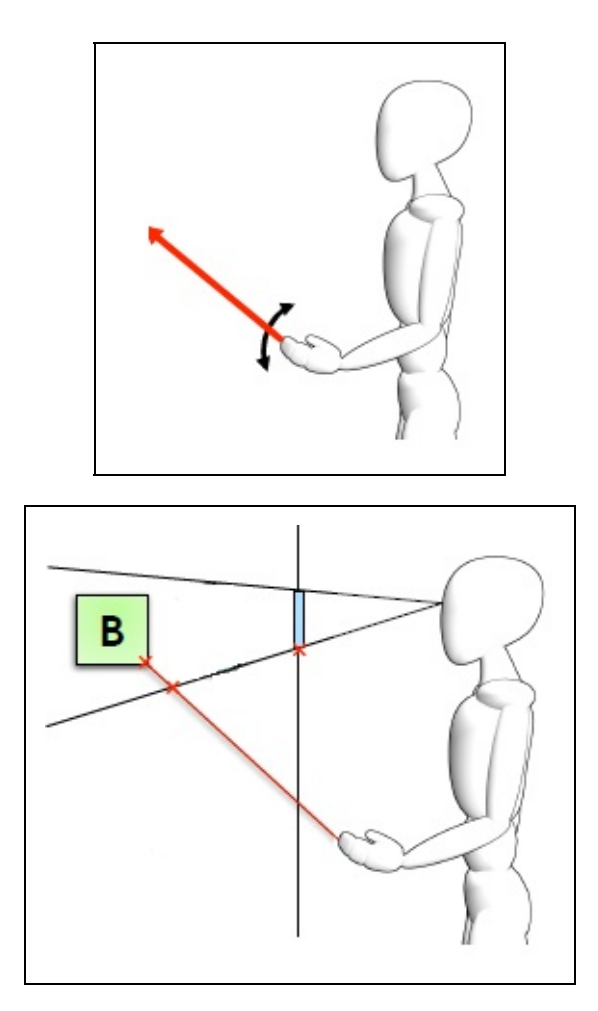

Figura 10.5 - Uso de um raio para selecionar objeto virtual (adaptado de Argelaguet e Andujar, 2013).

Uma das dificuldades no uso de raios é a precisão no apontamento de objetos distantes, o que pode ser solucionado permitindo que o usuário efetue escalas no ambiente virtual mudando assim o tamanho dos objetos. Esta ideia baseia-se na técnica WIM.

Outra alternativa é usar cones de luz no lugar de raios de apontamento. Assim, quanto maior for a distância entre objeto e usuário, maior será a área de abertura do cone, ou seja, a área atingida pela base do raio cresce (Figura 10.6). Esta ideia baseia-se em duas técnicas conhecidas como Spotlight e Aperture (Forsberg et al., 1996).

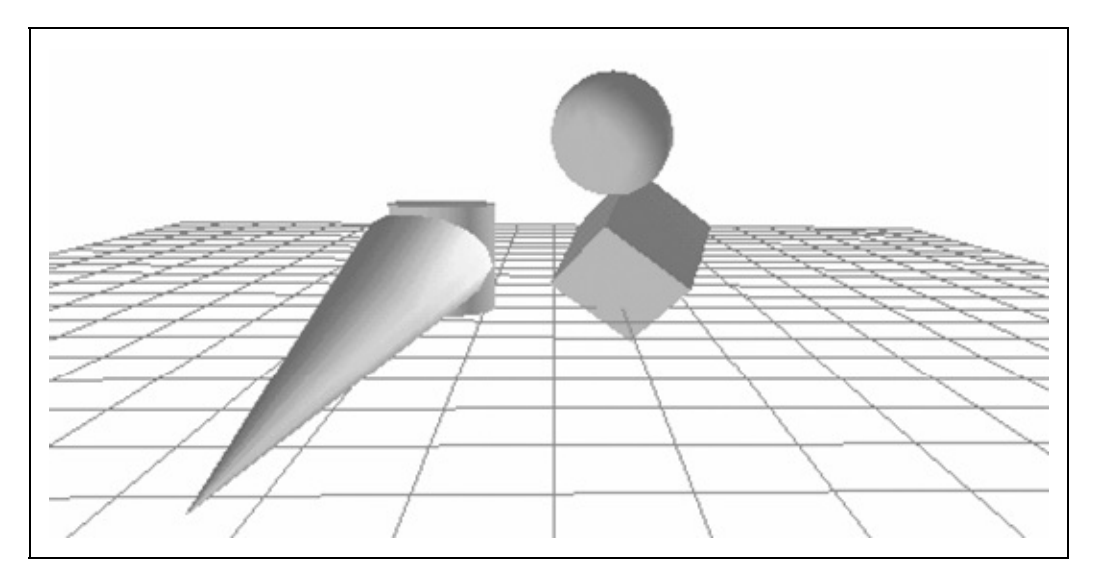

Figura 10.6 - Seleção por "cone de luz"

A manipulação por raios ou apontamento sugere uma metáfora que oferece ao usuário uma manipulação direta para aplicações de rotação e translação. O conceito sugere que o usuário aponte o objeto em um ambiente tridimensional (Bolt, 1980) utilizando um raio controlado pelo usuário que atinge o objeto a ser manipulado. As várias formas de implementar esta metáfora (Jacoby et al., 1994; Mine, 1995) diferem na maneira como o usuário especifica a direção do raio. As alternativas mais comuns são:

- A. Com um dispositivo físico como uma caneta;
- B. Com o dedo;
- C. Com as duas mãos (criando um raio que tem origem em uma das mãos e a direção é controlada pela outra);
- D. Com a direção da cabeça.

Neste caso, algumas limitações são características. A rotação torna-se bastante natural à aplicação de giros ao redor do eixo definido pelo raio. Entretanto, a rotação em outros eixos torna-se difícil e pouco natural de ser indicada pelo usuário. No caso da translação, o deslocamento do raio pode, fácil e intuitivamente, alterar a posição do objeto. Porém este deslocamento fica restrito aos pontos que estão próximos à circunferência cujo centro é o usuário, e cujo raio é a distância entre ele e o objeto que está sendo apontado (Figura 10.7).

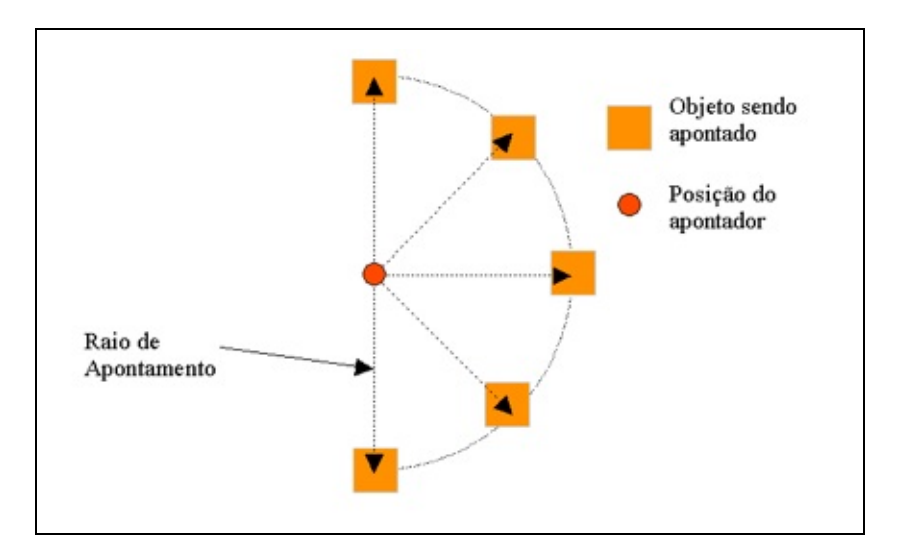

Figura 10.7 - Possibilidades de translação com raio de apontamento.

A movimentação da mão para frente ou para trás pode aumentar as possibilidades de deslocamento do objeto, mas não a ponto de dar total liberdade de escolha da posição final do objeto. Uma forma de ampliar essas possibilidades é dar ao usuário algum tipo de controle que aproxime ou afaste o objeto do ponto de origem do raio (Figura 10.8). Neste caso há a necessidade de prover algum tipo de controle adicional para que este comando de afastar ou aproximar seja efetivado pelo usuário. Isto pode ser feito, por exemplo, através de botões ou comandos de voz.

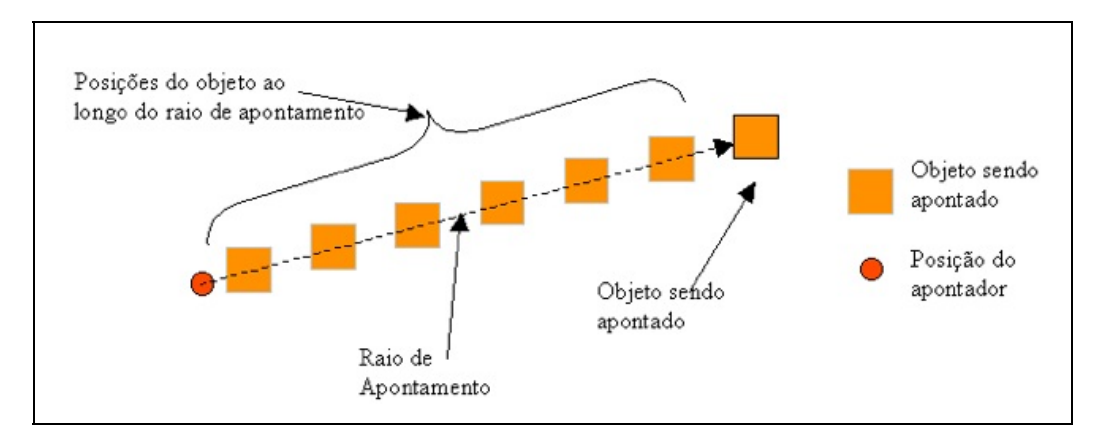

Figura 10.8 - Movimento de aproximação e afastamento do objeto sobre o raio de apontamento.

Uma solução para problemas de rotação do objeto ao redor de seu próprio eixo é HOMER (Hand-centered Object Manipulation Extending "Ray casting") (Bowman e Hodges, 1997). Após a seleção do objeto com um raio, a mão do usuário transfere-se para o local onde se encontra o objeto e, a partir deste momento, seu giro passa a controlar o giro do objeto como se este estivesse

preso à mão usada para controlar o raio. Em outras palavras, para selecionar um objeto o usuário utiliza um raio de apontamento, e depois de selecionado, o objeto passa a ter sua rotação controlada por manipulação direta. Em consequência disto, a rotação do raio deixa de transladar o objeto. Para permitir o deslocamento, a técnica cria um raio imaginário entre o peito do usuário e sua mão, e mantém o objeto preso a este raio (Figura 10.9). Com o movimento da mão do usuário, o raio é recalculado, o que permite o reposicionamento do objeto. Também é possível agregar à técnica o afastamento de aproximação do objeto ao longo do raio de apontamento, como se faz com "ray-casting".

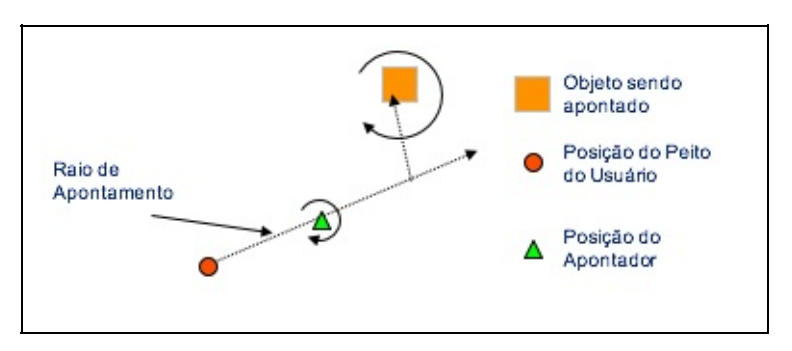

Figura 10.9 - Translação de utilizando HOMER (Bowman e Hodges, 1997).

### **10.6.2 Metáforas de Extensão de Braço**

Nesta categoria o braço do usuário é estendido de forma a atingir qualquer objeto dentro do ambiente virtual. A grande vantagem desta metáfora é a possibilidade de continuar a usar os movimentos das mãos para realizar a tarefa, o que representa uma forma bastante natural e intuitiva de interação, atingido inclusive, objetos que estão além de seu campo de ação. Sua implementação difere na forma como o braço é estendido e como o movimento da mão real é mapeado para o movimento da mão virtual.

A técnica Go-Go (Poupyrev et al., 1996) cria uma função não-linear que mapeia o movimento da mão real para mão virtual, fazendo com que o espaço ao redor do usuário seja dividido em duas esferas concêntricas. Enquanto a mão estiver dentro da esfera interna, isto é, mais próxima do corpo do usuário, é feito um mapeamento linear entre os movimentos da mão real e da mão virtual. Quando a mão estiver além dos limites desta esfera, o mapeamento passa a ser exponencial, permitindo um maior alcance do braço. Esta técnica possui uma variante (Go-Go indireto), que ao contrário da original (que exige a extensão e movimentos reais do próprio braço), exige o uso de disparadores (botões em

mouse 3D) para realizar a tarefa de extensão (um botão realiza a extensão do braço de forma constante, enquanto outro botão o retrai).

Existem trabalhos, por outro lado, em que é aplicado um fator de escala, diminuindo o tamanho do ambiente virtual e, com isto, aumenta-se o alcance da mão do usuário. Um exemplo desta abordagem é o sistema WIM (Stoakley, 1995). Neste caso, o ambiente virtual é reduzido de tal forma a ficar sobre uma das mãos do usuário, podendo manipular os objetos com outra. Colocar o ambiente virtual sobre uma das mãos do usuário permite efetuar rotações e translações com facilidade. A forma remota de interação deixa que o usuário manipule o objeto referência da maquete de forma direta, sendo que a reação desta interação provoca a manipulação dos objetos "reais" no cenário principal.

Outro exemplo é Scaled World Grab (Mine et al., 1997), que realiza um escalonamento automático do ambiente virtual assim que o objeto for selecionado, fazendo com que o objeto fique ao alcance da mão do usuário. Feita a manipulação, uma escala inversa devolve os objetos a seu tamanho original, respeitando as transformações realizadas durante o processo de manipulação.

### **10.6.3 Seleção Sobre a Imagem 2D do Ambiente 3D**

Bastante conveniente na seleção, o apontamento sobre a imagem do ambiente tridimensional através de um cursor que se desloca sobre o plano de projeção da imagem serve como ferramenta de seleção. A metodologia é a do apontamento por raio com origem entre os olhos do usuário e controle da direção feito pelo cursor sobre a tela. O movimento do cursor, por sua vez, pode ser feito pela mão do usuário, desde que este movimento seja rastreado através de algum dispositivo de captura de movimento. O primeiro objeto atingido pelo raio é dado como selecionado. Esta técnica é chamada de stick finger (Pierce et al., 1994).

Três técnicas variantes (Pierce et al., 1994) permitem a seleção de objetos usando sua imagem. Elas exigem que o usuário vista um HMD e luva de dados, ambos com suas posições capturadas por o rastreador. Na técnica chamada de Head-crusher o usuário seleciona um objeto colocando sua imagem entre os dedos da mão direita. A seleção do objeto é realizada disparando-se um raio que parte dentre os olhos do usuário e passando pelo ponto médio entre dedos (indicador e polegar) da mão usada para a seleção.

Outra técnica funciona como um "truque" visual onde a palma da mão parece estar segurando algo que se encontra em um plano mais afastado. A seleção ocorre a partir da posição da mão do usuário associada a um raio. Parecendo segurar o objeto em sua palma, o sistema reconhece o objeto apontado pelo raio e estabelecido pelo: seu ponto de vista, o braço do usuário estendido e, os dedos da mão abertos. Pode ser executado com o uso de luva de dados, com um rastreador ou com a captura da imagem da mão e posterior identificação de suas posições.

Uma última variante permite a seleção de um grupo de objetos utilizando as duas mãos para delimitar uma moldura sobre a cena especificada, através do posicionamento das mãos em frente ao objeto de interesse do usuário. A técnica "framing hands" significa emoldurar com as mãos e pode ser incrementada ao oferecer uma forma de desenhar um retângulo representando a moldura de seleção.

### **10.6.4 Outras Formas de Seleção**

Além de usar apontamento direto ou por raios é possível selecionar objetos distantes usando comandos de voz (Harmon et al., 1996; Billinghurst, 1998). Comandos deste tipo identificam objetos através de nomes que os diferencie dos demais. O inconveniente desta técnica é que o usuário precisa lembrar o nome de identificação de cada objeto. A seleção por lista de objetos, por sua vez, pressupõe o uso de menus a partir dos quais o objeto pode ser escolhido. Também neste caso é necessário conhecer a identificação do objeto que se pretende selecionar.

### **10.6.5 Interação Através de Dispositivos**

Os controles físicos, como mouse tridimensional ou rastreador de posição, podem dar ao usuário um grande poder de interação, em especial no que diz respeito à precisão, pois o movimento e o controle dos DOF podem ser feitos de forma individual e seletiva. Entretanto, como estes dispositivos não têm paralelo nas tarefas rotineiras da maioria das pessoas, seu uso pode causar dificuldades, principalmente aos usuários iniciantes. As formas de uso são as mais variadas e dependem das capacidades do dispositivo, das necessidades da aplicação e das habilidades do usuário.

Da mesma forma que no caso da manipulação não-imersiva, um aspecto

relevante no trato com qualquer dispositivo é o controle dos seus DOF. Em certos casos, este "controle" é imprescindível para o bom andamento do processo interativo. Por exemplo, numa aplicação em que o usuário tem que encaixar um objeto entre dois outros, depois atingir a orientação correta, será muito mais simples posicioná-lo se as rotações subsequentes, lidas pelo rastreador, não forem repassadas ao ambiente virtual. O inverso vale, por exemplo, para tarefas como apertar um parafuso numa aplicação de montagem virtual. Neste caso os deslocamentos lidos pelo rastreador apenas irão atrapalhar o giro do objeto sobre o eixo desejado.

### **10.7 Menus em Ambientes Imersivos**

Menus virtuais ainda carecem de pesquisas para o desenvolvimento e processo de interação em ambientes imersivos. É necessário buscar, acima de tudo, técnicas de interação menos atreladas aos tradicionais menus de interface bidimensionais. O tipo mais comum utilizado é aquele que apresenta ao usuário um menu suspenso dentro de um ambiente virtual como se fosse uma placa na qual aparecem opções disponíveis para interação (Figura 10.10).

O apontamento das opções pode ocorrer normalmente através de uma caneta real na qual se acopla um rastreador de posição (outros dispositivos com rastreadores também podem ser utilizados). O objetivo desta metáfora de interface é simular uma espécie de apontador laser, que indica itens em uma projeção que se realiza sobre um objeto plano como uma parede, por exemplo.

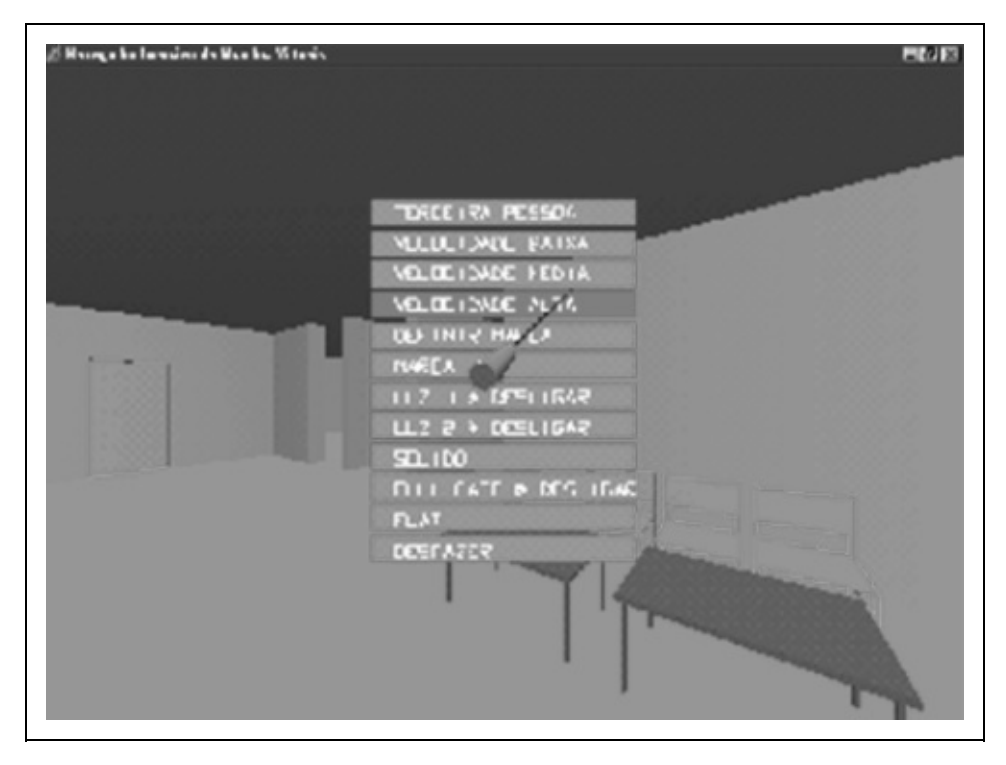

Figura 10.10 - Exemplo de menu suspenso (Antoniazzi, 1999).

Há várias diferenças entre os menus bidimensionais e os menus a serem usados em ambientes virtuais. Segundo (Jacoby e Ellis, 1992), a principal diferença é que os menus bidimensionais são exibidos sempre a uma distância de aproximadamente 60 centímetros do usuário e em locais já conhecidos. Os menus tridimensionais, por sua vez, podem ser exibidos em diversas posições, com diversos tamanhos e com várias orientações. Além disso, há o complicador de que usuário está imerso no mesmo espaço do menu, podendo também estar posicionado e orientado de qualquer forma. Embora seja possível atrelar o menu permanentemente ao ponto de vista do usuário.

Esta solução pode ser utilizada quando houver necessidade de seleção de valores, parâmetros de objeto, identificação específica dentro de um conjunto de objetos, entre outros. Segundo Sherman e Craig (2003), esta forma de seleção é familiar à maioria de usuários de computador, pois o procedimento requer a disponibilização de uma lista de itens possíveis. Estes itens não precisam ser objetos no mundo, mas é necessário oferecer algum meio de entrada para indicar que um item do menu foi escolhido para a seleção.

#### **10.7.1 Categorias de Menus**

Feiner (1993) e Lindeman (1999) classificam o uso de menu de acordo com a posição, dentro do ambiente 3D, da janela onde é exibido o menu. São definidos três tipos de janela. O primeiro tipo agrupa as janelas fixas no mundo. Estas janelas têm sempre a mesma posição no ambiente virtual, aparecendo ou desaparecendo da visão do usuário, dependendo da sua localização e orientação dentro do espaço virtual.

O segundo tipo de janela é a janela presa à visão do usuário, que aparece sempre na mesma posição do campo de visão deste. Esta janela, na realidade, move-se junto com o ponto de visão do usuário, e é usada para manipular características globais do ambiente virtual como, por exemplo, ativar ou desativar um som, definir o modo de exibição dos objetos, salvar ou carregar um arquivo.

O terceiro tipo de janela é a fixa a objetos. Este tipo de janela acompanha os objetos do cenário, sendo exibida, sempre que necessário, como uma espécie de "menu de contexto". É usada principalmente para controle de características intrínsecas dos objetos aos quais estão vinculadas, como por exemplo, para definir velocidade de um carro, o peso de uma esfera, a cor de uma parede ou para ligar e desligar um motor. O software Alice ([http://www.alice.org\)](http://www.there.com), por exemplo, utiliza, na maior parte de seus comandos, este tipo janela. O mesmo ocorre no ambiente THERE [\(http://www.there.com\)](http://www.there.com), onde os objetos com interação são acompanhados de um símbolo em forma de seta que indica a existência de menu 2D. Se o objeto for um carro, por exemplo, o menu disponibiliza opções de guardar em suas coisas pessoais, dirigir, sentar no espaço de carona ou pegar emprestado.

#### **10.7.2 Outras Formas de Menus**

Nas alternativas apresentadas, os menus tridimensionais são fortemente baseados nos menus de interfaces gráficas tradicionais. Entretanto, em ambientes virtuais é permitido ousar e criar formas diferenciadas de menu. Um exemplo é o "Ring Menu" do sistema de modelagem JDCAD (Liang e Green, 1994), o qual apresenta as opções ao redor do usuário de maneira circular, formando uma espécie de cinto ou anel. Este menu oferece facilidade de seleção das opções, pois enquanto num sistema convencional o usuário deve apontar a opção desejada, neste, o simples giro do anel, controlado pela mão (ou por outro artifício qualquer) permite a seleção da opção.

Outro exemplo de menu diferenciado é o "HIT-Wear" (Sasaki et al., 1999), onde

as suas opções são extensões dos dedos do usuário de forma que a seleção é feita apontando (com a outra mão) o dedo que contém a opção desejada. Neste sistema, o enquadramento das opções sobre os dedos é feito capturando-se a imagem da mão com uma câmera e identificando-se as posições dos dedos através do processamento das imagens. Nada impede, entretanto, que estas informações sejam obtidas através da utilização de uma luva ou de um rastreador de posição.

# **10.8 Utilização do Corpo do Usuário como Referência**

Quando o usuário está imerso em um ambiente virtual, sem a possibilidade de sentir o toque dos objetos, a única sensação tátil existente é seu próprio corpo. Baseado nisso, (Mine et al., 1997) propõe o uso de técnicas que aproveitem este conhecimento para tornar a manipulação mais fácil de ser aprendida e utilizada.

Mine (1995) defende que as técnicas de manipulação que se baseiam na noção de "propriocepção" oferece um maior controle, precisão e segurança na manipulação de objetos. A propriocepção do ser humano é a sensação que toda pessoa tem da posição e da orientação das partes de seu próprio corpo (Boff et al., 1986).

A ideia de interação proprioceptiva traz vantagens ao uso de técnicas para manipulação direta e para técnicas de manipulação de menus. Usando as informações do próprio corpo do usuário, como a posição das mãos ou da cabeça, as técnicas propostas possibilitam entre outras coisas:

- Uma referência física real na qual o usuário pode apoiar-se para compreender o processo interativo;
- Um controle mais fino sobre os movimentos;
- A possibilidade de uma interação "eyes-off" (sem os olhos), na qual o usuário não necessita estar sempre olhando para os objetos ou para aquilo que estiver fazendo.

Em técnicas de manipulação direta, os objetos podem ser facilmente movidos e reposicionados em função do conhecimento do usuário sobre as dimensões de seu próprio corpo e as possibilidades de ação de seus braços e mãos.

Na manipulação de controles interface, como menus, a possibilidade de que o usuário ande livremente pelo ambiente virtual pode acarretar dificuldades para encontrar os objetos após grandes movimentos ou deslocamentos. Usando o próprio corpo como referencial pode-se utilizar a opção de menu circular ou anel, ou desenvolver opções de uso dos bolsos, por exemplo. Isto permite que o usuário tenha um alcance facilitado de informações e comandos sempre que necessitar, além de ocultar tais objetos durante o processo de interação. Este aspecto tem, ainda, duas vantagens adicionais: reduzir o tempo de exibição da cena e aumentar a área disponível para a visualização do ambiente.

Uma segunda alternativa, usando-se a ideia de propriocepção, é esconder os menus virtuais em locais fixos em relação ao corpo do usuário. Colocando-os, por exemplo, acima ou abaixo da cabeça do usuário. Com isto, este usuário precisa apenas olhar para cima ou para baixo e alcançar o menu com a mão puxando-o para frente de seus olhos. Para interagir com o menu o usuário pode usar a outra mão ou a direção do olhar.

Pode-se também, imaginar que o menu comporte-se como uma cortina que, ao ser puxada até certo ponto, fixa-se na posição desejada. Puxando-a mais uma vez, ela é liberada e retorna à posição original. O "liberar" do menu também pode ser feito através de uma alavanca virtual. Esta técnica tem a vantagem de dispensar o uso de botões e de não ocupar espaço no campo de visão do usuário.

### **10.8.1 Uso de Miniaturas do Ambiente Virtual**

No caso de manipulação direta o uso de propriocepção requer que o objeto esteja próximo do corpo do usuário. Quando isto não ocorre, o usuário pode mover-se até o objeto e assim assumir uma posição mais próxima. Isto, entretanto, causa uma sobrecarga no sistema cognitivo do usuário, que num momento está realizando um deslocamento e logo a seguir uma manipulação.

Nestes casos, uma forma de interação que pode ser adotada é o uso de miniaturas do ambiente virtual para manipulação de objetos. Estas técnicas são também classificadas como técnicas exocêntricas, pois o usuário opera sobre ambiente de fora do sistema de referência dele. A ideia central é tornar o ambiente pequeno o suficiente para colocá-lo todo ao alcance da mão do usuário e permitir que este o manipule com o uso das mãos, como se estivesse trabalhando sobre uma maquete.

O mundo em miniatura ou (WIM) sugere a colocação do ambiente virtual sobre uma das mãos do usuário permitindo efetuar rotações e transações com

facilidade (Figura 10.11).

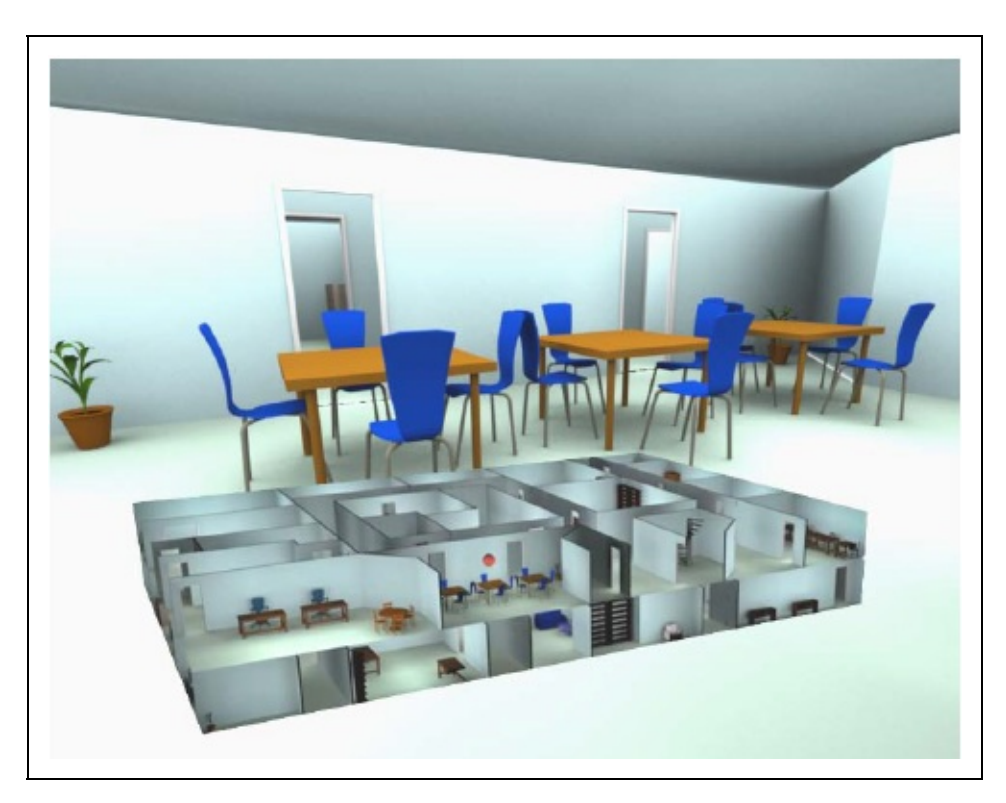

Figura 10.11. Técnica World In Miniature (WIM) (Argelaguet e Andujar, 2013) .

Da mesma forma, a técnica de interação "scale world grab" faz com que o ambiente virtual seja automaticamente escalado de forma que o objeto fique ao alcance da mão do usuário. Feita a manipulação, uma escala inversa devolve o objeto a seu tamanho original, respeitando as transformações realizadas durante o processo de manipulação.

### **10.9 Uso de Gestos no Processo Interativo**

A utilização de gestos é mais uma forma de interação em ambientes virtuais. Este processo interativo pode ir desde o reconhecimento de gestos simples até complexas análises de como as pessoas usam as mãos para a manipulação de objetos.

No caso de gestos simples, pode-se, por exemplo, usar o gesto de "atirar por cima do ombro" para efetuar remoção de objetos. Este método é bastante intuitivo, fácil de lembrar, não usa nenhum tipo de botão ou menu e, além disso, é bastante seguro, pois não é facilmente executado por acidente (principalmente

porque um ser humano não costuma manipular objetos em suas costas). Esta técnica permite também que se utilize a região nas costas do usuário como uma zona onde se pode buscar o objetos anteriormente removidos do ambiente.

No caso de análise de gestos mais complexos, um exemplo é a arquitetura TGSH (Two-Handed Gesture Environment Shell) (Nishino et al., 1997), capaz de reconhecer um conjunto de até dezoito gestos usados em um modelador geométrico. A interpretação dos gestos é realizada através uso de redes neurais, utilizando-se de uma técnica chamada Dynamic Gesture Recognition (Vamplew 1995).

O uso de gestos pressupõe compreender como as pessoas escrevem objetos com gestos icônicos (Marsh e Watt, 1998) (gestos que imitam a forma de um objeto). Uma forma de estabelecer relações e estudar como um conjunto de objetos pode ser interpretado através de gestos, estabelecendo relações de diferenças entre objetos primitivos (cubo e esfera) e complexos (bola, cadeira, pão, mesa), como sugere o trabalho de (Marsh e Watt, 1998).

Normalmente a implementação acontece com o movimento das mãos capturado por luvas e rastreadores de posição. Em outros casos, a captura pode ocorrer através de câmeras de vídeo (Segene e Kumar, 1998) ou câmeras RGBD, onde as imagens e posições são processadas a fim de permitir a interação com o ambiente virtual.

### **10.10 Painéis Tridimensionais**

Autores como (Conner et al., 1992) propõem o uso de controles de interfaces (widgets) presos a objetos como forma de controlar suas propriedades. Estes controles, assim como os menus, são, por isto, batizados de object-bound widgets. Um problema sério na interação com este tipo de recurso é a ausência de sensação tátil durante a interação. Este fator atrapalha e desorienta novos usuários tornando difícil sua interação com os objetos que lhe são apresentados.

Pensando nestes problemas, algumas soluções, principalmente as que utilizam RA (Azuma et al., 2001), têm conquistado espaço como ferramenta de interação com o usuário. A RA oferece imersão, mantendo mesmo assim, algum grau de conexão com um mundo real.

Para solucionar o problema da falta de apoio para as mãos, comum aos painéis

de menus e de widgets, alguns pesquisadores utilizaram um conceito chamado "Pen-and-Table". Trata-se de uma categoria de técnicas de interação em que uma plataforma fixa (como uma mesa ou um painel de parede), ou móvel (como uma prancheta), controla a posição da janela onde devem ser exibidas opções de menus ou widgets de interface. Com uma caneta, o usuário aponta as opções desejadas. Alguns exemplos desta categoria de técnica interativa são:

- **"Personal Interaction Panel - PIP"** (Szalavári e Gervautz, 1997): formado por uma prancheta e um apontador. O usuário veste um par de óculos transparentes no qual são exibidos objetos de interface (widgets) e objetos tridimensionais do ambiente virtual. O fato de usar este tipo de equipamento dá à ferramenta, segundo seus autores, uma maior facilidade de aprendizado, pois o usuário não se sente isolado do mundo real ao iniciar o uso da aplicação. O principal uso do PIP é o controle de experimentos de visualização científica. Nestes, além de controlar alguns parâmetros da visualização, interagindo com a caneta sobre a prancheta, esta última pode ser utilizada para definir planos de corte sobre o objeto ou fenômeno em estudo, ou ainda, a posição e a orientação de um objeto dentro do espaço virtual. Uma característica interessante do dispositivo é a possibilidade de selecionar um objeto e trazê-lo para prancheta a fim de observá-lo, como se esta fosse uma mesa sobre a qual se coloca um objeto de estudo;
- **"Virtual Notepad"** (Poupyrev e Weghorst, 1998): uma ferramenta de interfaces que permite ao usuário, anotar textos sobre imagens, dentro do ambiente virtual. A principal aplicação desta ferramenta é a anotação de textos e desenhos sobre imagens de exames de Raio-X. Usando uma prancheta sensível à pressão, um rastreador de posição e uma caneta, o usuário pode escrever, apagar, copiar e alterar textos. Para permitir a correta operação desta ferramenta, há dois modos de operação. O "modo de deslocamento", em que o usuário move a caneta ligeiramente afastada da mesa e o "modo de escrita", em que o usuário toca a mesa com uma caneta e pode escrever sobre ela. Para apagar o que está escrito o usuário vira a caneta e encosta a extremidade oposta (onde existe uma borracha) sobre o que já foi escrito;
- **"3D Palette"** (Billinghurst, 1999): criado especificamente para modelagem de cenários em ambientes virtuais, o equipamento opera com uma caneta e uma prancheta rastreadas magneticamente. Sobre a prancheta, são exibidos objetos tridimensionais que podem ser apontados na prancheta e instanciados no ambiente virtual. Além destes objetos tridimensionais, a ferramenta possui um editor gráfico para a criação de texturas que podem,

posteriormente, ser aplicadas aos objetos.

### **10.11 Controle do Sistema**

O controle do sistema é definido como um conjunto de comandos para alteração do estado do sistema ou do modo de interação. Pode ser dividido em Menus Gráficos, Comandos de Voz, Comandos de Gestos e Ferramentas.

Os **Menus Gráficos** podem ser: menus 2D adaptados, consistindo em uma adaptação dos menus 2D de ambientes Desktop para os Ambientes Virtuais; menus 1-DOF, que são presos à mão do usuário; menus TULIP (Three-Up, Labels in Palm), com as opções do menu posicionadas nos dedos do usuário; e widgets 3D, cujas opções são inseridas nos próprios objetos virtuais.

Os **Comandos de Voz** consistem no reconhecimento de discurso, de palavras ou sentenças para indicar comandos, exigindo o treinamento do sistema no reconhecimento e na superação de problemas como: diversidade de tons de voz e ruídos sonoros no ambiente.

Os **Comandos de Gestos** consistem em posturas e movimentos de partes do corpo do usuário, como as mãos, para indicar comandos ao sistema, sendo que os usuários devem memorizar os gestos para interação. As ferramentas virtuais permitem a adoção de objetos reais e virtuais para especificação de comandos.

## **10.12 Entrada Simbólica**

A entrada simbólica trata da comunicação entre usuário e sistema por meio da utilização de símbolos (números e texto), atuando na composição de mensagens, documentos, cartas e outras especificações.

As técnicas de interação dessa categoria foram divididas em: Baseadas em Teclado, Baseadas em Caneta, Baseadas em Gestos e, Baseadas na Fala. O conjunto de técnicas Baseadas em Teclado é constituído por Teclado em Miniatura (teclado em tamanho reduzido); Teclado Chord (teclado contendo poucas teclas); Teclado Soft (teclado virtual). Na Figura 10.12 é apresentado um teclado virtual em uma tarefa de anotação no ambiente.

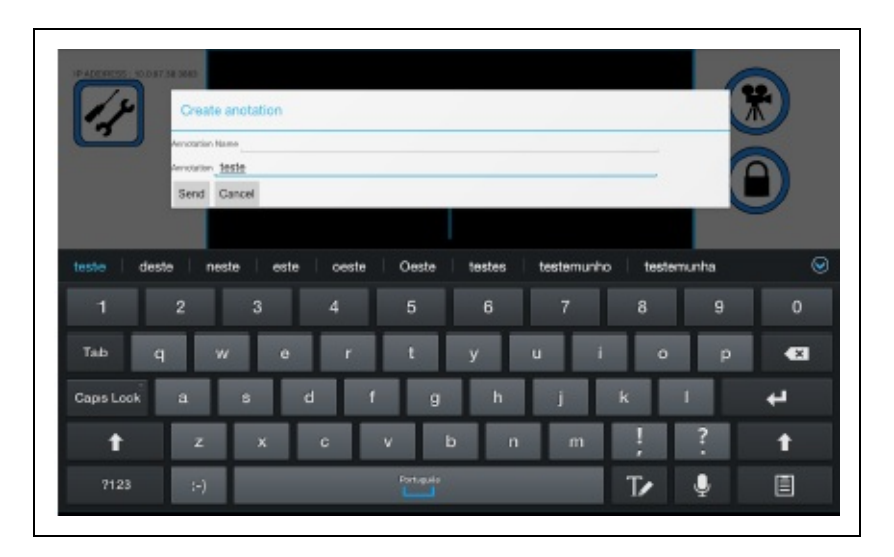

Figura 10.12. Teclado virtual utilizado para anotações no ambiente (Medeiros et al., 2013).

O grupo de técnicas Baseadas em Caneta é formado por técnicas de Reconhecimento de Gestos Pen-Stroke, envolvendo o movimento da caneta quando toca uma superfície, sendo que stroke representa a unidade básica de reconhecimento; Entrada Unrecognized Pen, uma espécie de "tinta digital".

grupo de técnicas Baseadas em Gestos inclui Gestos de Linguagem de Sinais, exigindo o treinamento do sistema para reconhecimento e a aprendizagem do usuário na linguagem adotada; Gestos Numéricos, cujos dedos são empregados para indicar números; Gestos Instantâneos, indicados por meio de luva de dados, que capturam a flexão dos dedos.

O grupo de técnicas Baseadas na Fala envolve Reconhecimento de Fala - Caracteres, para reconhecimento de caracteres em um processo de soletrar; e Reconhecimento de Fala - Palavras Inteiras, para reconhecimento de palavras ou frases completas.

### **10.13 Tendências e outras considerações**

A interação humano-computador é considerada característica fundamental em ambientes virtuais baseados em RV e RA. Como diversas tarefas devem ser realizadas nesses ambientes virtuais pelos usuários, como navegação, seleção e manipulação de objetos, diversas técnicas precisam ser projetadas. Na implementação de tais técnicas ocorre, em diversos casos, a aplicação de metáforas vinculadas ao conhecimento prévio do usuário, oriundas das tarefas realizadas no mundo real.

Nesse contexto, os desenvolvedores de sistemas de RV e RA também devem levar em consideração os canais sensoriais do usuário na implementação de técnicas de interação. Os canais sensoriais de visão, audição e tato têm sido explorados, especialmente o primeiro; em contrapartida, olfato e paladar ainda não são pesquisados amplamente.

No momento da elaboração deste texto, estamos passando por um período de renovado interesse na exploração de sistemas de RV imersivos e interativos, bem como de sistemas de RA, motivado pela disponibilidade de dispositivos de baixo custo para visualização e interação. Assim, é possível esperar o surgimento de mais ambientes virtuais com diferentes propostas de interação, incluindo:

- Técnicas de navegação baseadas em caminhada em plataformas ou simulação de marcha a partir de captura de movimentos;
- Técnicas de navegação e seleção baseada em rastreamento de olhar embutido em HMDs;
- Técnicas de manipulação baseadas em dispositivos sem fio com fusão de sensores (rastreamento óptico e dados de acelerômetros, por exemplo).

Além das experimentações motivadas pela tecnologia, a disponibilidade dos ambientes virtuais imersivos e aumentados interativos ao público geral deve levar a uma revisão de metáforas e técnicas existentes. Afinal, muitas dessas técnicas foram projetadas e avaliadas no contexto de laboratórios de pesquisa e públicos especializados.

## **Referências**

ANTONIAZZI, A.; BRAUM, M.; SOMMER, S. Navegador Imersivo de Mundos Virtuais. 1999. PUC-RS, 1999.

ARGELAGUET, F.; ANDUJAR, C. A survey of 3D object selection techniques for virtual environments. Computers & Graphics, v. 37, n. 3, p. 121–136, 2013.

AZUMA, R.; BAILLOT, Y.; BEHRINGER, R.; FEINER, S.; JULIER, S.; MACINTYRE, B. Recent advances in augmented reality. IEEE computer graphics and applications, v. 21, n. 6, p. 34–47, 2001.

BECKER, G. et al. Um dispositivo para navegação em ambientes virtuais. 1998. PUC-RS, 1998.

BILLINGHURST, M. Put that where? voice and gesture at the graphics interface. ACM SIGGRAPH Computer Graphics, v. 32, n. 4, p. 60–63, 1998.

BILLINGHURST, M.; BALDIS, S.; MATHESON, L.; PHILIPS, M. 3D palette: a virtual reality content creation tool. In: Proceedings of the ACM symposium on Virtual reality software and technology,

Anais...1997.

BILLINGHURST, M.; WEGHORST, S.; FURNESS, T. Shared space: An augmented reality approach for computer supported collaborative work. Virtual Reality, v. 3, n. 1, p. 25–36, 1998.

BOFF, K. R.; KAUFMAN, L.; THOMAS, J. P. Handbook of perception and human performance. [s.l.] Wiley New York, 1986. v. 2

BOLT, R. A. "Put-that-there": Voice and gesture at the graphics interface. In: ACM SIGGRAPH, 3, Los Angeles. Anais... Los Angeles:

BOWMAN, D. A. Interaction techniques for common tasks in immersive virtual environments: desing, evaluation and application. 1999. Georgia Institute of Technology, 1999.

BOWMAN, D. A.; DAVIS, E. T.; HODGES, L. F.; BADRE, A. N. Maintaining spatial orientation during travel in an immersive virtual environment. Presence, v. 8, n. 6, p. 618–631, 1999.

BOWMAN, D. A.; HODGES, L. F. An evaluation of techniques for grabbing and manipulating remote objects in immersive virtual environments. In: Proceedings of the 1997 symposium on Interactive 3D graphics, Anais...1997.

BOWMAN, D. A.; KOLLER, D.; HODGES, L. F. Travel in immersive virtual environments: An evaluation of viewpoint motion control techniques. In: Virtual Reality Annual International Symposium, 1997., IEEE 1997, Anais...1997.

BOWMAN, D. A.; KOLLER, D.; HODGES, L. F. A methodology for the evaluation of travel techniques for immersive virtual environments. Virtual reality, v. 3, n. 2, p. 120–131, 1998.

BOWMAN, D.; KRUIJFF, E.; LAVIOLA JR, J. J.; POUPYREV, I. P. 3D User interfaces: theory and practice, CourseSmart eTextbook. [s.l.] Addison-Wesley, 2004.

BUXTON, W.; MYERS, B. A study in two-handed input. In: ACM SIGCHI Bulletin, 4, Anais...1986.

CHUNG, J. C.-M. A comparison of Head-tracked and Non-head-tracked Steering Modes in the Targeting of Radio-therapy Treatment Beams. In: Proceedings of Symposium on Interactive 3D Graphics, Anais...1992.

CHUNG, J. C.-M. Intuitive navigation in the targeting of radiation therapy treatment beams. 1993. University of North Carolina at Chapel Hill, 1993.

CONNER, B. D.; SNIBBE, S. S.; HERNDON, K. P.; ROBBINS, D. C.; ZELEZNIK, R. C.; VAN DAM, A. Three-dimensional widgets. In: Proceedings of the 1992 symposium on Interactive 3D graphics, Anais...1992.

DARKEN, R. P.; ALLARD, T.; ACHILLE, L. B. Spatial orientation and wayfinding in large-scale virtual spaces: An introduction. Presence, v. 7, n. 2, p. 101–107, 1998.

DARKEN, R. P.; SIBERT, J. L. Wayfinding strategies and behaviors in large virtual worlds. In: Proceedings of the SIGCHI conference on Human factors in computing systems,Anais...1996.

DOLLNER, J.; HINRICHS, K. Interactive, animated 3D widgets. In: Computer Graphics International, 1998. Proceedings, Anais...1998.

FEINER, S.; MACINTYRE, B.; HAUPT, M.; SOLOMON, E. Windows on the world: 2D windows for 3D augmented reality. In: Proceedings of the 6th annual ACM symposium on User interface software and

technology, Anais...1993.

FORSBERG, A.; HERNDON, K.; ZELEZNIK, R. Aperture based selection for immersive virtual environments. In: Proceedings of the 9th annual ACM symposium on User interface software and technology, Anais...1996.

GABBARD, J. L. A taxonomy of usability characteristics in virtual environments. 1997. Virginia Tech, 1997.

GEBHARDT, S.; PICK, S.; LEITHOLD, F.; HENTSCHEL, B.; KUHLEN, T. Extended pie menus for immersive virtual environments. IEEE transactions on visualization and computer graphics, v. 19, n. 4, p. 644–651, 2013.

HARMON, R.; PATTERSON, W.; RIBARSKY, W.; BOLTER, J. The virtual annotation system. In: Virtual Reality Annual International Symposium, 1996., Proceedings of the IEEE 1996, Anais...1996.

HIX, D.; GABBARD, J. L. Usability engineering of virtual environments. In: STANNEY, K. (Ed.). Handbook of virtual environments: Design, implementation and applications. [s.l.] Lawrence Erlbaum Associates, Mahwah, NJ, 2002. p. 681–699.

JACOBY, R. H.; ELLIS, S. R. Using virtual menus in a virtual environment. In: Visual Data Interpretation, Anais...1992.

JACOBY, R. H.; FERNEAU, M.; HUMPHRIES, J. Gestural interaction in a virtual environment. In: Stereoscopic Displays and Virtual Reality Systems, Anais...1994.

KURODA, T.; MANABE, Y.; CHIHARA, K. Hit-wear: A menu system superimposing on a human hand for wearable computers. In: 9th International Conference on Artificial Reality and TeleExistence (ICAT'99), Tokyo, Japan. Anais... Tokyo, Japan: 1999.

LIANG, J.; GREEN, M. JDCAD: A highly interactive 3D modeling system. Computers and Graphics, v. 18, n. 4, p. 499–506, 1994.

LIN, C.-R.; LOFTIN, R. B.; NELSON, H. R. Interaction with geoscience data in an immersive environment. In: Virtual Reality, 2000. Proceedings. IEEE, Anais...2000.

LINDEMAN, R. W.; SIBERT, J. L.; HAHN, J. K. Towards usable VR: an empirical study of user interfaces for immersive virtual environments. In: Proceedings of the SIGCHI conference on Human Factors in Computing Systems, Anais...1999.

MAPES, D. P.; MOSHELL, J. M. A two-handed interface for object manipulation in virtual environments. Presence: Teleoperators & Virtual Environments, v. 4, n. 4, p. 403–416, 1995.

MARSH, T.; WATT, A. Shape your imagination: iconic gestural-based interaction. In: Virtual Reality Annual International Symposium, 1998. Proceedings., IEEE 1998, Anais...1998.

MEDEIROS, D.; CARVALHO, F.; TEIXEIRA, L.; BRAZ, P.; RAPOSO, A.; SANTOS, I. Proposal and evaluation of a tablet-based tool for 3D virtual environments. SBC, v. 4, n. 2, p. 31, 2013.

MENDES, D.; MEDEIROS, D.; SOUSA, M.; CORDEIRO, E.; FERREIRA, A.; JORGE, J. A. Design and evaluation of a novel out-of-reach selection technique for VR using iterative refinement. Computers & Graphics, v. 67, p. 95–102, 2017.

MINE, M. R. Virtual environment interaction techniques. UNC Chapel Hill CS Dept. 1995.

MINE, M. R.; BROOKS JR, F. P.; SEQUIN, C. H. Moving objects in space: exploiting proprioception in virtual-environment interaction. In: Proceedings of the 24th annual conference on Computer graphics and interactive techniques, Anais...1997.

NISHINO, H.; UTSUMIYA, K.; KURAOKA, D.; YOSHIOKA, K.; KORIDA, K. Interactive two-handed gesture interface in 3D virtual environments. In: Proceedings of the ACM symposium on Virtual reality software and technology, Anais...1997.

NORMAN DONALD, A. The psychology of everyday things. New York, NY:1988.

PAUSCH, R.; CREA, T.; CONWAY, M. A literature survey for virtual environments: Military flight simulator visual systems and simulator sickness. Presence: Teleoperators & Virtual Environments, v. 1, n. 3, p. 344–363, 1992.

PIERCE, J. S.; FORSBERG, A. S.; CONWAY, M. J.; HONG, S.; ZELEZNIK, R. C.; MINE, M. R. Image plane interaction techniques in 3D immersive environments. In: Proceedings of the 1997 symposium on Interactive 3D graphics, Anais...1997.

PINHO, M. S.; REBELO, I. B. Interação em ambientes virtuais imersivos. In: TORI, R.; KIRNER, C.; SISCOUTTO, R. (Ed.). Fundamentos e Tecnologia de Realidade Virtual e Aumentada. Porto Alegre: Sociedade Brasileira de Computação, 2006. p. 149–172.

PINHO, M. S.; SHUCH, F. F.; PRESTES, F. da S.; ANDRÉ, M. R.; BORTOLON, R. R. Painel de Interação Configurável para Ambientes Virtuais Imersivos. In: Workshop de Realidade Virtual, Anais...2000.

POUPYREV, I.; BILLINGHURST, M.; WEGHORST, S.; ICHIKAWA, T. The go-go interaction technique: non-linear mapping for direct manipulation in VR. In: Proceedings of the 9th annual ACM symposium on User interface software and technology, Seattle, WA. Anais... Seattle, WA: 1996.

POUPYREV, I.; ICHIKAWA, T. Manipulating objects in virtual worlds: Categorization and empirical evaluation of interaction techniques. Journal of Visual Languages & Computing, v. 10, n. 1, p. 19–35, 1999.

POUPYREV, I.; TOMOKAZU, N.; WEGHORST, S. Virtual Notepad: handwriting in immersive VR. In: Virtual Reality Annual International Symposium, 1998. Proceedings., IEEE 1998, Atlanta. Anais... Atlanta: 1998.

RUDDLE, R. A.; PAYNE, S. J.; JONES, D. M. Navigating large-scale "desk-top" virtual buildings: Effects of orientation aids and familiarity. Presence, v. 7, n. 2, p. 179–192, 1998.

SASAKI, H.; KURODA, T.; MANABE, Y.; CHIHARA, K. Hit-wear: a menu system superimposed on a humam hand for weareable computers. In: Proceedings of the International conference on Artificial reality and Teleexistence (ICAT), Tokyo, Japan. Anais... Tokyo, Japan: 1999.

SEGEN, J.; KUMAR, S. Gesture vr: vision-based 3d hand interace for spatial interaction. In: Proceedings of the sixth ACM international conference on Multimedia, Anais...1998.

SHERMAN, W. R.; CRAIG, A. B. Understanding virtual reality: Interface, application, and design. [s.l.] Elsevier, 2002.

SLATER, M.; USOH, M.; STEED, A. Taking steps: the influence of a walking technique on presence in virtual reality. ACM Transactions on Computer-Human Interaction (TOCHI), v. 2, n. 3, p. 201–219, 1995.

SONG, D.; NORMAN, M. Nonlinear interactive motion control techniques for virtual space navigation. In: Virtual Reality Annual International Symposium, 1993., 1993 IEEE,Anais...1993.

STOAKLEY, R.; CONWAY, M. J.; PAUSCH, R. Virtual reality on a WIM: interactive worlds in miniature. In: Proceedings of the SIGCHI conference on Human factors in computing systems, Denver, Colorado. Anais... Denver, Colorado: ACM Press/Addison-Wesley Publishing Co., 1995.

SZALAVÁRI, Z.; GERVAUTZ, M. The personal interaction Panel--a Two-Handed interface for augmented reality. In: Proceedings of the EUROGRAPHICS, 3, Anais...1997.

TAYLOR, R. M.; ROBINETT, W.; CHI, V. L.; BROOKS JR, F. P.; WRIGHT, W. V; WILLIAMS, R. S.; SNYDER, E. J. The nanomanipulator: a virtual-reality interface for a scanning tunneling microscope. In: Proceedings of SIGGRAPH, Anaheim, CA. Anais... Anaheim, CA: 1993.

VAMPLEW, P. Recognition and anticipation of hand motions using a recurrent neural network. In: Proceedings of the IEEE International Conference on Neural Networks,Anais...1995.

VIRTUIX. Virtuix Omni. Disponível em: <http://www.virtuix.com/>. Acesso em: 1 set. 2017.

WALLER, D.; HUNT, E.; KNAPP, D. The transfer of spatial knowledge in virtual environment training. Presence, v. 7, n. 2, p. 129–143, 1998.

WAN, M.; ZHANG, N.; KAUFMAN, A.; QU, H. Interactive stereoscopic rendering of voxel-based terrain. In: Virtual Reality, 2000. Proceedings. IEEE, Anais...2000.

ZELEZNIK, R. C.; FORSBERG, A. S.; STRAUSS, P. S. Two pointer input for 3D interaction. In: Proceedings of the 1997 symposium on Interactive 3D graphics, Anais...1997.

ZHAI, S.; BUXTON, W.; MILGRAM, P. The "Silk Cursor": investigating transparency for 3D target acquisition. In: Proceedings of the SIGCHI Conference on Human Factors in Computing Systems, Anais...1994.

# **Capítulo 11 - Avaliação**

Fatima L. S. Nunes Daniela G. Trevisan Eunice Pereira dos Santos Nunes Cléber Gimenez Corrêa Silvio Ricardo Rodrigues Sanches Marcio E. Delamaro Alinne C. Corrêa Souza

Avaliar implica em realizar medidas para aferir o alcance de objetivos préestabelecidos. Em Realidade Virtual (RV) e Aumentada (RA), a avaliação permite aos desenvolvedores de Ambientes Virtuais (AVs), identificar e corrigir o percurso de desenvolvimento do software, assim como verificar problemas e pontos fortes na relação entre o usuário e o AV. Quanto mais cedo for descoberto um problema, menor poderá ser o custo de correção. Neste capítulo é abordada a avaliação em RV e RA, considerando tanto questões relacionadas ao usuário quanto tópicos relacionados a métricas objetivas e subjetivas que contribuem para que o produto final seja mais adequado às funcionalidades planejadas.

### **11.1 Introdução**

Na área da computação há consenso em relação ao aumento exponencial do custo de correção de defeitos em sistemas à medida que aumenta o montante de tempo despendido no desenvolvimento (Delamaro, Jino e Maldonado, 2017). Assim, quanto mais tarde a descoberta de um erro, mais cara será a sua correção, pois esta deverá envolver modificações em diversos artefatos produzidos em fases anteriores do desenvolvimento.

Tal constatação deveria ser suficiente para que qualquer projeto de software incluísse de forma sistemática atividades de teste, acompanhadas, quando necessário, pelo usuário final. No entanto, não é o que se verifica na prática da Ciência da Computação, ao menos quando se trata de projetos desenvolvidos no âmbito de pesquisas científicas (Tichy et al.,1995) .

Tichy et al. (1995) avaliaram 400 artigos publicados em 1993, classificando-os em cinco categorias: trabalho teóricos, projeto e modelagem, trabalho empírico, teste de hipótese e outros. A partir desta classificação, verificaram que 40% dos artigos que propuseram um novo sistema, modelo, framework ou outro tipo de desenvolvimento não contemplavam nenhum tipo de avaliação. Em 2009, Wainer et al. (2009) repetiram parcialmente o experimento anterior, avaliando 147 artigos de 2005, randomicamente selecionados da área da Computação, encontrando 4% de artigos classificados como teóricos, 17% de trabalhos empíricos, 4,7% de teste de hipótese, 70% de desenho e modelagem e 3,4% em outras categorias. Dentro da classe de desenho e modelagem, verificaram que 33% dos artigos não apresentaram avaliação alguma. Especificamente na área de Realidade Virtual (RV) e Realidade Aumentada (RA), em Nunes et al. (2010) foi verificado que 55% dos artigos publicados nas edições do Simpósio de Realidade Virtual e Aumentada (SVR) de 2008 e 2009 não apresentava nenhum tipo de avaliação. De forma semelhante mas considerando o âmbito de aplicações na área de saúde, em Nunes et al. (2014) constatou-se que quase metade (46%) dos trabalhos não apresentava qualquer tipo de avaliação.

Luckesi (2011) declara que avaliar é diagnosticar, ou seja, é o processo de qualificar a realidade por meio de sua descrição, com base em dados relevantes. O autor complementa que, na sequência compara-se a realidade descrita com um critério, que é assumido como uma qualidade desejada.

No contexto de RV e RA, questões que se fazem recorrentemente presentes são: Quais avaliações? Como conduzi-las? Como automatizá-las? As atividades de avaliação podem envolver diversos aspectos, considerando todas as fases do projeto. Quando envolvem o usuário, referem-se, em geral, à avaliação de requisitos funcionais, isto é, a verificação do atendimento de necessidades dos indivíduos. Em RV e RA essas avaliações assumem grande importância, devido principalmente, a requisitos necessários em relação a visualização, interação e sensação de presença. Quando se trata de aplicações para treinamento de procedimentos ou habilidades, esses requisitos assumem ainda mais importância, visto que tais sistemas podem ser mais eficazes se um alto grau de realismo for alcançado.

Estabelecer métodos de avaliação que sejam fáceis de aplicar, generalizáveis dentro de certo contexto e que permitam, ainda que parcialmente, automatização do processo ainda é um desafio na literatura de RV e RA. A infinidade de questões envolvidas faz com que os métodos propostos sejam, na maioria dos

casos, específicos e integrados à aplicação, o que dificulta seu reuso.

Considerando este cenário, este capítulo visa apresentar conceitos, métodos e considerações no contexto de avaliação em RV e RA, considerando especificamente a experiência do usuário, bem como a perspectiva da aprendizagem, a percepção de qualidade (visual e háptica) e contribuições da área de Engenharia de Software.

### **11.2 Avaliação da Experiência do Usuário**

É possível observar um crescimento no número de pesquisas sobre o tema de Experiência do Usuário na área de Interação Humano Computador com a compreensão de suas dimensões.

A definição atual da Organização Internacional de Normalização é que a Experiência do Usuário (UX - User Experience) foca na percepção do indivíduo e nas respostas resultantes da utilização ou antecipação da utilização de um produto, sistema ou serviço (Bemhaupt, 2010). Podemos dizer que UX é uma discussão recente para uma definição antiga. Donald A. Norman em seu livro "O design do dia a dia" (Norman, 2013) já definia UX como sendo o resultado da experiência íntima de um determinado usuário no uso de uma interface em um contexto específico, considerando a complexidade do uso do ambiente: "I invented the term because I thought Human Interface and usability was too narrow; I wanted to cover all aspects of a person's experience with a system, including industrial design, graphics, the interface, the physical interaction, and the manual. Since then, the term has spread widely, so much so that it is starting to lose its meaning "(Don Norman).

Hassenzahl e Tractinsky (2011) definem a UX como sendo a consequência do estado interno do usuário (expectativas, predisposição, necessidades, motivações, humor, etc), as características do sistema (como complexidade, finalidade, usabilidade, funcionalidades, etc) e o contexto no qual a interação ocorre (ambiente organizacional/social, uso voluntário, significado da atividade, etc).

Assim, UX pode se tornar difícil de operacionalizar e avaliar. A literatura existente aponta que a experiência do usuário com sistemas interativos em geral pode ser medida por meio de vários indicadores (Hartson e Pyla, 2012). Analisando sob a ótica de sistemas de RV e RA podemos ver a experiência do

usuário sendo estudada por meio de critérios como: usabilidade, aprendizagem, diversão, imersão, presença, conforto, satisfação, emoção, atratividade, percepção, dentre tantos outros.

Existem vários métodos para avaliar estes critérios, basicamente sendo estes divididos entre métodos qualitativos/quantitativos e objetivos/subjetivos. A escolha da análise a ser feita depende do contexto que se deseja compreender, de forma a que certos métodos se mostram mais apropriados a problemas específicos. Como forma de melhor estruturar este tema, abordamos os métodos utilizados na avaliação da experiência dos usuários em sistemas de RV e RA de acordo com cada um dos indicadores a seguir.

#### **11.2.1 Usabilidade**

A ISO define usabilidade como sendo a medida pela qual um produto pode ser utilizado por utilizadores específicos para alcançar objetivos específicos com eficácia, eficiência e satisfação em m contexto de uso específico (International Organisation for Standardisation, 1997). Media refere-se aos valores resultantes de uma medição e aos processos utilizados para se obter esses valores (eficácia, eficiência e satisfação). A eficácia é a medida de concretização dos objetivos iniciais de interação pelo usuário e é avaliada em termos de conclusão de uma tarefa como também em termos de qualidade do resultado obtido. A eficiência refere-se ao esforço e aos recursos necessários para se chegar a um determinado objetivo. Os desvios e a quantidade de erros cometidos pelo usuário durante a interação, são exemplos que podem servir para avaliar o nível de eficiência de uma determinada interação. A terceira medida de usabilidade é a satisfação, que está relacionada com fatores subjetivos. Refere-se ao nível de conforto que o usuário sente e como alcança os seus objetivos ao utilizar a interface.

Segundo Nielsen, cinco critérios podem ser empregados para medir a usabilidade de aplicações computacionais (Nielsen, 1993):

- 1. facilidade de aprendizado: se refere ao tempo e esforço necessários para que o usuário aprenda a utilizar o sistema com determinado nível de competência e desempenho;
- 2. facilidade de recordação: se refere ao esforço cognitivo do usuário necessário para lembrar como interagir com os sistemas conforme aprendido anteriormente;
- 3. eficiência no uso: está relacionada com os recursos necessários, como

tempo e esforço, para os usuários interagirem com o sistema e alcançarem seus objetivos;

- 4. segurança no uso: refere-se ao grau de proteção de um sistema contra condições desfavoráveis ou até mesmo perigosas para os usuários, ou seja, o grau em que o sistema consegue ajudar os usuários a evitar ou se recuperar de erros;
- 5. satisfação no uso: relaciona-se com as emoções e sentimentos dos usuários, avaliando-se critérios subjetivos da interação.

A avaliação tradicional de usabilidade pode ser realizada por meio de vários métodos como estudo informal com usuários, experimentos formais com usuários, estudos de usabilidade baseado em tarefas, avaliação heurísticas e uso de modelos preditivos de desempenho. O estudo de Bowman, Gabbard e Hix (2002) apresentou um primeiro estado da arte sobre avaliação de usabilidade em ambientes virtuais. A seguir são apresentados os principais métodos para avaliar usabilidade e a experiência do usuário em ambientes de RVA.

#### **Métodos de avaliação de usabilidade que não envolvem usuários**

Dentre os métodos que não envolvem usuários as avaliações baseadas em heurísticas, aplicadas por especialistas de usabilidade, são os mais difundidos. O método de avaliação heurística foi inicialmente proposto por Nielsen e Molich (1990), em que três a cinco avaliadores treinados devem procurar por violações de um conjunto de dez heurísticas na interface do usuário. Essas heurísticas são relacionadas a problemas de usabilidade em interfaces gráficas.

A avaliação heurística em ambientes virtuais é geralmente difícil de ser aplicada dada a grande variedade de princípios existentes para o design de interfaces de ambientes de RV e RA. Motivados pela necessidade de avaliar a intuitividade da interação e senso de imersão presentes nos ambientes de RV, Sutcliffe e Gault (2004) propuseram um conjunto de 12 heurísticas inicialmente propostas em Sutcliffe e Kaur (2000), são elas:

- 1. engajamento natural: na medida do possível a interação deve atender às expectativas do usuário em relação ao mundo real. Idealmente o usuário não deve perceber que está em mundo virtual. Esta heurística depende do requisito de naturalidade e do senso de presença e engajamento establecidos;
- 2. compatibilidade com a tarefa do usuário e domínio: o AV e o

comportamento dos objetos virtuais devem corresponder ao comportamento e funcionalidade dos objetos no mundo real;

- 3. expressão natural da ação: o nível de presença no AV deve permitir ao usuário interagir e explorar o ambiente de maneira natural sem restringir ações físicas. Esta heurística está diretamente relacionada com os dispositivos de interação disponíveis;
- 4. coordenação entre ação e representação: a representação de presença e manifestação do comportamento no AV deve ser fiel às ações do usuário. O tempo de resposta entre o movimento do usuário e a atualização no ambiente virtual deve ser menor que 200 ms para evitar problemas de desconforto como enjoo e tonturas;
- 5. feedback realístico: os efeitos das ações do usuário no AV devem ser imediatamente visíveis e estarem de acordo com as leis físicas e expectativas perceptuais do usuário;
- 6. pontos de vista fiéis: a representação do mundo virtual deve estar de acordo com a percepção usual do usuário e mudanças do ponto de vista originadas por movimentos da cabeça devem ser renderizadas sem atraso;
- 7. apoio a navegação e orientação: o usuário deve sempre poder saber onde está localizado no mundo virtual e facilmente retornar a pontos conhecidos ou pré-definidos;
- 8. deixar claros os pontos de entrada e saída: os meios de entrar e sair do ambiente virtual devem ser claramente comunicados ao usuário;
- 9. partidas consistentes: comunicar claramente substituições de modalidades e empoderamento de ações para navegação;
- 10. apoio à aprendizagem: objetos ativos devem estar destacados e, se necessário, autodescritos para auxiliar na aprendizagem do AV;
- 11. deixar claro quem está no comando: sempre que o sistema tomar o comando da interação isto deve ser claramente comunicado e convenções devem ser estabelecidas para a troca de comandos, e;
- 12. sensação de presença: a percepção de engajamento do usuário e a sensação de "estar" no mundo real deve ser o mais natural possível.

Essas 12 heurísticas não são uma ferramenta de avaliação propriamente dita mas podem ser usadas como uma forma de planejamento da avaliação final. Provavelmente o maior ganho em aplicar o método de avaliação heurística em AVs consiste em promover a comunicação entre designers da interação e desenvolvedores. Com as heurísticas é possível estabelecer um vocabulário para troca de pontos de vistas sobre a experiência imersiva destes ambientes.

Outro tipo de avaliação que não envolve usuários é a avaliação preditiva de desempenho dos usuários por meio do uso de modelos como GOMS (John e Kieras, 1996) e Fitts' Law (Mackenzie, 1992). Originada na psicologia experimental, o modelo Fitts' Law estabelece o tempo (T) que um usuário leva para apontar para um alvo de tamanho (S) e percorrer uma distância (D) entre a mão do usuário e o objeto alvo. Esta lei é especialmente importante para aplicações em que o desempenho é crítico. A lei de Fitts ajuda os designers a decidirem sobre o tamanho e o posicionamento dos objetos na interface. Alguns estudos mais recentes têm estendido o uso de Fitts' Law para medir o desempenho de tarefas de apontamento e seleção em ambientes tridimensionais (3D) (Cha e Myung, 2010; Teather e Stuerzlinger, 2011).

Um terceiro método é o percurso cognitivo no qual o especialista se coloca no lugar do usuário e executa passo a passo tarefas no ambiente interativo avaliando a habilidade da interface em apoiar tais tarefas. Este método é especialmente utilizado quando se deseja entender a usabilidade do sistema por parte de usuários novatos or usuários infrequentes, ou seja, usuários que se encontram em um modo exploratório de aprendizagem do ambiente (Polson et al., 1992).

#### **Métodos de avaliação de usabilidade com usuários**

O teste de usabilidade é um método que se baseia na participação direta dos usuários, os quais executam tarefas pré-definidas e comentam sobre a interface da aplicação, enquanto observadores registram as dificuldades encontradas. Por conta dessa participação direta dos usuários, os testes de usabilidade tornam-se importantes por auxiliar os designers a compreenderem a aplicação a partir das perspectivas dos usuários. A partir da análise dos resultados dos testes de usabilidade é possível obter informações que auxiliam na detecção de problemas de usabilidade e no entendimento das necessidades dos usuários finais da aplicação.

No teste de usabilidade o avaliador deve escolher o perfil e o número de participantes com base nos perfis dos usuários, nos objetivos e no escopo da avaliação. Por exemplo: se o objetivo for verificar como usuários novatos aprendem a realizar determinadas tarefas utilizando o sistema, o avaliador deve recrutar usuários inexperientes no uso do sistema e na realização das tarefas em questão. Os avaliadores devem buscar participantes que representem o públicoalvo do sistema avaliado, ou seja que possuam características semelhantes aos usuários típicos. A definição dos perfis dos participantes pode considerar fatores

como: sexo, idade, formação acadêmica, grau de conhecimento sobre o domínio, nível de conhecimento no uso de determinada tecnologia ou dispositivo etc (Rubin e Chisnell, 2008). Quanto ao número de participantes, Nielsen Norman Group (2017) aponta que cinco usuários por perfil identificado são suficientes para detectar a maioria (cerca de 85%) dos problemas de usabilidade na interface, fornecendo valiosos insights sobre a qualidade da interação. Entretanto, para estudos estatísticos de significância no mínimo 20 usuários são requeridos.

A elaboração dos testes de usabilidade e de experimentos quantitativos e estatísticos para comparar a usabilidade de ambientes de RV e RA, considerando diferentes dispositivos de entrada e saída e diferentes interfaces, é desafiadora. Deve-se identificar quais os fatores que realmente terão algum impacto nos resultados. Critérios comumente observados em testes de usabilidade estão relacionados a tempo de execução das tarefas, desempenho, esforço cognitivo, quantidade de erros e satisfação. Os objetivos da avaliação determinam quais critérios de usabilidade devem ser medidos. Esses critérios são geralmente explorados por perguntas específicas associadas a algum dado mensurável que com frequência pode ser objetivamente capturado durante a interação do usuário com o sistema. Por exemplo, caso o objetivo da avaliação seja avaliar a facilidade de aprendizado de um determinado sistema, um teste de usabilidade poderá fornecer respostas para perguntas como: Quantos erros os usuários comentem nas primeiras sessões de uso? Quantos usuários conseguiram terminar com sucesso determinada tarefa? Quantas vezes os usuários solicitaram ajuda?

Por exemplo no estudo descrito em Gabbard e Swan (2008) foram realizados testes de usabilidade para entender como usuários percebem a legibilidade de textos nas instalações ao ar livre (outdoors) de RA. Foram capturados dados de 24 participantes executando tarefa de identificação de texto. Para cada teste com usuário foram capturadas as seguintes variáveis independentes: textura de fundo, cor do texto, estilo de desenho do texto, algoritmo de desenho de texto. As variáveis dependentes capturadas foram erros cometidos e tempo de resposta dos usuários.

### **11.2.2 Atratividade**

Dentre os métodos comumente utilizados para avaliar a experiência do usuário, destaca-se o questionário AttrakDiff (Hassenzahl, 2004), o qual é baseado no modelo de experiência do usuário proposto por Hassenzahl (2003) e permite

avaliar a atratividade por meio dos diferentes aspectos de uma aplicação. O questionário está dividido em três dimensões: (a) Qualidade Pragmática (QP), (b) Qualidade Hedônica, subdividida em Estímulo (QH–E) e Identidade (QE–I); e (c) Atratividade.

A qualidade pragmática (QP) indica o grau de sucesso que usuários alcançaram em relação aos objetivos utilizando a aplicação. A dimensão de qualidade hedônica para estímulo (QH-E) indica até que ponto a aplicação pode apoiar as necessidades de desenvolver e avançar na aplicação em termos de originalidade, interesse e estímulo. A dimensão de qualidade hedônica de identidade (QH-I) indica até que ponto a aplicação permite ao usuário se identificar com ela. A dimensão de atratividade avalia o valor global da aplicação, com base na percepção da qualidade.

O questionário AttrakDiff possui 28 pares de palavras. Cada par de palavras representa um item do questionário e é baseado em uma escala com diferencial semântico de sete pontos (-3 a 3, sendo zero o ponto neutro). Os pares de palavras usados na escala com diferencial semântico são colocados nos extremos da escala. Diferenciais semânticos são descritos como uma boa escolha para avaliar as respostas positivas afetivas (Heise, 1970), que é o caso das dimensões do AttrakDiff. Sete itens avaliam a dimensão Qualidade Pragmática, catorze itens avaliam a Qualidade Hedônica (sete avaliam o Estímulo e sete avaliam a Identidade) e sete itens avaliam a Atratividade.

Critérios de atratividade têm sido usados para medir a experiência do usuário em vários tipos de sistemas interativos. Por exemplo, no trabalho descrito em Lankes, Bernhaupt e Tscheligi (2009) foi aplicado o questionário AttrakDiff para entender como os estímulos emocionais (expressões faciais geradas por Agentes de Conversação e situações que provocam emoção) no sistema interativo afetam a experiência do usuário. Em outro trabalho, Christou (2012) aplicou o mesmo questionário para explorar a conexão entre as percepções dos jogadores relacionadas ao critério de usabilidade e a atração em jogos multijogador. Os achados apontaram que a relação entre usabilidade e bondade é reafirmada no mundo do jogo, enquanto nenhuma relação foi encontrada entre beleza e usabilidade.

Finalmente, este questionário foi utilizado juntamente com outros métodos para avaliar a experiência do usuário em um sistema de RA móvel para interação com mobílias (Swaminathan et al., 2013). O sistema proposto permite a medição
interativa do tamanho de um objeto e a criação de modelos 3D a partir de uma única fotografia. Resultados da avaliação com usuários mostraram que a qualidade pragmática está relacionada com os fatores de desempenho da interação como erros na medição, tempo e passos de interações enquanto as qualidades hedônicas (de estímulo e identidade) são menos afetadas pelos critérios de desempenho. Surpreendentemente, o aumento do tempo na interação do toque foi percebido como estimulante e emocionante (medido através da dimensão QH-E) pelos usuários.

## **11.2.3 Desconforto**

Sistemas de RV e RA podem criar no usuário a sensação de estar inteiramente transportado para um AV. Boas práticas são essenciais para que se evite, durante o desenvolvimento, que a aplicação final possa causar desconforto aos usuários. Quando estas recomendações não são seguidas, uma série de sintomas de desconforto podem ser notados (Developer Oculus VR, 2017; Porcino et al., 2017).

Dispositivos HMD possuem um histórico de desconforto em sua utilização. Um dos maiores problemas relacionado ao desconforto é a latência. A divergência entre latências do rastreador e do gerador de imagem do dispositivo pode causar tal desconforto. Segundo Jerald (2010) a percepção da latência é variável de pessoa para pessoa, ou seja, pessoas que forem mais sensíveis a latência terão desconforto.

A altura do ponto de vista do observador ("point of view - POV") pode ser um fator indireto para surgimento de desconforto. Quanto menor o ponto de visão do observador, mais rápidas serão as mudanças vistas no plano terrestre do ambiente virtual e no campo visual do usuário ("field of view - FOV"), criando um fluxo de imagens intenso. Esta sensação de desconforto pode ser comparada à mesma sensação de desconforto ocorrida em subir escadas olhando para os degraus Problemas de convergência e acomodação visual não tratados causam extremo desconforto. A tela de um dispositivo virtual é posicionada por volta de 3 polegadas distante dos olhos. Por este motivo a imagem produzida aparenta estar mais próxima do que o normal (em média 3 metros de distância). A falta do borramento em objetos que não fazem parte da atenção visual do usuário pode causar desconforto de acomodação visual depois de um longo tempo utilizando um dispositivo de RV.

A velocidade de movimento pode causar sintomas de desconforto. Baixas velocidades de movimento produzem uma sensação mais confortável em geral. A aceleração simulada visualmente (sem transmissão para os órgãos vestibulares do ouvido) cria um conflito sensorial que pode causar desconforto (Laviola, 2000). Uma aceleração instantânea é mais confortável do que uma aceleração prolongada. Neste caso, o desconforto aumenta em relação a frequência, tamanho e duração da aceleração. O tamanho do FoV também influencia no aumento de desconforto. Quanto maior o campo de visão, maior é a sensibilidade do usuário para sofrer algum desconforto visual (Steinicke e Bruder, 2014).

Mesmo em AVs com latência zero ainda podem ocorrer sintomas de desconforto. Neste caso, a dificuldade está associada à criação de uma experiência real em AVs. Uma vez que não exista similaridade entre as imagens visualizadas e o que o usuário real sente, é possível a manifestação de sintomas de desconforto. Por exemplo: se um personagem é controlado por um joystick em um espaço virtual, sempre existirá divergência. A forma de evitar tal desconforto seria criar movimentos idênticos em ambos ambientes: virtual e real (Developer Oculus VR, 2017)

Além dos descritos, diversos fatores que não estão associados a software ou hardware podem gerar desconforto visual no uso de sistemas com HMD (Porcino et al., 2017). Para melhor compreender o desconforto são necessários testes e avaliações de usuários. O método mais frequentemente utilizado na literatura trata-se de um questionário conhecido como questionário de desconforto de simulador (Simulator Sickness Questionnaire - SSQ) (Kennedy et al., 1993). Normalmente o questionário é aplicado antes do experimento iniciar e após um certo período de exposição do usuário com o sistema de RV ou RA. O usuário deve atribuir uma resposta indicando seu grau de desconforto em uma escala de 4 pontos, em que zero corresponde a nenhuma presença do sintoma e três corresponde à presença severa do sintoma. Os sintomas avaliados são: malestar generalizado, cansaço, chateação, sonolência, dor de cabeça, sudorese, náusea, dificuldade de concentração, cabeça pesada, visão embaçada, tontura, vertigem, flashbacks visuais, vontade de desmaiar, desconforto abdominal, entre outros.

O experimento de Carnegie e Rhee (2015) utilizaram um dispositivo HMD que responde a movimentos feitos pela cabeça do usuário e, apesar do foco estar centralizado, foi criado um atraso de mudança de foco de 500 ms, já que a

mudança imediata de foco poderia causar desconforto ao usuário. Segundo os autores, o tempo necessário para reorientar o foco está ligado diretamente com a idade do usuário e os níveis de luz na cena. Para que fosse possível um desempenho em tempo real, assumiram que todos os usuários levariam 500 ms para realizar a refocagem de uma distância infinita até uma distância próxima a um metro. Para este estudo, os autores fizeram uma avaliação com 20 participantes utilizando o questionário SSQ (Kennedy et al., 1993). Segundo os autores, 30% das pessoas que utilizaram esta tecnologia pela primeira vez se sentiram tão incomodados que mencionaram serem incapazes de utilizá-la por meia hora.

## **11.3. Avaliação na Perspectiva da Aprendizagem**

O uso de AVs 3D em cenários educacionais tem se despontado como um recurso para alcançar novos preceitos educativos de caráter inovador e lúdico, e que perpassa pelas diversas dimensões pedagógicas, tais como a didática e a aprendizagem (Anjos, Anjos e Nunes, 2016).

Logo, os AVs 3D podem ser aplicados como Ambientes Virtuais de Aprendizagem (AVAs). Mas o que são AVAs? De acordo com Anjos, Anjos e Nunes (2016), AVAs podem ser conceituados como sistemas informacionais, dotados de instrumentos e ferramentas que visam apoiar os processos educativos.

Os AVAs evoluíram e passaram a agregar cenários tridimensionais alinhados às diversas estratégias de interação e colaboração. Esta evolução foi possível, devido ao interesse da comunidade científica, principalmente das áreas de Jogos, RV e RA em conceber AVs 3D com propósito educacional, o que fez emergir os Ambientes Virtuais de Aprendizagem Tridimensionais (AVAs 3D). Para Nunes (2014), os AVAs 3D permitem o treinamento efetivo e a familiarização rápida, proporcionados pela interatividade de alta qualidade existente no mundo virtual, possibilitando recriar cenários diferenciados para situações específicas de aprendizagem. A autora enfatiza que, por meio dos AVAs 3D, o processo de ensino-aprendizagem tem potencial para tornar-se mais ativo, dinâmico e personalizado.

Os AVAs 3D ganharam destaque à medida que se observa a sua utilização de forma pontual em diferentes contextos como formas de ensinar e aprender. Ademais, especialmente em relação aos recursos tecnológicos proporcionados

pelos AVs 3D que, inicialmente, se destacaram na área do entretenimento e, passaram a ser adotados no campo educacional, como é possível verificar se, de fato, tais ambientes estão colaborando com o processo de aquisição de conhecimento ou de habilidades dos usuários nesse tipo de ambiente virtual?

Essa discussão tem como ponto de partida a perspectiva multidimensional da aprendizagem apresentada por Kraiger, Ford e Salas (1993) ilustrada na Figura 11.1. Desenhada a partir das taxonomias de Bloom (1956) e Gagne's (1984), os autores propuseram três categorias de resultados da aprendizagem: resultados cognitivos, resultados baseados em habilidades e resultados afetivos.

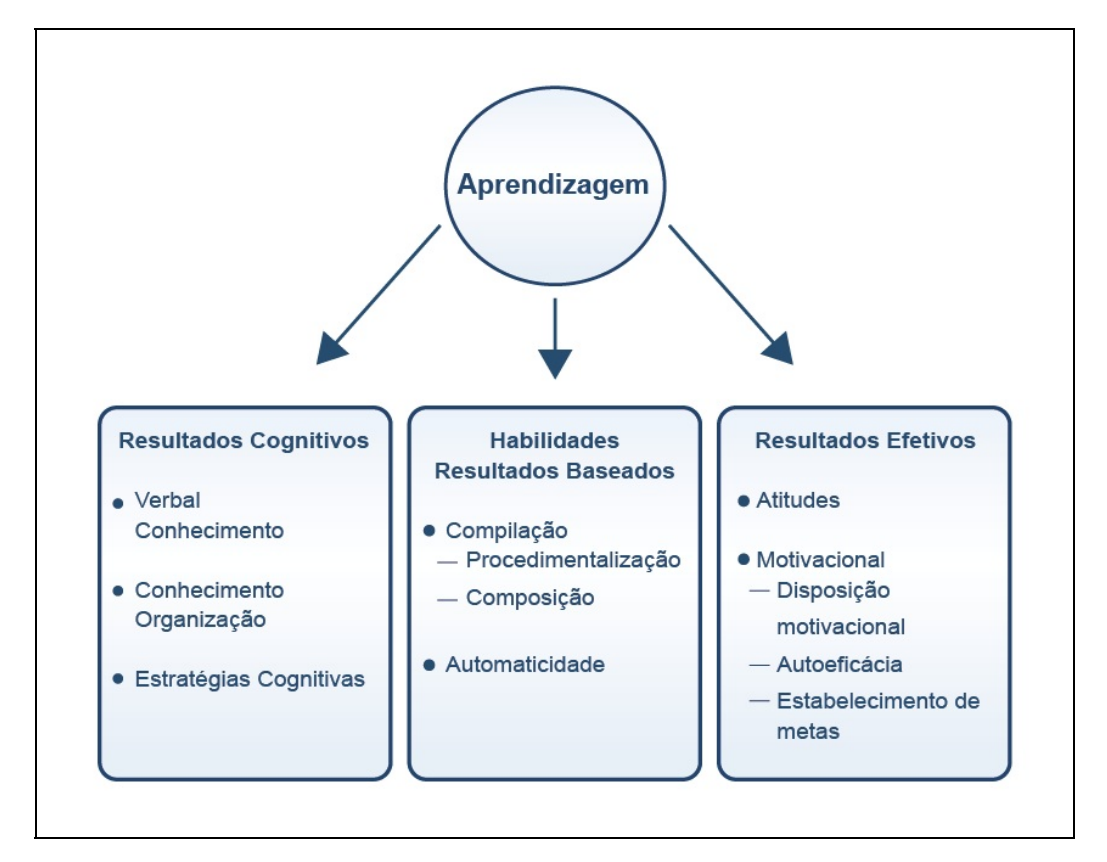

Figura 11.1 - Classificação dos resultados da aprendizagem (perspectiva multidimensional) (Fonte: Adaptado de Kraiger, Ford e Salas (1993, p. 312)).

A avaliação de resultados cognitivos é apresentada por Kraiger, Ford e Salas (1993) considerando a própria concepção da palavra cognição, entendida como "uma classe de variáveis relacionadas à quantidade, ao tipo de conhecimento e às relações entre os elementos do conhecimento" (Anjos, 2014).

A dimensão de avaliação centrada na aquisição de habilidades tem como objetivo verificar se os usuários alcançaram determinados resultados no processo de aquisição de habilidades, desenvolvidas em ambientes previsíveis de realização de uma tarefa (Anjos, 2014).

Os resultados no campo afetivo consideram fatores motivacionais e de atitudes, como relevantes para o processo de ensino-aprendizagem (Gagne, 1984). Esses fatores são medidos por indicadores, como disposição motivacional, autoeficácia e metas aferidas durante o processo de ensino-aprendizagem (Anjos, 2014).

Diante desse cenário, uma discussão que é delineada se refere, principalmente, à contribuição que os AVAs 3D efetivamente oferecem para a aquisição de conhecimento e de habilidades do sujeito, e como é possível avaliar, sistematicamente, tal conhecimento ou habilidade no mundo virtual 3D.

Os AVAs 3D são desenvolvidos para as mais diversas finalidades. No entanto, de forma geral, seus objetivos estão relacionados a fazer com que o usuário domine algum conteúdo, seja ele teórico ou prático. Nesta seção deseja-se discutir como os AVAs 3D têm atingido esses objetivos, ou seja, como têm contribuído para que o usuário (aprendiz) adquira algum conhecimento. O ideal é que a mensuração seja feita automaticamente pelo próprio AV durante a interação. Assim, na subseção 11.3.1 são apresentados conceitos, parâmetros e um método para medir a aquisição de conhecimento com base no trabalho de Nunes (2014) e na subseção 11.3.2 o foco é mensurar a aquisição de habilidades, com base no trabalho de Anjos (2014).

### **11.3.1 Avaliação da aquisição de conhecimento**

Esta seção apresenta a avaliação da aprendizagem na perspectiva do conhecimento, considerando os resultados cognitivos. São encontradas na literatura diversas definições para avaliação do conhecimento, que admitem vários significados como medir, verificar, diagnosticar, investigar e aferir, os quais podem ser confundidos entre si.

No contexto educacional, Pimentel (2006, p. 73) define avaliação como "[...] um processo contínuo de coleta de dados sobre o desempenho do estudante e a interpretação destes dados (análise) [...]".

Para Filatro (2008) a avaliação é usada para fazer julgamentos sobre a validade ou o sucesso de pessoas ou coisas. O autor declara que a avaliação na aprendizagem significa verificar os conhecimentos adquiridos pelos alunos,

durante ou após o processo de ensino-aprendizagem.

A avaliação na aprendizagem pode ser classificada em função da sua finalidade, como diagnóstica, formativa ou somativa (Madaus e Bloom, 1983):

- **avaliação diagnóstica** o principal objetivo é mensurar o quanto o estudante sabe sobre o que será abordado do início ao final do curso e possibilita detectar a existência ou não de pré-requisitos. É considerada importante para conhecer o grau cognitivo do aluno;
- **avaliação formativa** visa a oferecer aos alunos um feedback sobre o seu progresso e desenvolvimento, já que tem como característica o fato de fornecer informações ao professor e ao estudante no decorrer do processo, facilitando o entendimento e a correção dos próprios erros;
- **avaliação somativa** o objetivo principal da avaliação é no que diz respeito à atribuição de notas ou conceitos, fornece uma medida de sucesso ou fracasso em relação ao desempenho do aluno aos resultados esperados da aprendizagem.

Contudo, independentemente da finalidade (diagnóstica, formativa e somativa), o ato de avaliar tem o papel de diagnosticar, porém em momentos diferentes.

#### **Modelo para avaliação da aquisição de conhecimento**

Para avaliar a aquisição de conhecimento em AVAs 3D, Nunes (2014) propõe o Modelo de Avaliação da Aquisição de Conhecimento (MAAC) que está embasado na perspectiva das Teorias Cognitivas e tem como propósito verificar se houve aquisição de conhecimento do aprendiz sobre o domínio de conhecimento em estudo, após o uso de AVA 3D como meio de aprendizagem.

O MAAC segue o modelo cognitivo clássico de Atkinson e Shiffrin (1968), o qual prevê que o conhecimento flui a partir dos estímulos do ambiente e defendem que quanto mais uma informação reside na Memória de Curto Prazo (MCP), maior a probabilidade de sua transferência para a Memória de Longo Prazo (MLP) (Baddeley, 204). Logo, transferindo este conceito para o aprendizado por meio de AVAs 3D, supõe-se que quanto mais o aprendiz interage no AV, maior a probabilidade do conhecimento ser transferido para a MLP. Baddeley (2004) também declara em seus estudos acerca do modelo cognitivo clássico de Atkinson e Shiffrin (1968), que uma informação ou experiência é processada pela memória de forma mais profunda e susceptível de ser muito melhor conservada na MLP, quando se considera na experiência o conhecimento prévio do aprendiz. Deste modo, o modelo de avaliação considera medir o nível de conhecimento do aprendiz antes de realizar o processo de aprendizagem no AV.

Além disso, espera-se que o meio de aprendizagem apresente atividades relacionadas ao objeto de estudo e estratégias que estimulem os diferentes níveis de aquisição de conhecimento propostos pela Taxonomia de Bloom. Bloom et al. (1956) estruturou a aquisição de conhecimento em seis níveis de complexidades crescentes, criando uma hierarquia de competências cognitivas e relacionando a aquisição de conhecimento à mudança de comportamento do aprendiz.

Entretanto, Nunes (2014) aplicou em seu estudo a Taxonomia de Bloom revisada, a qual considera a possibilidade de intercalar as categorias (lembrar, entender, aplicar, analisar, criar, avaliar) do processo cognitivo, quando necessário. Salienta-se que o principal objetivo do MAAC é sistematizar a avaliação da aquisição de conhecimento em AVAs 3D, como forma de verificar se houve evolução da aprendizagem do estudante sobre o domínio de conhecimento em estudo. Dessa forma, o MAAC considera quatro fases (Figura 11.2):

- I. **Avaliação Diagnóstica Pré-Teste** avaliar o conhecimento prévio do aprendiz antes de usar o AVA 3D;
- II. **Capacitação em AVAs 3D** capacitar/qualificar o aprendiz a usar o AVA 3D, para que o mesmo possa ambientar-se e entender o funcionamento do ambiente virtual;
- III. **Aprendizagem em AVA 3D** processo de aprendizagem sobre o domínio de conhecimento em estudo. Durante a fase de aprendizado, o modelo prevê capturar e registrar as interações do aprendiz no AVA 3D, para posteriormente correlacionar as interações do aprendiz com os resultados obtidos nas fases de Avaliação Diagnóstica Pré-Teste e Pós-Teste. Vale ressaltar que o processo de aprendizagem se baseia somente na fase de exploração no AVA 3D, sem estudo prévio do conteúdo;
- IV. **Avaliação Diagnóstica Pós-Teste** avalia o nível de conhecimento do aprendiz após a exploração no AV, com propósito de verificar a sua evolução. Para tanto, utiliza dos mesmos instrumentos de coleta de dados aplicados na fase de Avaliação Diagnóstica Pré-Teste.

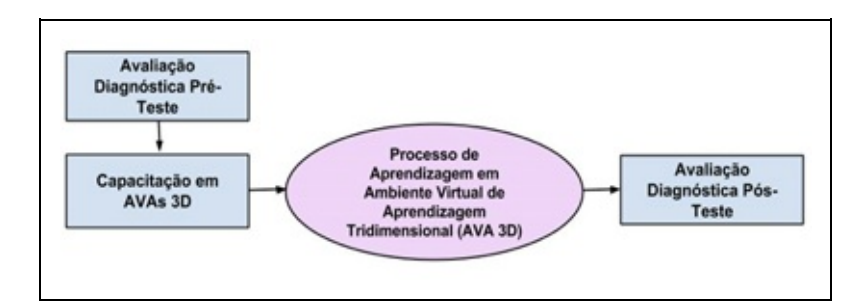

Figura 11.2 - Modelo de Avaliação de Aquisição de Conhecimento - MAAC (Fonte: [Nunes 2014]).

Tanto o Módulo de Avaliação Diagnóstica Pré-Teste quanto de Pós-Teste preveem instrumentos de coleta de dados compostos por questões abertas e fechadas, com níveis de dificuldades baixo, intermediário e difícil, elaboradas pelo especialista da área de domínio, e estruturadas de tal forma que capture o desempenho do aprendiz e revele o nível de aquisição de conhecimento sobre o tema abordado pelo AVA 3D (Nunes,2014).

Os instrumentos de coleta de dados devem prever a captura dos dados em conformidade com os parâmetros de avaliação. Os parâmetros considerados nos experimentos realizados com o MAAC são apresentados na Tabela 11.1 e foram identificados por meio de uma Revisão Sistemática conduzida por Nunes (2014), que investigou sobre os métodos de avaliação de aquisição de conhecimento em AVAs 3D. Os parâmetros são indicadores dos dados a serem considerados na avaliação da aprendizagem; no entanto, recomenda-se que sejam selecionados conforme o domínio de estudo.

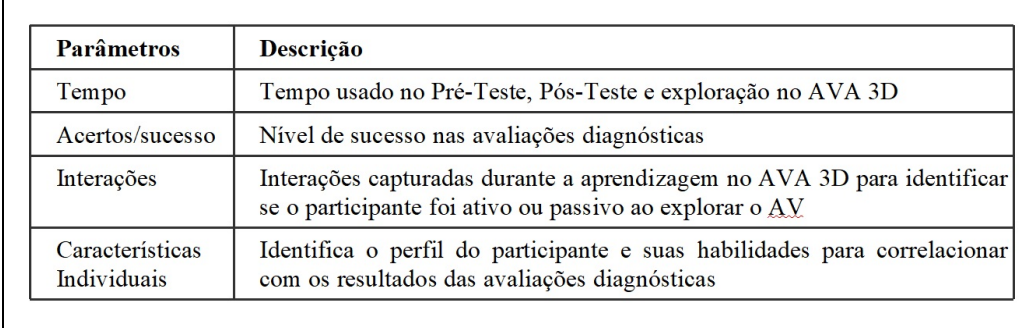

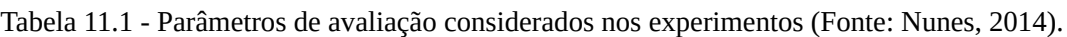

Além da proposição do modelo conceitual, foi definida uma arquitetura e implementado um sistema computacional capaz de registrar as interações dos

usuários em AVAs 3D (Nunes et al. 2012; Nunes, Tesla e Nunes, 2013), a fim de automatizar o método e os instrumentos de avaliação.

Cada interação registrada é classificada pelo avaliador, considerando os tipos de interações definidos por Bowman et al. (2005):

- **Navegação** refere-se à movimentação do usuário dentro do ambiente virtual;
- **Seleção** consiste na escolha de um objeto virtual, que é confirmada por meio do clique do mouse, pressionamento de uma ou mais teclas, gesto, comando de voz ou outra ação;
- **Manipulação** consiste na manipulação de um objeto selecionado, modificando suas características, como por exemplo, posição, rotação, escala, cor, tamanho, transparência, textura, entre outras;
- **Controle** comandos específicos disponíveis para alterar o estado do sistema que podem ser emitidos por meio de menus, comandos de voz, comandos gestuais, entre outros.

No MAAC, a classificação das interações permite que o avaliador verifique qual tipo de interação está melhor explicando a nota obtida pelo aprendiz na fase de Avaliação Diagnóstica Pós-Teste (Nunes, Nunes e Roque, 2013).

A partir dos dados coletados nos experimentos conduzidos com diversos AVAs 3D e diferentes perfis de usuários, uma análise estatística foi realizada aplicando métodos de estatística descritiva, estudo de amostras pareadas e correlação de variáveis, a fim de validar o MAAC em diferentes contextos (Nunes, Nunes e Roque, 2013). Os resultados mostraram que é factível avaliar a aquisição de conhecimento em AVAs 3D aplicando o MAAC e mostrou indícios de que alguns tipos de interações do usuário (navegação, seleção, manipulação, controle) com os AVAs 3D mantêm correlação com o nível de aprendizado do usuário (Nunes, Nunes e Roque, 2013).

A análise revelou, ainda, que o conhecimento prévio do aprendiz é um parâmetro relevante que deve ser considerado no processo de avaliação, conforme é alertado por educadores (Bloom et al.,1983; Luckesi, 2011). Deste modo, foi possível concluir que para AVAs 3D com atributos similares aos que foram aplicados nos experimentos, o MAAC é capaz de avaliar o nível de aquisição de conhecimento tendo como meio de estudo um AVA 3D (Nunes, 2014).

## **11.3.2 Avaliação da aquisição de habilidades**

O conceito de habilidades motoras "compreende tarefas com finalidades específicas a serem atingidas" e relaciona-se a aspectos de movimento, podendo subdividir-se em habilidades grossas ou finas (Magill, 2000).

Póvoas e Rodrigues (2007) definem as habilidades motoras grossas embasados como aquelas que"[...] utilizam os grandes grupos musculares do corpo para produzir uma ação. Fazem parte dessas habilidades as atividades como pular e caminhar, nas quais a precisão de refinamento dos movimentos é menor", enquanto que as habilidades finas consideram movimentos de músculos pequenos.

Kraiger et al. (1993) afirmam que tradicionalmente o desenvolvimento de habilidades é avaliado por meio de métodos de observação de aprendizes, verificando seus desempenhos ou comportamentos durante a execução de uma tarefa.

Para compreensão e averiguação do processo de aquisição de habilidades, é necessário reconhecer a existência de diferentes estágios de aprendizagem, nos quais os indivíduos se iniciam de forma procedimental e se integram em determinado momento (compilação), até atingir o seu nível de automaticidade [58]. Kraiger et al. (Kraiger, Ford e Salas, 1993) apresentam uma perspectiva evolutiva de aprendizagem composta de três estágios: i) aquisição de habilidades iniciais; ii) compilação ou elaboração de habilidades; e iii) automaticidade de habilidades.

Em uma revisão conduzida por Anjos, Nunes e Tori (2012) é disponibilizada uma categorização de métodos de avaliação de habilidades, tanto em AVs quanto em ambientes reais, considerando que há técnicas oriundas da cinemática, estatística, matemática e computação. Neste mesmo trabalho, uma compilação dos parâmetros usados para avaliar habilidades em AVs é apresentada, verificando-se que tais parâmetros são relacionados com erros, perda de objetos durante a interação, danos causados no AV, tempo despendido para conclusão de tarefas, variáveis relacionadas a esforço e orientação, tais como: força, posição, velocidade e autonomia do movimento e variáveis relacionadas a tarefas, tais como: trajetória, gravação de gestos, destreza, sucesso ou insucesso.

### **Modelo para avaliação da aquisição de habilidades**

Em Anjos (2014) é proposto um modelo que considera a fragmentação de tarefas durante a interação de usuários em um AV para avaliar o quanto o usuário adquiriu de habilidades. O modelo (Figura 11.3) é definido em dois blocos: calibração e avaliação.

O primeiro bloco (calibração) se subdivide em três módulos: Configuração do ambiente, que permite configurar cenários e objetos que fazem parte do contexto de avaliação; Definição e configuração de parâmetros, dentro do qual os parâmetros de avaliação são definidos e configurados com base na experiência de especialistas do domínio de aplicação; Ajuste, que permite que especialistas ajustem ou referenciem o método de avaliação e o padrão de tarefa. A última é definida com base em um grupo de execuções realizadas em determinado domínio de treinamento.

O segundo bloco (Avaliação) é composto de quatro módulos. No primeiro módulo (Captura de interações) são registradas as informações de execução de movimentos dos indivíduos. O módulo de Discriminação processa as execuções das tarefas virtuais e as discrimina segundo parâmetros e regras de avaliação definidas por especialistas humanos.

No módulo de Classificação, é executado o processo de classificação e o cálculo de diferentes graus de habilidades com base na execução de tarefas virtuais. As execuções a serem classificadas são resultantes do processo de discriminação, que faz uma divisão em execuções "habilidosas" e "não habilidosas". Execuções não habilidosas podem ser identificadas quando um ou mais parâmetros de avaliação revelam uma condição inaceitável na execução de uma tarefa ou na avaliação da mesma (por exemplo, a inserção de uma injeção em local errado em um paciente).

Essas execuções não habilidosas são importantes nas situações de risco, quando uma determinada tarefa deve ser imediatamente interrompida para não causar riscos aos beneficiários de um procedimento ou ao próprio executante.

As execuções habilidosas são reconhecidas quando determinados objetivos de uma tarefa são atingidos de acordo com critérios de avaliação predefinidos por especialistas humanos (por exemplo, a realização de uma tarefa com todos os parâmetros discriminatórios julgados como execução habilidosa). No exemplo dado, diferentes graus de habilidade podem ser aferidos durante as diversas etapas na execução de uma tarefa.

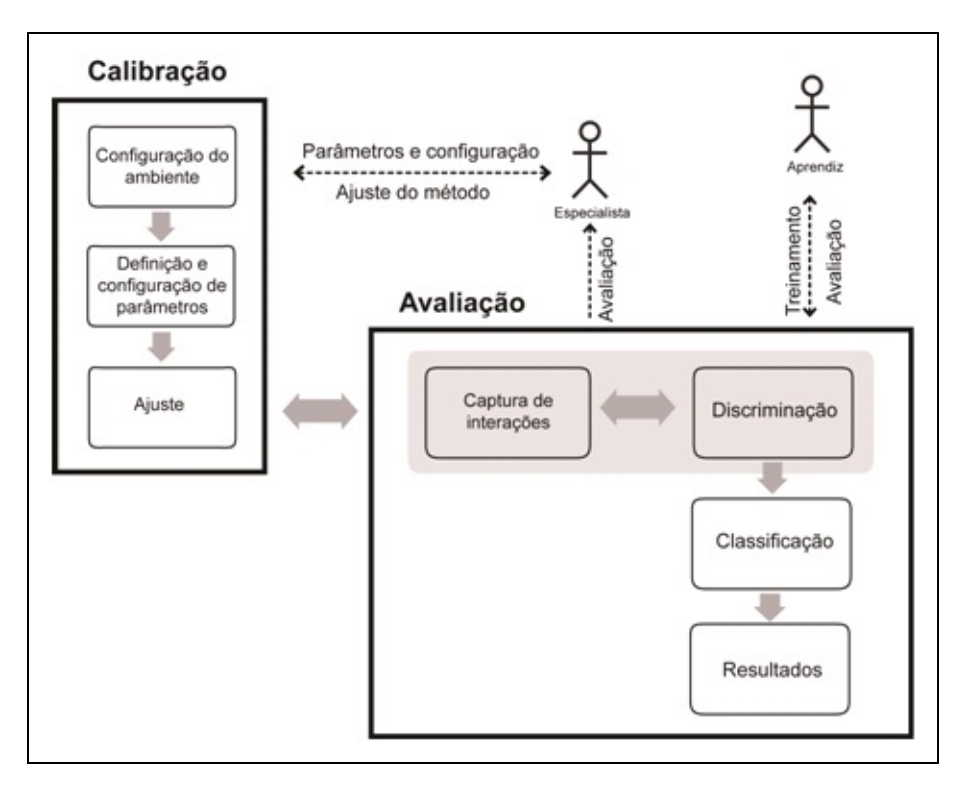

Figura 11.3 - Modelo de avaliação de HSM para AVs 3D.

O modelo proposto captura os dados de interação que o usuário executa em um sistema de RV e calcula automaticamente métricas a partir dessas interações. Essas métricas são baseadas em equacionamentos com conceitos provenientes da Física e da Matemática, tais como distância da trajetória executada à trajetória ideal, força e velocidade de execução da tarefa, ângulo de movimentação de objetos, entre outras. É possível fornecer ao sistema parâmetros e graus de tolerância para cada uma dessas métricas. Além disso, o modelo aceita que o usuário que executa o papel de professor forneça parâmetros e notas a variáveis que não são automaticamente capturadas pelo sistema. Experimentos conduzidos mostraram que o sistema, além de avaliar com assertividade a habilidade de usuários, ainda pode fornecer maior objetividade e precisão em relação a avaliação executadas por humanos (Anjos et al., 2014)

# **11.4 Avaliação da Percepção de Qualidade**

As avaliações de percepção dos usuários com relação às saídas proporcionadas pelos AVs para estimular os canais sensoriais do ser humano são aplicadas com o objetivo de verificar a tolerância do ser humano ou, até que nível as alterações são percebidas durante a interação com um ambiente desse tipo. Os estímulos

visuais e hápticos têm recebido atenção dos pesquisadores, especialmente no sentido de desenvolver formas objetivas de avaliação. Com base no trabalho dos autores deste capítulo, esta seção apresenta dois métodos para avaliar a percepção de qualidade, especificamente em relação a dispositivos hápticos (subseção 11.4.1), qualidade da segmentação executada para definir a coexistência de objetos virtuais e reais em ambientes de RA (subseção 11.4.2) e avaliação da qualidade de imersão e presença proporcionadas pelo AV (subseção 11.4.3).

## **11.4.1 Avaliação de Percepção Háptica**

As avaliações objetivas no âmbito da percepção háptica são pouco exploradas na literatura, no entanto, é comum a combinação de dados subjetivos e objetivos para formular medidas de qualidade incluindo valores de QoE (Quality-of-Experience ou, Qualidade de Experiência), uma extensão de QoS (Quality-of-Service ou, Qualidade de Serviço)

Três métricas foram encontradas na literatura, alicerçadas na possibilidade de determinar a tolerância da percepção do ser humano diante de alterações de sinais, permitindo o aperfeiçoamento da interação humano-computador, e consequentemente, dos sistemas computacionais, visto que tais sistemas não estão livres de erros ou ruídos. No caso da percepção háptica em AVs, erros ou ruídos podem ser causados pela execução de algoritmos de detecção de colisão, de deformação e cálculo do retorno háptico, que consomem significativos recursos computacionais para manter o tempo real da simulação sem deixar de lado o realismo (Ni et al., 2011; Ladjal, Hanus e Ferreira, 2013).

Adicionalmente, há também erros causados pela comunicação via rede de computadores. As tecnologias de rede são empregadas em sistemas de teleoperação e em certos sistemas de treinamento. Nestes últimos, arquiteturas de computadores são construídas para distribuição dos processamentos háptico e visual (Heng et al., 2006) ou para processamento de informações provenientes de dois dispositivos hápticos (Ni et al., 2011).

Sakr, Georganas e Zhao (2007) conceberam a métrica HPWPSNR (Haptic Perceptually Weighted - Peak Signal-to-Noise Ratio), baseado na métrica PSNR (comumente usada em análises de processamento de sinais), que envolve o MSE (Mean-Squared Error), conforme as equações 1, 2 e 3.

$$
HPWPSNR = 10.log_{10} \frac{\left(\left|\text{attr}_{\text{max}} - \text{attr}_{\text{min}}\right|\right)^2}{MSE \cdot HPW}
$$

$$
MSE = \frac{1}{|N|} \sum_{n=1}^{N} (attr[n] - attr_{orig}[n])^2
$$

(3)

$$
HPW = \{ C, se (lattr - attr_{orig} | \leq JND)
$$
  

$$
k.[lattr - attr_{orig} | - JND(attr)] + C, caso contrário
$$

Nas equações apresentadas, attr representa o valor de um atributo, normalmente contendo um valor de distorção; , e denotam os valores original, máximo e mínimo, respectivamente, de um atributo; é a magnitude do workspace alcançável (nos 3 eixos - x, y e z) do dispositivo háptico (equação 4); N é o número amostral do atributo durante a interação háptica, n é cada unidade da amostra; C é uma constante; k é a relação ; e JND (Just Noticeable Difference ou Diferença Minimamente Perceptível), estabelecida pela lei de Weber, é o valor mínimo que representa o limiar de percepção do ser humano para perceber a variação de um estímulo em uma experiência sensorial (Sark, Georganas e Zhao, 2007). Os atributos máximo e mínimo variam de acordo com as características

do dispositivo háptico.

(4)

$$
Magnitude = \sqrt{(maxX - minX)^2 + (maxY - minY)^2 + (maxZ - minZ)^2}
$$

Com respeito aos atributos, funções foram estabelecidas, sendo a função JND(position) para o atributo de posição; a função JND(force) para o atributo de força e JND(velocity) para o atributo de velocidade. No trabalho realizado por (Sark, Georganas e Zhao, 2007), o atributo de orientação ou rotação não foi considerado. Essas funções são descritas como segue:, onde é a resolução do dispositivo háptico; , onde force está entre 5 e 10% da força original; e, onde está no intervalo de 10 a 15% da velocidade original.

No mesmo artigo, a lógica fuzzy foi usada para determinar HPW, em contrapartida à formulação matemática. A lógica fuzzy foi baseada em duas variáveis de entrada (degradação de posição e degradação de velocidade) e uma variável de saída (qualidade perceptual). As regras de inferência foram derivadas de seres humanos, classificadas como regras linguísticas se-então. A saída do modelo fuzzy é calculada pela técnica de desfuzzificação de centróide (Sark, Georganas e Zhao, 2007), dada pela equação 5:

(5)

$$
HPW = \frac{\sum_{n=1}^{R} \mu(i_n) i_n}{\sum_{n=1}^{R} \mu_{c(i_n)}}
$$

onde, R representa o número de regras de inferência, relacionadas a degradações ou distorções de posição e velocidade; é a função resultante agregada do conjunto fuzzy de saída; in é o universo de discurso. Os autores usaram nove regras de inferência, sendo os valores de saída dentro do intervalo [0,1], indicando a qualidade perceptual (0 - rica qualidade perceptual e 1 - pobre qualidade perceptual) (Sark, Georganas e Zhao, 2007).

Conforme os autores, HPWPSNR considera valores máximo e mínimo para os atributos, escalando os resultados de acordo com o intervalo do atributo háptico. Como previamente mencionado, esses intervalos podem diferir porque há diferentes dispositivos hápticos, especialmente dispositivos hápticos comerciais

Recentemente, uma outra métrica, denominada PMSE (Perceptual Mean-Squared Error), foi proposta por Chaudhari, Steinbach e Hirche (2011), e é baseada na lei de Weber-Fechner, que considera sensações hápticas relacionadas a experiências humanas, conforme equação 6.

(6)

$$
PMSE = \frac{c^2}{N} \sum_{i=0}^{N-1} ln\left(\frac{I(i)}{I_0(i)}\right)
$$

onde, c é uma constante escalar, usualmente determinada por experimentos; N representa o número amostral de cada atributo na interação háptica; i é cada item da amostra; I(i) e I0(i) são as magnitudes dos estímulos de referência e estímulos distorcidos, respectivamente. De acordo com os autores, a métrica incorpora um modelo psicofísico de percepção humana e um modelo de ação humana, totalmente automático. O modelo de ação humana é importante para a realização de testes independente da participação de usuários (Chaudhari, Steinbach e Hirche, 2011).

A última métrica, , foi baseada na métrica HPWPSNR, conforme a equação 7, apresentada por Corrêa et al. (2016):

(7)

$$
PSNR_{HPW}^{Task} = 10.log_{10} \frac{(\vert \text{attr}_{\text{max}} - \text{attr}_{\text{min}} \vert)^2}{(\frac{1}{U} \sum_{r=1}^{r \le S} w_r \cdot MSE_r \cdot HPW_r)}
$$

A métrica HPWPSNR foi alterada adicionando uma média de diversos MSEs com pesos wr distintos para cada evento Er e transição Tr, denotando , sendo. A notação S representa o número de eventos e transições; r é um número único para evento ou transição, de forma crescente a partir de 1; U é o número de eventos Er e transições Tr cujos pesos são diferentes de 0. Por exemplo, no caso de dois eventos (somente um evento relevante) e uma transição (altamente relevante), definem-se as equações 8 a 11.

$$
MSE^{E1}_{1} = \frac{1}{(E1_{\text{final}} - E1_{\text{initial}})} \sum_{n=E1_{\text{initial}}}^{E1_{\text{final}}} (attr[n] - attr_{\text{orig}}[n])^{2}, w_{1} = 0.0
$$

(9)

$$
MSE^{T1}_{2} = \frac{1}{(T1_{\text{final}} - T1_{\text{initial}})} \sum_{n = T1_{\text{initial}}}^{T1_{\text{final}}} (attr[n] - attr_{\text{orig}}[n])^{2}, w_{2} = 2.5
$$

(10)

$$
MSE^{E2}_{3} = \frac{1}{(E2_{final} - E2_{final})} \sum_{n=E2_{initial}}^{E2_{final}} (attr[n] - attr_{orig}[n])^{2}, w_{3} = 0.5
$$

(11)

$$
MSEs = \frac{1}{2} \sum_{r=1}^{3} w_r . MSE_r, S = 3 e U = 2
$$

#### **11.4.2 Avaliação de Segmentação em RA**

O processo de segmentação consiste em extrair elementos de uma imagem com o objetivo de utilizar esses elementos, em alguma aplicação, isolados do seu plano de fundo original. Em aplicações como as de RA, o elemento extraído, na maioria das vezes, é uma pessoa cuja imagem pode ser inserida em um ambiente composto por objetos virtuais. A Figura 11.4(a) mostra um exemplo de um quadro de vídeo original, que mostra uma pessoa, e a Figura 11.4(b) mostra a imagem dessa mesma pessoa extraída do quadro e inserida em um ambiente virtual.

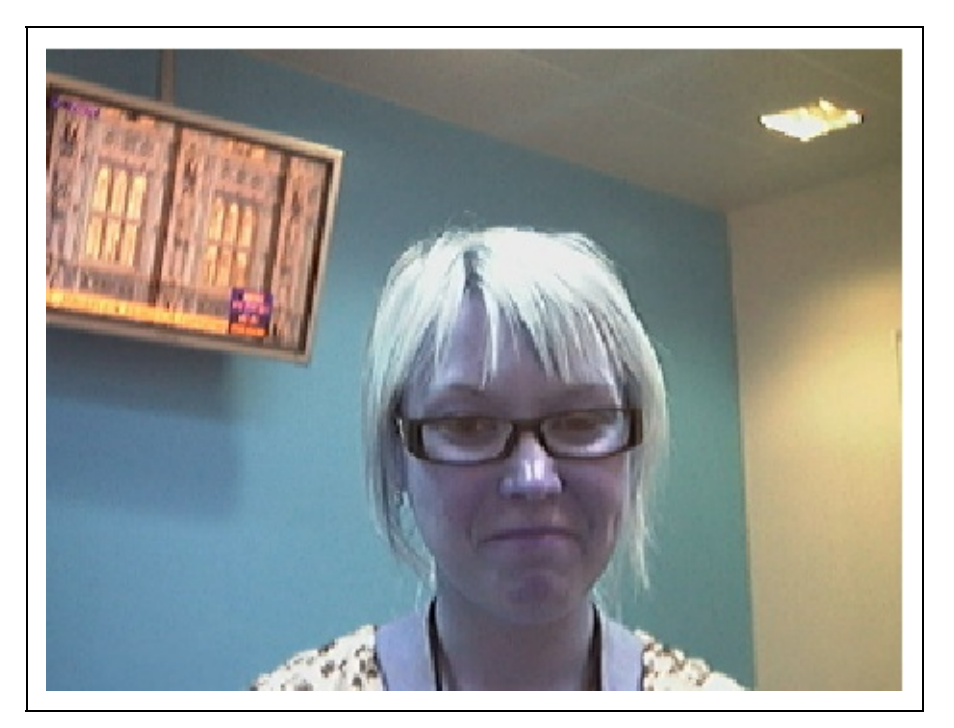

(b)

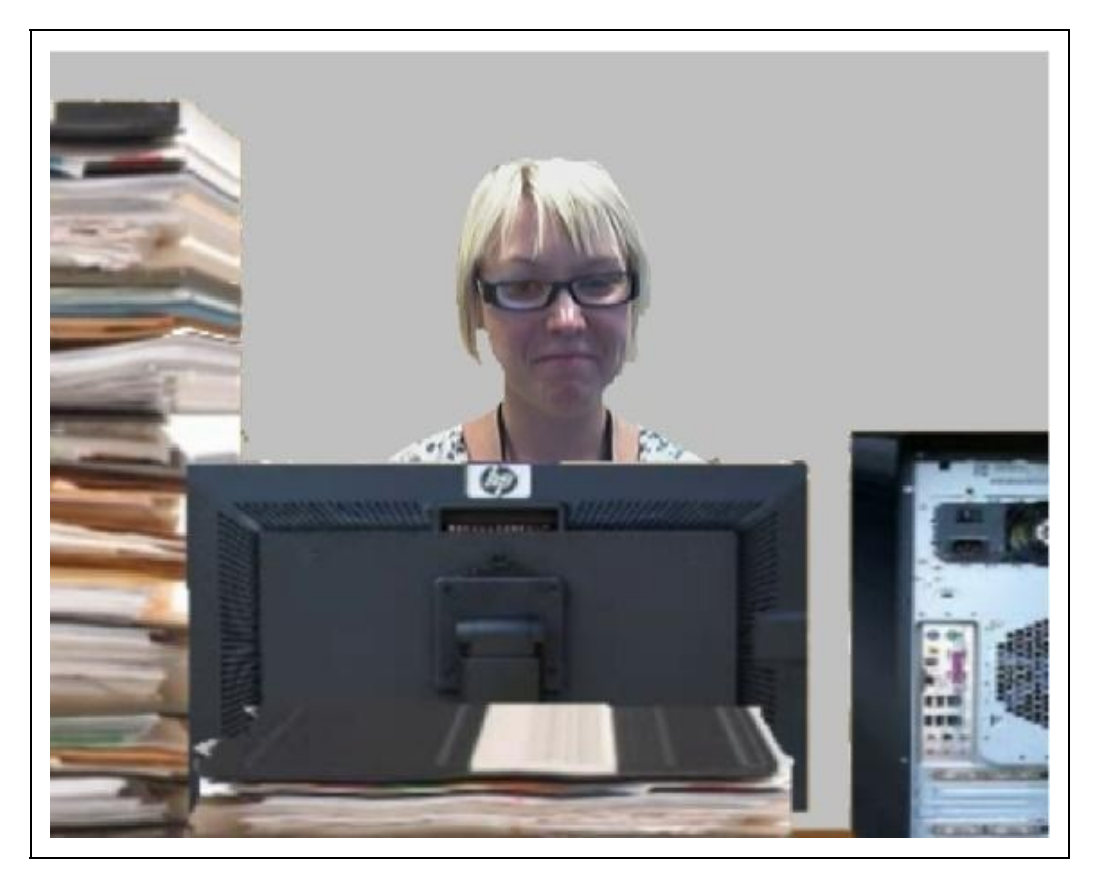

Figura 11.4 - Quadro de vídeo contendo uma pessoa e a imagem de mesma pessoa (isolada do fundo

Os algoritmos de segmentação, responsáveis pela extração do elemento de interesse (a pessoa, neste exemplo), podem ser classificados em dois grupos: os que atuam em ambiente controlado e os que atuam em ambiente não controlado (ou arbitrário) (Sanches, 2013). Os que pertencem ao primeiro grupo são os mais robustos, pois utilizam a cor conhecida do fundo da imagem, usualmente azul ou verde, para auxiliar a segmentação. Desse modo, os pixels (pontos da imagem) que possuem a cor conhecida são classificados como pertencentes ao fundo para que, na cena final, sejam substituídos pelo novo fundo. Os demais pixels são classificados como pertencente ao elemento de interesse e, por esse motivo, sua cor original é mantida.

Apesar de algoritmos desse tipo serem importantes para algumas aplicações, existem sistemas de RA que exigem que o algoritmo de segmentação extraia o elemento de interesse mesmo quando o fundo da cena é arbitrário (Sanches et al., 2012). Nesse caso, outras informações (como contraste entre pixels vizinhos, movimentação do elemento de interesse etc) são necessárias para que o elemento de interesse seja isolado. A Figura 11.5 mostra dois exemplos de quadros de vídeo segmentados, além de representações de camadas de imagem que possuem apenas o elemento de interesse (os pixels pertencentes ao fundo original não são exibidos). Na Figura 11.5a, o vídeo é capturado em ambiente com fundo da cena controlado ao passo que na Figura 11.5b a captura ocorre em vídeo com fundo arbitrário.

(a)

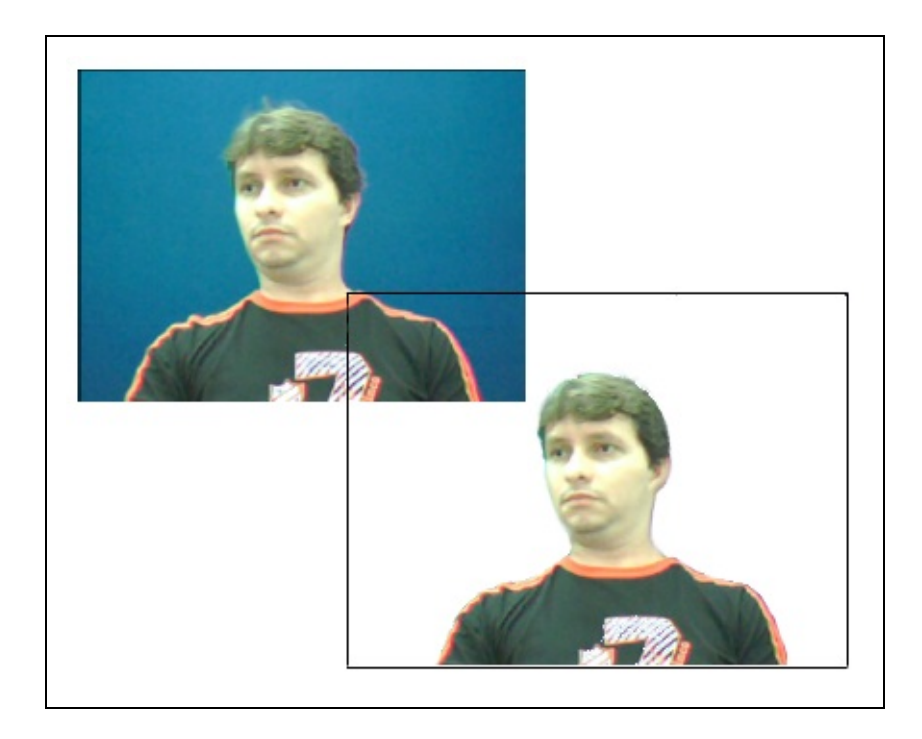

(b)

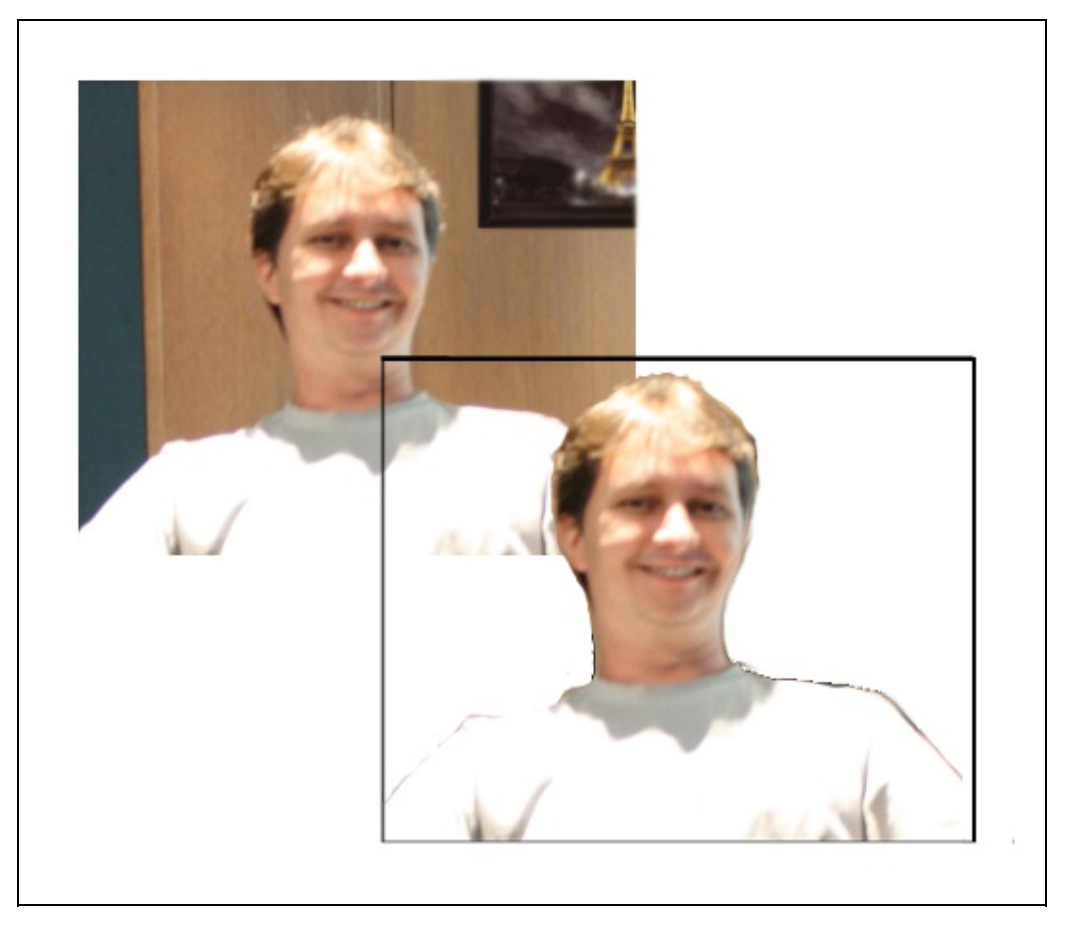

Figura 11.5: - Quadros de vídeo com fundo controlado e com fundo arbitrário, além da representação de

A imagem resultante desse processo é chamada de camada de primeiro plano (foreground layer), pois contém apenas o elemento de interesse que, normalmente, encontra-se no primeiro plano da cena original

Os algoritmos de segmentação existentes, sobretudo os que atuam em ambiente não controlado, ainda não são precisos o suficiente para realizarem a segmentação perfeita. Várias situações que podem ocorrer durante a captura do vídeo, como variações na iluminação ou movimentos no fundo, fazem com que erros de segmentação ocasionalmente ocorram durante a execução da aplicação. Por esse motivo, a cena final exibida ao usuário pode ser gerada a partir de camadas de imagem com erros de segmentação.

Segundo Gelasca e Ebrahimi (2009), medir a qualidade dessas cenas e, como consequência, dos algoritmos de segmentação responsáveis pelos erros, é um problema difícil de ser resolvido, pois envolve fatores perceptuais. Do ponto de vista do usuário, um quadro de vídeo pode ser considerado com menos qualidade que outro, ainda que ambos possuam o mesmo percentual de erros de segmentação.

Um conjunto de pixels classificados incorretamente pelo algoritmo como pertencentes ao fundo e que são visualizados na região do rosto do elemento de interesse pode provocar maior incômodo ao usuário do que erros de classificação de pixels espalhados por todo o quadro. Em outras palavras, a quantidade de erros de segmentação não é o único fator que mede a qualidade dos algoritmos, pois a forma e o local em que os erros se apresentam também devem ser considerados. Desse modo, um algoritmo que apresenta a maioria de seus erros em regiões da imagem que são mais perceptíveis devem ser pior avaliado que outro que apresenta a mesma quantidade de erros, porém, em regiões que são menos notadas pelos usuários.

#### **Métricas Subjetivas**

A forma mais eficiente de avaliar a qualidade de algoritmos de segmentação considerando fatores perceptuais é por meio de experimentos subjetivos (Lin e Kuo, 2011). Esse tipo de experimento utiliza voluntários, que emitem suas opiniões a respeito da qualidade de vídeos gerados a partir da combinação de elementos de interesse extraídos por um algoritmo e combinados com um novo fundo ou, no caso dos sistemas de RA, inseridos em um ambiente virtual. Na

Figura 11.6a pode ser visualizado um quadro de vídeo original, que contém o elemento de interesse. Um algoritmo de segmentação é, então, aplicado, gerando uma camada de imagem contendo somente o elemento de interesse, mas com erros de classificação de pixels. A partir dessa camada de primeiro plano, um vídeo que simula um ambiente de RA é gerado (Figura 11.6b).

Esse vídeo é, então, exibido ao usuário por meio de uma uma interface semelhante à apresentada na Figura 11.6c. A interface é parte da implementação de um método formal de avaliação de qualidade de vídeo, que padroniza todos os passos do experimento subjetivo (ITU-R 2009). Métodos desse tipo, que necessitam de opiniões de usuário, são utilizados pela indústria da televisão para avaliação de qualidade de codificadores de vídeo (Kozamernik et al., 2005). Para avaliar algoritmos de codificação são exibidas versões do mesmo vídeo codificadas por diferentes algoritmos. Para avaliar algoritmos de segmentação são exibidas versões do mesmo vídeo combinado com um novo fundo (ou inserido em um ambiente virtual), porém, com o elemento de interesse da cena segmentado por diferentes algoritmos de segmentação.

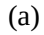

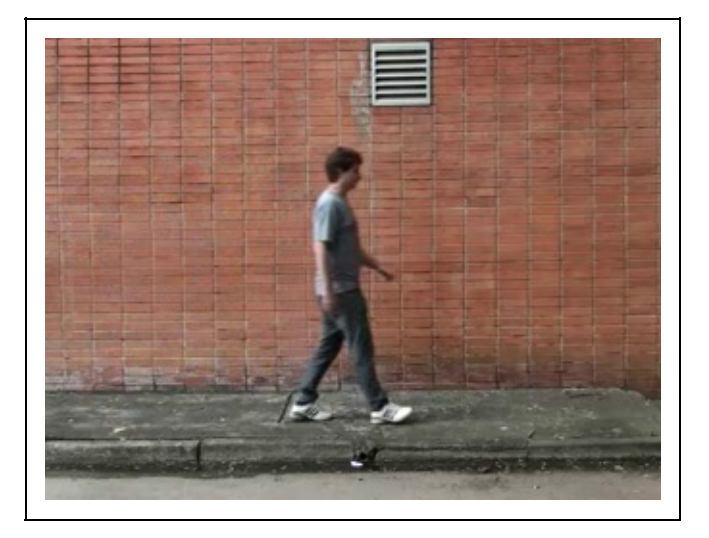

(b)

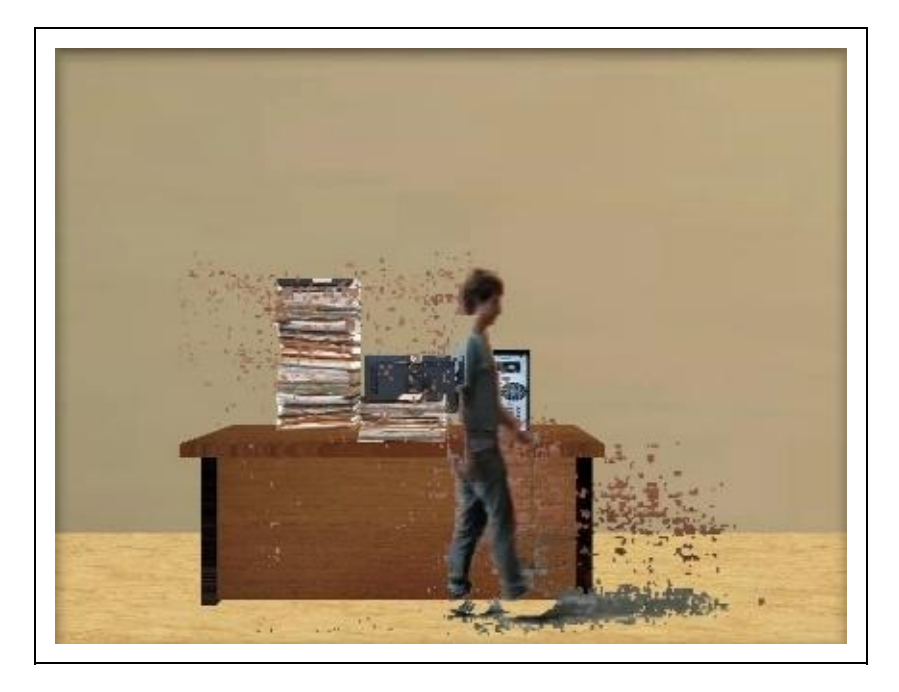

(c)

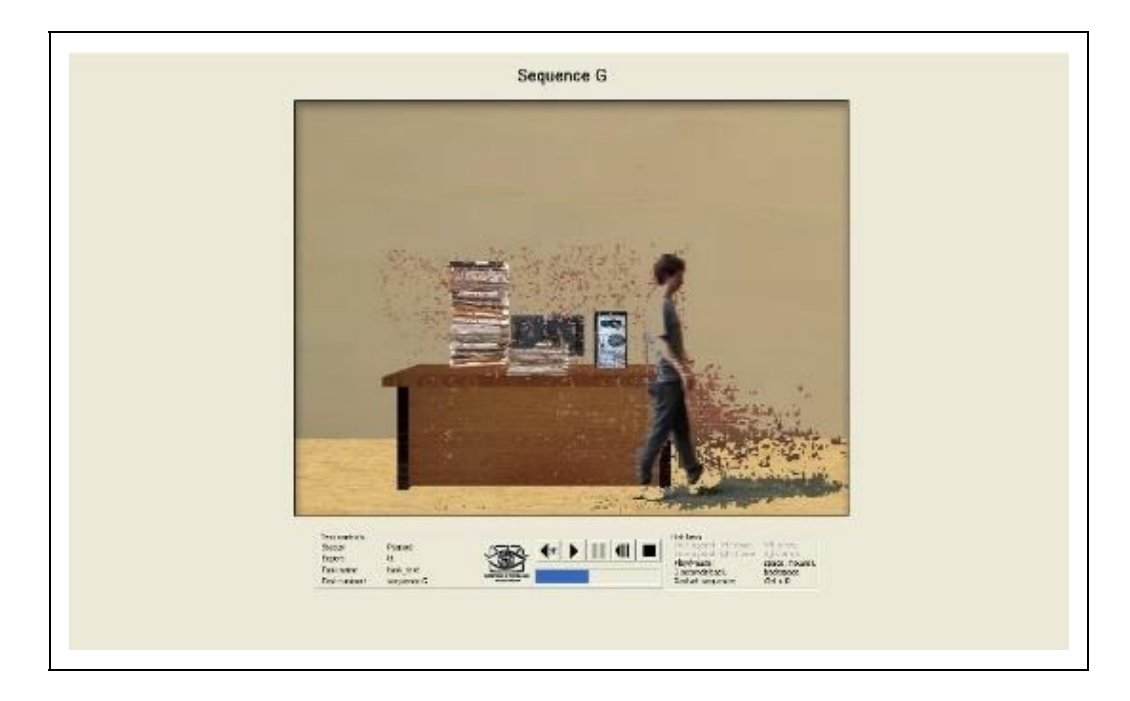

Figura 11.6 - Quadro de vídeo contendo o elemento de interesse, ambiente virtual gerado a partir da segmentação imperfeita e interface exibida ao usuário que avalia os vídeos que simulam uma aplicação de RA (Sanches et al., 2012b).

Um exemplo de métrica subjetiva para avaliar a qualidade de algoritmos de segmentação em aplicações de RA pode ser encontrado no trabalho de Sanches et al (2012b).

#### **Métricas Objetivas**

As métricas subjetivas, apesar de serem consideradas as mais eficientes, requerem normalmente um grande número de usuários para avaliar os vídeos e alguma infraestrutura para realização das avaliações. Isso torna o processo demorado e, algumas vezes, caro (Gelasca e Ebrahimi, 2009). Esses requisitos podem dificultar a aplicação prática desses métodos. Por esse motivo, muito esforço tem sido feito no sentido de obter métricas que consigam prever a opinião dos usuários a respeito da qualidade da segmentação obtida da aplicação de determinado algoritmo, sem que experimentos subjetivos sejam realizados. Métricas desse tipo são chamadas de objetivas (Lin e Kuo, 2011; Correa e Pereira, 2003).

No contexto das aplicações de RA, uma métrica importante para avaliação de segmentação considerando a percepção do usuário foi apresentada no trabalho de Gelasca e Ebrahimi (2009) . Na pesquisa, os autores estudaram fatores perceptuais e concluíram que a qualidade dos algoritmos pode ser associada principalmente com a forma que os erros de segmentação por eles provocados alteram a borda do elemento de interesse. Desse modo, quando os erros aparecem espalhados pela imagem, a métrica calcula um nível de incômodo baixo. Por outro lado, quando os erros provocados pelo algoritmo deformam a borda ou acontecem próximo ao elemento de interesse, a métrica calcula um nível de incômodo alto, ainda que a mesma quantidade de pixels classificados de forma incorreta seja exibida no quadro.

A métrica proposta no trabalho de Sanches et al (2013), que também avalia algoritmos de segmentação no contexto das aplicações de RA, é formulada ponderando a ocorrência dos erros de segmentação de forma diferente da métrica de Gelasca e Ebrahimi (2009). Segundo os autores, o nível de incômodo é considerado maior quando os erros de segmentação ocorre no próprio elemento de interesse, mesmo quando não deforma as bordas desse elemento. Outros fatores também são considerados na métrica, como a ocorrência desses erros em vários quadros consecutivos ou em apenas alguns quadros em sequência.

O trabalho de Salioni et al. (2015) apresenta uma métrica que considera níveis diferentes de incômodo mesmo quando os erros de segmentação ocorrem na região do elemento de interesse. A métrica considera os erros exibidos na região dos olhos (região "A" da Figura 11.7) como os mais perceptíveis, seguidos pelos erros da região "B". Erros nas regiões "D", apesar de menos perceptíveis que os

das regiões "A" e "B" provocam maior incômodo que os exibidos no plano de fundo.

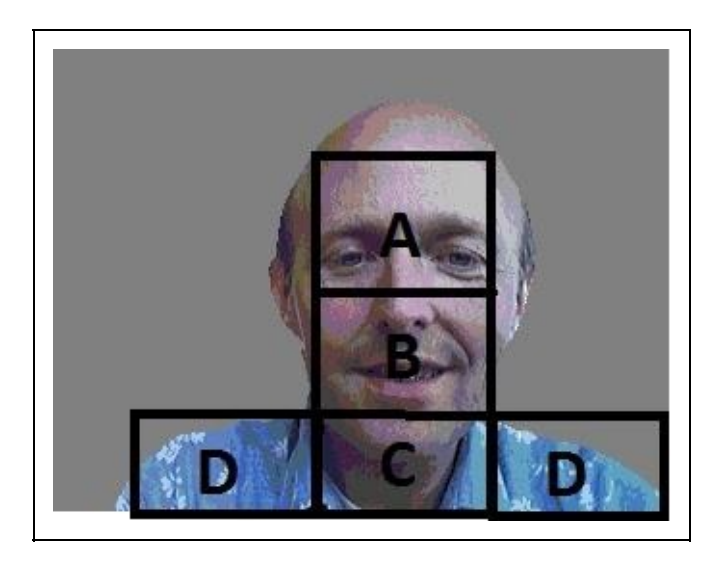

Figura 11.7 - Regiões do quadro de vídeo em que a ocorrência de erros de segmentação provoca grande incômodo ao usuário da aplicação (Salioni et al., 2015).

Uma característica comum das métricas objetivas é que avaliações subjetivas são normalmente realizadas como parte do processo de desenvolvimento, para que os tipos de erros que causam incômodo aos usuários sejam identificados. No entanto, uma vez definida a métrica, o nível de incômodo é automaticamente calculado, sem que seja necessário a participação de voluntários para que a métrica avalie a qualidade do algoritmo de segmentação. O fato de não haver a participação de usuários na avaliação do algoritmo de segmentação é o que caracteriza uma métrica como objetiva.

### **11.4.3 Avaliação de imersão e presença**

Em AVs, os conceitos de imersão e presença são importantes. A imersão pode ser definida como o nível de fidelidade dos estímulos sensoriais (visual, tátil, sonoro) produzidos por um sistema tecnológico (Slater, 2003). Presença é a resposta subjetiva de um ser humano a um ambiente, indicando a sensação de "estar lá'' ( Slater, 2003).

Existem diferentes tipos de presença que podem estar associados a um AV: presença física - a sensação de "estar lá", de estar imerso em determinado ambiente; presença social - a sensação de estar face a face com outra(s) pessoa(s); e autopresença - a sensação de autoconsciência, de identidade, de pertencer ao corpo (Biocca, 1997).

Na literatura, tem-se observado avaliações de presença em sistemas tecnológicos por meio de questionários (Meehan et al., 2003; Ntokas, Maratou e Xenos, 2015; Bierbaum e Cruz-neira, 2003), medidas psicológicas (Meehan et al., 2003; Deniaud et al., 2015), observações de comportamento (Welch, 1999; Deniaud et al., 2015), controle de batimentos cardíacos, suor e respiração (Ling et al., 2012; Deniaud et al., 2015), assim como tarefas de desempenho quando presença é um requisito (Welch, 1999; Qin et al. 2013). Normalmente, um determinado estudo combina duas ou mais formas de avaliação.

Não há evidências concretas da relação entre medidas de desempenho (erros, acertos e tempo, por exemplo), pois há estudos que encontraram uma correlação positiva entre presença em AVs e tarefas de desempenho (Witmer e Singer, 1994); bem como estudos que não encontraram tal correlação (Nunes, 2014).

# **11.5 Técnicas provenientes da Engenharia de Software**

Embora reconheça-se a importância da Engenharia de Software (ES) no contexto de desenvolvimento de aplicações de RV e RA, poucos têm sido os trabalhos que efetivamente usam conceitos desta área para melhorar a avaliação das aplicações. Nesta seção são abordados conceitos sobre o teste de software provenientes da ES e uma abordagem específica para elucidação de requisitos que gera dados para o teste automatizado de aplicações de RV.

## **11.5.1 Teste de software**

O processo de desenvolvimento de software envolve uma série de atividades para produzir software de alta qualidade; no entanto, erros no produto ainda podem ocorrer. Para minimizar tais erros e riscos associados, atividades conhecidas como VV&T (validação, verificação e teste) têm sido introduzidas no processo de desenvolvimento. Dentre as técnicas de VV&T, a atividade de teste é uma das mais utilizadas, constituindo-se em um dos elementos para fornecer evidências da confiabilidade do software (Delamaro et al., 2007).

A atividade de teste de software consiste em uma análise dinâmica com a intenção de executar um programa ou um modelo e verificar se o seu comportamento está em conformidade com o esperado. Segundo Myers (2011), teste de software tem como função executar um sistema com a finalidade de encontrar possíveis erros.

Em teste de software, considera-se que os programas são compostos por domínios de entrada e de saída. O domínio de entrada de um programa P, denotado por D(P), é o conjunto de todos os possíveis valores que podem ser utilizados para executar P (Delamaro et al., 2007). O domínio de saída de um programa, denotado por S(P) é um conjunto de todos os possíveis resultados produzidos por P (Delamaro et al., 2007).

Define-se "dado de teste", um elemento do domínio de entrada de P. Um par formado por um dado de teste e o resultado esperado para a execução do programa é denominado "caso de teste" (Delamaro et al., 2007).

Um cenário típico da atividade de teste é ilustrado na Figura 11.8. Nesse cenário, um conjunto de casos de teste T é definido, em seguida o programa em teste é executado com T e o resultado obtido é verificado. Caso o resultado produzido pela execução de P esteja em conformidade com o esperado, nenhum erro foi identificado. No entanto, caso o resultado seja diferente do esperado, então um defeito foi revelado.

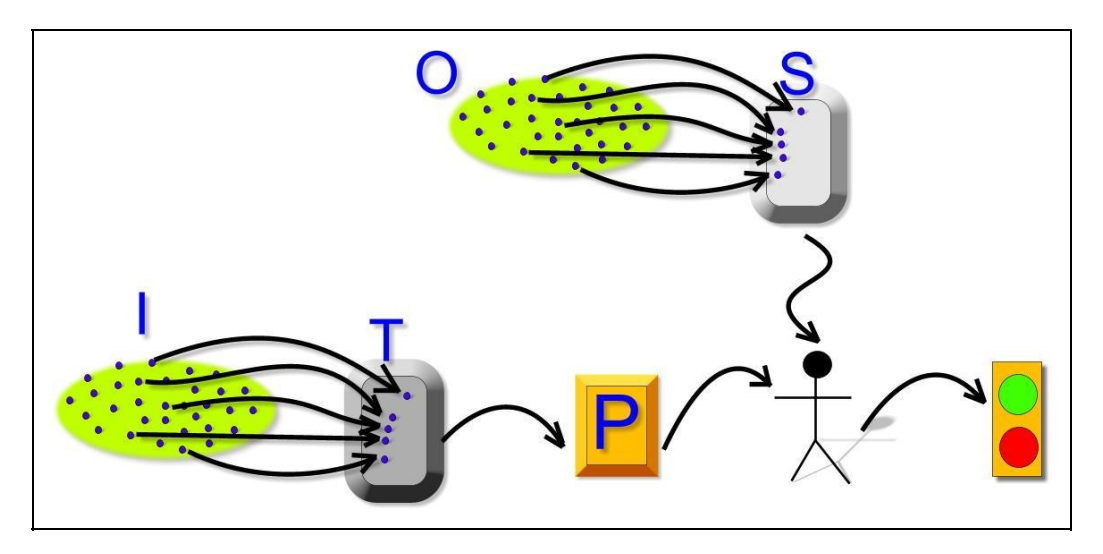

Figura 11.8. - Cenário típico de teste de software.

Conforme apresentado na Figura 11.8, o testador muitas vezes assume o papel conhecido como "oráculo", pois é ele quem decide se a saída obtida de uma determinada execução está em conformidade com a saída esperada. Parte do desafio de automatização da atividade de teste consiste na criação de oráculos automatizados.

O teste de software é composto por quatro etapas: (i) planejamento de testes; (ii) projeto de casos de testes; (iii) execução; (iv) avaliação dos resultados de teste. Ao longo do processo de desenvolvimento, essas atividades devem ser desenvolvidas e se consolidam em três fases de teste: de unidade, de integração e de sistema (Delamaro et al., 2007).

O teste de unidade visa verificar as menores unidades de um programa, podendo ser funções, procedimentos, classes ou métodos, a fim de identificar erros de lógica e de implementação.

O teste de integração é realizado após as unidades serem testadas individualmente. A preocupação desta fase do teste é com a construção do sistema, ou seja, verificar se a junção das diversas partes funcionam adequadamente e não levam a erros.

O teste de sistema é realizado quando o sistema está completo, com as suas partes integradas, visando identificar defeitos por meio de suas características e funções baseadas nas especificações. O objetivo é verificar se os requisitos funcionais e não funcionais foram implementados corretamente de acordo com as suas especificações.

### **11.5.2 Técnicas e critérios de teste**

Com base nas etapas do teste de software mencionadas anteriormente, é importante destacar que a geração de casos de testes é considerada um dos pontos críticos da atividade de teste. O programa P deve ser testado com todos os elementos de D(P), a fim de garantir que nenhum defeito esteja presente. Isso, em geral, é impossível por razões de custo e tempo. Dessa forma, o objetivo é utilizar casos de teste que possuem alta probabilidade em revelar a maioria dos defeitos com tempo e esforço reduzido (Delamaro et al., 2007).

Dentro dessa perspectiva, para auxiliar a criação ou avaliação de casos de teste, a aplicação de técnicas e critérios é necessária para que a atividade de teste possa ser conduzida de forma sistemática e consiga atingir um nível de confiança e de qualidade com os testes realizados (Demillo, 1980).

Os critérios de teste podem ser usados tanto para a geração de um conjunto de casos de teste quanto na avaliação da adequação desse conjunto, evidenciando a eficiência do teste (Frank e Weyuker, 2000). Nesse contexto, a qualidade dos

testes está associada ao critério de teste utilizado, uma vez que ele define quais requisitos deverão ser validados na avaliação dos testes.

Técnicas de teste são empregadas para conduzir e avaliar a qualidade da atividade de teste e diferenciam-se pela origem da informação utilizada na avaliação e na construção dos conjuntos de casos de teste. Em geral, os critérios de teste de software são estabelecidos a partir de três técnicas: (i) funcional, que baseia-se na especificação do produto de software; (ii) estrutural, que utiliza a estrutura interna do programa; e (iii) baseada em defeitos, que utiliza os defeitos típicos cometidos pelos programadores durante o desenvolvimento de software.

A utilização de técnicas e critérios de teste é fundamental na seleção de casos de teste, pois conseguem minimizar a quantidade de casos de teste e a identificação de defeitos a um baixo custo.

### **Teste Funcional**

A técnica de teste funcional, também conhecida como teste de caixa preta, verifica funções do sistema sem se preocupar com os detalhes de implementação, sendo visível e disponível somente os dados de entrada fornecidos e as saídas produzidas. O teste funcional envolve dois passos: (1) identificar as funções que o software deve realizar e; (2) projetar casos de teste capazes de verificar se essas funções estão sendo realizadas pelo software (Myers, 2011).

A técnica funcional possui um conjunto de critérios que são aplicados durante a geração e/ou seleção de casos de teste, que ocorre a partir da análise da especificação de requisitos. Alguns dos critérios do teste funcional (Grafo de Causa e Efeito, Tabela de Decisão, Teste Baseado em Transição de Estados e Teste Baseado em Casos de Uso) são fundamentais para auxiliar na especificação dos requisitos do software.

Conforme foi descrito, os critérios da técnica funcional necessitam somente da especificação do produto para derivar os Requisitos Técnicos, podendo, dessa forma, serem aplicados em programas distintos, uma vez que o código fonte não é fundamental. No entanto, como os critérios funcionais são baseados na especificação, eles não podem assegurar que parte críticas e essenciais do código tenham sido cobertas sendo esta uma característica do teste estrutural (Roper, 1995).

#### **Teste Estrutural**

O teste estrutural, também conhecido como caixa branca, estabelece os Requisitos Técnicos com base em um determinado código fonte, requerendo a execução de partes ou componentes do programa em teste (Myers, 2011). Essa técnica está diretamente relacionada ao conhecimento da estrutura interna do programa, sendo os aspectos de implementação fundamentais para geração/seleção dos casos de teste (Delamaro et al., 2007).

Geralmente, a maioria dos critérios dessa técnica utilizam uma representação de programa conhecida como Grafo de Fluxo de Controle (GFC) ou Grafo de Programa (GP). Um programa P pode ser representado como um GFC (G = (N, E, s) por meio da correspondência entre vértices (nós) e blocos de comando e a indicação de possíveis fluxos de controle entre esses blocos por meio das arestas (arcos) (Myers, 2011).

Em um GFC (G = (N, E, s), N representa um conjunto de nós, E constitui um conjunto de arcos e s retrata o nó de entrada. Um ``caminho'' é uma sequência finita de nós (n1, n2,...,nk),  $k \ge 2$ , tal que existe uma aresta de ni para ni + 1 para  $i = 1, 2, ..., k - 1$ .

GFC é um grafo orientado, com um único nó de entrada s N, sendo que cada nó constitui um bloco indivisível de comando e cada aresta constitui um possível desvio de um bloco para outro. Portanto, o teste estrutural pode ser caracterizado a partir da seleção dos elementos do GFC que devem ser executados.

Os critérios de teste estrutural se baseiam em diferentes tipos de conceitos e elementos de programas para determinar os Requisitos Técnicos. Os critérios estruturais são classificados em: critérios baseados na complexidade (McCabe, 1976); critérios baseados em fluxo de controle (Myers, 2011) critérios baseados em fluxo de dados (Hecht, 1977) e critérios baseados na cobertura (Ammann e Offutt, 2016).

#### **Teste baseado em Defeitos**

O teste baseado em defeitos utiliza informações sobre os tipos específicos de defeitos que se deseja revelar e os erros mais frequentes cometidos no processo de desenvolvimento de software. Dentre os critérios baseados em defeitos, é importante destacar o Teste de Mutação (Demillo, 1980).

No teste de mutação pequenas modificações sintáticas são realizadas no programa em teste. Esses programas alterados, ou seja, com diferentes tipos de defeitos são chamados de mutantes. Este critério visa gerar um conjunto de casos de teste T que, a partir da mesma entrada, os resultados gerados pelo programa original P sejam diferentes dos gerados pelos programas mutantes P'.

Para modelar as modificações sintáticas nos programas mutantes são utilizados os operadores de mutação. Um operador de mutação é aplicado a um programa original P, transformando-o em programas mutantes de P (Delamaro et al., 2007). Os operadores de mutação consistem em regras que determinam as modificações que devem ser realizadas no programa original P. Os operadores de mutação são criados com a finalidade de satisfazer um entre dois propósitos: (i) induzir mudanças sintáticas simples com base nos erros comuns cometidos durante o processo de desenvolvimento, por exemplo, modificar o nome de uma variável; ou (ii) forçar objetivos comuns de teste, por exemplo, executar cada arco do programa.

Em seguida o conjunto de casos de teste T gerado é aplicado em P e no conjunto de mutantes P' a fim de evidenciar se os casos de teste são capazes de revelar defeitos, ou seja, distinguir as saídas dos programas P' do programa P. Se um mutante P' gerar uma saída diferente do programa P para um determinado caso de teste, então, o mutante P' está "morto", caso contrário, está "vivo". Caso o mutante P' apresente sempre a mesma saída do programa P para qualquer valor de entrada, então P' é classificado como equivalente, ou seja, os casos de teste não são adequados o suficiente para matar esse mutante. É importante destacar que, em geral, a equivalência entre programas é uma questão indecidível e requer a intervenção do testador.

Para analisar o nível de confiança da adequação dos casos de teste gerados, o teste de mutação fornece uma medida objetiva denominada de Escore de Mutação (EM) (do inglês, Mutation Score-MS) (Demillo, 1980) . O escore de mutação relaciona o número de mutantes mortos com o número de mutantes gerados e varia entre 0% e 100%. O escore de mutação é calculado por meio da equação 12.

# $EM(P,T) = M(P)MM(P) - ME(P)$

em que:

MM(P): número de mutantes mortos pelo conjunto de teste T; M(P): número total de mutantes gerados;

ME(P): número de mutantes gerados equivalentes a P.

Quando o valor do escore de mutação alcançar 100%, significa que o conjunto de teste T é adequado para testar o programa P', logo, a confiança é consideravelmente alta uma vez que o programa em teste está praticamente livre de defeitos.

É importante destacar que, em geral, os testes em aplicações de RV são realizados manualmente e somente após o processo de desenvolvimento destas aplicações. Uma maneira de assegurar o funcionamento apropriado de aplicações RV, isto é, alcançar um nível de confiança e qualidade, é por meio da utilização de técnicas e critérios de teste. Estas técnicas auxiliam na geração de Requisitos de Teste (RTs) que devem ser cobertos durante o teste.

Alguns estudos exploram diferentes aspectos do teste de software, como o suporte a testes de interfaces de RV, testes de usabilidade de ambientes de aprendizagem baseados em RV (Chen et al., 2013), testes e validação de componentes para automação, ambiente de RV para a realização de testes em programas complexos (Marzano et al., 2015). No entanto, o uso prático de critérios de teste foi apenas abordado no trabalho de Bezerra, Hartling e Cruz-Neira (2003), que propôs quatro critérios de teste com base no grafo de cena e com inspiração em critérios de testes estruturais: All-Nodes-Leaves, All-Nodes-Intermediary, All-Paths-Ascendants e All-Paths-Descendants.

Diante dos estudos apresentados, será apresentada uma abordagem que visa a formalizar parcialmente a especificação de requisitos de aplicações de RV e auxiliar o teste funcional de aplicações de RV.

### **Abordagem para especificação de requisitos e teste funcional em RV**

Souza (2017) propôs uma abordagem denominada Virtual Reality-Requirements Specification and Testing (VR-ReST) que visa apoiar a especificação de requisitos de aplicações de RV, abordando aspectos visuais e interativos, com base na descrição de casos de uso e conceitos do domínio de RV terminologia e

conceitos de Grafo de Cena. A VR-ReST também utiliza quatro critérios de teste baseados em cobertura (Node Coverage (NC), Edge Coverage (EC), Edge-Pair Coverage (EPC), Prime Path Coverage (PPC)) para derivar os RTs e gerar dados de teste a partir dos requisitos especificados, com a finalidade de auxiliar o teste funcional de aplicações de RV.

O processo da abordagem VR-ReST consiste em três módulos sequenciais: (1) Especificação dos Requisitos, (2) Mapeamento dos Requisitos e (3) Geração dos Testes, conforme pode ser visualizado na Figura 11.9.

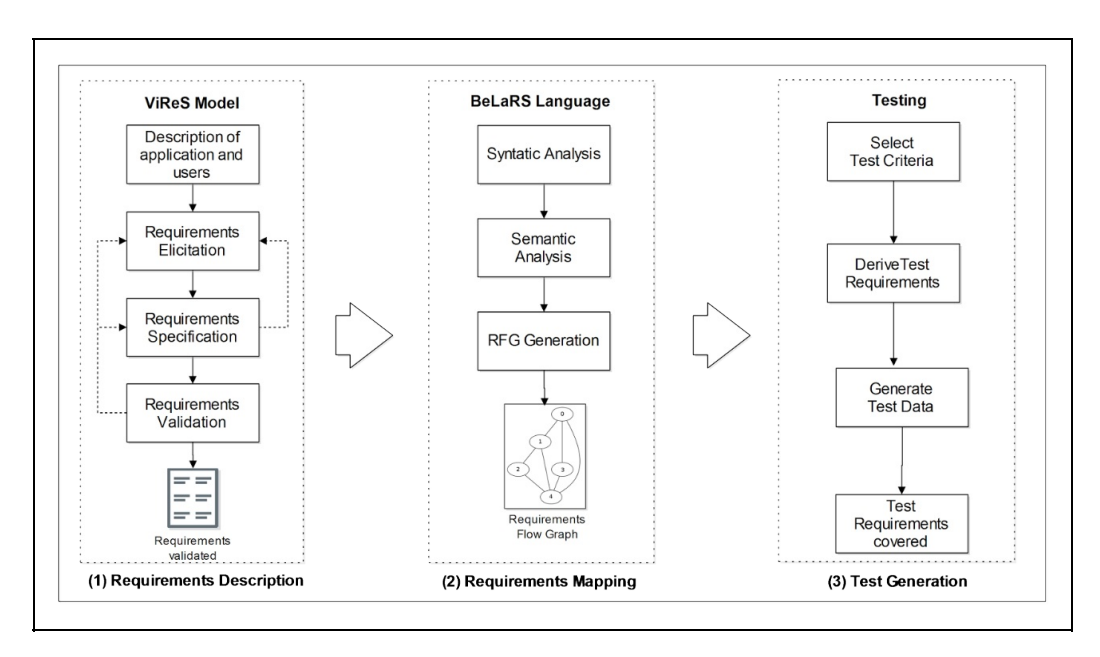

Figura 11.9 - Processo da abordagem VR-ReST (Souza, 2017).

No primeiro módulo as informações gerais sobre aplicação, usuário, incluindo os requisitos, são especificadas por meio de um modelo desenvolvido chamado de Virtual Requirement Specification (ViReS). Esse modelo consiste em quatro fases inter relacionadas: (i) Descrição da aplicação; (ii) Elicitação de requisitos; (iii) Especificação de requisitos; e (iv) Validação de requisitos. Ao final do processo de especificação de requisitos utilizando o modelo é gerado um guideline contendo todas as informações necessárias e requisitos referentes à aplicação a ser desenvolvida.

No segundo módulo para auxiliar o mapeamento dos requisitos especificados pelo modelo ViReS foi desenvolvida a linguagem chamada Behavior Language Requirements Specification (BeLaRS). A BeLaRS é uma linguagem semi-formal que utiliza como entrada os requisitos especificados no primeiro módulo para

obter uma especificação padronizada dos requisitos para auxiliar o teste funcional no domínio de RV. A linguagem BeLaRS é composta por três fases (conforme pode ser visto na Figura 11.9): (i) análise sintática; (ii) análise semântica; e (iii) geração do Grafo de Fluxo de Requisitos (GFR). É importante ressaltar que este módulo converte a semântica da BeLaRS no GFR de acordo com a sequência em que os requisitos foram especificados. Cada nó no GFR representa um requisito especificado. O GFR é utilizado como entrada para a realização dos testes.

Por fim, no terceiro módulo, a partir do GFR gerado no segundo módulo, os RTs são derivados e os dados de teste são gerados com base em um critério de teste selecionado (NC, EC, EPC e PPC). Assim, esses dados de teste são aplicados aos requisitos de teste para verificar quais requisitos foram ou não cobertos. Assim, com a utilização da abordagem apresentada os requisitos podem ser especificados de uma forma padronizada e o teste funcional pode ser executado automaticamente, independentemente da aplicação.

# **11.6 Considerações finais**

Como mostrado neste capítulo, o tema avaliação é abrangente, profundo, apresenta diversas facetas e está longe de ser esgotado.

Diferentemente de períodos anteriores, a literatura atual em RV e RA tem dedicado mais esforços a esta questão, principalmente devido a exigências de veículos científicos de divulgação com alto fator de impacto. Assim, hoje é mais comum as ferramentas de RV e RA apresentarem algum tipo de avaliação. Provavelmente a pesquisa conduzida em Nunes (2010) produziria resultados diferentes no cenário atual.

Verifica-se, entretanto, que há algumas práticas mais comuns: (1) a avaliação do produto de RV e RA tem sido específica, isto é, embutida no próprio software e praticamente sem possibilidades de reuso; (2) a avaliação com usuário, quando executada, tem utilizado instrumentos padronizados, sem contemplar as especificidades das aplicações de RV e RA; (3) devido às dificuldades inerentes ao processo, muitas vezes a avaliação com usuário não é executada com o público-alvo, mas com usuários técnicos que se confundem com desenvolvedores; (4) há pouca sistematização e automatização das avaliações conduzidas e quase nenhum uso de técnicas já estabelecidas da área de Engenharia de Software e (5) há poucas pesquisas que visam a estabelecer

métodos e modelos que sejam aplicáveis no contexto de RV e RA e extensíveis dentro de determinado domínio.

A partir das constatações apresentadas, este capítulo, além de abordar as bases conceituais de diversos aspectos da avaliação, propôs-se a apresentar avanços em pesquisa, principalmente em relação às duas últimas lacunas apresentadas, ou seja, ao estabelecimento de técnicas sistematizadas e automatizadas para teste de software de RV e RA e à elaboração de modelos, técnicas e métodos extensíveis e reusáveis.

A literatura ainda tem uma grande lacuna em relação a essas questões. Alguns grupos no Brasil têm sido pioneiros, inclusive apresentando resultados de impacto no que se refere a publicações científicas. Tais grupos podem ser localizados pelas publicações citadas neste capítulo. Espera-se que, em um futuro próximo, novas e efetivas contribuições brasileiras possam colaborar para a mudança do cenário apresentado.

## **Referências**

AMMANN, P,; OFFUTT, J. Introduction to software testing. Cambridge University Press, 2016.

ANJOS, A. M. Um método para avaliar a aquisição de habilidades sensório-motoras em ambientes virtuais interativos tridimensionais para treinamento médico. São Paulo, 2014. Tese (Engenharia de Computação), Universidade de São Paulo

ANJOS, A. M.; ANJOS, R, A. V.; NUNES, E. P. S. NUNES. Métodos de Avaliação em Ambientes Virtuais Tridimensionais: aspectos cognitivos e habilidades sensório-motoras. Revista de Educação Pública, vol. 25, n. 59/1, p. 277-293, 2016.

ANJOS, A. M.; NUNES, F. L. S.; TORI, R. OLIVEIRA, A. C. S. Statistical methods in the Evaluation of Sensory-motor Skills Acquisition in 3D. In: 29th Symposium On Applied Computing, 2014. p. 223-228.

ANJOS, A. M.; NUNES, F. L.; TORI, R. Habilidades Motoras e tipos de prática: Uma reflexão visando o aprimoramento e conscientização do movimento na prática pianística. Avaliação de habilidades sensóriomotoras em Ambientes de Realidade Virtual para treinamento médico: uma Revisão Sistemática, vol. 4, n. , p. 28-34, 2012.

ATKINSON, R. C.; SHIFFRIN, R. M. Human memory: A proposed system and its control processes. APsychology of learning and motivation, vol. 2, n. , p. 89-195, 1968.

BADDELEY, A. D.; KOPELMAN, M.; WILSON B. A. The essential handbook of memory disorders for clinicians. John Wiley & Sons, 2004.

BERNHAUPT, R. Evaluating User Experience in Games. In: User Experience Evaluation in Entertainment, London, Springer, 2010, p. 3-7.
BIERBAUM, A.; HARTLING, P.; CRUZ-NEIRA, C. Automated testing of virtual reality application interfaces. In: Proceedings of the workshop on Virtual Environments, 2003, p. 107-114.

BIOCCA, F. The cyborg's dilemma: Progressive embodiment in virtual environments. Journal of Computer‐ Mediated Communication, v. 3, n. 2, 1997.

BLOOM, B. S.; COMMITTEE OF COLLEGE AND UNIVERSITY EXAMINERS. Taxonomy of educational objectives. 2 ed. New York: Longmans Green, 1964.

BLOOM, B.; HASTINGS, J. T.; MADAUS, G.F. Manual de Avaliação Formativa e Somativa do Aprendizado Escolar. São Paulo: Livraria Pioneira Editor, 1983.

BOWMAN, D.; GABBARD, J.; HIX, D. A Survey of Usability Evaluation in Virtual Environments: Classification and Comparison of Methods. Presence: Teleoperators and Virtual Environments, vol. 11, n. 4, p. 404-424, 2002.

CARNEGIE, K.; RHEE, T. Reducing visual discomfort with hmds using dynamic depth of field. Computer Graphics and Applications. vol. 35, n. 5, p. 34-41, 2015.

CHA, Y.; MYUNG, R;. Extended Fitts' law in Three-Dimensional Pointing Tasks. In: Proceedings of the Human Factors and Ergonomics Society Annual Meeting , 2010, p. 972-976.

CHAUDHARI, R., STEINBACH, E., HIRCHE, S.. Towards an objective quality evaluation framework for haptic data reduction. In: IEEE World Haptics Conference, 2011, p. 539-544.

CHEN, C. J.; LAU, S. Y.; CHUAH, K. M.; TEH, C. S. Group usability testing of virtual reality-based learning environments: A modified approach. Procedia-Social and Behavioral Sciences, v. 97, p. 691-699, 2013.

CHRISTOU, G. Exploring player perceptions that contribute to the appeal of world of warcraft. In: Proceedings of the 4th International Conference on Fun and Games, 2012, p. 105-108.

CORRÊA, C. G.; TOKUNAGA, D. M.; RANZINI, E.; NUNES, F. L., TORI, R. Haptic interaction objective evaluation in needle insertion task simulation. In: Proceedings of the 31st Annual ACM Symposium on Applied Computing, 2016, p. 149-154.SALIONI, D.; SANCHES, S. R. R.; SILVA, V. F.; SEMENTILLE, A. C. Qualidade de Segmentação em Realidade Aumentada: Definição e identificação de erros mais perceptı́veis. In: Workshop de Realidade Virtual e Aumentada (WRVA), 2014, p. 1-6.

CORREIA, P. L.; PEREIRA, F. Objective evaluation of video segmentation quality. IEEE Transactions on Image Processing, vol. 12, n. 2, p. 186-200, 2003.

de BRUYN, E.; MOSTERT, E.; VAN SCHOOR, Computer-based testing-the ideal tool to assess on the different levels of Bloom's taxonomy. In: Interactive Collaborative Learning (ICL), 2011 14th International Conference on, 2011. p. 444-449.

DELAMARO, M.; JINO, M.; MALDONADO, J. Introdução ao teste de software. Elsevier, 2017.

DEMILLO, R. A. Mutation Analysis as a Tool for Software Quality Assurance (No. GIT-ICS-80/11). Georgia Inst of Tech Atlanta School of Information And Computer Science, 1980.

DENIAUD, C.; HONNET, V.; JEANNE, B.; MESTRE, D. An investigation into physiological responses in driving simulators: An objective measurement of presence. In: Science and Information Conference, 2015, p. 739-748.

DEVELOPER OCULUS VR. Introduction to Best Practices. Disponível em: <https://developer.oculus.com/documentation/intro-vr/latest/concepts/bp\_intro/>. Acessado em: 26/06/2017.

FILATRO, A. Design instrucional na prática. 1 ed. São Paulo: Pearson Education do Brasil, 2008.

FRANK, P. G.; WEYUKER, E. J. Testing software to detect and reduce risk. Journal of Systems and Software, v. 53, n. 3, P. 275-286, 2000.

GABBARD, J. L.; SWAN, J. E. Usability Engineering for Augmented Reality: Employing User-Based Studies to Inform Design. IEEE Transactions on Visualization and Computer Graphics, vol. , n. , p. 513- 525, 2008.

GAGNE, R. M. Learning outcomes and their effects: Useful categories of human performance. American Psychologist, vol. 39, n. 4, p. 377, 1984.

GELASCA, E. D..; EBRAHIMI, T. On evaluating video object segmentation quality: A perceptually driven objective metric. IEEE Journal of Selected Topics in Signal Processing, vol. 3, n. 2, p. 319-335, 2009.

HAMAM, A.; EID, M.; SADDIK, A. E.; GEORGANAS, N. D. A fuzzy logic system for evaluating quality of experience of haptic-based applications. In: International Conference on Human Haptic Sensing and Touch Enabled Computer Applications, 2008, p.129-138.

HASSENZAHL, M. The thing and I: Understanding the relationship between users and product. In: Funology: From usability to enjoyment, Kluwer, 2003, p. 31-42.

Hassenzahl, M.: The interplay of beauty, goodness, and usability in interactive products. Human-Computer Interaction. v. 4, n. , p. 319-349, 2004.

HASSENZAHL, M.; TRACTINSKY, N. User experience-a research agenda. Behaviour & information technology, vol. 25, n. 2, p. 91-97, 2013.HARTSON, R.; PYLA, P. S. The UX Book: Process and guidelines for ensuring a quality user experience. Elsevier, 2012.

HECHT, M. S. Flow analysis of computer programs. Elsevier Science Inc, 1977.

HEISE, D. R. The Semantic Differential and Attitude Research. In: Attitude Measurement, Rand McNally, 1970, p. 235-253.

HENG, P. A.; WONG, T. T.; LEUNG, K. M.; CHUI, Y. P.; SUN, H. A haptic needle manipulation simulator for chinese acupuncture learning and training. International Journal of Image and Graphics, v. 6, n. 2, p. 205-230, 2006.

INTERNATIONAL ORGANISATION FOR STANDARDISATION. ISO 13407: Human-centred design processes for interactive systems. Geneva, 1999.

INTERNATIONAL ORGANISATION FOR STANDARDISATION. ISO 9241-11: Ergonomic requirements for office work with visual display terminals (VDTs) – Guidelines for specifying and measuring usability. Geneva, 1997.

ITU-R. Methodology for the subjective assessment of the quality of television pictures - Recommendation BT.500-12. International Telecommunication Union, 2009. https://www.itu.int/rec/R-REC-BT.500-12- 200909-S/en. Acessado em 20/05/2018.

JERALD, J. J. Scene-motion-and latency-perception thresholds for head-mounted displays. Chapel Hill,

2010. Master Thesis at University of North Carolina at Chapel Hill.

JOHN, B. E.; KIERAS, D. E. The GOMS family of user interface analysis techniques: comparison and contrast. ACM Trans. Comput. Hum. Interact. vol. 3, n. 4, p. 320-351, 1996.

KENNEDY, R. S.; LANE, N. E.; BERBAUN, K . S.; LILIENTHAL, M. G. TSimulator sickness questionnaire: An enhanced method for quantifying simulator sickness. The International Journal of Aviation Psychology. vol. 3, n. 3, p. 203-220, 1993.

KOZAMERNIK, F.; STEINMANN, V.; SUNNA, P.; WYCKENS, E. SAMVIQ - a new EBU methodology for video quality evaluations in multimedia. SMPTE Motion Imaging Journal, vol. 114, n. 4, p. 152-160, 2005.

KRAIGER, K.; FORD, J. K.; SALAS, E. Application of cognitive skill-based and affective theories of learning outcomes to new methods of training evaluation. Journal of Applied Psychology, v. 78, n.2, p.311- 328, 1993.

LADJAL, H.; HANUS, J. L.; FERREIRA, A. Micro-to-nano biomechanical modeling for assisted biological cell injection. IEEE Transactions on Biomedical Engineering, vol. 60, n. 9, p. 2461-2471, 2013.

LANKES, M.; BERNHAUPT, R.; TSCHELIGI, M. Evaluating user experience factors using experiments: Expressive artificial faces embedded in contexts. In: Evaluating User Experience in Games, Springer Nature, 2009, p. 165-183.

LAVIOLA Jr, J. J. A discussion of cybersickness in virtual environments. SIGCHI Bull. vol. 32, n. 1, p. 47- 56, 2000.

LAVIOLA Jr, J. J.; KRUIJFF, E.; MCMAHAN, R. P.; BOWMAN, D; POUPYREV, I. P. 3D user interfaces: Theory and practice. Addison-Wesley Professional, 2017.

LIN, W.; KUO, C. C. J. Perceptual visual quality metrics: A survey. Journal of Visual Communication and Image Representation, vol. 22, n. 4, p. 297-312, 2011.

LING, Y.; BRINKMAN, W. P.; NEFS, H. T.; QU, C.; HEYNDERICKS, I. Effects of stereoscopic viewing on presence, anxiety, and cybersickness in a virtual reality environment for public speaking. Presence: Teleoperators and Virtual Environments, v. 21, n. 3, p. 254-267, 2012.

LUCKESI, C. C.. Avaliação da aprendizagem: componente do ato pedagógico. Cortez Editora, 2017..

MACKENZIE, I. S. Fitts' law as a research and design tool in human computer interaction. Human Computer Interaction. Vol. , n. 7, p. 91-139, 1992.

MAGILL, R. Aprendizagem motora: conceitos e aplicações. Revisão de Livro Motriz Jan-Jun,v. 6 n. 1, p. 35-36, (5a ed., publicado nos EUA em 1998), 2000, 369 p., ISBN 85-212-0263-6, Tradução da 5ª. ed. americana, por Luis Augusto Teixeira. São Paulo: Edgard Blucher, 2000.

MARZANO, A.; FRIEL, I.; ERKOYUNCU, J. A.; COURT, S. Design of a Virtual Reality framework for maintainability and assemblability test of complex systems. Procedia CIRP, v. 37, p. 242-247, 2015

McCABE, T. J. A complexity measure. IEEE Transactions on Software Engineering, vol. 4, p. 308-320, 1976.

MEEHAN, M.; RAZZAQUE, S.; WHITTON, M. C.; BROOKS, F. P. Effect of latency on presence in stressful virtual environments. In: Proceedings of the IEEE on Virtual Reality, 2003, p. 141-148.

MYERS, G. J.; SANDLER, C.; BADGETT, T. The art of software testing. 1. ed. John Wiley & Sons, 2011.

NI, D.; CHAN, W. Y.; QIN, J.; CHUI, Y. P.; QU, I.; HO, S. S.; HENG, P. A. A virtual reality simulator for ultrasound-guided biopsy training. IEEE Computer Graphics and Applications, vol. 31, n. 2, p. 36-48, 2011.

NIELSEN NORMAN GROUP. How Many Test Users in a Usability Study?. Disponível em: <https://www.nngroup.com/articles/how-many-test-users/.> Acesso em: 26 de junho de 2017

NIELSEN, J. T. Usability engineering. Academic Press, New York, 1993.

NIELSEN, J.; MOLICH, R. Heuristic evaluation of user interfaces. In: CHI '90 Proceedings of the SIGCHI Conference on Human Factors in Computing Systems, 1990, p. 249-256.

NORMAN, D. The design of everyday things: Revised and expanded edition. 2. ed. Basic books, 2013.

NTOKAS, I.; MARATOU, V.; XENOS, M. Usability and presence evaluation of a 3D virtual world learning environment simulating information security threats. In: Computer Science and Electronic Engineering Conference, 2015, p. 71-76.

NUNES, E. P. S. Um método para avaliar a aquisição de conhecimento em ambientes virtuais de aprendizagem tridimensionais interativos. São Paulo, 2014. Tese (Engenharia de Computação), Universidade de São Paulo.

NUNES, E. P. S.; NUNES, F. L. S.; TORI, R. KENSKI, V. M. A Model of Assessment of Knowledge Acquisition in Three-Dimensional Learning Virtual Environments. In: Proceedings of the 2012 14th Symposium on Virtual and Augmented Reality, 2012. p. 237-245.

NUNES, E. P. S.; NUNES, F. L. S; ROQUE, L. G. Feasibility Analysis of an Assessment Model of Knowledge Acquisition in Virtual Environments: A Case Study using a Three-dimensional Atlas of Anatomy. In: 19th, Americas conference on information systems; AMCIS 2013, 2013. p. 1706-1714.

NUNES, E. P. S.; TESTA, R. L.; NUNES, F. L. S. Sistema de Coleta de Dados para Avaliação da Aprendizagem em Ambientes Virtuais de Aprendizagem Tridimensionais. In: Anais dos Workshops do Congresso Brasileiro de Informática na Educação, 2013. p. 465-474.

NUNES, F. L. S.; MACHADO, L. S.; MORAES, R. M. Evolution of virtual and augmented reality in health: A reflection from 15 years of SVR. In: In Virtual and Augmented Reality (SVR), 2014 XVI Symposium on, 2014. p. 220-229.

PIMENTEL, E. P. Um modelo para avaliação e acompanhamento contínuo do nível de aquisição de conhecimentos do aprendiz São José dos Campos, 2006. Tese (Engenharia de Computação), Instituto Tecnológico de Aeronáutica.

POLSON, P.; LEWIS, C.; RIEMAN, J; WHARTON, C. Cognitive walkthroughs: A method for theorybased evaluation of user interfaces. International Journal of Man-Machine Studies. Vol. 36, n. 5, p. 741-773, 1992.

PORCINO, T. M.; CLUA, E. W.; VASCONCELOS, C. N.; TREVISAN, D. VALENTE, L. Minimizing cyber sickness in head mounted display systems: design guidelines and applications. In: 2017 IEEE 5th International Conference on Serious Games and Applications for Health (SeGAH), 2017, p. 1-6.

PÓVOAS, M. B. C.; RODRIGUES, F. M. Habilidades Motoras e tipos de prática: Uma reflexão visando o aprimoramento e conscientização do movimento na prática pianística. DAPesquisa – Revista de investigação em Artes, vol. 1, n. 3, p. 1-8, 2010.

QIN, J.; CHOI, K. S.; XU, R.; PANG, W. M.; HENG, P. A. Effect of packet loss on collaborative haptic interactions in networked virtual environments: An experimental study. Presence: Teleoperators and Virtual Environments, v. 22, n.1, p. 36-53, 2013.

ROPER, M. Software testing, 1. ed. McGraw-Hill, 1995.

RUBIN, J.; CHISNELL, D.; Handbook of Usability Testing: How to Plan, Design, and Conduct Effective Tests, 2 ed. Indianapolis, Wiley Publishing Inc. 2008.

SAGARDIA, M.; HULIN, T.; PREUSCHE, C.; HIRZINGER, G. A benchmark of force quality in haptic rendering. In: Proceedings of International Conference on Human-Computer Interaction, 2009, p. 19-24.

SAKR, N.; GEORGANAS, N. D.; ZHAO, J. A perceptual quality metric for haptic signals. In: IEEE International Workshop on Haptic, Audio and Visual Environments and Games, 2007, p. 27-32.

SALIONI, D.; SANCHES, S. R. R.; SILVA, V. F.; GASPARI, T.; SEMENTILLE, A. C. Segmentation Quality for Augmented Reality: An Objective Metric. In: XVII Symposium on Virtual and Augmented Reality, 2015, p. 212-219.

SANCHES, S. R. R.; SILVA, V. F.; NAKAMURA, R.; TORI, R. Objective assessment of video segmentation quality for augmented reality. In: Multimedia and Expo (ICME), 2013 IEEE International Conference on, 2013, p. 1-6.

SANCHES, S. R. R.; TOKUNAGA, D. M.; SILVA, V. F.; SEMENTILLE, A. C.; TORI, R. Mutual occlusion between real and virtual elements in augmented reality based on fiducial markers. In: Applications of Computer Vision (WACV), 2012 IEEE Workshop on, 2012, p. 49-54.

SANCHES, S. R. R.; TOKUNAGA, D. M.; SILVA, V. F.; TORI, R. Subjective video quality assessment in segmentation for augmented reality applications. In: Virtual and Augmented Reality (SVR), 2012 14th Symposium on, p. 46-55, 2012.

SLATER, M. A note on presence terminology. Presence connect, v. 3, n. 3, p. 1-5, 2003.

SOUZA, A. C. C. Uma contribuição à automatização da atividade de teste para sistemas de realidade virtual. São Paulo, 2017. Tese (Ciências de Computação), Universidade de São Paulo.

STEINICKE, F.; BRUDER, G. A self-experimentation report about long-term use of fully-immersive technology. In: Proceedings of the 2nd ACM symposium on Spatial user interaction, 2014, p. 66-69.

SUTCLIFFE, A. G.; KAUR, K. D. Evaluating the usability of virtual reality user interfaces. Behaviour and Information Technology, vol. 19, n. 6, p. 415-426, 2000.

SUTCLIFFE, A.; GAULT, B. Heuristic evaluation of virtual reality applications. Interacting with computers. Vol. , n. 16, p. 831-849, 2004.

SWAMINATHAN, R; SCHLEICHER, R; BURKARD, S.; KOLECZKO, S. Happy Measure: Augmented Reality for Mobile Virtual Furnishing. International Journal of Human-Computer . v. 5, n. 1, p. 16-44, 2013.

TEATHER, R. J.; STUERZLINGER, W. Pointing at 3D targets in a stereo head-tracked virtual environment. In: 2011 IEEE Symposium on 3D User Interfaces (3DUI), 2011, p. 87-94.

TICHY, W. F.; LUKOWICZ, P.; PRECHELT, L.; HEINZ, E. A. Experimental evaluation in computer science: A quantitative study. Journal of Systems and Software. vol. 28, n. 1, p. 9-18, 1995.

WAYNER, J.; BARSOTTINI, C. G. N.; LACERDA, D.; de MARCO, L. R. M. Empirical evaluation in Computer Science research published by ACM. Information and Software Technology vol. 51, n. 6, p. 1081-1085, 2009.

NUNES, F. L. S.; CORRÊA, C. G.; PICCHI, F.; MELO, C. R. M. E.; TORI, R.; R. NAKAMURA, R. A importância da Avaliação na Engenharia de Requisitos em Sistemas de Realidade Virtual e Aumentada: Um Estudo de Caso. In: Anais do XI Symposium on Virtual and Augmented Reality, Natal, 2010.

WELCH, R. B. How can we determine if the sense of presence affects task performance? Presence: Teleoperators and Virtual Environments, v. 8, n. 5, p. 574-577, 1999.

WITMER, B. G., SINGER, M. J. Measuring Presence in Virtual Environments. Technical Report 1014 - U.S. Army Research Institute, 1994. http://www.dtic.mil/dtic/tr/fulltext/u2/a286183.pdf. Acessado em 11/05/2018.

# **Capítulo 12 - Processamento Gráfico**

Leandro L. Dihl Antonio L. Apolinário Jr. Soraia Raupp Musse Esteban Clua Bruno Feijó

### **12.1 Introdução**

Nos últimos anos a indústria de jogos tem sido a principal fomentadora de investimentos em pesquisa e desenvolvimento de novas tecnologias para Realidade Virtual (RV) e Realidade Aumentada (RA). A RV e a RA são tecnologias que surgiram no século passado com inúmeras possibilidades, mas que somente nos últimos anos, com o avanço das técnicas e hardwares de processamento gráfico, passou de um estado de geração de conceitos e estudos acadêmicos para um efetivo uso destas tecnologias em produtos comerciais. Essas novas tecnologias estão sendo aplicadas em inúmeras áreas, como por exemplo, em vários campos da medicina, como cirurgias e tratamentos de estresse, em aplicações para arquitetura, na área educacional através de simuladores, na área do entretenimento através de jogos, entre outras. Outra área que está aproveitando essa nova onda do uso da RV e RA é o marketing, inovando no lançamento e experimentação de novos produtos por clientes/usuários.

A área de Processamento Gráfico estuda os processos ou técnicas computacionais que envolvem utilização e geração de modelos geométricos e imagens digitais, podendo ser estáticos ou dinâmicos no tempo. Para tanto, tem contado com desenvolvimento de novos dispositivos, bem como metodologias para ser aplicado na solução e otimização de problemas cada vez mais complexos. Como citado anteriormente, o surgimento de novos dispositivos de hardware parece ter sido uma das causas de várias novas aplicações comerciais. Em particular, o surgimento de poderosas placas de processamento gráfico (GPUs) foi um dos motores que impulsionaram o emprego efetivo das tecnologias de RV e RA atuais. Essa tecnologia acabou refletindo nas inovações conceituais do Processamento Gráfico em RV e RA.

Um exemplo específico destas inovações aconteceu na área de rendering. Tradicionalmente, os modelos de iluminação para computação gráfica tempo real tem se baseado em modelos locais, considerando frequentemente apenas a iluminação direta (raios de luz vindos diretamente da fonte), embora em aplicações não tempo real a iluminação indireta já seja considerada há muitos anos. Entretanto, o advento da RV impulsionou a necessidade de um realismo maior, sendo necessário considerar a iluminação global e indireta com maior precisão. Assim sendo, engines gráficos tradicionais vêm incluindo recursos cada vez mais poderosos para tal.

Este capítulo abrange algumas técnicas tradicionais e outras mais recentes, usadas para o Processamento Gráfico empregado na RV e RA. As seções descrevem métodos em áreas tradicionais do processamento gráfico, a saber: Modelagem e representação 3D, rendering, Visualização e Animação.

# **12.2 Modelagem e Representação 3D**

Esta seção tem por objetivo apresentar os principais conceitos da modelagem geométrica e representação 3D, principalmente quando aplicados em métodos e aplicações de RV e RA.

Em um mundo virtual imersivo onde espera-se criar uma realidade crível ao usuário, as cenas, os objetos e seus comportamentos são parte relevante deste processo. Considerando-se que, nestas aplicações, parte do que se acredita é o que se vê, existe uma grande importância nos objetos que fazem parte do mundo. A quantidade e tipos de objetos devem ser concebidos de forma realista no que tange suas formas e maneiras de interação, para uma melhor sensação de imersão do usuário.

Na área de processamento gráfico, a modelagem 3D tem por principal objetivo apresentar as técnicas utilizadas, que podem ser interativas ou não, para a criação dos modelos tridimensionais. A modelagem 3D é o processo de desenvolvimento de uma representação matemática de qualquer superfície de um objeto em três dimensões. Pode ser obtida utilizando uma ferramenta própria para este fim. O objeto pode ser exibido como uma imagem bidimensional através de um processo chamado renderização 3D ou usado em uma simulação computacional. Hearn e Baker e Carithers (Hearn, Baker e Carithers, 2010) descrevem que a modelagem 3D pode utilizar polígonos e superfícies quadráticas, pois estas fornecem descrições precisas para simples objetos Euclidianos tais como os

poliedros e elipsóides. Já as superfícies spline e técnicas de construções são úteis para o design de inúmeros objetos com detalhes curvos como asas de aviões, engrenagens e outras estruturas de engenharia. Por fim, os métodos procedurais, tais como fractais e sistemas de partículas permitem uma representação de sistemas mais precisos de objetos naturais como por exemplo, fumaça, líquidos ou vegetais. Peças de vestuário ou tecidos em geral podem ser modelados através de sistemas baseados em Física usando interações de forças descrevendo o comportamento de objetos não rígidos.

Já a representação 3D é responsável por prover estruturas de dados a serem empregadas no armazenamento das informações relativas ao objeto criado. Inúmeras técnicas são empregadas para a modelagem e representação 3D, e elas são aplicadas de acordo com a finalidade do sistema que se pretende representar. É importante definir que a forma de representação de um objeto 3D foca na maneira como os dados que definem o objeto são armazenados. Exemplos são as estruturas em árvore quadtrees e octrees que são usadas para armazenar representações internas de objetos.

Estas técnicas possibilitam descrever e modelar os objetos que estarão imersos em sistemas de RV ou que usuários podem interagir em aplicações de RA.

### **12.2.1 TIPOS DE REPRESENTAÇÕES 3D**

As próximas seções visam descrever métodos tradicionais de processamento gráfico usados na literatura científica na áreas de representação e modelagem de objetos.

#### **12.2.1.1 Representação wireframe ou aramada**

Esta forma de representação descreve os objetos por um conjunto de arestas que delimitam o seu interior e definem as suas bordas, deixando para o observador reconhecer intuitivamente, o conteúdo do objeto, tendo a sensação que seja um objeto sólido. A Figura 12.2.1 ilustra a representação wireframe.

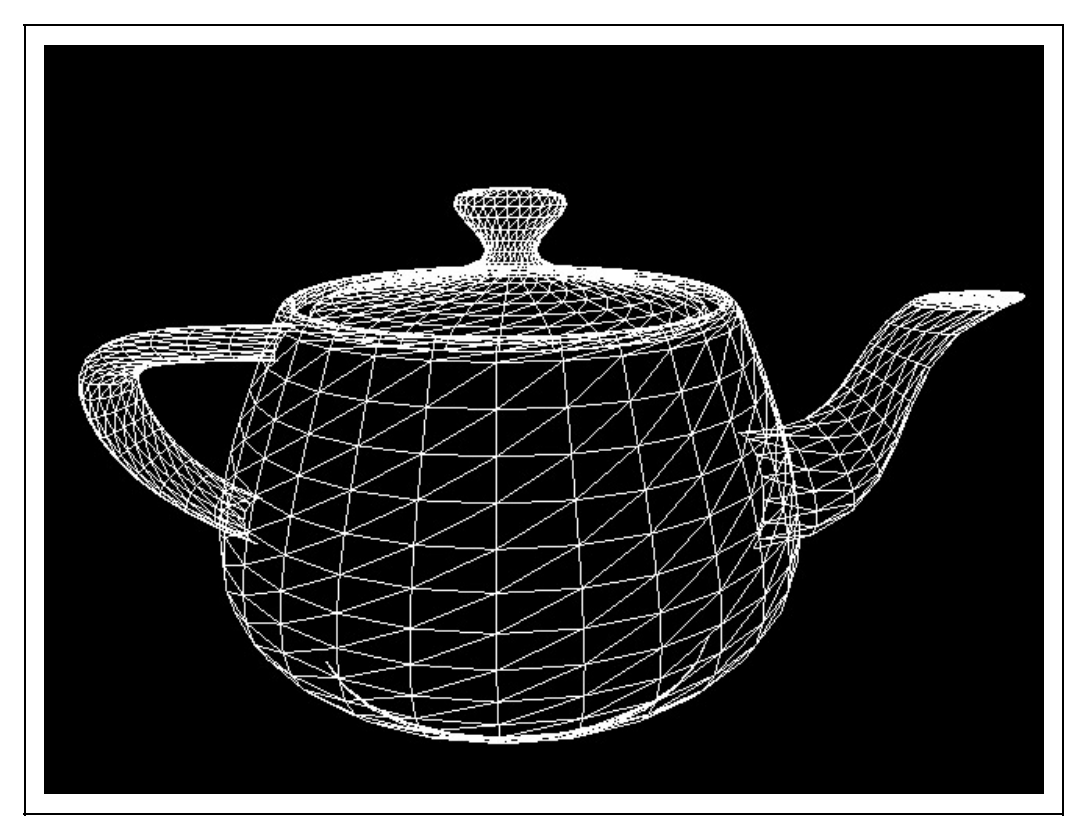

Figura 12.2.1: Representação wireframe ou Aramada. Fonte: http://caig.cs.nctu.edu.tw/course/CG2007/images/ex1\_wireframe.jpg

Esta forma de representação permite a construção de estruturas complexas e pesadas, muito utilizadas em sistemas vetoriais, pois sua principal vantagem é a velocidade na exibição dos modelos, sendo necessário apenas exibir um conjunto de linhas. A principal desvantagem desta forma de representação é a geração de uma representação ambígua com margem para várias interpretações. A Figura 12.2.2 ilustra a representação wireframe e a sua ambiguidade:

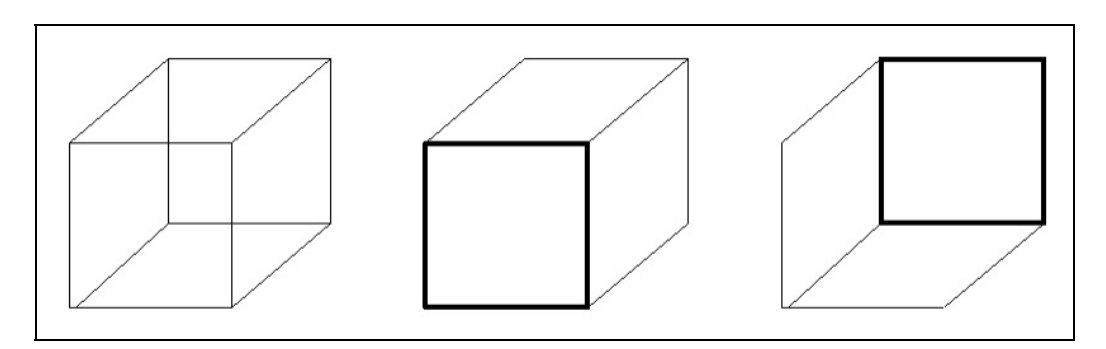

Figura 12.2.2: Ambiguidade de uma representação wireframe.

A representação wireframe não fornece informações suficientes para que a

ambiguidade seja solucionada através da eliminação das arestas da parte traseira do objeto. Além disso, este tipo de representação também dificulta, ou em alguns casos torna impossível, a realização de certas operações como a determinação de massa, volume, e a inclusão ou não de pontos. Outra desvantagem é a visualização não realista desta forma de representação. Uma vez que as faces não são conhecidas, o rendering foto realista não é possível.

Como sua principal vantagem é a simplicidade e velocidade de representação de um objeto, são necessários somente duas tabelas: a tabela de vértices e a tabela de arestas. A tabela de vértices consiste em valores de coordenadas tridimensionais para cada vértice com referência à origem. A tabela de arestas especifica os vértices de início e final para cada aresta. A Figura 12.2.3 ilustra as tabelas de dados da representação wireframe.

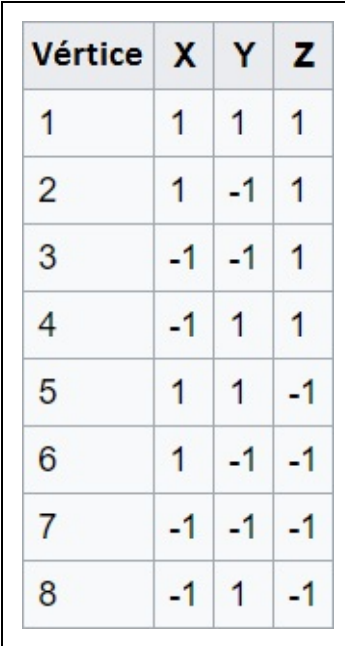

| Aresta         | Vértice<br><b>Inicial</b> | Vértice<br><b>Final</b> |
|----------------|---------------------------|-------------------------|
| 1              | 1                         | $\overline{2}$          |
| $\overline{2}$ | $\overline{2}$            | 3                       |
| 3              | 3                         | 4                       |
| 4              | $\overline{4}$            | 1                       |
| 5              | 5                         | 6                       |
| 6              | 6                         | 7                       |
| 7              | 7                         | 8                       |
| 8              | 8                         | 5                       |
| 9              | 1                         | 5                       |
| 10             | $\overline{2}$            | 6                       |
| 11             | 3                         | 7                       |
| 12             | 4                         | 8                       |

Figura 12.2.3: Tabelas de vértices e arestas de uma Representação wireframe.

#### **12.2.1.2 Representação por Faces – B-Rep**

Os modelos sólidos B-Rep (Boundary representation ou por superfícies limitantes) emergiram dos modelos poliédricos usados em computação gráfica para representar objetos e cenas no 3D. A visualização desta representação, em contrapartida ao Wireframe, permite a remoção das linhas e superfícies ocultas dos objetos. Eles podem ser vistos como modelos gráficos aprimorados que tentam superar alguns problemas através da inclusão de informações completas da superfícies delimitadoras do objeto. Existem três entidades primitivas: faces, arestas e vértices, e as informações geométricas anexadas a elas formam os constituintes básicos dos modelos B-Rep. Um vértice é um ponto único no espaço, Uma aresta é uma curva no espaço direcionada, finita, não autointerceptada, delimitada por dois vértices que não são necessariamente distintos e; uma face é uma região conectada finita, não auto-interceptada, de uma superfície orientada fechada delimitada por uma ou mais arestas. A Figura 12.2.4 mostra as três entidades primitivas: face, aresta e vértice de um modelo B-Rep.

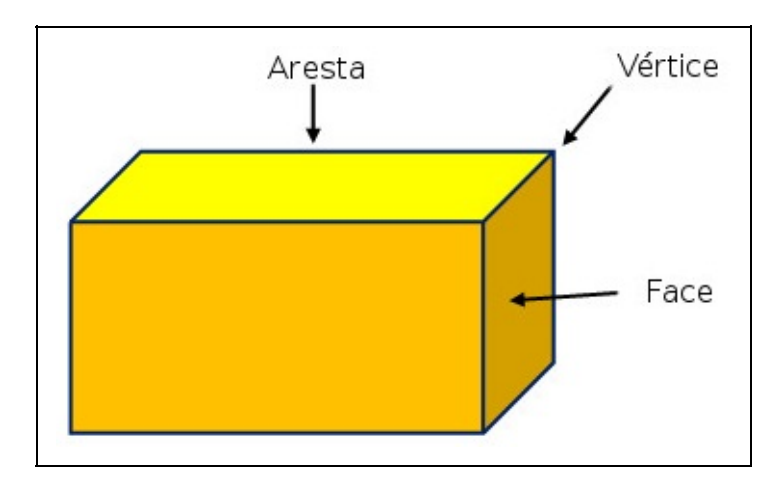

Figura 12.2.4: As três entidades primitivas: face, aresta e vértice de um modelo B-Rep.

Além de informações geométricas, como equações de face e coordenadas de vértice, um modelo de B-Rep também deve representar como as entidades faces, arestas e vértices estão relacionadas umas às outros. Assim sendo, existem dois tipos de informações em um B-rep: o topológico e geométrico. As informações topológicas fornecem as relações entre vértices, arestas e faces, semelhantes às usados em um modelo de wireframe. Além da conectividade, a informação topológica também inclui orientação das arestas e faces. As informações geométricas geralmente são equações das arestas e faces.

A orientação de cada face é importante, pois elas são cercadas por um conjunto de vértices. Usando a regra da mão direita, a ordenação desses vértices descreve uma face particular que deve garantir que o vetor normal dessa face aponte para o exterior do sólido. Normalmente, a ordem é no sentido anti-horário. Portanto, ao inspecionar vetores normais, pode-se dizer imediatamente qual é o interior e qual é o exterior de um sólido de acordo com a representação B-rep. Essa orientação deve ser feita para todas as faces. A Figura 12.2.5 mostra três faces e seus vetores normais apontando para o lado externo do objeto. Para descrever a superfície superior, os vértices devem ser 6, 7, 2, 1 ou 7, 2, 1, 6 ou 2, 1, 6, 7 ou 1, 6, 7, 2. Para descrever a face esquerda, a ordem deve ser 1, 2, 3, 4 ou 2, 3, 4, 1 ou 3, 4, 1, 2 ou 4, 1, 2, 3.

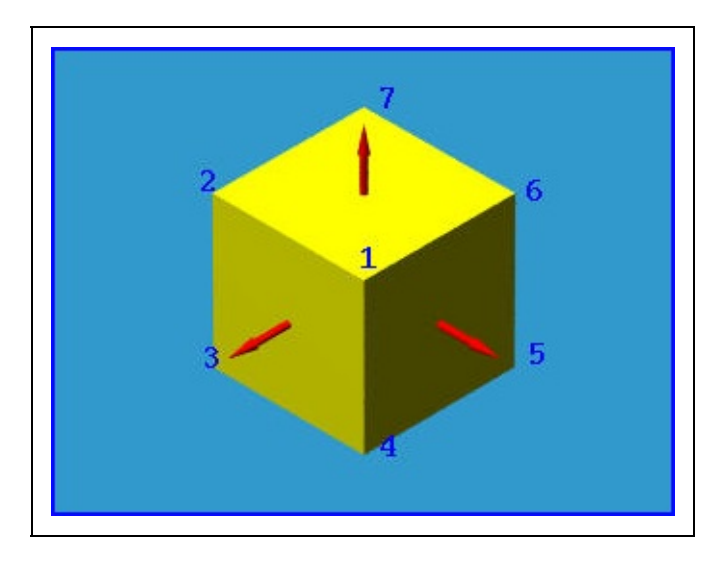

Figura 12.2.5: Faces e vetores normais em vermelho.

Nem todas as superfícies podem ser orientadas desta forma. Quando a superfície de um sólido pode ser orientada dessa maneira, é chamado de orientável, caso contrário, é não-orientável. A Figura 12.2.5 mostra a conhecida fita de Mobius, que é unilateral e não orientável.

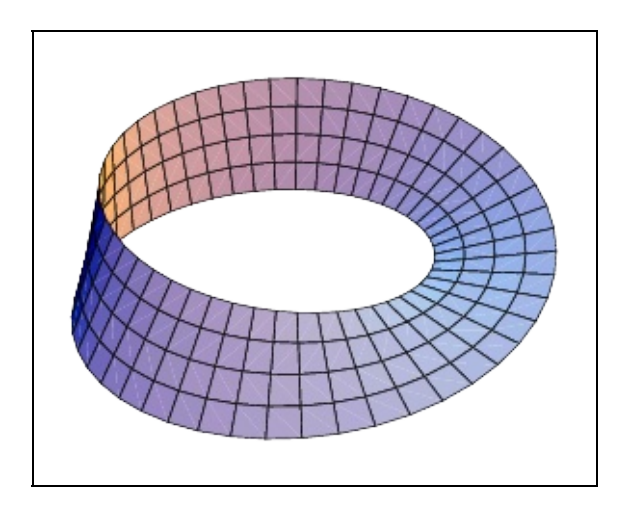

Figura 12.2.6: Fita ou faixa de Mobius. Fonte: https://en.wikipedia.org/wiki/Mobius\_strip

#### **12.2.1.3 Representação por Enumeração de Ocupação Espacial (Quadtrees e Octrees)**

De acordo com Foley e colegas (Foley et al., 1995), as octrees (3D) são uma variante hierárquica de enumeração de ocupação espacial usadas para diminuir necessidade de armazenamento para a representação de objetos. As octrees são derivadas das quadtrees, que são enumerações em espaços bidimensionais.

Também são conhecidos como Modelos de Subdivisão (ou Decomposição) do espaço. Esta classe de formas de armazenagem decompõem o sólido em partes menores.

Um quadtree é uma estrutura de dados de uma árvore na qual cada nó interno possui exatamente quatro filhos. Quadtrees são análogos bidimensionais de octrees e são usados com maior frequência para particionar um espaço bidimensional subdividindo-o recursivamente em quatro quadrantes ou regiões. Como estamos tratando com mundos virtuais tridimensionais focaremos nas estruturas octrees.

Uma octree é uma estrutura de dados do tipo árvore na qual cada nó interno possui exatamente oito filhos. As octrees são mais utilizadas para particionar um espaço tridimensional, subdividindo-o recursivamente em oito octantes. As octrees são frequentemente usadas em gráficos 3D e em engines de jogos 3D. A Figura 12.2.6 ilustra um objeto implementado através de um estrutura octree.

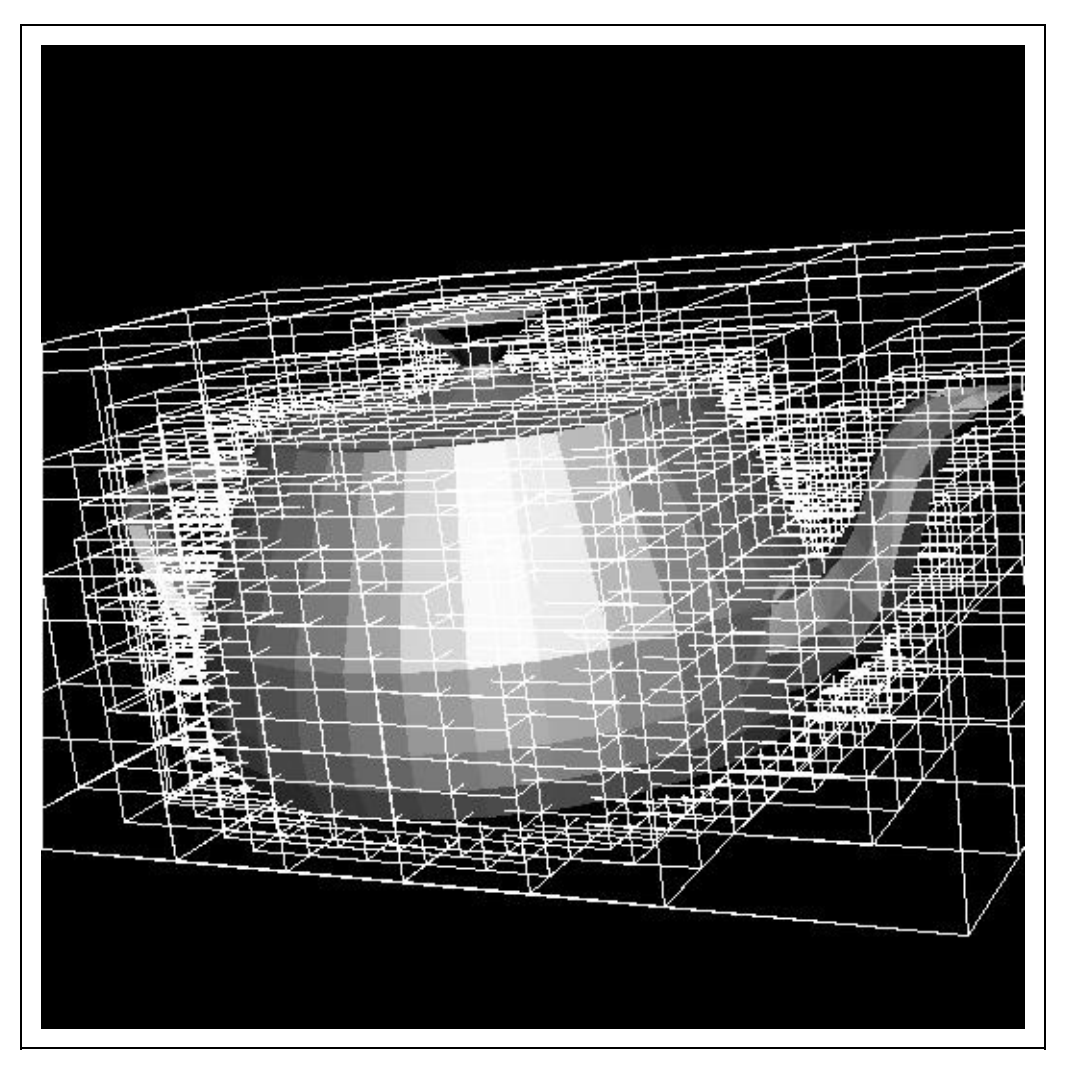

Figura 12.2.6 Visualização da Octree de um objeto. Fonte: https://homes.cs.washington.edu/~edzhang/graphics/a3.html

Uma das abordagens apresentada neste modelo é dividir o espaço em regiões e definir o objeto através das regiões que ele ocupa nesse espaço. Esta técnica é bastante útil quando se deseja calcular propriedades de massa, pois basta saber, por exemplo, o volume de uma das partes em que o espaço foi dividido e multiplicar este valor pelo número de divisões ocupadas pelo objeto.

O algoritmo básico funciona de acordo com os seguintes passos:

- O espaço é subdividido em cubos formando um grid 3D;
- A cada um destes cubos dá-se o nome de voxel. Um voxel é uma posição em um grid regular no espaço 3D;
- Codifica-se um sólido determinando quais os voxels pertencem a ele.

As principais vantagens no uso da estrutura octree são:

- É fácil determinar se um dado ponto pertence ou não ao sólido basta verificar se o ponto pertence a algum dos voxels;
- É fácil determinar se dois objetos se interferem (se tocam); e
- Facilita a realização de operações de união, intersecção e diferença entre sólidos.

A grande desvantagem é que representações muito detalhadas necessitam de muita memória. Outro problema é o desempenho, visto que o método emprega uma função recursiva em seu algoritmo. Assim, quando o objeto possui muitos detalhes essa chamada recursiva da função pode comprometer seu desempenho.

#### **12.2.2 MODELAGEM GEOMÉTRICA**

A modelagem geométrica em Computação Gráfica consiste no processo de descrever um modelo, objeto ou uma cena, utilizando entidades geométricas tais como linhas, curvas, polígonos ou superfícies. O modelo deve incluir apenas as informações essenciais como o modelo geométrico, e a descrição das suas propriedades, como por exemplo, propriedades de reflexão e textura, ou propriedades elásticas. As próximas seções descrevem as principais técnicas de modelagem geométrica computacional.

#### **12.2.2.1 Geometria Sólida Construtiva (CSG - Constructive Solid Geometry)**

Método de CSG consiste em construir um objeto a partir da combinação operatória (união, intersecção e diferença) de dois ou mais sólidos. As primitivas simples são combinadas por meio de um conjunto de operadores booleanos. Os objetos podem ser armazenados em uma estrutura do tipo árvore binária. A Figura 12.2.7 apresenta a modelagem de uma peça utilizando a geometria sólida construtiva.

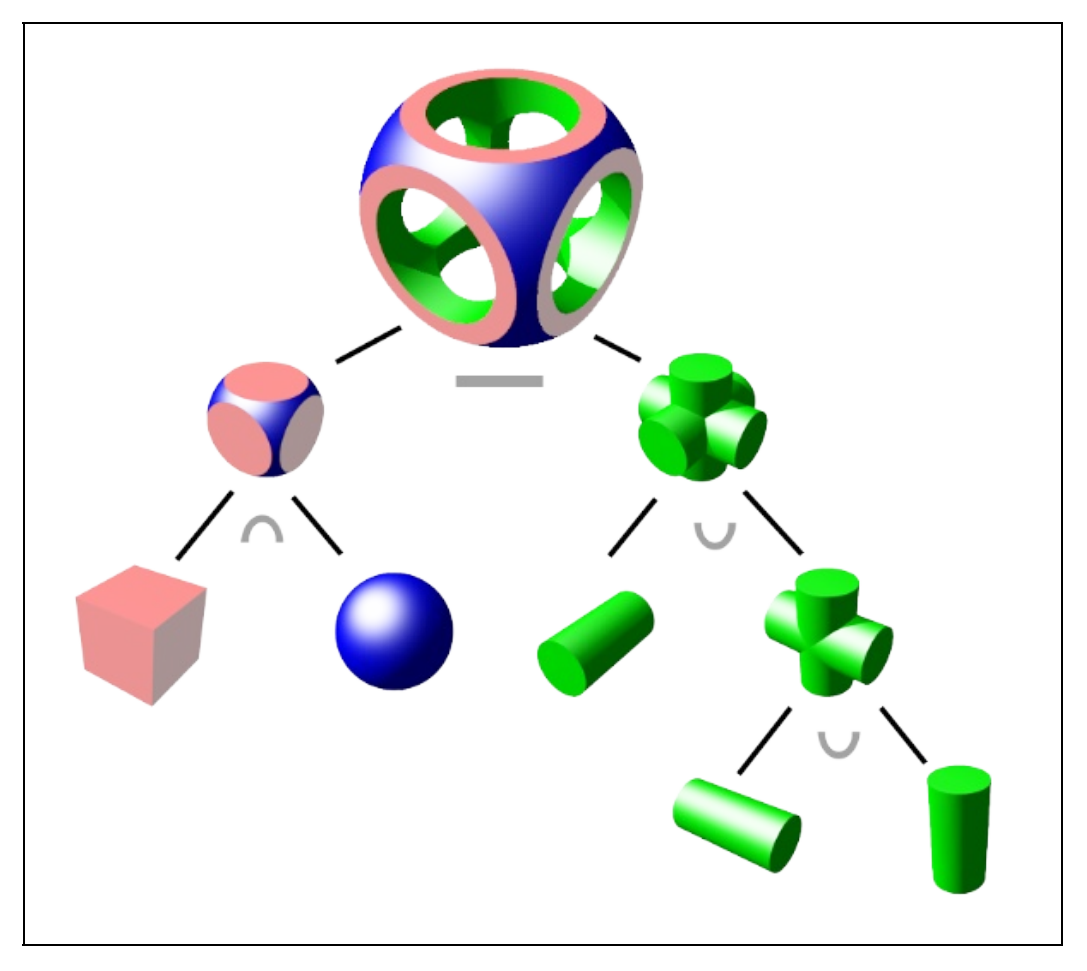

Figura 12.2.7: Objeto criado através da modelagem CSG. Fonte: https://en.wikipedia.org/wiki/Constructive\_solid\_geometry

Esta técnica é empregada em diversas tecnologias, como ferramentas CAD e em engines de jogos.

#### **12.2.2.2 Modelagem por Varredura (Sweep)**

A representação por varredura cria objetos baseada na noção de que uma curva quando deslocada no espaço ao longo de uma trajetória dada por uma outra curva descreve uma superfície que pode ser usada para definir um sólido. À curva que é deslocada dá-se o nome de GERATRIZ (Forma) e a curva que define a trajetória, denomina-se DIRETRIZ (caminho).

Varredura Translacional (Extrusão)

Um objeto geratriz, que corresponde à seção transversal do sólido e, portanto, deve

ser fechado, é translado linearmente, ou seja, o objeto é obtido pela translação de uma curva ao longo de um vetor, por uma determinada distância. Os sólidos obtidos por varredura translacional são chamadas de sólidos extrudados. A Figura 12.2.8 ilustra esta abordagem.

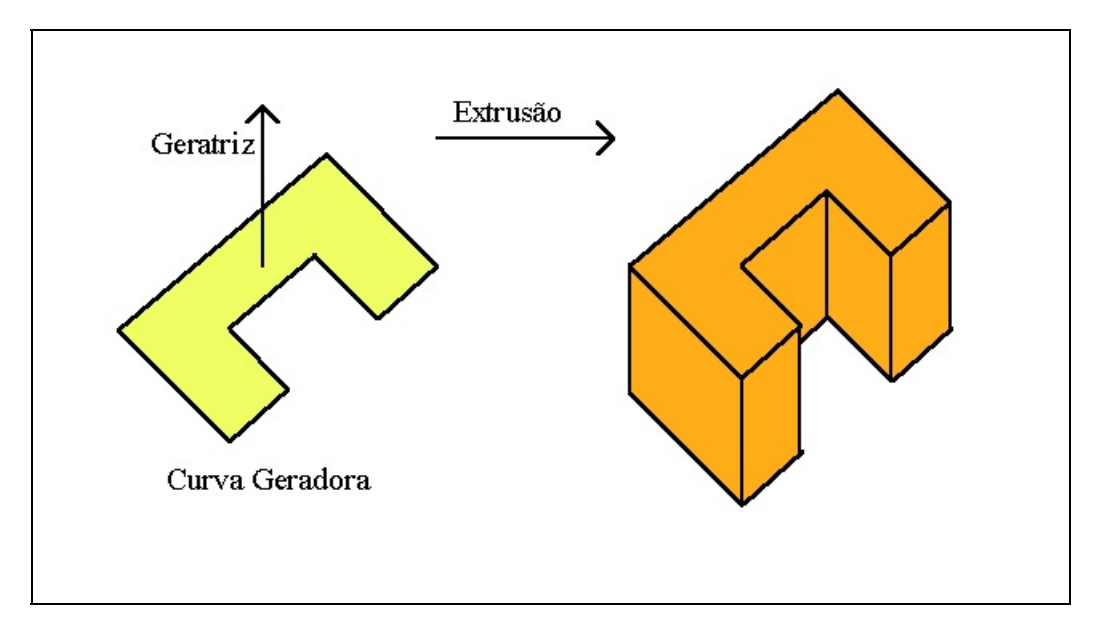

Figura 12.2.8. Extrusão da Geratriz de acordo com determinada curva geradora obtendo um sólido extrudado. Fonte: http://www.inf.pucrs.br/~pinho/CG/Aulas/Modelagem/Modelagem3D.htm

#### **Varredura Rotacional**

Neste tipo de modelagem por varredura a superfície do objeto é descrita por uma curva que gira em torno de um eixo. Um objeto geratriz corresponde à seção transversal do sólido e, portanto, como na varredura translacional, deve ser fechado, é girado em torno de um eixo criando o objeto. Esse tipo de varredura é denominada revolução. A Figura 12.2.9 ilustra a varredura rotacional em torno do eixo y, obtendo o sólido.

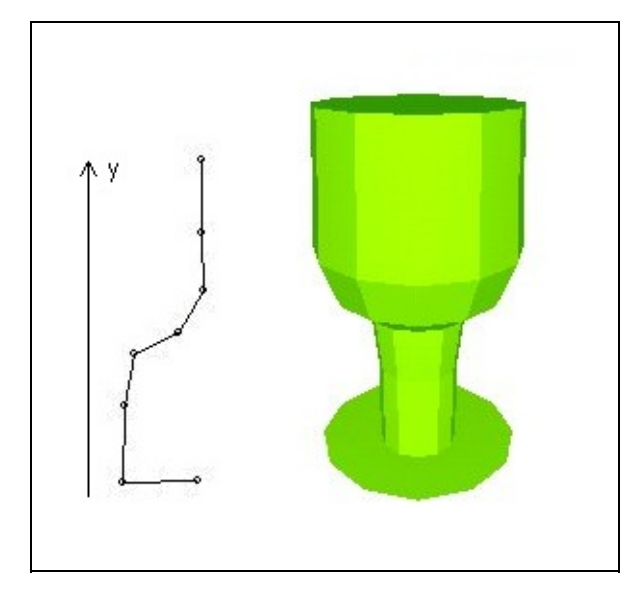

Figura 12.2.9. Rotação da Geratriz em torno do eixo y obtendo um sólido. Fonte: http://www.inf.pucrs.br/~pinho/CG/Aulas/Modelagem/Modelagem3D.htm

### **12.3 Renderização**

Os dois principais desafios em aplicações de RA são o registro dos objetos virtuais na cena 3D e a integração visual dos objetos virtuais dentro da cena real. Nesse sentido, essa seção descreve as principais técnicas de renderização disponíveis na área de Computação Gráfica. Leitores com maior interesse sugerimos a leitura de Kronander (2015), que apresenta um survey relativamente atual das principais técnicas de renderização aplicadas ao contexto de realidade mista.

#### **12.3.1 Modelo de Iluminação**

Podemos definir **renderização** como o processo de produzir computacionalmente uma imagem digital de uma cena virtual, composta de um ou mais objetos. De forma bem simples esse processo envolve modelar a intensidade luminosa captada por cada pixel da imagem digital proveniente da cena. Portanto, envolve não só a modelagem das características geométricas e visuais de cada objeto da cena, como também os parâmetros relativos ao dispositivo de captura da luz e as fontes de luz da cena.

Existem várias formas de modelar o processo de formação de imagens em Computação Gráfica, que são tradicionalmente agrupados em duas grandes categorias: fotorealista e não-fotorealista. No primeiro grupo, os processos de renderização tem como foco a reprodução, o mais fiel possível, das interações da luz com os objetos, enquanto que no segundo grupo o objetivo é formar uma imagem a partir de estilos de representação artísticos, relacionados a desenho, pintura ou técnicas de ilustração. No contexto de aplicações de RV e RA, é claro que a renderização fotorealista tem um maior apelo. Mas ainda assim há espaço para a exploração de técnicas não-fotorealistas no contexto de RA, em áreas como Jogos Eletrônicos e Interação Humano-Computador (Fischer, 2005). Neste capítulo estaremos interessados nas técnicas fotorealistas.

Um dos primeiros trabalhos no caminho da formalização do processo de renderização foi (Kajiya, 1986), que define a Equação de Renderização. Essa equação descreve a quantidade de energia luminosa percebida em um pixel como:

$$
\left( 1\right)
$$

$$
L_o(x,\vec{w})=L_e(x,\vec{w})+\int_\Omega f_r(x,\vec{w}',\vec{w})L_i(x,\vec{w}')(\vec{w}'\cdot\vec{n})\mathrm{d}\vec{w}'
$$

Essa equação descreve qual a intensidade luminosa (radiância) Lo em um ponto x da cena, percebida por um observador localizado na direção w. Lo é o resultado da soma da intensidade luminosa emitida pelo objeto (Le) na posição x e da intensidade refletida nesse mesmo ponto, calculada a partir das intensidades que chegam no ponto x (Li) ao longo das direções w' localizadas na região Ω (hemisfério ao redor de x). As intensidades Li provém de qualquer elemento da cena capaz de gerar iluminação, seja por emissão direta (fontes de luz) ou por reflexão indireta. A componente de reflexão é ponderada pelo termo fr, relativo a função de distribuição bidirecional de reflectância (bidirectional reflectance distribution function - BRDF), que descreve o comportamento reflexivo do material do objeto, em função das direções de incidência (w') e de reflexão (w). Outro fator de ponderação é a relação da direção de incidência (w') em relação a orientação da superfície do objeto, representada pela normal n, dado pelo produto escalar desses vetores (normalizados).

A solução dessa equação pode ser feita por diversos algoritmos, entre eles Ray Tracing (Whitted, 1979), Radiosidade (Goral, 1984) e Photon Mapping (Jensen, 1995), por exemplo. No entanto, seu cálculo para aplicações em tempo real, como RA, ainda não é computacionalmente viável. Uma das soluções aproximadas mais conhecidas foi proposta por (Phong, 1975) e considera apenas

um subconjunto bastante restrito de direções incidentes w', aquelas provenientes das fontes de luz, desconsiderando qualquer reflexão vinda de outros objetos, resultante de iluminação indireta. Outra simplificação do modelo de Phong é considerar a BRDF formada por duas componentes de reflexão: especular e difusa. A composição dessas duas componentes define a BRDF do modelo. Sua formulação é dada por:

(2)

Onde Ip representa a intensidade refletida em um ponto do objeto; im,d e im,s são, respectivamente, as intensidades luminosas produzidas pela fonte de luz m em suas componentes difusa e especular; kd e ks são parâmetros que controlam o comportamento do material, mais espelhado ou mais difuso (seus valores são definidos no intervalo [0.0, 1.0]). Os vetores Lm, Rm são, respectivamente, as direções do raio de luz incidente e refletido, vindo da fonte m, atingindo o objeto em um ponto que tem orientação dada pelo vetor normal N. Como podemos notar, a componente difusa depende apenas da direção do raio de luz incidente no ponto e da orientação da superfície, enquanto que a componente especular depende da direção do raio de luz refletido e da posição do observador (V). O expoente n permite controlar o espalhamento do brilho especular da fonte de luz na superfície do objeto. Por fim, a componente Ia representa uma aproximação das intensidades provenientes das outras direções incidentes w' não contempladas na região Ω. Phong chama essa componente de luz ambiente, com a função de aproximar a reflexão indireta. Novamente, uma constante, ka , regula como o material do objeto responde a essa componente.

O modelo de iluminação de Phong possui diversas variantes e até hoje é um dos modelos mais utilizados em Computação Gráfica pela sua simplicidade e baixo custo computacional. Essa última característica o fez, durante muito tempo, ser o algoritmo de renderização típico no contexto de RA. No entanto, seu grau de realismo é bastante baixo, o que nos dá uma assinatura muito comum a renderização de modelos virtuais em aplicações de RA com esse modelo de renderização. Como podemos ver na Figura 12.3.1, o objeto virtual destaca-se do ambiente pois sua iluminação não é compatível com a iluminação do ambiente real no qual está imerso. A seguir serão discutidas técnicas que tentam tornar a

renderização dos modelos virtuais mais integrada ao seu ambiente.

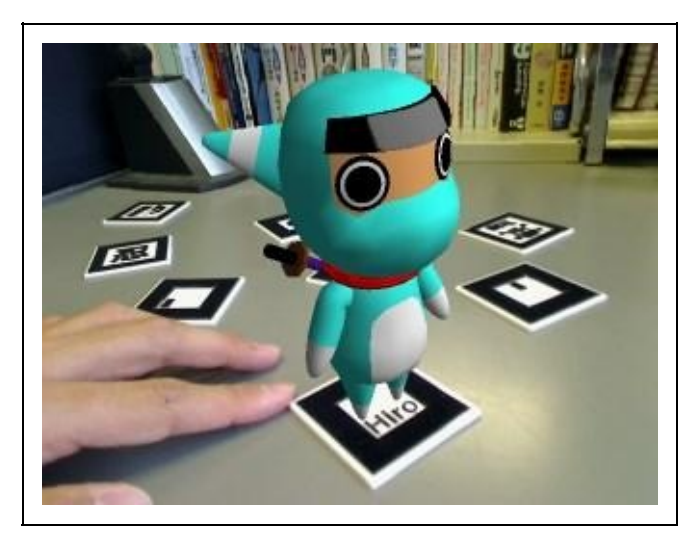

Figura 12.3.1 - Renderização de um objeto sintético utilizando o modelo de Phong de iluminação. Renderização feita com o biblioteca ARToolkit. Fonte: http://alternativeto.net/software/artoolkit/

Antes porém vale a pena comentar um problema comum no processo de renderização de modelos virtuais em aplicações de RA: a oclusão. A renderização da imagem sintética no ambiente real geralmente é feita pela composição dos pixels da imagem sintética sobrescrevendo os pixels da imagem da cena real. No entanto, o objeto virtual pode ocupar uma posição na cena tal que ele seja parcial ou totalmente oculto por outros objetos da cena real. Nesse caso a imagem do objeto virtual deve ser recortada de modo que apenas as suas partes visíveis sejam visualizadas. Para que esse tipo de situação seja tratada é necessário alguma estimativa de profundidade dos objetos da cena real. Tal estimativa tradicionalmente pode ser obtida utilizando técnicas de visão estéreo ou shape from shading. Com a popularização de dispositivos de captura baseados em luz estruturada, como os sensores RGBD [Or-El 2015], é possível capturar não só o fluxo de imagens RGB mas, também os mapas de profundidade, que indicam para cada pixel a distância deste ao objeto mais próximo da cena real. Dessa forma, ao inserir um objeto virtual na cena real a oclusão pode ser facilmente resolvida aplicando-se um algoritmo similar ao z-Buffer durante o processo de composição da imagem final (Macedo, 2013).

#### **12.3.2 Integração Visual**

A visão humana se vale de uma série de "dicas" visuais que permitem que o cérebro identifique objetos e os correlacione tridimensionalmente. Uma forte "dica" relacionada ao posicionamento relativo de um objeto é a sua sombra (Sugano, 2003). Como podemos ver na Figura 12.3.2 o registro da sombra de um objeto virtual na cena real permite que sua localização fique mais clara e precisa.

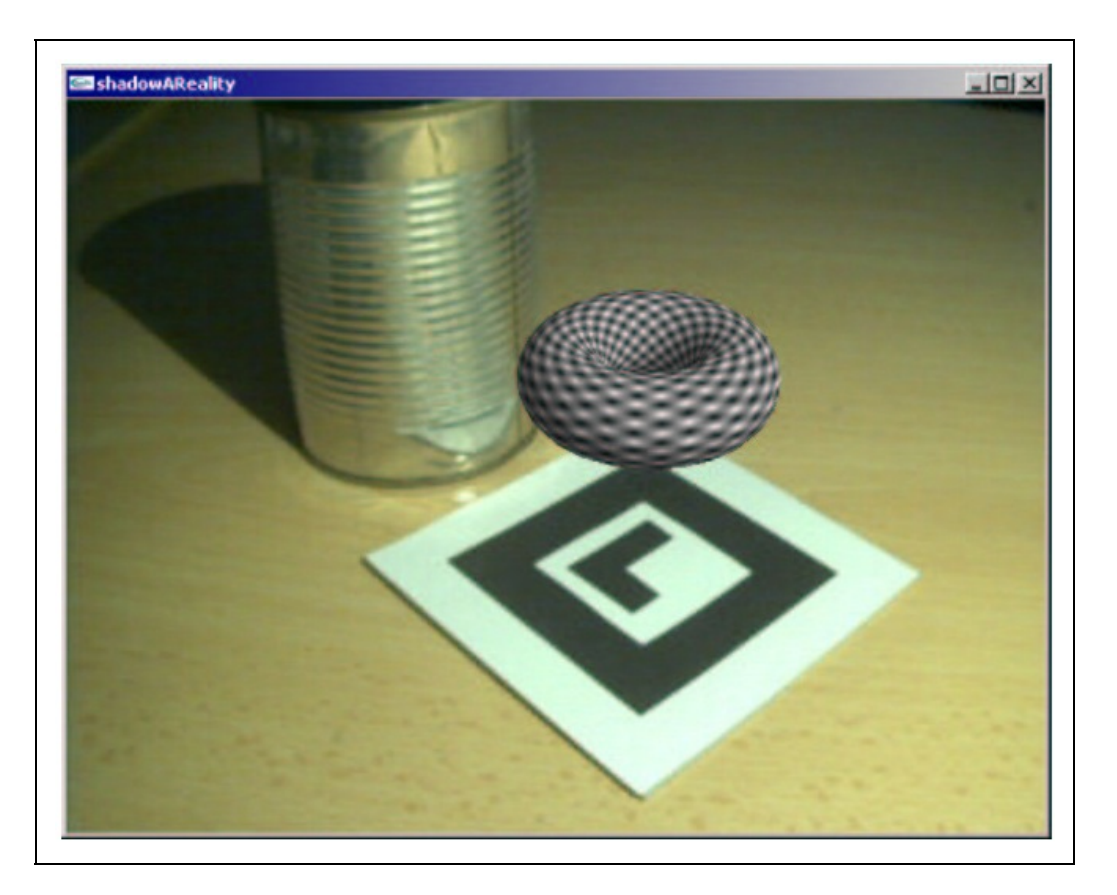

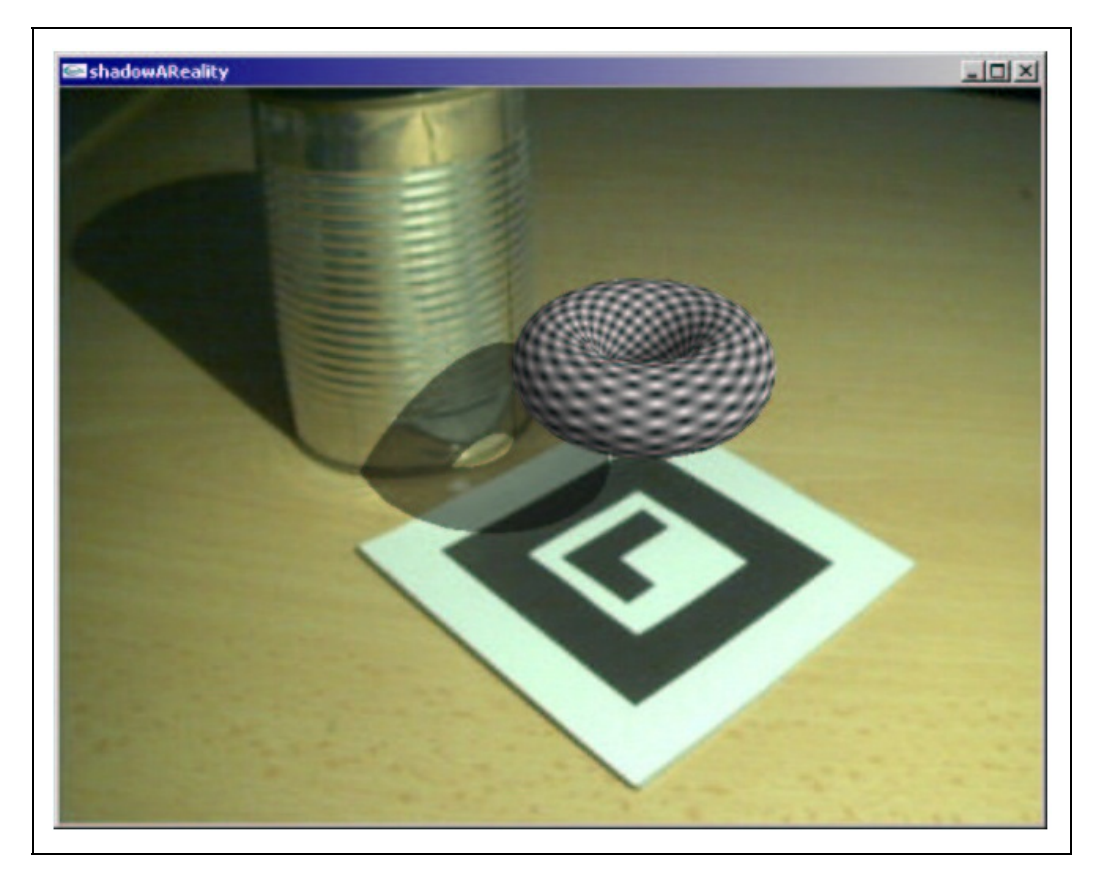

Figura 12.3.2 - Renderização de um objeto sintético utilizando o modelo de Phong de iluminação (Haller, 2003)

A primeira e mais conhecida forma de cálculo de sombra em Computação Gráfica foi proposta por (Williams, 1978), denominada de Shadow Map. A base desse algoritmo pode ser vista na Figura 12.3.3.

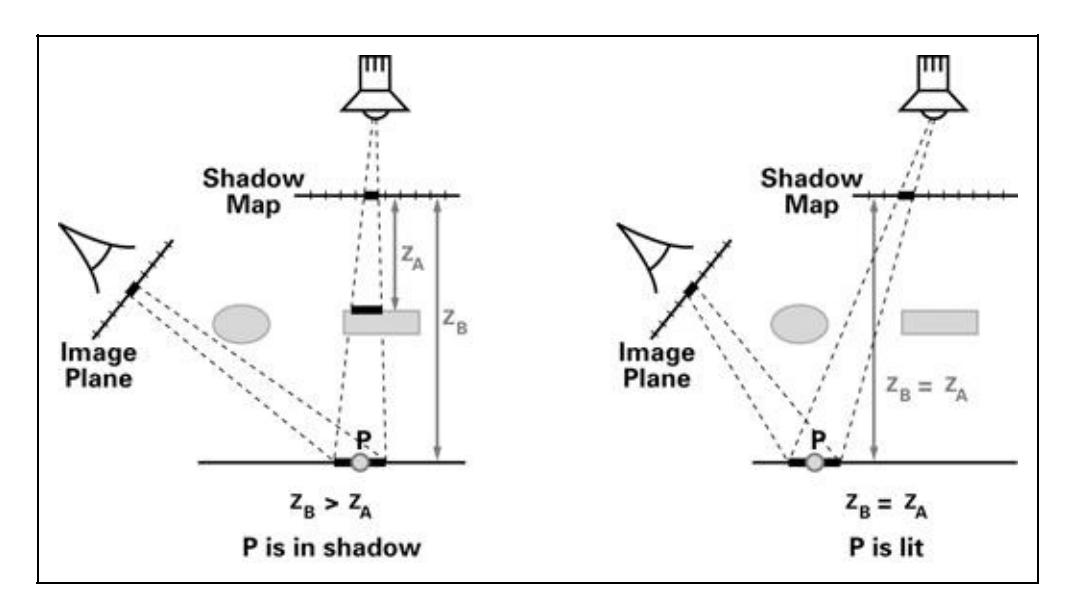

Figura 12.3.3 - A partir do mapa de sombra, gerado pela renderização da cena a partir do ponto de vista da fonte de luz, é possível, a partir da reprojeção de um ponto p visível pelo observador, saber se esse ponto está em sombra ou é iluminado pela fonte de luz. Fonte: (Fernando, 2003)

O mapa de sombras nada mais é que o registro do mapa de profundidade dos objetos da cena, gerado a partir do ponto de vista da fonte de luz. Para determinar se um dado ponto p de um objeto da cena, visível do ponto de vista do observador, reprojeta-se o ponto p no sistema de referência da fonte de luz e compara-se a distância zb desse ponto com a distância za registrada no shadow map. Como podemos ver na Figura 12.3.3, caso zb > za existe algum objeto da cena mais próximo a fonte de luz que o ponto p em questão, que bloqueia a fonte de luz, fazendo com que p esteja na região de sombra. Caso contrário, ou seja, zb = za , não existe nenhum oclusor entre a fonte de luz e o ponto p, que, portanto, é iluminado pela fonte de luz.

Essa técnica possui várias vantagens entre elas sua simplicidade e rapidez, o que a torna bastante interessante para uso em aplicações de RA. No entanto, possui também diversas limitações, entre elas o tratamento apenas de fontes de luz pontuais, serrilhamento das sombras produzidas, não ser capaz de produzir diretamente sombras suavizadas, apenas sombras "duras" (hard shadows).

Diversas outras técnicas para produção de sombras em tempo real foram propostas. Uma descrição detalhada dessas técnicas foge ao escopo deste trabalho, mas o leitor interessado pode consultar (Eisemann, 2011; 2013) para informações complementares. Os algoritmos para produção de sombras em Computação Gráfica presumem o conhecimento prévio da localização das fontes de luz de uma cena. No entanto, esse não é o caso para a simulação adequada da sombra em uma aplicação de RA. Nesse caso não temos o registro do posicionamento das fontes. Da mesma forma, o modelo de Phong presume o conhecimento prévio das intensidades das fontes luminosas para o cálculo correto da iluminação dos objetos, informação presente de forma indireta na imagem da cena real. Portanto, para que o cálculo da iluminação possa ser feito de forma realista, métodos capazes de registrar as condições de iluminação da cena real precisam ser empregados.

O uso de informação do ambiente para reproduzir efeitos visuais em Computação Gráfica é bem conhecido. A primeira proposta neste sentido foi feita por (Blinn, 1976), no que ficou conhecido como mapeamento de ambiente. Nessa técnica, uma imagem da cena virtual, gerada por 6 ângulos de visão, é armazenada como uma textura e projetada na superfície do objeto, permitindo

representar um material perfeitamente especular. Da mesma forma é possível criar mapeamentos de ambiente a partir de fotos de uma cena real e projetar essa imagem simulando um objeto virtual refletindo o ambiente no qual está imerso. A dificuldade desse tipo de técnica está no processo de captura das imagens, como uma fase de pré processamento, o que torna a ideia pouco interessante para aplicações de RA.

A primeira proposta para recuperação da iluminação de uma cena real a partir de uma imagem foi feita por (Debevec, 2002). Neste trabalho o autor propõe o uso de uma sonda (probe) para coletar as informações da iluminação do ambiente e utilizá-la na renderização dos objetos sintéticos. Esse processo, denominado Image-Based Lighting, envolve 3 componentes principais: a cena de fundo, a cena local e os objetos sintéticos. A cena de fundo representa a parte da cena real que não é afetada pela objetos virtuais que serão introduzidos. A cena local é a parte da cena real que sofre influência dos objetos virtuais, seja pela sombra, reflexo ou outras interações promovidas pelos objetos sintéticos.

Na Figura 12.3.4 podemos visualizar esses 3 componentes e o processo de integração envolvido. A cena real é mostrada na Figura 12.3.4(a). Podemos observar na Figura 12.3.4(b) um marcador e a sonda, respectivamente, um padrão geométrico plano e uma esfera cromada incorporados na cena real. O marcador plano será a base para o alinhamento dos objetos sintéticos enquanto que a sonda irá capturar as informações de radiância e iluminação global da cena. Com base nessas informações os objetos virtuais podem ser alinhados e renderizados na imagem da cena real, como mostra a Figura 12.3.4(c).

Percebe-se que a simples sobreposição dos objetos virtuais sobre a imagem da cena real não produz um realismo adequado, já que a região do marcador possui uma textura não incorporada a base sintética gerada. Essa região representa a cena local e deve ser tratada de forma diferenciada no processo de composição. A Figura 12.3.4(d) apresenta a cena local sem os objetos virtuais. A máscara que descreve a localização dos objetos virtuais na cena é mostrada na Figura 12.3.4(e) A diferença entre a cena local e a máscara dos objetos virtuais, mostrada na Figura 12.3.4(f) indica a região em que a cena local sofre influência dos objetos virtuais, e que, portanto, deve ser composta a cena real incorporando seus reflexos e sombras. Integrados esse 3 elementos a imagem final da renderização da cena real é obtida como mostra a Figura 12.3.4(g).

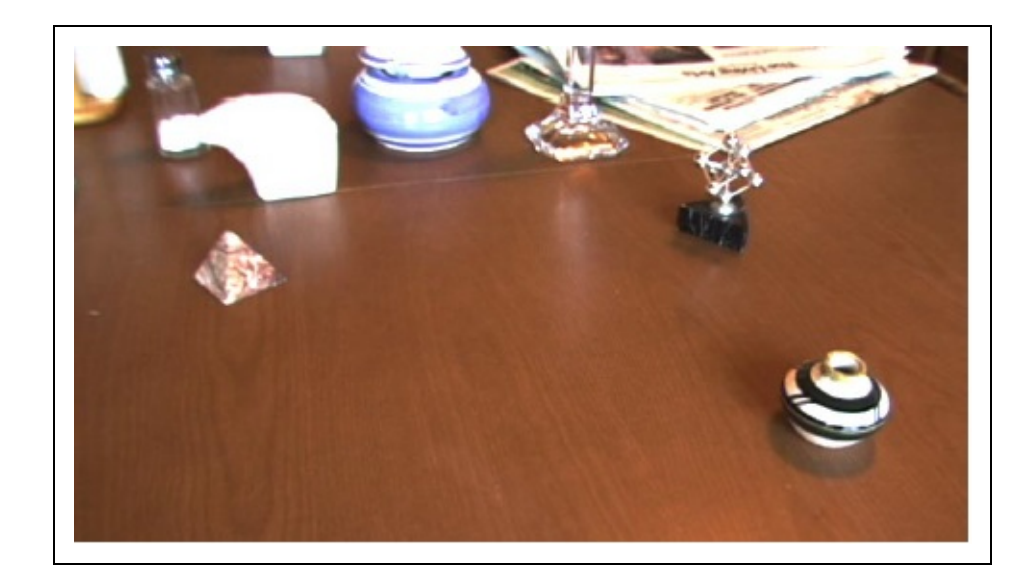

( b )

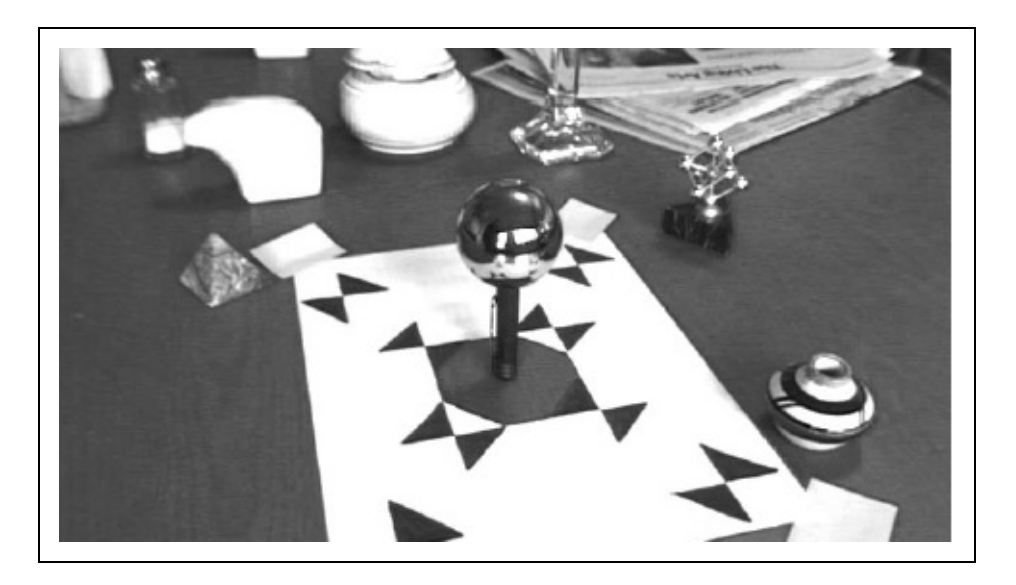

( c )

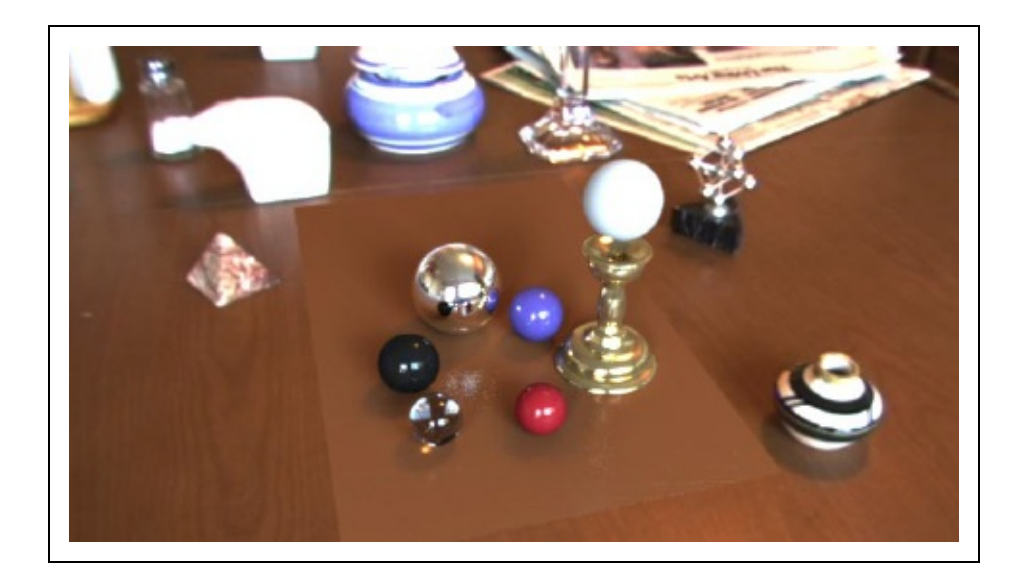

( d )

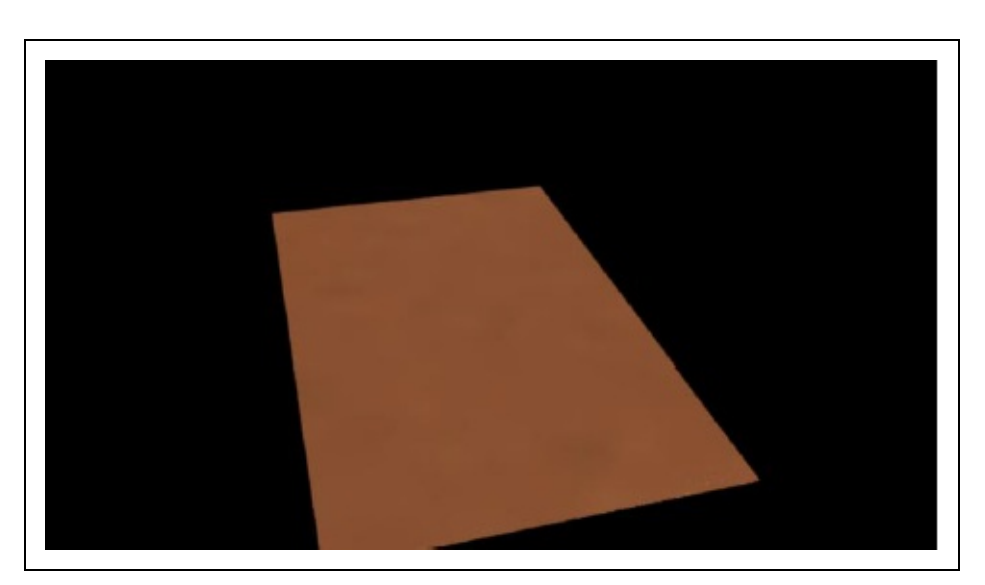

( e )

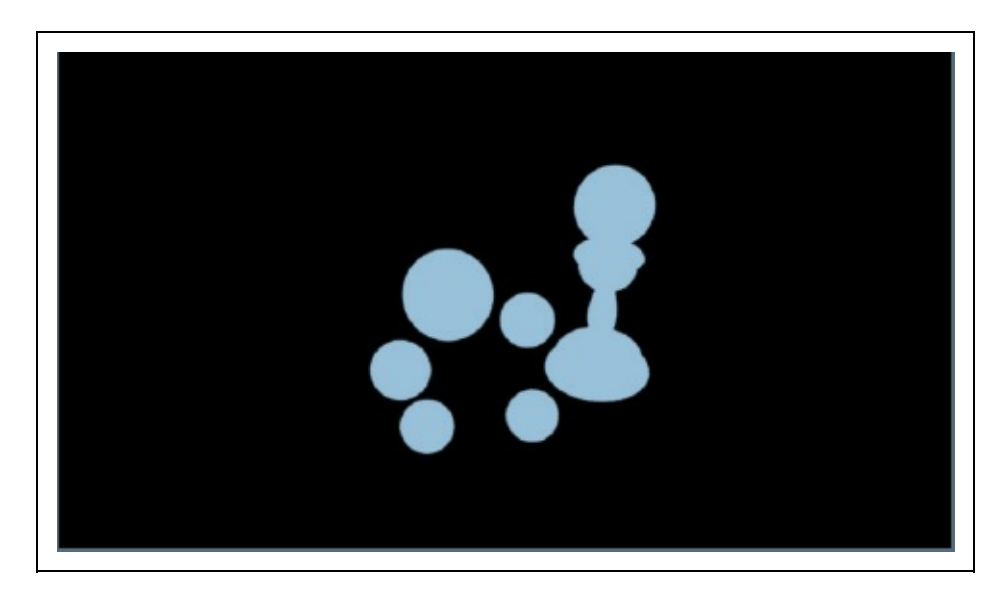

( f )

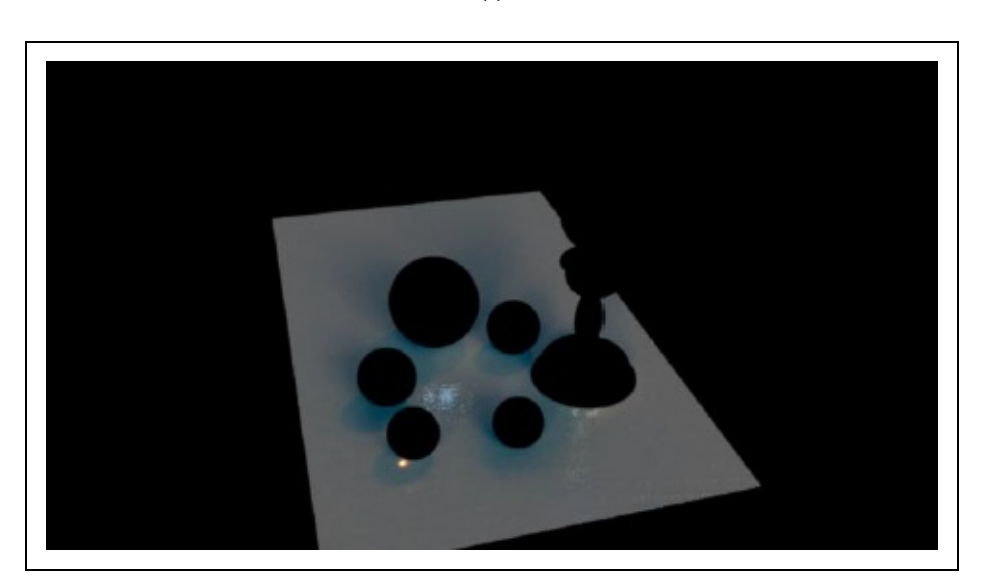

( g )

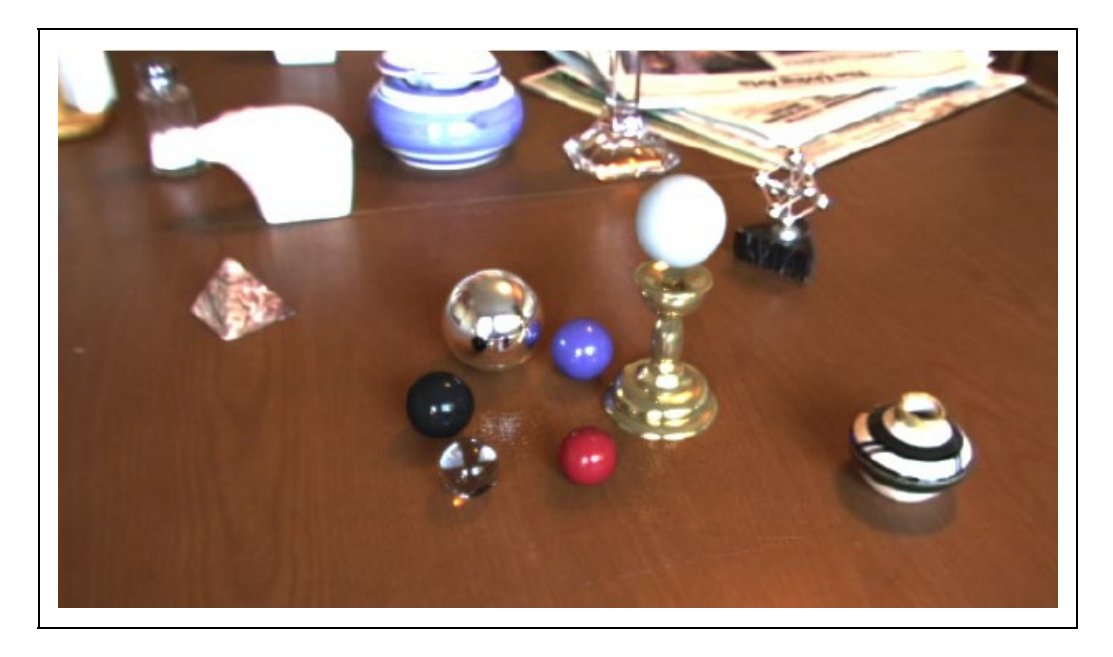

Figura 12.3.4 - Processo de Image-Based Lighting (IBL) proposto por (Debevec, 2002). (a) cena real, (b) cena real com o marcador e a sonda, (c) cena real com os objetos virtuais superimpostos, (d) apenas a cena local sintética renderizada, (e) máscara representando a localização dos objetos sintéticos na imagem, (f) diferença entre as imagens (d) e (e), (g) composição combinando a cena local e global com a sobreposição dos objetos sintéticos. Fonte: (Debevec, 2002).

As imagens extraídas da sonda são chamadas de mapas de radiância omnidirecional, e geralmente são representadas como imagens HDR (High Dynamic Range) (Darmont, 2013) já que precisam registrar a cena real completa, que pode possuir diversos tipos de fontes de iluminação, como natural, elétrica e indireta, com níveis de intensidade bastante diferentes. Uma forma simples para gerar as imagens HDR é o registro de várias imagens com exposições diferentes, capturando em cada exposição regiões com intensidade luminosa diferente e depois compondo as intensidades obtidas em uma representação de com larga escala de intensidades.

A ideia de captar a iluminação da cena a partir de uma sonda pode ser utilizada também para se ter uma estimativa do posicionamento das fontes de luz. Isso é o que propõe o trabalho de (Lee, 2011). A partir de múltiplas imagens de uma sonda esférica cromada os reflexos das fontes de luz estáticas são identificados e sua localização é estimada. O processo pode ser visto na Figura 12.3.5. A identificação das fontes de luz na imagem é feita por técnicas simples de processamento de imagem: é feita uma binarização da imagem, a partir de um limiar pré-definido, segmentando as regiões de alta intensidade relacionadas às fontes de luz. Uma vez que o modelo de câmera é conhecido (pela etapa de calibração feita anteriormente) é possível estimar os raios que ligam as fontes de

luz identificadas com o centro de projeção da câmera. A intensidade das fontes é estimada pela área dos pixels de cada região vinculada a fonte de luz. Com essa estimativa da localização das fontes de luz é possível gerar sombras com maior realismo. Trabalhos mais recentes nessa linha conseguem estimar o posicionamento das fontes de luz em tempo real a partir das imagens capturadas diretamente pela câmera (Lui, 2015).

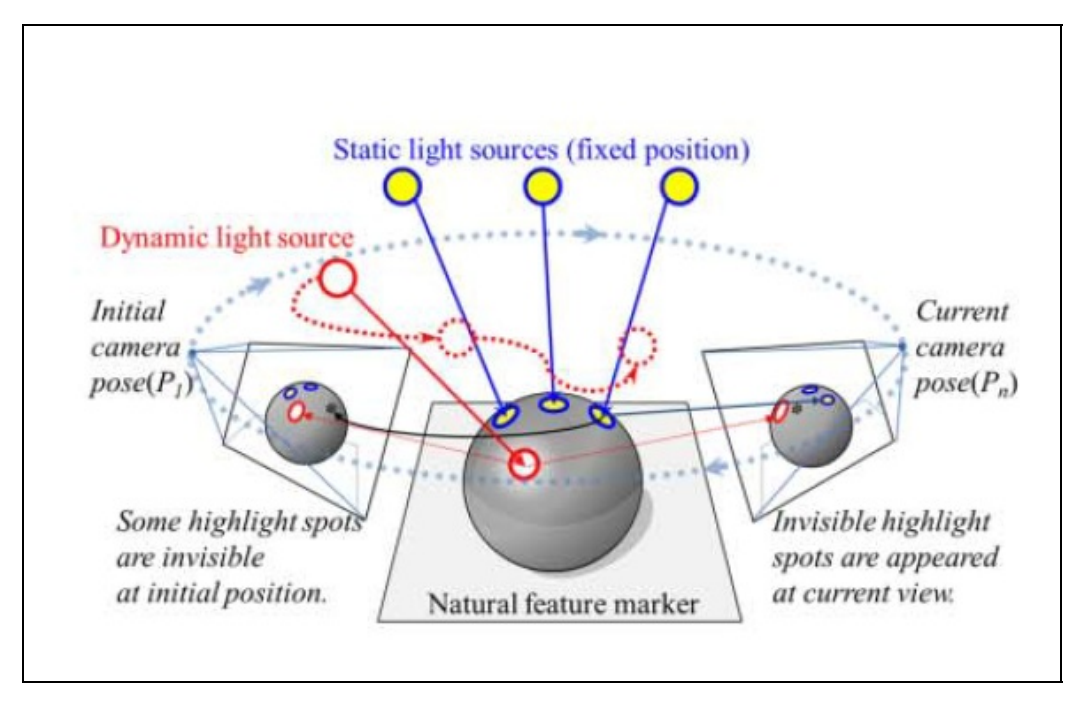

Figura 12.3.5 - Estimativa do posicionamento das fontes de luz de uma cena a partir da captura de múltiplas imagens de uma sonda esférica. Fonte: (Lee, 2011).

Originalmente a proposta de (Debevec, 2002) não alcançava o desempenho necessário para aplicações em tempo real, como o caso de RA. No entanto, com o aumento da capacidade computacional e a otimização dos processos envolvidos, hoje já temos métodos que usam os conceitos básicos de Image-Based Lighting (IBL) em aplicações de RA. Para os leitores interessados em mais detalhes sugerimos os trabalhos de (Pessoa, 2008; Ren, 2016), que apresentam um panorama geral da área de abordagens baseadas em imagem para recuperação da iluminação global.

## **12.4 Visualização 3D**

Em um sistema computacional a visualização é apenas bidimensional. Portanto é necessário desenvolver procedimentos que permitam representar objetos 3D em

um espaço 2D, ou seja, no sistema de coordenadas de vídeo. A solução para este problema encontra-se nos métodos de projeção. A visualização tridimensional é obtida pelo ser humano através da percepção do sistema nervoso e psicológico, assim dando uma sensação 3D (Gonzales e Woods, 1993). De acordo com Foley e colegas (Foley et al., 1995), a visualização de um objeto 3D é definida pela projeção de raios (chamados linhas projetoras) emanados do centro de projeção, passando através de cada ponto do objeto e interceptando o plano de projeção, assim determinando as projeções dos pontos deste objeto. Existem duas categorias gráficas de projeção, cada uma com suas próprias características: Projeção paralela e projeção em perspectiva.

As projeções paralelas ou ortogonais são as mais simples e onde são mantidas a forma e tamanho originais do objeto. Em geometria, uma projeção ortogonal é uma representação num hiperplano de k dimensões de um objeto que tem n dimensões, considerando k < n. Uma projeção é obtida intersectando retas (ou planos), contendo cada ponto do objeto, perpendiculares (ortogonais) ao hiperplano de representação, com este. A Figura 12.4.1 ilustra a projeção paralela.

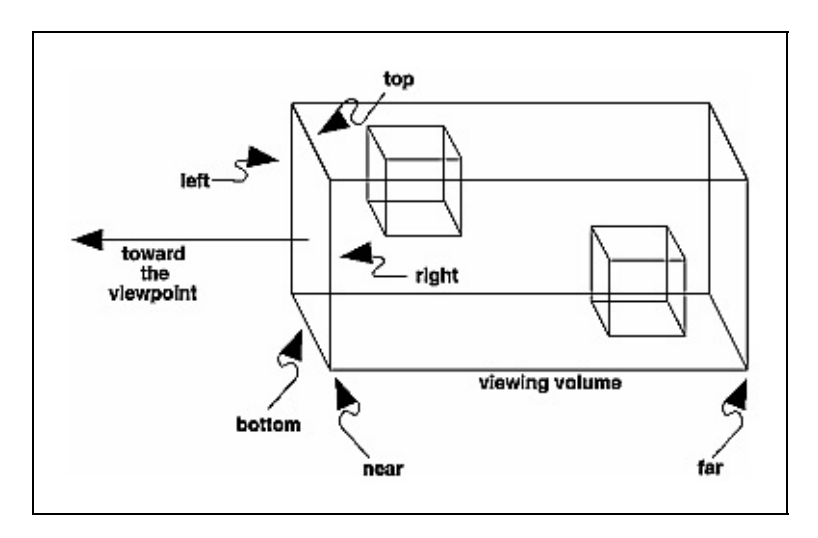

Figura 12.4.1. Representação da projeção paralela. Fonte: http://www.glprogramming.com/red/about.html

Características da projeção paralela:

- O centro de projeção é localizado no infinito;
- Todas as linhas de projeção são paralelas entre si;
- São tradicionalmente usadas em engenharia e desenhos técnicos; e
- Preservam a dimensão do objeto.

A projeção em perspectiva é aquela que acontece no processo de formação de imagens em nossos olhos ou numa câmera fotográfica, por isso é a que gera imagens mais realistas. Essa projeção considera a profundidade como elemento de seu cálculo e apresenta um resultado mais familiar ao observador humano. A Figura 12.4.2 ilustra a projeção em perspectiva de um linha.

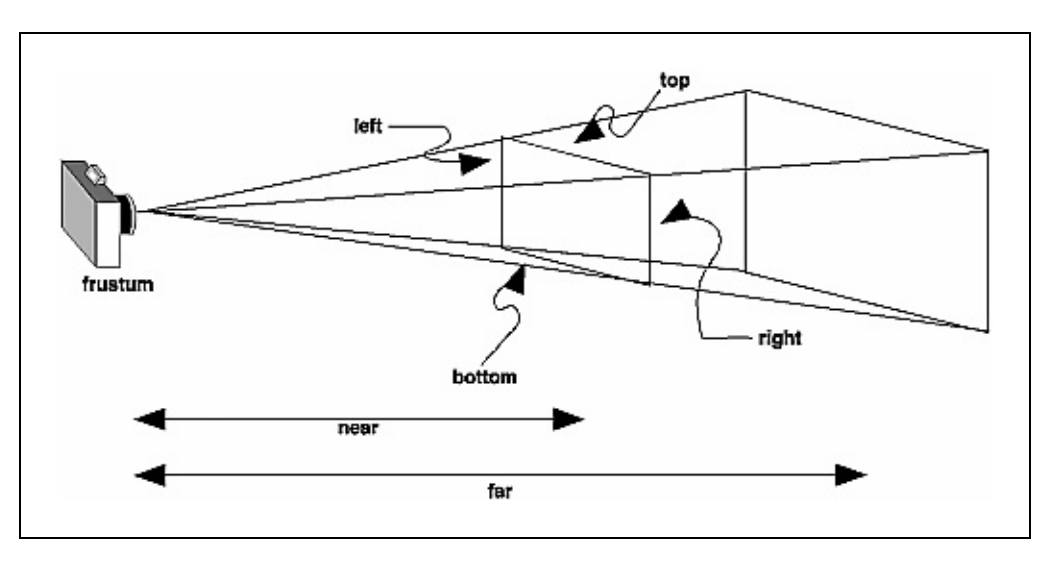

Figura 12.4.2. Representação da projeção em perspectiva. Fonte: http://www.glprogramming.com/red/about.html

Características da projeção em perspectiva:

- Todos os raios de projeção partem do centro de projeção e interceptam o plano de projeção com diferentes ângulos;
- Representa a cena vista de um ponto de observação a uma distância finita;
- Os raios projetores não podem ser paralelos;
- Baseia-se no número de pontos de fuga da imagem projetada;
- É mais realista na representação de objetos; e
- Não produzem as verdadeiras medidas do objeto.

Os tipos de projeções vistas anteriormente são utilizadas no processo de visualização 3D. Esse processo possui um termo conhecido como threedimensional pipeline que é um conjunto de transformações aplicadas de acordo com os principais sistemas de coordenadas.

A seguir são apresentadas as etapas do three-dimensional pipeline. As etapas deste pipeline são ilustradas na Figura 12.4.3, e incluem o espaço onde ocorre a modelagem (espaço do objeto), visualização na tela (espaço da tela) e conversão de diferentes tipos de coordenadas (desde o espaço do objeto até o espaço da

tela).

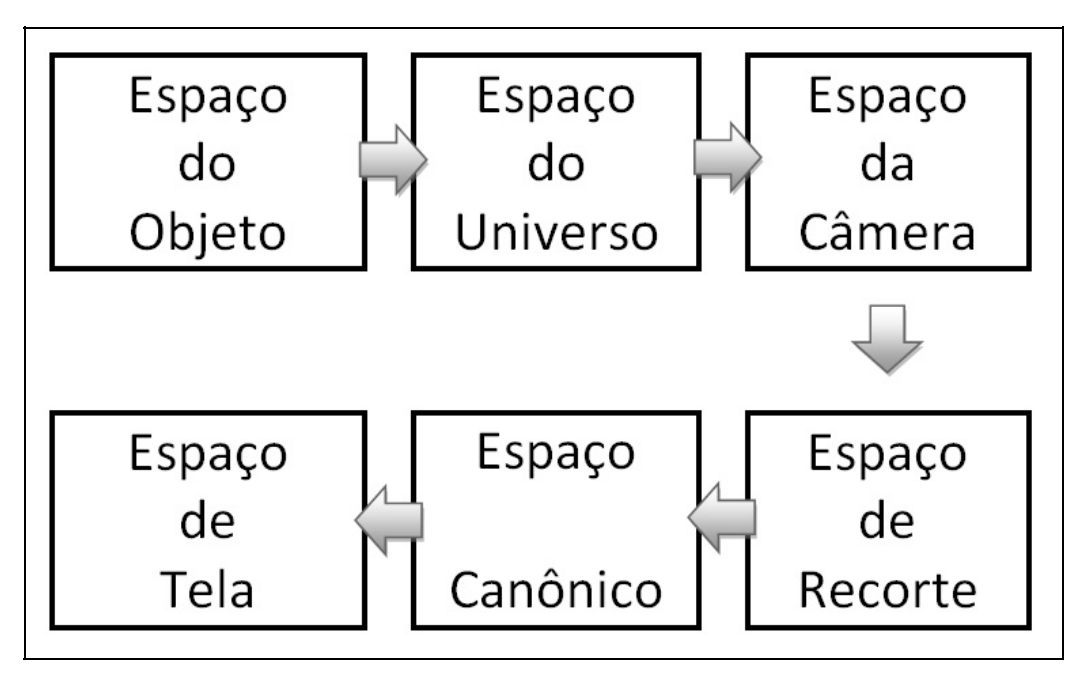

Figura 12.4.3: As etapas do do three-dimensional pipeline.

#### **Do Espaço Objeto (Object Space) para o Espaço do Universo (World Space)**

A primeira etapa é a transformação do Espaço do Objeto para o Espaço do Universo no pipeline gráfico, onde os vértices do espaço do objeto são ajustados para o espaço do universo, que por sua vez contém todos os objetos que compõem a cena. O espaço do objeto é um espaço tridimensional onde, geralmente, cada objeto tem seu próprio sistema de coordenadas.

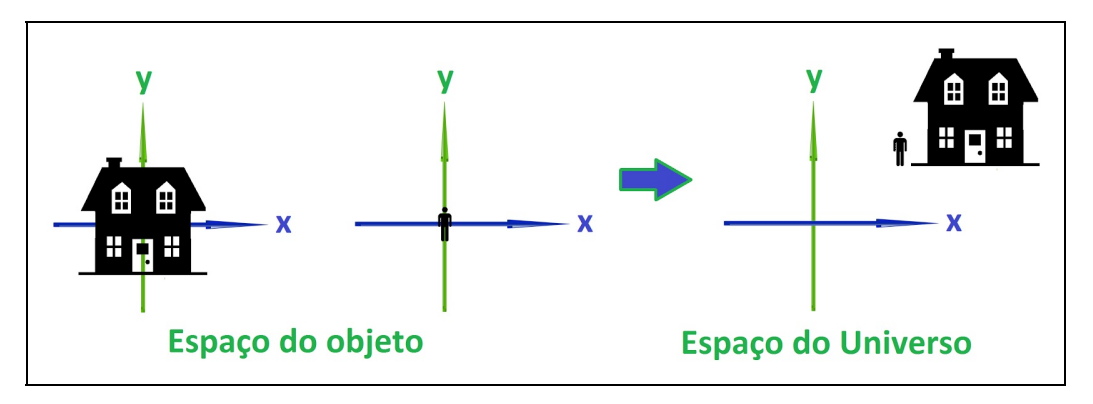

Figura 12.4.4: Transformação do espaço do objeto para o espaço do Universo

Para realizar a transformação dos vértices para o espaço do universo, é feita a multiplicação destes vértices por uma matriz denominada matriz de

transformação. A matriz de transformação é composta por uma sequência de transformações geométricas que levam o modelo do espaço do objeto para o espaço do universo. A Figura 12.4.4 ilustra a transformação do espaço do objeto para o espaço do universo. Essas transformações são operações que visam a alteração de algumas características, como: posição, orientação, forma e/ou tamanho do objeto a ser desenhado. Elas podem ser representadas por equações, porém, a manipulação de objetos gráficos envolve muitas operações aritméticas, sendo assim, representá-las na forma de matriz facilita o seu uso e entendimento. As principais transformações são:

Escala: Na geometria euclidiana, escala uniforme é uma transformação linear que aumenta ou diminui objetos por um fator de escala que é o mesmo em todas as direções. O redimensionamento de um objeto, ou seja, aumentar ou diminuir suas dimensões, deformá-lo ou até mesmo espelhá-lo é objetivo principal da transformação de escala, que é representada por uma matriz de escala. Para escalar um objeto por um vetor  $v = (vx, vy, vz)$ , cada ponto p = (px, py, pz) deve ser multiplicado pela matriz de escala dada por:

$$
S_v = \begin{bmatrix} v_x & 0 & 0 \\ 0 & v_y & 0 \\ 0 & 0 & v_z \end{bmatrix}.
$$

O resultado obtido será:
$$
S_v p = \begin{bmatrix} v_x & 0 & 0 \\ 0 & v_y & 0 \\ 0 & 0 & v_z \end{bmatrix} \begin{bmatrix} p_x \\ p_y \\ p_z \end{bmatrix} = \begin{bmatrix} v_x p_x \\ v_y p_y \\ v_z p_z \end{bmatrix}.
$$

Rotação: A rotação consiste em rotacionar os vértices de um objeto a partir de um ângulo dado. Se esse ângulo for positivo, a rotação ocorre no sentido anti-horário, porém, se o ângulo for negativo, a rotação ocorre no sentido horário. No espaço 2D xy, a rotação ocorre em torno do eixo z. Para facilitar o processo é utilizada uma matriz de rotação que é uma matriz usada para executar uma rotação no espaço euclidiano. Por exemplo, usando a convenção abaixo, a matriz

$$
R = \begin{bmatrix} \cos \theta & -\sin \theta \\ \sin \theta & \cos \theta \end{bmatrix}
$$

gira pontos no plano xy no sentido anti-horário de um ângulo θ em torno do eixo z. Para executar a rotação usando uma matriz de rotação R, a posição de cada ponto deve ser representada por um vetor de coluna v, contendo as coordenadas do ponto. O ponto resultante é obtido usando a multiplicação de matriz R.

No espaço tridimensional, um ponto de coordenadas (x, y, z) pode ser rotacionado em torno de um dos 3 eixos, através da multiplicação por uma matriz de rotação específica. As matrizes de rotação de um ângulo θ em torno dos eixos x, y e z, respectivamente, são dadas por Rx(θ), Ry(θ) e Rz(θ):

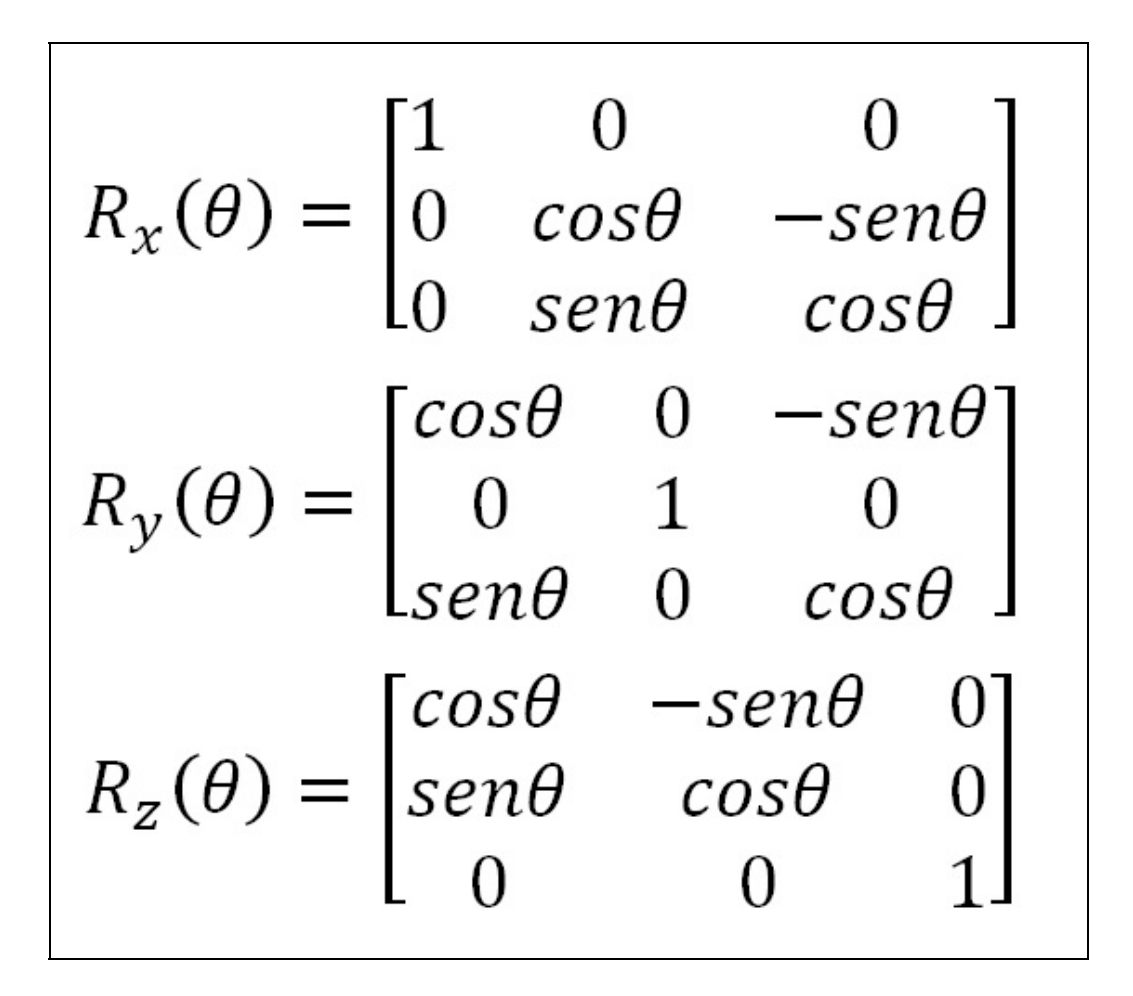

Translação: Transladar consiste em movimentar os vértices de um objeto adicionando quantidades às suas coordenadas, ou seja, cada ponto pode ser movido por unidades ao longo de cada eixo do sistema de coordenadas. Na geometria euclidiana, uma translação é uma transformação geométrica que move cada ponto de uma figura, ou um espaço, pela mesma quantidade em uma determinada direção. Uma transformação é uma correspondência umpara-um entre dois conjuntos de pontos ou um mapeamento de um plano para outro.

Uma translação pode ser descrita como um movimento rígido: os outros movimentos rígidos são rotações, reflexões e reflexões deslizantes. A translação também pode ser interpretada como a adição de um vetor constante a cada ponto ou como mudança da origem do sistema de coordenadas. Para transladar um

objeto por um vetor v, cada vetor homogêneo p (escrito em coordenadas homogêneas) deve ser multiplicado por esta matriz de translação:

$$
T_{\mathbf{v}} = \begin{bmatrix} 1 & 0 & 0 & v_x \\ 0 & 1 & 0 & v_y \\ 0 & 0 & 1 & v_z \\ 0 & 0 & 0 & 1 \end{bmatrix}
$$

Finalmente, considerando que todas as transformações necessárias para transformar do espaço do objeto para o espaço do universo foram realizadas, o próximo passo é a transformação para o Espaço da Câmera.

#### **Do Espaço do Universo (World Space) para o Espaço da Câmera (Camera Space)**

Nesta etapa os vértices do espaço do universo são transformados para o espaço da câmera. Para isso é definido de onde os objetos serão visualizados, ou seja, a posição da câmera e para onde ela está apontando, no sistema de coordenadas do universo. A posição da câmera é definida como a nova origem do sistema, então é necessário realizar o processo de ortogonalização que define uma base ortonormal a partir da posição da câmera, para onde ela aponta e seu vetor "up". Por fim é aplicada a mudança de base que leva os vértices que estão no sistema de coordenadas do universo para o sistema de coordenadas da câmera.

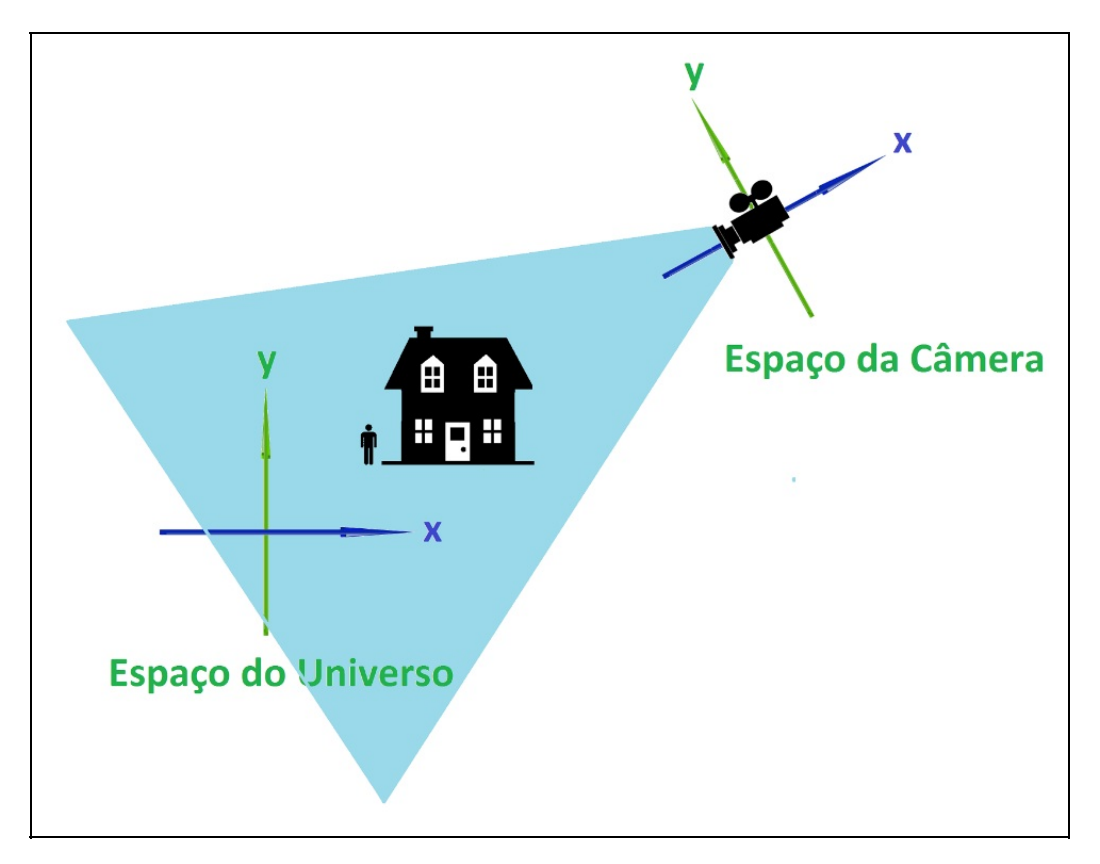

Figura 12.4.5 Ilustração da Transformação do Espaço do Universo para Espaço da Câmera

#### **Do Espaço da Câmera (Camera Space) para o Espaço de Recorte ou Projetivo (Clipping Space)**

Nesta etapa, as posições dos vértices são transformados do espaço da câmera para o espaço de recorte (ou projetivo). Nesse processo os vértices que formam a cena são projetados contra o plano de projeção (viewplane). O resultado desse processo depende do tipo de projeção a ser feita, que pode ser ortogonal ou de perspectiva, discutidas no início desta seção. Neste momento, os vértices deverão ser multiplicados por uma matriz especial chamada Projeção, fazendo com que os vértices do espaço da câmera sejam levados para o espaço de recorte.

#### **Do Espaço de Recorte ou Projetivo (Clipping Space) para o Espaço Canônico (Canonical Space)**

Na quarta etapa do pipeline gráfico, os pontos do espaço de recorte são transformados para o espaço canônico. Basicamente, divide-se as coordenadas dos vértices no espaço de recorte pelas suas coordenadas homogêneas. Esta transformação tornará os objetos mais afastados da câmera menores e os objetos mais perto ficarão maiores.

## **Do Espaço Canônico (Canonical Space) para o Espaço de Tela (Screen)**

Por fim, é realizada a transformação dos vértices do espaço canônico para o espaço da tela. Esta transformação é obtida através da multiplicação dos vértices por uma matriz que contém duas escalas e uma translação. A Figura 12.4.6 ilustra as diferenças entre os vértices no espaço canônico e no espaço de tela tornando mais fácil a compreensão dos passos necessários para levar os vértices de um espaço para o outro.

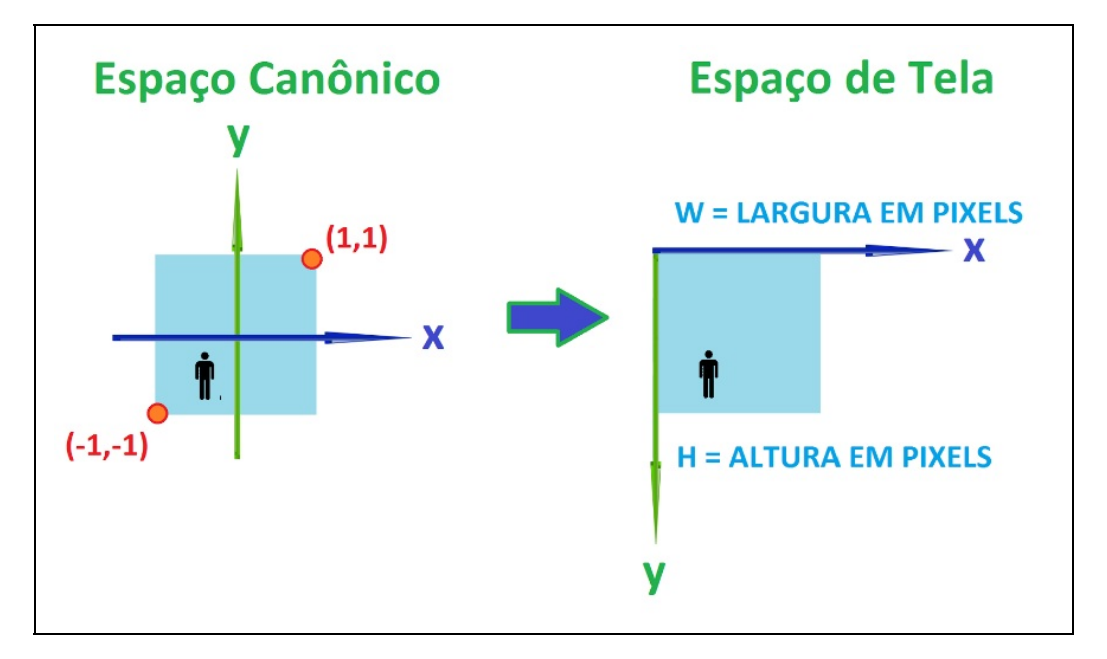

Figura 12.4.6 Ilustração da diferença entre os vértices do Espaço Canônico para Espaço de Tela

A última etapa consiste justamente em rasterizar os vértices que foram passados ao longo de todo pipeline gráfico.

# **12.5 Culling**

Durante o processo de rendering, uma grande quantidade de triângulos e geometria são enviados ao pipeline, sendo que haverá uma grande quantidade dos mesmos que não serão visíveis na imagem final. Isto pode ocorrer por dois motivos: os elementos residem fora da área do view-frustrum ou os elementos estão sendo obstruídos por outros, que estão à sua frente.

Os métodos de culling (Cull em inglês significa "refugo, escolher, selecionar de

dentro de um grupo") tentarão otimizar o rendering, minimizando o número de elementos a serem enviados ao pipeline. O que as técnicas de culling tentarão fazer é saber escolher polígonos adequadamente, de forma que numa determinada situação, sejam enviados ao pipeline apenas aqueles que realmente importam para a visualização a partir do ponto em que a câmera se encontra. Pode-se pensar também da seguinte forma: quais dos polígonos de uma cena deverão ser enviados para o pipeline da placa gráfica? Obviamente não se deseja enviar algum que não terá nenhuma influência na visualização, mas até que ponto é simples realizar esta escolha, de forma rápida. Existem muitos algoritmos que farão este tipo de escolha. Em muitos casos a eficiência deste procedimento estará atrelada ao tipo de agrupamento e ordem de polígonos (um terreno possui uma distribuição de polígonos completamente diferente de que um personagem ou do que um labirinto). O culling pode ser feito em qualquer estágio do pipeline gráfico. Entretanto, pode-se pensar que quanto antes se conseguir eliminar polígonos desnecessários, melhor. Vale a pena ressaltar que um método de culling não anula outro: podem-se ter os efeitos somados, em muitos casos.

Os algoritmos de Culling podem ser agrupados em duas categorias: Frustrum Culling e Oclusion Culling. Os algoritmos de Frustrum Culling tem como objetivo detectar elementos que estão fora do cone de visão da camera (frustrum) e os algoritmos de Oclusion Culling tentarão eliminar elementos que estão ocultos por outros. A seguir serão detalhados alguns destes algoritmos.

## **12.5.1 Backface Culling**

O primeiro conjunto de polígonos triviais a serem descartados são aqueles que se encontram ocultos pelo próprio objeto, ou seja, atrás da própria geometria (backface). Num primeiro momento, em objetos "bem comportados", pode-se assumir que as faces visíveis de um objeto são apenas aquelas cujas normais apontam para o "lado" do observador. Realizar este culling no estágio de geometria irá poupar o rasterizador de receber esta classe de polígonos indesejados.

O algoritmo é simples: ao realizar a projeção dos polígonos com a matriz de projeção de câmera, a normal dos polígonos possuirá apenas duas direções possíveis: apontado para dentro da tela ou apontado para fora. Em última instância, realizar o culling neste caso corresponderá apenas a um teste de sinal de um dos componentes do vetor normal do polígono projetado.

Outro algoritmo mais interessante permite a eliminação destes polígonos ainda no estágio de aplicação: cria-se um vetor dado pela direção de um ponto qualquer pertencente ao polígono (por exemplo, um dos vértices) à posição do observador. Se o ângulo formado entre este vetor e a normal do polígono for maior do que 90o, então este polígono simplesmente é ignorado e não é mais enviado para o estágio de geometria.

Entretanto, nem sempre será conveniente descartar as backfaces. Se um cenário possui espelhos ou superfícies reflexivas, por exemplo, polígonos ocultos podem ser vistos. Da mesma forma, caso um objeto possua transparência, possibilitará a visibilidade de polígonos que estariam ocultos por ele de serem vistos. Para solucionar isto, pode-se criar uma flag que controla se uma face é visível "pelas costas" ou não.

## **12.5.2 Culling Baseado numa Estrutura Hierárquica de Objetos**

Entende-se por bounding volume como um volume capaz de envolver um objeto por completo. Os tipos mais comuns são bounding sphere (menor esfera que envolve um objeto) e o bounding box (menor caixa que envolve um objeto), que por sua vez pode ser de dois tipos: faces paralelas ou perpendiculares ao sistema de coordenadas globais (axis-aligned bounding boxes, ou AABB) ou faces não alinhadas ao sistema de coordenadas globais (oriented bounding boxes, ou OBB).

Estes elementos, além de servirem para os algoritmos de culling, serão importantes em outras operações, tais como testes de colisão. Criar uma estrutura hierárquica de bounding volumes para uma cena corresponde a agrupar um conjunto de bounding volumes por outros bounding volumes, fazendo com que cada nó filho seja um volume que se encontra no interior do volume do seu pai. Assim sendo uma árvore hierárquica será uma estrutura em que os nós correspondem a bounding volumes e as folhas a objetos geométricos. Pode-se chamar de grafo de cena a uma estrutura hierárquica deste tipo.

A primeira e mais intuitiva das idéias que os bounding volumes trazem para realizar o culling consiste em, ao invés de testar se um determinado objeto está dentro do campo de visão de uma câmera, realiza-se apenas o teste para o volume que o envolve. Isto pode significar uma simplificação enorme, pois por menor que seja o modelo geométrico, dificilmente possuirá menos polígonos do que o seu bounding volume. O algoritmo de culling neste caso pode ser reduzido

a um teste de colisão. No caso do volume estar totalmente dentro do campo de visão da câmera (view frustrum), então toda a geometria que se encontra dentro do volume é passada para o pipeline. Neste caso, pode-se inclusive desativar o recorte de polígonos, uma vez que todos os elementos se encontram totalmente dentro do campo de visão da câmera. Caso apenas uma parte do volume possua interseção com o campo de visão da câmera, realiza-se um novo cálculo de interseção com cada um dos volumes que são filhos imediatos do volume em questão. Caso os nós filhos sejam a própria geometria de um objeto, então todos os seus polígonos são repassados ao rasterizador. Neste caso, entretanto, deve-se deixar ativo o recorte, pois haverá polígonos que possuem interseção com as bordas do view frustrum da câmera e precisarão ser recortados.

## **12.5.3 Binary Space Partition (BSP)**

Os algoritmos de octree e BSP são métodos mais estruturados para culling hierárquico e utilizam o conceito de bounding volumes. Estas técnicas, no entanto, possuem como inconveniente um pré-processamento prévio (construção da estrutura hierárquica) que pode vir a ser custoso e demorado, dependendo da complexidade da cena. Isto torna estes métodos soluções pouco flexíveis para objetos dinâmicos, que sofrem transformações espaciais numa cena, mas por outro lado trazem uma otimização enorme para objetos estáticos. Desta maneira, é comum em aplicações que lançam mão de BSPs dividir a cena em duas categorias: a parte estática — da qual será criada uma estrutura de BSP através de um pré-processamento prévio — e a parte dinâmica, que não irá usufruir da aceleração deste método e que portanto não estará presente na estrutura hierárquica.

A idéia básica das BSP consiste, como o nome diz, em repartir recursivamente o espaço em duas partes. Existem duas variações deste algoritmo: axis aligned e polygon aligned. Será discutido apenas o método conhecido como polygon aligned, já que é mais comum na implementação de jogos 3D.

O algoritmo inicia-se escolhendo um polígono que será o nó raiz de toda a estrutura hierárquica. O plano onde se encontra o polígono dividirá o espaço em duas partes e toda a geometria que define uma cena estará apenas num dos dois subespaços resultantes. A seguir, para cada um dos subespaços criados escolhese um novo polígono que lhe pertença e se realiza uma nova subdivisão, restrita apenas ao subespaço em que se encontra este polígono. Isto será feito recursivamente, até que todos os polígonos estejam presentes na árvore BSP.

Note-se que poderão existir várias BSP possíveis para uma mesma cena, definidas de acordo com o critério de escolha dos polígonos que servirão como divisores de espaço. As melhores árvores — e que portanto permitirão maior aceleração — deverão ser esparsas. Uma árvore que possuir como altura o mesmo número de elementos da cena será o pior caso que se pode ter.

É necessário criar uma convenção do que é frente e o que é atrás de um polígono para que a árvore seja construída com coerência. Sempre que um polígono estiver presente em dois subespaços, este deverá ser "quebrado" em duas partes, com a quebra exatamente na linha de interseção do mesmo com o plano divisor. A seguir, descreve-se passo a passo a criação da árvore BSP correspondente à cena composta por corredores da Figura 12.5.1, onde as linhas tracejadas indicam a extensão do plano que contém cada parede. Escolhe-se arbitrariamente o polígono 1 para ser raiz de toda a BSP. Os polígonos 2, 3 e 4 estão do seu lado esquerdo e os polígonos 5, 6, 7, 8 e 9 do seu lado direito. Para o subespaço da esquerda de 1, escolhe-se para raiz o polígono 2, que terá como nós filhos 4, que está à sua esquerda e 3 que está à sua direita. Para o subespaço da direita de 1 escolhe-se 5 como raiz. Note que o plano que contém 5 intercepta um polígono, que será então dividido em dois: 8 e 6. Assim, 6 estará à direita de 5 e como não há mais nenhum polígono nos dois subespaços formados pela extensão do plano que contém 6, este é um nó terminal da árvore. Para o lado esquerdo de 5, escolhe-se o polígono 7 como raiz. Este terá 8 à sua direita e 9 à sua esquerda.

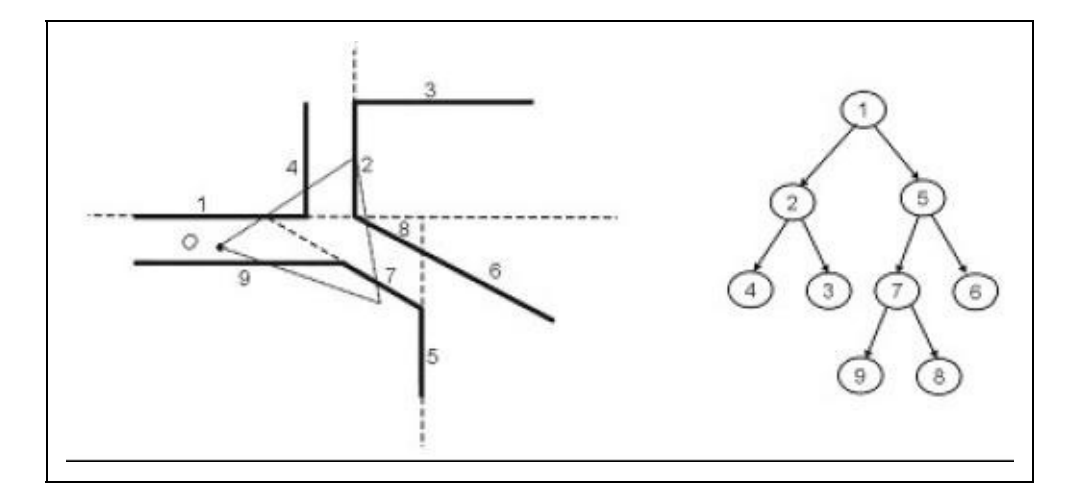

Figura 12.5.1 - Esquerda: Vista de topo de uma cena. Direita: Uma BSP da cena.

Para a visualização do cenário representado pela BSP deve-se percorrer a estrutura de trás para frente, isto é, primeiro determina-se de qual lado o observador O se encontra em relação ao plano do nó raiz. A seguir, o algoritmo irá mandar todos os polígonos que estão no subespaço oposto de O em relação ao plano, para serem desenhados. Logo em seguida é plotado o próprio polígono do nó raiz e em seguida manda-se desenhar todos os polígonos que estão no mesmo subespaço do observador. Plotar todos os polígonos do subespaço onde se encontra o observador ou o subespaço oposto, corresponde na verdade a uma chamada recursiva da função, pois se pode tratar o subespaço representado pela parte direita ou esquerda da árvore BSP como uma nova árvore BSP. Esta recursão tem fim quando a subárvore é apenas um nó terminal. O pseudocódigo abaixo mostra como pode ser implementado este processo.

```
Desenha_BSP(O, nó_Árvore_BSP)
se nó_Árvore_BSP é folha
     Plota Poligono(nó Árvore BSP)
senão
     Testa de que lado O está em relação ao plano de nó_Árvore_BSP
se O estiver à direita do plano
     Desenha_BSP(O, nó_Arvore_BSP.esquerda)
     Plota_Poligono(nó_Árvore_BSP)
     Desenha_BSP(O, nó_Arvore_BSP.direita)
se O estiver à esquerda do plano
     Desenha_BSP(O, nó_Árvore_BSP.direita)
     Plota Poligono(nó Arvore BSP)
     Desenha_BSP(O, nó_Arvore_BSP.esquerda)
```
Este algoritmo obedece à seguinte propriedade: todos os polígonos serão plotados na ordem de trás para frente, ou seja, não existe a preocupação de que num determinado momento um polígono deva ser plotado por trás de algum outro que já tenha sido plotado. Esta propriedade permite que seja utilizado o algoritmo do pintor: um polígono pode ser inteiramente desenhado por cima do anterior, sobrepondo-se completamente a este, possibilitando que o teste de Zbuffer seja totalmente dispensável.

Para um observador no ponto O da Figura 12.5.1 (o triângulo representa o`view frustrum), o algoritmo se comportaria da seguinte maneira: como O está à direita do plano do polígono 1, o algoritmo desenha antes o subespaço da esquerda. Ao

fazer a chamada recursiva, vê-se que O está à esquerda do plano de 2, portanto desenha-se o subespaço da direita de 2, que é apenas o polígono 3. Como o nó de 3 é uma folha, desenha-se este polígono. Logo em seguida desenha 2 e depois o subespaço da esquerda de 2, que é dado apenas por 4. Antes de chamar a recursão para o lado direito de 1, desenha-se o próprio polígono 1. Ao desenhar o subespaço da direita, vê-se que O está à esquerda de 5, portanto manda-se desenhar o subespaço da direita, que é apenas o polígono 6. Após desenhar o polígono 5, verifica-se que O está à esquerda de 7, portanto desenha-se o polígono 8, em seguida o polígono 7 e por último o polígono 9. Assim, a ordem dos polígonos desenhados será: 3, 2, 4, 1, 6, 5, 8, 7, 9.

Até agora, entretanto, a BSP não implica em nenhuma redução de polígonos para a visualização. Como uma BSP pode ser utilizada para realizar o culling? A idéia é relativamente simples: o view frustrum do observador pode ser representado por um conjunto de polígonos que definem um volume (levando em consideração o far plane da câmera este volume é de tamanho finito). Caso não haja interseção dos planos do view frustrum com o polígono do nó raiz da árvore BSP, todo o subespaço oposto ao observador pode ser desprezado, já que está fora do alcance de visibilidade, sendo por certo que apenas polígonos no mesmo subespaço são visíveis. O pseudocódigo apresentado anteriormente ficaria da seguinte forma:

```
Desenha_BSP(O, nó_Árvore_BSP)
se nó_Árvore_BSP é folha
     Plota_Poligono(nó_Árvore_BSP)
senão
     Testa de que lado O está em relação ao plano de nó_Árvore_BSP
     se O estiver atrás do plano
         Desenha_BSP(O, nó_Arvore_BSP.direita)
         se há interseção do view frustrum com nó_Árvore_BSP
         Desenha_BSP(O, nó_Arvore_BSP.esquerda)
         Plota Poligono(nó Árvore BSP)
     se O estiver na frente do plano
         Desenha_BSP(O, nó_Árvore_BSP.esquerda)
         se há interseção do view frustrum com nó_Árvore_BSP
         Desenha_BSP(O, nó_Arvore_BSP.direita)
         Plota_Poligono(nó_Arvore_BSP)
```
A Figura 12.5.2 ilustra como é feito o culling para o exemplo de BSP das Figura 12.5.1. Verifica-se que o plano do polígono 1 não possui nenhuma interseção com o view frustrum de O. Neste caso, todo o subespaço da sua esquerda é desprezado por completo, incluindo-se o próprio polígono 1. Ao continuar percorrendo a árvore vê-se que 9 também está fora do alcance da câmera e portanto é desprezado da geometria. Perceba-se por outro lado que a árvore BSP não fornece a solução ótima. No exemplo, o polígono 5 não seria desprezado, embora ele acabe sendo totalmente obstruído por 7 e portanto sendo desnecessário para a posição em que O se encontra.

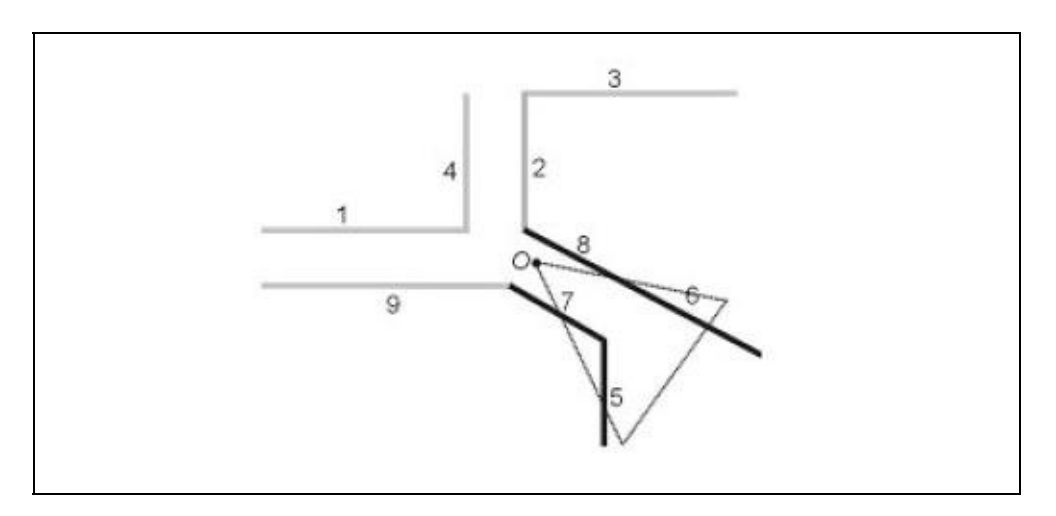

Figura 12.5.2 - Exemplo de culling com árvore BSP.

## **12.5.4 - Portais**

Cenários de ambientes fechados possuem uma característica importante: por mais extensa que seja a área modelada, em cada local onde o observador se encontra apenas um número relativamente pequeno de polígonos podem ser vistos. Isto ocorre porque as paredes funcionam como elementos que obstruem grande parte dos elementos presentes. Este fato é bastante tentador para o desenvolvedor tirar proveito através de alguma técnica de culling.

A técnica dos portais permite justamente eliminar polígonos que estejam sendo obstruidos por grandes polígonos, tipicamente paredes presentes em ambientes fechados. O pré-processamento dos portais consiste basicamente em dividir o cenário em células, como ilustrado na Figura 12.5.3. Várias implementações sugerem que estas células sejam convexas, uma vez que tornará o processo de

recorte mais simples e rápido (uma célula é convexa quando, tomados dois pontos quaisquer do seu interior, a reta que os une não intercepta nenhum polígono das paredes da célula). Esta restrição, no entanto, pode acarretar no surgimento de um número grande de portais, mesmo para um cenário pequeno e com poucas salas.

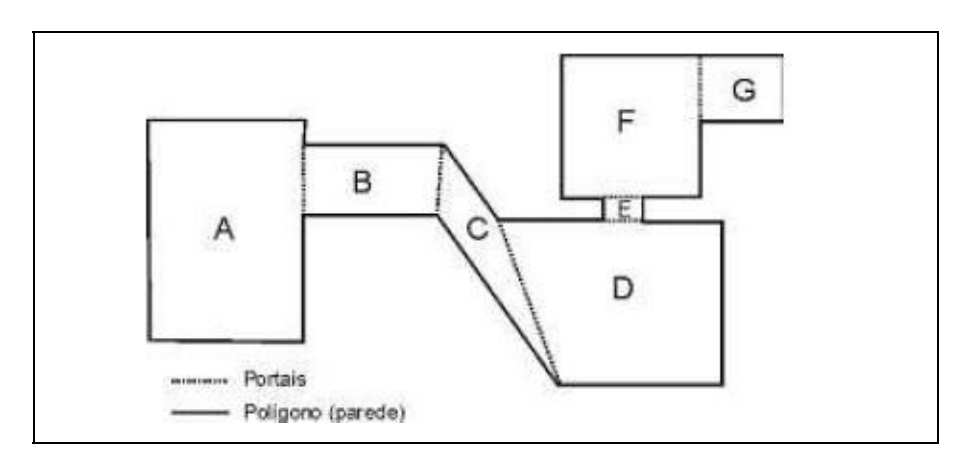

Figura 12.5.3 - Portais podem ser vistos como polígonos especiais. Uma célula apenas pode ver outra, adjacente a ela, através de um portal.

Criada a divisão de células, procura-se determinar os portais, que são regiões bidimensionais e invisíveis, comunicando uma célula com a sua célula vizinha. Estes podem ser também entendidos como polígonos especiais: enquanto as paredes são polígonos normais e ao serem renderizados calculam-se a iluminação e a textura deles, no caso dos portais, a visualização será tratada de forma especial. Normalmente, estes portais coincidirão com as aberturas de portas e janelas. É importante frisar que uma célula apenas poderá ver outra através de um portal. Faz-se necessário uma estrutura de dados que seja capaz de armazenar estas informações: paredes e outros polígonos pertencentes a uma mesma célula devem estar agrupados, sendo que este grupo possui também a informação de quem são suas células adjacentes e os portais de comunicação. Esta estrutura de células pode ser adaptada à estrutura de uma BSP.

Os portais serão normalmente utilizados em conjunto com a técnica de PVS (potentially visible set), que consiste numa tabela que possui a informação, para cada uma das células do cenário, se é possível ou não ver cada uma das outra células existentes. O cálculo de construção da PVS costuma ser caro, dependendo especialmente da precisão que se deseja obter e do número de células do cenário. A PVS consiste numa tabela com valores booleanos, dizendo se a partir de alguma posição de uma célula X é possível ver alguma parte de uma célula Y . Existem várias formas de se realizar este cálculo, sendo os mais

utilizados os algoritmos de point sampling e o de shadow volume.

O algoritmo de point sampling funciona da seguinte forma: discretiza-se uma série de pontos espaciais pertencentes a uma determinada célula A. Para cada um destes pontos traça-se uma reta para cada um dos pontos discretizados de cada uma das i células do cenário. Caso alguma reta possua uma interseção vazia com os polígonos da cena, então a célula A pode enxergar a célula i. Caso nenhuma reta possua interseção vazia, não é possível ver a célula i a partir da célula A. É justamente essa discretização um dos fatores que pode ou não encarecer este préprocessamento.

Uma das principais vantagens da utilização de portais consiste na facilidade e simplicidade da implementação da visualização. O algoritmo resumido para isto é o seguinte:

```
render(Célula* célula, Câmera* câmera, View* view)
para todos os polígonos da célula onde está o observador faça
     se o polígono não é portal
          Plote o polígono recortado para a tela
     senão
          Crie um novo_view utilizando o portal e o view corrente
          render(célula_vizinha, câmera, novo_view)
```
Como a célula corrente é um elemento convexo, os polígonos que compõem esta célula podem ser plotados em qualquer ordem, sendo que não ocorrerá sobreposição. O único recorte que será necessário para os mesmos será com as bordas da tela.

O termo view define um plano que limita o alcance do campo de visão da câmera, Figura 12.5.4. O primeiro view da recursão consiste no próprio plano que define o alcance original máximo da câmera. A recursão dos portais consiste sobretudo em ir diminuindo o tamanho do view frustrum, fazendo com que a base do triângulo formado seja o novo view. Este plano é na verdade o próprio portal que se está tratando nesta etapa da recursão.

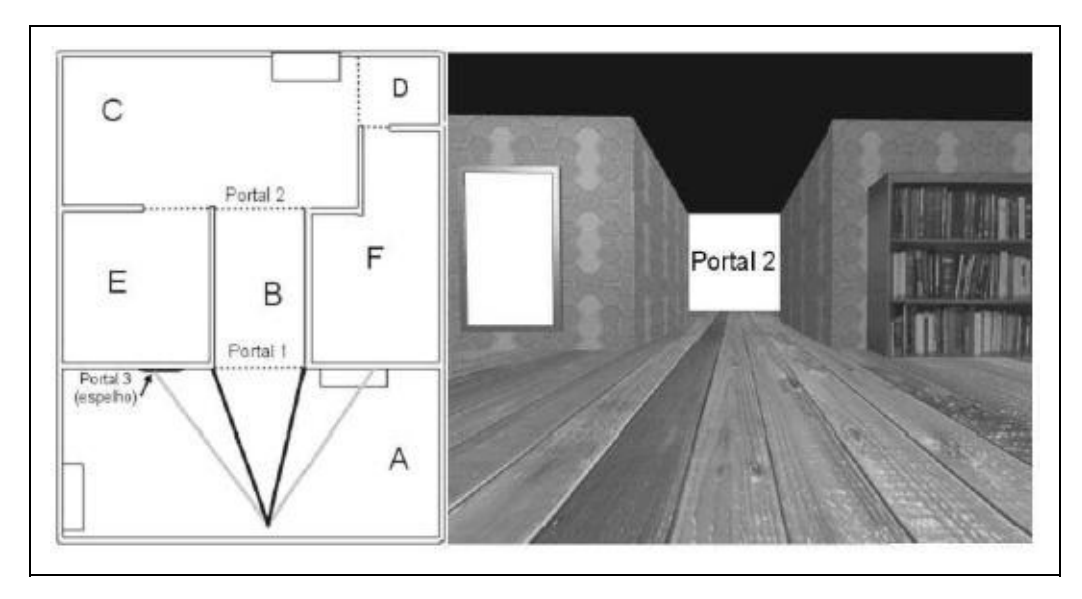

Figura 12.5.4 - Esquerda: Portais criados para um ambiente fechado. Direita: parte do processo de visualização utilizando o algoritmo de portais.

Criar um novo view utilizando o portal como referência pode ser feito de duas maneiras distintas:

- Utilizando polígonos 2D. Cria-se a partir da interseção do polígono que define o portal (já projetado sobre o plano de projeção da câmera, e portanto já com a correção de perspectiva), com o view corrente. O cálculo de interseção de dois polígonos 2D é muito simples, especialmente neste caso, onde um polígono (no caso, o novo view) estará sempre dentro do outro. O único que deverá ser feito é realizar o recorte da parte do polígono do portal que eventualmente estiver na parte de fora do view original. Assim, caso a interseção seja vazia, então não é possível ver a célula referenciada pelo portal, a partir da posição em que o observador se encontre.
- Utilizando view frustrum. Neste caso, o método consiste em criar um novo view frustrum (formado por planos 3D), utilizando como base a coordenada espacial da posição da câmera e os vértices que definem o polígono do portal.

# **12.6 Renderização baseada em imagem**

Nas seções anteriores, tratamos de síntese de imagens usando técnicas baseadas em geometria. Entretanto, a geometria e a física do mundo real são extremamente complexas para que as técnicas tradicionais possam produzir

imagens completamente fotorealistas e, ainda mais, em tempo real. Uma alternativa é gerar vistas diferentes de um ambiente a partir de um conjunto de imagens bidimensionais previamente capturadas, sem a necessidade de modelagem geométrica. A desvantagem desta técnica é que o usuário não pode interagir com objetos do ambiente como faria em uma cena baseada em geometria, porém a qualidade da imagem é completamente fotorealista. Chamamos estas novas técnicas de "renderização baseada em imagem" (imagebased rendering). Estas técnicas dependem da caracterização da função plenóptica (plenoptic function).

#### Função Plenóptica

Em qualquer ponto do espaço chega um feixe infinito de raios de luz com toda a informação necessária do mundo a sua volta para recriar qualquer vista a partir daquele ponto (um conceito já descrito pelo genial Leonardo da Vinci no início do século XVI). Adelson e Bergen (1991) propuseram uma função, denominada plenóptica, que descreve a estrutura desta informação que chega a um observador em um ponto P. Este trabalho seminal abriu a trilha para renderização baseada em imagem. A Fig. 12.7.1a ilustra esta idéia, onde alguns raios, indicados por setas esmaecidas, não alcançam o olho do observador (por questões anatômicas).

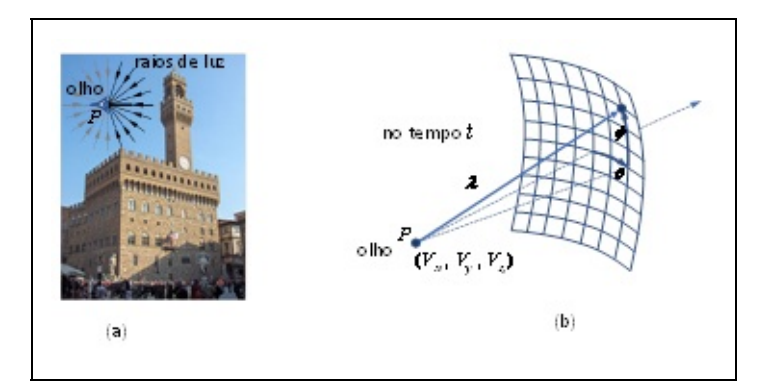

Figura 12.7.1 Parâmetros da função plenóptica

Na função plenóptica mais geral, o raio é parametrizado por 7 parâmetros (Fig. 12.7.1b):

$$
P_7 = P_7(V_x, V_y, V_z, \theta, \phi, \lambda, t)
$$

onde, o olho está livre para ser colocado em qualquer ponto P no espaço (Vx, Vy, Vz) e qualquer raio visível pode ser selecionado pelo azimute e a elevação , bem como pela faixa de comprimentos de onda. Isto tudo em um dado instante do tempo t. Denominamos este caso geral de função plenóptica de 7 dimensões (ou 7D). A função plenóptica serve como um meio de comunicação entre os objetos físicos reais e as suas imagens retinais correspondentes. O observador, então, toma amostras desta função para gerar a imagem. As restrições sobre estes parâmetros e a maneira como é gerada a representação contínua da função plenóptica (a partir de amostras) determinam as várias técnicas atualmente propostas. Por exemplo, se consideramos ambientes estáticos e características fixas para a luz, então passamos para uma função plenóptica de 5 dimensões (5D):

$$
P_5 = P_5(V_x, V_y, V_z, \theta, \phi)
$$

Um exemplo pioneiro de 5D é a técnica de McMillan e Bishop (1995). Nesta técnica, imagens de referência são capturadas e depois são deformadas e combinadas para formar representações da cena a partir de qualquer ponto de vista.

Se a câmera sempre ficar fora da caixa envolvente de um objeto (ou, equivalentemente, sempre ficar dentro da caixa que a envolve), e for livre de outros objetos que obstruam a vista, então a função plenóptica pode ser reduzida para 4 dimensões:

$$
P_4 = P_4(u,v,s,t)
$$

onde, (u,v) e (s,t) parametrizam dois planos paralelos da caixa envolvente. Uma das propostas mais conhecidas nesta linha é a renderização de campo de luz (light field rendering) de Levoy e Hanrahan (1996). Neste caso. Dada a importância dos campos de luz, este assunto é apresentado com um pouco mais de detalhes na próxima seção. Neste capítulo, vamos manter o termo em inglês (light field) devido ao seu uso intenso em produtos e técnicas.

Se o espaço de observação for restringido a um plano envolvente, a função plenóptica pode ser reduzida para 3 dimensões. Shum e He (1999) propuseram

uma parametrização 3D da função plenóptica, chamada de mosaicos concêntricos (concentric mosaics), onde o movimento da câmera é restrito a círculos concêntricos sobre um plano. Neste caso, temos:

$$
P_3 = P_3(r, \theta, \phi)
$$

onde, r (raio) é a distância da câmera para o eixo de rotação, θ é o ângulo de rotação e ϕ é o campo de visão vertical da câmera (vertical FOV). Neste caso, para câmeras com um valor fixo de FOV vertical (ϕ), podemos capturar uma série de imagens variando o raio e ângulo de rotação para representar a função plenóptica. A partir destas imagens podemos facilmente gerar uma nova imagem em qualquer ponto do plano.

Quanto mais restringimos o espaço de observação, mais simples se torna a função plenóptica. Por exemplo, se o ponto de vista é fixo, então temos a mais simples função plenóptica:

$$
P_2 = P_2(\theta, \phi)
$$

P2 representa os conhecidos panoramas 2D cilíndricos e esféricos. Os panoramas cilíndricos se tornaram famosos quando a Apple, numa atitude pioneira, lançou o QuickTime VR em 1995 (e o abandonou em 2009 por não ter investido no conceito). A evolução dos panoramas seguiu naturalmente o caminho de adicionar o tempo, i.e. P3 = P3(, , t), e de capturar a função plenóptica esférica (360o) com as chamadas câmeras omnidirecionais. A câmera deste tipo atualmente mais conhecida é a Ricoh Theta (com resolução de 4K prevista para 2017), com duas lentes (uma de cada lado de um aparelho do tamanho de um celular) para capturar panorama 360o com um único disparo.

De uma maneira geral, a renderização baseada em imagem tem os seguintes pontos críticos:

1. **Montagem do sistema de captura**. A menos dos panoramas 2D (onde a câmera é fixa, mas com pitch e yaw), todas as técnicas requerem a

montagem de um sistema complexo de captura (que chamamos de rig) com várias câmeras colocadas em uma grade ou com uma ou mais câmeras que podem se mover livremente em uma região do espaço. A calibragem destes sistemas pode ser difícil e demorada;

- 2. **Volume de dados capturado.** A grande quantidade de dados necessários para representar a função plenóptica requer o uso de compressão e de codecs com encoder e decoder muito rápidos. A compressão também é necessária porque há muita coerência espacial (e temporal) entre todas as imagens capturadas;
- 3. **Reconstrução das novas vistas.** Antes da renderização, os dados geralmente precisam ter algum tipo de tratamento para reduzir artefatos indesejáveis (aliasing, …), reduzir quantidade de dados a serem usados e/ou redefinir intervalos de amostragem (que chamamos de rebinning). Durante a reconstrução, precisamos de descompressão rápida (i.e. decoders eficientes em alta resolução) e de tratamento dos dados (e.g. desquantização) de maneira eficiente.

A simplificação da função plenóptica facilita muito os pontos mencionados acima e conduz a técnicas bastante eficientes. Esta simplificação é de vital importância para sistemas de RV, cujos requisitos de qualidade em tempo real são extremamente exigentes.

Neste capítulo, não vamos detalhar as várias técnicas de renderização baseada em imagem. Porém, vamos discutir um pouco mais sobre as técnicas mais adequadas para RV, pela abrangência do conceito, pela facilidade de uso e pelo alto desempenho mesmo em altíssimas resoluções (4K e 8K). Vamos apresentar mais informações sobre light fields e visitar as propostas de Shum e He (1999) e Debevec et al. (2015).

Em qualquer caso, se informações geométricas são usadas, as técnicas ficam mais simplificadas (e.g. incluindo profundidade). Em algumas técnicas esta informação extra é fundamental.

#### **Mosaicos Concêntricos**

A função plenóptica de mosaicos concêntricos (Shum e He, 1999) é muito atrativa para Realidade Virtual devido a sua simplicidade e eficiência.

Entretanto, esta técnica gera panoramas apenas com paralaxe horizontal e requer correção de profundidade para mover a vista para frente e para trás. Uma inovação recente proposta por Debevec et al. (Debevec et al., 2015) gera panoramas com paralaxes horizontal e vertical e com o desempenho exigido por aplicações de RV, que comentamos na próxima seção.

## **Light Fields**

Levoy e Hanrahan (1996) propuseram a renderização de campo de luz (light field rendering), onde light field é definido como sendo a radiância em um ponto em uma dada direção. Light field é equivalente à função plenóptica 4D. Como já dissemos, se não há objetos causando oclusão, a função plenóptica pode ser reduzida para 4 dimensões,  $P4 = P4(u, v, s, t)$ , onde  $(u, v)$  e  $(s, t)$  parametrizam dois planos paralelos da caixa envolvente. Chamamos (u,v) de plano da câmera e (s,t) de plano focal. A Fig. 12.7.2(a) ilustra um caso bidimensional com a discretização de 4 câmeras e 4 pontos no plano focal, definindo um espaço de linhas orientadas que representam raios de luz. Para termos a descrição completa da função plenóptica (i.e. do light field) para a caixa envolvente, precisamos de 6 pares de planos (um par para cada face da caixa, como ilustra a Fig.12.7.2(a) para um quadrado).

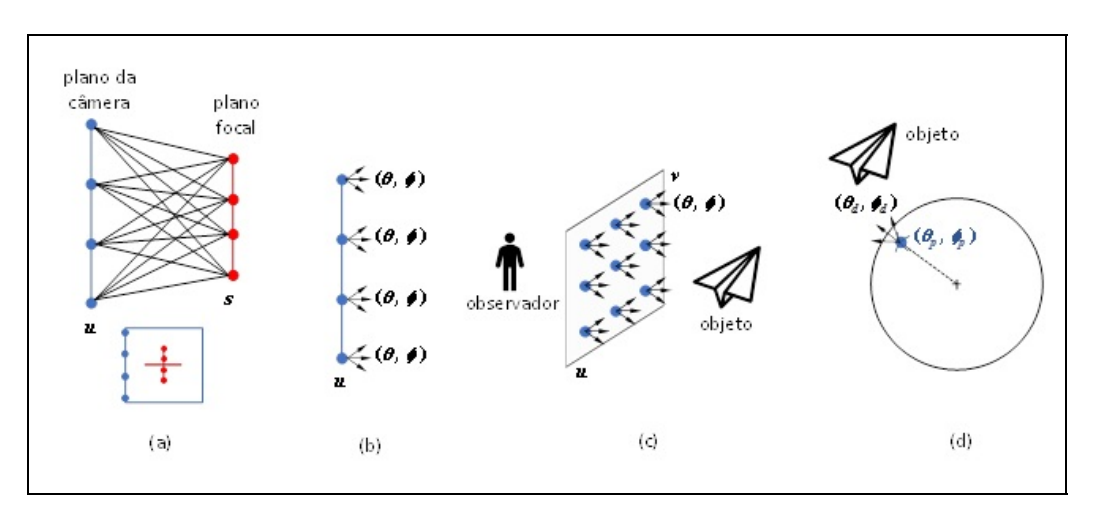

Figura 12.7.2 Captura de Light Field

A redução da função plenóptica de 5D para 4D é possível em um espaço sem oclusões devido ao fato de que a radiância não muda ao longo de uma linha que não é bloqueada. Estes campos de luz 4D podem ser interpretados como funções no espaço de linhas orientadas.

Alternativamente, podemos parametrizar a função plenóptica 4D em termos do plano da câmera e da direção (Fig. 12.7.2(b) e (c)):

$$
P_4 = P_4(u,v,\theta,\phi)
$$

Atualmente esta é a forma que light field é apresentado. Ademais, a literatura passou a usar o termo função plenóptica apenas para o caso geral 7D (e para o caso 5D em (McMillan 1995)). Isto é, nos referimos à função plenóptica 4D acima sempre como light field (mesmo quando o tempo é considerado como a quinta dimensão).

Light field esférico (spherical light field) refere-se ao caso do espaço envolvente ser uma esfera. A Fig. 12.7.2(d) ilustra o caso onde a discretização é definida pela posição (p , p) e pela direção (d , d). Neste caso, o light field é a seguinte função:

$$
P_4 \; = \; P_4(\theta_p \, , \phi_p, \theta_d, \phi_d)
$$

Debevec et al. (2015) propuseram recentemente um sistema de captura de light field esférico especialmente voltado para aplicações de Realidade Virtual. O método proposto ainda vai precisar, no futuro, da ajuda de informação sobre profundidade para permitir que o light field seja refocado com precisão sobre todo o campo de visão (caso contrário surgem artefatos de fantasmas). Um outro desenvolvimento futuro necessário refere-se ao parâmetro tempo. O light field esférico de vídeo aumenta a dimensão para 5D e as necessidades para compressão e descompressão passam a ser enormes. O leitor é convidado a analisar os detalhes técnicos desta inovação em (Debevec, 2015).

A área de light field está atualmente vivenciando um momento de grande evolução. O leitor é convidado a analisar as propostas recentes de câmeras de light field através do relatório técnico que lançou esta ideia (Ng, 2005) e do produto comercial Lytro Illum [\(https://illum.lytro.com/illum\)](https://illum.lytro.com/illum). Câmeras deste tipo permitem mudanças de foco e abertura após a captura. Outra linha de desenvolvimento refere-se a monitores de light field que permitem o observador experimentar paralaxe sem ajuda de óculos, como uma holografia. O mais recente desenvolvimento nesta direção está apresentado em (Fattal, 2013) e

produtos estão sendo esperados através da empresa LEIA (www.leiainc.com).

Uma questão importante sobre renderização baseada em imagem refere-se a reiluminação (relighting). Para uma renderização final de qualidade, não basta apenas resolver a questão do light field, porque isto não resolve a questão de reflectância. Em particular, cenas com faces humanas são talvez o caso mais complexo, devido às propriedades de reflectância da pele e as deformações complexas que ocorrem durante o movimento. Debevec et al. (Debevec et al, 2000) apresentaram o conceito de campo de reflectância (reflectance field), que permite reiluminar objetos capturados por câmeras. Um estágio mais avançado destas idéias pode ser visto em (Einarsson, 2006). Estes trabalhos são importantes para renderização baseada em imagem com aplicações em Realidade Virtual.

# **12.7 Animação**

A animação por computador é o processo usado para gerar imagens animadas. O conceito mais geral de imagens geradas por computador engloba cenas estáticas e imagens dinâmicas, enquanto a animação por computador apenas se refere às imagens em movimento. Atualmente a animação em computador usa gráficos em 3D, embora os gráficos por computador 2D ainda sejam usados para renderizações estilísticas. A animação computadorizada possui diversos fins, desde o cinema, vídeo, jogos eletrônicos, publicidade, animação para WEB entre outras, é o segmento que mais cresce na indústria do audiovisual.

A animação por computador é essencialmente um sucessor digital das técnicas de stop motion usando modelos 3D e técnicas de animação tradicionais usando animação quadro a quadro de ilustrações 2D. Ela também permite que um único artista gráfico produza animações sem o uso de atores, tecnologias muito avançadas ou grandes investimentos.

Para criar a ilusão de movimento, uma imagem é exibida no monitor do computador ou em uma tela de cinema e repetidamente substituída por uma nova imagem com pequenas variações, mas que avançou ligeiramente no tempo (geralmente a uma taxa de 24, 25 ou 30 quadros / segundo). Para animações 3D, objetos (modelos) são construídos no monitor do computador (modelado) e as figuras 3D são manipuladas com um esqueleto virtual. Em seguida, os membros, os olhos, a boca, a roupa, etc. da figura são movidos pelo animador em quadroschave. As diferenças de aparência entre os quadros-chave são calculadas

automaticamente pelo computador em um processo conhecido como interpolação ou morphing. Finalmente, a animação é renderizada.

### **12.7.1 Métodos de Animação**

Em um sistema de animação 3D, um animador cria uma representação simplificada da anatomia de um personagem, o que é análogo a um esqueleto. A posição de cada segmento do modelo esquelético é definida por variáveis de animação. Em personagens humanos e animais, o modelo esquelético correspondem aos ossos reais, mas a animação esquelética também é usada para animar outras coisas, como expressões faciais. O modelo computacional de animação não usa o modelo esquelético para calcular a posição e a orientação exatas do personagem, que eventualmente é processado em uma imagem. Assim, alterando os valores de parâmetros do modelo ao longo do tempo, o animador cria movimento fazendo com que o personagem se mova de quadro em quadro.

# **Referências**

ADELSON, E. H.; BERGEN, J. R.; et al. The plenoptic function and the elements of early vision. 1991.

BLINN, J. F.; NEWELL, M. E. Texture and reflection in computer generated images. Communications of the ACM, v. 19, n. 10, p. 542–547, 1976.

DARMONT, A. High dynamic range imaging: sensors and architectures. In: Anais...2013.

DEBEVEC, P.; DOWNING, G.; BOLAS, M.; PENG, H.-Y.; URBACH, J. Spherical light field environment capture for virtual reality using a motorized pan/tilt head and offset camera. In: ACM SIGGRAPH 2015 Posters, Anais...2015.

DEBEVEC, P. E. Image-based lighting. IEEE Computer Graphics and Applications, v. 22, p. 26–34, 2002.

DEBEVEC, P.; HAWKINS, T.; TCHOU, C.; DUIKER, H.-P.; SAROKIN, W.; SAGAR, M. Acquiring the reflectance field of a human face. In: Proceedings of the 27th annual conference on Computer graphics and interactive techniques, Anais...2000.

EINARSSON, P.; CHABERT, C.-F.; JONES, A.; MA, W.-C.; LAMOND, B.; HAWKINS, T.; BOLAS, M. T.; SYLWAN, S.; DEBEVEC, P. E. Relighting Human Locomotion with Flowed Reflectance Fields. (T. A.- M. and W. Heidrich, Ed.) In: Proceedings of the 17th Eurographics conference on Rendering Techniques (EGSR '06), Anais...2006.

EISEMANN, E.; ASSARSSON, U.; SCHWARZ, M.; VALIENT, M.; WIMMER, M. Efficient real-time shadows. In: ACM SIGGRAPH 2013 Courses, Anais...2013.

EISEMANN, E.; SCHWARZ, M.; ASSARSSON, U.; WIMMER, M. Real-time shadows. [s.l.] AK Peters/CRC Press, 2011.

FATTAL, D.; PENG, Z.; TRAN, T.; VO, S.; FIORENTINO, M.; BRUG, J.; BEAUSOLEIL, R. G. A multidirectional backlight for a wide-angle, glasses-free three-dimensional display.Nature, v. 495, n. 7441, p. 348–351, 2013.

FERNANDO, R.; KILGARD, M. J. The Cg Tutorial: The definitive guide to programmable real-time graphics. [s.l.] Addison-Wesley Longman Publishing Co., Inc., 2003.

FISCHER, J.; BARTZ, D.; STRABER, W. Stylized augmented reality for improved immersion. In: Virtual Reality, 2005. Proceedings. VR 2005. IEEE, Anais...2005.

FOLEY, J. D.; DAM, A. van; FEINER, S. K.; HUGHES, J. F. Computer Graphics: Principles and Practice in C. 2nd. ed. [s.l.] Addison-Wesley Professional, 1995.

FUHRMANN, A.; HESINA, G.; FAURE, F.; GERVAUTZ, M. Occlusion in collaborative augmented environments. Computers & Graphics, v. 23, n. 6, p. 809–819, 1999.

GORAL, C. M.; TORRANCE, K. E.; GREENBERG, D. P.; BATTAILE, B. Modeling the interaction of light between diffuse surfaces. In: ACM SIGGRAPH Computer Graphics, 3,Anais...1984.

GORTLER, S. J.; GRZESZCZUK, R.; SZELISKI, R.; COHEN, M. F. The lumigraph. In: Proceedings of the 23rd annual conference on Computer graphics and interactive techniques,Anais...1996.

HALLER, M.; DRAB, S.; HARTMANN, W. A real-time shadow approach for an augmented reality application using shadow volumes. In: Proceedings of the ACM symposium on Virtual reality software and technology, Anais...2003.

HEARN, D. D.; BAKER, M. P.; CARITHERS, W. Computer Graphics with Open GL. 4th. ed. [s.l.] Pearson, 2010.

JENSEN, H. W.; CHRISTENSEN, N. J. Photon maps in bidirectional Monte Carlo ray tracing of complex objects. Computers & Graphics, v. 19, n. 2, p. 215–224, 1995.

KAJIYA, J. T. The rendering equation. In: ACM Siggraph Computer Graphics, 4, Anais...1986.

KRONANDER, J.; BANTERLE, F.; GARDNER, A.; MIANDJI, E.; UNGER, J. Photorealistic rendering of mixed reality scenes. In: Computer Graphics Forum, 2, Anais...2015.

LEE, S.; JUNG, S. K. Estimation of illuminants for plausible lighting in augmented reality. In: Ubiquitous Virtual Reality (ISUVR), 2011 International Symposium on, Anais...2011.

LEVOY, M.; HANRAHAN, P. Light field rendering. In: Proceedings of the 23rd annual conference on Computer graphics and interactive techniques, Anais...1996.

LIU, Y.; KWAK, Y. S.; JUNG, S. K. Position estimation of multiple light sources for augmented reality. In: Computer Science and its Applications. [s.l.] Springer, 2015. p. 891–897.

MACEDO, M.; APOLINARIO, A. L.; SOUZA, A. C. A markerless augmented reality approach based on real-time 3d reconstruction using kinect. In: Workshop of Works in Progress (WIP) in SIBGRAPI, Anais...2013.

MCMILLAN, L.; BISHOP, G. Plenoptic modeling: An image-based rendering system. In: Proceedings of the 22nd annual conference on Computer graphics and interactive techniques, Anais...1995.

NG, R.; LEVOY, M.; BRÉDIF, M.; DUVAL, G.; HOROWITZ, M.; HANRAHAN, P. Light field

photography with a hand-held plenoptic camera. Computer Science Technical Report CSTR, v. 2, n. 11, p. 1–11, 2005.

OR-EL, R.; ROSMAN, G.; WETZLER, A.; KIMMEL, R.; BRUCKSTEIN, A. M. Rgbd-fusion: Real-time high precision depth recovery. In: Proceedings of the IEEE Conference on Computer Vision and Pattern Recognition, Anais...2015.

PESSOA, S. A.; APOLINÁRIO, E. L.; MOURA, G. de S.; LIMA, J. P. S. do M. Illumination techniques for photorealistic rendering in augmented reality. In: X Symposium of Virtual and Augmented Reality, Anais...2008.

PHONG, B. T. Illumination for computer generated pictures. Communications of the ACM, v. 18, n. 6, p. 311–317, 1975.

REN, H.; QIU, H.; HE, F.; LENG, K. A Survey on Image-Based Approaches of Synthesizing Objects. In: Virtual Reality and Visualization (ICVRV), 2016 International Conference on,Anais...2016.

SHUM, H.-Y.; HE, L.-W. Rendering with concentric mosaics. In: Proceedings of the 26th annual conference on Computer graphics and interactive techniques, Anais...1999.

SUGANO, N.; KATO, H.; TACHIBANA, K. The effects of shadow representation of virtual objects in augmented reality. In: Mixed and Augmented Reality, 2003. Proceedings. The Second IEEE and ACM International Symposium on, Anais...2003.

WHITTED, T. An improved illumination model for shaded display. In: ACM SIGGRAPH Computer Graphics, 2, Anais...1979.

WILLIAMS, L. Casting curved shadows on curved surfaces. In: ACM Siggraph Computer Graphics, 3, Anais...1978.

# **Capítulo 13 - Física, Química e Matemática**

Jorge Fonseca e Trindade Jerônimo Freire

Neste capítulo daremos especial ênfase à convergência entre a complexa análise e processamento de grande quantidade de dados em áreas como a Física, Química e Matemática e a importância e contributo inestimável que ambientes virtuais interativos e imersivos podem dar no desenvolvimento científico. Veremos como a investigação científica de ponta necessita de uma integração fluida com ambientes de visualização e interação, sem os quais os resultados da pesquisa podem ficar seriamente comprometidos.

# **13.1 Introdução**

A utilização dos computadores na investigação científica e no ensino/aprendizagem das ciências desde muito cedo foi marcante pela possibilidade de recriar a complexidade das leis da natureza na simplicidade de um algoritmo. O computador possibilitou uma nova dimensão na abordagem teórico-experimental, permitindo replicar o funcionamento do universo, ou de partes dele, através de simulações computacionais das leis natureza, como por exemplo a queda livre de um grave, o movimento orbital de um planeta sob a influência de uma ou mais estrelas, os movimentos dentro de um agregado estelar, ou mesmo a colisão de duas galáxias.

No ensino das ciências são inúmeros os trabalhos que justificam a utilização de simulações computacionais em ambiente gráfico (Good e Berger, 2000) para colmatar a ocorrência de falhas na aprendizagem de conceitos complexos e difíceis de visualizar (tais como dinâmica molecular ou orbitais atômicas). Também na investigação científica, a quantidade e complexidade de dados que pode ser produzida poderá tornar a sua análise morosa e extenuante sem a utilização de novas técnicas de simulação e de visualização interativa, como a

visualização científica, envolvendo outras dimensões sensoriais na produção de conhecimento científico.

Inicialmente as técnicas de simulação eram um pouco limitadas, mas surgiram interfaces cada vez mais perfeitas, com manipulação direta das variáveis e saídas na forma de gráficos e animações (Hartel, 1994). Em geral, podemos distinguir dois períodos no modo de utilização dos computadores: o anterior à década de 80 do século XX, em que predominavam os computadores de grande porte e os algoritmos de cálculo, e o período que se inicia em meados da década de 80, com o aparecimento dos computadores pessoais e o desenvolvimento de ferramentas de visualização, nomeadamente os ambientes de Realidade Virtual (RV) imersivos. Se o computador abriu uma nova janela entre o conhecimento teórico e a experimentação, a RV abriu uma nova dimensão na interação entre o homem e a máquina. Entre as primeiras aplicações da RV encontram-se, precisamente, a visualização científica e a educação (Fairchild, 1993).

O rápido crescimento do poder computacional nas últimas décadas motivou uma mudança de paradigma em muitas áreas da ciência e da engenharia. Nos seus domínios próprios, as ciências exatas estão em crescente desenvolvimento, com a utilização de modelos cada vez mais sofisticados para descrever fenómenos complexos. As soluções numéricas desses modelos originam enormes quantidades de dados, de análise complexa e morosa que, apenas poderosas ferramentas de análise e visualização poderão facilitar nessa tarefa. Contudo, o modo mais comum de visualização é o processo sequencial de processamento em lote: cálculo numérico e modelagem geométrica, simulação e visualização. A visualização é, assim, frequentemente vista como um passo de pósprocessamento no pipeline de computação e visualização científica.

As atuais exigências na investigação científica, de processamento de dados em larga escala e necessidade de análise e interação em tempo real, demandou uma maior capacidade de visualização de volume de dados do que apenas a de um pequeno conjunto de resultados e de um processo organizado para os exibir. Os cientistas necessitam de mais interação na modelagem, simulação e visualização do que atualmente é possível pela maioria dos códigos de computação científica. Para além de analisar, visualizar e interagir com dados que resultam de supercálculos, os cientistas têm necessidade de interpretar, em tempo real, os dados obtidos durante o processo de cálculo, modificando parâmetros e condições para visualizar e interagir na menor fração de tempo. Neste contexto, exige-se uma dinâmica fluida entre a capacidade computacional numérica e a capacidade

gráfica imersiva e interativa, que permita aos cientistas uma comunicação em tempo real com os dados, manipulando sua representação visual durante o processamento.

Estes processos são ferramentas inestimáveis para os novos desafios da investigação científica do nosso século. O processo de investigação científica depende muito das respostas a uma série de questões "e se?". Ambientes integrados de resolução de problemas, que acoplem fortemente técnicas de visualização interativa com modelagem geométrica e técnicas de simulação permitem que essas questões sejam respondidas de forma mais eficiente e eficaz e, portanto, ajudem a orientar a investigação à medida que ela ocorre, contribuindo para modos de investigação mais interativos.

Neste contexto, apresentaremos alguns exemplos no campo da investigação científica das ciências exatas (Física, Química e Matemática) integrados com sistemas de realidade virtual

# **13.2 Física**

No domínio da Física já existe uma ampla diversidade de simulações em ambientes virtuais, que exploram as crescentes capacidades de cálculo e de visualização dos atuais computadores, quer a nível pedagógico quer no campo da investigação científica. Apresentam-se dois exemplos que são um referencial neste domínio pelo caráter inovador e exploratório ao abrirem as portas da RV a um terreno onde o predomínio era exclusivo da computação numérica.

# **13.2.1 Água Virtual**

Do ponto de vista científico e pedagógico a água sempre foi, e continua a ser, um assunto de investigação avançada pela singularidade de muitas das suas propriedades. Por exemplo, algumas propriedades anômalas da água como as suas altas temperaturas de solidificação e de ebulição, o elevado valor da sua capacidade calorífica e o valor máximo da sua densidade a 4 ˚C, advêm das ligações por pontes de hidrogénio que se formam na fase líquida. Mesmo depois do gelo fundir, sobrevivem aproximadamente 90% destas ligações que existiam na fase sólida. Deste modo, a dinâmica da fase líquida da água é bastante influenciada pelo rearranjo das ligações por pontes de hidrogênio.

Para o estudo destas propriedades e em particular do arranjo molecular resultante das ligações por pontes de hidrogénio foi desenvolvido por Jorge Fonseca e Trindade, na Universidade de Coimbra, Portugal, uma simulação da dinâmica molecular da água em ambiente virtual, "Água Virtual", que contempla o estudo da geometria das moléculas de água, da dinâmica molecular das fases gasosa e líquida, a fase sólida e as transições de fase (Trindade, 2002). Os métodos mais usuais de simulações moleculares são fundamentalmente de dois tipos: simulações de Monte Carlo (baseado na Mecânica Estatística) e Dinâmica Molecular (baseado na Mecânica Clássica), criada por B. Alder e T. Wainwright nos anos 50 do século XX. Na "Água Virtual" o algoritmo que presidiu a simulação do comportamento da água, nas fases gasosa e líquida e nas transições de fase líquido / gás, enquadra-se na Dinâmica Molecular, que consiste na resolução no computador das equações de Newton para cada uma das moléculas de um dado conjunto, a partir das posições e das velocidades iniciais de todas as moléculas e da força que atua em cada molécula num determinado instante. Para simplificar os cálculos considerou-se as moléculas de água esfericamente simétricas e quimicamente inertes.

Em qualquer caso, é possível navegar entre as estruturas formadas pelas moléculas de água e visualizar em tempo real a influência de variáveis como a pressão e temperatura no comportamento das ligações por pontes de hidrogênio e, consequentemente, no rearranjo molecular da água (Trindade, 2017). Por exemplo, nas fases gasosa (Figura 13.1 a) e líquida (Figura 13.1 b) vêem-se imagens das animações tridimensionais da dinâmica molecular, correspondentes às condições de pressão e de temperatura daquelas fases. As transições de fase obtêm-se por mudança da pressão e/ou temperatura. Em qualquer uma das transições é possível observar a formação ou dissociação de ligações por pontes de hidrogênio entre moléculas de água (ver Figura 13.1, c e d).

(a)

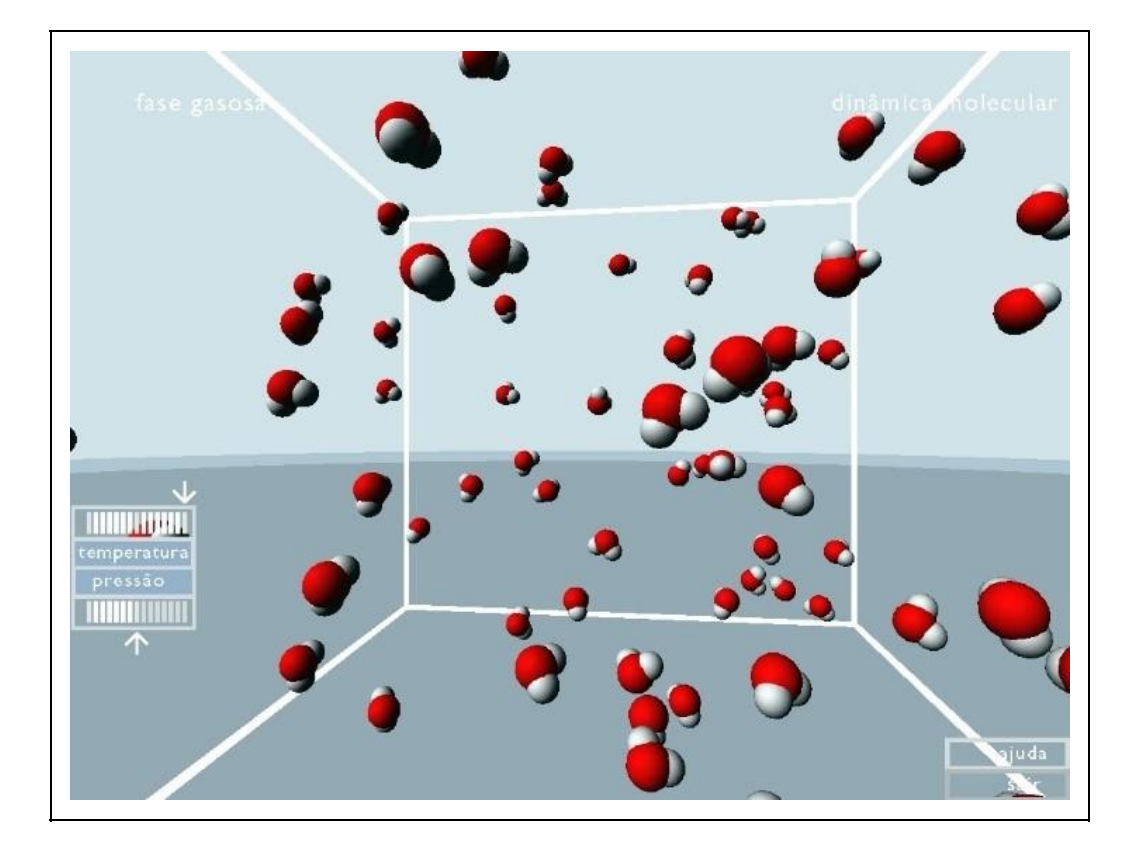

(b)

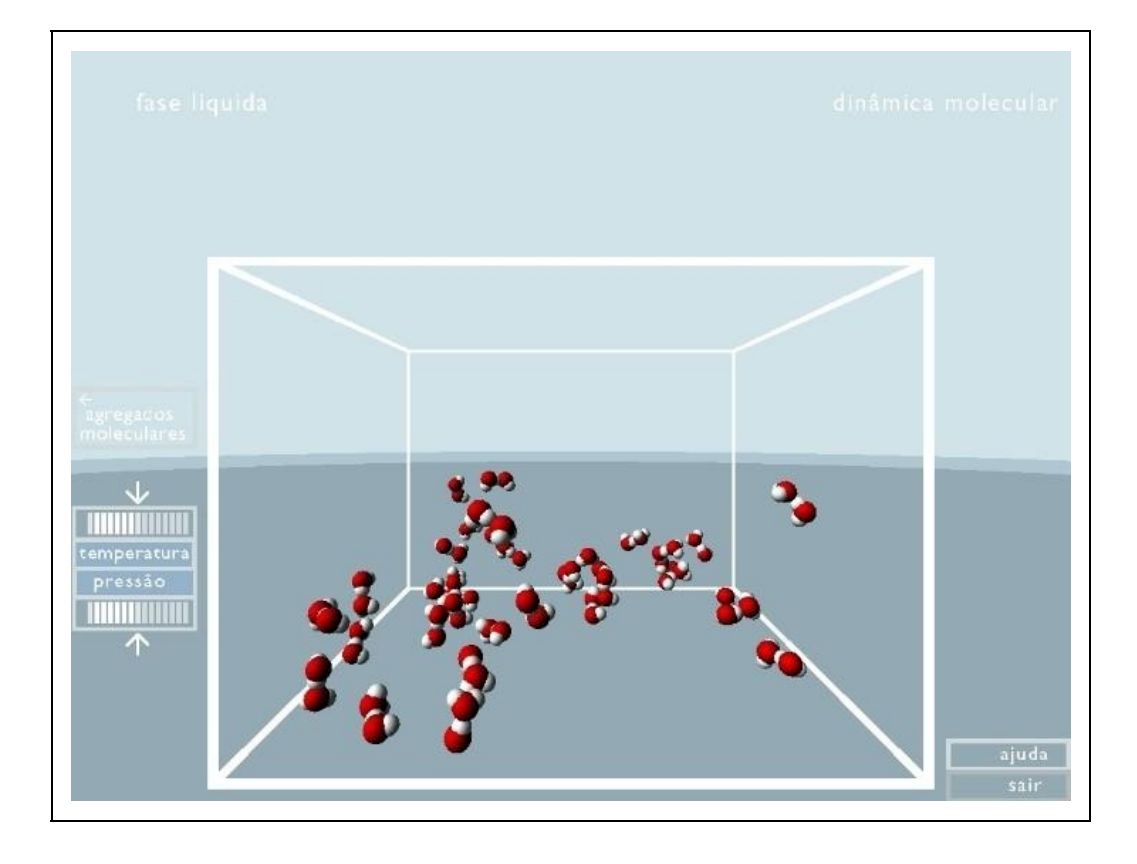

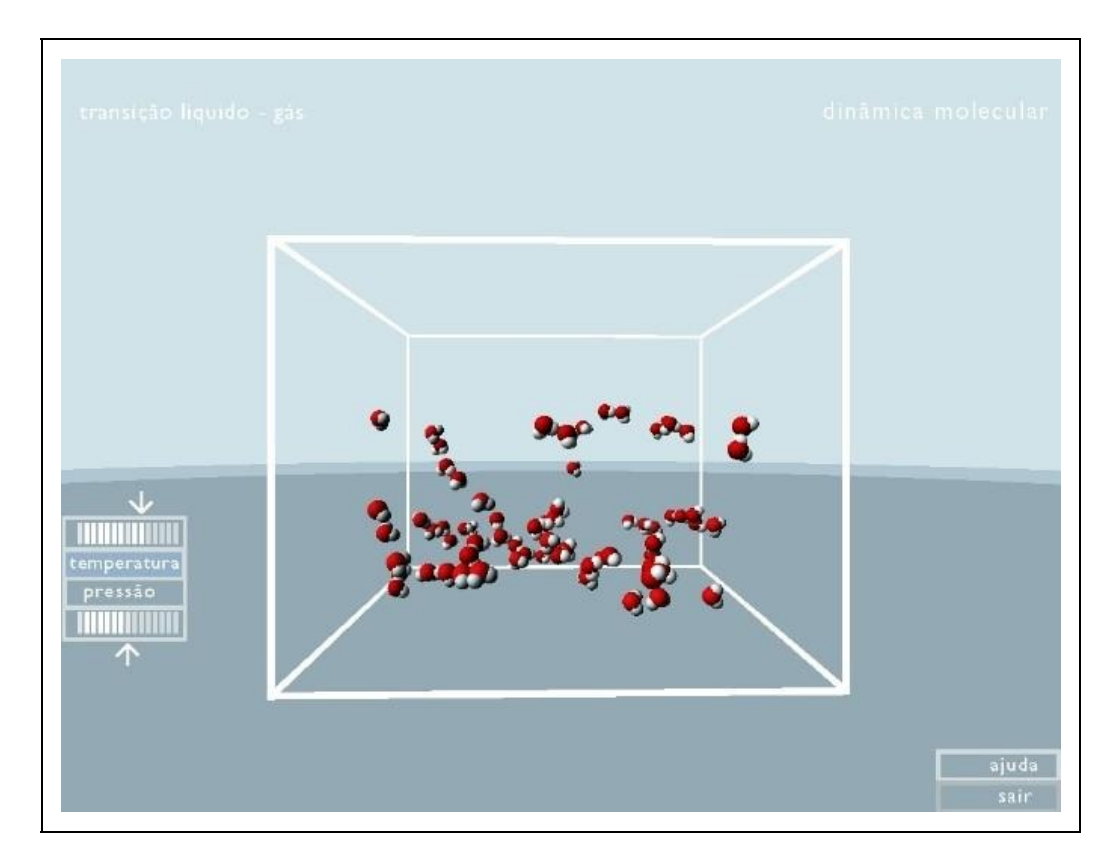

( d )

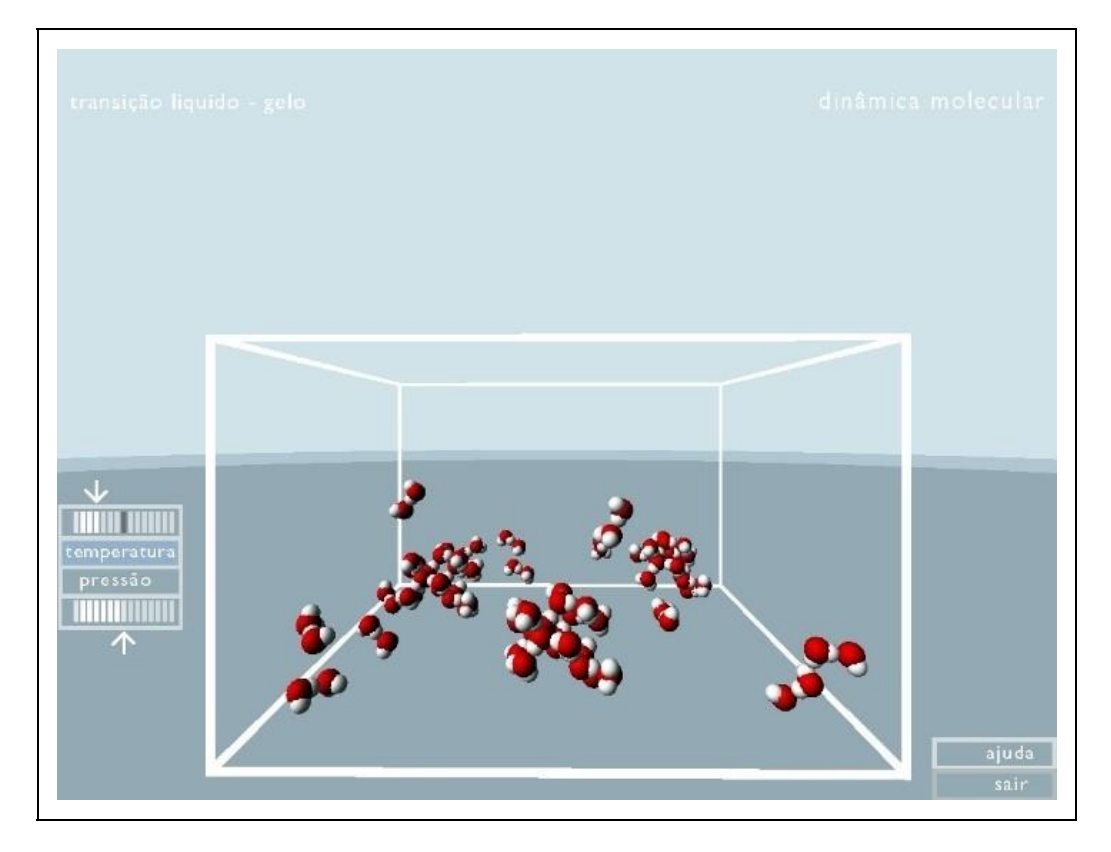

Figura 13.1: Água Virtual

Alguns ambientes da "Água Virtual" (apresentadas na Figura 13.1) são: a) Fase gasosa à temperatura de 100 ˚C mostrando o movimento desorganizado das moléculas; b) Fase líquida obtida por diminuição da temperatura com formação de ligações e menor mobilidade das moléculas; c) Transição gás – líquido evidenciando a diminuição da mobilidade das moléculas, a formação de ligações intermoleculares por pontes de hidrogênio, o aumento da densidade e o agrupamento de moléculas; c) Transição líquido – sólido com perda de mobilidade dos agregados moleculares e formação de novas ligações de modo a emergir a estrutura do gelo

## **13.2.2 AlloSphere**

Em qualquer área de investigação científica a aquisição de dados experimentais é uma fase crucial, podendo a sua análise e interpretação revelar-se um processo moroso e de difícil tratamento. Não raras vezes, os cientistas ficam imersos, e às vezes até perdidos, em dados.

Para facilitar essa tarefa e inovar no árduo processo de análise e interpretação

numérica, o Instituto NanoSystems na Universidade da Califórnia, em Santa Bárbara nos Estados Unidos da América, criou uma câmara de RV com uma envolvência de 360˚ de características peculiares, que permite transformar massivos conjuntos de dados em experiências imersivas de imagem e som – o "AlloSphere" (AlloSphere, 2017).

Instalado no interior de uma câmara em forma de cubo revestido com um material de absorção de som (tornando-o um dos maiores espaços quaseanecoicos) o "AlloSphere" ocupa uma área de 5.760 metros quadrados e é constituído por dois hemisférios de metal unidos por uma ponte suspensa (ver Figura 13.2), com um diâmetro equivalente a três andares de um edifício. Nesta ponte podem trabalhar mais de 30 pesquisadores ao mesmo tempo, geralmente físicos, engenheiros e cientistas da computação. Mais de 500 elementos de áudio (woofers, tweeters, etc,) estão suspensos em anéis fora dos hemisférios e projetores de vídeo de alta resolução projetam imagens em toda a superfície interna. O resultado são 360˚ de sons e imagens, superando sistemas equivalentes de RV como o Cave Virtual Environment (CAVE) ou um planetário (Amatriain et al., 2009).

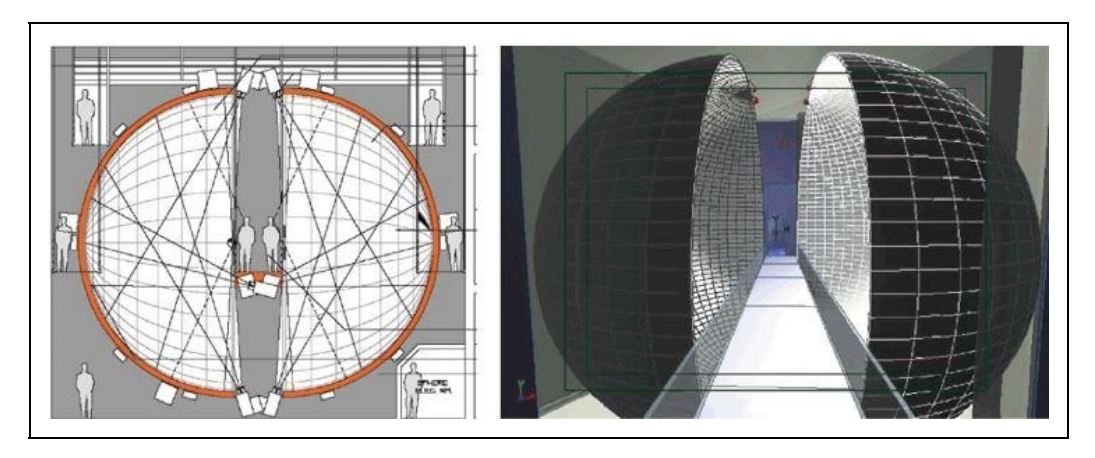

Figura 13.2: O "AlloSphere" (Amatriain et al., 2009)

Este espaço único é uma nova e radical forma de interação e de representação de dados experimentais, na convicção de que possibilitará alcançar novas descobertas, com apelo a outros níveis de perceção sensorial, catapultando dados numéricos para uma nova dimensão da compreensão e realização humana, como por exemplo observar os electrões num átomo ou "voar" através de uma ressonância magnética do cérebro de um paciente. A interação com os dados, que podem ser adquiridos e transmitidos em tempo real, é feita com óculos 3D sem fios, controle de gestos e reconhecimento de voz com sensores incorporados na ponte.

Convém realçar que o "AlloSphere" não é um ambiente de RV para entretenimento, mas é um instrumento de pesquisa tão verossímil quanto um microscópio de força atômica, um cíclotron ou um telescópio. Em funcionamento desde 2007, tem sido atualizado e aperfeiçoado de forma consistente com o objetivo de operar em níveis que se aproximem dos nossos limites de percepção da realidade (real): uma resolução visual de 24 milhões de pixels (em toda a superfície) e um sistema de som completo de 512 canais.

Entre alguns dos projetos implementados no "AlloSphere" destacam-se:

- Estudo da condutividade elétrica em condutores transparentes. As alterações climáticas, em grande parte, proveniente da emissão de CO2 derivado da queima de combustíveis fósseis para produção de energia, têm incentivado a pesquisa e o desenvolvimento de novas fontes alternativas de energia menos poluentes e que produzam pouco impacto ambiental. Uma das alternativas energéticas mais promissoras é a energia gerada pelo sol, principalmente em países onde há um alto índice de incidência de radiação solar. O óxido de zinco (ZnO) apresenta transmitância óptica na região do visível acima de 80% e baixa resistividade elétrica. Este material tem sido estudado como candidato para substituir o óxido de índio dopado com estanho (In2O3:Sn) em aplicações como eletrodos de células solares, pois além de ser economicamente viável, é atóxico e possui alta estabilidade química. Alguns investigadores, como Chris Van de Walle, professor no Departamento de Materiais da Universidade da Califórnia, tem-se dedicado ao estudo da condutividade elétrica em condutores transparentes, para maximizar a captação de luz solar, com a utilização de óxido de zinco na construção de células fotovoltaicas. No "AlloSphere", os pesquisadores usam um joystick para manobrar através de constelações tridimensionais dos átomos de oxigênio, hidrogênio e zinco (ligados por uma rede complexa de ligações químicas) que compõem esses condutores, colocando os pesquisadores no interior de um cristal de óxido de zinco, com um nível de realidade inaudito, permitindo um melhor entendimento sobre a estrutura do material, que permita reforçar a sua estrutura e aumentar a sua eficiência;
- Estudo da radiação de fundo cósmico do universo. Em maio de 2009 o

satélite Planck, da Agência Espacial Europeia, transportando um telescópio com um espelho de 1,5 metros de diâmetro, foi lançado para o espaço com o objetivo de captar a radiação de microondas de fundo com uma precisão e de resolução angular nunca antes alcançada. Essa radiação de fundo provém de todo o Universo e constitui as primeiras luzes do Universo. Quando elas surgiram, o Universo era muito menor que hoje. Em conseqüência disso as primeiras luzes estavam muito comprimidas e a sua freqüência muito elevada. O Universo se expandiu desde o Big Bang e as ondas de luz se esticaram, diminuindo sua freqüência para a faixa de micro-ondas. O estudo desses dados permitirá fornecer informações relevantes de vários assuntos cosmológicos e astrofísicos, tais como testar teorias sobre a fase inicial do Universo e sobre a origem da estrutura cósmica. No "AlloSphere" os dados numéricos obtidos e transmitidos pelo satélite são convertidos em informação audiovisual, permitindo ver o comportamento do resíduo de micro-ondas do Big Bang "pintado" e ouvir uma versão do que o Universo primordial pode ter soado;

Estudo da equação de Schrödinger dependente do tempo (Kuchera-Morin, Peliti e Putnam, 2017). A equação de Schrödinger, deduzida em 1926 pelo físico austríaco Erwin Schrödinger, é uma equação usada em mecânica quântica para a função de onda de uma partícula atômica, permitindo a criação de um modelo completo para o átomo. Trata-se de uma equação diferencial parcial que descreve como o estado quântico de um sistema físico muda com o tempo e cuja resolução matemática exata não é geralmente possível. Uma maneira mais didática de observar a Equação de Schrödinger é em sua forma independente do tempo e em uma dimensão. Luca Peliti, professor de matemática estatística na Universidade da Itália de Nápoles-Frederico II, considera que o "AlloSphere" poderá dar um contributo para a resolução da equação de Schrödinger dependente do tempo dado que a visualização de orbitais de elétrons no "AlloSphere" supera em muito as projeções 2D regulares, permitindo testar novas soluções em tempo real com resultados que têm surpreendido e deixando a ideia de que muita possibilidade ainda há por explorar e que permitam explorar todas as suas possibilidades.

## **13.3 Química**

No final da década de 1970, predominavam os modelos moleculares com varetas e esferas e os químicos imaginavam um futuro em que esses modelos pudessem ser substituídos por gráficos representados em computadores. Atualmente, a representação de estruturas moleculares por meio de tecnologias de RV não é uma nova metodologia: a visualização de modelos moleculares em ambientes imersivos já foi relatada em meados dos anos 90 (Terrence et al., 1995). O avanço persistente da tecnologia informática viria a permitir aos pesquisadores mais do que isso, coletando e processando dados estruturais complexos, visualização espacial e novas formas imersivas de interação. Contudo, estas ferramentas não conheceram a merecida difusão nos meios de investigação científica, por pelo menos uma década, em parte devido aos limites do hardware subjacente e, em parte, à infância do software de RV.

Na última década o cenário modificou-se um pouco, possibilitando a utilização de ambientes virtuais imersivos para uma visualização científica rigorosa. No entanto, a adoção desta tecnologia em ciências moleculares ainda é um processo contínuo, mesmo que a utilidade na visualização de grandes sistemas de interesse químico (destacando propriedades estruturais e funcionais) em ambientes imersivos já tenha sido demonstrada. Por exemplo, recentemente, Reda et al. (2013) desenvolveram um aplicativo para a visualização interativa de simulações de dinâmica molecular em ambientes imersivos de ultra-resolução, explorando uma representação híbrida que combina o modelo de balls-and-sticks com renderização de volume de densidades estimadas de elétrons. Atualmente, entre os visualizadores mais populares em Química estão o Virtual Molecular Dynamics, que suporta várias tecnologias de RV como CAVE e ImmersaDesk (Mechdyne Corporation, 2016) usando toolkits de RV como FreeVR (Sherman, Coming e Su, 2013) e CAVElib (Mechdyne Corporation, 2016). Recentemente, Stone et al. (2016) implementaram uma versão experimental do Virtual Molecular Dynamics combinando visualização estereoscópica omnidirecional via dispositivos como Oculus Rift DK2, com renderização ray-tracing calculada através de um cluster GPU remoto.

A necessidade e o esforço para o desenvolvimento de ferramentas de RV neste contexto atingiram um ponto de não retorno, tornando-se mesmo crucial para a prossecução do desenvolvimento científico nesta área. Com efeito, as estruturas moleculares são funcionalmente orgânicas, densas e complexas e o poder da imersão na RV oferece novas perspectivas na exploração dessas estruturas e informações únicas sobre a relatividade espacial dos agregados moleculares. Podemos mesmo afirmar que, do ponto de vista da química teórica, sem
visualização e interação adequada com as estruturas moleculares, a grande quantidade de informação, numérica e espacial, fornecida pelo poder computacional atual prejudicaria a aquisição do conhecimento.

Assim, a importância dos ambientes virtuais em Química é demonstrada por seu papel principal na adoção de avanços em computação gráfica para a visualização científica, permitindo hoje em dia obter uma nova evolução na representação e visualização de dados, sendo agora possível criar ambientes virtuais 3D que ampliem a perceção dos usuários e aumentem a habilidade dos pesquisadores para abordar rapidamente grandes quantidades de dados provenientes de fontes múltiplas e diferentes. Dentro desses sistemas, os usuários podem interagir diretamente com dados visualizados (por meio de dispositivos dedicados) de uma maneira mais natural e amigável do que a possível em sistemas de desktop com mouse e teclado.

Atualmente já existe um grande conjunto de dispositivos e de produtos de baixo custo. Numa primeira categoria, podemos citar sensores interativos como o Microsoft Kinect (2016) e o Leap Motion (2016), capacetes imersivos de geração de corrente, como Oculus Rift (2016) e Vive da HTC e Valve (2016), ou dispositivos de força como o controlador Novint Falcon 3D Touch 2016. Numa segunda categoria temos os teatros virtuais, como o Cave Automatic Virtual Environment (CAVE), equipado com sensores de rastreamento de alta precisão e conduzido por uma ou mais estações de trabalho poderosas.

Um dos desenvolvimentos mais recentes neste capítulo, com o objetivo de associar a investigação científica de ponta com um ambientes virtual imersivo e interativo dedicado a agregados moleculares consistiu no desenvolvimento do "Caffeine". Trata-se de um software dedicado à comunidade da Química Quântica, especificamente adaptada para representação molecular e visualização de dados com sistemas RV como teatros e capacetes.

A utilidade e as vantagens que podem ser obtidas pela utilização desta plataforma são particularmente relevantes, para ilustrar diferentes níveis de teoria e representação molecular. De fato, o "Caffeine" permite visualizar estruturas moleculares estáticas e dinâmicas (trajetórias) a partir dos mais diverso formatos como PDB, XYZ (formato xmol) e Gaussian Cube, suportando as representações gráficas mais difundidas de estruturas moleculares, como a visualização do tipo "all-atoms" (balls-and-sticks e esferas de van der Waals, ver Figura 13.3) e diagramas de fita de polipéptidos e polinucleótidos. Além disso,

conjuntos de dados volumétricos, como densidades de elétrons e orbitais moleculares, podem ser importados de arquivos Gaussian Cube e visualizados como isosuperfícies. No caso de estruturas moleculares dinâmicas, a geometria gráfica é gerada em tempo real em cada passo de tempo, de modo a evitar preencher a memória gráfica no caso de trajetórias longas.

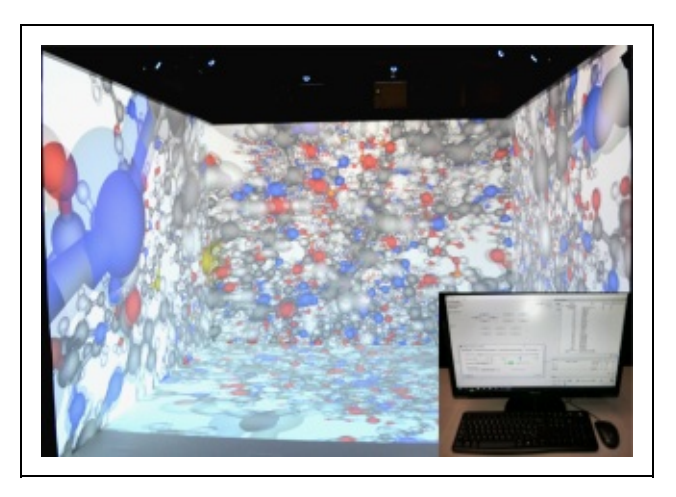

Figura 13.3: Uma visão de um sistema macromolecular na instalação CAVE, com "Caffeine", utilizando o modelo ball-and-stick (Fonte:onlinelibrary.wiley.com)

# **13.4 Matemática**

A revolução científica do século XVII conduziu a uma radical mudança de atitude na comunidade científica e filosófica. Se antes se pensava que uma proposição podia ser conhecida com um tipo de certeza que resultava apenas da razão pura, posteriormente a ideia de que o nosso conhecimento sobre o mundo só podia ser inferido a partir de verdades básicas, suportada por dados fornecidos pelos sentidos por meio da observação e da experimentação, foi-se tornando gradualmente predominante. Contudo, a geometria continuou a ser um espinho para esta abordagem empirista da teoria do conhecimento. A descoberta das geometrias não euclidianas veio enfraquecer as teses deste género. Se a geometria euclidiana não era a única geometria possível, como poderíamos então afirmar que as verdades da geometria podiam ser conhecidas independentemente da experimentação?

Os defensores do ponto de vista de que a geometria euclidiana descreve a natureza do mundo tentaram, por vezes, questionar a própria consistência lógica das geometrias não euclidianas. Esta estratégia fracassou logo que se construíram demonstrações de consistência relativa para as geometrias

axiomáticas não euclidianas. Estas demonstrações mostravam que a lógica pura podia assegurar-nos que, se as geometrias não euclidianas fossem inconsistentes, o mesmo aconteceria com a geometria euclidiana. Logo, as geometrias não euclidianas eram, pelo menos, tão respeitáveis de um ponto de vista lógico como a geometria euclidiana. Os kantianos puderam continuar a defender, recorrendo a outras razões, que a geometria euclidiana era a verdadeira geometria do mundo, defendendo que havia um tipo de necessidade na verdade da geometria euclidiana que ultrapassava a necessidade das verdades que eram verdadeiras apenas em virtude da lógica. No entanto, a maior parte dos especialistas que estavam familiarizados com a existência das novas geometrias estavam convencidos que a geometria do mundo, tal como a sua física ou a sua química, era algo que só poderíamos conhecer por meio da experimentação.

Foi só no contexto relativista que as geometrias não euclidianas começaram realmente a desempenhar um papel importante na física teórica. A rota partiu do espaço e do tempo newtonianos, passou pelo espaço-tempo da relatividade restrita e chegou ao espaço-tempo curvo da teoria da relatividade geral de Einstein. Em cada fase de transição, os fatos empíricos, os resultados da observação e da experimentação, desempenharam um papel decisivo.

O estudo e análise das geometrias é estruturante na atual concepção que temos do nosso Universo e tem sido recorrentemente estudado. Mais recentemente recebeu um novo interesse pelos trabalhos de simulação em ambientes de RV.

A geometria euclidiana tradicional baseia-se no pressuposto de que as linhas paralelas permanecem indefinidamente à mesma distância umas das outras, sem se tocarem e sem se afastarem. Em geometrias não euclidianas, esse "paralelismo de postulado" é descartado, podendo ocorrer duas possibilidades principais: uma é geometria esférica, na qual as linhas paralelas podem eventualmente tocar, na maneira como os meridianos da Terra se cruzam nos polos; o outro é geometria hiperbólica, em que eles divergem.

Para explorar as possibilidades matemáticas de geometrias alternativas, com a ajuda de ambientes virtuais, os matemáticos constroem espaços curvos, nãoeuclidianos em que as linhas paralelas podem cruzar-se ou separar-se, um conceito contra intuitivo com implicações para a teoria de Einstein, subjacente à gravidade, e também para a sismologia.

Na década de 1980, o matemático Bill Thurston revolucionou o estudo das

geometrias 3D, em parte imaginando-se vagando por elas. Posteriormente matemáticos desenvolveram animações e até mesmo simuladores de voo que mostram uma visão interna dos espaços não-euclidianos. Recentemente os topólogos Matsumoto e Segerman, da Universidade Estadual de Oklahoma, em Stillwater, criaram o "Hyperbollic VR", que simula um Universo curvo no qual as regras normais de geometria não se aplicam (Hart et al., 2017). Um dos fatos mais estranhos sobre o espaço hiperbólico é a sua vastidão. Considerando que, no espaço euclidiano, a área superficial dentro de um determinado raio cresce tão rápido quanto o quadrado do raio e o volume cresce tão rápido quanto seu cubo, em áreas e volumes hiperbólicos aumentam muito (exponencialmente) mais rapidamente em relação ao raio (ver Figura 13.4).

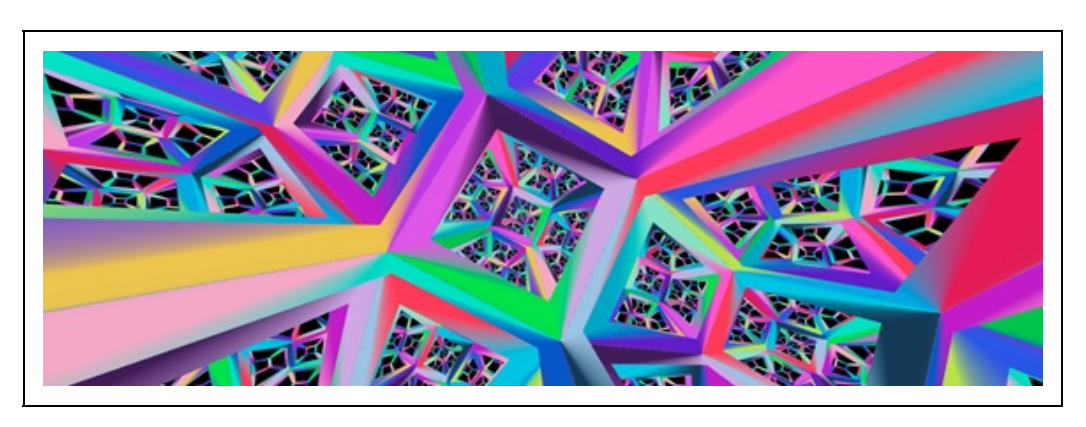

(b)

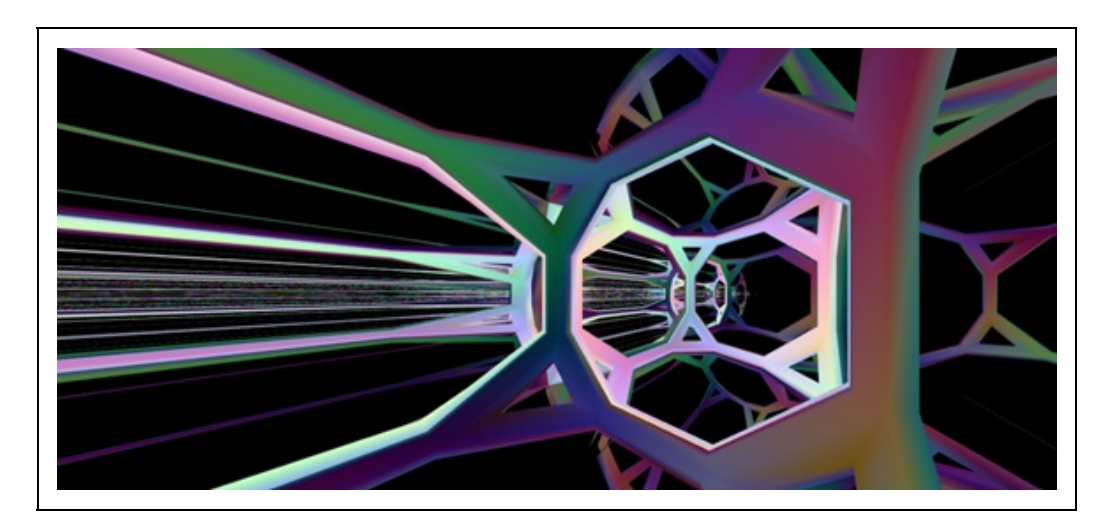

Figura 13.4: A visualização simples destes objetos pode ser de difícil compreensão da sua geometria. Contudo, em ambiente virtual, é perceptível como os cubos se modificam à medida que são observados em ângulos diferentes, assim como os cubos no espaço euclidiano aparecem de maneira diferente dependendo

(a)

Em comparação com as visualizações 3D, exibidas em uma tela de computador, os ambientes virtuais têm a vantagem de reproduzir o modo como os raios de luz atingem cada olho. No espaço euclidiano, olhar para um ponto no infinito significa que as linhas de visão dos dois olhos seguem linhas paralelas. Mas em um mundo hiperbólico, esses dois caminhos se separariam, forçando uma resposta diferente do espectador.

A exploração de espaços desta natureza tem suscitado o interesse de outros investigadores matemáticos como Daan Michiels e David Dumas. Michiels, matemático da Universidade de Illinois em Urbana-Champaign, desenvolveu um universo hiperbólico virtual como um projeto de estudante em 2014 e David Dumas, topologista da Universidade de Illinois em Chicago, e seus alunos criaram um jogo de racquetball em um espaço hiperbólico virtual, no qual uma bola enviada em qualquer direção eventualmente retorna ao ponto de partida.

Apesar de não ser comum associar a investigação em Matemática à utilização de ambientes de RV, estes podem vir a propiciar uma nova ferramenta experimental que propiciem aos matemáticos novas descobertas. A visualização de fractais, por exemplo, levou a descobertas sobre a matemática subjacente.

# **13.5 Considerações Finais**

O desenvolvimento das tecnologias computacionais, particularmente ao nível da capacidade gráfica, e do hardware de RA, no que respeita a sua portabilidade e usabilidade, propiciou que os ambientes virtuais imersivos fossem vistos como um novo meio aliado à investigação científica das ciências exatas, particularmente para análise, compreensão, exploração e interação com dados numéricos de elevado porte. No início deste século está, assim, aberta uma nova janela para o desenvolvimento da investigação científica, que permitirá aos investigadores queimar etapas e desbravar novos campos do conhecimento.

# **Referências**

AMATRIAIN, X.; KUCHERA-MORIN, J.; HOLLERER, T.; POPE, S. T. The allosphere: Immersive multimedia for scientific discovery and artistic exploration. IEEE MultiMedia, v. 2, n. 16, p. 64–75, 2009.

DISZ, T.; PAPKA, M.; STEVENS, R.; PELLEGRINO, M.; TAYLOR, V. Virtual reality visualization of parallel molecular dynamics simulation. In: Proceedings of High-Performance Computing, Anais...1995. FAIRCHILD, K. M. Information management using virtual reality-based visualizations. In: Virtual Reality. [s.l.] Elsevier, 1993. p. 45–74.

GOOD, R.; BERGER, C. O computador como um mecanismo poderoso para a compreensão da ciência. In: MINTZES, J.; WANDERSEE, J.; NOVAK, J. (Ed.). Ensinando ciência para a compreensão-uma visão construtivista. Lisboa: Plátano Edições Técnicas, 2000. p. 194–207.

HART, V.; HAWKSLEY, A.; MATSUMOTO, E. A.; SEGERMAN, H. Non-euclidean virtual reality I: explorations of H3. 2017. Disponível em: <http://arxiv.org/abs/1702.04004>.

HARTEL, H. C. Conceptual Learning of Science. In: DE JONG, T.; SARTI, L. (Ed.). Design and production of multimedia and simulation-based learning material. Amsterdam: Kluwer Academic Publishers, 1994.

HTC CORPORATION. HTC and Valve. Disponível em: <http://www.htcvive.com>. Acesso em: 5 jul. 2016.

KUCHERA-MORIN, J.; PELITI, L.; PUTNAM, L. Electron Wavefunctions in a Hydrogen-Like AtomThe AlloSphere Research FacilityVisualization & Sonification, , 2017. . Disponível em: <http://www.allosphere.ucsb.edu/html/research/quantum.html>.

LEAP MOTION INC. Leap Motion. Disponível em: <https://www.leapmotion.com>. Acesso em: 5 jul. 2016.

MECHDYNE CORPORATION. Cavelib: The ultimate solution for 3d virtual reality displays. Disponível em: <http://www.mechdyne.com/software.aspx?name=CAVELib>. Acesso em: 5 jul. 2016.

MICROSOFT. Kinect for Xbox One. Disponível em: <http://www.xbox.com/en-US/xboxone/accessories/kinect-for-xbox-one>. Acesso em: 5 jul. 2016.

NOVINT TECHNOLOGIES INC. Falcon 3D Touch controller. Disponível em: <http://www.novint.com/index.php/novintfalcon>. Acesso em: 5 jul. 2016.

OCULUS VR LLC. Rift. Disponível em: <https://www.oculus.com/en-us/rift/>. Acesso em: 5 jul. 2016.

REDA, K.; KNOLL, A.; I. NOMURA, K.; PAPKA, M. E.; JOHNSON, A. E.; LEIGH, J. Visualizing largescale atomistic simulations in ultra-resolution immersive environments. In: 2013 IEEE Symposium on Large-Scale Data Analysis and Visualization (LDAV), Anais...out. 2013.

SALVADORI, A.; BROGNI, A.; MANCINI, G.; BARONE, V. Moka: Designing a Simple Scene Graph Library for Cluster-Based Virtual Reality Systems. In: International Conference on Augmented and Virtual Reality, Anais...2014.

SHERMAN, W. R.; COMING, D.; SU, S. FreeVR: honoring the past, looking to the future. In: The Engineering Reality of Virtual Reality 2013, Anais...2013.

STONE, J. E.; SHERMAN, W. R.; SCHULTEN, K. Immersive molecular visualization with omnidirectional stereoscopic ray tracing and remote rendering. In: Parallel and Distributed Processing Symposium Workshops, 2016 IEEE International, Anais...2016.

TRINDADE, J. Água Virtual. Disponível em: <https://estudogeral.sib.uc.pt/bitstream/10316/1894/2/Agua Virtual.avi>. Acesso em: 20 maio. 2017.

UNIVERSITY OF CALIFORNIA. AlloSphere Research Facility. Disponível em:

<http://www.allosphere.ucsb.edu/>.

# **Capítulo 14 - Engenharias**

Alexandre Cardoso Edgard Lamounier Gerson F. M. Lima

Neste capítulo, serão discutidas as possibilidades de aplicação das tecnologias de Realidade Virtual (RV) e Realidade Aumentada (RA) nas Engenharias, seja no apoio ao desenvolvimento, seja na operação e/ou manutenção de sistemas, seja na prospecção de novos produtos e tecnologias.

# **14.1 Introdução**

Considerando a aplicação de RV e RA nas Engenharias, há que se destacar que as tecnologias de software e hardware relacionadas com as mesmas contribuem para que os usuários dessas aplicações tenham uma experiência mais amigável e realista ao interagir com os objetos do cenário virtual. A capacidade de reproduzir ambientes virtuais de forma imersiva e interativa reduz as diferenças existentes entre o cenário virtual e a realidade, facilitando a transferência do conhecimento obtido por meio da ferramenta de treinamento para uma situação real (Lin et al., 2002; Wexelblat, 1993).

A necessidade de inovação e a sustentabilidade são consideradas tendências iminentes para as empresas que pretendem continuar competitivas no mercado globalizado, pois as empresas locais estão sujeitas ao mercado global. O mercado exige a fabricação de produtos de consumo inovadores da forma mais rápida possível. Porém, os processos de criação podem ser muito complexos e os prazos podem não corresponder à necessidade do consumidor por produtos novos e melhores todos os dias.

A RA ainda se apresenta de forma incipiente, mas é demanda atual de pesquisa e desenvolvimento, nos cenários das universidades e empresas de alta tecnologia. Idéias e implementações de dispositivos e técnicas de interação, ferramentas de autoria e técnicas de apresentação para aplicações de RA surgem, no sentido de

amplificar a percepção sensorial humana. Algumas destas se aproximam muito das áreas correlatas, como a RV, multimídia ou narrativas digitais. Há que se destacar, entretanto, propostas específicas nos domínios da RA.

Dentre as vantagens de adoção destas tecnologias, pode-se destacar a visualização, em um espaço tridimensional, de protótipos em alto padrão, como se fossem reais. Este processo otimiza custos e aprimora o produto em procedimentos de simulação que, por sua vez, antecipam problemas e permitem a evolução efetiva das características de projeto, com a visualização de simulações para as áreas de engenharia e design. No contexto da inovação e da sustentabilidade, a gestão do ciclo de vida de produtos deve considerar a limitação dos recursos naturais. Portanto, a inovação como origem maior da geração de valor, deve ser pautada pelos desafios impostos pelo conceito do desenvolvimento sustentável, onde a RV e a RA muito contribuem, associando assim ganhos econômicos, atitudes e ações que considerem a preservação ambiental e a responsabilidade social e, consequentemente, a competitividade das empresas, especialmente nas engenharias.

Na fabricação de automóveis, por exemplo, os engenheiros podem planejar virtualmente cada detalhe do veículo a ser produzido. Já as equipes de marketing e vendas podem criar campanhas utilizando um configurador para possibilitar aos clientes construírem e interagirem com o carro, de acordo com o seu sonho. Na fabricação de aeronaves, os engenheiros (Quintana e Mendoza, 2009) podem desenvolver virtualmente todos os elementos do projeto, interna ou externamente. As indústrias de bens de consumo (Kirner e Kirner, 2011) podem comparar e testar a variação de seus produtos utilizando modelos virtuais. Os desenvolvedores avaliam os diversos materiais e criam a aparência visual do produto em todos os ângulos de visualização. Os mesmos protótipos virtuais podem ser utilizados para elaboração de material de propaganda e apresentações interativas (Jiang et al., 2015).

Não menos importante, na área de Engenharia Biomédica aplicadas na medicina, está crescendo através das aplicações para apoio em de simulação e treinamento de procedimentos cirúrgicos. Neste caso, a precisão e a visualização de informações médicas ganham terreno na redução de riscos à vida humana, principalmente, com a possibilidade de verificar a condição de um órgão, em tempo real, quando associado com imagens (sinais digitais) advindos de equipamentos como os tomógrafos e ressonância magnética.

Estas tecnologias podem ser consideradas como inovações disruptivas, pois alteram as soluções técnicas profundamente, levando a novas soluções e novos produtos. A medida que estas tecnologias evoluem, novos mercados podem ser criados. O uso de RV e RA em uma empresa é um processo que envolve tecnologia, pessoas e processos.

## **14.1.1 Vantagens da adoção de sistemas de RV e RA para aplicações práticas de engenharia**

Como vantagens na utilização da RV e da RA, na engenharia, distinguem-se:

- I. motivação de clientes e usuários de forma geral, baseada na experiência de primeira pessoa vivenciada pelos mesmos, com retenção da informação vivenciada de forma interativa e pessoal, ou também chamando de "mapa mental";
- II. grande poderio de ilustrar características e processos, em relação a outros meios multimídia, com dispensa de grandes arquivos;
- III. permite visualizações de detalhes de objetos, desde estruturas microscópicas a universos;
- IV. permite experimentos virtuais, na falta de recursos, ou para fins de educação virtual interativa;
- V. permite ao engenheiro refazer experimentos de forma atemporal, fora do âmbito de uma atividade clássica;
- VI. porque requer interação, exige que cada participante se torne ativo dentro de um processo de visualização, treinamento, aperfeiçoamento e/ou atualização;
- VII. encoraja a criatividade, catalisando a experimentação, aprimorando o resultado final;
- VIII. provê igual oportunidade de comunicação para diferentes áreas da engenharia remotamente afastadas, a partir de representações;
- IX. ensina habilidades computacionais e de domínio de periféricos;
- X. possibilita um ambiente de treinamento seguro, evitando acidentes reais com seres humanos.

# **14.1.2 Desafios do Desenvolvimento de Soluções de RV e RA para**

### **as Engenharias**

Dentro das fases de concepção de sistemas RV e RA na engenharia, pode-se destacar, inicialmente, três pontos importantes que devem ser previstos:

- Primeiro ponto: Esse ambiente virtual é uma cena tridimensional gerada por computador, que requer alta performance dependendo do nível de realismo;
- Segundo ponto: O mundo virtual é interativo. O usuário requer respostas em tempo real do sistema para poder interagir de uma maneira efetiva. Assim, o ambiente virtual deve se comportar analogamente;
- Terceiro ponto: O usuário está imerso. Uma das maiores marcas dos sistemas de RV é o HMD. Esses displays bloqueiam todo o mundo externo e apresentam, para quem o veste, uma visão completamente controlada pelo computador. Ele está totalmente imerso num mundo artificial e fica separado do ambiente real. Para que essa imersão pareça realística o sistema de RV/RA deve rastrear o movimento do usuário e determinar qual efeito esse movimento terá na cena que está sendo processada e exibida no HMD.

Para isso, estímulos gerados pela tecnologia são enviados ao corpo que está imerso. Isso não quer dizer, necessariamente, que todo o corpo está imerso, ou que todos os sentidos são estimulados (Raposo, Szenberg, Gattas e Celes, 2004). Imersão envolve a sensação de estar em um outro ambiente ou estar vendo o mundo sob outro ponto de vista. Não está, necessariamente, vinculada à RV, pois podemos falar em "imersão mental", quando nos sentimos dentro de uma história narrada por um livro ou por um filme no cinema. A RV envolve a "imersão física", que é o sentimento de estar com o corpo dentro desse outro ambiente.

Em RA, para que o aumento no ambiente real seja eficiente, os objetos virtuais gerados no computador devem ser precisamente posicionados junto com todas as dimensões do mundo real – denominamos isso de Rastreamento ou Registro (ver seção 2.5). Erros nesses rastreamentos podem atrapalhar na visão combinada depois. O rastreamento correto deve ser mantido enquanto o usuário se movimenta no mundo real. Discrepâncias ou mudanças nessa aparência irão distrair o usuário, o que torna a RA mais complexa e pode tornar o sistema inútil.

Um sistema de RA deve manter o rastreamento de tal modo que as mudanças na cena processada estejam alinhadas com as percepções do usuário. Quaisquer erros aqui são conflitos entre o sistema visual e o sistema cinético. Por outro

lado, erros na falta de rastreamento no sistema de RA estão entre dois estímulos visuais que estão tentando fundir-se para tornar a cena única.

**Geração de Objetos Virtuais**: Como baseiam-se em componentes em 3D, fazse necessária a modelagem dos elementos que serão utilizados nos ambientes. Tal modelagem requer detida avaliação de demandas, perfis dos objetos virtuais, capacidade de renderização de máquinas destino e aderência dos modelos aos usuários e aos ambientes virtuais afins.

**Concepção da Interface Comportamental**: Para atingir bom grau de imersão, faz-se necessária a concepção da interface, com definição da função de transferência que permita processos interativos de forma natural, dispensando aprendizado de equipamentos e/ou adaptações incômodas. É comum encontrar soluções nas quais a escolha do periférico se antecipou a definição da solução, impelindo a solução ao desuso;

**Aspectos de Imersão**: O processo de utilização dos ambientes virtuais e aderência ao ensino/aprendizagem demanda a perda da descrença por parte do usuário na experimentação/navegação/interação. Viabiliza-se tal característica com a imersão do mesmo no ambiente, por meio de aspectos de comportamento desejado, comportamento percebido e atuação motora. Sintetizando, o conjunto de software e hardware deve estar adequado à condição de presença do usuário, com processos intuitivos que capazes de representar ações complexas por meio da percepção/visualização e reação intuitiva a demandas da interface. Neste desafio, as ações, tomadas a partir das percepções são intuitivas, naturais e bem representadas nos cenários virtuais.

Dentre estes, os principais desafios para a implantação de sistemas RV e RA são:

- 1. Obtenção de fundos para o investimento visando cobrir custos.
- 2. Geração de conteúdo;
- 3. Montagem do laboratório de RV e RA;
- 4. Requisitos do sistema;
- 5. Projeto do sistema;
- 6. Avaliação do sistema;
- 7. Implementação;
- 8. Quebra de paradigma no ambiente de trabalho e necessidade de solidariedade dos membros da empresa para este novo paradigma.

RV e RA sempre apresentaram desafios para a sua popularização, decorrentes da dependência de dispositivos especiais e de aplicações desenvolvidas por empresas ou especialistas. A forte motivação dessas áreas nas pessoas, advinda do uso de interfaces avançadas e mais intuitivas no espaço tridimensional (3D), não foi suficiente para superar as limitações e torná-las popular.

# **14.2 Cenário Atual**

Apesar do grande avanço das tecnologias de RV e RA, a sua aplicação prática nas áreas de engenharia ainda é tímida e motivo de diversas pesquisas para seu uso prático e efetivo. O relatório Hype Cycle for Emerging Technologies é o Ciclo de Hype Gartner anual, fornece uma perspectiva inter-indústria sobre as tecnologias e tendências que estrategistas de negócios, líderes em inovação, líderes de R&D, empreendedores, desenvolvedores de mercado global e equipes de tecnologia emergente devem sempre considerar no desenvolvimento de carteiras de tecnologia emergente. Segundo o "Hype Cycle" (Gartner, 2017), podemos observar na Figura 14.1, que ambas as tecnologias RV e, logo seguida pela, RA estão saindo do "vale da desilusão" e iniciam lentamente o crescimento para o "aclive da iluminação", definida como a fase onde ocorre uso e a celebração da razão, fase esta pela qual os seres humanos entendem o universo e melhoram sua própria condição.

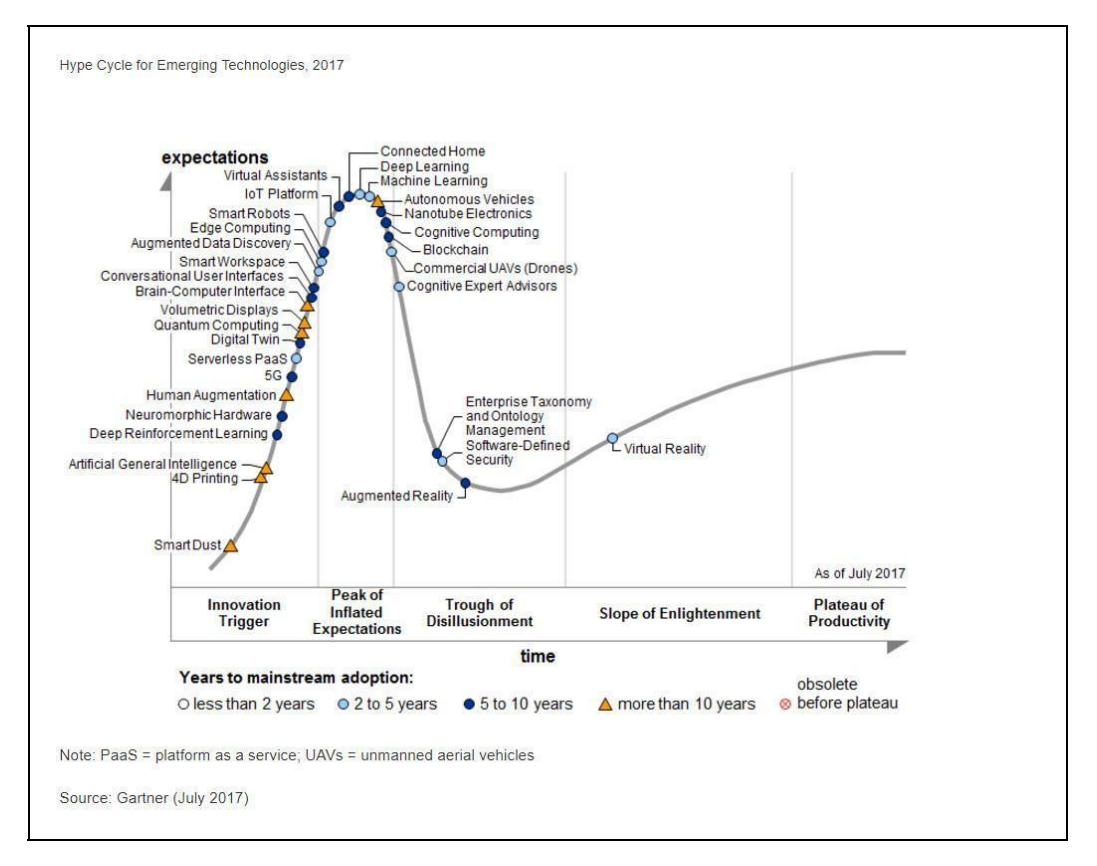

Figura 14.1 - Tecnologias Emergentes. Fonte: Gartner (2017)

O ecossistema em torno do conteúdo e dos serviços virtuais precisa evoluir para que sua criação e distribuição funcionem corretamente. A velocidade da internet, o projeto do óculos, o poder gráfico e o próximo ciclo dos consoles serão catalisadores importantes neste crescimento.

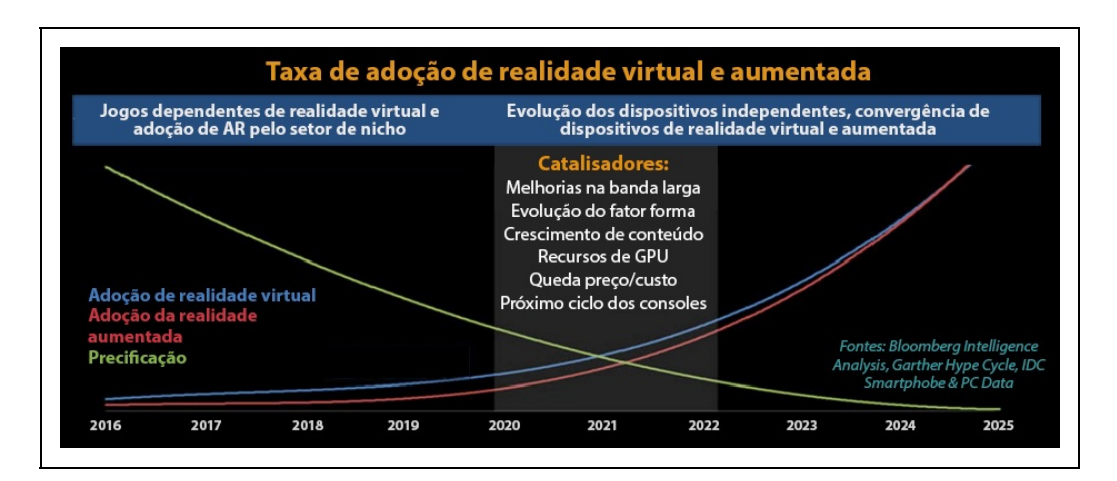

Figura 14.2 - Taxa de adoção de RV e RA [https://www.bloomberg.com.br/blog/o-mundo-virtual-pode-serrealidade-ate-2020/ ]

De acordo com a **Global Virtual Reality Software Market and Forecast** o ranking das aplicações pode ser classificado da seguinte forma mundialmente:

- 1. Videogames,
- 2. Video Entertainment,
- 3. Eventos ao vivo,
- 4. Bem Estar,
- 5. Turismo,
- 6. Social,
- 7. Cuidados da Saúde,
- 8. Engenharia,
- 9. Imobiliárias,
- 10. Educação,
- 11. Varejo,
- 12. Outros.

O marketing corporativo pode ser fundamental para gerar um amplo interesse pela VR no curto prazo. O marketing com o uso da VR vai atingir os consumidores nos próximos anos, incentivando o envolvimento com a tecnologia.

As vendas do comércio eletrônico devem se beneficiar com a adoção da VR nas compras on-line. Os estúdios de cinema devem expandir a audiência, com empresas como Legendary Pictures e Disney investindo em Magic Leap e Jaunt. Possibilidades como um escritório virtual em casa estão mais adiante nesse fluxo, mas poderão motivar o envolvimento do consumidor com a VR nos ciclos posteriores.

# **14.3 Estudo de Caso em Engenharia Elétrica**

### **14.3.1- Engenharia Elétrica: Associando Técnicas de Holografia com Práticas BIM para Design de Subestação Elétrica**

O surgimento das técnicas BIM (Building Information Modeling) mudará os

procedimentos tradicionais de design e manutenção para subestações elétricas. Além disso, a Holografia Computacional, suportada por computadores portáteis, têm o potencial de permitir o trabalho de engenharia simultânea, com base em capacidades de realidade mista e visão de computador. Acredita-se que este conjunto de ferramentas irá aumentar as decisões de design de engenharia. Neste trabalho, propomos um conjunto de técnicas para suportar um projeto de subestação completa, que é criado usando conceitos BIM que exploram os benefícios do mundo holográfico.

As experiências demonstraram que o acoplamento dessas técnicas tem o potencial de reduzir a curva de aprendizado dos usuários, uma vez que altera o caminho da colaboração entre diferentes especialistas profissionais considerando as intenções de simulação.

# **14.3.2- Introdução**

Uma subestação de energia elétrica é considerada como um sistema altamente crítico de engenharia. Portanto, ferramentas de simulação baseadas em computador desempenham um papel muito importante na preparação de engenheiros para lidar com suas questões de segurança. Nos últimos anos, com o avanço da multimídia e RV, o setor de energia tem se beneficiado na obtenção de ambientes de simulação, com base nessas técnicas.

De fato, estes sistemas permitem reduzir os tempos de manobra, facilitar a comunicação entre as salas de controle remoto e os operadores no local, bem como melhorar a qualidade do serviço (Veh et al., 1996; Quintana e Mendonza, 2009). Além disso, RV tem se beneficiado com esse progresso, tanto em plataformas sofisticadas e populares (Kirner e Kirner, 2011).

Alguns estudos têm explorado RV para muitas aplicações arquitetônicas e de construção. RV tem potencial para ajudar os trabalhadores de manutenção, projetos e gestão, evitando erros e acidente (Kirner e Kirner, 2011).

Da mesma forma, as iniciativas do BIM cresceram com ferramentas de projeto que fornecem as capacidades necessárias para uma especificação de uma subestação na fase de projeto, gestão e simulação, por exemplo, a criação dos softwares SDS Design Suite® e Inventor ®.

Assim, o objetivo geral deste trabalho é avaliar as práticas de BIM para a gestão

e planejamento/operação de procedimentos de subestações elétricas. Devido aos projetos de subestações de energia serem cada vez mais complexos e exigem prazos de entrega mais curtos. Além disso, a necessidade de reduzir os custos obriga os engenheiros não apenas a otimizar seus layouts, mas também a usar os procedimentos de projeto com a máxima eficiência, sem desistir da máxima segurança em relação à informação gerada (Vasconcellos e Hernandes, 2015).

# **14.3.3 BIM (Building Information Model)**

O BIM é uma representação digital das características físicas e funcionais de uma instalação, que consiste em uma única fonte compartilhada de informações formando uma base de dados confiável para as decisões ao longo de todo o seu ciclo de vida, desde estudos preliminares até ao fim da sua vida útil.

Desta forma, o BIM traz quantidades e propriedades de componentes tais como características técnicas, exemplos e fabricantes, não apenas um desenho 3D, ou seja, um modelo contido pela geometria das instalações. Ele torna imperativo ao representar um projeto como uma combinação de "modelos geométricos", seus atributos e a relação desses "modelos geométricos" com outros componentes.

Um aspecto do software BIM é que eles definem os objetos em termos paramétricos e pelas relações com outros objetos, de modo que se um parâmetro de um objeto é alterado, todos os parâmetros dependentes são atualizados automaticamente (Vasconcellos e Hernandes, 2015). O BIM oferece a oportunidade de realizar o projeto em espaço "virtual" e definir as informações necessárias antes do uso dos recursos. Em vez de enfrentar problemas e conflitos durante a fase de construção, o BIM oferece a oportunidade - a todos os participantes no processo de projeto - de usar aplicativos baseados em computador para, por exemplo, visualizar o modelo 3D, para antecipar problemas enquanto os projetos ainda estão em andamento. Isto torna possível identificar e selecionar a forma mais adequada de ação na correção ou melhoria do projeto, muito antes do detalhe, especificação ou construção da instalação (The National BIM Stardard).

Para os profissionais envolvidos em um projeto, o BIM permite que o modelo virtual seja transferido da equipe de projeto para as equipes de construção e montagem, incluindo subfornecedores e, em seguida, para o proprietário. Cada profissional adiciona seus dados específicos à disciplina ao banco de dados, que será compartilhado com toda a equipe. Isso reduz a perda de informações que

tradicionalmente ocorre entre as diferentes equipes envolvidas e fornece informações mais completas aos proprietários de instalações mais complexas.

Com isso, a filosofia BIM é útil e deve ser aplicada ao processo de projeto de subestação. Para o caso específico de grandes subestações elétricas, o processo BIM pode ser acelerado ainda mais se a ferramenta BIM permitir o uso de componentes, estruturas e conjuntos padronizados e pela reutilização desses conjuntos nos projetos (Vasconcellos e Hernandes, 2015).

# **14.3.4 Realidade Virtual Aplicada**

A RV pode ser definida como uma técnica computacional usada para criar um ambiente artificial, no qual o usuário tem a sensação de estar dentro deste ambiente e ter a capacidade de navegar, modificar e interagir com seus objetos de maneira intuitiva e natural" (Cardoso e Lamounier, 2006).

Dentre algumas das aplicações mais tradicionais estão na área médica os principais são cirurgia e reabilitação, educação e entretenimento, simulações militares, sistemas de manufatura, robótica e visualização da informação. Em alguns procedimentos de treinamento recriados por RV incluem atividades como montagem, desmontagem, manutenção e operação de equipamentos e estruturas complexas, sem expor os participantes e os equipamentos reais a riscos inerentes destas atividades (Burdea e Coiffet, 2003).

Ambientes de RV compõem valiosas ferramentas para treinamento e operação de sistemas críticos de engenharia. Por se tratar de modelos de interface humanocomputador altamente representativos, esses sistemas diminuem as diferenças entre o modelo de operação virtual e o modelo real, propiciando aos operadores uma experiência única de interação. Além disso, possibilitam a realização de treinamento à distância sem perda significativa de informação visual.

As aplicações de RV em subestações de energia elétrica, no entanto, vão além de controle supervisório e operação de manobras (Burdea e Coiffet, 2003; Lorensen e Cline, 1987; Okapuu-von Veh et al., 1996). O planejamento da manutenção nos pátios ou nos equipamentos também pode ser consideravelmente auxiliado por cenários virtuais. Que foi estudado no trabalho de viabilidade de expansão da subestação de Xochimilco (México) (Lorensen e Cline, 1987).

O uso de ambientes virtuais de subestações se proporciona economia de tempo e

de gastos, uma vez que os operadores não necessitam se deslocar para estarem dentro da subestação a ser estudada (Barata et al., 2015; Barcelos et al., 2013).

### **14.3.5 Trabalhos Correlatos**

Para desenvolvimento deste trabalho buscou estudar trabalhos relacionados ao desenvolvimento de aplicações baseadas em técnicas de Realidade Virtual que utilizaram os conceitos de BIM para projeto, manutenção, operação ou ensino para o desenvolvimento de sistemas de engenharia. Definimos as palavras Building Information Modeling e Subestações de energia elétrica para selecionar os trabalhos correlatos, poucos trabalhos foram encontrados. Pesquisas com outras palavras também foram realizadas com apenas BIM. Os trabalhos que estavam com maior relação a este foram selecionados e citados a seguir.

1) RA para Automação de Subestação Utilizando a Comunicação IEC 61850 (Samim et al., 2013). Este artigo combinou IEC 61850 com RA para adicionar informações visíveis ao usuário para uma subestação de energia. Foram usados marcadores e um smartphone para implementar o sistema, que se conecta com o SCADA para receber as informações do equipamento da subestação. Este trabalho conclui que um sistema simples de RA pode prover valores significativos para manutenção e inspeções regulares, assim, reduz tempo requerido para essa tarefa e ajuda os engenheiros na manutenção dos equipamentos;

2) Treinamento Virtual de Vigilantes de Incêndio Através de Ambientes Imersivos 3D (Microsoft, 2017b). Este artigo apresentou um aplicativo de RV interativo para treinar especialistas em prevenção de riscos ocupacionais e mais precisamente sobre segurança contra incêndio em edifícios. A plataforma permite a simulação de incêndios em todo o edifício. O fogo simulado vai reagir com o ambiente, propagando-se de maneiras diferentes, dependendo de vários fatores físicos. A modelagem em BIM foi aplicada à logística da simulação, dando diversas informações sobre o edifício. Destas formas os novos bombeiros beneficia-se da experiência realista oferecida pela RV e adquirem conceitos relativos à segurança ao trabalhar em um incêndio de forma interativa;

3) Innovative approach to the substation design using BIM technology (Kokorus et al., 2016). Este estudo desenvolveu um software baseado em um modelo hospedado BIM, contendo todas as informações dos equipamentos. Ele foi desenvolvido de forma que mostra uma estrutura completa do modelo e suporta

trabalhar (editar ou trocar) nessa estrutura em CAD e em nível de banco de dados. O método BIM, que é a base do software, é uma nova abordagem no mundo do design e fornece soluções para a abundância de questões que os engenheiros lidam com em cada projeto, todos os dias. O tempo de projeto da subestação é reduzido consideravelmente e o processo de projeto é simplificado e lógico. Através de uma visão completa de uma subestação e seus aspectos importantes, o software fornece um design rápido, fácil e eficiente. Oferecendo interação entre designers de diferentes ramos. Foram desenvolvidos diverso módulos para que facilitasse o trabalho dos engenheiros;

4) Aplicação de Metodologia BIM no Projeto e Construção de Grandes Subestações (FEI, 2017). Este artigo descreve as soluções adotadas no desenvolvimento de um pacote BIM para projetos de grandes subestações. Eles criaram um biblioteca de modelos 3D modelados parametricamente, coletaram dados e criaram um banco de dados, na ferramenta do BIM inseriram a interoperabilidade e interface IFC para troca de dados e implementaram o cálculo e análise do sistema de proteção. E conseguiram diversos benefícios para a engenharia de subestações, como, por exemplo, gerenciamento de todo o ciclo de vida do processo, determinação de fatores críticos de execução e de custos na fase inicial de planejamento, capacidade de identificação de interferências, elaboração automática de listas de materiais, geração automática de desenhos 2D associados ao modelo 3D, entre outros;

5) Uso do BIM em Projetos de Infraestrutura (CTI 2017). Este trabalho utilizou das ferramentas BIM, navegando pelas várias soluções Autodesk®, para o planejamento de todas as etapas da construção de uma barragem e usina hidroelétrica. Concluíram que ao se construir um modelo virtual de uma obra são necessários conhecimentos e procura de soluções que passam pelas várias disciplinas envolvidas. Isso viabiliza a discussão de aspectos que normalmente só seriam percebidos durante a execução da obra, com todos os conhecidos transtornos resultantes.

Como podemos observar, os trabalhos 1, 3, 4 e 5 possuem um objetivo em comum, planejar uma obra utilizando do conceito ou ferramentas BIM. Ja objetivo do trabalho 2 é utilizar dos benefícios do BIM para simular um ambiente próximo do real sem que os bombeiros sofram algum risco de vida. Assim como o trabalho 2 o objetivo deste trabalho é utilizar das simulações em RV, construída com ferramentas BIM para auxiliar a manutenção e operação de Subestações Elétricas.

A Tabela 14.1 apresenta um julgamento entre os trabalhos correlatos em relação aos aspectos pertinentes de e uso do BIM e RV.

| Trabalhos                   | <b>BIM</b> | RV | Simulação | Subestação de energia |
|-----------------------------|------------|----|-----------|-----------------------|
|                             |            |    |           | X                     |
| $\mathcal{D}_{\mathcal{L}}$ | X          | X  | X         |                       |
| 3                           | X          | X  |           | X                     |
|                             | X          | X  |           | X                     |
|                             | X          | X  |           | X                     |

Tabela 14.1. Tabela comparativa entre os trabalhos correlatos.

A manutenção e operação de subestações de energia elétrica são processos muito importantes, que necessitam de organização e um bom planejamento, pois fazem parte do dia a dia dos engenheiro e técnicos. Espera se que com a simulação desses processos, construída com uma modelagem paramétrica, diminuam os risco de acidentes, erros, tempo de resposta e investimentos (Sistemas Telemedicina Internacionais, 2017).

Com o estudo de outros trabalhos é possível afirmar que, apesar do BIM ser uma ferramenta muito pouco usada, devido aos custos, porém, ela vem trazendo diversos benefícios nas obras. Espera-se que, assim como em outros estudos, ela possa auxiliar no projeto de manutenção e operação de subestações, por este, possuir várias partes envolvidas, muitas vezes sobrepostas em suas funções com necessidade de realizar a partilha de dados durante vários processos. Isto envolve arquitetos, engenheiros estruturais, engenheiros civis, engenheiros de sistemas elétricos e mecânicos, avaliadores de energia, designers e gerentes de instalações.

Um efeito natural de vários membros participando concomitantemente no processo global é também um aumento dos esforços de coordenação e documentação necessários. A troca de informações e a partilha entre diferentes sistemas de comunicação e disciplinas levou a várias abordagens na modelagem da informação para criação de novas especificações. Assim as empresas podem utilizar do BIM para melhorar a qualidade do modelo de construção, manutenção e operação e torná-lo mais artístico, mais fácil de ser trabalhado e mais preciso.

No futuro, a utilização do modelo BIM durante todo o ciclo de vida da instalação promoverá uma eficiente partilha de informação baseada na Web nos mercados de Arquitetura, Engenharia, Construção e Construção de Propriedade e Exploração (AECOO). Por exemplo, as pessoas podem usar o BIM para criar uma linha de tempo e uma sequência de instalação para serem adicionadas aos componentes de um modelo 3D. Eles também podem criar uma simulação de RV permitindo que todos os envolvidos tenham uma melhor compreensão da instalação dos componentes, de como se dará a operação e ou manutenção. Os modelos BIM também podem ser usados no rastreamento da saúde de uma subestação e para fazer melhorias no futuro (Eastman et al., 2008).

# **14.3.6 Descrição do Desenvolvimento do Ambiente Virtual**

Este projeto está em fase de desenvolvimento e requer algumas etapas para a criação do ambiente de RV. Como protótipo, foi utilizada uma subestação da CEMIG. Assim a metodologia proposta neste artigo é composta pelos seguintes estágios:

- A. Aquisição de informações sobre as características da subestação (planos CAD, fotos, vídeos e catálogos de equipamentos), por meio de um protocolo padronizado;
- B. Definição de técnicas para modelar os componentes tridimensionais de uma subestação, contemplando suas informações construtivas e necessárias para fins de controle, operação e manutenção na simulação;
- C. Geração de uma base de dados de cada equipamento modelado;
- D. Geração do ambiente tridimensional;
- E. Modelos de interface padronizados para melhor controle de navegação, leitura de informações de componentes elétricos e simulação de ocorrências.

Criando e Exportando e Bim Para O Unity3d®

Devido à grande quantidade de informações contidas em um modelo BIM,

construir um ambiente virtual realista e que seja capaz de simular todas as propriedades, podendo planejar a manutenção de uma subestação, sem ter a necessidade de coletar projetos ou ter que ir ao local da obra, torna se um trabalho detalhista. Assim, o processo de concepção requer vários passos e pode variar dependendo do uso do ambiente, como mostrado na Figura 14.3.

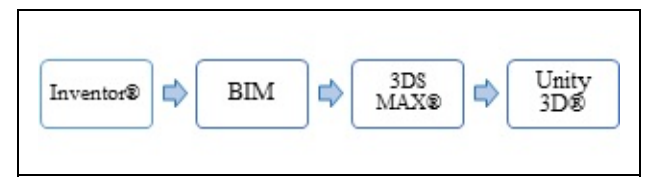

Figura 14.3. Pipeline para criação do protótipo.

A partir de fotos e documentos de construção (CAD, arquivos de componentes, documentação do fabricante etc.), inicia-se a construção de modelos 3D que irão compor o ambiente virtual (modelagem física e de informação) no Inventor®. A animação de cada modelo é modelada no 3DSMAX®, então é validada e inserida em uma Biblioteca de Modelos, que agrupa ainda fotos e outros documentos.

Para a construção do ambiente virtual, conforme mostrado na Figura 14.4, a ideia é utilizar de um sistema que permite a conversão de plantas da subestação em CAD em ambientes virtuais (geração semiautomática para ambientes virtuais, por meio do projeto CAD 2D) (Microsoft, 2017c) . Usando tal mecanismo, um ambiente VR incompleto é gerado, sem cabos e conexões entre os objetos elétricos virtuais distintos. Por fim cria-se os cabos, com script de parábola editável, assim como no ambiente real. Por sua vez, o projeto é enviado para a fase de associação. Aqui, cada elemento do modelo virtual é associado a um identificador dentro do sistema SCADA (Scalvini 2010), gerando condições no ambiente virtual, para apresentar o estado de cada componente monitorado.

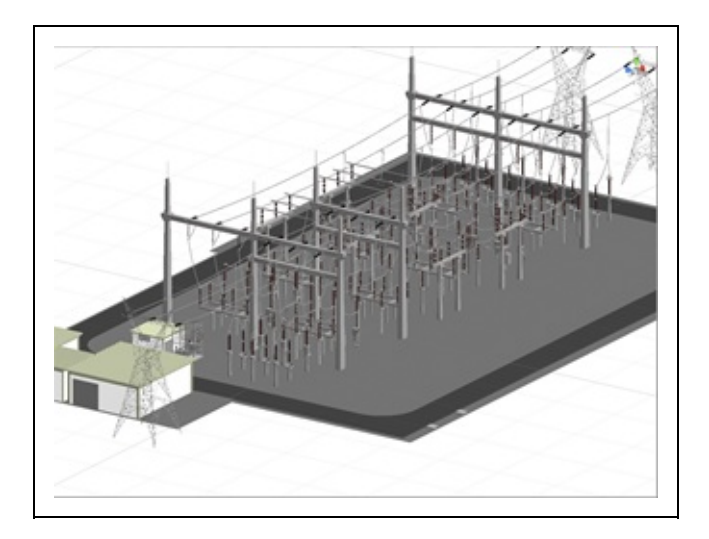

Figura 14.4. Subestação Completamente construída para ambiente Holográfico

Este projeto ainda está em desenvolvimento, a ideia é criar módulos de simulação para auxiliar os processos de manutenção e operação em subestações e estudar os impactos causados pela aplicação.

Vários trabalhos que usam RV tiveram resultados satisfatórios em soluções para sistemas críticos de engenharia (Barata et al., 2015; Barcelos et al., 2013; Bille et al., 2014; Diez et al., 2016; Hagedorn and Döllner, 2007; Okapuu-von Veh et al., 1996; Quintana and Mendoza, 2009) a maioria relatou que tiveram diminuição do tempo de operação, menor número de falhar, menos acidentes e diminuição de custos em todos as etapas do projeto. Com a junção da RV e BIM espera-se que os benefícios sejam bem maiores e mais precisos, já que com o BIM é possível acompanhar todas as etapas e alterar os dados sem que haja perda ou inconsistência de documentação.

Através da criação e aplicação do protocolo de aquisição de informação das subestações, foi possível gerir de forma eficaz as questões relacionadas com os dados necessários para iniciar o processo de construção, o que também o tornou um instrumento eficaz para a validação deste material.

Com relação às regras da convenção para modelagem, foi possível identificar que estas são fundamentais para o processo que está associado com tarefas de automação, além de proporcionar melhor desempenho e fluidez ao navegar pelo sistema.

Para trabalhos futuros pretendemos criar módulos que auxiliam nos cálculos, visualização e edição de um ambiente virtual e validar o sistema em conjunto com uma equipe de engenheiros especializados.

# **14.4 Estudo de Caso em Engenharia Biomédica**

### **14.4.1 Visualização holográfica em tempo real de coração 3D originado de tomografia coronária para diagnósticos de múltiplos médicos**

As técnicas de imagem médica desempenham um papel importante no processo de diagnóstico. Através destas técnicas, é possível observar e analisar detalhes ocultos da anatomia humana, o que é crítico para o sucesso de cirurgias ou tratamentos clínicos. No entanto, para fazê-lo, uma experiência extensa na análise de imagens médicas digitais é solicitada para os médicos. Portanto, a precisão e a melhor tecnologia no tratamento dessas imagens devem ser fornecidas. Em particular, de acordo com o Centro de Controle e Prevenção de Doenças, cerca de 610.000 pessoas morrem de doença cardíaca nos Estados Unidos todos os anos - isto é, 1 em cada 4 mortes.

Assim, as ferramentas computacionais para lidar com essa realidade chocante também são imperativas. Neste contexto, as tecnologias emergentes, como a Realidade Mista (RM) e a Holografia, estão crescendo rapidamente. Eles permitem que 1) a criação de modelos de computação virtual de alta definição de órgãos humanos e; 2) interfaces de interação direta de manipulação direta com esses modelos 3D dentro de um ambiente holográfico. Este trabalho [REF???] propõe um conjunto de algoritmos para apoiar a geração de modelos tridimensionais de coração virtual a partir da tomografia coronariana. Por sua vez, esses modelos são apresentados em tempo real, uma experiência holográfica compartilhada com o HoloLens da Microsoft. Como resultado, é fornecida uma solução tangível de diagnóstico médico colaborativo, utilizando conceitos de realidade compartilhada com outros dispositivos de RM ou RA, como o Vive da HTC, ou o Oculus Rift.

# **14.4.2 Introdução**

A integração das tecnologias da informação e da comunicação traz muitos benefícios sociais, econômicos e políticos, com alta satisfação, redução de custos e expansão do acesso à Saúde (Sistemas Telemedicina Internacionais, 2017). Nos últimos anos, o processo de diagnóstico foi amplamente auxiliado por

técnicas de imagem. Essas imagens permitem que os médicos estudam a anatomia do paciente, sem a necessidade de procedimentos invasivos. Neste caso, Tomografia Computadorizada (CT) é o processo de diagnóstico mais comum. No entanto, a interpretação de dados de imagem requer muito tempo de treinamento.

As doenças cardiovasculares desempenham um papel importante na morbidade geral e deficiência, representando um dos maiores encargos para a maioria dos sistemas de saúde (CDC, 2016). A telemedicina pode reduzir a pressão sobre os especialistas médicos (que são limitados em número) e ampliar seus conhecimentos para pacientes em locais isolados ou remotos. Na verdade, a telemedicina parece particularmente promissora em doenças cardiovasculares, porque as intervenções iniciais e personalizadas são extremamente econômicas em termos de economia de vida e recuperação funcional.

Experimentos mostram que a telecardiologia tem vantagens para indivíduos que são pacientes na interação entre cuidados primários e secundários.

Além disso, os médicos de clínica geral (GPs) podem ter ganho educacional adicional e as consultas de acompanhamento hospitalar também podem ser reduzidas em número (Scalvini, 2010). A reconstrução de imagens médicas em modelos 3D pode melhorar este processo de interpretação. E, quando esses modelos são compartilhados entre ambientes virtuais, é possível criar uma experiência que permita aos médicos participar de uma solução colaborativa de diagnóstico médico.

Este trabalho propõe uma técnica de reconstrução 3D da tomografia coronária para apoiar o diagnóstico médico dentro de um contexto de telemedicina. O objetivo é apresentar o modelo 3D reconstruído em uma visualização holográfica em tempo real, podendo compartilhar essa experiência com o HoloLens da Microsoft em um ambiente médico colaborativo.

### **14.4.3 Fundamentos**

#### **A. Angiografia e Tomografia computadorizada coronária**

A angiografia por tomografia computadorizada coronária (CCTA) utiliza uma injeção de material de contraste rico em iodo e tomografia computadorizada (TC) para examinar as artérias que fornecem sangue ao coração e determinar se foram reduzidas pelo acúmulo de placa. As imagens geradas durante uma tomografia computadorizada podem ser reformatadas para criar imagens tridimensionais que podem ser visualizadas em um monitor, impressas em filme ou transferidas para mídia eletrônica (Sociedade Radiológica da América do Norte, 2017);

#### **B. Reconstrução do modelo 3D das técnicas de imagens**

As imagens médicas são obtidas através de várias técnicas diferentes, de acordo com um órgão ou aspecto específico que deseja observar. Assim, os dados resultantes também são muito heterogêneos, exigindo diferentes abordagens para serem interpretadas. A tomografia foi escolhida como objeto de interesse, porque é uma das técnicas mais usadas para obter modelos 3D do coração humano. Os dados gerados pela tomografia são sobre a densidade tecidual, armazenados em formato 16 Bit, suportando até 65536 variações, embora o alcance as densidades do corpo humano normalmente não seja tão grande, exigindo a seleção de uma janela de intervalos para analisar com Limites superiores e inferiores na densidade. A Figura 14.5 mostra duas fatias amostrais de uma tomografia torácica.

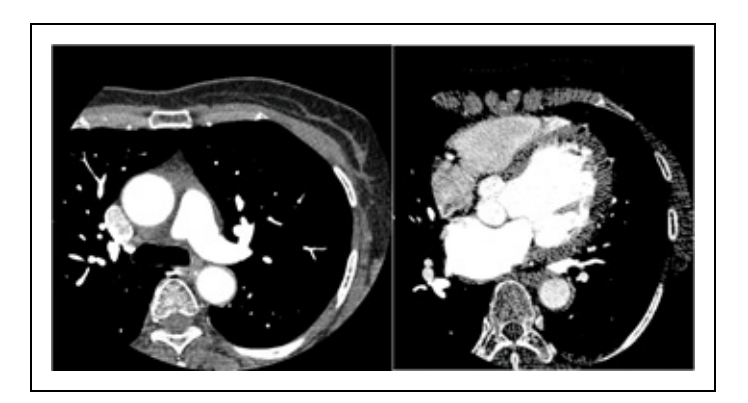

Figura 14.5. Molduras de amostras de tomografia torácica do coração.

Conforme observado na Figura 14.5, os tons de cinza representam a densidade do tecido. Portanto, é possível selecionar uma densidade específica para análise posterior, bem como para gerar modelos em 3D. Cada quadro da tomografia representa uma fatia da parte superior do corpo do paciente, em uma posição específica. Por sua vez, esta posição é alterada na próxima moldura, a fim de obter uma fatia de outra porção do corpo, cobrindo toda a área de interesse. O modelo 3D é gerado agregando dados contidos em todas as fatias em um objeto geométrico sólido.

O processo de geração de um modelo sólido 3D a partir das imagens de tomografia requer uma técnica para detectar os limites dos tecidos e gerar a representação 3D apropriada. Um dos algoritmos mais populares, amplamente utilizado pelo software de reconstrução 3D é o Marching Cubes (Lorensen e Cline 1987). Este algoritmo funciona dividindo o espaço em células cúbicas e processando cada conteúdo celular individualmente, resultando em um dos 14 padrões 3D predeterminados. No final, é gerada uma superfície de alta densidade pelo algoritmo. Um algoritmo alternativo, chamado Marching Tetrahedra, também é proposto. No entanto, requer mais poder computacional, uma vez que em vez de processar um único cubo por célula; O algoritmo irá interagir com 6 tetraédrica (Doi e Koide, 1991).

Outra abordagem que será apresentada neste trabalho é o processamento de fatias individuais, a detecção de suas bordas e, em seguida, a reconstrução da geometria conectando as fatias. Esta abordagem tem a vantagem de aumentar o controle sobre a densidade da malha, otimizando os contornos gerados, embora existam alguns problemas na conexão de fatia, como a decisão de como escolher regiões correspondentes em fatias vizinhas.

#### **C. O Padrão DICOM**

Este padrão, designado Digital Imaging and Communications in Medicine (DICOM), incorpora uma série de melhorias importantes nas versões anteriores do padrão ACR-NEMA (NEMA, 2018). Um dos recursos mais utilizados no DICOM é o subconjunto Store, que define regras para a codificação de arquivos de imagem, como cabeçalho de arquivo, tags que definem propriedades e locais para armazenar os dados brutos.

#### **D. Telecardiologia**

A telecardiologia tem sido amplamente utilizada no diagnóstico de arritmias e para o manejo de pacientes com doenças cardiovasculares crônicas. É importante notar que em muitas condições cardiovasculares, como síndromes coronarianas agudas, a oportunidade de oferecer um diagnóstico e tratamento imediatos melhorará os resultados em termos de mortalidade e recuperação funcional (Scalvini, 2010).

Nessa situação, médicos e outros profissionais de saúde usam dados eletrocardiográficos que são transmitidos remotamente, em tempo real, para

interpretação por um especialista. Isso permite que pessoas especializadas sejam acessadas por especialistas em locais remotos. O avanço da tecnologia está tornando mais fácil e menos dispendioso configurar redes sem fio ou de satélite para esse fim, aumentando sua eficácia e facilidade (Medical Life Science, 2017).

#### **E. Interfaces de visualização / interação em 3D**

Várias visualizações em 3D foram propostas. Este artigo centra-se na Realidade Virtual, Realidade Mista e Holografía Computacional, descrita a seguir.

1) Realidade virtual: A RV é descrita como uma interface de usuário avançada, baseada nos 3 "I"s: interação, imersão e imaginação (Burdea e Coiffet, 2003) . Os aplicativos de RV estão em todos os lugares, desde jogos até visualização médica.

2) Realidade mista / holografia computacional: A Realidade Misturada (MR) pode ser definida como a "amplificação da percepção sensorial através de recursos computacionais" (Cardoso e Lamounier, 2006). Ele permite uma interface mais natural ao trabalhar com dados e imagens gerados por computador em dados de computação e informações do mundo real. Uma das características mais importantes da MR é que a interação ocorre dentro do ambiente real que envolve o usuário, garantindo-lhe as condições para interagir com esses dados naturalmente. Assim, MR usa a associação de RV e ambiente real, oferecendo ao usuário uma melhor percepção do meio ambiente e favorecendo sua interação.

3) Holografia Computacional: Uma imagem holográfica pode ser trazida à vida por uma exibição 3D holográfica (uma exibição que opera devido à interferência de luz coerente), ignorando a necessidade de fabricar uma "cópia impressa" do padrão de interferência holográfica de cada vez. Consequentemente, nos últimos tempos, o termo "holografia gerada por computador" é cada vez mais usado para denotar toda a cadeia de processo de preparação sintética de frentes de onda de luz holográfica adequadas para observação. Devido à tecnologia de computador portátil, é possível trazer, em tempo real, mapeamento interno e interação com hologramas em um ambiente de Realidade Mista, permitindo ao usuário trabalhar com conteúdo digital como parte do mundo real.

#### **F. Microsoft HoloLens e HTC Vive**

HoloLens é um computador holográfico vestível baseado na Realidade Mista e

incorporado em um fone de ouvido que permite ao usuário ver, ouvir e interagir com hologramas dentro de um ambiente, como uma sala de estar ou um espaço de escritório. A Microsoft construiu o fone de ouvido sem a necessidade de conexão sem fio com um computador e usou lentes de alta definição e tecnologia de som espacial para criar essa experiência holográfica imersiva e interativa (Microsoft 2017a).

O HTC Vive é um fone de ouvido de Realidade Virtual projetado para utilizar a tecnologia de escala de sala, transformando uma sala em espaço 3D através de sensores, com o ambiente virtual permitindo que o usuário navegue naturalmente, com a capacidade de caminhar e usar controladores movidos por movimentos para manipular vividamente objetos , Interaja com precisão, se comunica e experimenta ambientes imersivos (HTC, 2017).

#### **G. Experiências holográficas compartilhadas**

Uma experiência holográfica compartilhada é quando duas ou mais pessoas estão experimentando o(s) mesmo(s) objeto(s) holográfico(s). Pode ser no mesmo ou diferentes ambientes. A chave para as experiências holográficas compartilhadas é que vários usuários vêem os mesmos hologramas no mundo em seu próprio dispositivo (Microsoft, 2017b).

O MS HoloLens mantém os hologramas no lugar usando vários sistemas de coordenadas para acompanhar a localização e a orientação dos objetos. Quando esses sistemas de coordenadas são compartilhados entre dispositivos, é possível criar uma experiência compartilhada que permita ao usuário participar de um mundo holográfico compartilhado. A Figura 14.6 mostra um exemplo de experiência compartilhada com HoloLens (Microsoft 2017c) .

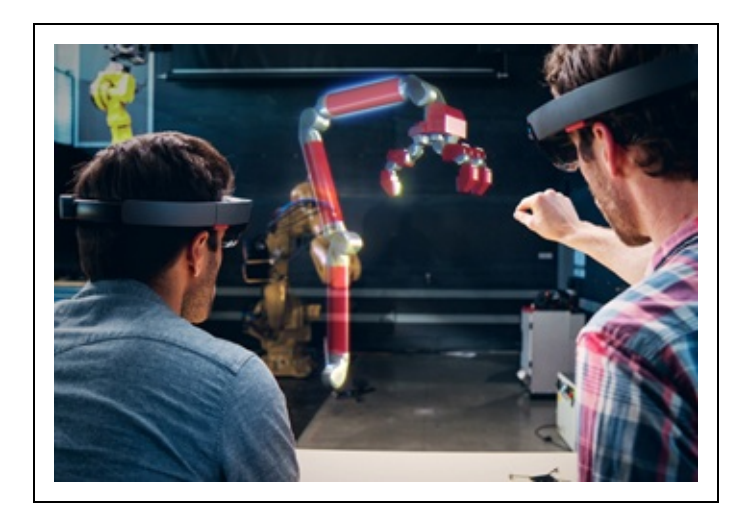

Figura 14.6. Experiência holográfica compartilhada usando HoloLens. Fonte (Microsoft, 2017c) .

## **14.4.4 Trabalhos relacionados com o tema**

**A. Invesalius.** Este é um software livre, desenvolvido desde 2001 (CTI, 2017). Ele pode ser usado para abrir arquivos DICOM e gerar malhas 3D deles. É possível controlar a qualidade / complexidade da malha reduzindo o número de fatias utilizadas na reconstrução. Os modelos podem ser exportados para formatos populares, como .OBJ e VRML. Ele usa o algoritmo de cubos de marcha para Reconstrução em 3D. Pode ser executado no Windows, Linux e MacOs X.

**B. Amira.** Amira é um conjunto comercial de software para várias aplicações diferentes, não apenas a reconstrução médica. O módulo chamado "Amira para Ciências da Vida" é aquele que faz modelos 3D de arquivos DICOM (FEI, 2017). Ele pode visualizar arquivos DICOM, fazer medições e gerar os modelos 3D. O algoritmo usado para gerar os modelos é semelhante aos cubos de marcha.

**C. OsiriX.** OsiriX é um software comercial muito popular que está sendo desenvolvido nos últimos 10 anos (Osirix, 2017). Ele pode abrir arquivos DICOM, gerar modelos 3D e exportá-los para vários formatos, como .OBJ e .VRML. Este software é executado apenas nas plataformas, desktop e dispositivos móveis da Apple. Possui algumas ferramentas para refinar o modelo gerado, cortando os objetos resultantes ruidosos não desejados do arquivo final.

É importante notar que a holografia compartilhada em conjunto com a Telecardiologia ainda foi pouco explorada. Além disso, os sistemas relacionados são principalmente limitados à representação de imagem 2D e não possuem

manipulações diretas de modelos 3D reconstruídos. Assim, acredita-se que uma solução de ambiente colaborativo para o diagnóstico de tomografia coronária pode lidar com problemas médicos mais avançados. A próxima seção apresenta uma arquitetura de sistema para suportar esse tipo de aplicativo.

#### **Desenvolvimento de sistema**

Os objetivos específicos deste projeto são os seguintes:

- Obter um modelo 3D de coração preciso que preserve os detalhes críticos como a vascularização.
- Obter modelos 3D complexos e controláveis, com opções para otimizar a quantidade de polígonos gerados.
- Fornecer opções de remoção de ruído e objetos indesejáveis dos arredores da área de interesse.
- Para gerar automaticamente modelos 3D do coração para serem usados em dispositivos de RV e RM.
- Implementar ambientes holográficos compartilhados e inserir o modelo de coração 3D, oferecendo opções de interação.

#### **Metodologia**

A metodologia do projeto foi organizada da seguinte forma:

- Análise algoritmos de detecção de borda, bem como algoritmos de geração 3D como cubos de marcha.
- Estudo do módulo de armazenamento padrão DICOM, para processar arquivos.
- Revise as técnicas de otimização para simplificar as regiões detectadas nas fatias.
- Revise técnicas de seção transversal para conectar as regiões nas fatias automaticamente.
- Revisar técnicas holográficas compartilhadas para fornecer a interação do modelo virtual.
- Estudo de caso implementando todos os recursos necessários.
- Avaliação do estudo de caso sobre sua eficiência computacional, facilidade de uso, qualidade do modelo e simplicidade.

#### **Resultados**

Para comprovar os conceitos apresentados, um plugin foi desenvolvido para ser executado no software de modelagem 3ds Max®. Este plugin é modular, permitindo posteriormente substituir qualquer parte por uma melhor, como se vê na Figura 14.7.

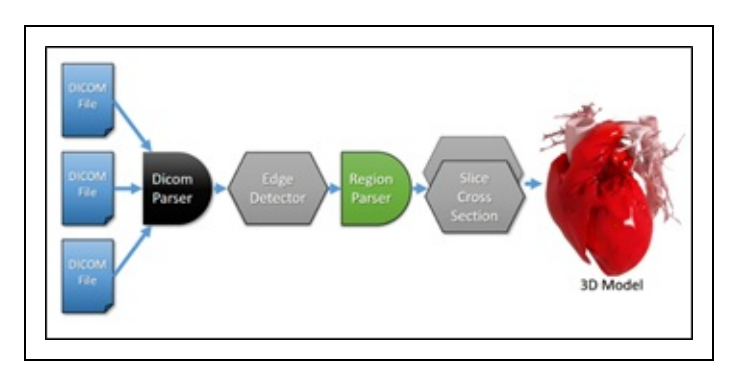

Figura 14.7. Arquitetura de plugins.

#### 1) Leitura e exibição de arquivos DICOM iniciais

Os arquivos DICOM seguem uma abordagem baseada em tags, onde cada tag contém um código de identificação e informações adicionais. O estudo de caso usa o idioma Maxscript para gerar um plugin dentro do software 3ds Max. Esse idioma pode ler e escrever arquivos. Um analisador simples foi desenvolvido para recuperar as tags de interesse de um arquivo DICOM, como dimensões da imagem, profundidade de bits e dados do paciente. O analisador usa uma tabela contendo o identificador da etiqueta e a função para recuperar as informações da tag, de acordo com o tipo de informação. Apenas algumas funções foram implementadas no momento, mas essa arquitetura permite expandir os módulos conforme necessário.

Depois de analisar as tags de arquivo, é possível recuperar os dados da imagem e colocá-lo na memória para processamento posterior. As funções de seleção da faixa de densidade e do centro da janela de interesse foram implementadas, permitindo um ajuste fino sobre os parâmetros para selecionar as regiões desejadas. A Figura 14.8 mostra a interface do usuário das funções desenvolvidas e um arquivo de amostra a ser aberto.

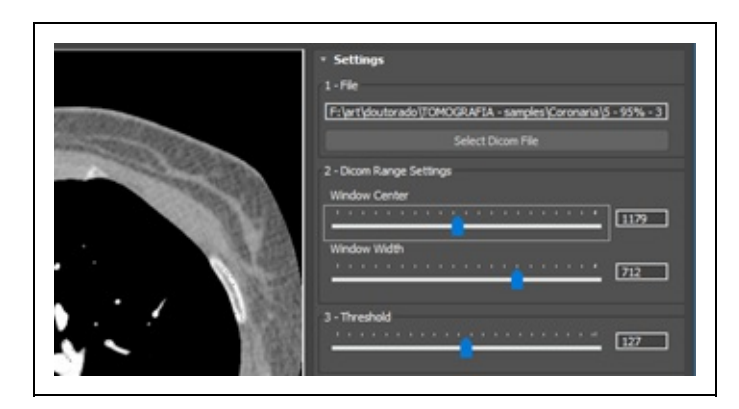

Figura 14.8: Arquivo DICOM aberto e gerenciado por funções desenvolvidas. Fonte:(NEMA, 2018)

#### 2) detecção de borda / rastreamento de região

Com as configurações de região de interesse ajustadas, a imagem é passada através de um filtro limiar, convertendo os pixels cinza em preto e branco (Treece et al., 1999). Esta etapa é necessária para implementar o algoritmo inicial de detecção de borda. O algoritmo do módulo do detector de borda consiste em um filtro de duas passagens. A primeira passagem aplicada às linhas e a segunda às linhas da imagem. Quando o algoritmo detecta uma mudança de alto contraste (de preto a branco), esse pixel é marcado como uma borda. A imagem resultante contém apenas as arestas detectadas pelo filtro, marcadas em vermelho e amarelo (detecções x e y).

Depois que as bordas são encontradas, o algoritmo de filtro de analisador de região detecta todas as regiões presentes na imagem usando um algoritmo de rastreamento de contorno. A primeira fase do algoritmo funciona digitalizando a imagem até encontrar um pixel marcado como borda. Em seguida, inicia um seguimento no sentido horário do contorno da região usando uma pesquisa de 8 vizinhos (Treece et al., 1999). Além disso, para evitar erros, a direção anterior do vetor é passada para a próxima detecção e a busca nos vizinhos começa com o pixel que será na mesma direção recebida, depois testando os pixels envolventes na sua "esquerda" e "Lado direito ", até que todo o bairro de pixels esteja fechado. Quando um contorno é encontrado, essa detecção termina e passa o pixel encontrado como o início da próxima detecção. O processo se repete até que não seja encontrado mais pixels ou encontre o pixel inicial e feche a região. O pixel inicial é marcado com uma cor diferente para habilitar sua identificação mais tarde. Os pixels de contorno também são marcados ao longo da detecção com uma cor ciana para evitar a detecção duplicada. Quando uma região é totalmente analisada, o algoritmo continua a busca na imagem para bordas não

separadas. Repetindo o processo até que todas as regiões sejam analisadas e armazenadas na memória. O loop é estabelecido por uma bandeira que é definida quando uma borda não analisada é encontrada. Quando a bandeira permanece desativada no final da digitalização, o algoritmo para o procedimento. A Figura 14.9 mostra a imagem limiar (a), o processo de detecção de borda (b) e o processo de análise de detecção de região (c).

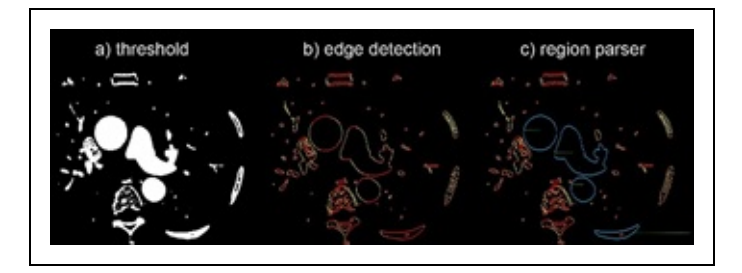

Figura 14.9: Limiar, detecção de borda e analisador de região.

Com todas as regiões analisadas, a próxima fatia deve ser processada, para fazer a seção transversal entre as duas fatias. O próximo passo é a geração da malha.

#### 3) Geometria de ruído

A geometria ruidosa pode ser prevenida nesta abordagem, estabelecendo um tamanho mínimo de região, eliminando as regiões sob esse limite. Também é possível trabalhar no pré-processamento, aplicando um filtro de desfocagem antes do limite, eliminando assim muitos pixels de ruído. Outra otimização possível é um filtro simples de 8 vizinhos que analisa se o pixel está isolado, eliminando-o neste caso.

#### 4) geometria gerada não desejada

Os ambientes de um órgão / estrutura de interesse muitas vezes também geram geometria, tornando o modelo pesado e obscurecendo a visão. Portanto, uma solução já foi implementada, que é uma máscara que seleciona as áreas a serem ignoradas durante o processamento. Juntamente com as otimizações na geometria do ruído, esta otimização pode ajudar a geração de modelos 3D mais limpos e melhores.

### 5) Malha de alta densidade

Um dos principais problemas do algoritmo de cubos de marcha é que os modelos

gerados são muito densos em número de polígono. Alguns softwares têm suas próprias técnicas de otimização, como explicado anteriormente. Ao trabalhar com seção transversal em fatia, é possível otimizar as regiões analisadas, de acordo com sua curvatura, removendo segmentos desnecessários em consonância com um limite de ângulo. Também é planejado implementar esta otimização entre o analisador de região e o módulo de seção transversal de fatia, com controle sobre o ângulo para definir o nível de otimização.

6) Aplicação de holografia computacional

A holografia computacional, apoiada por computadores portáteis, como a HoloLens, tem o potencial de permitir o trabalho médico simultâneo como uma segunda iniciativa de opinião, com base em capacidades de Realidade Mista e Visão de Computador.

Acredita-se que este conjunto de ferramentas irá aumentar as decisões de diagnóstico médico. A Figura 14.10 mostra uma prova de conceito em que um médico manipula um coração 3D, gerado pelo algoritmo proposto neste artigo, através do MS Hololens.

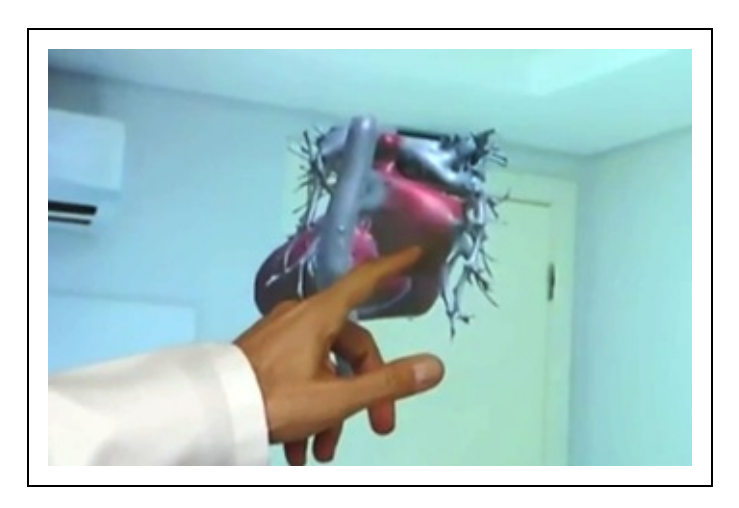

Figura 14.10: Holograma do coração 3D de uma tomografia computadorizada.

#### 7) Desenvolvimento da Realidade Compartilhada

Graças às experiências realizadas com HoloLens e HTC Vive, os observadores podem compartilhar uma experiência virtual, simultaneamente, em ambientes de RV e RA. Um desafio nesta experiência não foi apenas fazer com que a Vive e a HoloLens conversassem entre si, mas também para trazê-las para uma compreensão compartilhada do espaço.
O hardware incorporado no HoloLens (processador holográfico e sensores) é responsável pelo mapeamento espacial da sala onde os objetos holograph são projetados. Para compartilhar esse espaço com o HTC Vive, é necessário que o HoloLens saiba onde o HTC Vive está na sala para renderizar o objeto holográfico na posição correta para que todos os usuários vejam esse objeto na mesma posição. A Figura 14.11 mostra essa arquitetura.

A HoloLens pode fazer isso de duas maneiras. O primeiro é o uso de um algoritmo de reconhecimento de imagem executado no HoloLens para localizar o HTC Vive através das imagens geradas por sua câmera. Embora eficiente, este método sobrecarrega o processador do HoloLens e pode fazer com que a projeção de objetos holográficos não seja tão natural quanto deveria. Outra maneira de fazer isso, mas não tão bonito, seria criar um aplicativo para alinhar os dispositivos, então, quando o aplicativo HoloLens se conecta a este aplicativo, o aplicativo entra no "modo de alinhamento". HoloLens fala, levando o usuário a pegar um dos controladores ao vivo e atravessá-lo com um controlador 'fantasma' flutuante. Uma vez que os controladores reais e holográficos estão alinhados, o usuário puxa o gatilho e a voz orgulhosamente anuncia: "Você está agora alinhado". Não há limite para quantos médicos podem participar.

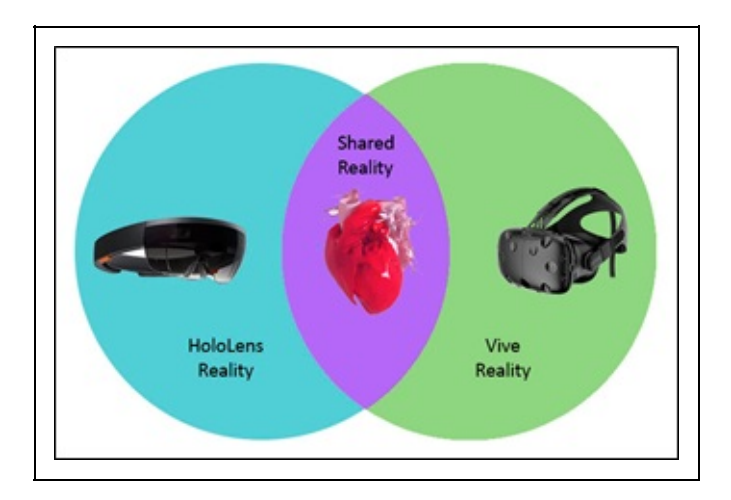

Figura 14.11: HoloLens à esquerda e Vive à direita. HoloLens identifica a posição da Vive e projeta o modelo do coração no meio ambiente para compartilhá-lo com o Vive.

## **14.5 Considerações Finais**

Neste trabalho, um conjunto de algoritmos foi proposto para reconstruir um modelo virtual de um coração 3D a partir de uma tomografia coronária, apresentado em tempo real, experiência holográfica compartilhada. Como

resultado, o ambiente médico colaborativo é fornecido para suportar a solução de diagnóstico. Os ambientes de RV e RA podem ser facilmente combinados, para que os médicos possam compartilhar um espaço virtual exclusivo para o diagnóstico.

A capacidade de ver simultaneamente fornecida por experimentos com hologramas mostrou que o acoplamento dessas técnicas de visualização tem o potencial de reduzir a curva de aprendizado dos usuários, pois altera a maneira de colaboração entre diferentes especialistas profissionais considerando as intenções de simulação.

## **Referências**

ANTONIJEVIĆ, M.; SUČIĆ, S.; KESERICA, H. Augmented reality for substation automation by utilizing IEC 61850 communication. In: Information and Communication Technology, Electronics and Microelectronics (MIPRO), 2016 39th International Convention on, Anais...2016.

ARROYO, E.; ARCOS, J. L. L. SRV: a virtual reality application to electrical substations operation training. In: Multimedia Computing and Systems, 1999. IEEE International Conference on, Anais...1999.

BARATA, P. N. A.; RIBEIRO FILHO, M.; NUNES, M. V. A. Consolidating learning in power systems: Virtual reality applied to the study of the operation of electric power transformers. IEEE Transactions on Education, v. 58, n. 4, p. 255–261, 2015.

BARCELOS, M. A.; DOS SANTOS PERES, I. C.; MATTIOLI, L. R.; JÚNIOR, E. L.; CARDOSO, A. Uso de realidade aumentada na visualização de componentes de subestações de energia elétrica. In: XI Conferência de Estudos em Engenharia Elétrica, Anais...2013.

BEHZADAN, A. H.; IQBAL, A.; KAMAT, V. R. A collaborative augmented reality based modeling environment for construction engineering and management education. In: Proceedings of the Winter Simulation Conference, Anais...2011.

BILLE, R.; SMITH, S. P.; MAUND, K.; BREWER, G. Extending building information models into game engines. In: Proceedings of the 2014 Conference on Interactive Entertainment, Anais...2014.

BO, J.; KHAN, R. R. A.; VIAN, A.; ZHIJUN, C. BIM Implementation in China: A Case Study Approach. In: International Conference on Information Technology and Management Innovation (ICITMI 2015), Anais...2015.

BOYER, S. A. Scada: Supervisory Control And Data Acquisition. 4th. ed. [s.l.] ISA: The Instrumentation, Systems, and Automation Society, 2009.

BURDEA, G. C.; COIFFET, P. Virtual reality technology. [s.l.] John Wiley & Sons, 2003. v. 1

BUYUKLIEVA, B.; KOSICKI, M. BIM, MAR: Assembling Physical Objects by Virtual Information. In: Proceedings of the 4th International Symposium on Pervasive Displays, New York, NY, USA. Anais... New York, NY, USA: ACM, 2015. Disponível em: <http://doi.acm.org/10.1145/2757710.2776810>.

CARDOSO, A.; LAMOUNIER, E. A realidade virtual na educação e treinamento. TORI, Romero;

KIRNER, Claudio; SISCOUTO, Robson. Fundamentos e Tecnologia de Realidade Virtual e Aumentada. Belém: SBC, p. 304–312, 2006.

CARDOSO, A.; PRADO, P. R.; LIMA, G. F. M.; LAMOUNIER, E. A virtual reality based approach to improve human performance and to minimize safety risks when operating power electric systems. In: Advances in Human Factors in Energy: Oil, Gas, Nuclear and Electric Power Industries. [s.l.] Springer, 2017. p. 171–182.

CDC. Underlying Cause of Death 1999-2016. Disponível em: <https://wonder.cdc.gov/wonder/help/ucd.html>. Acesso em: 6 abr. 2018.

CTI. InVesalius. Disponível em: <https://www.cti.gov.br/en/invesalius?lang=pt>. Acesso em: 23 mar. 2017.

DIEZ, H. V; GARCÍA, S.; MUJIKA, A.; MORENO, A.; OYARZUN, D. Virtual training of fire wardens through immersive 3D environments. In: Proceedings of the 21st International Conference on Web3D Technology, Anais...2016.

DOI, A.; KOIDE, A. An efficient method of triangulating equi-valued surfaces by using tetrahedral cells. IEICE TRANSACTIONS on Information and Systems, v. 74, n. 1, p. 214–224, 1991.

FEI. Amira & Avizo - Software 3D para Dados Científicos e Industriais|FEI. Disponível em: <https: //www.fei.com/software/amiraavizo/>. Acesso em: 23 mar. 2017.

GENTY, A. Virtual Reality for the construction industry, The CALLISTO-SARI project, benefits for BOUYGUES CONSTRUCTION. In: Proceedings of the 2015 Virtual Reality International Conference, Anais...2015.

HAGEDORN, B.; DÖLLNER, J. High-level web service for 3D building information visualization and analysis. In: Proceedings of the 15th annual ACM international symposium on Advances in geographic information systems, Anais...ACM, 2007.

HERMAN, G. T.; ZHENG, J.; BUCHOLTZ, C. A. Shape-based interpolation. IEEE Computer Graphics and Applications, v. 12, n. 3, p. 69–79, 1992.

HIGGINS, W. E.; MORICE, C.; RITMAN, E. L. Shape-based interpolation of tree-like structures in threedimensional images. IEEE Transactions on Medical Imaging, v. 12, n. 3, p. 439–450, 1993.

HTC. Vive. Disponível em: <https://www.vive.com/us/>. Acesso em: 5 set. 2017.

KEYS, L. K.; RAO, R.; BALAKRISHNAN, K. Concurrent engineering for consumer, industrial products, and government systems. IEEE transactions on components, hybrids, and manufacturing technology, v. 15, n. 3, p. 282–287, 1992.

KIRNER, C.; KIRNER, T. G. Evolução e tendências da Realidade Virtual e da Realidade Aumentada. Realidade Virtual e Aumentada: Aplicações e Tendências. Cap, v. 1, p. 10–25, 2011.

KOKORUS, M.; EYRICH, W.; ZACHARIAS, R. Innovative approach to the substation design using Building Information Modeling (BIM) technology. In: Transmission and Distribution Conference and Exposition (T&D), 2016 IEEE/PES, Anais...2016.

KURABAYASHI, S.; ISHIYAMA, H.; KANAI, M. Sensing-by-overlaying: a practical implementation of a multiplayer mixed-reality gaming system by integrating a dense point cloud and a real-time camera. In: Multimedia (ISM), 2016 IEEE International Symposium on, Anais...2016.

LIU, X.; XIE, N.; JIA, J. WebVis\_BIM: real time Web3D visualization of big BIM data. In: Proceedings of the 14th ACM SIGGRAPH International Conference on Virtual Reality Continuum and its Applications in Industry, Anais...2015.

LORENSEN, W. E.; CLINE, H. E. Marching cubes: A high resolution 3D surface construction algorithm. In: ACM siggraph computer graphics, 4, Anais...1987.

MEDICAL LIFE SCIENCE. O que é Telecardiologia? Disponível em: <http://www.newsmedical.net/health/What-is-Telecardiology.aspx>. Acesso em: 5 set. 2017.

MICROSOFT. Microsof Hololens. Disponível em: <https://www.microsoft.com/microsoft-hololens/en-us>. Acesso em: 23 mar. 2017a.

MICROSOFT. Experiências holográficas compartilhadas. Disponível em: <https://developer.microsoft.com/en-us/windows/mixedreality/shared\_holographic\_experiences>. Acesso em: 5 set. 2017b.

MICROSOFT. Hologramas 240. Disponível em: <https://developer.microsoft.com/enus/windows/mixedreality/holograms\_240>. Acesso em: 5 set. 2017c.

MOON, H.; KIM, H.; MOON, S.; KIM, H.; KANG, L. Prototype model of wireless maintenance operation system for bridge facility using VR and ubiquitous technology. In: Proceedings of the 11th ACM SIGGRAPH International Conference on Virtual-Reality Continuum and its Applications in Industry, Anais...2012.

MOON, I.; JAVIDI, B. 3-D visualization and identification of biological microorganisms using partially temporal incoherent light in-line computational holographic imaging. IEEE transactions on medical imaging, v. 27, n. 12, p. 1782–1790, 2008.

NATIONAL INSTITUTE OF BUILDING SCIENCES. Frequently Asked Questions About the National BIM Standard-United StatesTM. Disponível em: <https://www.nationalbimstandard.org/faqs>. Acesso em: 4 jun. 2018.

NEMA. Dicom Specification PS3.1 2015a. Disponível em: <https://www.dicomstandard.org/current/>. Acesso em: 23 mar. 2017.

OCK, J.; ISSA, R. R. A.; FLOOD, I. Smart building energy management systems (BEMS) simulation conceptual framework. In: Proceedings of the 2016 Winter Simulation Conference, Anais...2016.

OKAPUU-VON VEH, A.; MARCEAU, R. J.; MALOWANY, A.; DESBIENS, P.; DAIGLE, A.; GARANT, E.; GAUTHIER, R.; SHAIKH, A.; RIZZI, J. C. Design and operation of a virtual reality operator-training system. IEEE Transactions on Power Systems, v. 11, n. 3, p. 1585–1591, 1996.

OPPERMANN, L.; SHEKOW, M.; BICER, D. Mobile cross-media visualisations made from building information modelling data. In: Proceedings of the 18th International Conference on Human-Computer Interaction with Mobile Devices and Services Adjunct, Anais...2016.

OSIRIX. OsiriX | O mundialmente famoso visor de imagens médicas. Disponível em: <http://www.osirixviewer.com>. Acesso em: 23 mar. 2017.

QUINTANA, J.; MENDOZA, E. 3D virtual models applied in power substation projects. In: Intelligent System Applications to Power Systems, 2009. ISAP'09. 15th International Conference on, Anais...2009.

SALLES, C. C. Uso do BIM em Projetos de Infraestrutura. Autodesk University Brasil. [s.l: s.n.].

Disponível em: <http://damassets.autodesk.net/content/dam/au/Brasil-2014/documents/materialapoio/2012/AUBR-33\_Apostila.pdf>.

SAMIM, M.; STELLA, P. R.; AGOSTONI, P.; KLUIN, J.; RAMJANKHAN, F.; BUDDE, R. P. J.; SIESWERDA, G.; ALGERI, E.; VAN BELLE, C.; ELKALIOUBIE, A.; OTHERS. Automated 3D analysis of pre-procedural MDCT to predict annulus plane angulation and C-arm positioning: benefit on procedural outcome in patients referred for TAVR. JACC: Cardiovascular Imaging, v. 6, n. 2, p. 238–248, 2013.

SCALVINI, S. Aplicações da telecardiologia: recomendações para sua Uso na prática. Gerenciamento de Imagens, v. 4, 2010.

SISTEMAS TELEMEDICINA INTERNACIONAIS (ITMS). Telemedicina. Disponível em: <http://www.itms.cl/>. Acesso em: 5 set. 2017.

SOCIEDADE RADIOLÓGICA DA AMÉRICA DO NORTE. Coronary Computed Tomografia Angiográfica (CCTA). Disponível em: <https://www.radiologyinfo.org/en/info.cfm?pg=angiocoroct>. Acesso em: 9 maio. 2017.

SPATIAL BUSINESS SYSTEMS. Substation Design SuiteTM. Disponível em: <http://substationdesignsuite.com/>. Acesso em: 4 jun. 2017.

TORI, R.; KIRNER, C. Fundamentos de Realidade Aumentada. In: VIII Pré-Simpósio de Realidade Virtual e Aumentada, Belém. Anais... Belém: 2006.

TREECE, G. M.; PRAGER, R. W.; GEE, A. H.; BERMAN, L. Fast surface and volume estimation from non-parallel cross-sections, for freehand three-dimensional ultrasound. Medical image analysis, v. 3, n. 2, p. 141–173, 1999.

VASCONCELLOS, A. S.; HERNANDES, L. Aplicação de Metodologia BIM no Projeto e Construção de Grandes Subestações. Seminario Nacional de Produção e transmissão de Energia Elétrica, Foz do Iguaçu, PR, 2015.

# **Capítulo 15 - Saúde**

Fátima L. S. Nunes Jauvane C. de Oliveira Liliane S. Machado Eunice P. dos Santos Nunes Rosa Maria Costa Anna Carolina M Queiroz

O relacionamento entre profissionais da área de saúde e desenvolvedores de aplicações de Realidade Virtual (RV) e Realidade Aumentada (RA) tem proporcionado avanços para ambos os campos. Embora as pesquisas já tenham mostrado significativas conquistas, ainda são poucas as aplicações percebidas nas rotinas clínicas, evidenciando que há diversos desafios a serem superados para efetivar a transferência de tecnologia ao setor produtivo. Neste capítulo são abordadas as características específicas de aplicações de RV e RA para a área de saúde, com enfoque em pesquisas desenvolvidas em alguns centros brasileiros. Ao final, são apresentados desafios, tendências e oportunidades, a partir da experiência dos autores, que podem contribuir para o avanço científico e tecnológico da área.

## **15.1 Introdução**

A área de saúde tem sido uma das mais beneficiadas com as aplicações de RV e RA. Ao mesmo tempo em que se beneficia dessas tecnologias, as especificidades e requisitos das aplicações exigem que algoritmos sejam criados ou adaptados, o que, consequentemente, promove um desenvolvimento para a área de Computação.

Embora os benefícios não se limitem a esses, a possibilidade de diminuição de custos com aquisição e manutenção de materiais físicos, o apoio à construção de Ambientes Virtuais (AVs) incrementais e customizados de acordo com a necessidade do usuário, a disponibilidade de ambientes de treinamento que não se desgastam com o uso e o tempo, a diminuição de riscos a pacientes e o

aumento da segurança de profissionais têm sido as principais razões que motivam o uso de RV e RA na área da saúde.

Os tipos de aplicações em saúde são variados e não há consenso na literatura que estabeleça uma categorização única. As aplicações podem ser categorizadas de acordo com sua finalidade, tais como treinamento, simulação e visualização interativa de dados. Uma outra abordagem é a categorização de acordo com a abordagem utilizada para construção do AV, dividindo as aplicações em realistas (simulação de procedimentos, por exemplo) ou lúdicas (como um software que ensina conteúdo utilizando elementos de jogos). Ainda é possível dividi-las considerando o nível de imersão e os dispositivos utilizados, classificando-as, por exemplo, como imersivas, semi-imersivas e não imersivas.

Independentemente da classificação empregada, a quantidade e a qualidade dessas aplicações tem apresentado um crescimento considerável nos últimos anos, não somente em nível mundial, mas especialmente no Brasil. Em nível mundial, vários veículos de publicação têm sido criados e mantidos, com foco específico para a área de RV e RA em saúde. Também tem aumentado a participação de trabalhos que unem RV, RA e questões de saúde em conferências da área de Computação e da área de Saúde. No Brasil, as aplicações de RV e RA em saúde têm abrangido desde o treinamento de procedimentos, passando pela simulação de processos e visualização de dados e chegando a propostas mais complexas que avançam o estado da arte ao apresentarem bibliotecas e frameworks que auxiliam no desenvolvimento de novas aplicações. Verifica-se, entretanto, que a transferência de tecnologia para o setor produtivo ainda é limitada, indicando que há desafios a serem superados.

A partir deste cenário, o objetivo deste capítulo é apresentar algumas das categorias citadas desenvolvidas por pesquisadores brasileiros, visando a oferecer visibilidade à grande variedade de assuntos e técnicas abordadas. Cada seção deste capítulo oferece visão de um ou mais grupos de pesquisa, oferecendo ao leitor o que existe de mais recente na área de RV e RA em saúde em desenvolvimento no país. Na seção 2 são abordados temas referentes à simulação cirúrgica; o treinamento virtual em saúde e técnicas de teste de software para aplicações de RV constituem o tema da seção 3, que engloba pesquisas realizadas basicamente em laboratórios da Universidade de São Paulo (USP); a seção 4 apresenta o uso de Inteligência Artificial na construção de AVs para reabilitação cognitiva, fruto das pesquisas realizadas na Universidade do Estado do Rio de Janeiro (UERJ); pesquisas desenvolvidas pela Universidade

Federal da Paraíba (UFPB) são disponibilizadas na seção 5, englobando principalmente temas relacionados à educação e à avaliação em saúde; a seção 6 disponibiliza um conceito novo, Brinquedo Terapêutico, resultado das pesquisas conduzidas na Universidade Federal de Mato Grosso (UFMT); por fim, na seção 7 são abordadas aplicações de AVs em Psicoterapia, resultante de pesquisas realizadas na Escola Politécnica da USP. A seção 8 conclui o capítulo, apresentando tendências e oportunidades da área, de acordo com a visão dos autores.

## **15.2 Simulação Cirúrgica**

A RV se mostra especialmente útil para aplicações de treinamento dos mais diversos. No contexto médico, temos simulações cirúrgicas como uma classe de aplicações de interesse. Hoje médicos aprendem e ganham experiência no ofício atuando com pacientes. Tal prática também tem como corolário que durante a residência médica, quando o (a) profissional está adquirindo sua especialidade, ele(a) depende dos casos que aparecem naquele período para seu aprendizado e ganho de experiência. Alguns podem ter contato com casos complexos e raros enquanto outros podem ter acesso apenas a casos considerados padrão ou triviais.

Com um simulador cirúrgico, torna-se possível criar um currículo mínimo, de tal modo que cada aprendiz é exposto a um mínimo de casos complexos e raros (até o mais raro possível ou mesmo casos hipotéticos), uniformizando o aprendizado. A ideia é que se utilize o modelo já em uso em simuladores de vôo. Pilotos aprendem e ganham experiência de vôo, inclusive em condições adversas, raras ou mesmo situações construídas especificamente para um indivíduo.

Com simuladores cirúrgicos implementados com um modelo computacional que o permite se comportar do modo esperado de situação real semelhante, torna-se possível que parte do treinamento médico seja realizado através de simulação. Além da possibilidade de uniformizar a exposição do profissional a uma variedade de casos, inclusive os mais raros, o sistema permite uma melhora para os pacientes do sistema de saúde ligados à residências universitárias, já que quando um residente for interagir com um paciente real, este já acumulará a experiência obtida no simulador, semelhante ao que ocorre com pilotos de avião.

Dois exemplos de simuladores cirúrgicos que podemos mencionar são um simulador de cirurgia de catarata e um simulador de videolaparoscopia, como detalhado a seguir.

#### **15.2.1 Simulador de Cirurgia de Catarata**

O simulador de cirurgia de catarata (Toledo, 2017; Toledo, Oliveira e Haack, 2017) usa um dispositivo Geomagic Touch (aka Phantom Omni) para simular os instrumentos usados pelo cirurgião neste tipo de procedimento. A visualização será apresentada em um óculos de RV fixado em posição que faça com que o mesmo se assemelhe ao microscópio usado neste tipo de cirurgia. No futuro espera-se substituir a caneta do Geomagic Touch por um instrumento real usado na cirurgia, fixado no dispositivo tátil através de peça 3D impressa para este fim. No estágio atual a própria caneta está sendo utilizada (Figura 15.1)

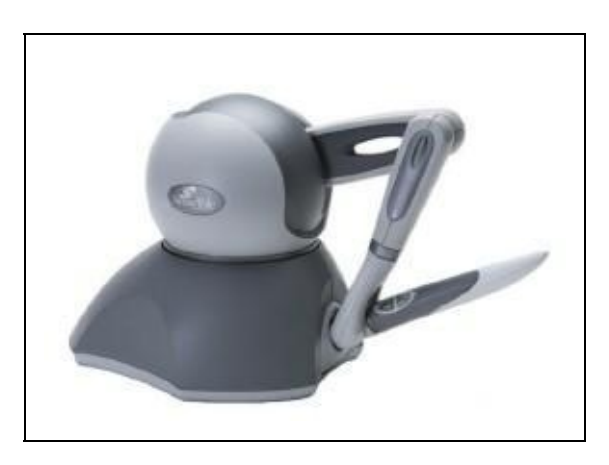

Figura 15.1: Geomagic Touch (aka Sensable Phantom Omni) [Imagem do website do fabricante]

A interface do sistema permite que o usuário escolha entre selecionar o instrumento a ser utilizado, (re)iniciar a simulação ou obter texto informativo sobre o procedimento. (Figura 15.2).

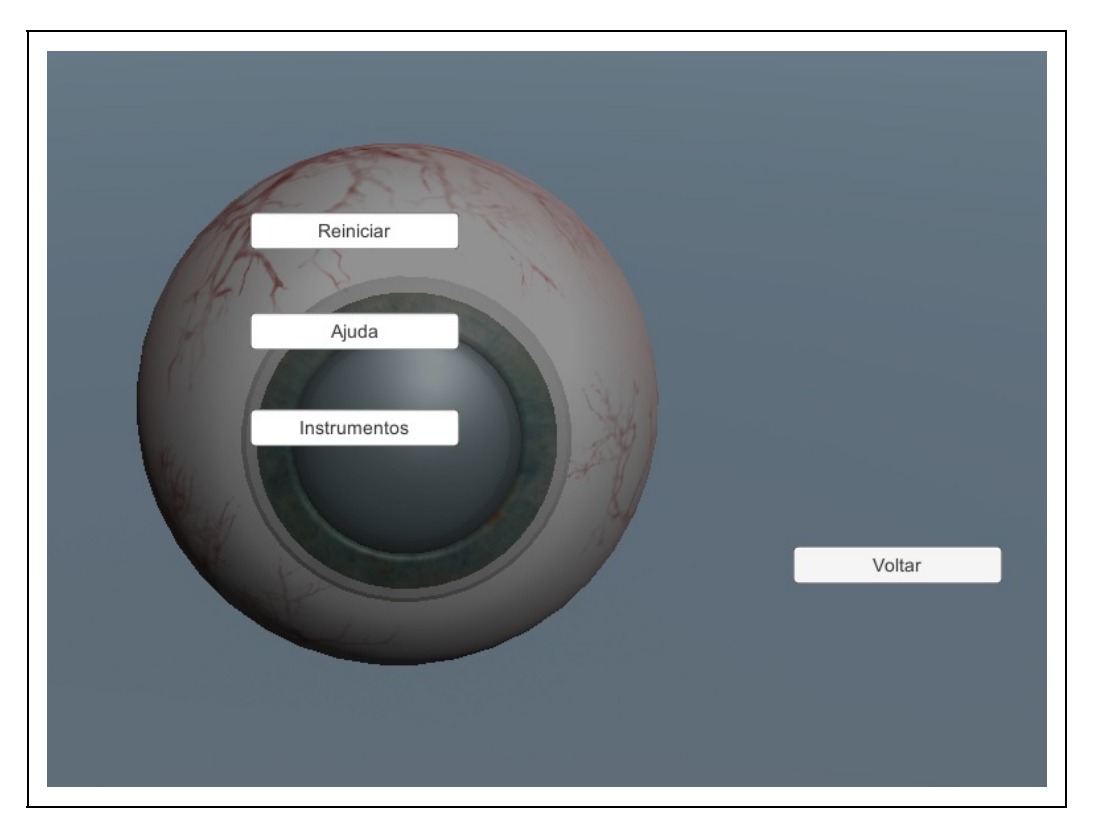

Figura 15.2: Interface inicial do simulador.

Uma vez iniciada a simulação o modelo 3D do olho é apresentado e o usuário pode interagir com ele através do instrumento selecionado. Toda interação do instrumento com componentes do modelo resultam em sensação tátil equivalente, o que fornece maior realismo à simulação. Contamos com o apoio de um cirurgião experiente no desenvolvimento e calibragem do simulador. A Figura 15.3 mostra detalhes do modelo ocular utilizado.

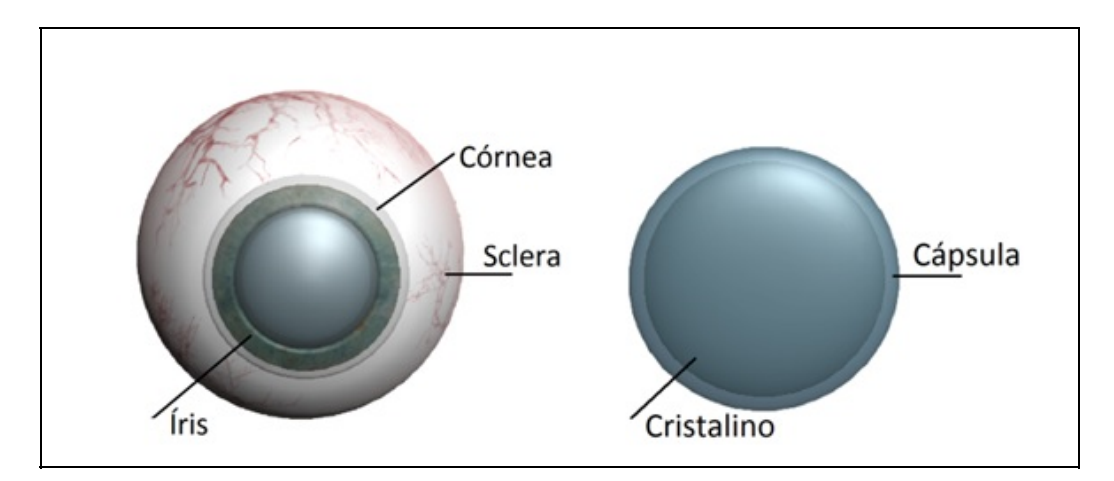

Figura 15.3: Modelo 3D do olho humano utilizado.

A cirurgia consiste das etapas de estabelecimento de micro incisões na córnea, capsolotomia (abertura do envelope do cristalino), facoemulsificação (fragmentação e sucção do cristalino) e instalação da lente artificial no envelope vazio (Figura 15.4).

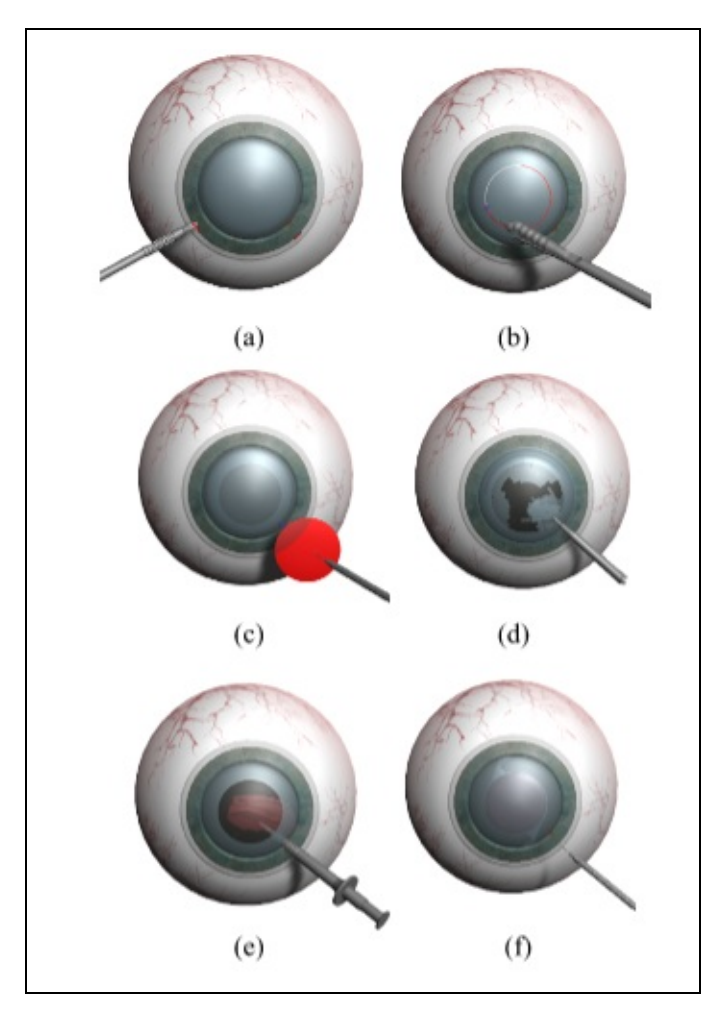

Figura 15.4: Etapas da cirurgia de catarata (facoemulsificação) do simulador.

A implementação de complicações e casos raros se seguirá no desenvolvimento do simulador.

### **15.2.2 Simulador de videolaparoscopia**

A cirurgia por videolaparoscopia é um procedimento minimamente invasivo através do qual cirurgias são realizadas sem a necessidade de abrir a cavidade abdominal (a técnica pode ser usada em outras partes do corpo, mas em geral a cavidade abdominal é alvo mais comum) do paciente. O abdômen é inflado com ar comprimido, uma câmera (com luz) é colocada através da abertura do umbigo do paciente e duas a quatro instrumentos são colocados nas laterais do abdômen do paciente. Os instrumentos variam de pinças, instrumentos de corte, cauterização, a invólucros que podem ser usados para armazenar estruturas a ser removidas.

Uma das cirurgias mais comumente realizadas através desta técnica é a remoção de vesícula, primeiro alvo de nosso simulador. Trata-se de uma cirurgia cuja simulação é facilitada, já que o cirurgião opera olhando para a tela onde o vídeo da câmera é apresentado, e não para o paciente em si. Deste modo, é possível gerar a imagem relativa a um paciente virtual e usar interação tátil para gerar o realismo necessário ao correto aprendizado e ganho de experiência.

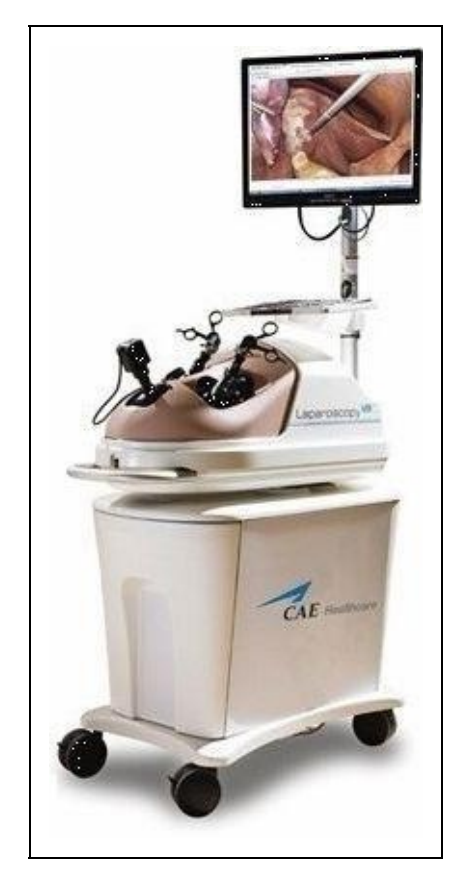

Figura 15.5: CAE LapVR [Imagem do website do fabricante]

Um dispositivo disponível comercialmente para o treinamento de destreza relacionada à videolaparoscopia é o CAE LapVR (Figura 15.5), que consiste de um dispositivo tátil e seu software embarcado. O software tem um conjunto de procedimentos para treinamento de destreza de futuros cirurgiões, mas o software não possui simulação de cirurgia completa e com variação de complexidade (ou casos raros).

Depois de muita negociação com os fabricantes do LapVR, fomos autorizados a usar a API de desenvolvimento usada internamente pela empresa para desenvolver nosso simulador. Neste caso, deixamos de usar o software que acompanha o hardware e desenvolvemos nosso próprio simulador, o que nos permite usar o LapVR como mero dispositivo tátil. A Figura 15.6 mostra um usuário em ação. As pinças controlam os instrumentos escolhidos e o dispositivo mais abaixo (com dois botões circulares) simula a câmera usada no procedimento.

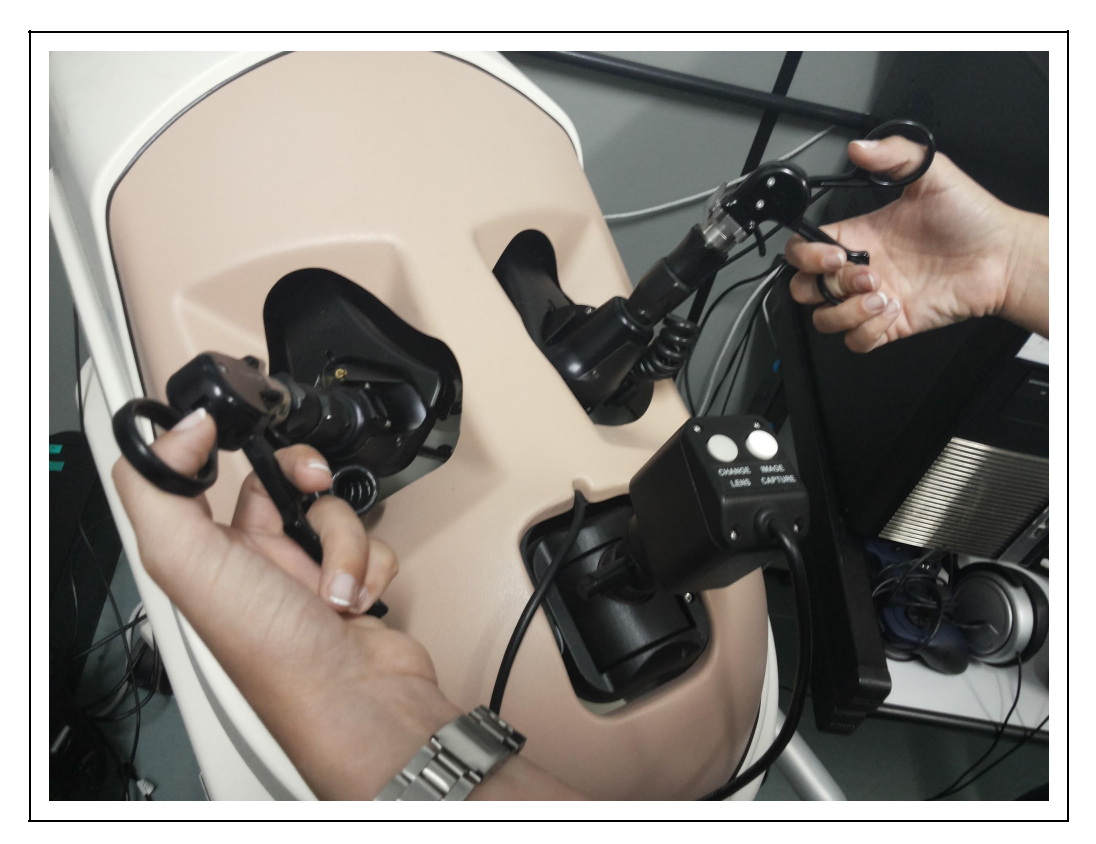

Figura 15.6: Usando o LapVR como dispositivo tátil. Interação normal do usuário do simulador.

Uma versão inicial do simulador foi desenvolvida (Kapps, 2014) inicialmente com modelos simplificados, objetivando principalmente um exercício de desenvolvimento com a API disponibilizada (uma vez que não é uma API comumente disponível ao público, a mesma é rústica e carece de documentação). A Figura 15.7: apresenta a interface visual desenvolvida na atual etapa de desenvolvimento do simulador (com detalhe sobreposto de interação do usuário do simulador). Selecionamos a cirurgia de remoção de vesícula para iniciar o desenvolvimento (espera-se incluir outros tipos de cirurgia adiante), já que é o procedimento mais comum que usa a técnica. Quando concluído, espera-se que um futuro cirurgião possa aprender e ganhar experiência cirúrgica no simulador,

no mesmo modelo mencionado acima para pilotos de avião, com as vantagens usuais de possibilidade de exposição a casos raros, complexos e necessários, bem como eventualmente servindo para avaliação objetiva da técnica de um determinado futuro cirurgião.

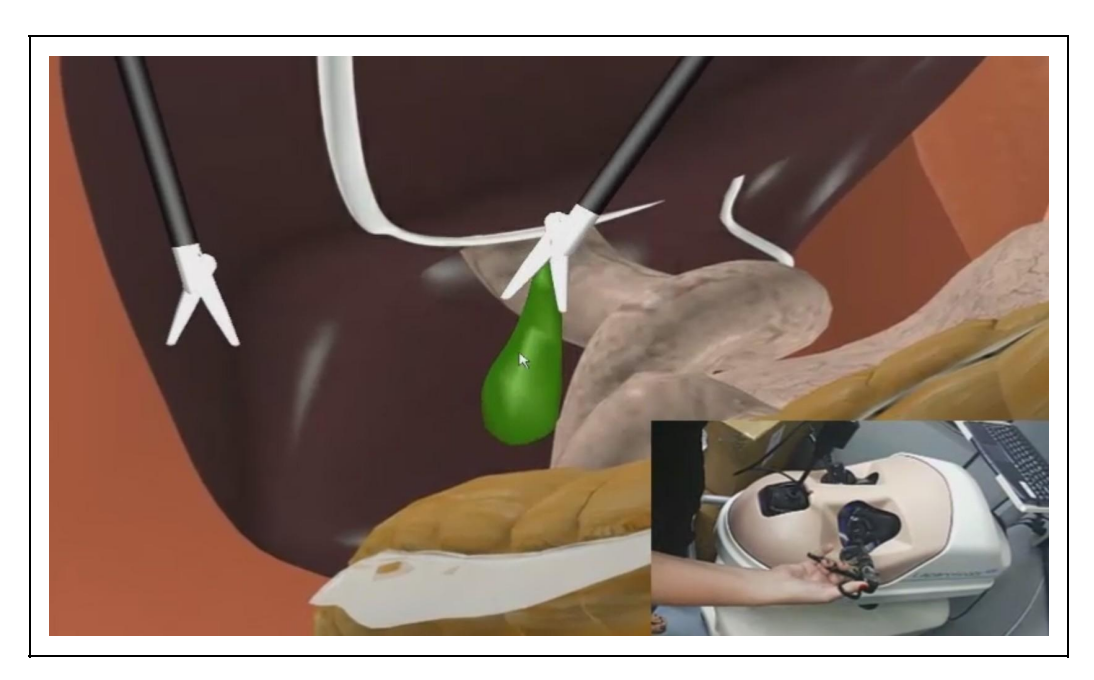

Figura 15.7: Interface gráfica do simulador.

#### **15.2.3 Considerações Finais**

Simuladores cirúrgicos aproveitam a grande vocação que sistemas de RV tem para treinamento em geral para habilitar um treinamento mais uniforme para estudantes de medicina. Isso também permite que estes tenham acesso padronizado mesmo aos casos mais raros, além do que os sistemas podem objetivamente avaliar, comparar, e mesmo mostrar a evolução, daqueles em treinamento ou em reciclagem.

## **15.3 Treinamento virtual em saúde**

O treinamento virtual em saúde consiste em disponibilizar ferramentas de RV e RA visando a favorecer a execução de procedimentos de forma virtual. Em geral, essas ferramentas apresentam graus variados de realismo, de acordo com a necessidade do procedimento e do usuário. Dentre as vantagens proporcionadas pelo treinamento virtual na área de saúde, destacam-se: redução de riscos a pacientes (Coles, Meglane e John, 2011) possibilidade de repetir o procedimento

sem desgaste de material, aumento na segurança do aprendiz para realização do procedimento (O'neill, Milanoe Schell, 2011), diminuição de custos (Balcombe, 2004; Gomoll, O'toole, Czarnecki e Warner, 2007), além de favorecer a avaliação de forma automatizada(Anjos, Nunes e Tori, 2012; Willis, Gomez, Ivatury, Mitra e Van Sickle, 2014).

Apesar das inúmeras vantagens citadas por diversos pesquisadores, desenvolver tais aplicações não é uma tarefa trivial, pois requisitos específicos são necessários. A seguir são apresentados alguns dos requisitos que podem ser primordiais dependendo do tipo de treinamento, um arcabouço de software que contribui para o desenvolvimento rápido de aplicações no domínio de treinamento para simular procedimentos de biópsia, assim como algumas aplicações e outras pesquisas desenvolvidas relacionados com aplicações de RV na área de saúde.

#### **15.3.1. Requisitos**

Em relação aos aspectos técnicos, conforme citado em Nunes e Costa (2008) e Nunes et al. (2011), a maior parte das aplicações de treinamento virtual na área de saúde requer características específicas, que vão além daquelas exigidas em outras áreas de aplicação. A seguir, são apresentadas algumas consideradas com principais no contexto aqui abordado:

- Realismo dos objetos tridimensionais a qualidade dos objetos que compõem o mundo virtual deve ser suficiente para que o usuário tenha a sensação de realismo. Por isso, a modelagem deve ser fiel aos objetos reais em relação a cores, volumes, texturas, atividades e comportamentos;
- Correlação espacial entre objetos físicos e virtuais as proporções de tamanho e localização de objetos no mundo virtual devem obedecer às características percebidas em situações reais, Assim, o efeito do treinamento pode ser mais efetivo em relação à aquisição de conhecimento e habilidades;
- Realismo da interação as ações nos AVs devem considerar o comportamento físico dos objetos e pessoas correspondentes ao mundo real. Para que o treinamento atinja seu objetivo, situações de exceção devem ser previstas, tais como a reação diversificada de pacientes e o comportamento de objetos que representam órgãos humanos. Esta interação realista exige, na maior parte dos casos, o emprego de dispositivos ainda considerados não convencionais, como luva de dados, dispositivos com retorno háptico e

óculos que favoreçam a visão estereoscópica;

- Ergonomia dos dispositivos a modelagem de objetos e a inclusão de dispositivos não convencionais devem considerar a usabilidade da aplicação. Usabilidade no contexto de treinamento virtual em saúde diz respeito a tornar as tarefas executadas no Ambiente Virtual (AV) tridimensional (3D) o mais próximas possíveis daquelas executadas no ambiente real. Uma dificuldade neste sentido é que poucos dispositivos de interação são desenvolvidos com esta finalidade. Assim, o desenvolvimento de aplicações deve prever a adequação desses dispositivos visando a atingir um nível de ergonomia adequado ao treinamento;
- Precisão dos algoritmos na simulação de procedimentos dentro do contexto de treinamento é importante que a aplicação responda em tempo real e com comportamento similar às reações reais. Esta característica diz respeito principalmente à simulação de tecidos que compõem órgãos humanos e dispositivos utilizados para manipulá-los virtualmente. Algoritmos de detecção de colisão, manipulação de malhas para simular deformação de tecidos, simulação de cortes, dentre outros, devem ser estudados e adequados para propiciar precisão e realismo em tempo real.

#### **15.3.2. Framework ViMeT (Virtual Medical Training)**

O framework ViMeT (Virtual Medical Training) é um arcabouço de código aberto, construído sob o paradigma de orientação a objetos, destinado a apoiar a geração de ferramentas para simular exames de biópsia por meio de RV (Oliveira e Nunes, 2010). O arcabouço disponibiliza uma ferramenta com interface amigável que auxilia na geração de aplicações a partir de parâmetros fornecidos pelo usuário. Dentre as funcionalidades oferecidas pelo framework estão a criação automática de ambiente virtual, técnicas de estereoscopia, técnicas para detecção de colisão com precisão, técnicas para deformação de objetos e apoio para uso de dispositivos de interação não convencionais, como luvas de dados e dispositivos hápticos. Após a geração da aplicação inicial pelo framework, o desenvolvedor pode customizar a aplicação de acordo com os requisitos definidos para a simulação pretendida. O framework está disponível para download em: http://lapis.each.usp.br.

O framework ViMeT tem sido a base tecnológica para desenvolver importantes aplicações de treinamento médico. Alguns exemplos são:

um simulador para treinamento de anestesia odontológica, para o qual

objetos específicos foram cuidadosamente modelados visando a representar os diversos tecidos e componentes do corpo humano envolvidos no procedimento. Para este simulador também foi aprimorada uma técnica de detecção contínua de colisão com a finalidade de identificar colisões entre o instrumento médico virtual e os objetos complexos modelados. Adicionalmente, foi desenvolvido um modelo realista para fornecer ao usuário um retorno de força similar àquele percebido no procedimento real (Correa, Machado, Ranzini, Tori e Nunes, 2017). Exemplos de interface deste simulador são apresentados na Figura 15.8;

- o simulador para treinamento de anestesia odontológica mencionado foi incrementado com novas tecnologias e, em seguida, foi submetido ao um processo de gamificação. O objetivo foi tornar o treinamento mais atrativo para estudantes, por meio da inclusão de elementos lúdicos, como trilhas sonoras, ranqueamento, tempo limite para execução das tarefas, níveis de dificuldade, entre outros. Exemplos das interfaces resultantes do processo de gamificação estão disponibilizados na Figura 15.9 (Ribeiro, Corrêa e Nunes 2017).
- um simulador para treinamento do procedimento de palpação mamária, no qual características de nódulos e da própria mama podem ser configurados por um instrutor, simulando diferentes casos com níveis variados de dificuldade. Além de disponibilizar a interface para essas configurações, o simulador é composto por uma adaptação de um dispositivo háptico a fim de tornar a interação mais ergonômica e realista (ver Figura 15.10) (Ribeiro, Nunes e Elias, 2016). .

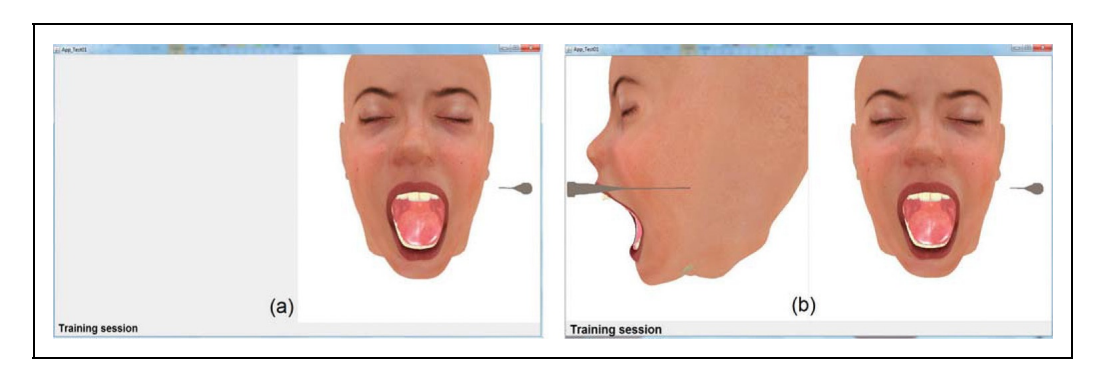

Figura 15.8 – Interfaces do simulador para treinamento de anestesia odontológica (Correa et al., 2017)

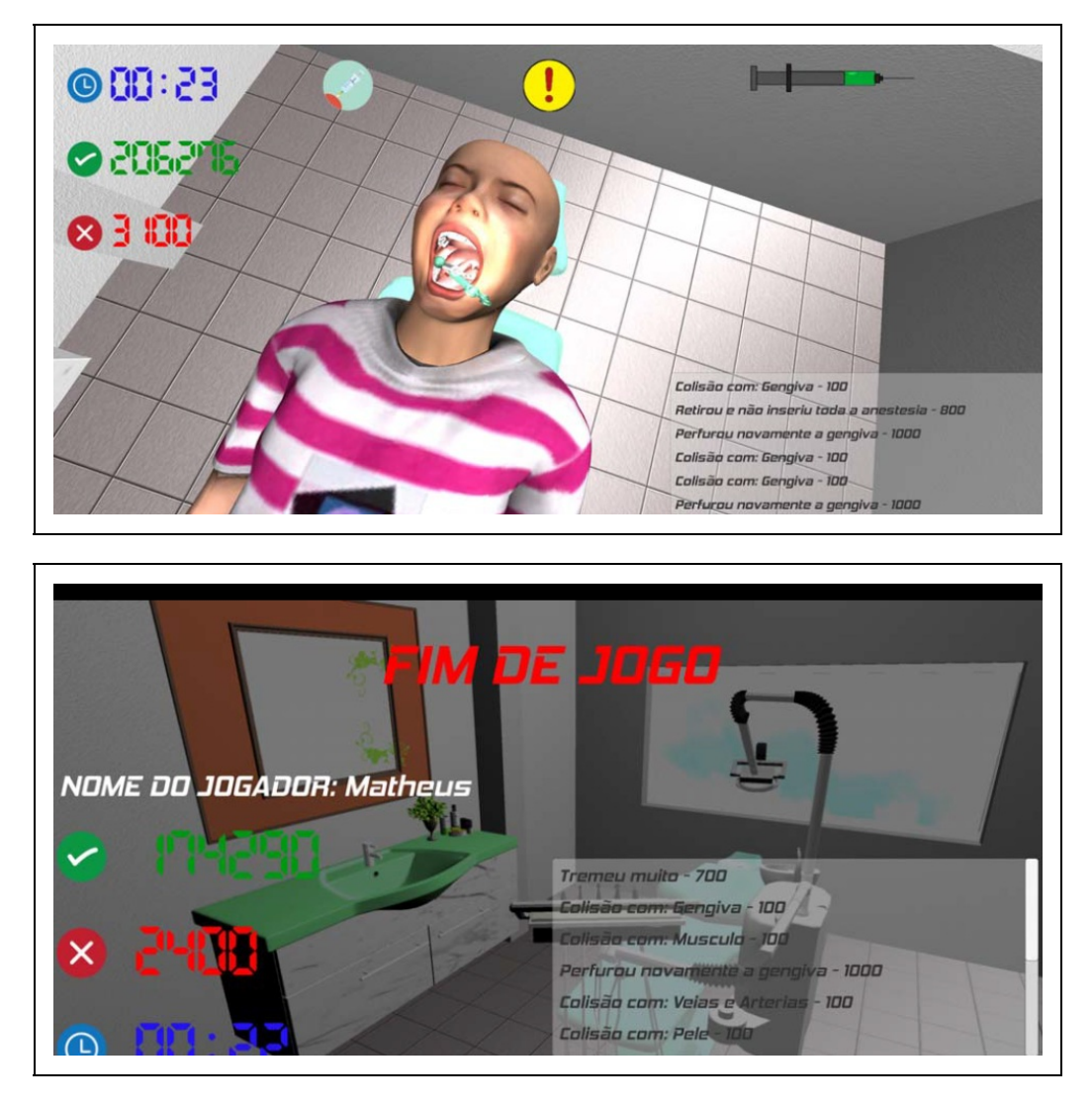

Figura 15.9 – Interfaces resultantes do processo de gamificação do simulador de anestesia odontológica (Ribeiro, Corrêa, e Nunes, 2017)

(a)

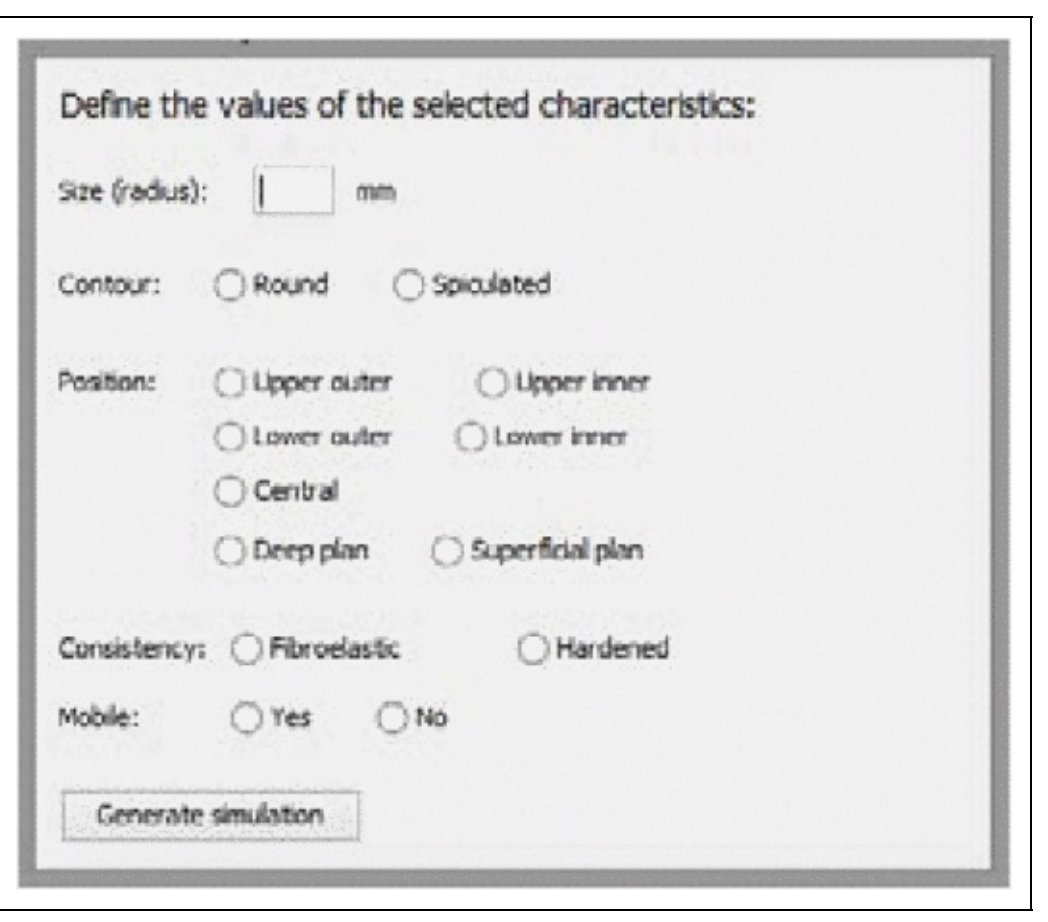

(b)

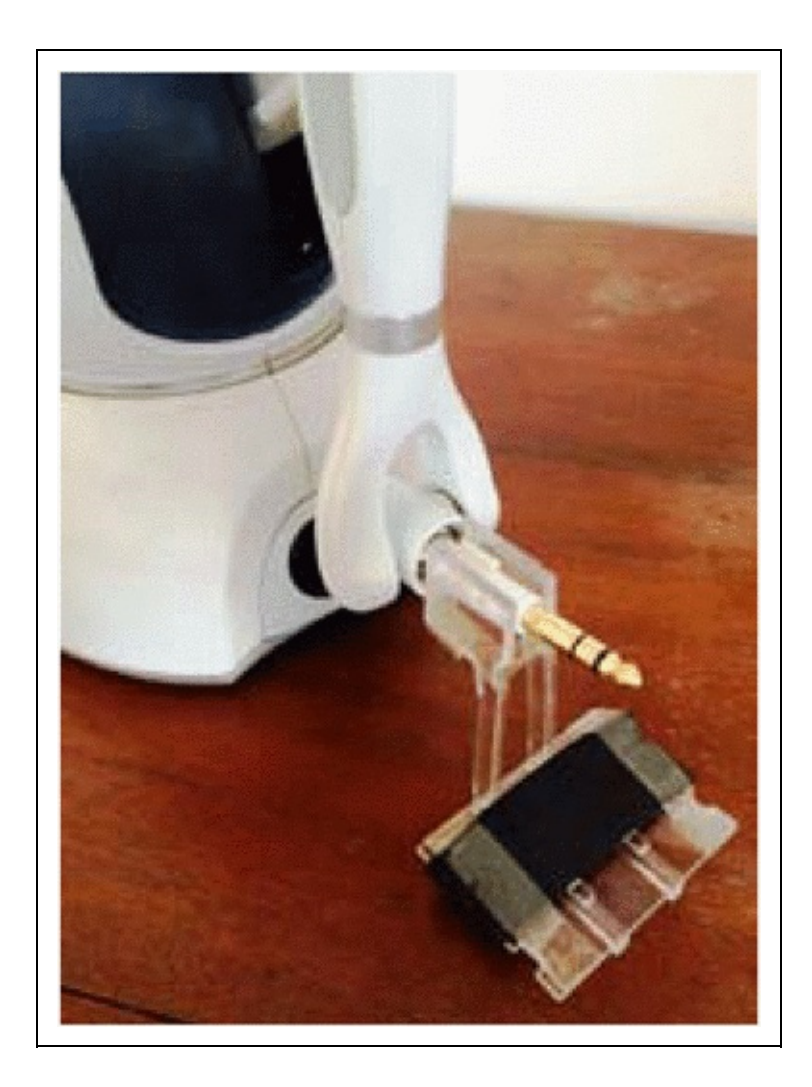

(c)

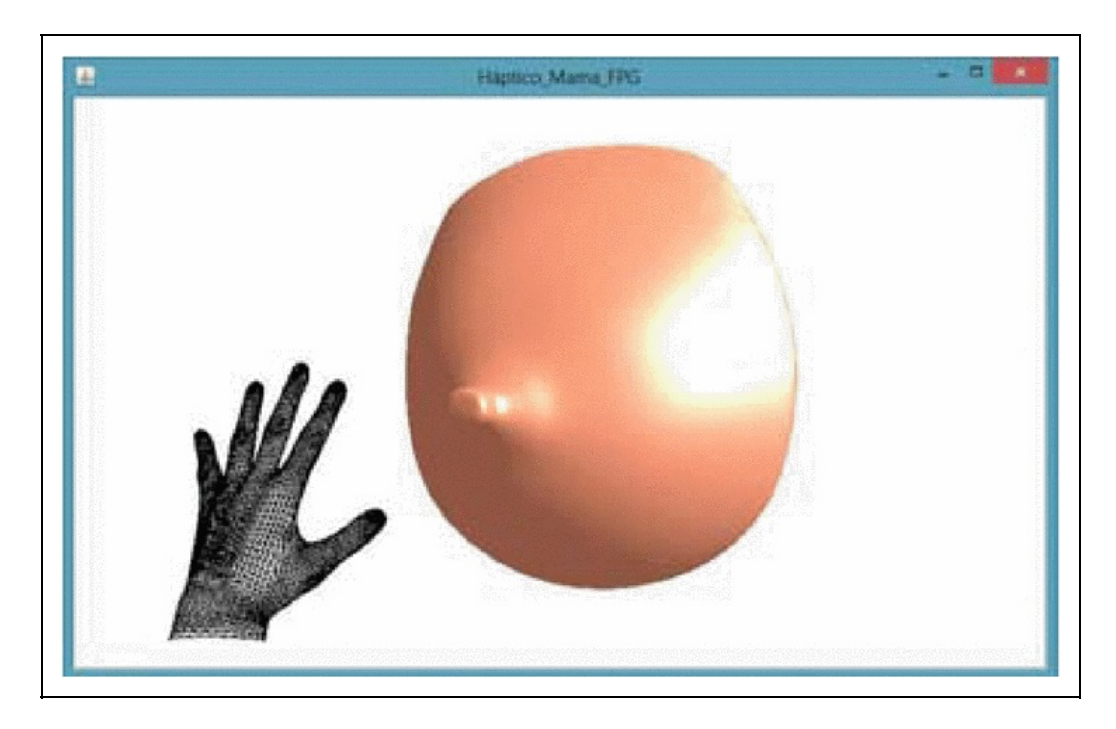

Figura 15.10 – Simulador para treinamento do procedimento de palpação mamária: (a) Interface de configuração; (b) Dispositivo háptico adaptado; (c) Interface para simulação (Ribeiro, Nunes, e Elias 2016)

#### **15.3.3 Teste de aplicações de Realidade Virtual**

As aplicações de RV para treinamento virtual em saúde são complexas, envolvendo diversas funcionalidades e áreas computacionais. Esta complexidade tem criado um novo desafio: como adaptar técnicas tradicionais ou desenvolver novas técnicas de teste que contemplem tais aplicações?

Este desafio envolve utilizar conceitos provenientes da Engenharia de Software, assim como desenvolver ou explorar estruturas de dados que organizem os elementos da cena e os tornem disponíveis de forma rápida e eficiente. Algumas bibliotecas de RV utilizam o conceito de Grafo de Cena (GC), estrutura de dados organizada em classes que, por meio de uma hierarquia de objetos e atributos consegue especificar cenas complexas. Cada objeto ou atributo é representado por um nó que possui informações sobre a aparência física e o comportamento de um determinado elemento da cena [14].

Desta forma, o GC pode ser visto como um modelo e uma abstração de um programa de RV, tornando factível a definição de critérios de teste que usam este modelo para derivar requisitos de teste. De forma similar aos critérios de teste estrutural (Myers, Sandler e Badgett, 2011), é possível usar o GC para selecionar estruturas que devem ser exercitadas durante a atividade de teste. Com base nessas premissas, algumas pesquisas estão sendo desenvolvidas para favorecer o teste formal ou semi-formal de software.

Com a finalidade de apoiar a aplicação de critérios criados com base no GC, foi proposta uma ferramenta denominada Virtual Environment Testing (VETesting), cujo fluxo de funcionamento, assim como a interface principal pode ser observados na Figura 15.11. A ferramenta está disponível como software livre (http://ccsl.icmc.usp.br/pt-br/projects/vetesting). Mais detalhes podem ser encontrados em Bezerra, Delamaro e Nunes (2011).

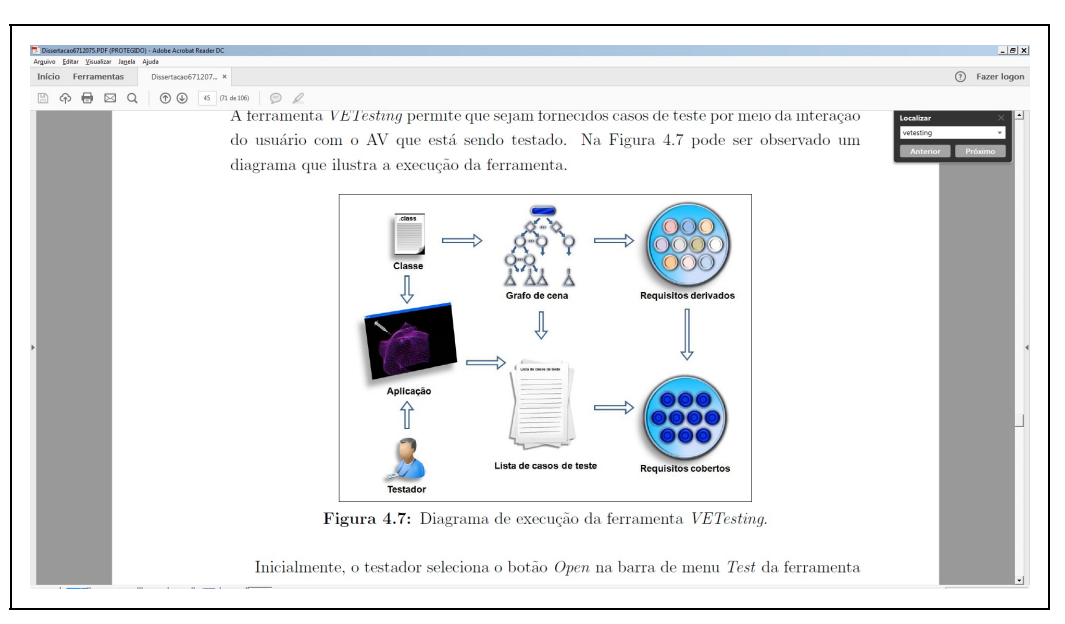

(b)

(a)

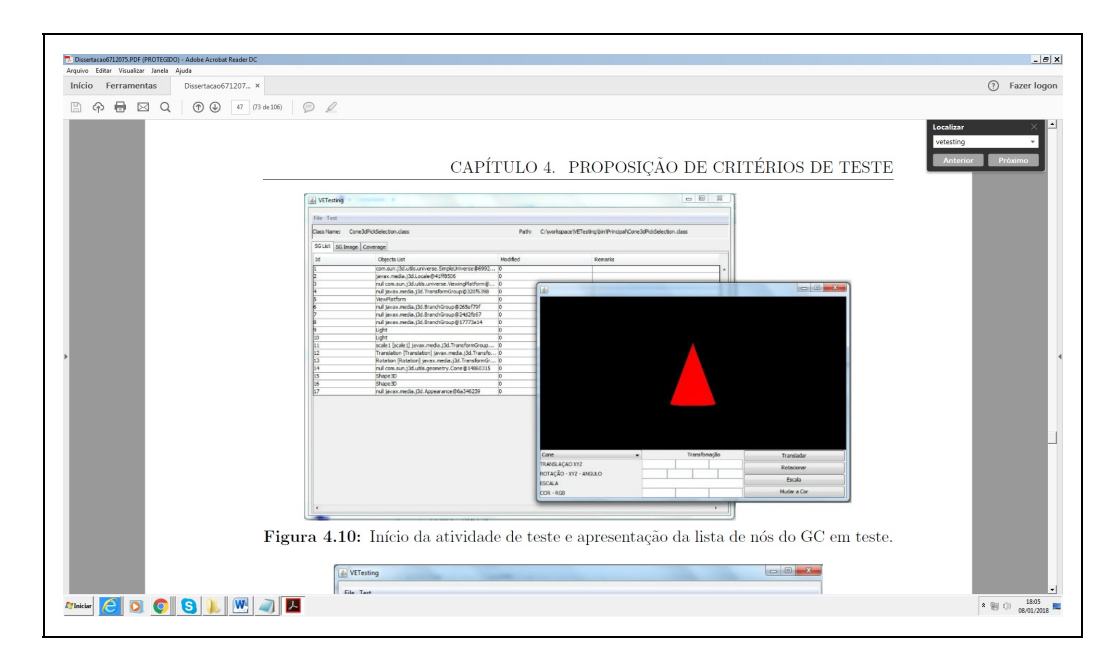

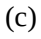

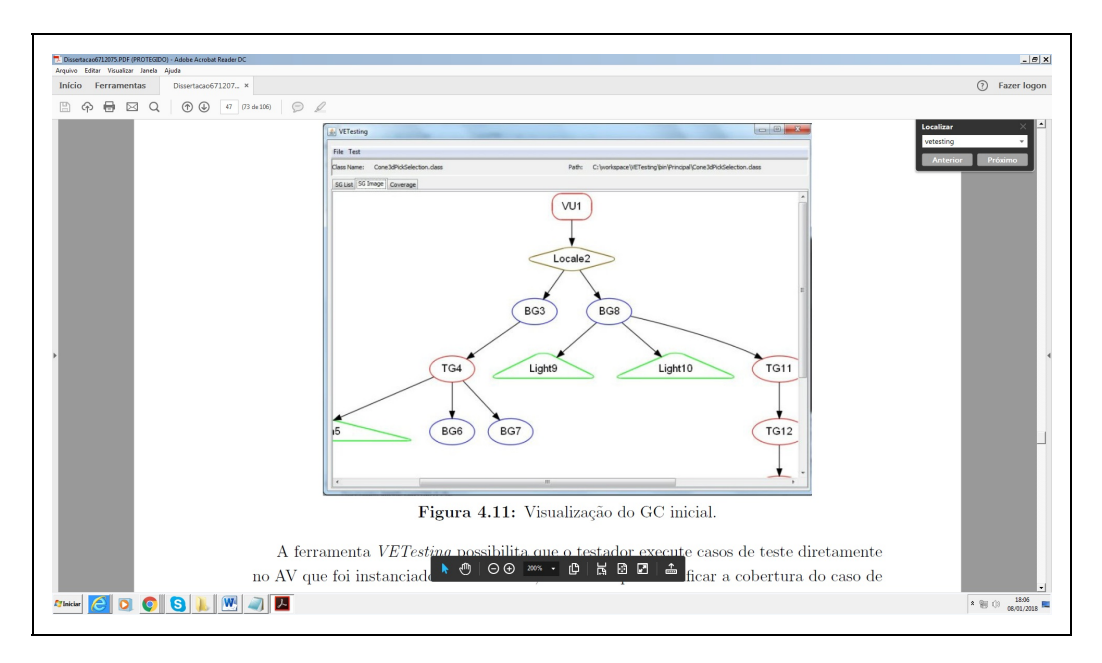

Figura 15.11 – Ferramenta VETesting para testar aplicações de RV com base em critérios derivados do Grafo de Cena: (a) Diagrama de execução da ferramenta; (b) Início da atividade de teste; (c) Visualização do grafo de cena (Bezerra, Delamaro e Nunes, 2011).

Uma grande dificuldade para testar aplicações no domínio de RV é a ausência de padronização e ferramentas para execução da análise de requisitos. Sem o estabelecimento de padrões, torna-se difícil a execução automática de testes. Com a finalidade de contribuir com esta lacuna de pesquisa existente, foi desenvolvida uma abordagem denominada Virtual Reality-Requirements

Specification and Testing (VR-ReST), que visa apoiar a especificação de requisitos de aplicações de RV com base na descrição de casos de uso e conceitos de GC, derivar requisitos de teste e gerar dados de teste a partir dos requisitos especificados.

O uso desta abordagem é viabilizado pela ferramenta Virtual Requirements Specification and Testing (ViReST), que apoia a automatização das tarefas citadas. A abordagem é composta por três módulos: (i) especificação dos requisitos por meio do auxílio de um modelo denominado Virtual Requirements Specification (ViReS); (ii) mapeamento dos requisitos por meio de uma linguagem semi-formal chamada Behavior Language Requirement Specification (BeLaRS) para garantir uma especificação padronizada; e (iii) geração automática dos requisitos de teste e dos dados de teste. A Figura 15.12 apresenta algumas das interfaces da ferramenta ViReST que apoiam as tarefas citadas. O detalhamento da abordagem e da ferramenta citada está disponível em Souza (2017).

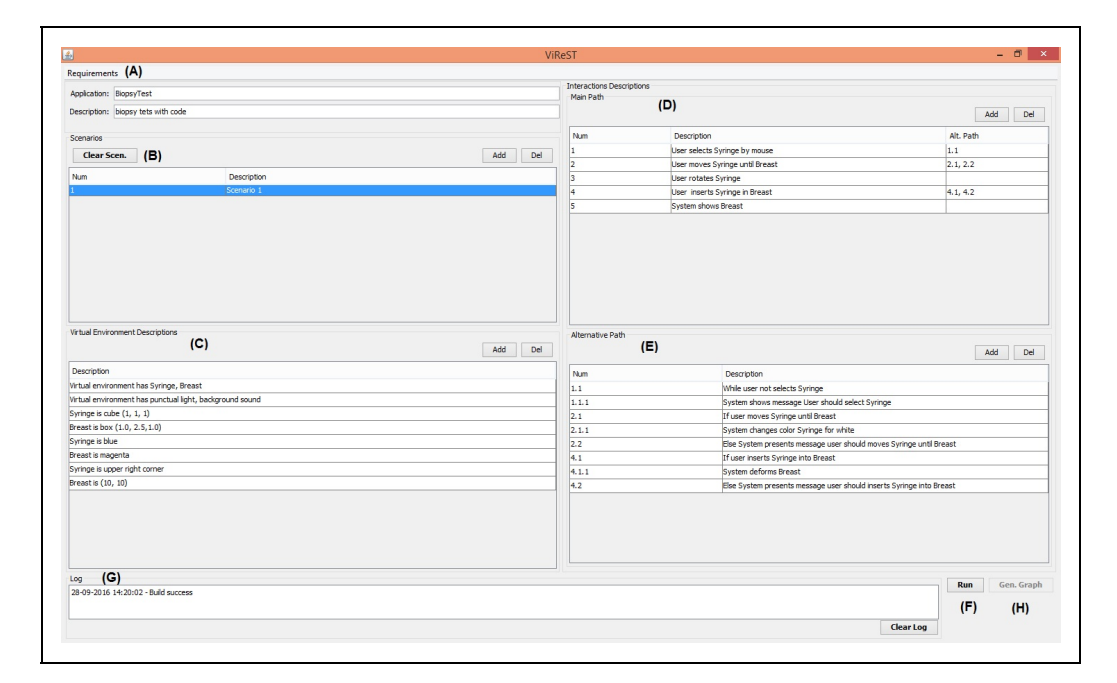

(a)

(b)

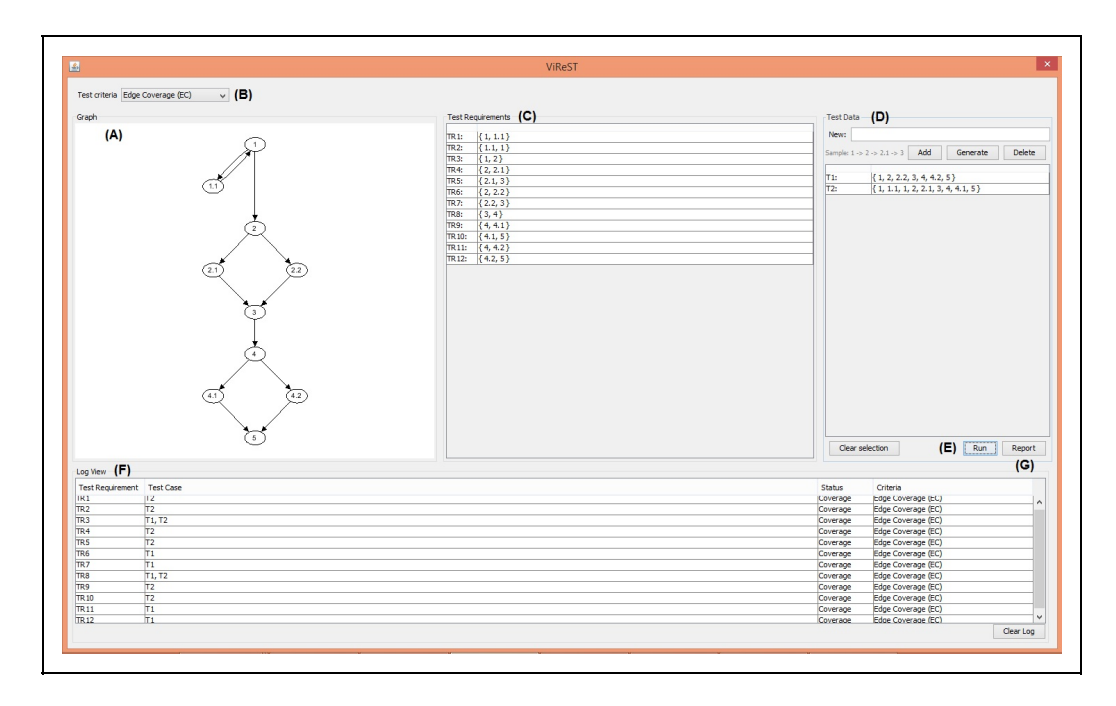

Figura 15.12 – Interfaces da ferramenta ViReST para apoiar a fase de levantamento de requisitos e a aplicação de critérios de teste em programas de RV com base em critérios derivados do Grafo de Cena: (a) Exemplo de uma especificação de requisitos usando a ferramenta ViReST; (b) Exemplo de execução dos testes usando a ferramenta ViReST (Souza, 2017).

## **15.4 Explorando técnicas de Inteligência Artificial em Ambientes Virtuais para Reabilitação Cognitiva**

Dentre as técnicas de Inteligência Artificial (IA) exploradas no LATVI (Laboratório de Tecnologias Virtuais e Interativas) da UERJ destaca-se a de agentes inteligentes e sua integração em AVs 3D. De acordo com Woldridge (2009), um agente pode ser considerado um sistema autônomo, que visa alcançar metas pré-estabelecidas em um ambiente real ou virtual. Todo agente deve ter autonomia, ou seja, ter capacidade de gerenciar seu estado interno e suas ações para alcançar seus objetivos sem intervenção humana.

Um dos primeiros projetos do LATVI com resultados significativos integrou um agente de interface em um AV 3Dl. O agente, representado por um personagem, foi desenvolvido seguindo os requisitos funcionais solicitados pelos pesquisadores do Hospital Universitário Pedro Ernesto, da UERJ, que ajudaram a levantar as atividades do sistema, para que este pudesse auxiliar as terapias aplicadas ao tratamento de diferentes distúrbios neuropsiquiátricos, com foco na estimulação de funções cognitivas.

O ambiente virtual se compõe de uma casa 3D, dividida em: sala, dois quartos, cozinha e banheiro. Cada cômodo disponibiliza variadas atividades de estimulação cognitiva. A sala tem uma televisão que mostra vídeos educativos sobre diversos assuntos, como ecologia e relações de amizade e respeito entre as pessoas. O banheiro mostra vídeos sobre hábitos de higiene. O quarto tem um computador, que possui uma gama de jogos que estimulam a atenção e a memória. O agente de interface (de nome Bob) fica na cozinha, onde ele pode apoiar a realização de tarefas mais associadas com as atividades de vida diária.

A Figura 15.13 apresenta o agente Bob e o quadro onde o paciente deve clicar para demonstrar seu interesse em participar da atividade que está sendo proposta na área da cozinha. Este ambiente foi utilizado em projetos de reabilitação cognitiva de pacientes com esquizofrenia, para apoiar o treinamento de atividades de vida diária (Costa, Mendonca e Souza, 2010).

Outro trabalho desenvolvido no LATVI integrou aspectos das áreas de RV, Lógica Fuzzy e a Terapia Cognitivo Comportamental (TCC) (Costa et al., 2014). Segundo Knapp (2004), a TCC apresenta eficácia comprovada no tratamento de diversos transtornos neuropsiquiátricos, dentre eles o Transtorno de Estresse Pós-Traumático (TEPT).

O TEPT é classificado como um transtorno de ansiedade e, como tal, caracteriza-se por um conjunto de comportamentos inadequados em resposta a estímulos que não representam perigo real (Siqveland, Ruud e Hauff, 2017). O TEPT envolve um sentimento constante de medo gerado pela consolidação inadequada da memória autobiográfica do trauma (Brewin, Dalgleish e Joseph, 1996).

Em geral, a TCC é realizada pela exploração de técnicas que incluem Educação Psíquica, Técnicas de Reestruturação Cognitiva, Gerenciamento de Ansiedade, Exposição Imaginária e Exposição ao Vivo. Seu objetivo é quebrar o ciclo dos sintomas levando a uma habituação de estímulos (Beck,2013).

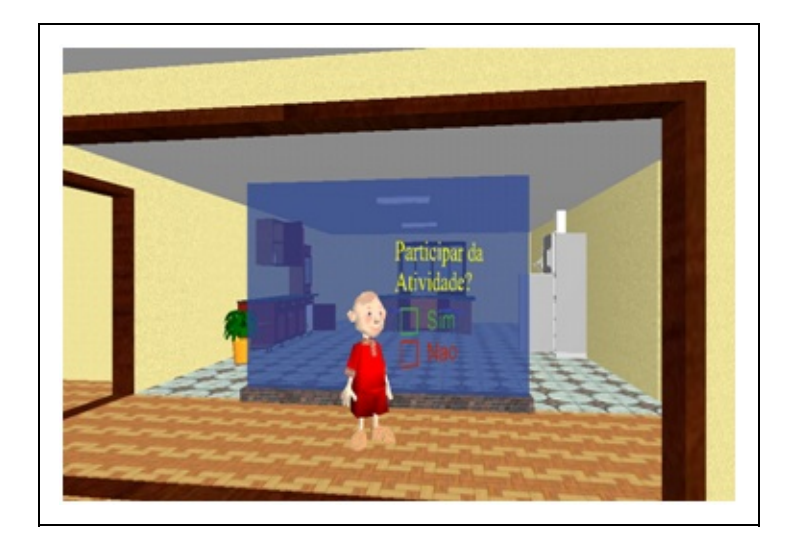

Figura 15.13. Imagem da entrada da cozinha e do personagem Bob.

No caso da exploração da técnica de tratamento por exposição a ambientes virtuais, podem ocorrer várias reações e percepções, que são difíceis de serem avaliadas pelo terapeuta no transcorrer da sessão. No contexto do TEPT, os instrumentos que avaliam o nível de estresse do paciente submetido a sessões de tratamento ainda são bastante tradicionais e limitados a questionários e escalas de classificação de sintomas.

Com o objetivo de integrar dados provenientes da Escala de Ansiedade (Subjective Units of Disturbance Scale - SUDS) (Kaplan, Smith e Coons, 1995) e de fontes fisiológicas (frequência cardíaca), classificando o nível de ansiedade do paciente em tempo real, foram desenvolvidas duas aplicações. Para a visualização das cenas associadas ao tipo de trauma do paciente foi criado um AV 3D, denominado ARVET (Ambiente de Realidade de Exposição Terapêutica) e para realizar a classificação do nível de ansiedade do paciente durante as sessões de exposição aos ambientes virtuais, foi desenvolvido o SAPTEPT (Sistema de Avaliação dos Pacientes com Transtorno de Estresse Pós-Traumático), que explora as técnicas da lógica Fuzzy. De acordo com Zadeh (2009), a lógica Fuzzy acrescenta à lógica bivalente uma capacidade importante: raciocinar usando precisamente informações imprecisas.

O ARVET é uma coleção de ambientes de RV construídos com a possibilidade de usar visualização estereoscópica, por meio de uma tela grande e do uso de óculos especiais para proporcionar a estereoscopia, ampliando as possibilidades de um maior envolvimento emocional. A Figura 15.14 apresenta uma cena do ambiente, que simula situações relacionadas à violência no trânsito.

A lógica Fuzzy utilizada no SAPTEPT captura informações imprecisas, usadas em uma escala psicométrica de ansiedade e as integra com dados fisiológicos do paciente. O método, do ponto de vista da lógica Fuzzy, permitiu reconhecer os padrões de escala gradual de ansiedade (leve, moderada e severa) em medidas em tempo real. Os padrões LEVE e GRAVE foram traduzidos por Conjuntos Fuzzy Trapezoidais, enquanto que a MODERADA se apoia em um Conjunto Fuzzy Triangular (Figura 15.15).

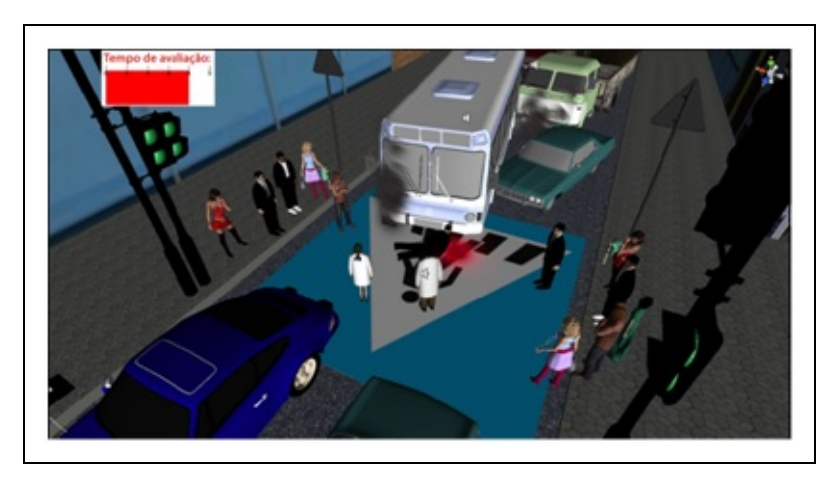

Figura 15.14. Imagem de uma cena de atropelamento (Costa et al., 2014)

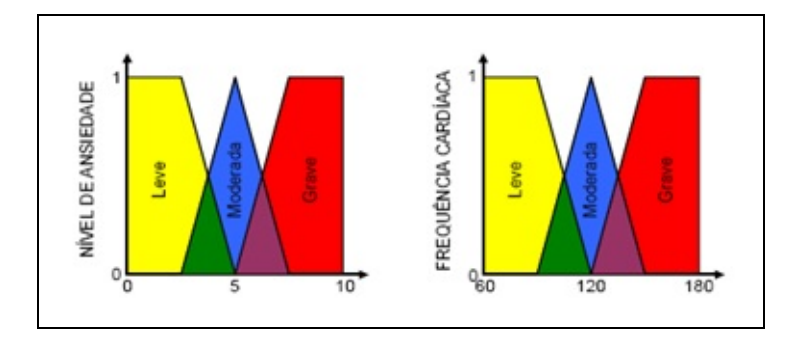

Figura 15.15: Conjuntos Fuzzy.

A área verde significa que existe uma intersecção das classificações leve e moderada e a área roxa mostra a interseção das classificações moderada e grave. O Quadro 15.1 apresenta os resultados das combinações Fuzzy gerados pelo sistema.

|           |                 | Frequência Cardiaca |                 |              |
|-----------|-----------------|---------------------|-----------------|--------------|
|           |                 | <b>LEVE</b>         | <b>MODERADA</b> | <b>GRAVE</b> |
| Ansiedade | <b>LEVE</b>     | Leve                | Moderada        | Grave        |
|           | <b>MODERADA</b> | Moderada            | Moderada        | Grave        |
|           | <b>GRAVE</b>    | Leve                | Grave           | Grave        |

Quadro 15.1: Base de Regras Fuzzy.

Para avaliar a possibilidade de uso desses sistemas com pacientes com TEPT, foi realizada uma avaliação da qualidade com especialistas na área de Terapia Cognitivo-Comportamental: 7 estudantes de graduação em Psicologia de um Instituto de Psiquiatria de uma universidade pública; 1 estudante de Mestrado, 1 estudante do Doutorado, 1 estudante de Pós-Doutorado e 1 Doutor pesquisador de um Programa de Pós-Graduação em Saúde Mental de uma universidade pública, que explicitaram suas opiniões. Os software apresentaram boas avaliações e foi concluído que o SAPTEPT tem grau satisfatório de qualidade e pode contribuir para diminuição da interferência do terapeuta durante as sessões com o ARVET (Costa et al. 2014).

## **15.5 Ensino, Avaliação e Ferramentas para RV em Saúde**

A UFPB tem trabalhado de forma multidisciplinar na construção de aplicações de RV e RA na solução de problemas de saúde. Um exemplo desta multidisciplinaridade é a área de Educação, geralmente necessária no delineamento das abordagens voltadas à educação e treinamento em saúde utilizando RV e RA. Assim, estes profissionais deverão trabalhar em conjunto para definir objetivos, estrutura conceitual, abordagens pedagógicas, formas de interação e os demais elementos que comporão o sistema.

A seguir são apresentados sistemas de RV e RA, que contaram com a participação de profissionais da saúde no seu desenvolvimento e que abordam três diferentes aspectos do contexto da RV e RA em saúde: a) as aplicações voltadas ao ensino e reabilitação; b) as formas de avaliação automática das habilidades do usuário ao realizar treinamento nestes sistemas; e c) as ferramentas de suporte ao uso e desenvolvimento de sistemas. Vários destes sistemas e aplicações podem ser acessados e utilizados livremente a partir do

portal do Laboratório de Tecnologias para o Ensino Virtual e Estatística (LabTEVE), no endereço <http://www.de.ufpb.br/~labteve>.

#### **15.5.1. Aplicações Voltadas ao Ensino e à Reabilitação**

A utilização de dispositivos não convencionais pode ser uma dificuldade na adoção de soluções em RV, pois o custo destes dispositivos pode ser um impeditivo na sua adoção, bem como a necessidade de treinamento do públicoalvo pode ser necessária. Além disso, é importante observar que ainda há limitações tecnológicas quanto aos movimentos que podem ser realizados e quanto às respostas sensoriais que estes dispositivos podem fornecer ao usuário.

Visando lidar particularmente com as limitações tecnológicas presentes nos dispositivos hápticos, o jogo TouchBrush (Rodrigues, Machado e Valença, 2014) foi desenvolvido para o aprendizado de técnicas de escovação bucal. O jogo utilizou-se de um dispositivo háptico para simular uma escova de dentes ao realizar as tarefas dos desafios presentes no enredo (Figura 15.16 (a)). Durante o desenvolvimento observou-se que dispositivo oferecia boa empunhadura e 6 graus de liberdade (Degrees of Freedom - DOF) para a interação, mas não permitia a mesma amplitude de movimentos que a utilização de uma escova de dentes no dia a dia.

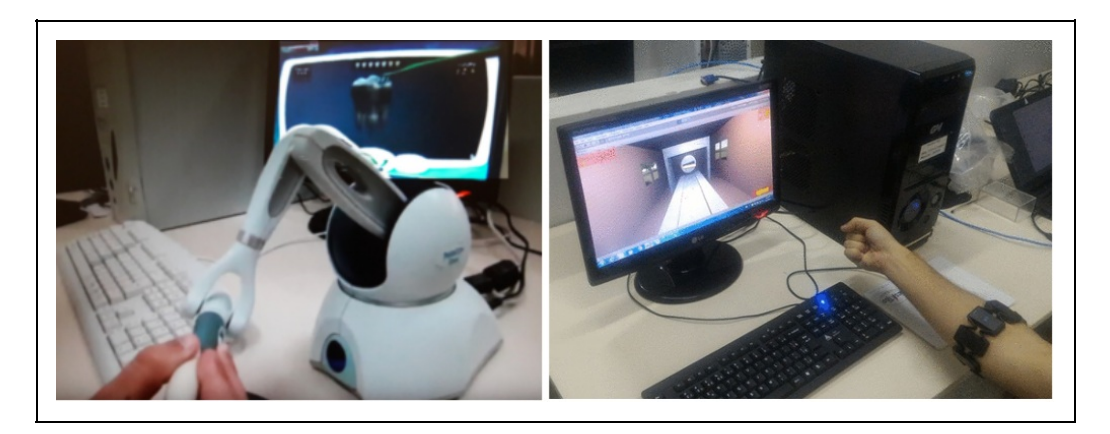

Figura 15.16: O jogo TouchBrush (a), que utiliza um dispositivo háptico para interação em 6DOF, e o jogo FarMyo (b), que utiliza um dispositivo eletromiográfico para captura de sinais elétricos musculares do usuário.

Deste modo, um conjunto de testes foi realizado com usuários para permitir compatibilizar as atividades propostas pelo profissional de odontologia às limitações do dispositivo, de modo a desenvolver as tarefas relacionadas a bons hábitos e técnicas de escovação dental. Testes com TouchBrush permitiram

observar que o retorno de força em 3 DOF provido pelo dispositivo háptico não era suficiente para simular todas as sensações experimentadas pelo usuário durante a escovação diária real e que a interação espacial era facilitada ao se adicionar a visualização estereoscópica. A nova forma de explorar o conteúdo educativo contribuiu para a discussão do uso dos sistemas hápticos na educação.

De maneira similar ao TouchBrush, as formas de interação do usuário com conteúdos 3D também foram o foco do trabalho de Ferreira (2014), que abordou o uso de sistemas de RV para o apoio à docência de Anatomia. Utilizando sistemas de rastreamento óptico, o trabalho permitiu verificar como os docentes de disciplinas relacionadas ao tema poderiam apresentar e interagir com modelos 3D projetados em sala de aula. O projeto fez uso do dispositivo Kinect para a captura dos movimentos dos braços e mãos dos docentes para escolher, rotacionar, escalar e realizar ações com modelos da anatomia. Como resultado, foi realizada a proposição e o reconhecimento automático de um conjunto de gestos para serem utilizados pelos docentes ao expor tal conteúdo durante as aulas. Adicionalmente, observou-se a necessidade de treinamento dos docentes para lidarem com novas tecnologias em sala de aula.

Abordando o uso dos sistemas de RV para a reabilitação, foi desenvolvido o jogo FarMyo. Voltado para a reabilitação de mãos e punhos de pacientes vítimas de acidente vascular cerebral (AVC), a aplicação utilizou um dispositivo de interação natural capaz de ler os sinais musculares do usuário ao serem realizados gestos. Para o reconhecimento destes gestos foi criado um sistema específico (Batista, Moraes, Machado, e Valenca, 2016), utilizado também para o progresso do jogador na aplicação. Observou-se que o uso da tecnologia permitiu a realização dos exercícios de reabilitação de forma natural e prazerosa pelos pacientes (Figura 15.16(b)).

#### **15.5.2 Avaliação Automática de Habilidades**

O uso de sistemas de RV e RA para educação e treinamento em saúde tem ganhado destaque pelas possibilidades de realismo na execução de atividades, aproximando o usuário do problema real. Deste modo, os usuários podem experimentar uma etapa intermediária entre o estudo teórico e a prática assistida, o que pode reduzir a ansiedade de alunos e aumentar seu grau de confiança. Entretanto, estes simuladores de RV podem integrar sistemas inteligentes capazes de monitorar e avaliar a destreza dos usuários na realização dos procedimentos simulados (Moraes e Machado, 2012).

Os simuladores SIMTAMI e SIMCEC foram desenvolvidos para auxiliar o processo de aquisição de conhecimentos e habilidades em procedimentos de saúde. Neste caso, o SIMTAMI (Figura 15.17), um simulador para o treinamento de técnicas de administração de medicamentos injetáveis, integra um sistema háptico que permite simular em 3D uma agulha, fornecendo aos usuários sensações similares àquelas sentidas durante a manipulação de uma agulha real ao realizar injeções por vias parenterais. Para o desenvolvimento deste simulador foram consultados profissionais da área de saúde para delinear o problema e detalhar como eles avaliam as habilidades motoras dos alunos nestas atividades. Os dados destes profissionais foram utilizados para criar a métrica utilizada no sistema de avaliação automática do simulador (Macedo e Machado, 2015).

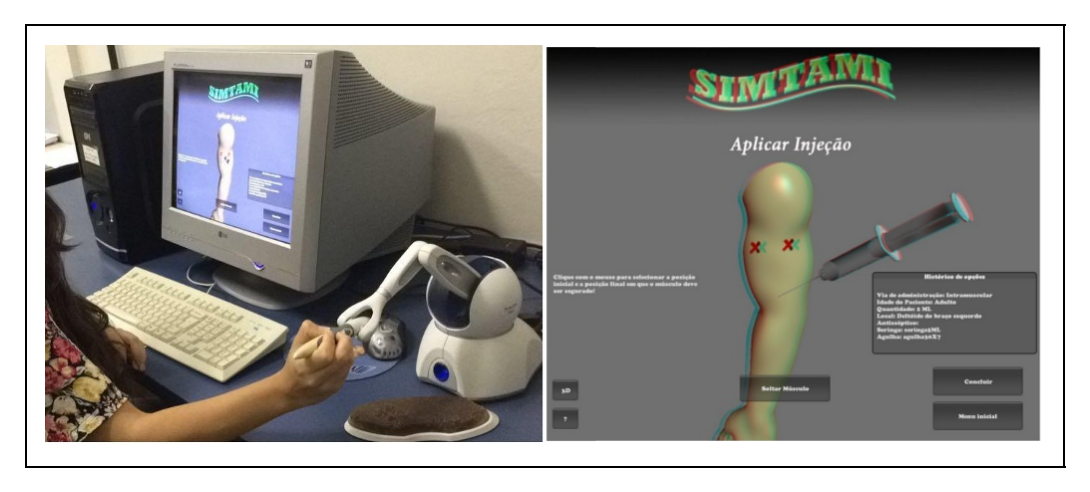

Figura 15.17. O simulador SIMTAMI, voltado ao treinamento e avaliação de técnicas de administração de medicamentos injetáveis.

Já no SIMCEC, um simulador voltado ao treinamento colaborativo de cirurgias, o sistema de avaliação desenvolvido permite avaliar a ação da equipe como um todo, ao mesmo tempo que avalia as habilidades individuais dos participantes da simulação. Neste simulador, usuários locais ou remotos podem atuar em um procedimento cirúrgico como cirurgião, instrumentador ou anestesista em um ambiente hospitalar apresentado em 3D (Figura 15.18). O sistema de avaliação presente no SIMCEC permite observar como a atuação individual de cada membro da equipe e também coletivas afetaram a realização do procedimento (Paiva, Machado, Valença, Batista e Moraes, 2018). O sistema de avaliação de ambos os simuladores utilizam métricas propostas, uma vez que estas não são estabelecidas para a maioria dos procedimentos de saúde que envolvem habilidades psicomotoras ou a atuação de equipes. A ausência destas métricas constitui-se como um dos principais desafios para a incorporação de sistemas de avaliação automática nos simuladores de RV.

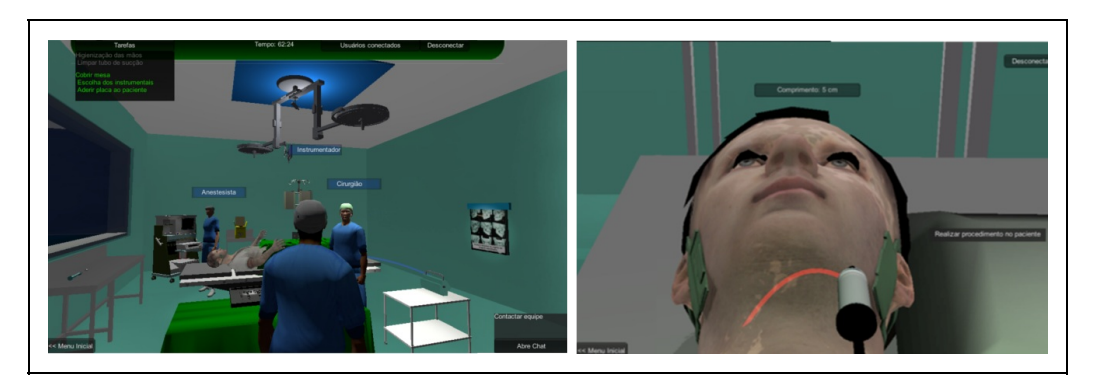

Figura 15.18: O simulador SIMCEC, voltados ao treinamento colaborativo e avaliação de equipes em procedimentos cirúrgicos.

Um problema relevante na área de RV em saúde é a realização de cirurgias simuladas, o que permite a alunos e profissionais explorar e praticar técnicas em um ambiente seguro e livre de riscos. Esta prática inclui tanto a visualização de estruturas anatômicas quanto o uso do sistema psicomotor do usuário para explorá-las. Neste caso, o uso de dispositivos hápticos para a manipulação faz-se necessário para aproximar o usuário da realidade de um procedimento real. Este problema foi abordado no trabalho de Moura e Machado (2015), que apresentou maneiras de realizar e avaliar a simulação de cortes a partir da interação com dispositivos hápticos. Nesta aplicação, um conjunto de técnicas foi utilizado para criar um sistema gráfico capaz de simular de forma realista um corte realizado pelo usuário em um ambiente de RV, bem como avaliar automaticamente o desempenho do usuário nesta tarefa à luz do que seria uma atuação correta (Moura, Moraes e Machado, 2016).

#### **c) Ferramentas de Suporte ao Desenvolvimento e Uso**

De modo a facilitar o processo de desenvolvimento, o CyberMed foi criado na forma de um framework composto por rotinas pré-programadas e sincronizadas automaticamente, que podem ser utilizadas para compor de forma ágil um sistema de RV (Machado, Moraes, Souza, Souza e Cunha, 2009). A partir deste framework, o programador pode escolher, instanciar e estender rotinas prontas para tratar elementos presentes em sistemas de RV, conforme apresentado na Figura 15.19. Este framework vem sendo estendido para integrar novos dispositivos e rotinas, e apresenta como diferencial a presença de métodos inteligentes capazes de realizar a avaliação automática das habilidades do usuário. Ferramentas, como o CyberMed, permitem a redução do tempo de desenvolvimento de simuladores.

Mesmo utilizando ferramentas que auxiliam o desenvolvimento, o conteúdo precisa ser discutido e delineado em equipes multi e/ou interdisciplinares. Neste caso, a utilização de modelos reativos à interação precisam ser calibrados, de modo a responderem corretamente quanto à forma e propriedades táteis. Foi com o objetivo de auxiliar o processo de calibração das propriedades táteis de modelos 3D que o Calibrador Háptico foi desenvolvido. A partir desta aplicação, pode-se testar e experimentar diferentes propriedades de materiais, posteriormente exportando-as para sistemas de simulação que utilizem reação de força (LabTEVE, 2017).

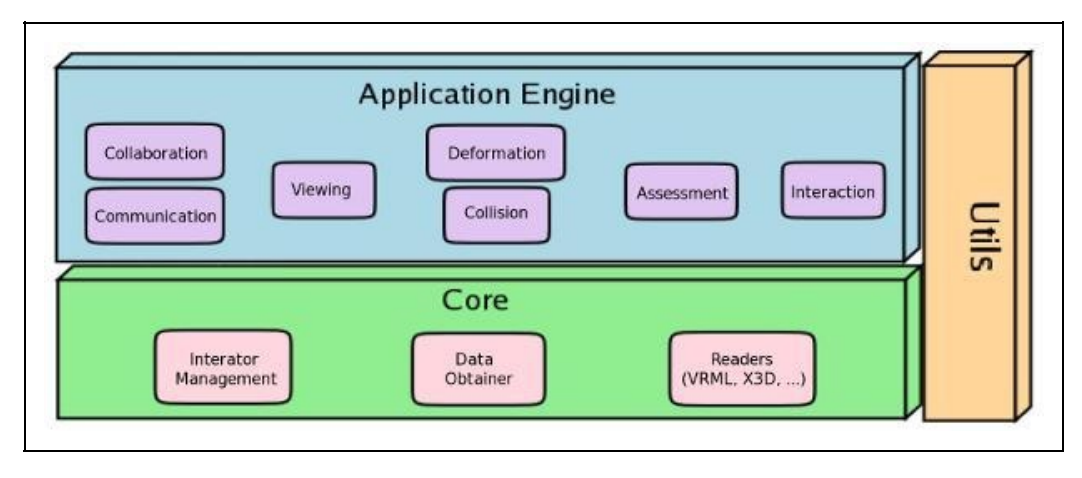

Figura 15.19: Arquitetura do framework Cybermed, voltado ao desenvolvimento ágil de sistemas de RV.

De mesmo grau de importância que o desenvolvimento de aplicações de RV e RA para saúde, está a utilização destes nos currículos de saúde e a gama de aplicações disponíveis, que poderiam ser utilizadas em diferentes contextos e em diferentes momentos do processo educacional de novos profissionais. Esta utilização permitiria auxiliar na validação das aplicações em estudos de larga escala, contribuindo para as discussões sobre a efetividade da RV e da RA para a saúde. O trabalho de Costa et al. (2018) objetivou permitir a integração destas aplicações em processos educativos, tratando meios de compartilhar, combinar e definir o momento de uso de aplicações de RV e RA durante processos educativos. Para tanto, foi desenvolvido o portal PEGADAS, de uso livre, que integra um sistema de avaliação das habilidades dos estudantes em trilhas educativas compostas por aplicações de RV, RA e jogos. O sistema de avaliação do PEGADAS considera as habilidades dos usuários para atuar nos domínios cognitivos, psicomotores e afetivos, seguindo a taxonomia dos objetivos de aprendizagem de Bloom. Deste modo, o professor pode selecionar e criar trilhas compostas por aplicações de RVA para utilizar com turmas de alunos (Figura 15.20).

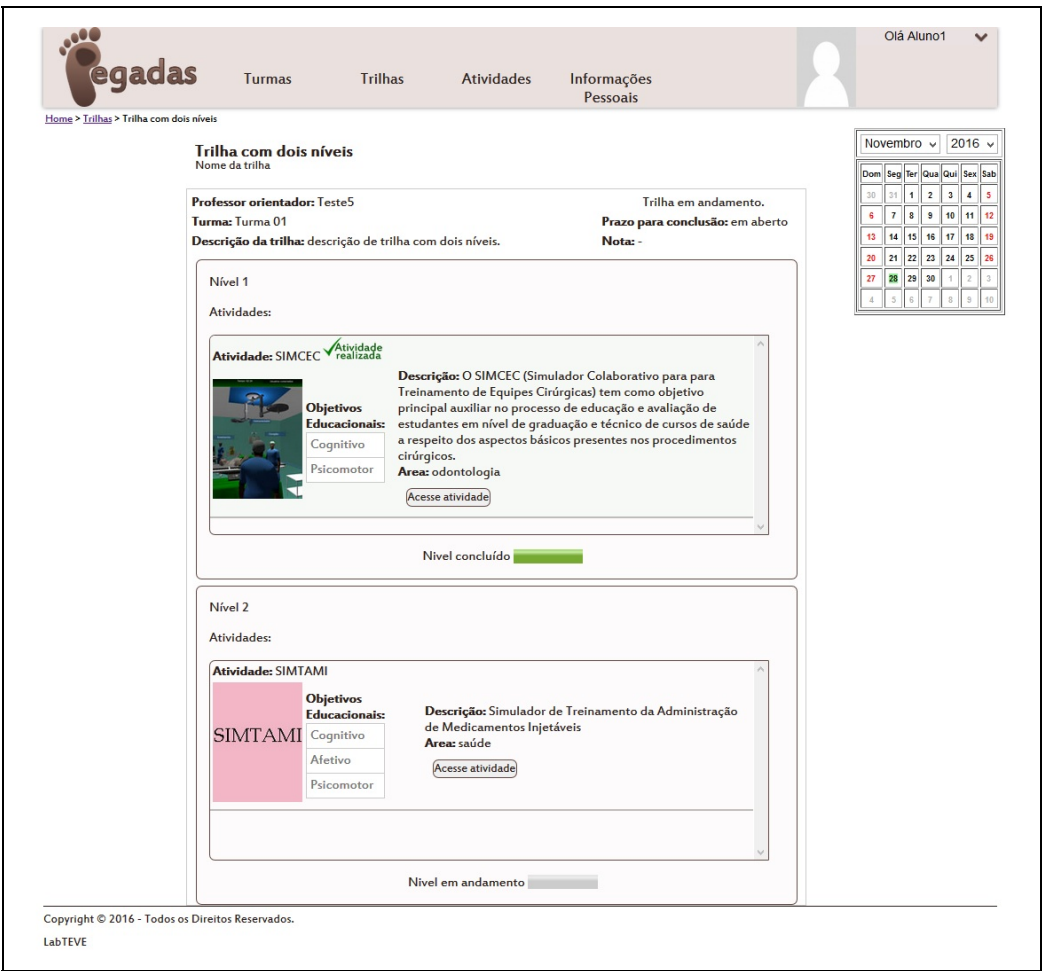

Figura 15.20: Trilha de atividades compostas por simuladores de RV criada no portal PEGADAS.

## **15.6 Ambientes Virtuais Tridimensionais Aplicados como Brinquedo Terapêutico**

O Brinquedo Terapêutico (BT) é uma ferramenta utilizada por profissionais de saúde, principalmente enfermeiros, como uma forma de assistência à criança hospitalizada, a fim de aliviar o medo, a ansiedade e o estresse. A literatura mostra que o BT pode favorecer a compreensão e a aceitação do procedimento médico pela criança, possibilitar a tranquilidade da criança e seus cuidadores, promover a comunicação da criança, permitir a distração da criança, favorecer os pais conhecerem melhor a capacidade de seus filhos, além de ser considerado pelos pais e cuidadores como uma importante intervenção de enfermagem, uma vez que essa experiência tem possibilitado às crianças e adolescentes compreenderem e aceitarem melhor os procedimentos a que serão submetidos

(Ribeiro, Borba, Maia e Carneiro, 2006).

Comumente, materiais físicos são utilizados na aplicação do BT, como bonecos e acessórios hospitalares para as crianças e adolescentes externarem os seus sentimentos. Contudo, devido ao grande interesse desse público por dispositivos eletrônicos e jogos, Nunes et al. (2015) apresentaram iniciativas de pesquisa no contexto de AVs 3D que têm sido aplicados como BT. Nesse contexto, o brincar por meio de AVs 3D em dispositivos eletrônicos e cumprindo uma função terapêutica, é denominado por Nunes et al. (2015) por Brinquedo Terapêutico Digital Interativo (BTDI).

A concepção de BTDIs está embasada em técnicas e metodologias de RV, RA e Jogos, uma vez que essas áreas têm despertado grande interesse no campo da saúde, pois ampliam as possibilidades de simulações de situações reais, possibilitando manipular e analisar diretamente o objeto de estudo (Lemos, Gontijo, Santos, Maciel e Nunes, 2016).

Considerando esse cenário, esta seção apresenta três iniciativas de pesquisa no campo do BTDI desenvolvidos no grupo de pesquisa LAVI - Laboratório de Ambientes Virtuais Interativos da UFMT ([http://lavi.ic.ufmt.br/\)](http://lavi.ic.ufmt.br/): o serious game "**Hospital Mirim**", que propõe preparar crianças e adolescentes para procedimentos médicos, por meio de uma interface lúdica e interativa (Lemos et al., 2016); ii) o serious game "**Protegendo a Terra**", que propõe colaborar com a aquisição de conhecimento de crianças que permanecem hospitalizadas por longos períodos e afastadas do ambiente escolar (Nunes, Luz, Lemos e Maciel, 2016; Nunes, Luz, Lemos e Nunes, 2016); iii) o serious game "**ABCDiabetes**", tem como objetivo preparar o público infantil e juvenil, inicialmente, diagnosticado com Diabetes Tipo 1, sobre o seu tratamento.

O cenário do "Hospital Mirim" se passa em um quarto de hospital, como sugerido pelos profissionais de saúde envolvidos no projeto, a fim de familiarizar a criança com o ambiente hospitalar no qual está inserido. O ambiente apresenta elementos como leito hospitalar, acessórios hospitalares, brinquedos e decoração características da idade. O jogador, por meio de seu avatar, pode explorar o mundo virtual com liberdade de movimentação, podendo caminhar pelo quarto e interagir com os objetos 3D. O jogador seleciona o avatar, que recebe o jaleco do Hospital Universitário Júlio Muller - HUJM da UFMT (parceiro do projeto), representando o profissional de saúde (jogador), como destacado na Figura 15.21. Os avatares são de diferentes etnias (branco,
negro e indígena) e gênero, considerando a diversidade de crianças hospitalizadas.

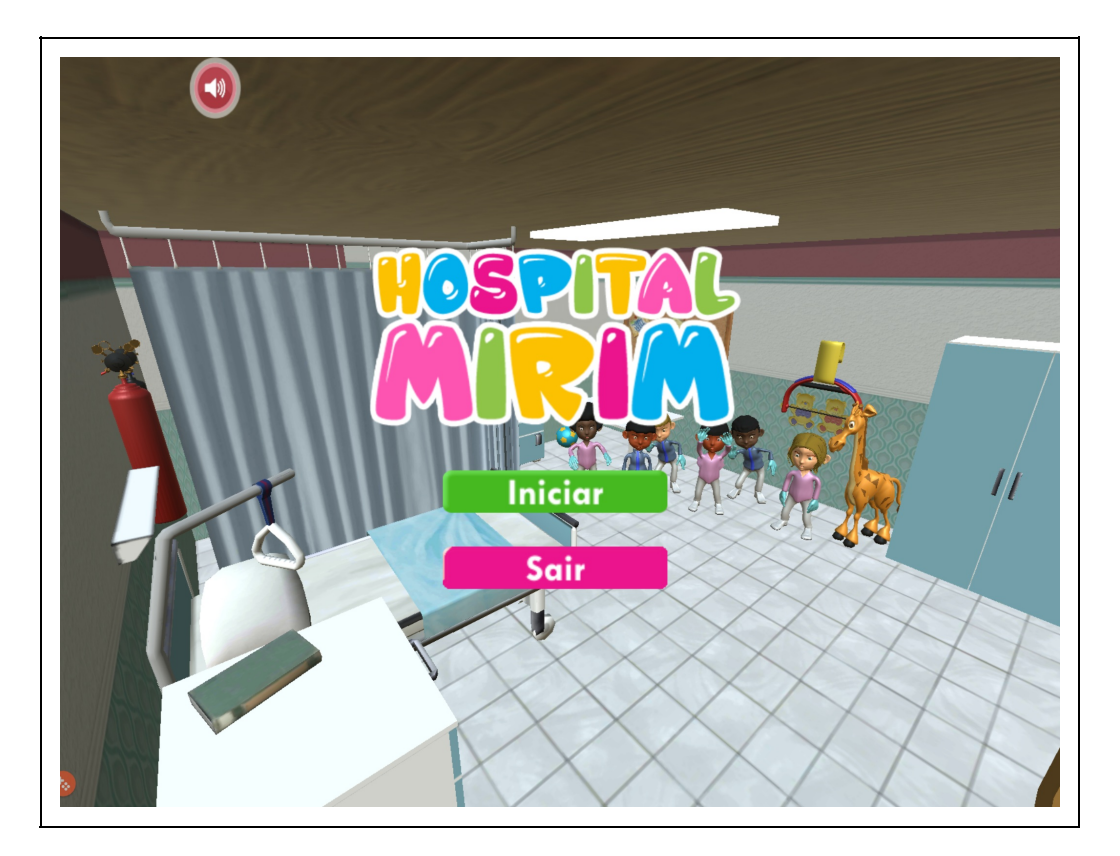

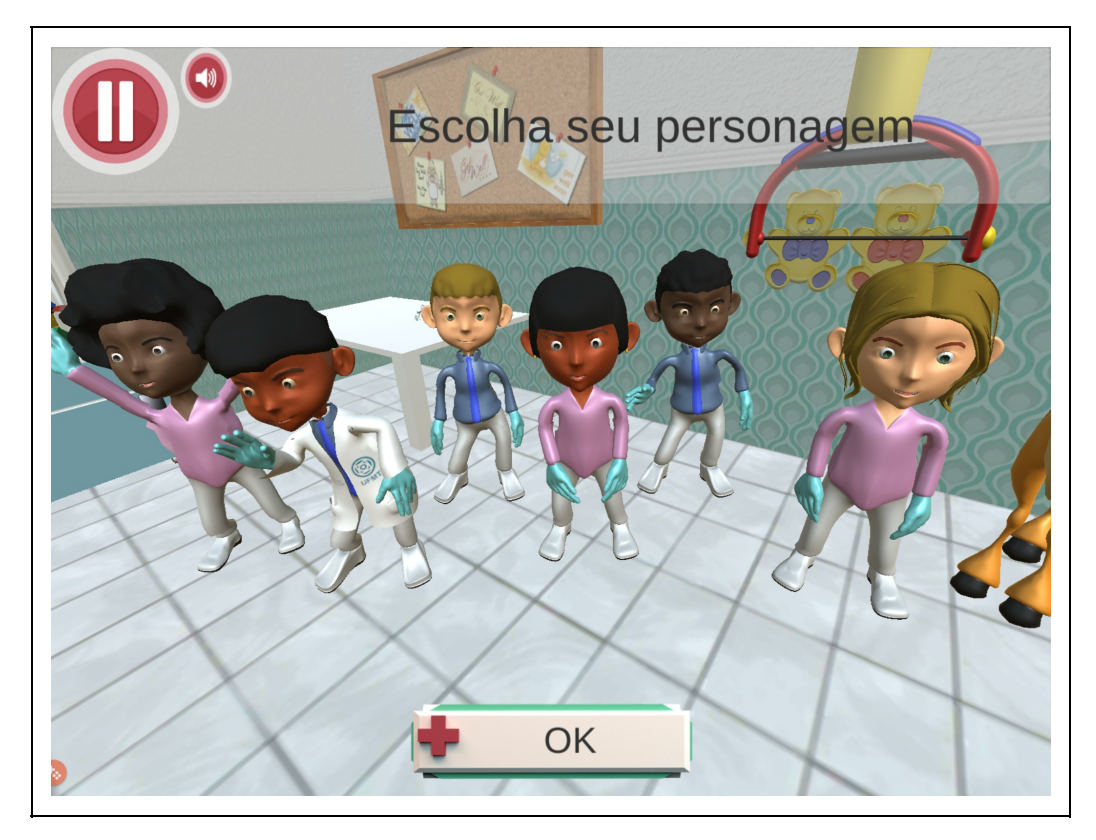

Figura 15.21: Hospital Mirim - seleção de avatar.

O serious game coloca a criança no papel do profissional de saúde, responsável por tratar os pacientes virtuais (brinquedos ilustrados na Figura 15.22) por meio de procedimentos médicos cotidianos, como a punção venosa para coleta de sangue e aplicação de medicamento (Figura 15.23 mostra o procedimento de coleta de sangue). O Hospital Mirim se utiliza de diálogos informais voltados a crianças e adolescentes até 12 anos. O projeto conta com uma equipe multidisciplinar, que inclui enfermeiros, médicos, psicólogos e outros profissionais da área pedagógica (Lemos et al., 2016).

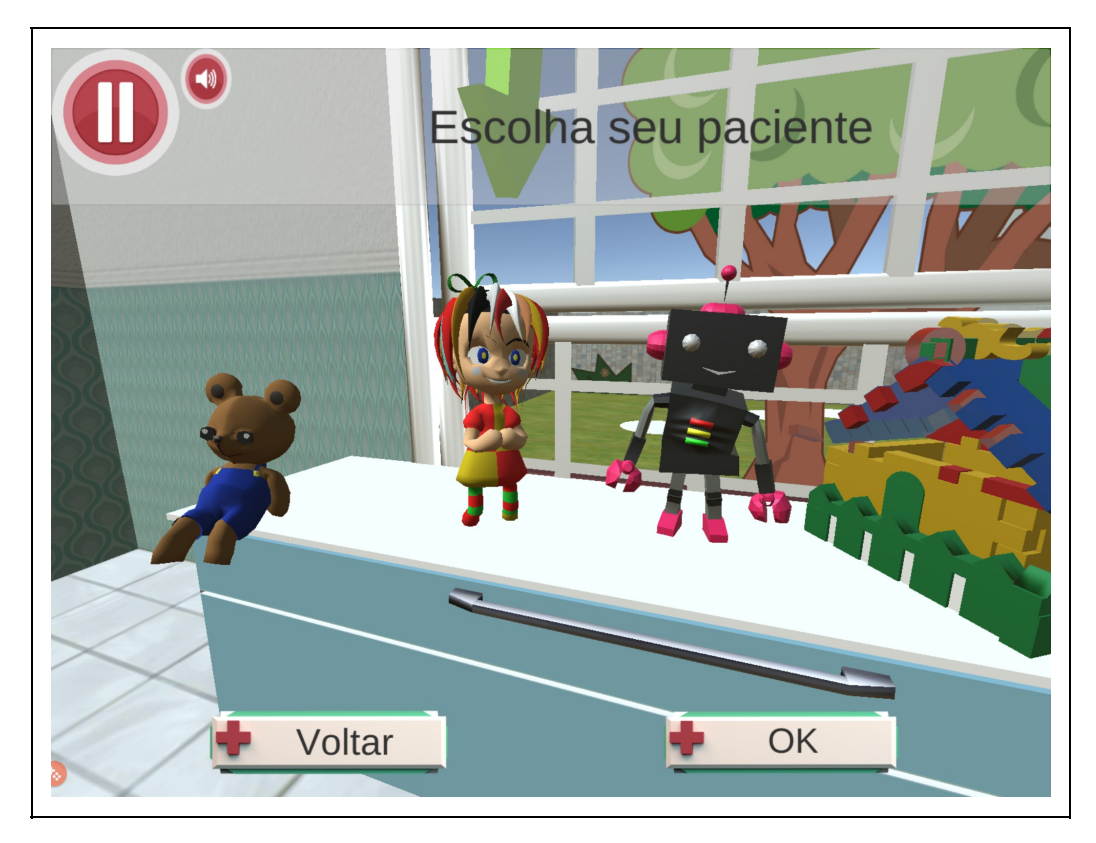

Figura 15.22: Seleção do paciente virtual (brinquedo)

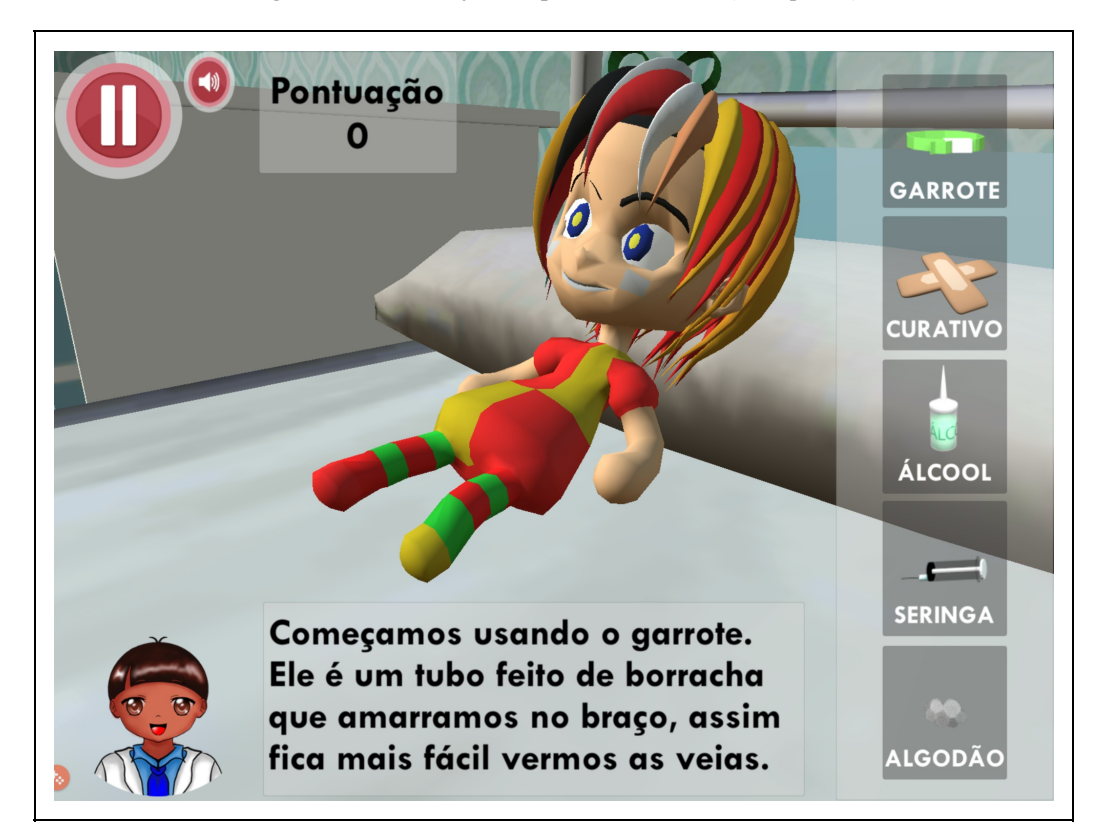

O primeiro estágio do jogo inclui a punção venosa para coleta de sangue (Figura 15.23) ou aplicação de medicamento. Como exemplo, a coleta de sangue inclui as etapas:

- aplicação do garrote no paciente;
- aplicação do algodão no álcool para esterilização;
- aplicação do algodão com álcool no paciente;
- seleção da seringa para retirada de sangue;
- remoção do garrote;
- remoção da seringa;
- aplicação de curativo.

Embora o serious game tenha sido concebido para crianças hospitalizadas, o "Hospital Mirim" pode ser estendido ao público infantil em geral, que esteja interessado em conhecer procedimentos médicos brincando.

O serious game "Protegendo a Terra" é iniciado em um quarto infantil, e quando a criança interage com o tablet, a mesma é convidada a cuidar do meio ambiente por meio de uma interface que oferece interação, imaginação, desafios e motiva o aprendizado por meio de conteúdos curriculares interdisciplinares (Nunes, Luz, Lemos, Maciel, et al., 2016). O jogo age como um brinquedo de distração e comunicação, buscando encorajar o desenvolvimento sustentável e a preservação do meio ambiente, sendo aplicado no ambiente hospitalar com o apoio de um profissional da área pedagógica. Vale ressaltar que este acompanhamento no ambiente hospitalar é uma iniciativa da rede pública de ensino, conforme prevê a Resolução CONANDA n° 41 de outubro de 1995 (CONANDA, 2015), que trata do direito do acompanhamento do currículo escolar da criança e do adolescente durante a sua permanência hospitalar. A Figura 15.24 mostra a interface inicial do jogo com o menu principal. A Figura 15.25 mostra o avatar selecionado, sendo controlado pelo jogador, o qual pode interagir com os diversos objetos virtuais presentes no cenário.

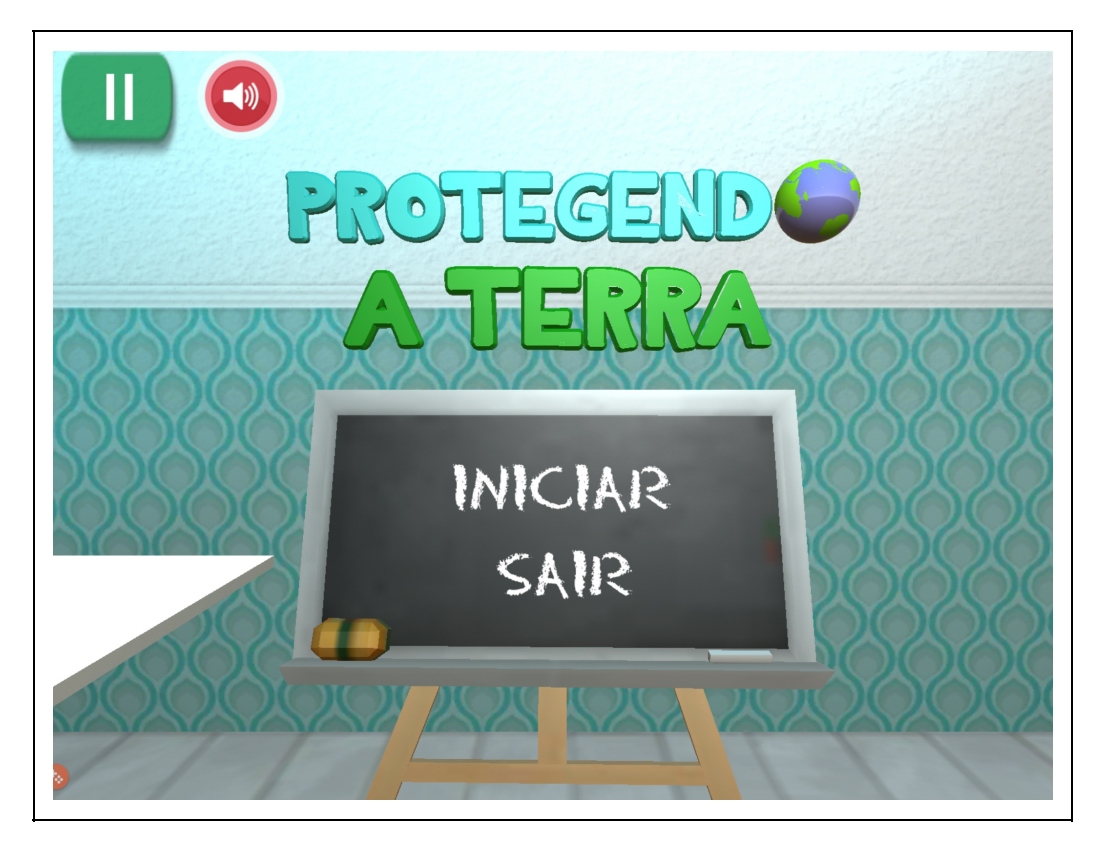

Figura 15.24: Interface inicial do jogo.

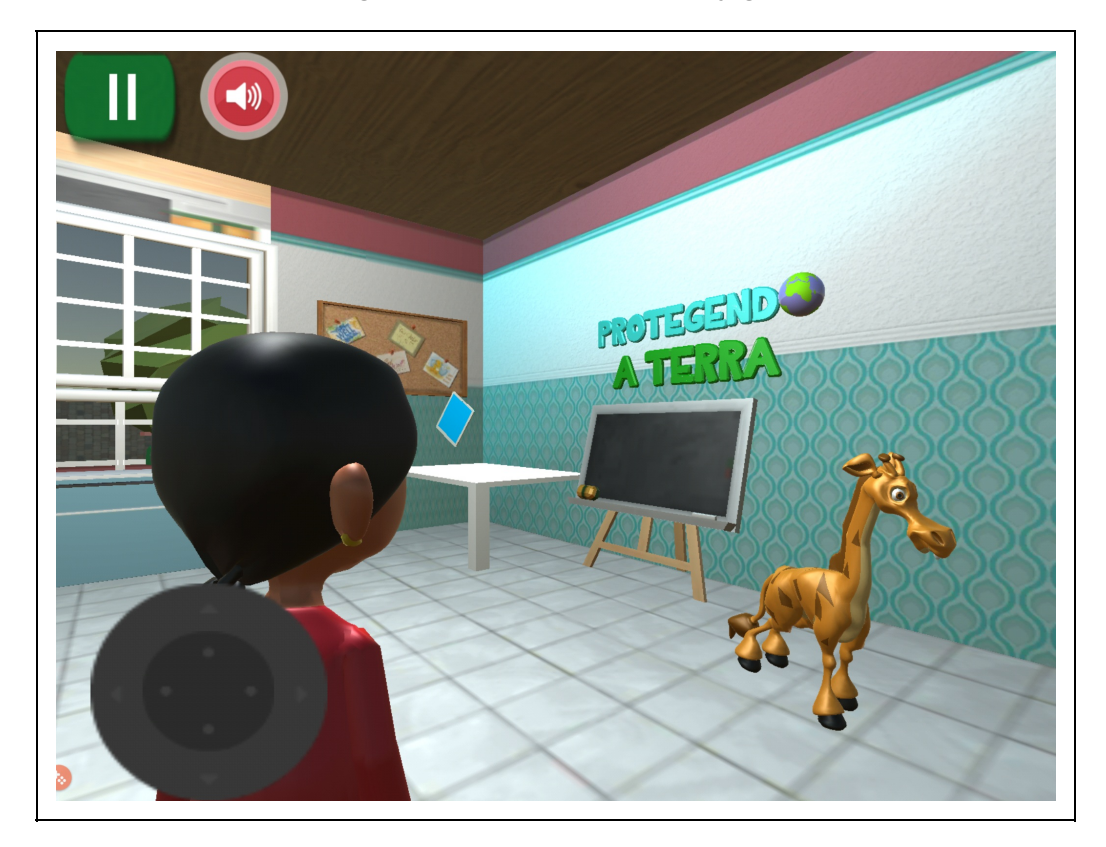

Figura 15.25: Avatar selecionado sendo controlado pelo jogador

O jogo apresenta três fases (reciclar, reutilizar e reduzir o lixo). A primeira fase ("Reciclar") aborda conteúdos curriculares de matemática e ciências, além de buscar conscientizar o jogador sobre a importância da coleta seletiva e os malefícios que os lixos descartados de maneira indevida causam no meio ambiente. A fase é iniciada com diálogos entre os personagens virtuais Dona Rosa e o mascote João Pinto, o qual auxilia no processo de avanço do usuário no jogo (Figura 15.26). Findado o diálogo, o jogador é convidado a limpar a praça, coletando os lixos de forma seletiva (Figura 15.27). O jogador pode interagir com diversos objetos do mundo virtual com intuito de tornar a experiência mais interativa e envolvente (Nunes et al., 2016). Como o público principal são crianças hospitalizadas, o jogador também encontra pela praça lixo perigoso (seringas, remédios, etc), sendo alertado pela Dona Rosa do perigo desse tipo de lixo, os cuidados necessários e como descartar. O jogo tem um tempo determinado para o jogador coletar todo o lixo encontrado.

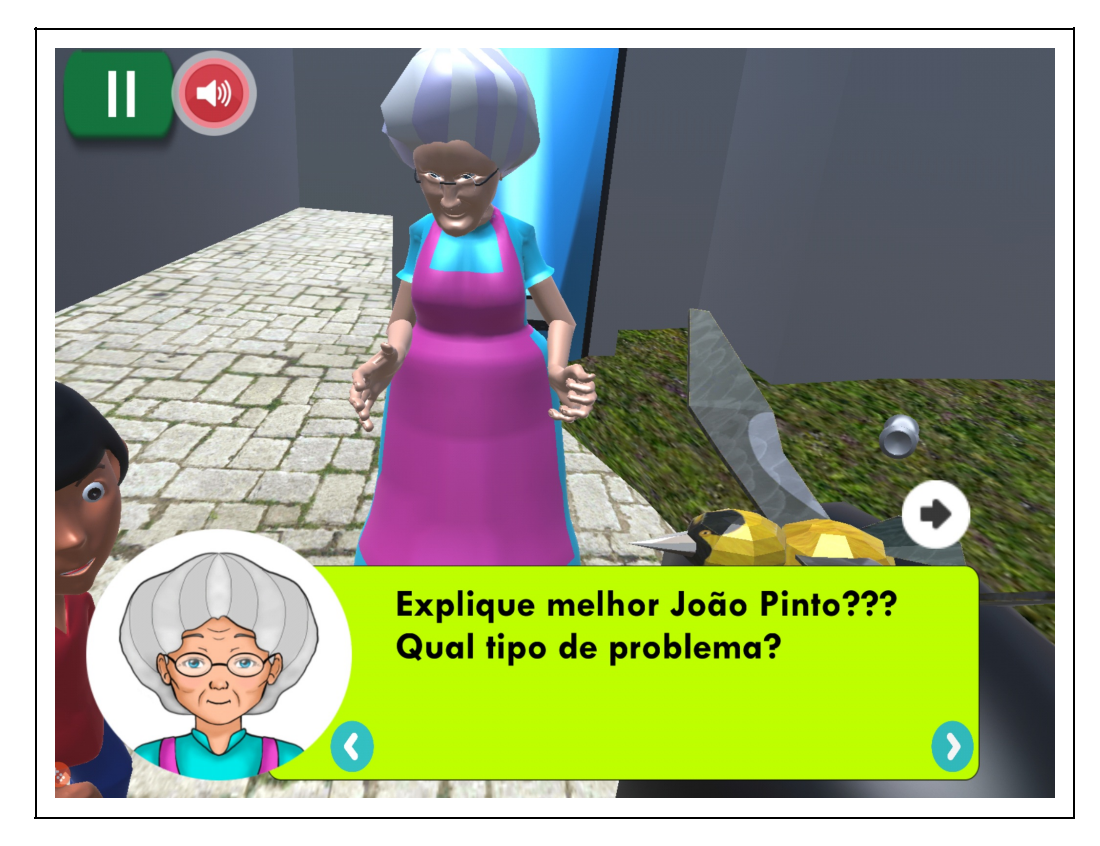

Figura 15.26: Diálogo entre o jogador e os personagens virtuais.

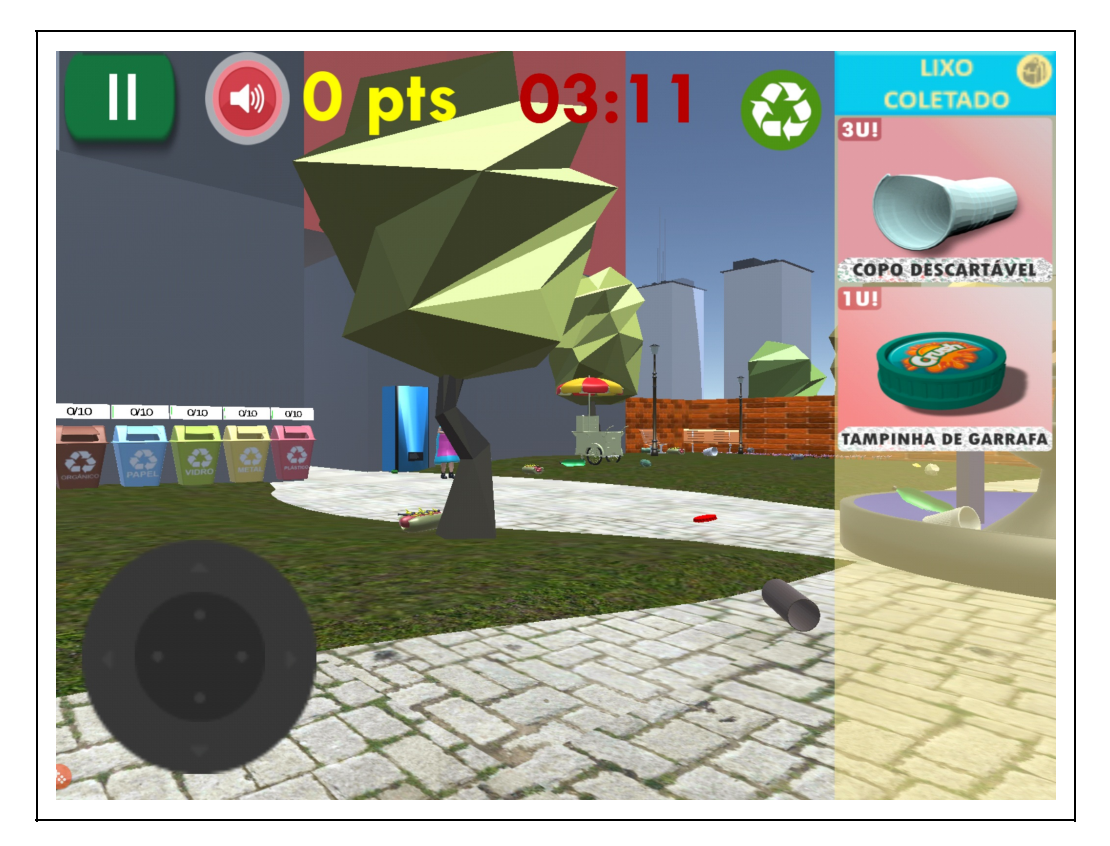

Figura 15.27: Interface da praça para o jogador começar a coleta seletiva.

A segunda fase do jogo ("Reutilizar"), propõe criar brinquedos a partir dos lixos recicláveis. O jogo aborda a aprendizagem de conteúdos curriculares interdisciplinares, envolvendo as matérias de Artes, Matemática e Ciências, alinhadas a temática principal do jogo sério "Protegendo a Terra", que trata dos cuidados com o meio ambiente. Nesta fase, o jogador se depara com sombras de brinquedos a serem construídas a partir do reúso do lixo coletado (Figura 15.29). Portanto, a criança precisa identificar, entre os lixos coletados na primeira fase, aqueles que possivelmente se encaixam nas formas geométricas mostradas nas sombras dos brinquedos, até montá-los completamente. Essa fase é semelhante a um quebra-cabeça, que demanda do jogador a habilidade de identificar o brinquedo a ser formado, relacionando as formas geométricas da sombra do brinquedo com os lixos recicláveis disponíveis nas caixas (Figura 15.28).

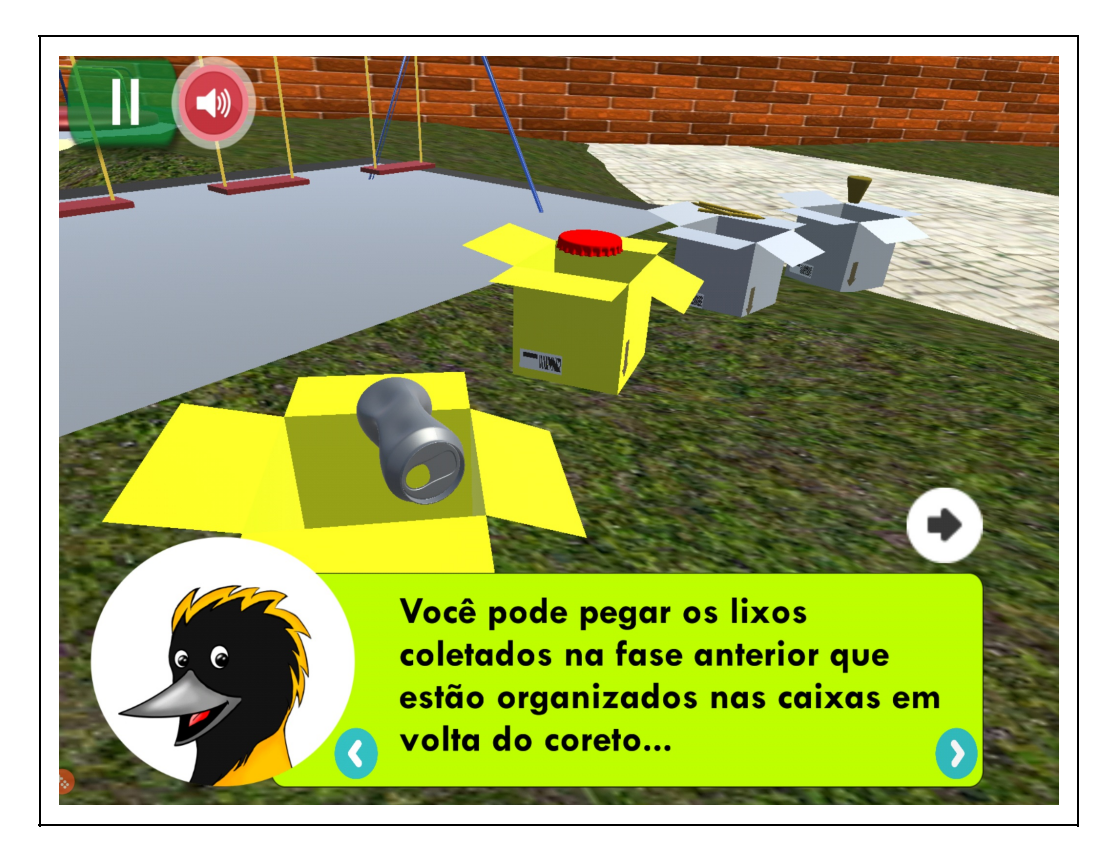

Figura 15.28: Lixos recicláveis disponíveis nas caixas.

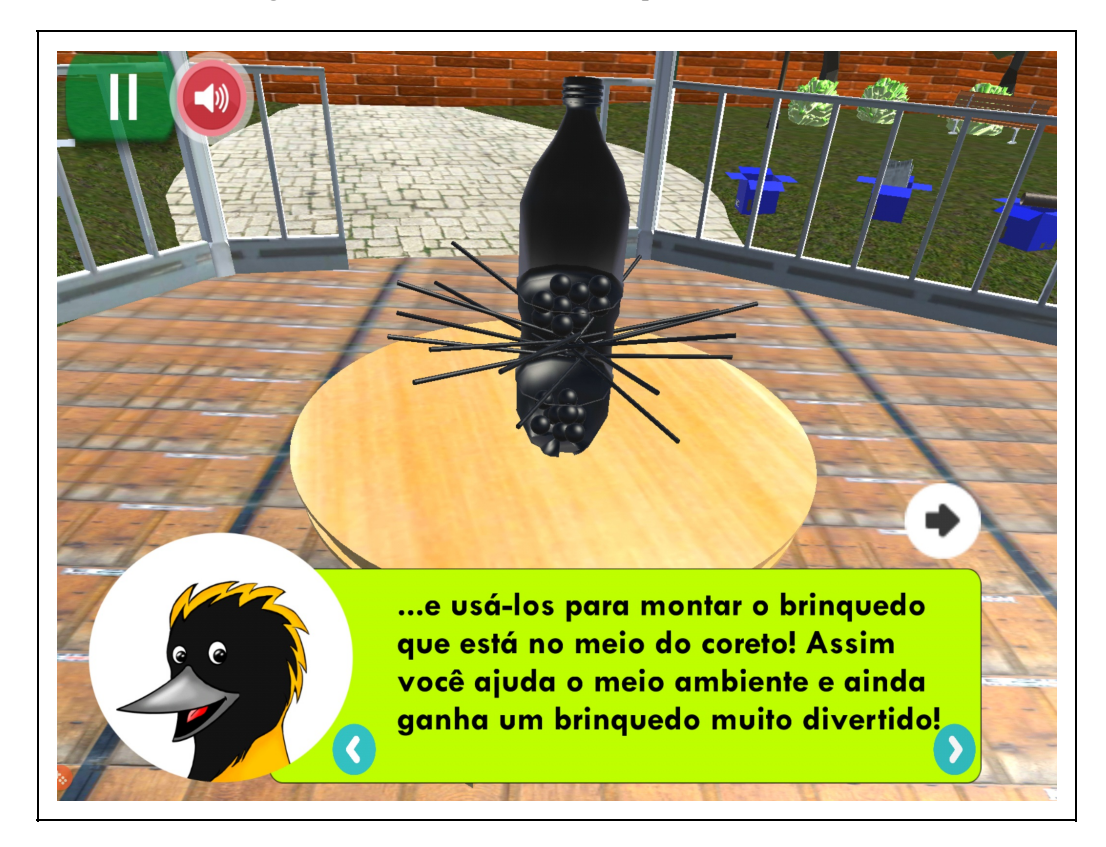

#### Figura 15.29: Sombra do brinquedo a ser construído.

A terceira fase do jogo ("Reduzir") tem como propósito transmitir uma mensagem sobre o consumo consciente e os cuidados com o desperdício de água e energia em casa. O cenário da terceira fase se passa em um ambiente familiar ao jogador, uma casa (Figura 15.30). Os personagens virtuais que compõem o cenário são: monstro do lixo, monstro da água, monstro da energia e monstro do consumo (Figura 15.31).

O jogo segue a ideia de dinamicidade, que busca despertar no jogador a sensação de emoção ao passar pelo pontos chave da fase completando os objetivos. Proporciona movimentos rápidos e intuitivos transmitindo a mensagem de que o consumo consciente colabora com a preservação do meio ambiente. O jogador precisa reduzir os gastos desnecessários de água e energia no cenário. Os monstros da energia e da água iniciam com dimensões maiores, e seguem reduzindo até que o jogador elimine os pontos de desperdício. Em paralelo, o Duende (monstro do consumo) percorre o cenário espalhando objetos diversos, com o objetivo de fazer o jogador consumir. O jogador tem como desafio desviar do consumo a fim de preservar o meio ambiente. O monstro do lixo cresce a cada nova aquisição (quando o jogador passa por cima do objeto deixado pelo Duende).

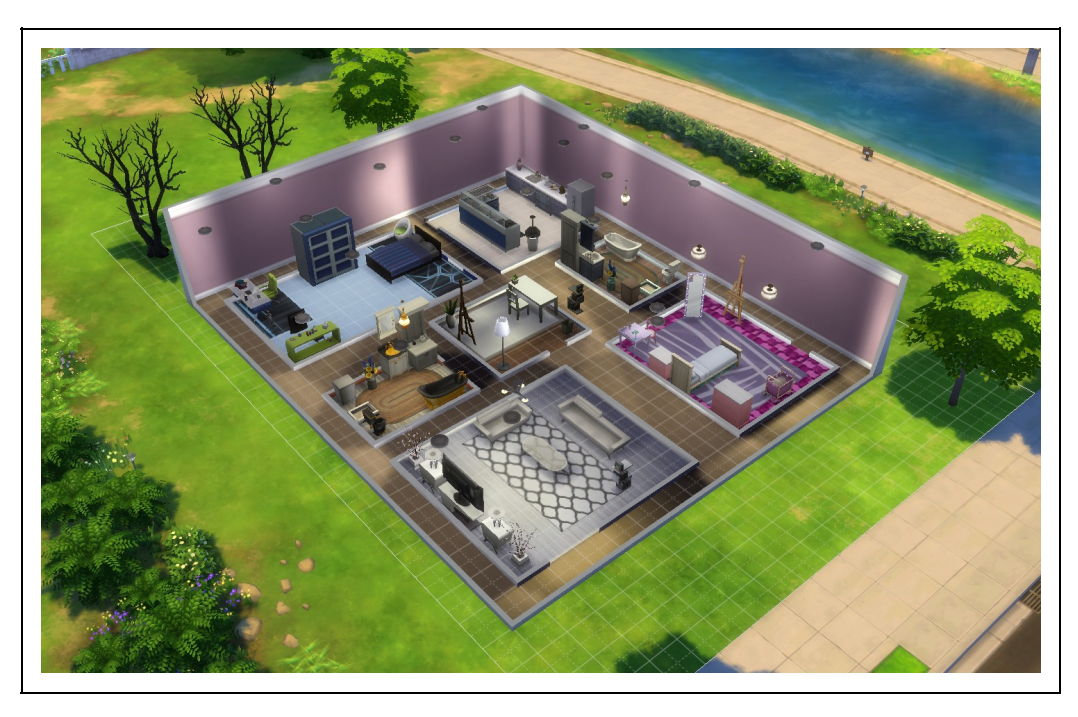

Figura 15.30: Exemplo do cenário da casa 3D.

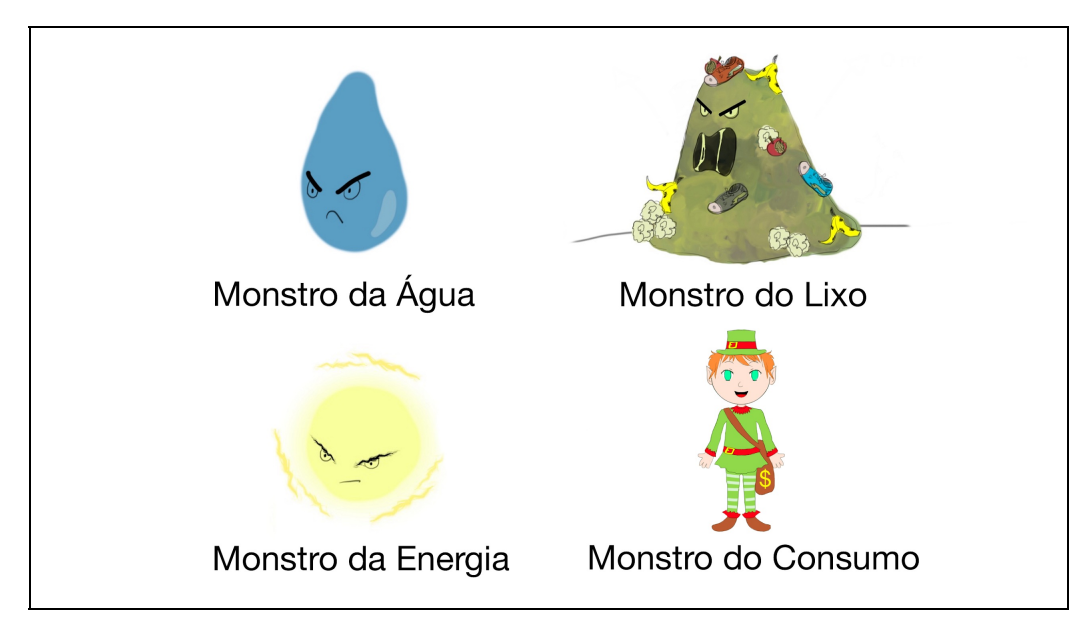

Figura 15.31: Arte conceitual dos personagens não jogáveis.

O jogo "ABCDiabetes" tem como objetivo preparar o público infantil e juvenil, inicialmente, diagnosticado com Diabetes Tipo 1, sobre o seu tratamento, como, por exemplo, a condução da melhor escolha dos alimentos e sua forte relação com o nível de glicose no organismo. A insulina produzida pelo pâncreas permite a entrada de glicose nas células para ser transformada em energia. Com níveis elevados de glicose, o açúcar permanece na corrente sanguínea, causando sérias complicações ao paciente, e se o nível de glicose for extremamente baixo pode levar à perda de consciência ou a crises convulsivas. O jogo tem como propósito ser um BTDI com foco no controle da glicose, que faz parte do tratamento médico, e costuma ser dramático para a criança e adolescente devido às restrições alimentares. Assim, o jogo aborda a seleção de alimentos de uma pessoa que possui Diabetes, como forma de conscientização sobre a alimentação adequada. O jogo está embasado em minijogos, sendo cada um deles construídos com base nos requisitos levantados com a equipe médica do HUJM.

Na interface inicial do jogo, o menu apresenta duas opções: jogar e, curiosidades. Em curiosidades, o jogador encontra informações sobre os sintomas que a doença provoca, como: sede, fome, cansaço e excesso de urina, que são importantes para identificar alterações no nível de glicose no sangue.

Se o jogador optar em jogar, inicia-se o minijogo escolhido. No momento, a equipe definiu como primeiro minijogo a seleção de alimentos. A primeira fase está prototipada como mostram os storyboards nas Figuras 15.32 e 15.33 e tem

como objetivo compreender quais alimentos são mais adequados em cada refeição de uma pessoa com Diabetes Tipo 1. O cenário acontece em uma praça com playground, bancos de praça, plantas, crianças brincando e barracas e carrinhos simulando uma feira de alimentos. Na primeira fase está presente um medidor de glicose para informar as alterações nos níveis de glicose no sangue. A fase está dividida em três momentos: i) o jogador explora a praça para conhecer os alimentos que estarão nas barracas e carrinhos, a fim de buscar informações sobre seus nutrientes; ii) o jogador seleciona o tipo de refeição (café da manhã, almoço/jantar, recreio, lanche da tarde) que deseja, sendo que esta seleção acontece quando o jogador se aproximar de um personagem virtual adulto; e por fim, iii) o jogador seleciona os alimentos da refeição desejada. Para seleção dos alimentos, o jogador percorre a praça coletando na cesta os melhores alimentos que deverão compor a sua alimentação. Salienta-se que os alimentos seguem caindo sobre a praça em diferentes níveis de velocidade e posição no cenário sempre que o jogador se aproximar de alguma barraca ou carrinho de alimentos.

A dinamicidade do jogo está na agilidade do jogador em coletar os alimentos adequados, porque se ele demora a coletar alimentos o medidor mostra o nível de glicose baixo, transmitindo a ideia de que a pessoa não pode ficar muito tempo sem se alimentar. Se a seleção de alimentos não for adequada para a condição de diabético, o medidor aponta uma elevação no nível de glicose, acarretando em perigo para o organismo e necessidade de controle.

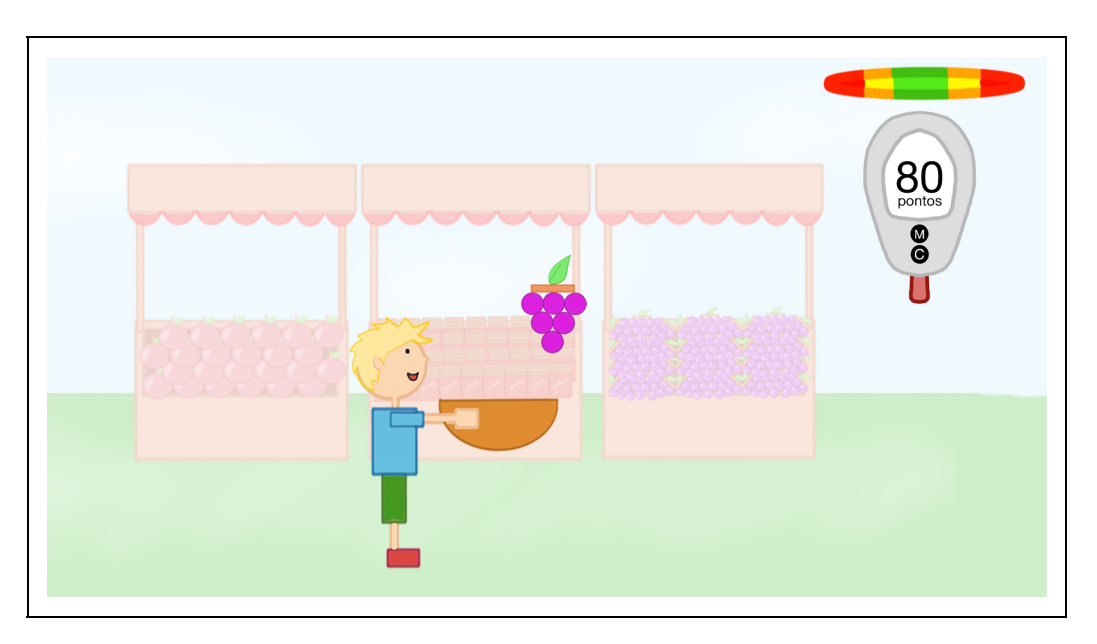

Figura 15.32:. Protótipo da primeira fase do jogo (Seleção de alimentos).

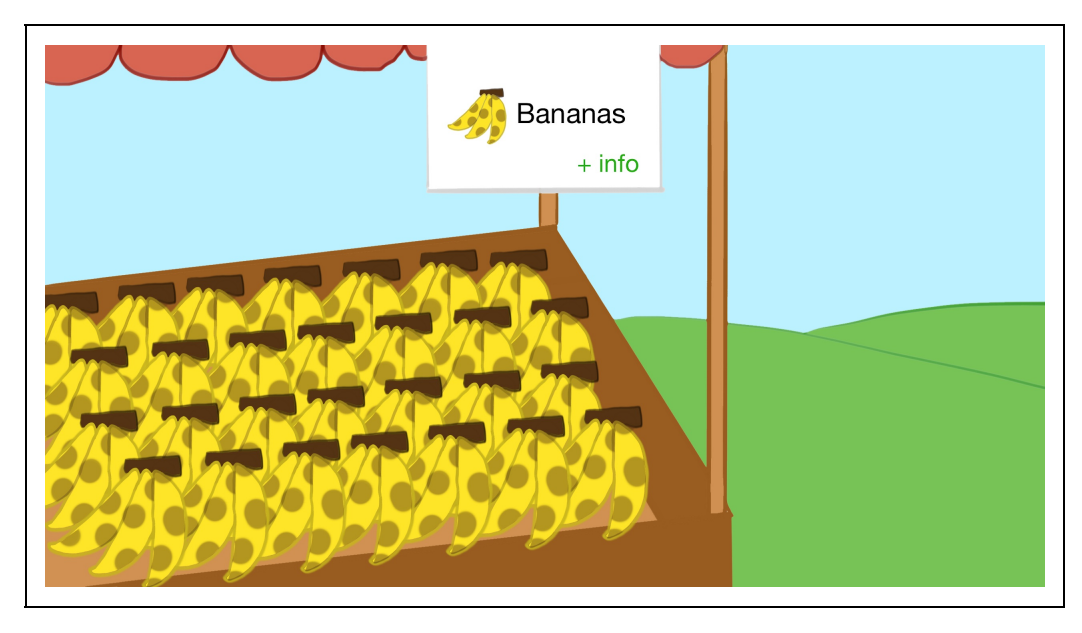

Figura 15.33: Protótipo da barraca de alimentos.

A importância desta fase é ensinar as crianças e adolescentes diabéticos como escolher uma refeição com os melhores alimentos em diferentes contextos como, por exemplo, "Quais melhores alimentos devo escolher no recreio da escola?". Este jogo segue em desenvolvimento, sendo o cenário e seus objetos modelados no Blender e a implementação do ambiente virtual no motor de jogo [Unity](https://unity3d.com/pt).

Vale salientar que o design de todos os AVs 3D apresentados nesta seção foi concebido a partir de técnicas de Design Participativo (DP), primeiramente incluindo os profissionais de saúde e pedagogos, e posteriormente incluindo crianças e adolescentes. Logo, possibilitou identificar as principais necessidades e expectativas dos potenciais usuários para a concepção de cada BTDI. Alinhado ao DP, as técnicas de RV, RA e Jogos colaboraram na concepção de BTDIs com abordagem terapêutica, uma vez que busca promover o bem estar psicofisiológico da criança. As tecnologias utilizadas na implementação dos serious games (Blender, Unity e [Mixamo\)](https://www.mixamo.com/) se mostraram adequadas. Entretanto, algumas dificuldades encontradas nas animações desenvolvidas no Mixamo foram solucionadas implementando diretamente no motor de jogos Unity.

Os jogos "Hospital Mirim" e as duas primeiras fases do jogo "Protegendo a Terra" estão disponíveis na Play Store, o jogo "ABCDiabetes" e a terceira fase do jogo "Protegendo a Terra" encontram-se em desenvolvimento.

# **15.7 Uso da Realidade Virtual na Psicoterapia**

Estudos comparativos de tratamentos para transtornos de ansiedade, depressão e de estresse pós-traumático ressaltam cada vez mais a importância da terapia psicológica nestes quadros (Cuijpers et al., 2013). Resultados significativos têm sido alcançados com o uso de recursos de RV e RA, juntamente com a psicoterapia no tratamento dos transtornos acima citados (Haydu & Haydu, 2011; Meyerbröker e Emmelkamp, 2010; Mohr, Burns, Schueller, Clarke e Klinkman, 2013; Parsons e Rizzo, 2008; Turner e Casey, 2014).

A RV pode ser utilizada para simular estímulos ou situações temidas pelo paciente, possibilitando que ele entre em contato com estas situações de maneira controlada e segura (Meyerbröker e Emmelkamp, 2010; Reger et al., 2016). Sob a ótica da Análise do Comportamento – uma das abordagens psicológicas que têm utilizado a RV no processo terapêutico – esse contato e enfrentamento dos estímulos temidos é uma etapa importante para o sucesso do tratamento, pois permite ao paciente desenvolver comportamentos funcionais para lidar com essas situações (Haydu, Kochhann e Borloti, 2016). Quanto maior controle o terapeuta tiver sobre o ambiente durante essas exposições, melhores os resultados do tratamento, pois a exposição pode ser encerrada ou alterada de acordo com os comportamentos apresentados pelo paciente e dos objetivos terapêuticos. Diante disso, o uso da Virtual Reality Exposure Therapy (VRET – terapia de exposição em RV, em tradução livre) demonstra o importante benefício de permitir que a exposição (em AV) possa ser desenvolvida de acordo com características do paciente e objetivos terapêuticos, o que não é possível numa exposição num ambiente real (Haydu et al., 2016).

A RV, por permitir maior sensação de presença e imersão, apresenta-se como alternativa bastante interessante e seu uso para o relaxamento tem mostrado resultados significativos no tratamento de transtornos de ansiedade generalizada (Pallavicini, Algeri, Repetto, Gorini e Riva, 2009). Aprender a relaxar exige treino e concentração, e muitas vezes é uma tarefa difícil de ser aprendida pelos pacientes.

Estudos com o uso de CDs de músicas e DVDs com imagens e sons relaxantes mostram que o uso destes tem efeitos positivos no relaxamento (Sand-Jecklin e Emerson, 2010); no entanto, a apresentação de um cenário virtual calmo por meio da RV possibilita uma experiência mais vívida ao paciente do que o uso de CDs, DVDs ou mesmo apenas a imaginação. A União Europeia financiou o projeto de pesquisa INTREPID para investigar o uso de RV portátil (visualização por meio de celulares) juntamente com mecanismos de biofeedback (dispositivos

que medem reações fisiológicas como sudorese e frequência cardíaca) para o tratamento de transtornos de ansiedade generalizada. Os resultados reportados foram bastante encorajadores, principalmente devido ao uso de RV nos celulares oferecer considerável flexibilidade aos pacientes, bem como solucionar a preocupação existente quanto à limitação de acesso à RV somente ao consultório (Pallavicini et al., 2009).

Dentre os benefícios do uso da VRET no tratamento transtornos de ansiedade e de fobias, pode-se destacar principalmente o fato do paciente não ser exposto ao julgamento social ou a situações que podem oferecer algum perigo, como pode ocorrer em situações de exposição real (Botella, Fernández-Álvarez, Guillén, García-Palacios e Baños, 2017; Haydu et al., 2016). Ainda, ao possibilitar que o terapeuta controle a exposição e ofereça uma exposição gradual de acordo com a resposta do paciente, favorece o estabelecimento de uma aliança terapêutica positiva (Haydu et al., 2016; Riva, 2005). Ademais, o aspecto econômico é um grande benefício, pois permite a simulação de situações que seriam bastante custosas de se expor num ambiente real, por exemplo no caso do medo de voar (Botella et al., 2004). Neste caso, o paciente e o terapeuta deveriam realizar viagens aéreas juntos repetidas vezes até que o paciente atingisse os objetivos terapêuticos. Usando a VRET, esse custo é reduzido substancialmente.

No Brasil, estudos feitos na Universidade Estadual de Londrina utilizando VRET juntamente com a Análise do Comportamento, têm mostrado resultados positivos para tratamento de fobias, do medo de dirigir e do medo de falar em público (Haydu, Fornazari, Borloti e Haydu, 2014; Haydu et al., 2016; Haydu e Haydu, 2011). Pesquisadores da Universidade Federal do Rio de Janeiro (UFRJ) têm aplicado a VRET para o tratamento de transtorno do pânico, fobia de voar e de dirigir e da nomofobia (dependência do telefone celular e da internet) (Carvalho, Freire e Nardi, 2008; King et al., 2014).

O Medical Virtual Reality Lab da University of Southern California - Institute for Creative Technologies (USC – ICT), nos Estados Unidos, apresenta diversos projetos para a aplicação da RV em Saúde Mental (USC ICT, 2018). Por exemplo, o projeto STRIVE (Stress Resilience in Virtual Environments) tem o objetivo de treinar militares para lidar com o estresse ao qual serão submetidos quando em combate. Neste projeto, um AV imersivo que simula o ambiente de combate é utilizado com intuito de provocar estresse físico, emocional e social nos militares. Situações descritas como traumáticas por veteranos foram utilizadas para o desenvolvimento desse ambiente, de modo a torná-lo mais

realista. Os militares em treinamento recebem orientação sobre a fisiologia do estresse e de técnicas cognitivo-comportamentais para lidar com ele antes da exposição ao ambiente virtual, de modo que consigam desenvolver componentes de resiliência comportamental (Rizzo et al., 2013).

Outro projeto do Medical Virtual Reality Lab da USC – ICT é o Virtual Reality Exposure Therapy que tem como objetivo o tratamento de transtorno de estresse pós traumático (PTSD) com o uso da RV. Este projeto tem ações em mais de 60 clínicas e hospitais, incluindo hospitais para atendimento de veteranos de guerra. A aplicação desenvolvida utiliza principalmente a representação virtual de cenários comumente encontrados por militares em combate no Iraque e Afeganistão, como desertos e rodovias, que são projetadas em HMD, com uso de áudio 3D direcional. O AV pode ser complementado com estímulos olfativos. A terapia utilizando este AV imersivo requer profissionais especializados no tratamento de PTSD em veteranos de guerra. Diversos estudos realizados por esse grupo mostram resultados positivos e encorajadores para o uso de VRET no tratamento de PTSD (Reger, Rizzo e Gahm, 2014; Rizzo et al., 2013).

Na Austrália, o grupo de pesquisa VisoR (Virtual and Interactive Simulations of Reality) da Macquarie University conduz pesquisas interdisciplinares principalmente de intersecção entre Computação e Psicologia. Dentre os projetos conduzidos por esse grupo, está o desenvolvimento de aplicações interativas com reconhecimento de discurso e expressões faciais para o manuseio do estresse (Kavakli, Ranjbartabar, Maddah e Ranjbartabar, 2016), estudos sobre o uso de VRET para o tratamento da agorafobia (fobia de locais amplos e abertos) (Malbos, Rapee, Kavakli e others, 2011) e de ansiedade (Malbos, Rapee e Kavakli, 2013).

# **15.8 Tendências e oportunidades**

A aplicabilidade da RV e da RA na solução de problemas em saúde envolve uma extensa gama de possibilidades de pesquisa e desenvolvimento de produtos. A participação de profissionais da saúde é essencial neste processo, pois são eles que conhecem o problema e podem apresentar suas necessidades e expectativas, bem como auxiliar na validação da solução desenvolvida. Portanto, observa-se de imediato que uma das necessidades observadas na RVA aplicada à saúde é a composição de equipes multi e/ou interdisciplinares na concepção das soluções, pois, além de profissionais das áreas de Computação e Saúde, outros podem ser

necessários no projeto.

O desenvolvimento de aplicações de RV e RA para a área de saúde ainda apresenta vários desafios. Apesar de já existirem diversas bibliotecas que contribuem para o desenvolvimento de aplicações na área, em geral as funcionalidades disponibilizadas são destinadas à construção de aplicações de propósito geral. Como citado, aplicações em saúde muitas vezes apresentam requisitos específicos. E, na maioria delas, a necessidade de realismo é imperativa. Se por um lado este cenário ainda constitui entraves para que se atinja uma alta produtividade de software na área, por outro tem proporcionado motivações para que a própria tecnologia se desenvolva.

Na área de treinamento virtual, algoritmos que sejam precisos e, ao mesmo tempo, proporcionem respostas em tempo real ainda constituem desafios não superados. Assim, o desenvolvimento de estruturas de dados eficientes, que trabalhem com malhas compostas por grande volume de vértices e faces, ainda é uma área de pesquisa que merece exploração. Igualmente, avaliar a efetividade do aprendizado na área ainda é um campo pouco explorado. Poucas ferramentas disponibilizadas integram módulos de avaliação que ofereçam respostas adequadas tanto ao aprendiz quanto ao instrutor. Generalizar esses métodos, no mínimo dentro de determinados domínio, também constitui uma área de pesquisa que merece exploração.

No contexto de Brinquedo Terapêutico, a concepção e avaliação de serious games em AVs 3D cumprindo uma função terapêutica ainda é um desafio quando se depara com Pessoas com Deficiência (PcD).

Apesar de os dispositivos de tela sensível ao toque terem se tornado uma das plataformas de jogos mais difundidas, existem poucos estudos que consideram aspectos de acessibilidade para PcD (Kim, Sutreja, Froehlich e Findlater, 2013). Yuan, Folmer e Harris (2011) destacam algumas dificuldades dos usuários decorrentes da falta de acessibilidade em jogos para dispositivos móveis: (1) não ser capaz de receber feedback; (2) não conseguir responder às interações do jogo; (2) não conseguir interagir utilizando dispositivos de entrada convencionais.

Considerando os vários tipos de deficiências existentes, as barreiras tecnológicas que dificultam ou impedem o acesso da PcD às tecnologias são muitas e desafiam usuários e desenvolvedores de jogos em busca de técnicas de interação

que superem as barreiras tecnológicas, buscando alternativas que permitam a PcD atuar como potencial usuário nos jogos que vem sendo desenvolvido em diferentes áreas do conhecimento.

As novas técnicas da área de Inteligência Artificial irão abrir novas possibilidades para os sistemas voltados para a área da Saúde. Os ambientes poderão explorar grandes massas de dados sobre doenças, gerando aplicações com combinações específicas para cada paciente, individualizando a experiência nos ambientes virtuais; poderão utilizar robôs e comunicação em linguagem natural, assim como integrar experiências de RA em ambientes pervasivos (Baciu, Opre e Riley, 2016).

# **Referências**

ANJOS, A. M.; NUNES, F. de L. dos S.; TORI, R. Avaliação de habilidades sensório-motoras em ambientes de realidade virtual para treinamento médico: uma revisão sistemática. Journal of Health Informatics, v. 4, n. 1, 2012.

BACIU, C.; OPRE, D.; RILEY, S. A New Way of Thinking in the Era of Virtual Reality and Artificial Intelligence. Educatia 21, n. 14, p. 43, 2016.

BALCOMBE, J. Medical training using simulation: Toward fewer animals and safer patients. Altern Lab Anim, v. 32, n. S1, p. 553–560, 2004.

BATISTA, T. V. V.; MORAES, R. M.; MACHADO, L. S.; VALENCA, A. M. G. Evaluating User Gestures in Rehabilitation from Electromyographic Signals. IEEE Latin America Transactions, v. 14, n. 3, p. 1387– 1392, 2016.

BEZERRA, A.; DELAMARO, M. E.; NUNES, F. de L. dos S. Definition of test criteria based on the scene graph for vr applications. In: Virtual Reality (SVR), 2011 XIII Symposium on, Anais...2011.

BOTELLA, C.; FERNÁNDEZ-ÁLVAREZ, J.; GUILLÉN, V.; GARCÍA-PALACIOS, A.; BAÑOS, R. Recent Progress in Virtual Reality Exposure Therapy for Phobias: A Systematic Review. Current Psychiatry Reports, v. 19, n. 7, p. 42, 2017.

BOTELLA, C.; QUERO, S.; BAÑOS, R. M.; PERPIÑA, C.; GARCIA-PALACIOS, A.; RIVA, G. Virtual reality and psychotherapy. Cybertherapy, v. 99, p. 37–52, 2004.

BREWIN, C. R.; DALGLEISH, T.; JOSEPH, S. A dual representation theory of posttraumatic stress disorder. Psychological review, v. 103, n. 4, p. 670, 1996.

CARVALHO, M. R.; FREIRE, R. C.; NARDI, A. E. Realidade virtual no tratamento do transtorno de pânico. J Bras Psiquiatr, v. 57, n. 1, p. 64–69, 2008.

COLES, T. R.; MEGLAN, D.; JOHN, N. W. The role of haptics in medical training simulators: A survey of the state of the art. IEEE Transactions on haptics, v. 4, n. 1, p. 51–66, 2011.

CONANDA. Resolução CONANDA n° 41 de outubro de 1995. Disponível em:

<http://www.ufrgs.br/bioetica/conanda.htm>. Acesso em: 28 mar. 2015.

CORREA, C. G.; MACHADO, M. A. de A. M.; RANZINI, E.; TORI, R.; NUNES, F. de L. S. Virtual Reality simulator for dental anesthesia training in the inferior alveolar nerve block. Journal of Applied Oral Science, v. 25, n. 4, p. 357–366, 2017.

COSTA, R.; MENDONCA, I.; SOUZA, D. S. Exploring the intelligent agents for controlling user navigation in 3D games for cognitive stimulation. In: 8th International Conference on Disability, Virtual Reality and Associated Technologies, Anais...2010.

COSTA, R.; OLIVEIRA, F.; LANZILLOTTI, R.; GONÇALVES, R.; CARVALHO, L. A virtual reality exposure therapy for PTSD patients controlled by a fuzzy logic system. Journal of accessibility and design for all, v. 4, n. 2, p. 17–129, 2014.

COSTA, T. K. L.; MACHADO, L. S.; VALENÇA, A. M. G.; WINCKLER, M. A.; MORAES, R. M. Pegadas: A Portal for Management and Activities Planning with Games and Environments for Education in Health. Computers in Entertainment (CIE), v. 16, n. 2, p. 2, 2018.

CUIJPERS, P.; SIJBRANDIJ, M.; KOOLE, S. L.; ANDERSSON, G.; BEEKMAN, A. T.; REYNOLDS, C. F. The efficacy of psychotherapy and pharmacotherapy in treating depressive and anxiety disorders: A metaanalysis of direct comparisons. World Psychiatry, v. 12, n. 2, p. 137–148, 2013.

FERREIRA, D. dos S. Interação Natural por Meio de Gestos para Apoio a Docentes no Processo de Ensino em Saúde. 2014. Universidade Federal da Paraíba, 2014. Disponível em: <http://tede.biblioteca.ufpb.br/handle/tede/6108%0A>.

GOMOLL, A. H.; O'TOOLE, R. V; CZARNECKI, J.; WARNER, J. J. P. Surgical experience correlates with performance on a virtual reality simulator for shoulder arthroscopy. The American journal of sports medicine, v. 35, n. 6, p. 883–888, 2007.

HAYDU, V. B.; FORNAZARI, S. A.; BORLOTI, E. B.; HAYDU, N. B. Facetas da exposição in vivo e por realidade virtual na intervenção psicológica no medo de dirigir. Psico, v. 45, n. 2, p. 136–146, 2014.

HAYDU, V. B.; HAYDU, N. B. REALIDADE VIRTUAL: APLICAÇÕES EDUCACIONAIS E TERAPÊUTICAS. 2011.

HAYDU, V. B.; KOCHHANN, J.; BORLOTI, E. Estratégias de terapias de exposição à realidade virtual: uma revisão discutida sob a ótica anal{'\i}tico-comportamental. Psicologia Cl{'\i}nica, v. 28, n. 3, p. 15– 34, 2016.

KAPLAN, D. M.; SMITH, T.; COONS, J. A validity study of the subjective unit of discomfort (SUD) score. Measurement and Evaluation in Counseling and Development, 1995.

KAPPS, G. W. Utilizando o LapVR como Dispositivo Háptico Programável para Suporte de Procedimentos Cirúrgicos. 2014. Instituto Militar de Engenharia, 2014.

KAVAKLI, M.; RANJBARTABAR, H.; MADDAH, A.; RANJBARTABAR, K. Tools for eMental-Health: A Coping Processor for Adaptive and Interactive Mobile Systems for Stress Management. In: Integrating Technology in Positive Psychology Practice. [s.l.] IGI Global, 2016. p. 127–160.

KIM, Y.; SUTREJA, N.; FROEHLICH, J.; FINDLATER, L. Surveying the accessibility of touchscreen games for persons with motor impairments: a preliminary analysis. In: Proceedings of the 15th International ACM SIGACCESS Conference on Computers and Accessibility, Anais...2013.

KING, A. L. S.; VALENÇA, A. M.; SILVA, A. C.; SANCASSIANI, F.; MACHADO, S.; NARDI, A. E. "Nomophobia": Impact of cell phone use interfering with symptoms and emotions of individuals with panic disorder compared with a control group. Clinical practice and epidemiology in mental health: CP & EMH, v. 10, p. 28, 2014.

LABTEVE. Calibrador Háptico. Disponível em: <http://www.de.ufpb.br/~labteve/projetos/calibrador\_pt.html>. Acesso em: 10 nov. 2017.

LEMOS, E. M.; GONTIJO, A. R. L. C. H.; SANTOS, D. A. C.; MACIEL, C.; NUNES, E. P. S. Hospital Mirim: um serious game como Brinquedo Terapêutico Digital. In: XV Simpósio Brasileiro de Jogos e Entretenimento Digital – SBGames 2016, São Paulo. Anais... São Paulo: 2016.

MACEDO, E. R.; MACHADO, L. S. Metrics for User Assessment in Simulators Based on VR. In: 2015 XVII Symposium on Virtual and Augmented Reality, Anais...maio 2015.

MACHADO, L. S.; MORAES, R. M.; SOUZA, D. F. L.; SOUZA, L. C.; CUNHA, I. L. L. A framework for development of virtual reality-based training simulators. Studies in Health Technology and Informatics, v. 142, p. 174–176, 2009.

MALBOS, E.; RAPEE, R. M.; KAVAKLI, M. Creation of interactive virtual environments for exposure therapy through game-level editors: Comparison and tests on presence and anxiety. International Journal of Human-Computer Interaction, v. 29, n. 12, p. 827–837, 2013.

MALBOS, E.; RAPEE, R. M.; KAVAKLI, M.; OTHERS. Isolating the effect of Virtual Reality Based Exposure Therapy for agoraphobia: a comparative trial., 2011. .

MEYERBRÖKER, K.; EMMELKAMP, P. M. G. Virtual reality exposure therapy in anxiety disorders: a systematic review of process-and-outcome studies. Depression and anxiety, v. 27, n. 10, p. 933–944, 2010.

MOHR, D. C.; BURNS, M. N.; SCHUELLER, S. M.; CLARKE, G.; KLINKMAN, M. Behavioral intervention technologies: evidence review and recommendations for future research in mental health. General hospital psychiatry, v. 35, n. 4, p. 332–338, 2013.

MORAES, R. M.; MACHADO, L. S. Assessment systems for training based on virtual reality: A comparison study. SBC Journal on 3D Interactive Systems, v. 3, n. 1, p. 9–16, 2012.

MOURA, I. F. M. S.; MACHADO, L. S. Study of Cutting Techniques in Simulations with Virtual Reality. In: Virtual and Augmented Reality (SVR), 2015 XVII Symposium on, Anais...2015.

MOURA, I. F. M. S.; MORAES, R. M.; MACHADO, L. S. Avaliação de Incisão Cirúrgica em Simuladores com Realidade Virtual. Revista de Informática Teórica e Aplicada, v. 23, n. 1, p. 212–230, 2016.

MYERS, G. J.; SANDLER, C.; BADGETT, T. The art of software testing. [s.l.] John Wiley & Sons, 2011.

NUNES, E. P. S.; LEMOS, E. M.; MACIEL, C.; NUNES, C. Human Factors and Interaction Strategies in Three-Dimensional Virtual Environments to Support the Development of Digital Interactive Therapeutic Toy: A Systematic Review. In: International Conference on Virtual, Augmented and Mixed Reality, Anais...2015.

NUNES, E. P. S.; LUZ, A. R.; LEMOS, E. M.; MACIEL, C.; DOS ANJOS, A. M.; BORGES, L. C. L. F.; NUNES, C. Mobile serious game proposal for environmental awareness of children. In: Frontiers in Education Conference (FIE), 2016 IEEE, Anais...2016a.

NUNES, E. P. S.; LUZ, A. R.; LEMOS, E. M.; NUNES, C. Approaches of Participatory Design in the

design process of a serious game to assist in the learning of hospitalized children. In: International Conference on Human-Computer Interaction, Anais...2016b.

NUNES, F. de L. dos S.; COSTA, R. E. M. RV para a área médica: requisitos, dispositivos e implementação. In: TEICHRIEB, V.; NUNES, F. DE L. DOS S.; MACHADO, L. DOS S.; TORI, R. (Ed.). Realidade Virtual e Aumentada na prática. 1. ed. João Pessoa: Sociedade Brasileira de Computação, 2008. p. 119–146.

NUNES, F. de L. dos S.; COSTA, R.; SANTOS MACHADO, L.; MORAES, R. M. Realidade Virtual para saúde no Brasil: conceitos, desafios e oportunidades. Rev. Bras. Eng. Biom, v. 27, n. 4, p. 243–258, 2011.

O'NEILL, M. J.; MILANO, M. T.; SCHELL, M. C. Simulation training in health care: A role in radiation oncology? International Journal of Radiation Oncology• Biology• Physics, v. 81, n. 2, p. S697--S698, 2011.

OLIVEIRA, A. C. M. T. G.; NUNES, F. de L. dos S. Building a open source framework for virtual medical training. Journal of digital imaging, v. 23, n. 6, p. 706–720, 2010.

PAIVA, P. V. F.; MACHADO, L. S.; VALENÇA, A. M. G.; BATISTA, T. V; MORAES, R. M. SimCEC: A Collaborative VR-Based Simulator for Surgical Teamwork Education. Computers in Entertainment (CIE), v. 16, n. 2, p. 3, 2018.

PALLAVICINI, F.; ALGERI, D.; REPETTO, C.; GORINI, A.; RIVA, G. Biofeedback, virtual reality and mobile phones in the treatment of Generalized Anxiety Disorder (GAD): A phase-2 controlled clinical trial. Journal of CyberTherapy and Rehabilitation, v. 2, n. 4, p. 315–327, 2009.

PARSONS, T. D.; RIZZO, A. A. Affective outcomes of virtual reality exposure therapy for anxiety and specific phobias: A meta-analysis. Journal of behavior therapy and experimental psychiatry, v. 39, n. 3, p. 250–261, 2008.

REGER, G. M.; KOENEN-WOODS, P.; ZETOCHA, K.; SMOLENSKI, D. J.; HOLLOWAY, K. M.; ROTHBAUM, B. O.; DIFEDE, J.; RIZZO, A. A.; EDWARDS-STEWART, A.; SKOPP, N. A.. Randomized controlled trial of prolonged exposure using imaginal exposure vs. virtual reality exposure in active duty soldiers with deployment-related posttraumatic stress disorder (PTSD). 2016.

REGER, G. M.; RIZZO, A. A.; GAHM, G. A. Initial Development and Dissemination of Virtual Reality Exposure Therapy for Combat-Related PTSD. In: SAFIR, M. P.; WALLACH, H. S.; RIZZO, A. "SKIP" (Ed.). Future Directions in Post Traumatic Stress Disorder. Boston, MA: Springer US, 2014. p. 289–302.

RIBEIRO, C. A.; BORBA, R. I. H.; MAIA, E. B. S.; CARNEIRO, F. O brinquedo terapêutico na assistência à criança: o significado para os pais. Revista da Sociedade Brasileira de Enfermeiros Pediatras [Internet], v. 6, n. 2, p. 75–83, 2006.

RIBEIRO, M.; CORRÊA, C. G.; NUNES, F. L. S. Gamification as a Learning Strategy in a Simulation of Dental Anesthesia. In: Virtual and Augmented Reality (SVR), 2017 19th Symposium on, Anais...2017.

RIBEIRO, M.; NUNES, F. L. S.; ELIAS, S. Towards determining force feedback parameters for realistic representation of nodules in a breast palpation simulator. In: Computer-Based Medical Systems (CBMS), 2016 IEEE 29th International Symposium on, Anais...2016.

RIVA, G. Virtual reality in psychotherapy. Cyberpsychology & behavior, v. 8, n. 3, p. 220–230, 2005.

RIZZO, A.; JOHN, B.; NEWMAN, B.; WILLIAMS, J.; HARTHOLT, A.; LETHIN, C.; BUCKWALTER, J. G. Virtual Reality as a Tool for Delivering PTSD Exposure Therapy and Stress Resilience Training. Military Behavioral Health, v. 1, n. 1, p. 48–54, 2013. Disponível em:

<http://www.tandfonline.com/doi/abs/10.1080/21635781.2012.721064>.

RODRIGUES, H. F.; MACHADO, L. S.; VALENÇA, A. M. G. Applying Haptic Systems in Serious Games: A Game for Adult's Oral Hygiene Education. SBC, v. 5, n. 1, p. 17, 2014.

SAND-JECKLIN, K.; EMERSON, H. The impact of a live therapeutic music intervention on patients' experience of pain, anxiety, and muscle tension. Holistic nursing practice, v. 24, n. 1, p. 7–15, 2010.

SIQVELAND, J.; RUUD, T.; HAUFF, E. Post-traumatic stress disorder moderates the relationship between trauma exposure and chronic pain. European journal of psychotraumatology, v. 8, n. 1, p. 1375337, 2017.

SOUZA, A. C. C. Uma contribuição à automatização da atividade de teste para sistemas de realidade virtual. 2017. Universidade de São Paulo (São Carlos), 2017. Disponível em: <http://www.teses.usp.br/teses/disponiveis/55/55134/tde-27092017-090602/>.

TOLEDO, L. F. Simulador de Cirurgia de Catarata com a Utilização de Dispositivo Tátil. 2017. Laboratório Nacional de Computação Científica, 2017.

TOLEDO, L. F.; OLIVEIRA, J.; HAACK, R. V. Haptic Surgery Simulation for Cataract. In: Virtual and Augmented Reality (SVR), 2017 19th Symposium on, Anais...2017.

TURNER, W. A.; CASEY, L. M. Outcomes associated with virtual reality in psychological interventions: where are we now? Clinical psychology review, v. 34, n. 8, p. 634–644, 2014.

USC ICT. Research Areas. Disponível em: <http://medvr.ict.usc.edu/research/>. Acesso em: 12 mar. 2017.

WILLIS, R. E.; GOMEZ, P. P.; IVATURY, S. J.; MITRA, H. S.; VAN SICKLE, K. R. Virtual reality simulators: valuable surgical skills trainers or video games? Journal of surgical education, v. 71, n. 3, p. 426–433, 2014.

YUAN, B.; FOLMER, E.; HARRIS, F. C. Game accessibility: a survey. Universal Access in the Information Society, v. 10, n. 1, p. 81–100, 2011.

ZADEH, L. A. Toward extended fuzzy logic—A first step. Fuzzy sets and systems, v. 160, n. 21, p. 3175– 3181, 2009.

# **Capítulo 16 - Arquitetura e Design**

Polise de Marchi Marcelo Hashimoto

#### **Edição preliminar de pré-lançamento. Circulação restrita. A versão definitiva será lançada no SVR 2018 ( http://svr.net.br/ ).**

A Realidade Aumentada (RA) e a Realidade Virtual (RV) têm sido aplicadas cada vez mais e de forma significativa em áreas como Arquitetura e Design. Um dos principais motivos é a natureza espacial de ambas as ciências. Seja para ampliar o ambiente físico agregando camadas virtuais, seja simulando novas experiências imersivas, as realidades aumentada e virtual dialogam com o espaço em suas diversas escalas.

Ambientes urbanos, edificações e objetos têm integrado ao físico o digital, construindo novas narrativas e ampliando o repertório de interação com usuários por meio de dispositivos móveis, vestíveis e interfaces digitais de diferentes naturezas.

O objetivo deste capítulo é mostrar por meio de exemplos as aplicações de RA e RV em projetos que dialogam com as diferentes escalas do espaço associados às áreas da Arquitetura e Design, tanto considerando o impacto do virtual no cenário físico, como as possibilidades de interação e experiência do usuário. Nesse sentido, o capítulo ainda propõe algumas reflexões sobre como a RV pode ser usada em simulações para testes com usuários, detalhando exemplos em ergonomia de produtos físicos e usabilidade de produtos digitais, além de descrever como a RV pode ser usada em elicitação de respostas emocionais, detalhando exemplos de estudos experimentais e contextualizando no arcabouço de Tecnologias Positivas.

# **16.1 A realidade Virtual e Aumentada expandindo as camadas informacionais e experiência da/na cidade**

A RV e RA, há tempos, deixaram de ser tecnologias somente aplicadas e testadas em laboratórios de pesquisa tecnológica, experimentos artísticos ou entretenimento.

Várias têm sido as aproximações com diferentes áreas do conhecimento. Quanto mais popularizadas as tecnologias de produção em 3D e 4D ou os equipamentos de interação como meio de imersão em realidades paralelas, como dispositivos móveis e óculos para RV, mais essas tecnologias se tornam acessíveis e aplicáveis em escala.

No âmbito da cidade, isso não poderia ser diferente. Em tempos em que a população urbana ultrapassou a marca de 50%, essas tecnologias se apresentam tanto como facilitadoras de compreensão e aprendizado sobre o ambiente, como no caso da RA, como também de experimentação antecipada da realidade por meio de simulações do ambiente físico, por meio da RV.

Segundo, Jennifer Whyte (2002) a relação que o ser humano tem estabelecido com o mundo tecnológico constituído por interfaces em "quadros", como o cinema, a televisão, o vidro do carro, a tela do computador ou o console de jogos tem mudado completamente a nossa forma de ver e compreender o mundo e nos preparado a estabelecer relações entre realidades distintas: as reais, as simuladas ou aquelas aumentadas. Para a autora, a experiência de viagem proporcionada por um automóvel é semelhante à da Realidade Virtual, uma vez que "o carro restringe a nossa percepção do mundo em uma vista dinâmica através de um quadro. Nós vemos o mundo através de uma janela e, embora viajemos em velocidade, nosso corpo permanece estático" (p.8).

Outro aspecto importante para a inserção da RV e RA na vida urbana está na afirmação e no uso dos dispositivos móveis no dia-a-dia das cidades. Há tempos eles têm incorporado várias funções devido à quantidade crescente de novos sensores e recursos que permitem uma maior versatilidade em usos e apropriações. O reconhecimento do posicionamento geográfico promovido pelo sensor de GPS, por exemplo, desencadeou novos processos de compreensão dos locais da cidade, sendo possível agregar dados e informações a partir de coordenadas geográficas, transformando as paisagens urbanas em informacionais através de interfaces digitais.

As mídias locativas digitais – tecnologias e processos informacionais que estão associadas a localidades por meio de dispositivos móveis (Lemos, 2010),

conectam as pessoas com o mundo por meio de camadas de informação de diferentes naturezas. Além de vincular a informação ao espaço e em vários formatos de mídia, as mídias locativas permitem interações na dimensão do espaço social e cultural, ampliando o sentido de ambiente urbano (Barfield et al., 2015).

A aquisição de dispositivos móveis já não é algo para poucos. Cada vez mais potentes e acessíveis, seus usos têm sido potencializados por meio de equipamentos vestíveis, como o óculos Cardboard e o handset Daydream do Google, ou o Gear VR da Samsung, entre outros. Esses dispositivos permitem novos meios de inserção e visualização da informação e têm sido apontados como promissores. Prova disto são as plataformas Google e Facebook, que apostam em aplicações para experiências em RV em larga escala social.

Se, por um lado, o ambiente urbano concentra uma quantidade infindável de dados, que são produzidos e inseridos diariamente por diversas fontes e recursos, por outro aponta para a possibilidade de entender cada vez mais e melhor os lugares que construímos e em que vivemos.

As cidades são as maiores fontes de big data. Como matéria-prima da informação, esses dados apresentam grande potencial para alimentar sistemas de informação urbana e de interação social. Nesse contexto, a RA tem se mostrado muito eficiente, pois permite a extensão de ambientes reais para seus usuários a partir da inserção de conteúdos informacionais virtuais em tempo real.

Com a RA, a cidade torna-se um ambiente híbrido (Schranz, 2015) informacional em que camadas de dados se sobrepõem, estruturando redes complexas de informação e tendo como suporte a realidade urbana. Essas camadas agregam diferentes significados e representações da realidade, estabelecendo novas relações com o espaço real em diferentes tempos.

A temporalidade é uma questão fundamental para a cidade, uma vez que a cidade é constituída pela sedimentação de vários momentos e eventos. Se por um lado, discute-se big data e a contínua e progressiva produção de dados e a necessidade de acessá-los e visualizá-los, por outro há uma constante atividade de rememoração do passado, uma vez que as RA e RV permitem a reconstrução de realidades passadas ou a inserção de camadas temporais distintas em tempo presente, além de projetar realidades futuras em justaposição com o real atual.

## **16.1.1 A antecipação e experimentação do espaço em diferentes tempos por meio da RV**

Para Jennifer Whyte (2002, p.3-4), o termo RV tem sido comumente usado para descrever aplicações que permitem a interação com dados espaciais em tempo real. No ambiente urbano, ela apresenta duas naturezas: meio e sistema. Como meio, a RA é compreendida como representação e apropriação do ambiente urbano e pode ser definida por meio de 3 características: interativa, espacial e tempo real. Como sistema, a RV compreende os usuários, os equipamentos, os dados, o hardware e o software e é classificada em imersiva, não-imersiva e RA.

A RV envolve o usuário em uma experiência tal que o usuário se sente como estivesse presente em outro mundo e o mundo real fosse temporariamente esquecido (Jerald, 2015).

Os projetos urbanos são detentores de alta complexidade, uma vez que interagem com diversos sistemas. Energia, transporte, saneamento, abastecimento, educação, cultura, patrimônio e edificações são alguns dos sistemas que compõem o ambiente urbano e interferem diretamente no bem-estar e qualidade de vida dos habitantes da cidade. Por menor que seja a interferência em um desses sistemas, a consequência tende a ser sistêmica. Desse modo, a possibilidade de antecipar ou compreender reações possíveis em decorrência de um projeto faz com que a RV se torne um meio eficiente e complementar ao do planejamento e design urbano.

#### **Katara virtual reality city planning**

A cidade de Katara em Doha, na região do Catar, utilizou a RV como meio de apresentar as transformações urbanas propostas a todos aqueles interessados em conhecer o futuro da cidade.

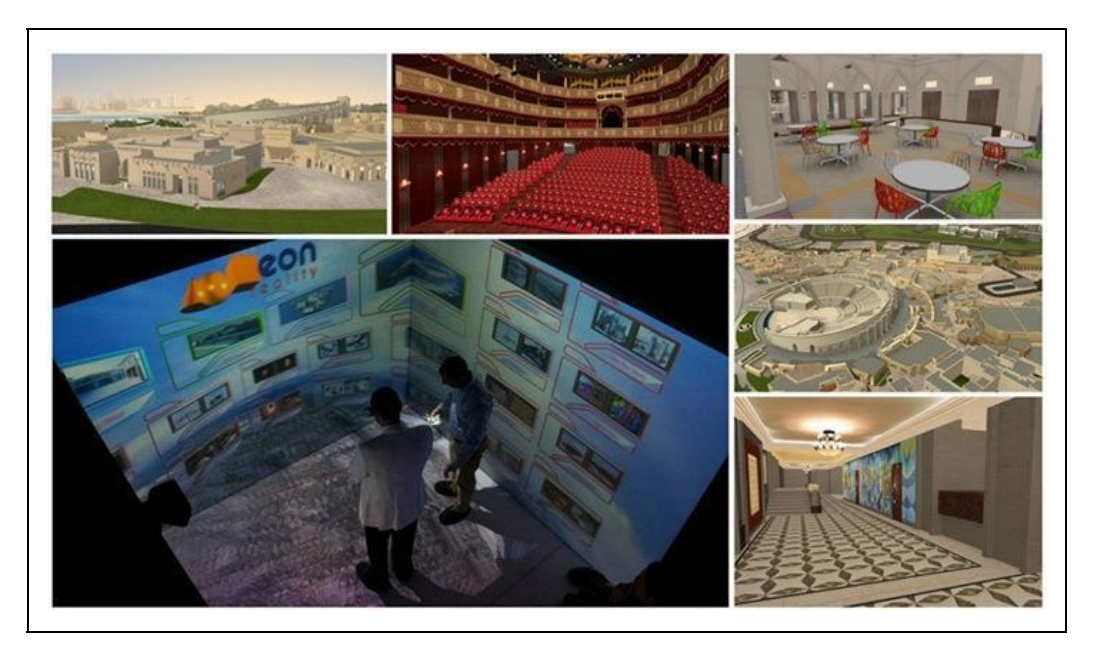

Figura 16.1 Katara Virtual Reality City Planning. Fonte: https://www.eonreality.com/pressreleases/experience-katara-cultural-village-in-the-immersive-eon-icube-mobile-at-mipim-in-cannes/

Desenvolvido pela companhia EON Reality, o ambiente de RV imersivo combinou modelos representando a cidade atual e as transformações futuras. A partir da experiência de navegação imersiva pelos modelos, os usuários puderam ter a experiência antecipada do ambiente urbano projetado em uma escala próxima à real, permitindo assim, um melhor sentido de presença.

A representação de projetos por meio de plantas, elevações, e perspectivas fazem parte de uma linguagem técnica compreensível por arquitetos, engenheiros e incorporadores, mas muito distante da compreensão do público não especializado, entre eles os cidadãos e investidores. Destarte, a proposta de criar uma experiência de futuro projetado da cidade permite que a participação social seja mais efetiva na compreensão do ambiente comum, do mesmo modo que a atração de investimentos e parcerias para a sua implementação seja mais bemsucedida.

Do mesmo modo que a RV é uma tecnologia que permite a experiência antecipada da realidade futura, ela também possibilita vivenciar realidades passadas, não mais existentes no ambiente físico das cidades. Por esse motivo, a RV tem sido também muito utilizada em aplicações relacionadas a área de patrimônio histórico e cultural.

#### **Historium City VR**

O Historium City VR (2015) é um exemplo de aplicação relacionada ao patrimônio histórico e turístico. Ele tem como objetivo complementar a visita ao museu Historium em Bruges, na Bélgica, a partir de uma experiência ao ar livre em seis localidades da cidade. Com o uso do próprio smartphone inserido em uma versão do óculos Cardboard do Google, desenvolvida especialmente para o projeto e adquirido na própria bilheteria do museu, o usuário pode visitar os locais e visualizá-los como eram na época de ouro da cidade.

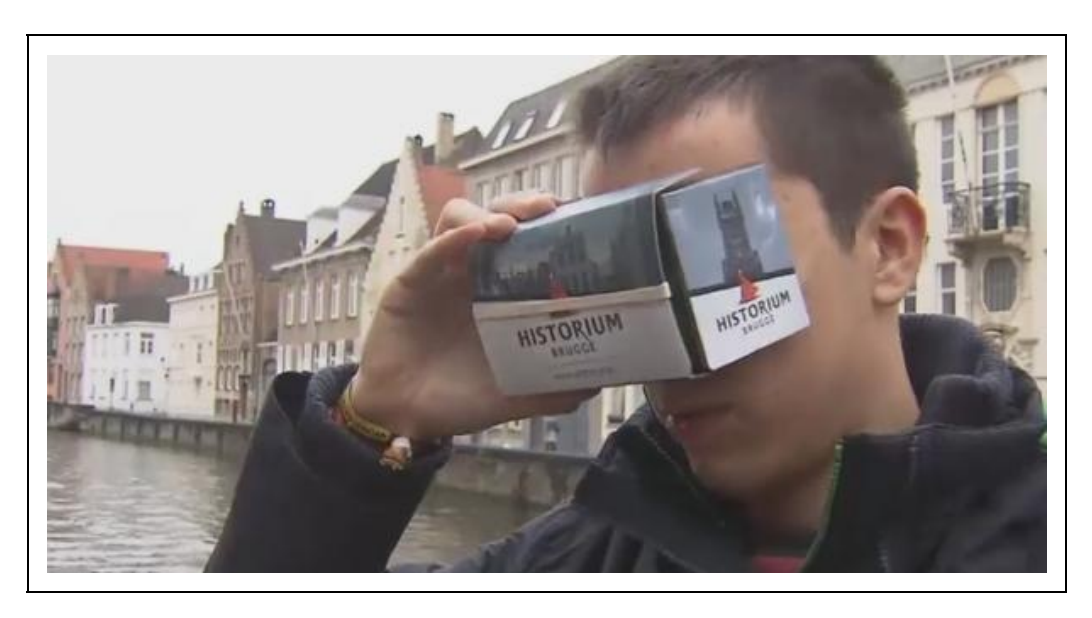

Figura 16.2 Historium City VR. Fonte: http://www.riebedebie.be/en/news/historium-city-vr

Diferentemente de outros guias turísticos que relatam sobre fatos históricos, o Historium City VR permite que os usuários reconheçam o presente como resultante de um desenvolvimento histórico, pois, uma vez estando nos locais é possível que, mesmo em estado imersivo, o usuário estabeleça comparações entre os distintos tempos daquele mesmo espaço, ao colocar e retirar o óculos.

Com a facilidade do uso de qualquer smartphone e do óculos Cardboard, o projeto torna a RV mais acessível e integrada ao design de interação urbana.

Além de estabelecer relações com o mundo real, seja antecipando o futuro ou permitindo reviver o passado, projetos em RV também permitem criar espaços utópicos. Eles são muito comuns em cenários de jogos em que o aspecto lúdico e imaginativo são fundamentais para imersão. O projeto Hypatia da Timefire VR propõe mais do que uma interação lúdica, mas uma experiência de cidade em sua dimensão espaço-social virtual.

#### **Hypatia – Timefire VR**

A partir da combinação entre locais reais presentes em qualquer estrutura de cidades e elementos de fantasia, Hypatia (2017) pretende ser um espaço colaborativo, social, educacional e divertido, ou seja, uma "cultura de cidade virtual", conforme apresentado pelos seus idealizadores.

O projeto ainda prevê um impacto no modelo educacional futuro e a restauração de um tecido social de comunidade no ambiente virtual. Semelhante em alguns aspectos ao Second Life, Hypatia busca explorar em seu discurso o acesso a temporalidades distintas que permitem a experiência de uma cidade em combinação de tempos, espaços, atores e equipamentos de modo imersivo.

O projeto é novo e os requisitos tecnológicos necessários ainda limitam o seu uso a uma pequena parcela de usuários, muito mais próximos da realidade dos games do que propriamente da discussão do projeto urbano. De todo modo, vale o destaque para a iniciativa, uma vez que ela busca promover um espaço social de colaboração e convivência em um mesmo ambiente virtual de cidade.

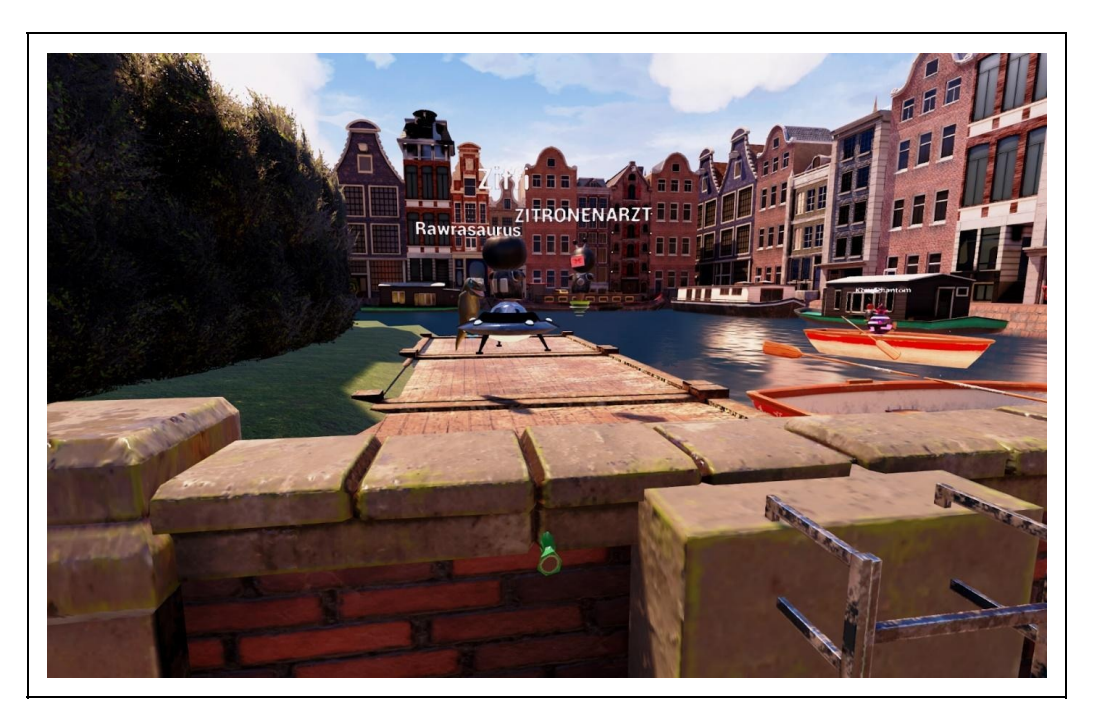

Figura 16.3 Hypatia TimefireVR. Fonte: https://timefirevr.com/hypatia/

Embora a complexidade de uma cidade se estenda para além de experimentos virtuais, é inegável que eles possam ampliar a compreensão sobre dinâmicas sociais e culturais de um ambiente urbano. Talvez não o substituindo, mas

aproximando imaginários e ações efetivas em realidades paralelas que possam ser ambientes de conhecimento para o design de interação urbana intervir dentro do espaço físico das cidades.

Diferente da RV, a RA é apresentada como tecnologia que permite a integração entre virtualidade e ambiente físico. Ampliando, estendendo e sobrepondo informações em tempo real, ela permite que elementos virtuais sejam incorporados ao mundo real, sem ignorá-lo. Pelo contrário, na RA a realidade física é substrato [Peddie 2017, p. 20].

## **16.1.2 Realidade Aumentada e o design do espaço urbano híbrido**

### **lifeClipper**

O projeto lifeClipper na Basileia, Suíça, é um projeto de arte ao ar livre, pioneiro em estender a realidade física por meio da virtualidade e de promover a interação com o ambiente urbano de modo semi-imersivo. Como meio, ele se baseia em uma experiência de percepção audiovisual a partir de deslocamentos a pé em áreas pré-estabelecidas. Tecnicamente, o sistema é constituído por um computador portátil, um Head Mounted Display (HMD) vestível, uma câmera de vídeo, um microfone, GPS e sensores de pressão.

A ideia central é proporcionar ao usuário do sistema a possibilidade de alterar o ambiente a partir da captura de sons e imagens e da alteração de seus parâmetros em combinação com a inserção de áudios, fotos e vídeos de um banco de dados disponível de acordo com o local visitado.

A proposta é fazer com que os usuários sintam que estão assistindo a um filme do qual participam como observadores ativos imersos no espaço e detectados pelo sistema por meio do GPS. Todas as ações são localizadas e alteradas quando o usuário se desloca, estendendo a sua percepção em relação a área explorada.

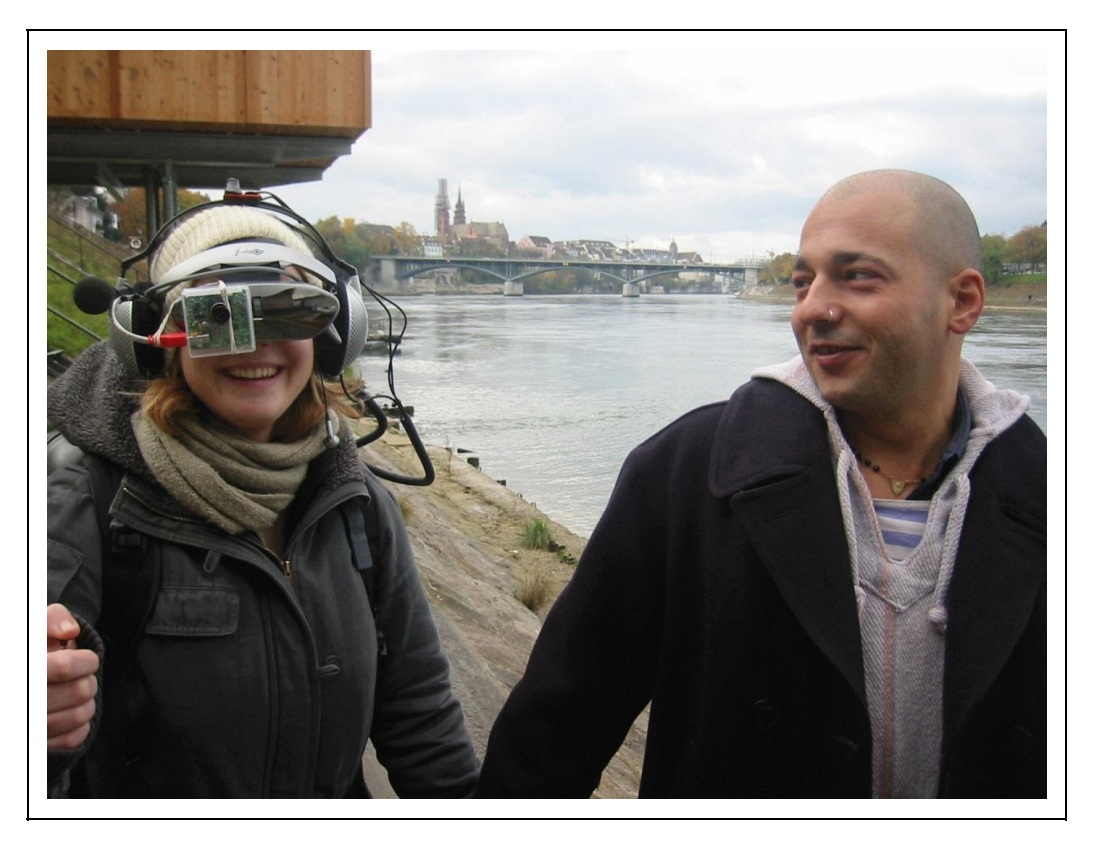

Figura 16.4: lifeClipper1. Fonte: http://www.lifeclipper1.torpus.com

O primeiro projeto – lifeClipper 1 (2005) - foi apresentado na Basileia, na área histórica do vale de St. Alban. A interação proposta com o lugar permitia que os usuários reinterpretassem a história a partir da combinação da experiência do presente com a sobreposição de imagens e sons do passado. Embora o percurso fosse realizado com a ajuda de uma segunda pessoa, uma vez que o equipamento limitava a acuidade visual, ao usuário era oferecida a possibilidade de navegar e observar o ambiente de modo atento, promovendo assim uma exploração mais cuidadosa dos lugares, como se estivesse em um filme em que o protagonista fosse ele próprio.

O projeto se desdobrou em duas versões. A primeira foi a pesquisa aplicada lifeClipper 2 (2006–2008), sobre o potencial da RA para projetos de visualização, planejamento urbano e turismo na Academy of Art and Design da University of Applied Sciences Northwestern. E em 2011 foi lançado o lifeClipper 3, playground em St. Johanns Park na Basileia. Dessa vez, o foco da experiência com o ambiente se concentrou na imersão narrativa, ou como apontam os criadores do projeto, em um "environmental storytelling". Nessa versão, o usuário é apresentado como um avatar em um jogo de estrutura não linear. A proposta é que os usuários estejam imersos em uma sensação de fluxo,

estabelecendo relações com o ambiente a partir do reconhecimento do local, da iteração temporal e da inteligência do sistema, combinando três naturezas distintas: fixa, periódica e a caótica.

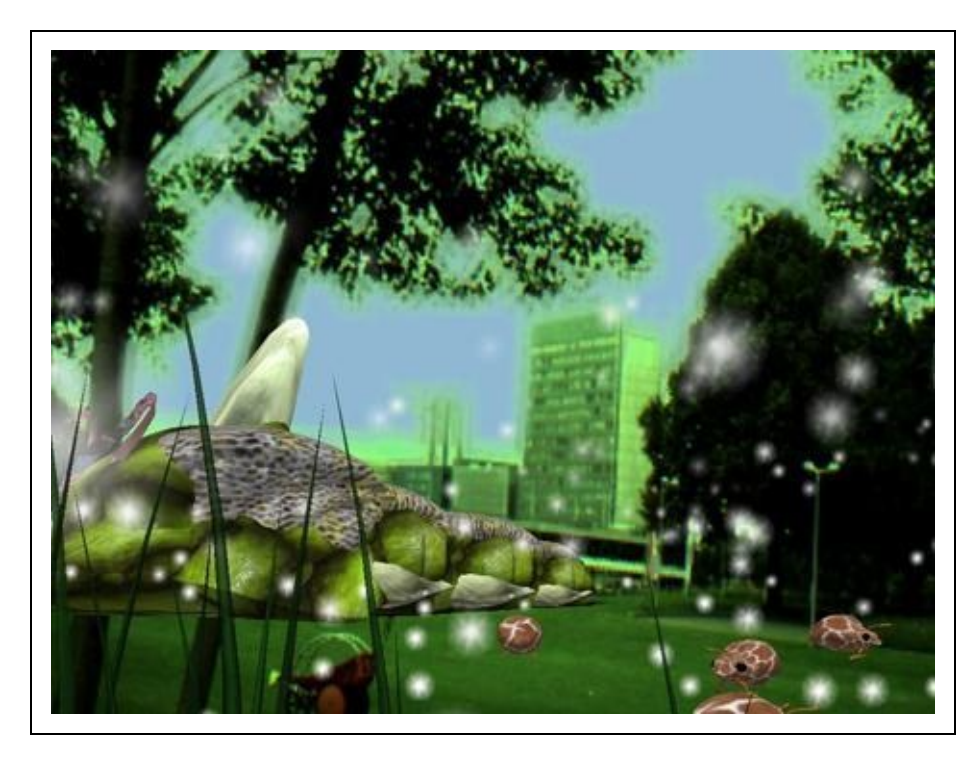

Figura 16.5: lifeClipper 3. Fonte: http://www.lifeclipper3.torpus.com

Além de propor a ampliação de camadas de informação no ambiente físico por meio da RA, o projeto lifeClipper também estende a apreensão do espaço em diferentes temporalidades. O projeto é um exemplo do uso e aplicação da RA como meio de integração e sobreposição de camadas temporais em tempo real.

O patrimônio cultural é um importante legado constituído por artefatos físicos tangíveis e pela cultura imaterial intangível, índices da existência de gerações passadas que configuram as sociedades atuais e que merecem ser preservadas para o benefício de gerações futuras [Krogstie e Augstvedt 2015]. Neste cenário, a realidade aumentada se apresenta como potencial instrumento de preservação e de reconhecimento de legados históricos materiais e imateriais nos ambientes urbanos, combinando diferentes tempos de vivência no espaço.

#### **Cidade Aumentada**

A memória de uma cidade é constituída pela história de seus habitantes, manifestada em eventos ocorridos no espaço e tempo urbanos. Ela se conforma a partir de um processo contínuo de sedimentação de camadas de vivências na cidade, configurando-se como herança material e imaterial construída ao longo do tempo em constante atribuição de sentido e significado aos lugares.

O projeto Cidade Aumentada (2017) tem como principal motivação ativar os diversos pontos de memória urbana a partir do compartilhamento da história vivida por seus habitantes no espaço físico e material da cidade. Por meio de imagens, textos, sons e vídeos, os cidadãos são convidados a compartilhar suas memórias geolocalizadas e armazenadas em computação em nuvem, configurando assim nuvens de memórias que, uma vez ativadas, poderão ser acessadas em RA no contexto espacial em que aconteceram por meio de dispositivos móveis nos pontos geolocalizados.

Para ativar os pontos de memória urbana, é necessário criar uma conta no site do projeto. A partir de então, o usuário do sistema poderá georeferenciar seus lugares de memória inserindo o endereço ou apontando os locais no mapa. Uma vez identificado o local, é possível salvar imagens, relatos, sons, vídeos, e textos correspondentes a memória compartilhada deste espaço. Todo material fica armazenado no servidor em nuvem do projeto, configurando um banco de memórias da cidade. Assim que aprovadas, as memórias são ativadas e podem ser visualizadas no site e acessadas em seu local geográfico de origem. Deste modo, o projeto é alimentado continuamente pelo interesse de compartilhar memórias urbanas por meio de um sistema de crowdsourcing, em que os participantes são responsáveis por construir de modo coletivo um banco de memórias da cidade.

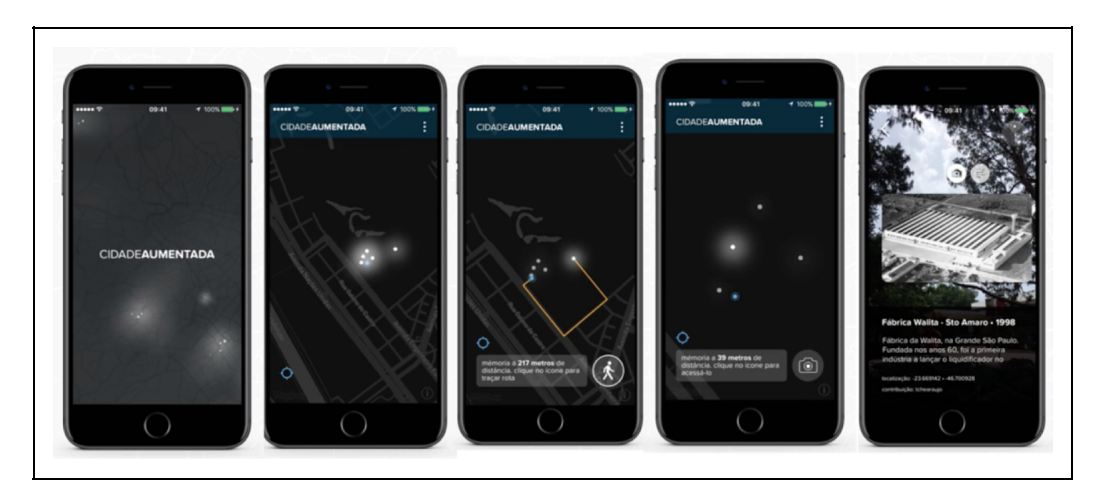

Figura 16.6: Cidade Aumentada. Fonte:http://www.cidadeaumentada.com

Por meio de um aplicativo para smartphones baseado em sistema de posição

geográfica (GPS) e câmera fotográfica, é possível acessar e visualizar as camadas informacionais de memória urbana no espaço físico, permitindo que a realidade presente seja ampliada e estendida no tempo e no espaço. Uma vez identificados pontos de memória ativos o sistema reconhecerá a posição do usuário e, caso ele esteja em um raio de 100 metros, ele terá acesso ao conteúdo e poderá visualizá-lo por meio da câmera de seu celular que, a partir de então, criará uma nova camada - que é virtual em sua natureza, mas que em conjunção com as imagens captadas da realidade consegue estendê-la e aumentá-la.

Ao integrar relatos sonoros, visuais e textuais dos habitantes da cidade o projeto procura recompor a história social da cidade a partir de sua memória urbana.

#### **UrbanPlanAR**

O projeto UrbanPlanAR (2017), desenvolvido pelos pesquisadores Frédéric Bosché e Ludovico Carozza do Centre of Excellence in Sustainable Building da Universidade Heriot-Watt, em colaboração com LinkNode Ltd., propõe um novo meio de comunicar e validar projetos de desenvolvimento urbano por meio de um aplicativo mobile de RA que permite visualizar as propostas de intervenção diretamente no ambiente real onde deverão ser implantadas.

O UrbanPlanAR trabalha em três eixos: visualizar, engajar e planejar. Como visualização digital, a solução busca ampliar o potencial de modelos arquitetônicos 3D, também conhecidos como Building Information Model (BIM), desenvolvidos para compreensão do projeto de edificações pretendido. Além de introduzir esses modelos no ambiente real, a RA possibilitará o engajamento da comunidade, uma vez que permitirá a melhor compreensão das alterações propostas por meio de dispositivos móveis. Para arquitetos e planejadores urbanos, a solução em RA permitirá projetos mais assertivos, uma vez que poderão ser contextualizadas virtualmente no ambiente físico.

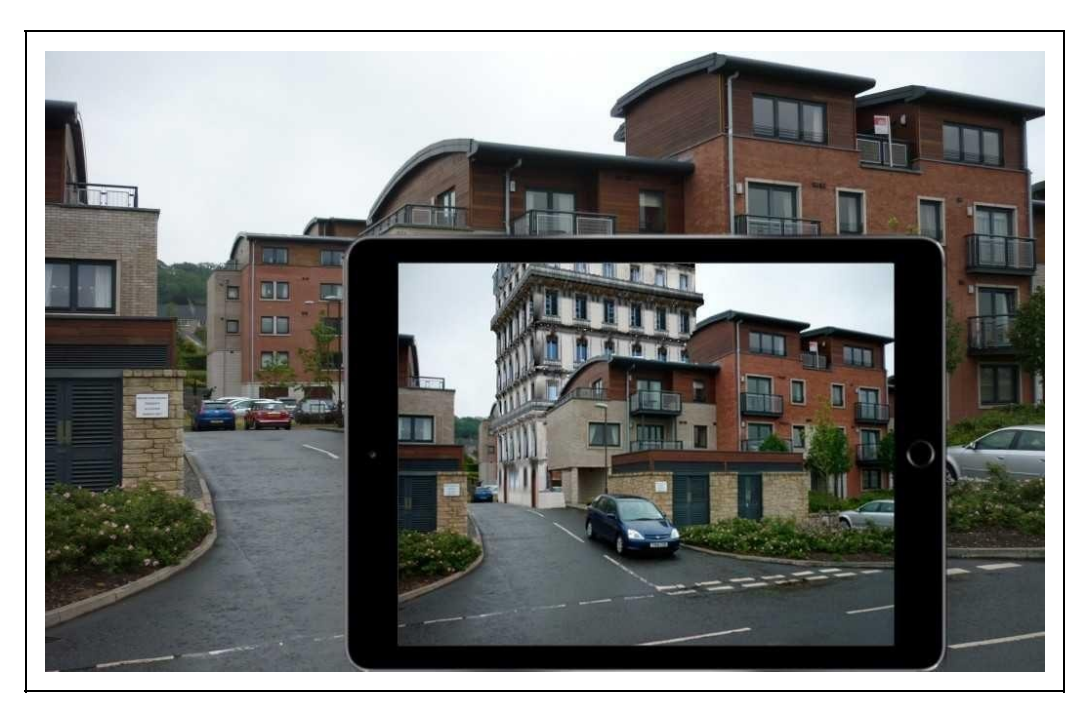

Figura 16.7: UrbnPlanAR. Fonte: http://urbanplanar.com

## **16.1.3 Arquitetura e os novos processos de visualização e experiência do espaço projetado**

Softwares como CAD – Computer-Aided Design – revolucionaram o ambiente de produção dos projetos de arquitetura e design. Não somente permitindo a visualização mais detalhada do projeto, mas possibilitando que modelos 3D pudessem ser criados e navegados por meio de narrativas espaciais de fácil entendimento.

Tanto a RA como a RV são importantes ferramentas para a experimentação da realidade física a ser projetada (Bimber e Raskar, 2005), estabelecendo novas fronteiras entre os objetos físicos e digitais na experimentação e sensorialidade do espaço. Por exemplo, um mesmo edifício pode ser apreciado em RA tanto através de um livro sobre arquitetura, como em uma aplicação para visualizá-lo no espaço físico. Outra aplicação em RA poderia ainda proporcionar experimentações para a inserção de projetos de mobiliário e decoração nesse mesmo edifício após a sua construção. Portanto, é extenso o guarda-chuva de aplicações voltadas a visualizações arquitetônicas em suas diferentes escalas e fases (Craig, 2013), sendo esse um dos campos mais promissores da aplicação de RV e RA.

As interfaces mobile, como smartphones e tablets, permitem uma maior agilidade e acessibilidade na visualização de modelos 3D inseridos no ambiente. Considerando a indústria da construção civil, não somente arquitetos e engenheiros poderiam validar suas propostas em um processo de interação virtual até chegar no modelo ideal a ser construído, como também os funcionários responsáveis pela construção poderiam acompanhar e executar melhor as etapas de construção, inclusive simulando algumas dessas etapas.

## **AECOM**

O escritório de design e serviços de construção AECOM, por exemplo, tem usado a RV para visualizar seus modelos 3D. A partir da solução InstaVR, funcionários em diferentes localidades podem trabalhar no mesmo projeto, mesmo que distantes uns dos outros, por meio da Realidade Virtual, através de aplicações para iOS, Android, Google Cardboard ou outros equipamentos.

Além da facilidade de se trabalhar em equipe independente da presença física, o escritório tem encontrado na RV a possibilidade de acessar as diferentes fases de um projeto de arquitetura pela simulação do seu processo de construção.

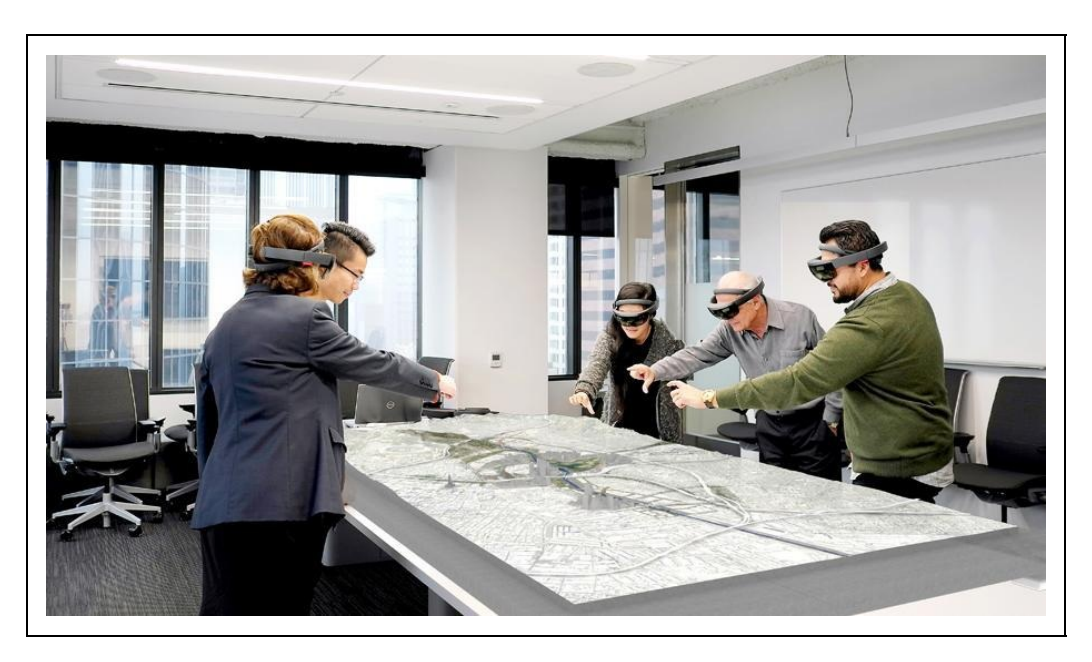

Figura 16.8: AECOM: equipe de projeto observando e interagindo com projeto em RV por meio do Microsoft HoloLens. Fonte: http://www.metropolismag.com/architecture/disrupting-reality-how-vr-ischanging-architecture-present-future/pic/25755/

#### **Ennead Lab.**

Outro escritório que tem se dedicado à pesquisa de novas tecnologias no processo de criação e desenvolvimento de projetos arquitetônicos tem sido o Ennead Lab, uma extensão do escritório Ennead que tem por objetivo "aplicar ativamente o pensamento arquitetônico para investigar questões desafiadoras de design fora dos limites tradicionais da prática arquitetônica", conforme é apresentado no website da empresa.

O estudo para o planetário de Xangai, na China, é um exemplo de como a arquitetura, dados do ambiente e a RV podem ser integrados tendo em vista a melhor compreensão da performance ambiental. O objeto de estudo foi o átrio do edifício e a relação entre a quantidade e intensidade de luz natural recebida por ele. Para análise ambiental foi usada a ferramenta Ladybug, um plugin open source para análise de performance ambiental arquitetônica.

As horas de iluminação natural foram visualizadas em mapas de calor e em vetores de luz. A partir desses dados, foram gerados objetos 3D explorados de modo imersivo em RV. A proposta de experimentação espacial promoveu a aproximação entre dados e ambiente, a partir da materialização da luz em objeto 3D de experimentação.

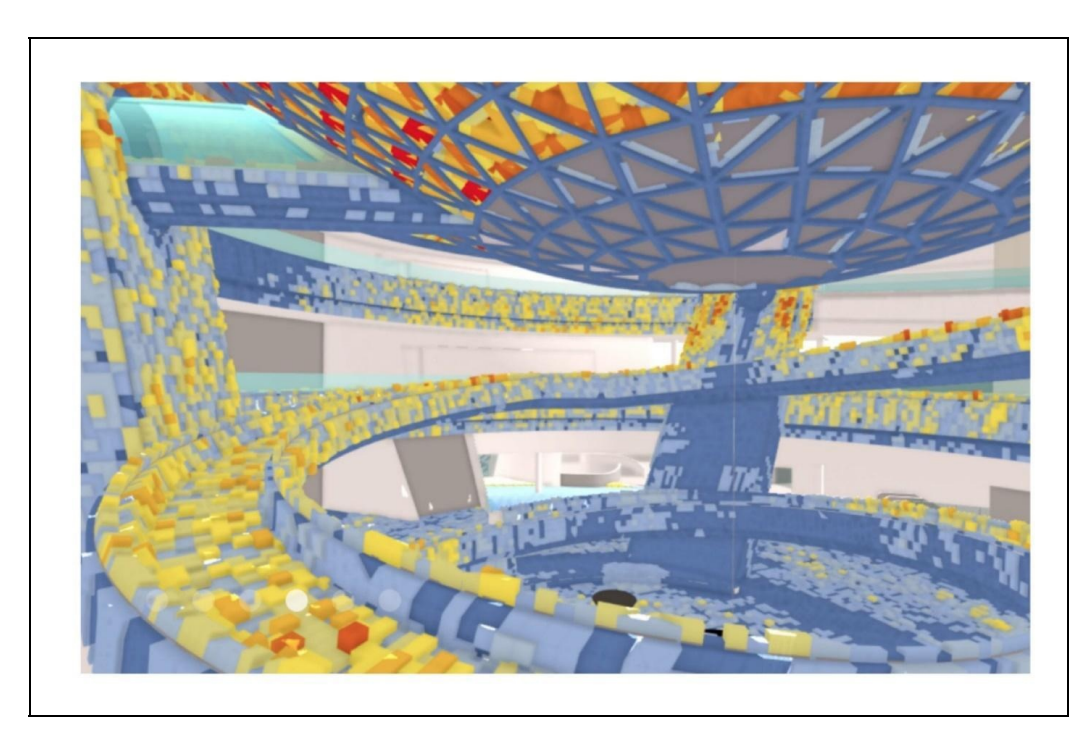

Figura 16.9: Ennead Lab. Shanghai Planetarium Project. Fonte: http://www.enneadlab.org/projects/vr-thereal-un-real

Assim como no ambiente urbano e edificações, a RV e RA têm sido observada e
testada em outros campos em que o Design também manifesta a sua natureza. Por exemplo, o Design de Produto pode se beneficiar muito com a RA, testando visualmente como mobiliários ou objetos poderiam se comportar no espaço até antes mesmo de sua produção.

O aplicativo IKEA Place é um exemplo de aplicação de RA voltado ao Design de Interiores e Produto. Baseado na tecnologia ARkit lançado pela Apple em 2017, o aplicativo tem como objetivo permitir uma visão mais assertiva em relação a escala espacial que sua versão anterior, baseada em tags.

Contando com um banco de 2000 imagens 3D dos produtos comercializados pela empresa, o aplicativo permite que o mobiliário virtual seja inserido e visualizado em qualquer lugar selecionado pelo usuário através da câmera de smartphones e tablets. Além disso, ele permite compreender o objeto no espaço considerando as características do ambiente e com 98% de precisão em relação às suas dimensões e escala.

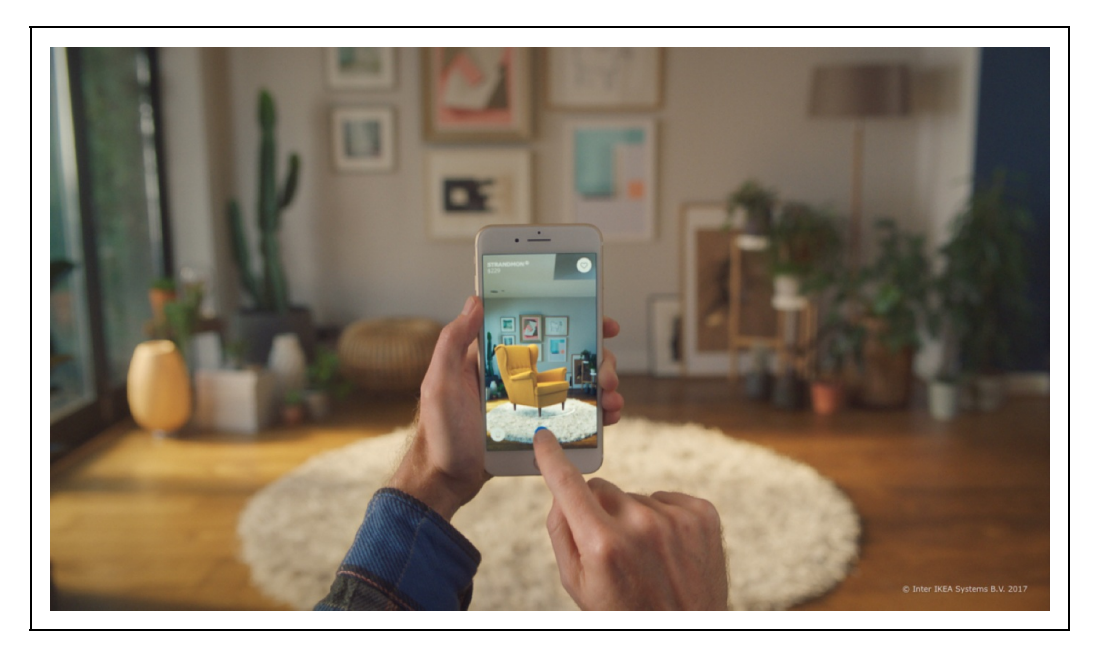

Figura 16.10: IKEA Place App 2017. Fonte: http://www.ikea.com/gb/en/customer-service/ikea-apps/

Deste modo, o usuário pode antecipar se o espaço comporta o mobiliário assim como se ele se adequa às características existentes do ambiente, antes mesmo de se dirigir a loja.

Além do uso da RA como possibilidade de visualização e análise antecipada do projeto a ser criado, é possível destacar também o uso da RV durante o processo projetual, tendo em vista a compreensão prévia da experiência do usuário antes mesmo do produto físico ou digital ser criado.

A seguir, apresentaremos por meio de exemplos, aplicações dos conceitos de RV no contexto específico de Design de Experiência do Usuário.

## **16.2 Realidade Virtual em Design de Experiência do Usuário**

Existem muitas definições de Experiência do Usuário (UX) na literatura. Por exemplo, a Organização Internacional de Normalização (2009) formaliza UX como "percepções e respostas de uma pessoa que resultam do uso ou da antecipação do uso de um produto, sistema ou serviço," enquanto Norman e Nielsen (2017) afirmam que UX "engloba todos os aspectos da interação do usuário final com a empresa, seus serviços e seus produtos."

Para entender o que essas definições significam, podemos partir de uma definição mais restrita. O conceito de Experiência do Usuário é frequentemente confundido com usabilidade, que Nielsen (2012) define como "um atributo qualitativo que estabelece o quanto interfaces de usuário são fáceis de usar." Embora UX tenha usabilidade como aspecto importante, o conceito completo é muito mais amplo:

- considera estado do usuário, por exemplo emoções e atitudes;
- considera interação além do uso em si, por exemplo compra e transporte.

Assim, um processo de Design de Experiência do Usuário (UXD), ainda segundo Norman e Nielsen, exige "uma integração dos serviços de múltiplas disciplinas, incluindo Engenharia, Marketing, Design Gráfico e Industrial e Design de Interface."

#### **16.2.1 Ergonomia de Produtos Físicos**

Falcão e Soares (2013) apresentaram uma abordagem conceitual para a aplicação de RV em prototipação e teste de produtos físicos, argumentando que protótipos virtuais permitem simultaneamente um nível satisfatório de realismo e um custo

baixo de fabricação. Independentemente, Pontonnier et al. (2014) projetaram, construíram e avaliaram um digital mock-up (DMU) de estação de trabalho para avaliar fatores de risco físico (Figura 16.11).

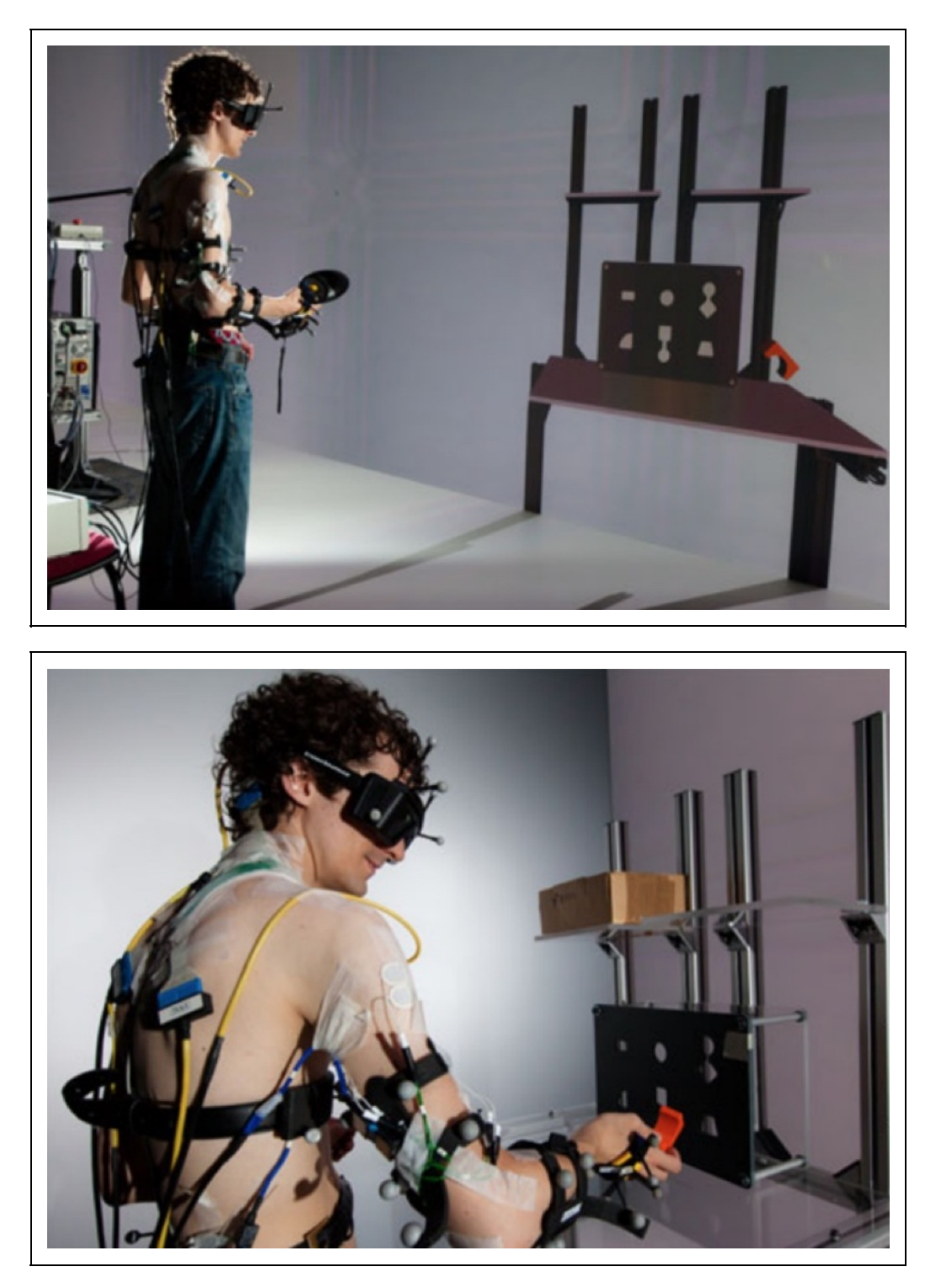

Figura 16.11: Digital mock-up de estação de trabalho. Fonte: Pontonnier et al. (2014)

Indicadores quantitativos de ergonomia demonstraram discrepância entre resultados obtidos com o DMU e resultados obtidos com uma estação de trabalho física. Como razões, os autores apontaram a falta de familiaridade com o contexto virtual e a distorção perceptual entre o virtual e o real. No entanto, consideram os resultados promissores para conduzir o desenvolvimento de novas versões.

#### **Usabilidade de Produtos Digitais**

O exemplo anterior representa a maneira mais direta de usar RV para testes de produtos com usuários: simular o produto em si. No entanto, Rebelo et al. (2012) apontaram outra maneira, particularmente importante em UXD: simular o contexto no qual o produto é usado.

Por um lado, a importância de realizar testes em ambientes realistas é enfatizada por especialistas em usabilidade desde trabalhos mais antigos. Nielsen (1993), por exemplo, descreve o laboratório de usabilidade típico como uma instalação significativamente grande, com sala cenográfica e isolamento acústico. Um teste deve avaliar a experiência completa, da qual o contexto faz parte.

Por outro lado, o próprio Nielsen (1989) e outros especialistas, como Krug (2000), projetaram metodologias para realizar testes menos completos e mais baratos, para garantir que desenvolvedores não usassem orçamento como argumento para não incluir avaliação de usabilidade no processo.

A RV representa uma possibilidade de compromisso entre realismo e custo em testes de usabilidade. Essa possibilidade foi confirmada por Busch et al. (2014) através do projeto, da construção e da avaliação de um ambiente virtual para avaliar aplicativos móveis (Figura 16.12).

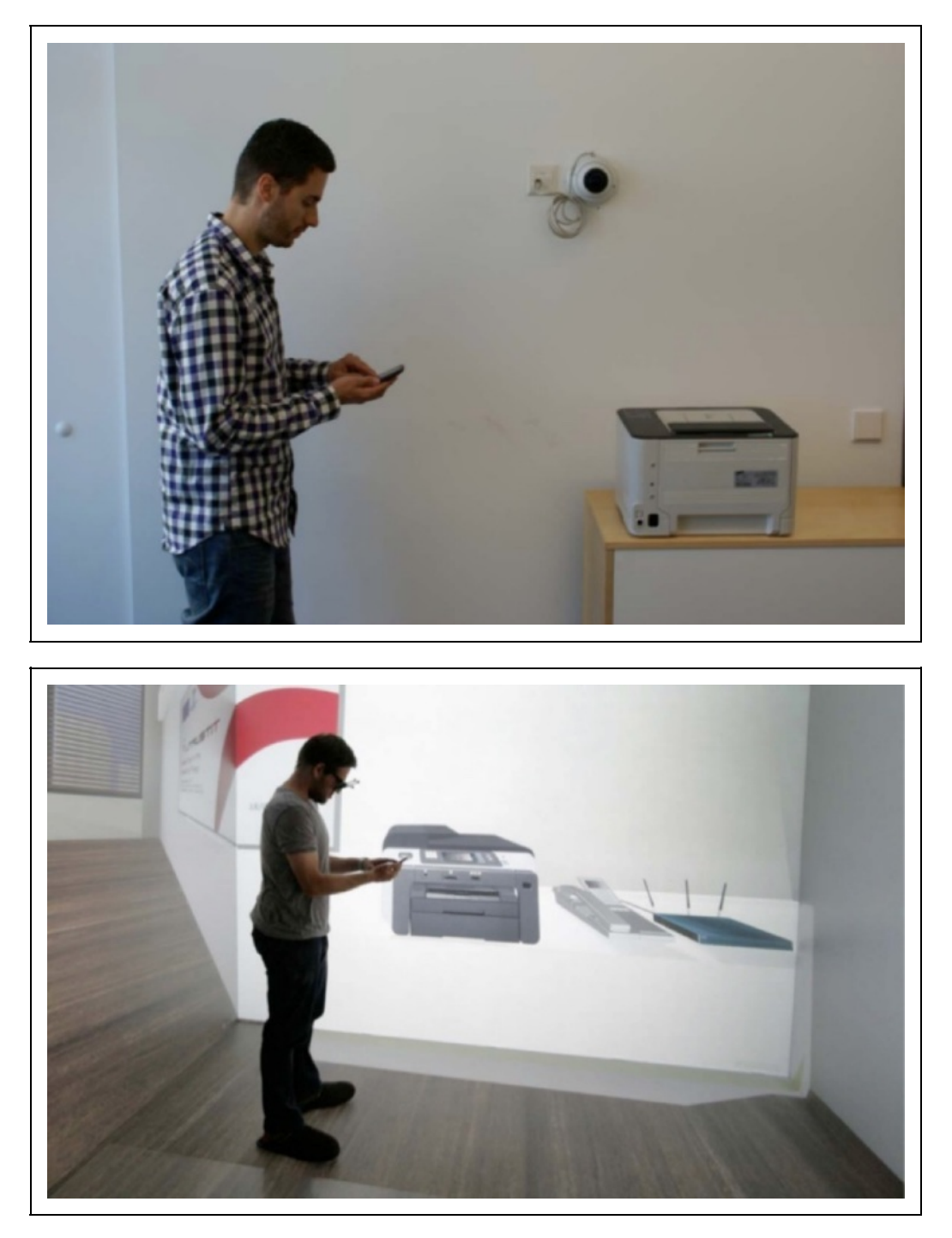

Figura 16.12: Ambiente virtual para avaliar aplicativos móveis. Fonte: Busch et al. (2014)

Indicadores quantitativos de presença demonstraram discrepância entre resultados obtidos com o ambiente virtual e resultados obtidos com uma sala cenográfica. No entanto, indicadores quantitativos de usabilidade do aplicativo não demonstraram discrepância significativa.

Brade et al. (2017) estenderam o trabalho para o caso específico de aplicativos de navegação (Figura 16.13). Essa extensão é particularmente interessante porque o processo típico de navegação combina informações da interface com informações do ambiente.

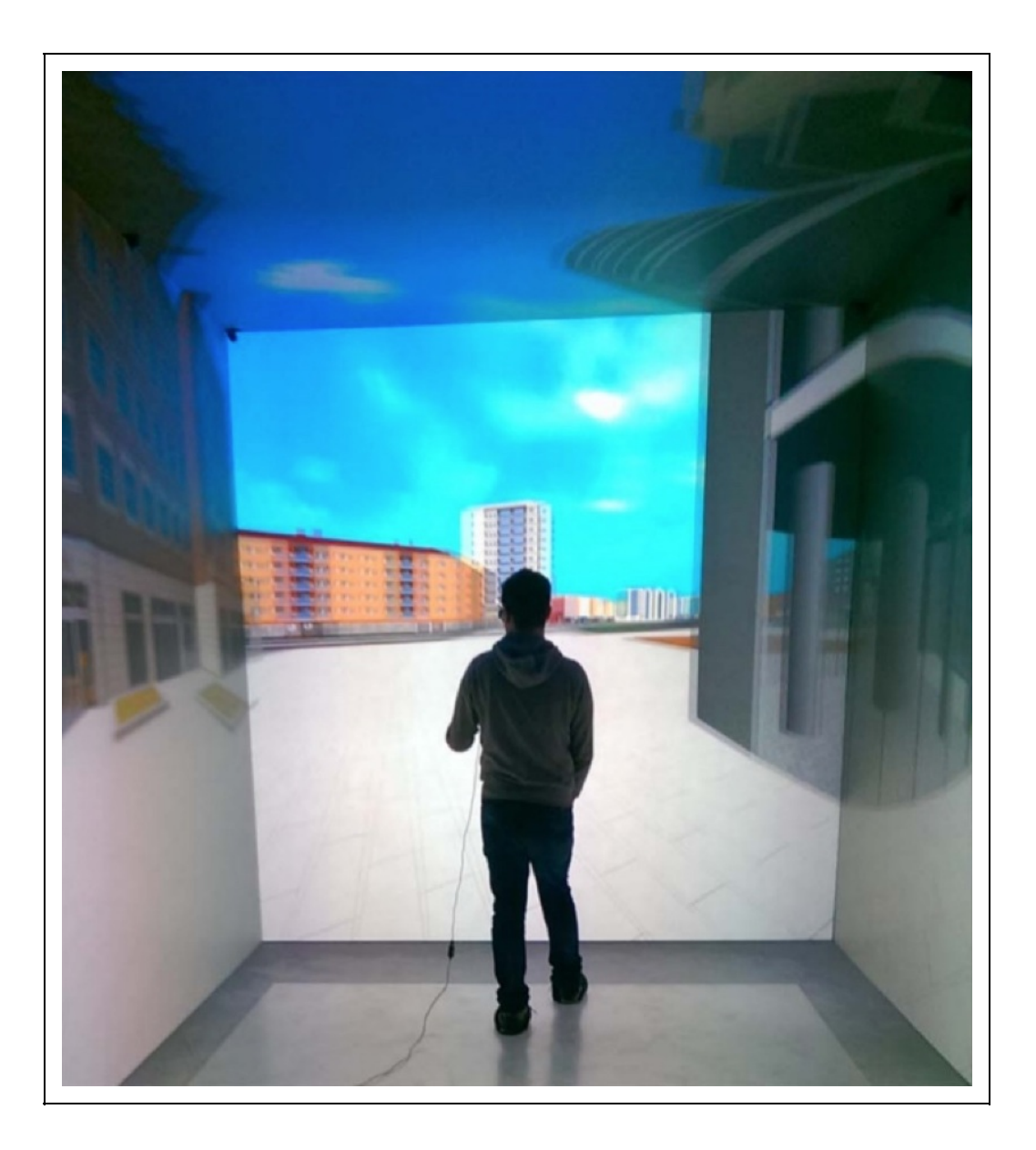

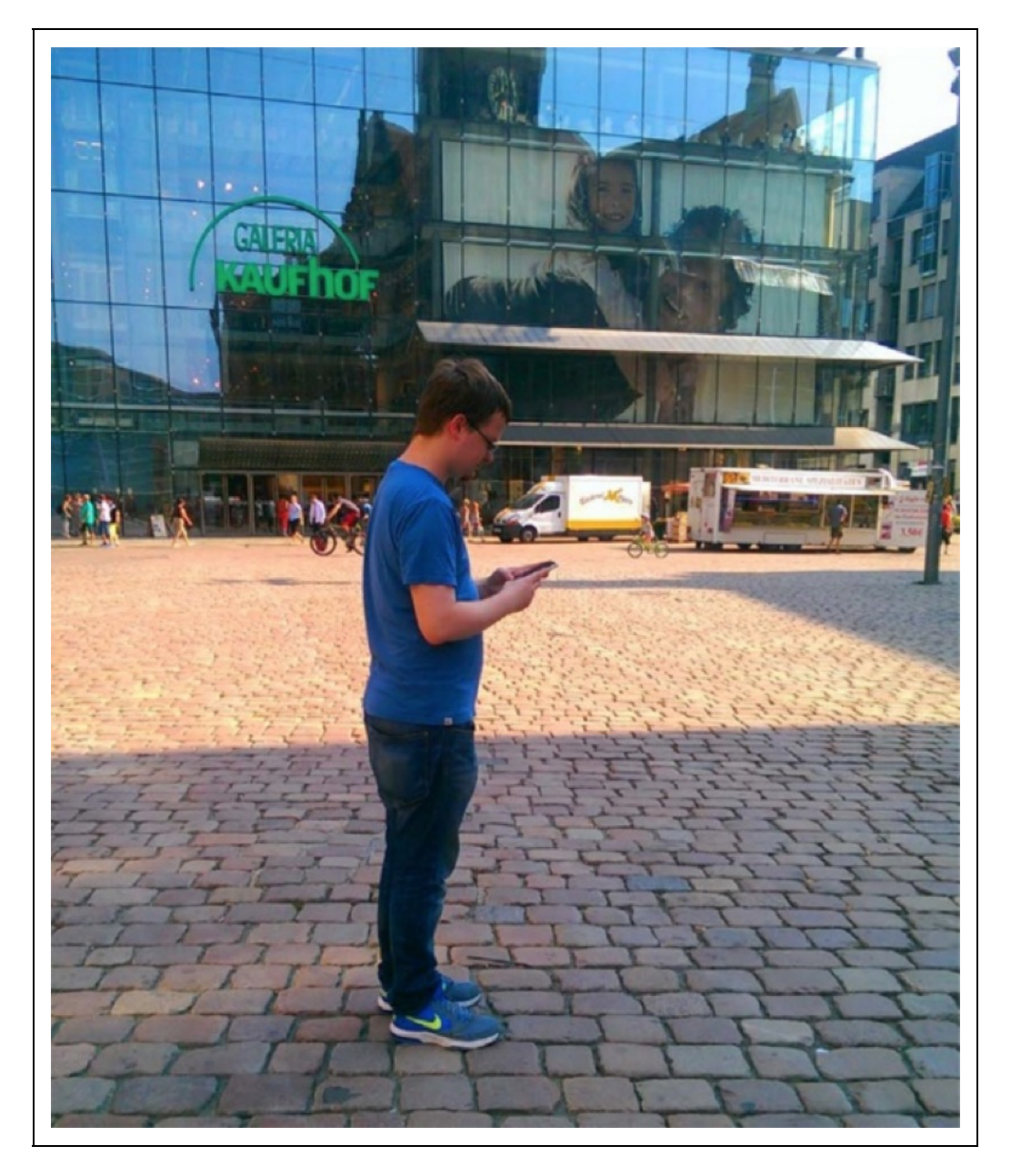

Figura 16.13: Ambiente virtual para avaliar aplicativos de navegação. Fonte: Brade et al. (2017)

Em contraste com o trabalho anterior, tanto os indicadores de presença quanto os indicadores de usabilidade demonstraram discrepância, sugerindo que o ambiente virtual precisa ser melhorado antes de ser considerado um substituto preciso.

#### **16.2.2 Elicitação de respostas emocionais**

**Estudos experimentais**

Riva et al. (2007) realizaram um estudo a partir de uma amostra de 61 estudantes da Universidade Católica de Milão. Nesse estudo, cada estudante navegou em três ambientes virtuais simulando parques: um dos ambientes era neutro, um deles era especificamente projetado para provocar ansiedade e um era especificamente projetado para provocar relaxamento (Figura 16.14). Após as navegações, questionários sobre sensações presenciais e sensações emocionais eram preenchidos.

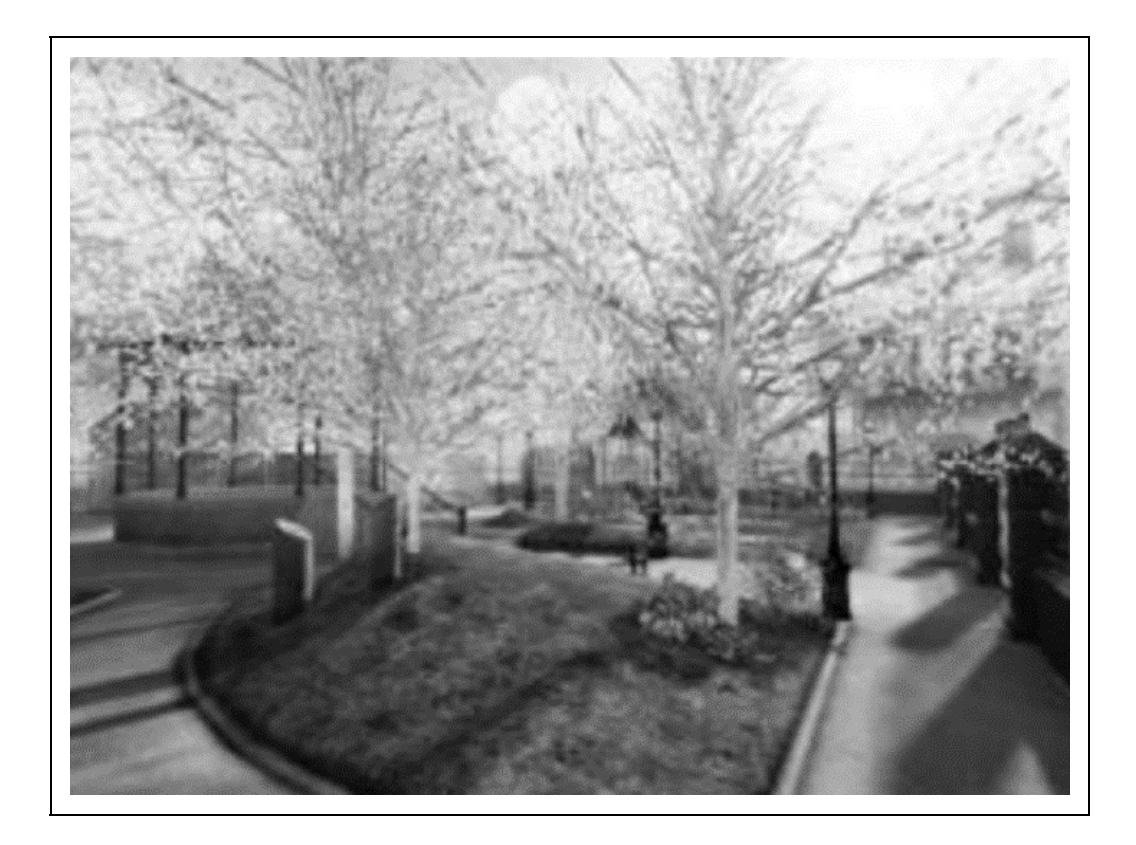

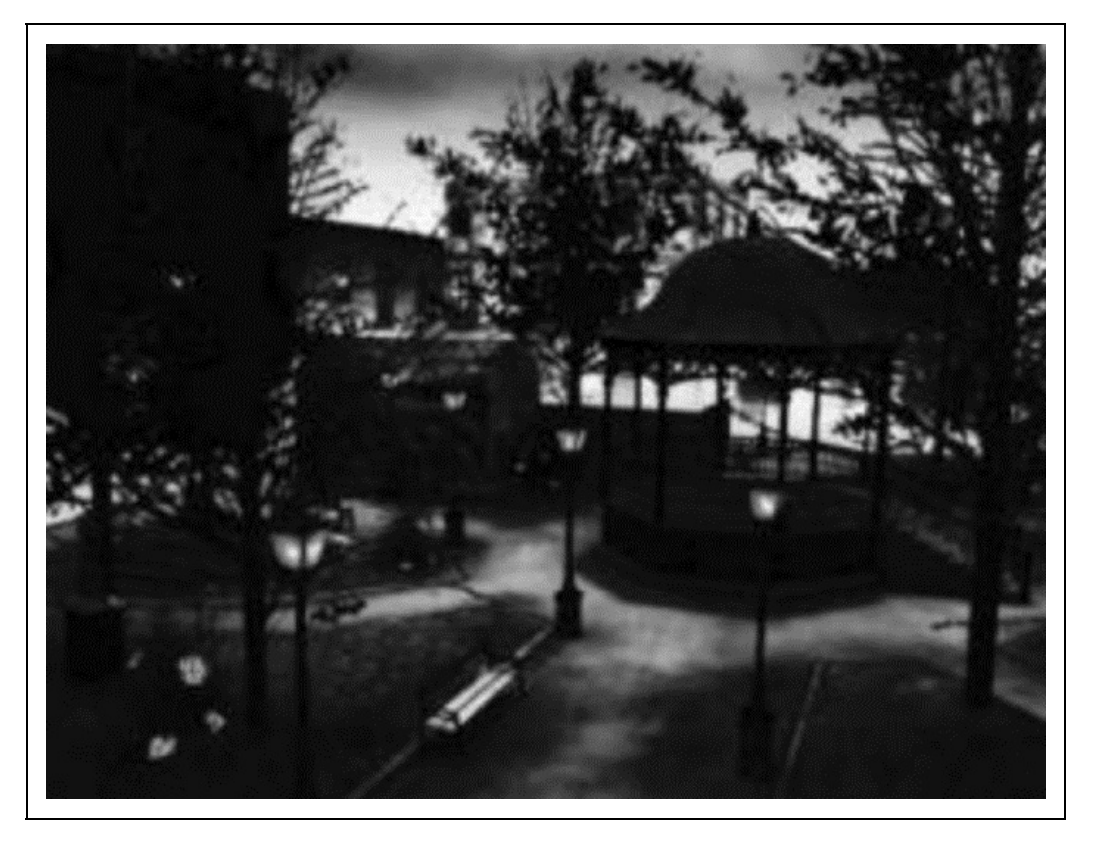

Figura 16.14: Parque para provocar ansiedade e parque para provocar relaxamento.

Apesar da baixa significância estatística da amostra e da ausência de indicadores quantitativos como índices fisiológicos, o estudo sugere que RV é uma mídia viável para a elicitação de respostas emocionais específicas, permitindo o desenvolvimento de ferramentas que permitem avaliar experiências sob estados específicos.

#### **Tecnologias positivas**

Riva et al. (2011) também contextualizaram o estudo anterior no arcabouço de Tecnologia Positiva, que eles definem como "a abordagem científica e aplicada do uso de tecnologia para melhorar a qualidade de nossa experiência pessoal através de sua estruturação, aumento e/ou substituição." Esse arcabouço combina as ferramentas da Interação Humano-Computador com os objetivos da Psicologia Positiva (Seligman e Csikszentmihalyi, 2000).

Os autores classificam as tecnologias positivas de acordo com seus efeitos em três aspectos de experiência pessoal (Figura 16.15):

**Eudônicas**: usadas para induzir experiências positivas e agradáveis;

- **Eudaimônicas**: usadas para apoiar a busca por experiências de engajamento e autorrealização;
- **Sociais/Interpessoais**: usadas para apoiar e melhorar a integração social e/ou a conectividade entre indivíduos, grupos e organizações.

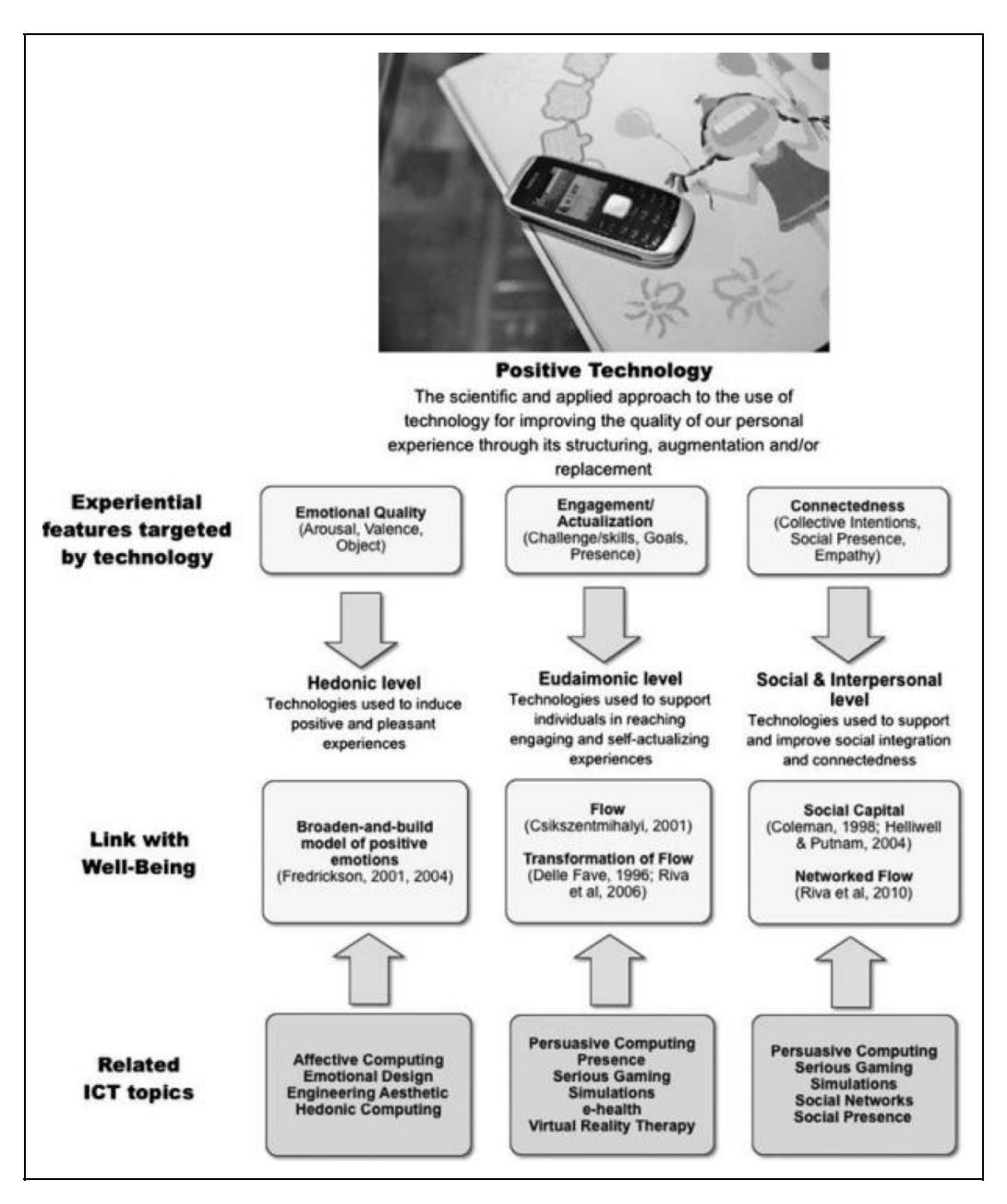

Figura 16.15: Domínio das tecnologias positivas. Fonte: Riva et al. (2011)

É interessante observar que, embora o arcabouço de tecnologias positivas tenha sido originalmente concebido na área de Ciências da Saúde, ele usa RV como uma ponte entre Psicologia e Experiência do Usuário que, no futuro, poderá ter

implicações profundas sobre a área de Design como um todo.

## **16.3 Considerações Finais**

A RA e a RV têm contribuído muito com os saberes da Arquitetura e do Design, uma vez que essas tecnologias permitem ampliar e/ou simular o espaço e seus componentes físicos em diferentes escalas. Mesmo que com interfaces limitadas como as telas de celulares ou vestíveis com poucos recursos, como os óculos Google Cardboard, essas tecnologias têm se tornado cada vez mais acessíveis e presentes no universo digital social.

Além disto, a evolução no uso e aplicação da RV e RA aponta para um horizonte cada vez mais promissor de inserção dessas tecnologias em diferentes etapas do processo projetual, tanto na Arquitetura como no Design, proporcionando experiências que antecipam a materialização da ideia de projeto, permitindo ajustes, modificações e colaborações para o seu desenvolvimento, principalmente considerando as etapas de prototipação e as respectivas validações com os usuários.

## **Referências**

BARFIELD, W. Fundamentals of wearable computers and augmented reality. 2nd. ed. [s.l.] Kindle Edition, 2015.

BIMBER, O.; RASKAR, R. Spatial augmented reality: merging real and virtual worlds. [s.l.] Wellesley: A K Peters, 2005.

BRADE, J.; LORENZ, M.; BUSCH, M.; HAMMER, N.; TSCHELIGI, M.; KLIMANT, P. Being there again – Presence in real and virtual environments and its relation to usability and user experience using a mobile navigation task. International Journal of Human-Computer Studies, v. 101, p. 76–87, 2017. Disponível em: <http://www.sciencedirect.com/science/article/pii/S1071581917300046>.

BUSCH, M.; LORENZ, M.; TSCHELIGI, M.; HOCHLEITNER, C.; SCHULZ, T. Being there for real: presence in real and virtual environments and its relation to usability. In: Proceedings of the 8th Nordic Conference on Human-Computer Interaction: Fun, Fast, Foundational, Anais...2014.

CRAIG, A. B. Understanding augmented reality: Concepts and applications. [s.l.] Waltham: Elsevier, 2013.

FALCÃO, C. S.; SOARES, M. M. Application of virtual reality technologies in consumer product usability. In: International Conference of Design, User Experience, and Usability, Anais...2013.

HAUGSTVEDT, A. C.; KROGSTIE, J. Use of Mobile Augmented Reality for Cultural Heritage. In: Fundamentals of Wearable Computers and Augmented Reality. 2nd. ed. [s.l.] Kindle Edi, 2015.

INTERNATIONAL ORGANIZATION FOR STANDARDIZATION. ISO 9241-210:2010 Ergonomics of

human-system interaction -- Part 210: Human-centred design for interactive systems. Disponível em: <https://www.iso.org/standard/52075.html>. Acesso em: 10 set. 2017.

JERALD, J. The VR book: Human-centered design for virtual reality. [s.l.] Morgan & Claypool, 2015.

KRUG, S. Don't make me think!: a common sense approach to Web usability. [s.l.] New Riders, 2000.

LEMOS, A. Celulares, funções pós-midiáticas, cidade e mobilidade. urbe. Revista Brasileira de Gestão Urbana, v. 2, n. 2, 2010.

NIELSEN, J. Usability engineering at a discount. In: Proceedings of the third international conference on human-computer interaction on Designing and using human-computer interfaces and knowledge based systems (2nd ed.), Anais...1989.

NIELSEN, J. Usability engineering. [s.l.] Morgan-Kaufmann, 1993.

NIELSEN, J. Usability 101: Introduction to usability. Disponível em: <https://www.nngroup.com/articles/usability-101-introduction-to-usability/>. Acesso em: 10 set. 2017.

NORMAN, D.; NIELSEN, J. The Definition of User Experience (UX). Disponível em: <https://www.nngroup.com/articles/definition-user-experience/>. Acesso em: 10 set. 2017.

PEDDIE, J. Augmented reality: Where we will all live. [s.l.] Springer, 2017.

PONTONNIER, C.; DUMONT, G.; SAMANI, A.; MADELEINE, P.; BADAWI, M. Designing and evaluating a workstation in real and virtual environment: toward virtual reality based ergonomic design sessions. Journal on Multimodal User Interfaces, v. 8, n. 2, p. 199–208, 2014a.

PONTONNIER, C.; SAMANI, A.; BADAWI, M.; MADELEINE, P.; DUMONT, G. Assessing the ability of a vr-based assembly task simulation to evaluate physicalrisk factors. IEEE transactions on visualization and computer graphics, v. 20, n. 5, p. 664–674, 2014b.

REBELO, F.; NORIEGA, P.; DUARTE, E.; SOARES, M. Using virtual reality to assess user experience. Human Factors, v. 54, n. 6, p. 964–982, 2012.

RIVA, G.; BANOS, R. M.; BOTELLA, C.; WIEDERHOLD, B. K.; GAGGIOLI, A. Positive technology: using interactive technologies to promote positive functioning. Cyberpsychology, Behavior, and Social Networking, v. 15, n. 2, p. 69–77, 2012.

RIVA, G.; MANTOVANI, F.; CAPIDEVILLE, C. S.; PREZIOSA, A.; MORGANTI, F.; VILLANI, D.; GAGGIOLI, A.; BOTELLA, C.; ALCAÑIZ, M. Affective interactions using virtual reality: the link between presence and emotions. CyberPsychology & Behavior, v. 10, n. 1, p. 45–56, 2007.

# **Capítulo 17 - Marketing de Produtos**

Ildeberto Aparecido Rodello João Vitor de Matos Silva

Apesar de bastante exploradas cientificamente, a Realidade Virtual (RV) e, principalmente a Realidade Aumentada (RA), despertaram interesse mais abrangente das organizações há pouco tempo. Dentro do escopo da área de negócios (Administração, Economia e Contabilidade) é possível verificar que a RV e a RA estão sendo aplicadas em diversos cenários, tais como: prototipagem, desenvolvimento de novos produtos e realização de treinamentos, dentre outros. Este Capítulo aborda a aplicação da RV e da RA na área de Administração, no contexto do Marketing de Produtos. Os clientes de uma empresa não compram produtos apenas por suas características físicas, mas também pelos seus benefícios ou utilidades e, tanto a RV quanto a RA possuem características que podem auxiliar na melhor exposição destes e, por consequência, enriquecer a experiência dos compradores. Nesse sentido, são apresentados alguns dos diversos casos de sucesso existentes na utilização da RV e da RA por organizações brasileiras e estrangeiras. É também apresentado um estudo sobre a aceitação e uso da RA por potenciais consumidores, baseado na UTAUT (Unified Theory of Acceptance and Use of Technology). Verifica-se que, principalmente a RA tende a ser bem aceita, possibilitando que as empresas possam utilizá-la estrategicamente.

## **17.1 Introdução**

Segundo Kotler e Keller (2006), o marketing é a área que envolve a identificação e a satisfação das necessidades humanas e sociais. De maneira geral pode ser definido como uma forma de suprir necessidades lucrativamente. Ainda de acordo com Kotler e Keller (2006), o marketing é a forma como as organizações trabalham sistematicamente para construir uma imagem sólida e positiva na mente de seu público.

A American Marketing Association, define que o marketing é a atividade,

conjunto de instituições e processos para criar, comunicar, entregar e trocar ofertas que tenham valor para clientes, parceiros e a sociedade em geral (AMA, 2013).

A maneira como a RA tem sido utilizada em campanhas de marketing pode ser vista como uma forma de marketing experiencial porque se concentra não apenas em um produto/serviço, mas também em toda uma experiência criada para os clientes (Bulearca e Tamarjan 2010). A RA tem capacidade de proporcionar uma experiência única e motivadora aos clientes e que poderá ser disseminada de maneira espontânea, buscando assim, agregar valor por meio da identificação e a satisfação das necessidades anteriormente mencionadas.

No entanto, ainda há pouca compreensão dos efeitos a longo prazo da utilização da RA no marketing, principalmente devido à escassez em benchmarks, elementos mensuráveis e pesquisas. Além de Bulearca e Tamarjan (2010), que estudaram as formas como a RA pode possibilitar a criação e percepção de valor e, assim, contribuir para o desenvolvimento da satisfação do cliente, Eyüboğlu (2011), concluiu em seu estudo que a RA proporciona uma emocionante experiência on-line que pode ajudar a criar uma boca de boca positivo entre os consumidores. Não só compartilhando informações sobre aplicativos, mas também dispostos a compartilhar algo sobre si mesmos, como fotos e comentários.

Dentro desse contexto, este capítulo tem como objetivo apresentar alguns casos de utilização da RA e da RV em cenários de marketing. Os casos foram escolhidos por conveniência e buscam abranger diferentes modelos e estratégias de utilização. É apresentado também um estudo sobre a aceitação e uso da tecnologia. Com isso, pretende-se contribuir para que os benefícios a longo prazo possam ser explorados de maneira estratégica pelas organizações.

## **17.2 A Realidade Aumentada em Cenário de Negócios**

Segundo van Kleef et al. (2010), a RA tem sido uma área de pesquisas acadêmicas ao longo das décadas. Contudo, em se tratando da área de negócios que essa tecnologia poderia impactar, apesar de crescente, existem poucos estudos. Ainda de acordo com van Kleef et al. (2010), "Apesar da grande quantidade de possibilidades com aplicações de RA, apenas alguns modelos de negócios exploram o potencial da tecnologia de RA. Isso pode ser causado por não ser claro para as empresas como elas podem agregar valor ao seu negócio

#### com a RA".

Segundo Rodello e Brega (2011), "Utilizando a RA a empresa é capaz de utilizar os quatro elementos do paradigma de novas comunicações: entreter, informar, persuadir e interagir". Segundo a reportagem da revista Exame (Portugal, 2013), algumas empresas como Ray Ban, Lacta, Stella Artois, Volvo, dentre outras, já utilizam a tecnologia de RA como ferramenta de marketing, fornecendo experiências únicas aos seus consumidores. Porém, ainda segundo Rodello e Brega (2011), o desenvolvimento de soluções baseadas em RA ainda tem custo elevado, e o seu funcionamento é melhor observado com produtos que requerem uma grande interação do usuário.

A utilização da RA pode proporcionar diversos benefícios para as organizações, como por exemplo: alavancar vendas de produtos por meio de uma interação do cliente durante o processo de compra, com o uso de propagandas para smartphones, computadores e televisões utilizando a RA, modelagem de roupas para os clientes a distância, dentre outros modelos de negócio. Tudo isso pode funcionar como uma forma de inovação das suas estratégias de marketing e de relacionamento com o cliente, por exemplo.

Outro exemplo da utilização da RA na área de negócios se relaciona a arquitetura e construção, onde, segundo Cuperschmid, Ruschel e Freitas (2012), é possível utilizá-la em quase todas as etapas de um projeto e até mesmo como forma educativa nas universidades. Na etapa de elaboração de um projeto, por exemplo, é possível verificá-lo no ambiente real para averiguar alguns aspectos de dimensões e compatibilidade. Ainda segundo Cuperschmid, Ruschel e Freitas (2012), a RA é um dos recursos tecnológicos a oferecer uma gama de aplicações possíveis em processos existentes em Arquitetura e Construção.

A RA também é uma alternativa para treinamento de recursos humanos em empresas, uma vez que dá vida ao conhecimento, transformando o aprendizado em algo mais marcante e facilitando a fixação de conteúdo. Ao tornar a situação algo real, possibilitando a imersão e a capacidade de interagir, o colaborador retém melhor a informação e passa a ter um entendimento global da empresa (Lee, 2012) (Castanha, 2015).

Segundo Bellini et al. (2016), tanto a RV quanto a RA tem o potencial de se tornarem uma indústria multibilionária. A previsão é de que esta indústria fature em torno de US\$ 35 bilhões em 2025, divididos entre os setores onde a

tecnologia tem grande potencial para crescer, principalmente: videogames, eventos ao vivo, entretenimento em videos, varejo, mercado imobiliário, educação, saúde, engenharia e militar. Neste caso, as indústrias de videogames, eventos ao vivo e entretenimento visual ocupam 60% da fatia do mercado. Além disso, ainda segundo Bellini et al (2016), a RV e a RA tem o potencial não só de criar novos mercados, mas também de mudar completamente mercados existentes.

## **17.3 Caracterização de aplicações de RA aplicada em marketing**

Essa seção tem como objetivo apresentar como as empresas estão utilizando os recursos de RV e RA. São apresentados soluções computacionais relacionados a ações de marketing, demonstração e venda de produtos. Como mencionado, as soluções apresentadas foram selecionadas por conveniência e procuraram evidenciar formas diferentes de se utilizar a RA e a RV como ferramenta de marketing.

### **17.3.1. Virtual Try-on (Rayban Virtual Mirror)**

O Rayban Virtual Mirror (atualmente denominado Virtual Try-on) é um aplicativo web que permite ao usuário experimentar virtualmente os produtos oferecidos pela empresa como se fosse um espelho virtual, por meio do vídeo captado pela webcam do computador (desktop). Lançado por volta de 2008 e disponível até hoje (2017), é um aplicativo pioneiro na área que permite ao usuário ver a imagem virtual dos óculos comercializados pela empresa sobreposta a sua imagem ou vídeo. A ferramenta também conta com a opção de modelos virtuais oferecidos no site web (Figura 17.1).

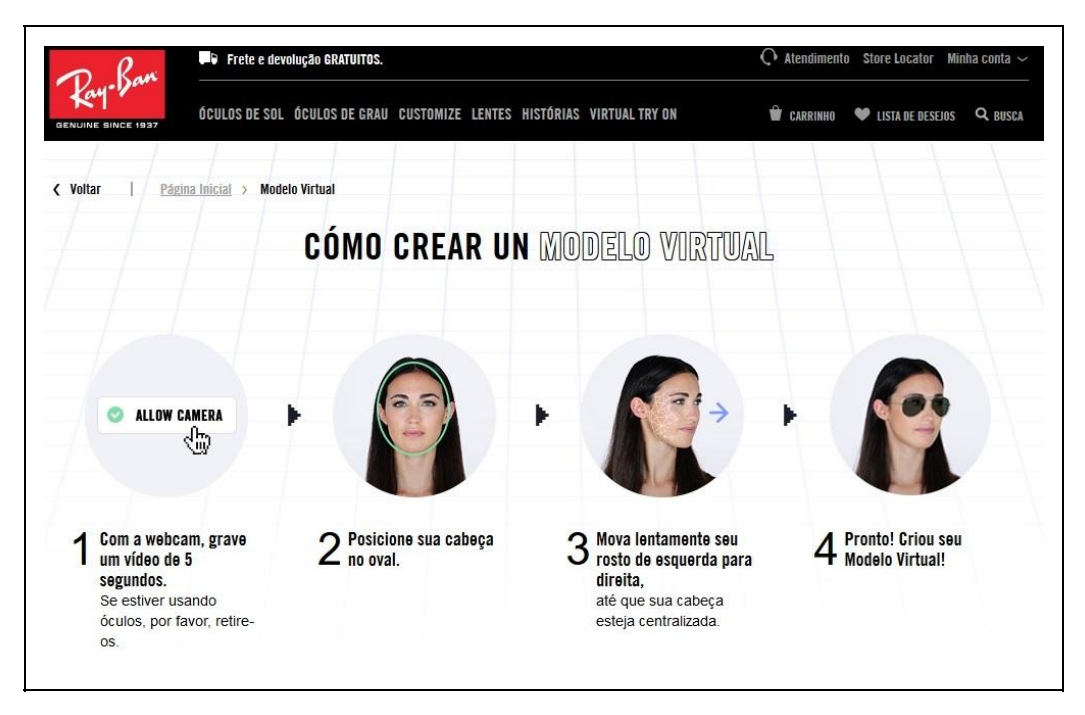

Figura 17.1: Screeshot Ray-ban Virtual Try-on. Fonte: https://www.ray-ban.com/brazil/virtual-try-on

O aplicativo apresenta várias opções de modelos dos óculos, e permite também que o usuário teste simultaneamente até quatro modelos diferentes, podendo assim fazer comparações entre eles. Na ferramenta também é possível tirar fotos do usuário experimentando os modelos com a opção de compartilhamento da imagem em mídias sociais, assim como o próprio armazenamento desta no computador.

#### **17.3.2. Tok&Stok Decora**

O Tok&Stok Decora é um aplicativo para dispositivos móveis com plataformas Android e iOS, que permite ao usuário, por meio da câmera do dispositivo, ver os móveis da loja Tok&Stok projetados em 3D no seu ambiente em tamanho real. O aplicativo é similar ao IKEA Catalog

(http://www.ikea.com/gb/en/customer-service/ikea-apps/), da empresa sueca IKEA. Tem como intuito ajudar os clientes a saber como ficam os produtos nas suas casas antes de comprá-los. O aplicativo foi lançado no ano de 2015.

Diferentemente do RayBan Try-on, para utilização do aplicativo se faz necessária a utilização de um marcador (Figura 17.2) que, na prática, consiste em uma imagem impressa, onde após a identificação do marcador pela câmera do dispositivo é gerada a imagem virtual do móvel no local posicionado. Com o móvel já projetado, o usuário consegue movê-lo pelo ambiente.

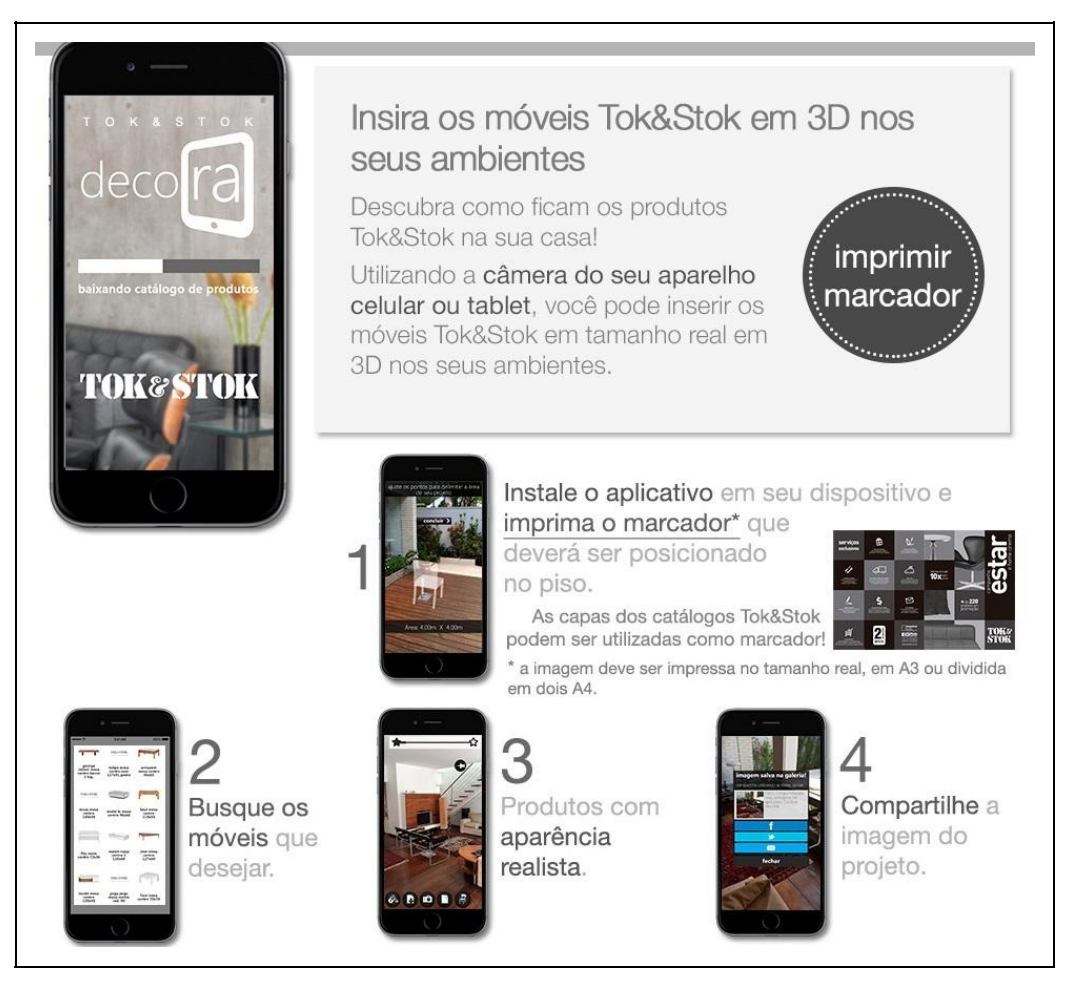

Figura 17.2: Screenshot página web do Tok&Stok Decora. Fonte: https://www.tokstok.com.br/decora/

O aplicativo apresenta várias opções de móveis, divididos em catálogos, e também permite a projeção de mais de um item ao mesmo tempo, sendo possível então de serem feitas comparações entre os móveis. No aplicativo também é possível registrar imagens dos móveis no ambiente por meio da captura das imagens.

#### **17.3.3. LCST Lacoste**

No ano de 2014, a Lacoste (empresa francesa do ramo da moda) disponibilizou um aplicativo permitia ao cliente provar virtualmente a nova coleção de tênis para treinos de academia. A estratégia teve como objetivo atrair o cliente para a loja física, tanto que para que o aplicativo funcione era necessário estar dentro de uma loja da Lacoste e localizar a logomarca da empresa dentro de um tipo de

tapete, denominado pin (Figura 17.3).

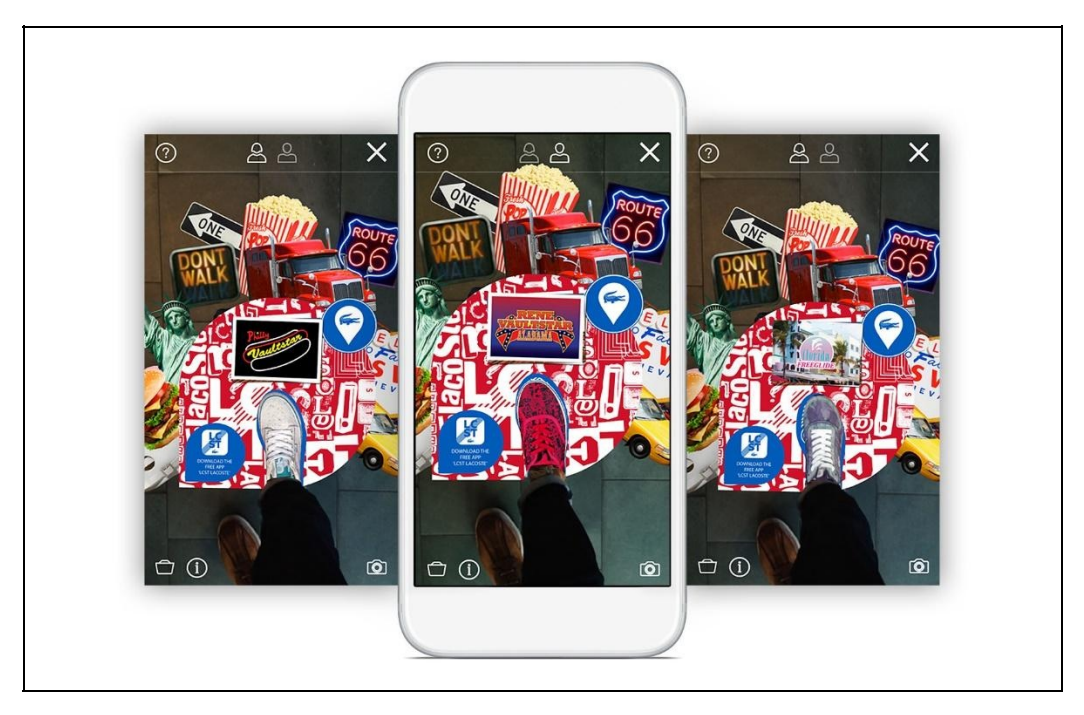

Figura 17.3: Aplicativo LCST Lacoste. Fonte: http://paulwhelandesign.com/case-study/lcstapp.html

Com o aplicativo ativado, o cliente deve "escanear" esse pin utilizando a câmera do seu celular e permanecer com o seu pé posicionado em um local específico. Em seguida, os modelos aparecerem na tela do smartphone sobrepostos ao pé do cliente como se ele estivesse provando um tênis de verdade.

Similarmente, a AR-fueled Converse Sampler é outro aplicativo que permite experimentar virtualmente vários modelos de tênis da marca Converse. Neste aplicativo não é necessário o tapete e é disponível para iOS.

#### **17.3.4. Faber-Castell - Floresta sem fim**

Aliando a consciência ambiental, sustentabilidade e a RA, a empresa Faber Castell lançou o aplicativo Floresta sem fim. O aplicativo, disponível em Android e iOS, permite que o usuário transforme 12 EcoLápis de cor Faber-Castell e o EcoLápis grafite Grip em animais em 3D como o tamanduá bandeira, lobo-guará, arara canindé, teiú, entre outros (Figura 17.4).

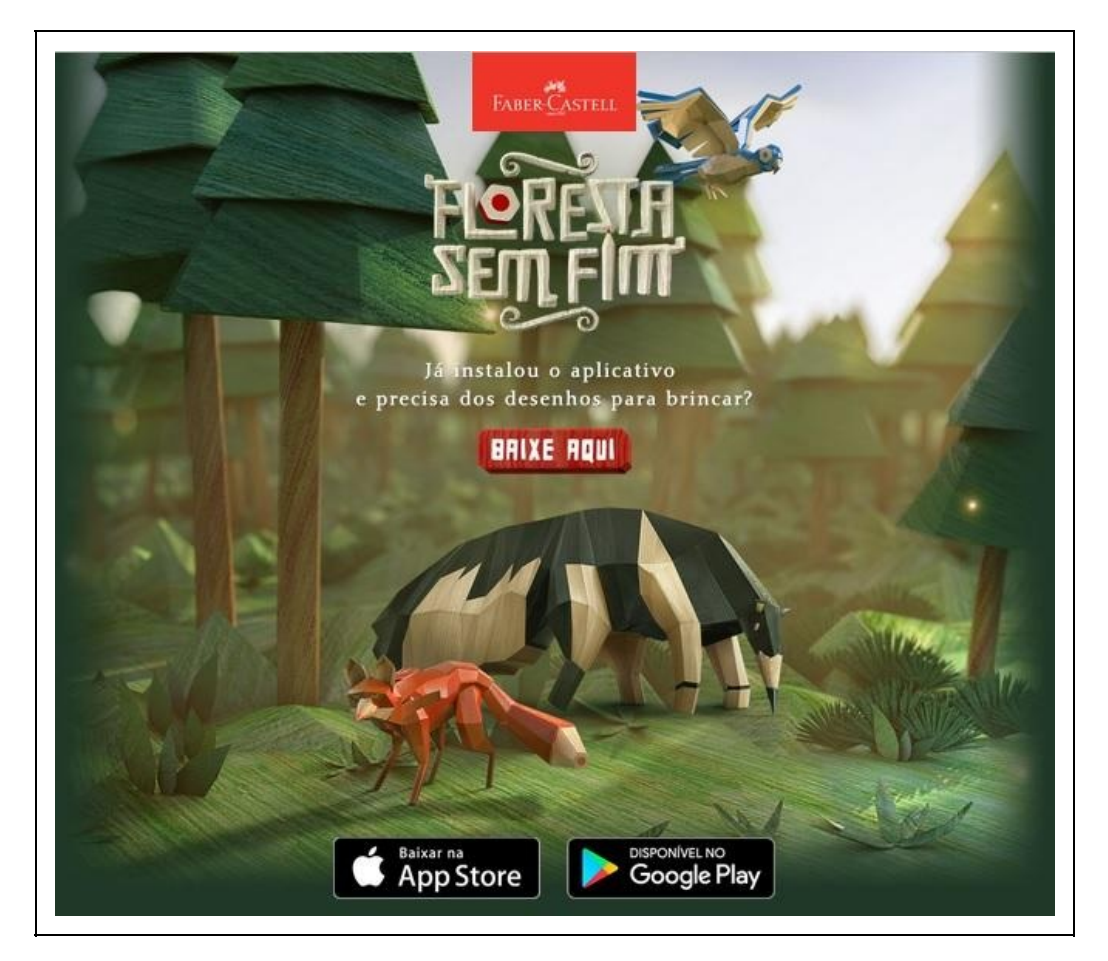

Figura 17.4: Screenshot página web Floresta sem fim. Fonte: http://www.florestasemfim.com.br/

Além disso, com o aplicativo também é possível colorir os desenhos de uma brochura disponibilizada no site

(<http://www.florestasemfim.com.br/florestasemfim.pdf>) e visualizá-los com recursos de RA (Figura 17.5).

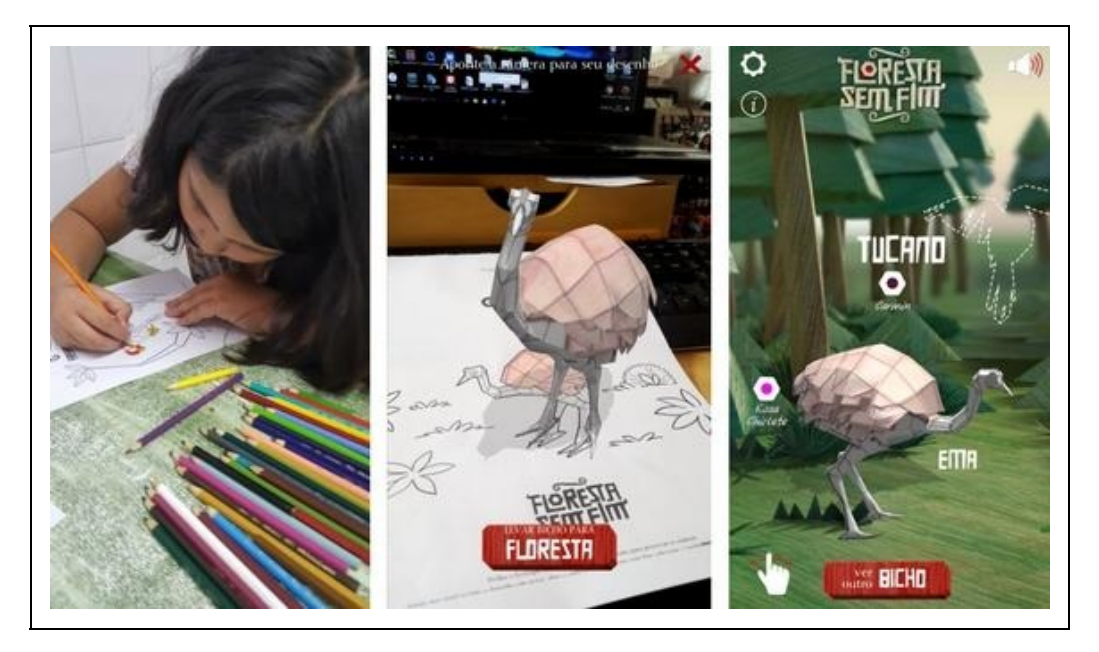

Figura 17.5: Desenhos coloridos e visualizados com RA. Fonte:https://www.eueleeascriancas.com.br/2017/01/diversao-sem-fim.html

Do ponto de vista de estratégia de negócios, o aplicativo tem como objetivo agregar valor a marca, associando-a a um modelo de empresa sustentável, preocupada com o meio ambiente.

#### **17.3.5. McDonalds**

No sentido de tentar promover maior engajamento dos consumidores a empresa tem desenvolvido alguns modelos baseados em principalmente em RA. É uma estratégia que permita à marca se envolver com os clientes por meio da RA.

Em uma ação na Suécia, a empresa fez caixas Happy Meal (McLanche Feliz), se transformarem em óculos de RV, chamados de Happy Goggles ([http://www.happygoggles.se/\)](http://www.happygoggles.se/). A caixa torna-se um suporte para um jogo executado por um smartphone (Figura 17.6).

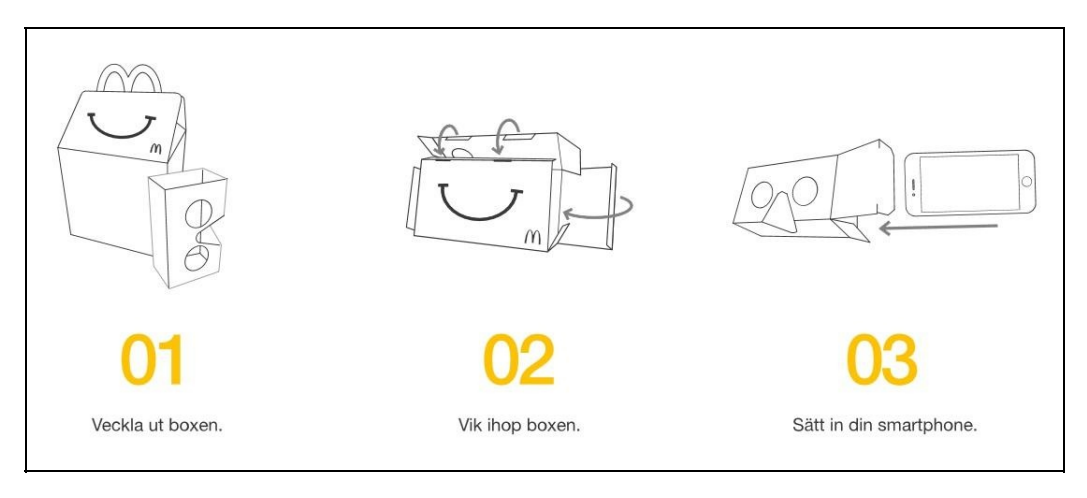

Figura 17.6: Transformação da caixa do McLanche Feliz. Fonte: http://www.happygoggles.se/

Em outra iniciativa, em parceria com a Samsung, foi criada uma experiência em RV usando os óculos Gear VR. A ação é destinada a alguns restaurantes selecionados e quem consumir o sanduíche Big Mac com uma Coca-Cola terá o direito de testar a tecnologia com o equipamento no estabelecimento. Além disso, são convidados a interagir com o site ([https://tenteexplicar.com/\)](https://tenteexplicar.com/). Verificase que a ação procura, além de engajar, descobrir preferências dos consumidores.

## **17.4. Um estudo sobre a aceitação da RA em cenários de negócios**

Para indicar estratégias para utilização mais assertiva da RA em cenários de negócio, realizou-se este estudo sobre a aceitação do usuário (consumidor) em situações de uso da RA no marketing de produtos. O modelo utilizado para essa finalidade foi o proposto por Venkatesh et al. (2003), UTAUT (Teoria Unificada de Aceitação e Uso da Tecnologia), que atualmente é considerado o modelo mais completo, uma vez que abrange 8 outros estudos de aceitação de tecnologia e os unifica em um modelo unificado.

A teoria se apoia em 4 conceitos determinantes: a Expectativa de Performance, que se refere ao grau que o indivíduo acredita que usando o sistema ele terá melhoria de performance no trabalho; a Expectativa de Esforço, que ligada ao grau de facilidade relacionado ao uso do sistema; a Influência social é grau de percepção do indivíduo em relação aos demais, quanto a crença destes para a necessidade de uma nova tecnologia ser usada ou não; e, por último, as Condições Facilitadoras, que é o grau pelo qual o se acredita que existe uma

infraestrutura organizacional para comportar o uso do sistema.

Com a análise da aceitação e uso da RA, procurou-se destacar fatores que influenciam os usuários e são determinantes na sua aceitação, bem como no seu uso, contribuindo para o auxílio a gestores e empresas na elaboração de estratégias e de ferramentas que utilizam a RA, podendo potencializar a probabilidade de agregação valor para os seus negócios.

No estudo foram utilizadas pesquisas quantitativas com caráter descritivo, onde foi utilizado o método survey para coleta de dados.No âmbito das aplicações de RA, testes utilizando o modelo UTAUT são pouco difundidos. Assim, com base de estudos do modelo em outros tipos de tecnologia e no modelo em si aplicado por Venkatesh et al. (2003), foi adaptado um questionário (ver itens da Tabela 17.1) para aplicação com indivíduos que tiveram contato com algum aplicativo de RA. No caso, utilizou-se o Tok&Stok Decora (descrito na seção 17.3.2).

Os questionários relativos ao aplicativo Tok&Stok Decora foram aplicados presencialmente. Os respondentes utilizavam um smartphone onde a aplicação estava instalada, e logo após respondiam o questionário adaptado (ver Tabela 17.1).

Convém destacar que os questionários foram testados previamente em uma amostra de seis voluntários com o objetivo de identificar possíveis dúvidas e problemas de formatação das questões. Não foram encontrados problemas pelos voluntários.

### **17.4.1. Caracterização da Amostra**

Foram coletadas 35 respostas no total, todos estudantes universitários. A média de idade dos respondentes dos questionários foi de 23 anos, onde 57% foram do gênero masculino, e 43% do gênero feminino. A maioria dos respondentes são graduandos do curso de bacharelado em Administração de Empresas, com 17 respondentes, seguido do curso de Economia com oito respostas, do curso de Ciências Contábeis com seis respostas e os cursos de Psicologia e Economia Empresarial e Controladoria com duas respostas cada.

### **17.4.2. Apresentação dos dados obtidos**

Na análise fatorial agruparam-se as perguntas, reduzindo a dimensão dos dados

multivariados, com o objetivo de identificar fontes subjacentes de variação comuns a duas ou mais variáveis com mesmo padrão de resposta e com isso compreender padrões de intercorrelações (Lattin et al., 2011). A análise dos componentes principais mostra uma relação entre características extraídas dos dados, visando a redução de fatores e identificando o número destes que conseguem captar a maior parte da variação dos dados. Por fim, o teste alfa de Cronbach foi feito para confirmar a confiabilidade do teste.

Procurou-se assim, confirmar os construtos descobertos por Venkatesh et al. (2003), assim como o destaque de alguns construtos quando se tratando de ferramentas que utilizam RA.

Com a geração do gráfico de Scree (Figura 17.7), é possível observar o número de componentes (fatores) encontrados neste caso, e seus autovalores, que representam a variância total explicada dos dados por cada fator.

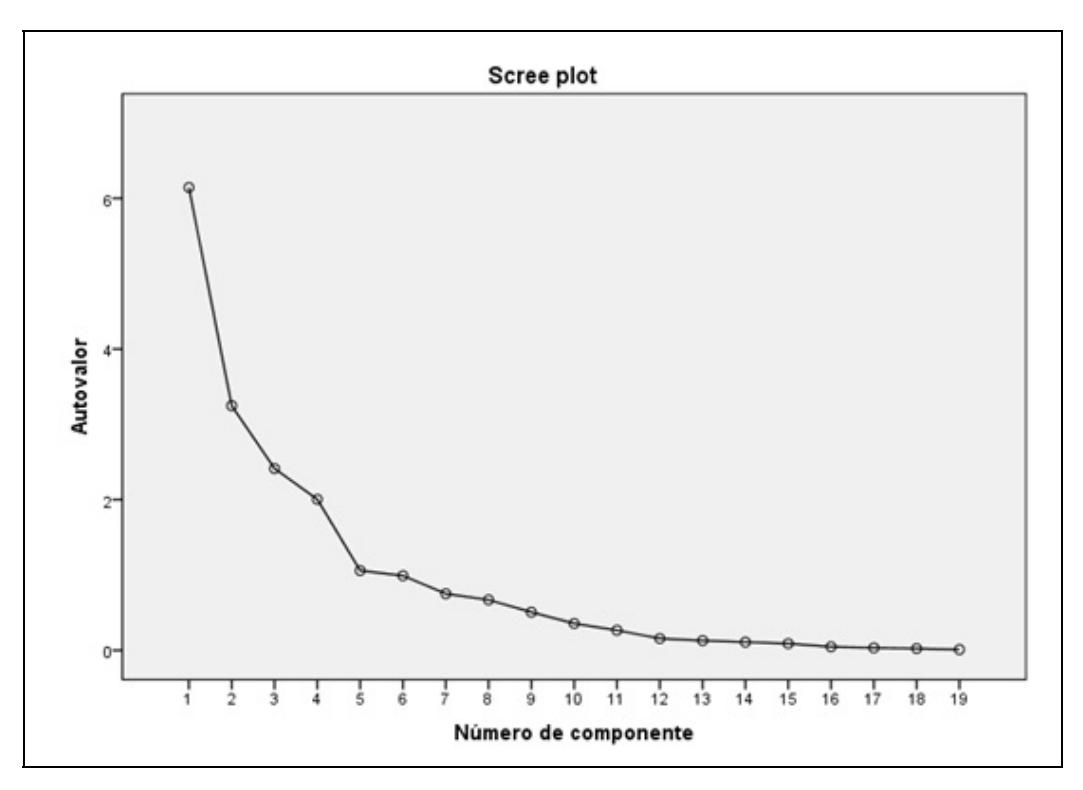

Figura 17.7: Gráfico de Scree

Após a identificação dos fatores encontrados, foi utilizada novamente a rotação do tipo Varimax, para identificar as variáveis que tenham alta correlação com os fatores, e variáveis que tenham baixa correlação.

Analisando a Tabela 17.1, percebe-se que o autovalor do primeiro fator explica 32,33% da variação dos dados, seguido de 17,09% explicados pelo segundo fator, 12,7% pelo terceiro fator, 10,54% pelo quarto fator e 5,57% explicados pelo quinto fator. Juntos, os cinco principais atingem uma variância acumulada de 78,24%, que é composta pela soma das variâncias individuais de cada fator, sendo assim esses cinco fatores conseguem captar grande parte da variação total dos dados da pesquisa, e assim como na primeira aplicação analisada, eles são os relevantes para a realização de uma análise detalhada.

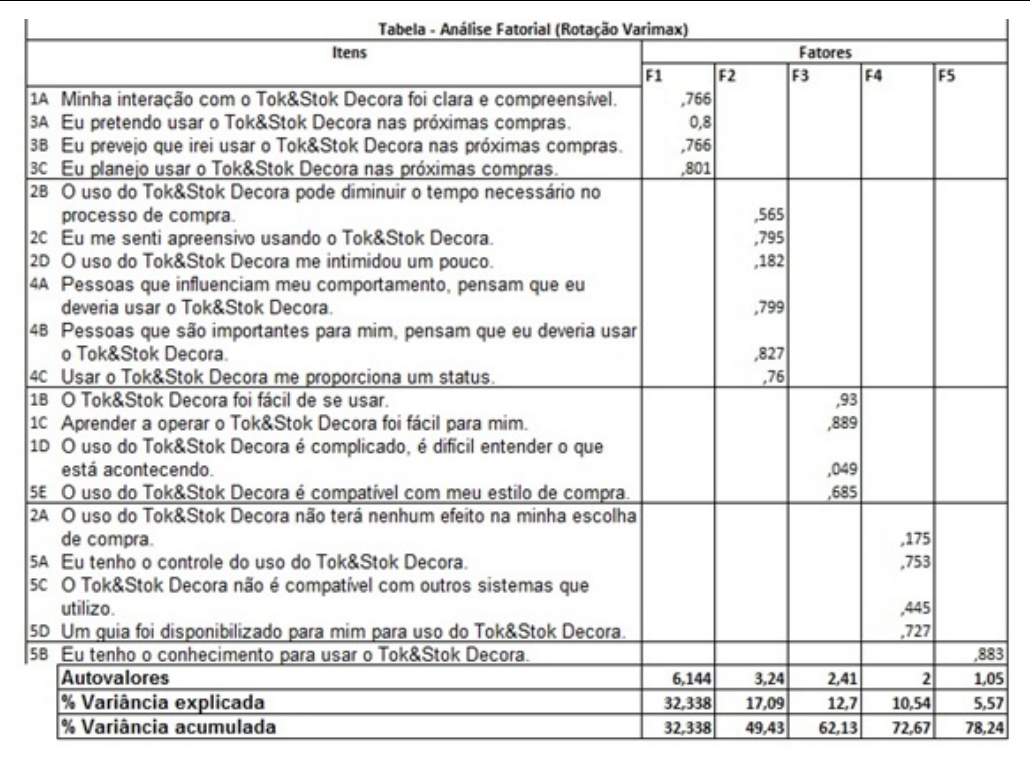

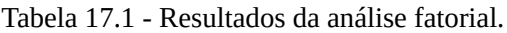

Para demonstrar a confiabilidade do questionário, mais uma vez foi calculado o Alfa de Cronbach, O alfa da análise revelou o valor de 0,713, mostrando uma boa confiabilidade de escala do questionário, pois o limite mínimo aceito para o alfa é de 0,60. Ainda, foram levantadas as estatísticas descritivas (Tabela 17.2) da amostra, com a média e o desvio padrão das perguntas feitas no questionário.

Tabela 17.2 – Estatísticas descritivas da amostra do Tok&Stok Decora.

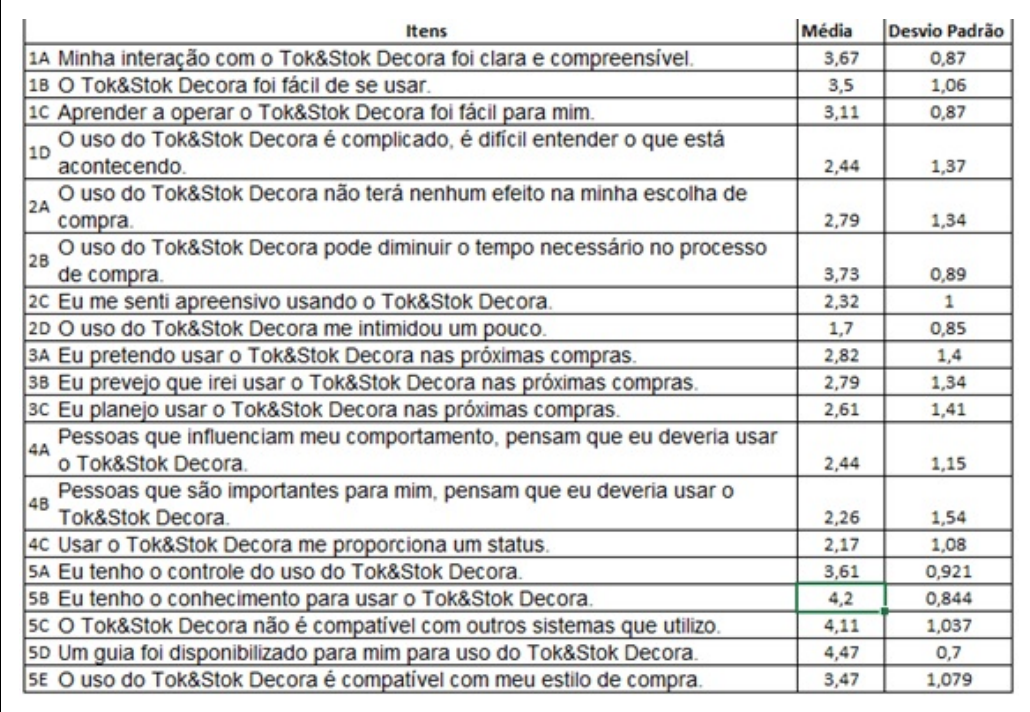

Com as estatísticas descritivas é possível concluir que o construto Condições Facilitadoras, composto das questões 5A, 5B, 5C e 5D tem as maiores médias nas suas questões, mostrando que os usuários que participaram da pesquisa, já tinham um conhecimento prévio para utilizar a aplicação Tok&Stok Decora.

#### **17.4.3. Fatores determinantes da Aplicação Tok&Stok Decora**

Cada fator encontrado na análise fatorial (Tabela 17.3), foi classificado e interpretado com base no UTAUT. Foi possível distribuir os cinco fatores encontrados dentre os cinco construtos descritos por Venkatesh et al. (2003). O fator cinco não será explicado por conter apenas 5,57% da variância dos dados e apenas um item, sendo considerado irrelevante para análise.

O primeiro fator, que tem a maior variância explicada, de 32,33% é composto pelos itens 3A, 3B, 3C e 1A. Em sua maioria é formado por itens provenientes do construto Intenção de Uso e indica que este construto contém os principais determinantes da aceitação do uso da RA no aplicativo Tok&Stok Decora. A média dos itens que compõem este fator se manteve abaixo de 3 (três), sugerindo que os usuários que utilizaram o aplicativo da Tok&Stok não tem a potencial intenção de utilizar futuramente a tecnologia.

O segundo fator, com variância explicada de 17,09%, pode ser classificado junto

dos construtos Expectativa de Performance e Influência Social, pois é formado pelos itens 2B, 2C, 2D, 4A, 4B e 4C. Sendo assim, a soma da variância destes dois construtos explica 17% aproximadamente da variação dos dados. Neste fator, a média encontrada do construto Expectativa de Performance variou entre 1,7 e 3,7, mostrando que a utilização da aplicação pouco influenciará no processo de compra dos usuários que utilizaram o Tok&Stok Decora. Já a média para o construto Influência Social se manteve próximo a dois, mostrando também que influências externas não são fatores determinantes para a utilização do aplicativo.

O terceiro fator pode ser classificado no contexto da Expectativa de Esforço, pois é formado apenas por itens deste construto, sendo eles 1B, 1C e 1D. O construto apresenta o quanto foi fácil para os usuários explorarem a ferramenta. Neste fator, identificamos uma variância de 12,7% do uso na pesquisa. A média destes itens se manteve entre 2,4 e 3,5, que podemos considerar como uma ferramenta não proporcionou facilidade para os usuários na utilização.

Por último, o quarto fator explica 10,54% da variância dos dados, e é formado pelos itens 5A, 5C e 5D, todos do construto Condições Facilitadoras, mostrando o quanto os respondentes acreditam que as condições da ferramenta facilitam o uso da RA.

Assim, com a análise fatorial feita é possível associar os fatores que mais explicam a variação dos dados da pesquisa aos construtos destacados no modelo UTAUT por Venkatesh et al. (2003). Nos construtos do modelo, mais uma vez a Intenção de Uso teve maior autovalor, seguido dos construtos Expectativa de Performance e Influência Social.

## **17.5 Considerações finais**

O Capítulo apresentou alguns exemplos da utilização da RV e, principalmente da RA, em aplicações desenvolvidas para uso no Marketing de Produtos. Acreditase que os exemplos apresentados podem servir de modelo para as empresas que desejam desenvolver soluções baseadas nessa tecnologia. Considerando a lacuna existente em termos de pesquisas, apresentou-se os resultados obtidos por meio da aplicação da UTAUT para um aplicativo com uso de RA.

Dentre estes construtos evidenciados no estudo de Venkatesh et al. (2003), dois se destacam na aceitação e uso da RA como estratégia de Marketing para a

amostra analisada: a Intenção de Uso, que reflete a intenção dos usuários de utilizar a ferramenta futuramente, assim como fazer proveito da RA, e que foi o fator que mais explicou a variação das respostas em ambas aplicações, e a Expectativa de Esforço, que reflete, de certa forma, a interface intuitiva natural das aplicações de RA.

Como contribuição, ficam evidenciados exemplos e fatores críticos (construtos do UTAUT) que possam direcionar estratégias a serem adotadas para a melhor utilização da RA dentro de uma campanha de marketing. Recomenda-se que as empresas que pretendem utilizar a RA, deem atenção no que se trata do desenvolvimento de uma ferramenta que facilite o processo de compra de produtos, que faça com que o usuário repita o processo futuramente e procure sempre utilizar da ferramenta, assim como atenção para o desenvolvimento de um software que seja fácil e intuitivo para o usuário.

Vale ressaltar ainda que existem alguns obstáculos para a continuidade do um bom desenvolvimento utilizando RA. Segundo Williams II (2016), os principais obstáculos são:

**A criação de modelos tridimensionais (3D)**: Sem modelos de produtos em 3D de alta qualidade, a experiência do consumidor tenderá a ser insignificante e não proporcionará valor a qualquer lado. Por outro lado, é importante ficar atento aos tempos de carregamento nas plataformas de comércio eletrônico. A otimização de modelos para renderizar em RA é importante para criar a melhor experiência de compras;

**Rastreamento/Registro**: Caso deseje visualizar um modelo 3D sem o uso de marcadores, ele poderá aparecer com problemas de registro de localização e/ou escala. O modo sem marcadores é mais indicado quando se deseja visualizar grandes objetos que geralmente estão no chão. O rastreamento é um componente enorme e importante de uma experiência RA, embora em um futuro próximo, a maioria dos dispositivos móveis terá capacidade de detecção de profundidade;

**Hardware e Software**: A evolução da RA pode ser considerada rápida e, nesse sentido a evolução no hardware de RA também o deverá. Atualmente a RA é experimentada principalmente por meio de dispositivos móveis. No entanto, headsets como o Microsoft HoloLens já estão começando a ser adotados no mundo profissional. A continuidade com este desenvolvimento vai requerer inovação constante no software, especialmente quando os head mounted displays começarem a competir com as atuais experiências RA móveis.

Enfim, é possível perceber que a RA é um tecnologia que está com crescimento de utilização pelas empresas. Além do marketing, outras áreas (como produção) também tem prestado atenção no seu potencial. Acredita-se que a evolução será rápida e as empresas que conseguirem identificar o potencial mais rapidamente terão vantagem competitiva.

## **Referências**

AMA. Definition of marketing. Disponível em: <https://www.ama.org/AboutAMA/Pages/Definition-of-Marketing.aspx>.

BELLINI, H. et al. Virtual & Augmented Reality: Understanding the race for the next computing platform. Profiles Innov, p. 1–30, 2016.

BULEARCA, M.; TAMARJAN, D. Augmented reality: A sustainable marketing tool. Global business and management research: An international journal, v. 2, n. 2, p. 237–252, 2010.

CASTANHA, L. A. Como a realidade aumentada pode ajudar nos treinamentos as empresas. Disponível em: <https://canaltech.com.br/negocios/como-a-realidade-aumentada-pode-ajudar-nos-treinamentos-asempresas-45359/>. Acesso em: 31 ago. 2017.

CUPERSCHMID, A. R. M.; RUSCHEL, R. C.; FREITAS, M. R. DE. Tecnologias que suportam Realidade Aumentada empregadas em Arquitetura e Construção. Cadernos do PROARQ Rio de Janeiro, p. 23, 2012.

EYÜBOĞLU, E. Augmented Reality as an Exciting Online Experience: Is It Really Beneficial for Brands? International Journal of Social Sciences and Humanity Studies, v. 3, n. 1, p. 113–123, 2011.

KOTLER, P.; KELLER, K. L. Marketing Management. 12. ed. [s.l.] Pearson Prentice Hall, 2006.

LATTIN, J.; CARROLL, J. D.; GREEN, P. E. Análise de Dados Multivariados. [s.l.] Cengage Learning, 2011.

LEE, K. Augmented Reality in Education and Training. TechTrends, v. 56, n. 2, p. 13–21, 2012.

PORTUGAL, M. 15 campanhas inteligentes com realidade aumentada. Disponível em: <http://exame.abril.com.br/marketing/16-usos-inteligentes-de-realidade-aumentada-em-campanhas/>. Acesso em: 18 set 2017.

RODELLO, I. A.; BREGA, J. R. F. Realidade Virtual e Aumentada em Ações de Marketing. Realidade Virtual e Aumentada: Aplicações e Tendências, p. 44–57, 2011.

VAN KLEEF, N.; NOLTES, J.; VAN DER SPOEL, S. Success factors for augmented reality business models. University of Twente, p. 1–36, 2010.

VENKATESH, V. et al. User Acceptance of Information Technology: Toward a Unified View. MIS Quarterly, v. 27, n. 3, p. 425–478, 2003.

WILLIAMS II, D. Foundations and Future of Augmented Reality and eCommerce How augmented reality

will impact online retail. [s.l.] Augment, 2017.

# **Capítulo 18 - Jogos e Entretenimento**

Ricardo Nakamura Antonio Carlos Sementille Silvio Ricardo Rodrigues Sanches Keila K. Matsumura Pedro M. Kayatt

Jogos eletrônicos e entretenimento representam uma aplicação relevante das tecnologias de Realidade Virtual (RV) e Aumentada (RA). Este capítulo se inicia com a apresentação de conceitos específicos sobre os jogos eletrônicos. Em seguida, algumas relações entre jogos e RV e RA são discutidas. Por fim, são apresentados conceitos e técnicas de produção virtual, que consiste na criação de filmes com técnicas de RV e RA.

## **18.1 Introdução**

Existem vários pontos de interseção entre as histórias dos jogos eletrônicos e dos sistemas de RV. Nas últimas décadas, esses dois campos têm compartilhado tecnologias e técnicas, motivando novos desenvolvimentos em termos de dispositivos e formas de interação. Assim como ocorreu com os jogos eletrônicos, as primeiras propostas de sistemas de RV tinham propósito de entretenimento (conforme apresentado no capítulo 1). Posteriormente, ambos passaram a ser empregados em outras aplicações, como por exemplo em áreas de treinamento, educação e saúde.

A história da RA se inicia com aplicações militares e de manutenção (conforme discutido no capítulo 2); suas relações com a área dos jogos eletrônicos são mais recentes, motivadas pelo interesse da indústria de jogos em oferecer novas experiências aos jogadores. Como será discutido adiante, desafios técnicos ainda limitam a exploração de jogos eletrônicos com RA. Por outro lado, existem outras aplicações de entretenimento como os estúdios virtuais que se utilizam da tecnologia de RA.

## **18.2 Jogos Eletrônicos**

Os primeiros exemplos de jogos eletrônicos datam da década de 1950, tais como o Tennis for Two que foi criado como demonstração para um dia de visitação pública no Brookhaven National Laboratory (Department of Energy, 2017). Na década de 1960 os primeiros jogos eletrônicos comerciais foram disponibilizados para o público geral e a partir desse momento teve início uma indústria que atualmente movimenta 109 bilhões de dólares por ano (Newzoo, 2017) e atinge um público diversificado.

#### **18.2.1 Conceituação**

Os jogos e o ato de jogar acompanham o desenvolvimento da história humana; para Huizinga (2014), jogos e cultura estão intimamente associados. Talvez por esse motivo, jogos sejam um conceito difundido, mas ao mesmo tempo difícil de definir precisamente. Salen e Zimmerman (2012), assim como Schell (2008) estabelecem definições de jogo a partir de suas propriedades, de maneira que elas possam ser analisadas e projetadas. Assim, um jogo pode ser visto como uma atividade voluntária com valor intrínseco para os participantes; essa atividade tem objetivos e regras definidas e apresenta algum tipo de desafio ou conflito para os jogadores; por fim, os jogadores precisam fazer escolhas que são significativas para eles no âmbito dessa atividade. No caso dos jogos eletrônicos, a diferenciação ocorre pela tecnologia utilizada para sua implementação.

Nesta discussão, cabe destacar duas vertentes relativamente recentes do desenvolvimento de jogos eletrônicos: a busca por experiências inovadoras, que superem o paradigma gamepad-console-display e a utilização de jogos para outras aplicações além do entretenimento. Nos dois casos, a interseção entre jogos e RV e RA produz resultados interessantes.

#### **18.2.2 Engines para jogos**

Os primeiros jogos eletrônicos eram produzidos com hardware dedicado e software específico. Assim, cada projeto de jogo envolvia a especificação, desenvolvimento e testes de todo esse conjunto tecnológico; consequentemente, os custos eram altos mesmo para jogos que atualmente são considerados simples. A motivação para isso era a limitação da capacidade de memória e processamento disponíveis para produção de plataformas para jogos (consoles

domésticos e sistemas para arcades).

Com o desenvolvimento tecnológico dos computadores, tornou-se viável a adoção de práticas de engenharia de software como o reuso e o encapsulamento, levando ao surgimento do que a indústria de jogos denominou engines para jogos. Atualmente, os engines mais populares correspondem a arcabouços de software, acompanhados de ferramentas de configuração de dados (como por exemplo editores de mapas). Entretanto, o termo é utilizado de forma pouco rigorosa, sendo possível encontrar engines que mais se assemelham a bibliotecas de funções ou componentes.

Cabe notar que atualmente os engines para jogos mais populares implementam técnicas diversas de interação, simulação e visualização que também são necessárias para o desenvolvimento de sistemas de RV. Nesse sentido, essas ferramentas de software originalmente criadas para auxiliar a produção de jogos eletrônicos têm sido adotadas também para essas outras aplicações.

## **18.3 Jogos Eletrônicos e Realidade Virtual**

Os jogos eletrônicos e os sistemas de RV se assemelham em relação às técnicas e tecnologia empregadas. De fato, pode-se argumentar que ambientes virtuais nãoimersivos e jogos 3D com visão em primeira pessoa se diferenciam principalmente quanto aos seus propósitos.

Recentemente, com a popularização dos HMD de custo acessível, tem-se observado uma nova onda de jogos de RV, assim como novas experiências de entretenimento utilizando tecnologia de RV.

## **18.4 Jogos Eletrônicos e Realidade Aumentada**

Pode-se atribuir a aproximação da indústria de jogos com a RA à tentativa de oferecer novas formas de interação aos jogadores. Isso é observado em uma série de produtos comerciais como Eye of Judgment e jogos distribuídos para os consoles Nintendo 3DS e Playstation Vita.

Conforme discutido no capítulo 2, a implementação de sistemas robustos de RA apresenta desafios como tempo de resposta, registro preciso e operação em ambientes não controlados.

Cabe também a discussão sobre jogos que se utilizam da linguagem visual proporcionada pela RA, ainda que não tratem dos desafios de sua implementação: é o caso de jogos que sobrepõem elementos tridimensionais sobre imagens capturadas em tempo real, sem registro geométrico.

## **18.5 Produção virtual, Realidade Virtual e Realidade Aumentada**

### **18.5.1 Conceituação**

A produção virtual consiste na produção, em tempo real, de filmes para cinema, programas de TV, comerciais, vídeos musicais e até mesmo jogos (Roberts, 2014). Seu conceito prevê a combinação de aspectos chaves da produção de mídia, em tempo real ou próximo de tempo real, em um ambiente onde decisões criativas podem ser tomadas em consulta direta com outros membros da equipe (Helzle, Grau e Knop, 2015).

Produções desse tipo envolvem uma ampla gama de disciplinas, muitas vezes se fundindo profundamente na pré-visualização, ação ao vivo (na integração do conjunto com elementos de CG) e pós-visualização. Por esse motivo, a produção virtual tem seus próprios desafios quando se trata de manipular assets (ativos ou recursos) e tarefas associadas (Roberts, 2014). Na produção virtual, utiliza-se normalmente tecnologias e conceitos existentes já estabelecidos na televisão (chroma-keying, rastreamento de câmera, estúdio virtual), na visualização industrial e em processos de design (RV e RA). Além disso, avanços na captura de movimentos humanos desenvolvidos originalmente para aplicações médicas ou esportivas são também utilizadas nessas produções (Helzle, Grau e Knop, 2015).

De acordo com Green et al. (2014), a produção virtual está se tornando uma norma para qualquer conteúdo midiático que exija efeitos visuais em grande escala. A geração digital envolve, desde a criação de personagens, criaturas, ambientes e figurinos, até a iluminação, animação e trabalho de câmera. Envolver o diretor nesse processo é um objetivo da produção virtual. Antes dos recursos da produção virtual, os diretores só conseguiam visualizar metade de um filme no set de gravação: ao invés de ambientes digitais, eles visualizavam telas verdes; ao invés de personagens digitais, visualizavam atores ao vivo em roupas de captura de movimento – ou pior, adereços inanimados usados como

referência. Como resultado, cometiam-se muitos erros e, visto que a gravação ao vivo ainda é uma das partes mais caras na produção de um conteúdo midiático, esses erros podiam ser dispendiosos. Com a produção virtual, as questões sobre o trabalho de CG podem ser respondidas mais cedo. Atualmente, ao invés de entregar às empresas de efeitos especiais uma descrição escrita da ação pretendida, as animações podem ser aprovadas antes mesmo que o diretor chegue ao set de gravação.

#### **18.5.2 Estúdios virtuais**

Em contraste com as técnicas tradicionais de chroma-keying, o termo estúdio virtual foi introduzido para descrever uma coleção de várias tecnologias que são necessárias não só para combinar elementos de ação ao vivo em primeiro plano com qualquer fundo virtual desejado em tempo real, mas também para criar uma câmera virtual que sincroniza seus parâmetros permanentemente com a câmera de estúdio (Thomas, 2006).

Segundo Novy (2010), os estúdios virtuais evoluíram da configuração conhecida a partir de previsões meteorológicas ou de notícias, onde um mapa ou algum tipo de infografia é adicionado ao espaço atrás do apresentador de televisão, para um ambiente mais sofisticado, o qual fornece novas soluções para produção em série para a TV e shows de entretenimento. Além disso, as tecnologias projetadas para estúdios virtuais também são aplicadas no setor cinematográfico e são de extrema importância para os ambientes de produção virtual em particular.

### **18.5.3 Projeto ARSTUDIO**

O projeto ARSTUDIO, em andamento no laboratório de Sistemas Adaptativos e Computação Inteligente da UNESP, visa o desenvolvimento de metodologias e tecnologias voltadas a produção virtual de conteúdos midiáticos que envolvam a adição de efeitos visuais e elementos virtuais. Um dos resultados deste projeto é um ambiente de estúdio virtual baseado no motor de jogos Unity3D e em recursos de RA da biblioteca Vuforia.

Este estúdio virtual apresenta-se como um framework para produção virtual, onde, por meio do uso de técnicas de RA, a visão do mundo real é combinada com objetos virtuais, em tempo real, formando uma cena aumentada. O ARSTUDIO proporciona um ambiente de criação de conteúdo audiovisual, principalmente os de baixo orçamento por exigir apenas equipamentos

convencionais, de forma que haja a inserção e modificação de elementos virtuais e efeitos especiais, bem como a interação dos mesmos com atores reais, em tempo real, durante a gravação (Gaspari et al., 2014; Sementille et al., 2014; Aguilar, 2017).

A arquitetura da versão atual do framework ARSTUDIO pode ser vista na Figura 18.1.

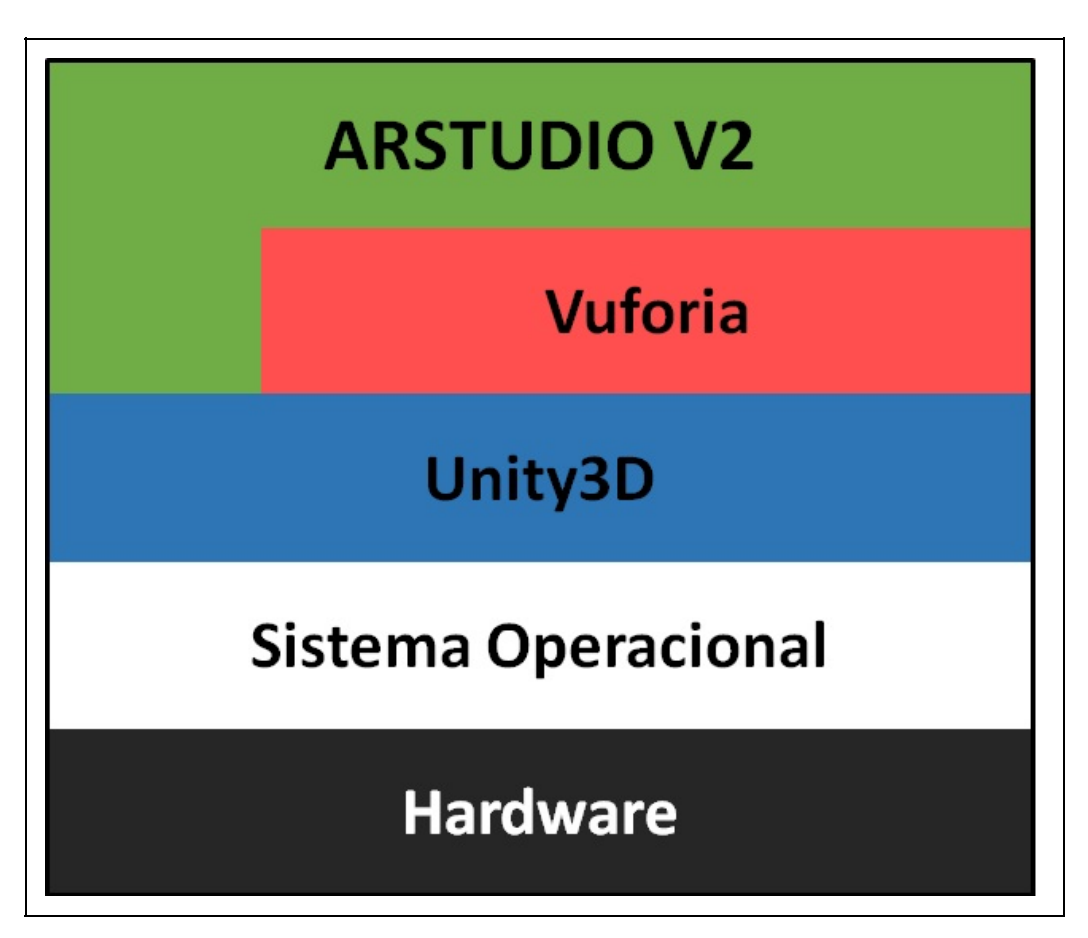

Figura18.1: Arquitetura do ARSTUDIO versão 2.0. Fonte: Aguilar (2017).

O sistema ARSTUDIO 2.0 foi desenvolvido em uma arquitetura modular, para facilitar a manutenção e reutilização do código. Esta arquitetura é composta por quatorze módulos interdependentes: captura/leitura de vídeo, armazenamento do vídeo, RA, captura de áudio, captura de movimentos, animação, entrada do usuário, interface com o usuário, chroma-key, iluminação, oclusão mútua, mixer de áudio, gerador de cena combinada, visualização e interação.

As funcionalidades do ARSTUDIO incluem a visualização da cena aumentada em tempo real; a interação com os elementos virtuais por meio de interface
tangível; a transmissão via internet da cena aumentada; a exportação da cena aumentada para arquivo de vídeo; e o reprocessamento da cena dentro do próprio sistema (fase de Pós-produção).

Com os resultados obtidos é possível, por meio da utilização deste framework, corrigir problemas identificados durante a fase de produção. Uma grande contribuição do sistema é a otimização da cadeia de geração de conteúdo midiático que envolva elementos virtuais e efeitos especiais. A Figura 18.2 ilustra parte de uma cena aumentada gerada em tempo real por meio da utilização dos recursos do ARSTUDIO. A Figura 18.2(a) mostra a cena real com os atores e a Figura 18.2(b) exibe a cena aumentada gerada em tempo real pelo ARSTUDIO.

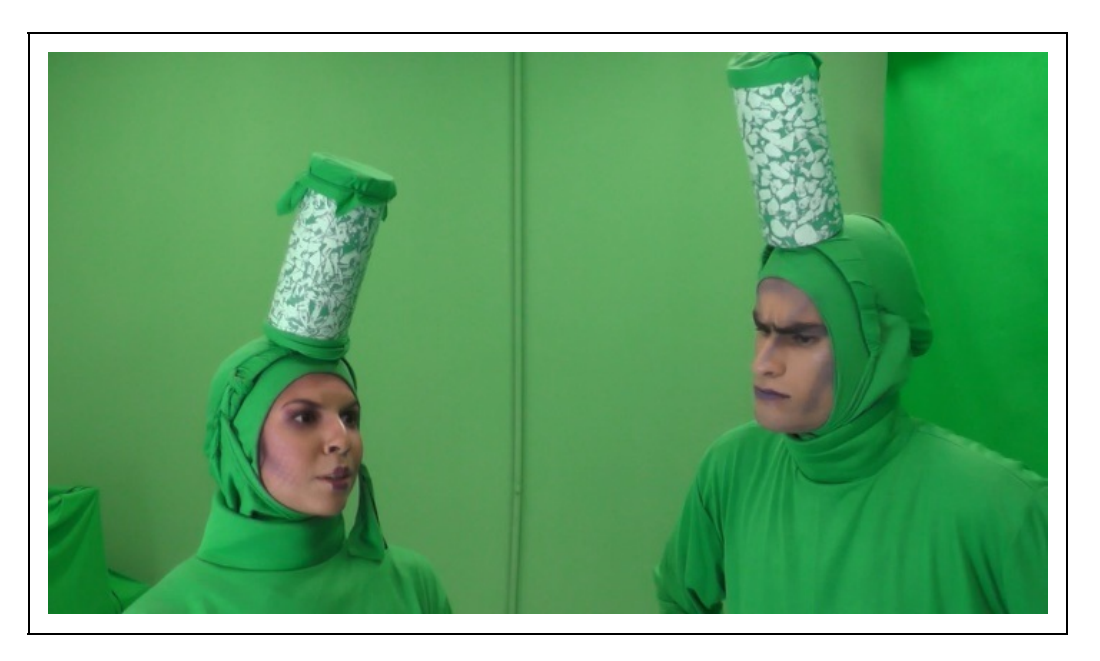

(a)

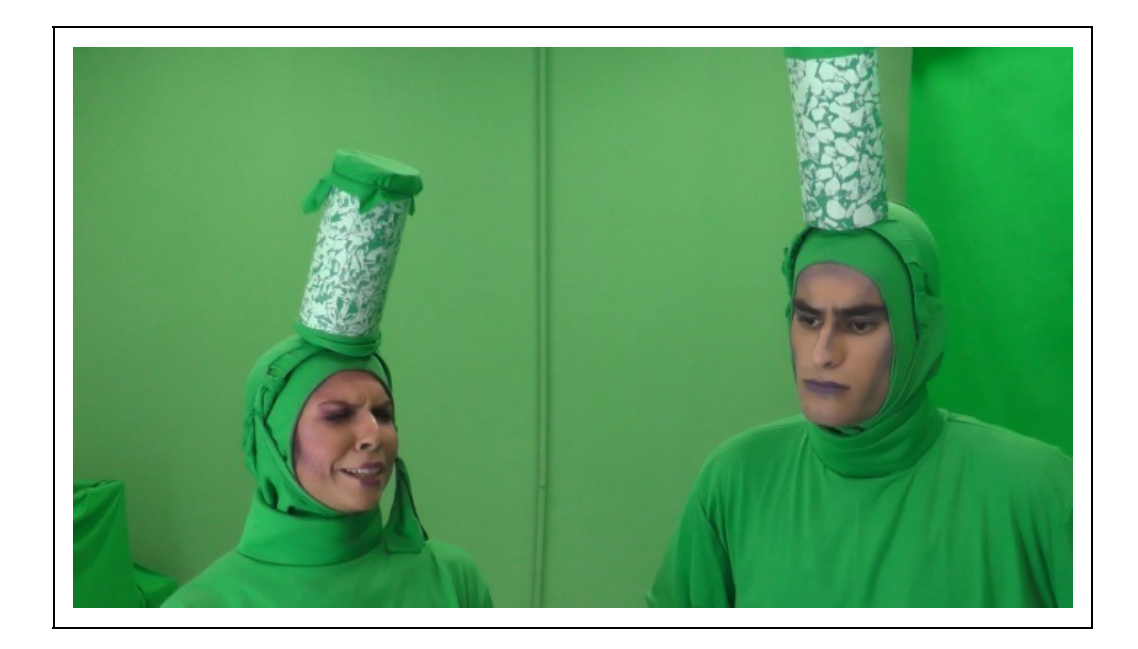

(b)

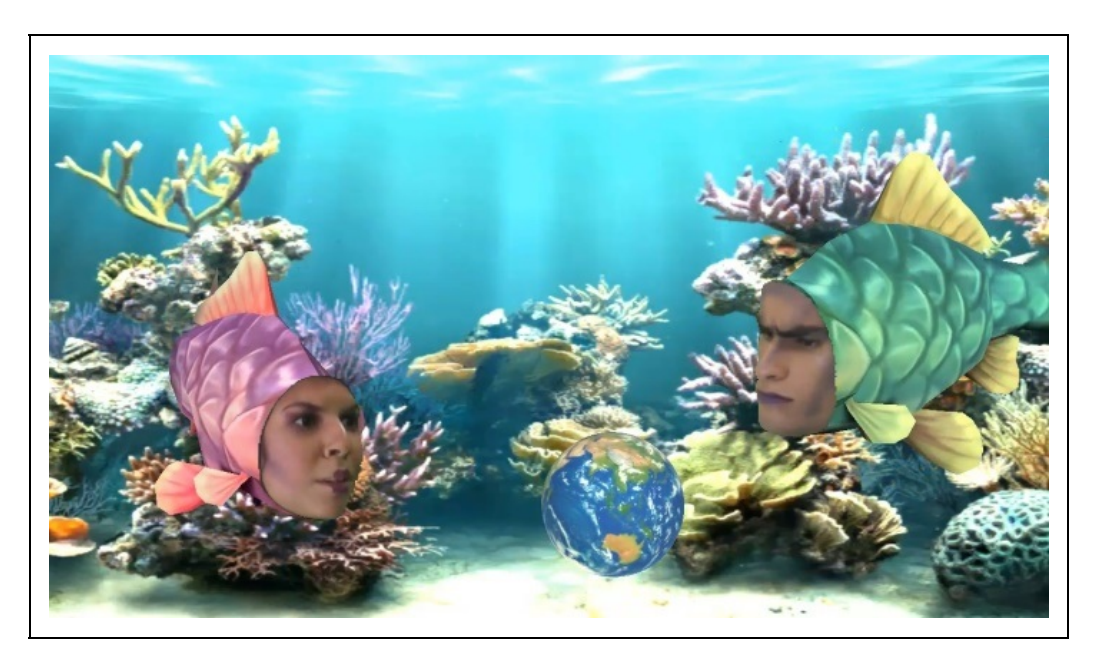

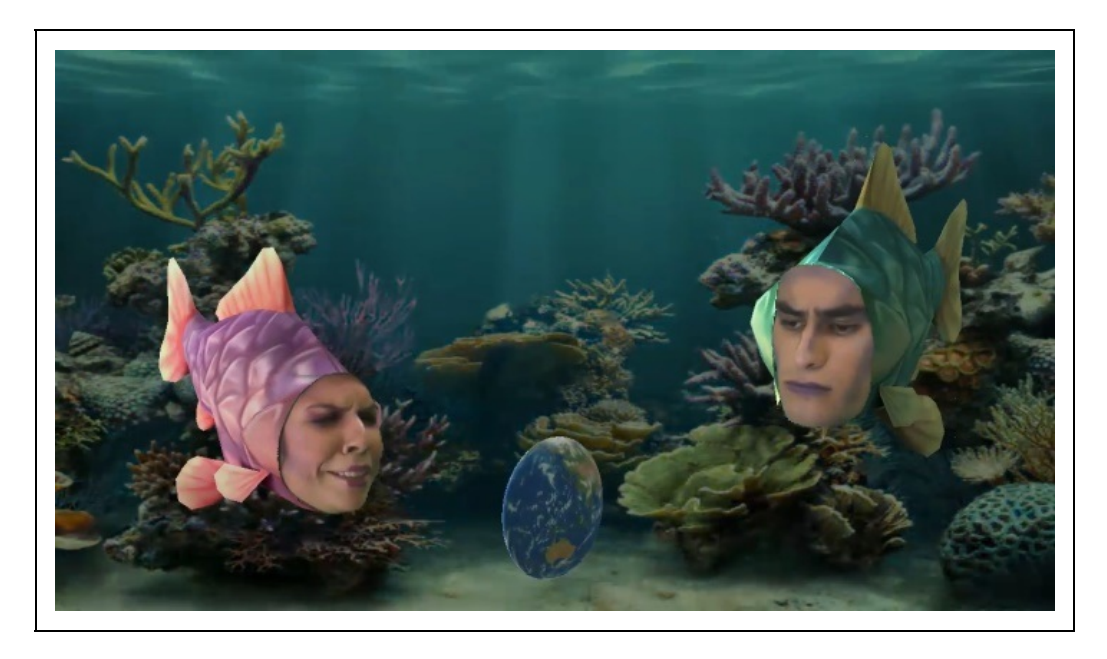

Figura 18.2: Detalhe de uma cena aumentada gerada com o ARSTUDIO. Fonte: elaborada pelos autores.

# **18.6 Tendências e Considerações Finais**

O desenvolvimento recente de dispositivos de baixo custo para RV imersiva tem levado à experimentação com jogos eletrônicos com RV para usuários domésticos. Pode-se esperar que essa tendência continue nos próximos anos, com o desenvolvimento de jogos mais elaborados e de maior duração e profundidade. Nesse sentido, pesquisas relacionadas à experiência de jogador são necessárias para melhor compreensão do entretenimento produzido em conjunto com essas tecnologias. Da mesma forma, pesquisas visando aprimorar a visualização estereoscópica, outras técnicas de visualização tridimensional, interação (principalmente formas de feedback para o jogador além do auditivo e visual) devem contribuir para o aprimoramento da área.

Em relação aos jogos com RA, tecnologias que permitam o registro robusto em ambientes não controlados (incluindo novas técnicas de rastreamento, possivelmente baseadas em aprendizado de máquina) devem ser o principal fator a levar a uma nova onda de experimentação. Até então, o mais provável é que se observem novas propostas envolvendo jogos, realidade aumentada e educação em ambientes controlados, tais como museus e exposições.

## **Referências**

AGUILAR, Ivan Abdo. ARSTUDIO 2.0: um sistema de estúdio virtual para geração de conteúdo midiático baseado no motor de jogos Unity3D. 2017. 100 f. Dissertação (Mestrado) - Curso de Pós-graduação em Mídia e Tecnologia, Universidade Estadual Paulista "Júlio de Mesquita Filho", Bauru, 2014.

DEPARTMENT OF ENERGY. Video Games: Did they begin at Brookhaven? Disponível em https://www.osti.gov/accomplishments/videogame.html. Acesso em 10 Set 2017.

GASPARI, Tiago de et al. ARSTUDIO: a virtual studio system with augmented reality features. In: ACM SIGGRAPH INTERNATIONAL CONFERENCE ON VIRTUAL-REALITY CONTINUUM AND ITS APPLICATIONS IN INDUSTRY, 13. 2014, Shenzhen. Anais... New York: ACM, 2014. p.17-25. Disponível em: <http://dl.acm.org/citation.cfm?doid=2670473.2670491>. Acesso em: 24 jun. 2017.

GREEN, Tim et al. Upcoming Trends and Technologies. In: DUNLOP, Renee. Production Pipeline Fundamentals for Film and Games. Burlington: Focal Press, 2014. Cap. 12, p. 304.

HELZLE, Volker; GRAU, Oliver; KNOP, Thomas. Virtual Production. In: MAGNOR, Marcus A. et al. Digital Representations of the Real World: How to Capture, Model, and Render Visual Reality. Boca Raton: Crc Press, 2015. Cap. 23. p. 347-357.

HUIZINGA, Johan. Homo Ludens: O jogo como elemento da cultura. Trad: João Paulo Monteiro. São Paulo: Perspectiva, 2014. 256p.

NEWZOO. 2017 Global Games Market Report Free Version. Disponível em: https://newzoo.com/insights/trend-reports/newzoo-global-games-market-report-2017-light-version/ . Acesso em 10 Set 2017.

NOVY, Dan. Other Workflow Considerations. In: JEFFREY A. OKUN; ZWERMAN, Susan (Ed.). The VES Handbook of Visual Effects: Industry Standard VFX Practices and Procedures. Burlington: Focal press, 2010. Cap. 10. P.933-934.

ROBERTS, Gary. Interlude: virtual production in film and games. In: DUNLOP, Renee. Production Pipeline Fundamentals for Film and Games. Burlington: Focal Press, 2014. Cap. 11A, p. 287.

SALEN, Katie; ZIMMERMAN, Eric. Regras do Jogo: Fundamentos do Design de Jogos. Vol. 1. São Paulo, Blucher: 2012.

SCHELL, Jesse. The Art of Game Design. Taylor & Francis: 2008.

SEMENTILLE, Antonio Carlos et al. ARSTUDIO: Estúdio Virtual para Produção de Conteúdos Audiovisuais em Realidade Aumentada para TV Digital. Tram(p)as de La Comunicación y La Cultura., Buenos Aires, v. 1, n. 77, p.89-98, fev. 2014. Disponível em: <http://www.revistatrampas.com.ar/2014/10/trampas-77-2014.html>. Acesso em: 24 jun. 2017.

THOMAS, Graham. Mixed reality techniques for TV and their application for on-set and pre-visualization in film production. In: INTERNATIONAL WORKSHOP ON MIXED REALITY TECHNOLOGY FOR FILMMAKING, 22. 2006, Santa Barbara. Anais... . Washington: IEEE/ACM, 2006. p. 31 - 36.

# **Capítulo 19 - Educação**

Romero Tori Anna Carolina M. Queiroz Ana Grasielle Dionísio Corrêa Antonio Valerio Netto

Este capítulo aborda uma das áreas que mais pode se beneficiar com as tecnologias de Realidade Virtual (RV) e Realidade Aumentada (RA). A educação, em todos os níveis, precisa oferecer aos aprendizes atividades que envolvam, emocionem, despertem curiosidade, transportem para outras realidades e dimensões, simulem, exibam conceitos abstratos e informações invisíveis, ou ainda, que sejam lúdicas, entre tantas outras possibilidades que são oferecidas por essas tecnologias. São aqui apresentados os principais benefícios da RV e RA para a educação, bem como problemas e desafios para sua aplicação. Por fim são mostradas algumas das principais formas de uso dessas tecnologias imersivas na educação, organizadas pelos autores em categorias.

#### **19.1 Introdução**

Mídias são meios tecnológicos utilizados para comunicação. Educadores e aprendizes sempre se utilizaram de diferentes mídias para ensinar e aprender, meios esses que podem ser suportados por tecnologias das mais simples, como lousa e giz ou papel e lápis, às mais sofisticadas, como RV e RA ou inteligência artificial. Mas é a metodologia pedagógica, e não a mídia, a responsável pela eficácia da aprendizagem. Inúmeros estudos já demonstraram que não há diferenças significativas no aprendizado quando se compara o uso de diferentes mídias na educação (Russell, 1999). No entanto, não se deve cair na falácia de dizer que qualquer tecnologia é suficiente para se obter bons resultados educacionais, caso contrário as escolas poderiam usar apenas lousa e giz indefinidamente. Cada mídia oferece determinados recursos e funcionalidades, que podem ou não atender às necessidades da metodologia que se pretende aplicar, fazendo com que a adequada escolha da mídia seja condição necessária para o sucesso do método (Tori, 2017). Além da adequabilidade metodológica da

tecnologia a ser empregada, outro fator a ser considerado durante o design educacional é sua relação custo-benefício. Sempre haverá mais de uma opção de mídia. Cabe ao designer educacional, ou ao professor, levantar os requisitos e identificar as mídias que os atendem, além de estabelecer critérios que possibilitem uma análise comparativa e seleção da tecnologia.

A RV e a RA são mídias riquíssimas, que praticamente englobam todas as demais e ainda oferecem recursos que nenhuma outra possui. É possível, por exemplo, entrar em um ambiente de RV e assistir à televisão ou ler um livro. Mas não é porque uma tecnologia consegue substituir qualquer mídia que deva sempre ser usada. A relação custo-benefício precisa ser analisada. Pode ser mais fácil, simples, barato e agradável assistir à TV convencional (ou internet) ou ler um livro impresso (ou digital) que se valer de um aparato de RV para isso. Em muitos casos, contudo, é difícil encontrar uma solução que ofereça as mesmas possibilidades que RV/RA e uma melhor relação custo-benefício. Se determinado desenho pedagógico envolve propiciar experiências que possam colocar o aprendiz ou terceiros em situação de risco (como treinamento de pilotagem ou de cirurgias) ou que demandam altos custos (como visitas a locais distantes ou desmontar um carro de último tipo) ou que são inviáveis (como um passeio em Marte ou pelo interior de um corpo humano) a mídia RV (ou RA) pode ser a melhor opção.

O treinamento e a aprendizagem utilizando sistemas RV/RA permitem melhorar a curva de aprendizado do aluno e potencializar a presença do instrutor ou professor em um ambiente educacional (Billinghurst e Duenser, 2012). No caso da aprendizagem, a mesma está relacionada ao ensinar um conteúdo novo para uma criança, adolescente, jovem ou adulto. Deve-se considerar neste aspecto a questão não só da idade, mas se o conhecimento a ser transferido é de ensino fundamental, médio, técnico, etc. No caso do treinamento, é quando se deseja que este conhecimento, apresentado para algum aluno de forma continuada, seja aprendido e executado pelo mesmo indivíduo, inclusive, de forma automática. Isto é, trabalhe a questão da memória motora e ato reflexo.

A utilização de sistemas interativos na educação, de forma geral, é importante devido aos seus aspectos de imersão, interação e envolvimento que possibilitam ao aluno vivenciar o aprendizado, isto é, sair do teórico e ir para prática. No aspecto da imersão, todos os dispositivos sensoriais são importantes para o sentimento de "estar dentro" do enredo. Geralmente usam-se dispositivos como capacetes de visualização (Head-Mounted Display - HMD) e salas de projeções

das visões (Cave - Caverna Digital) para produzir o sentimento de presença. No caso da interação, a ideia está relacionada com a capacidade do sistema em detectar as entradas do usuário (inputs) e modificar instantaneamente o mundo virtual e as ações sobre ele (capacidade reativa). Por fim, no aspecto envolvimento, o mesmo está relacionado com o grau de motivação para o engajamento de uma pessoa com determinada atividade, podendo ser passivo ou ativo (Braga, 2011).

A aplicação de plataformas interativas, como é o caso da RV e RA, pode ajudar a educação de forma abrangente na diminuição da probabilidade dos alunos abandonarem os estudos, pois busca criar novas formas de interação no aprendizado e gera um estímulo para a participação desses alunos nas atividades escolares. Também pode impactar na diminuição da taxa de repetência dos alunos, pois estimula o interesse e o envolvimento nas disciplinas escolares. Em casos específicos, pode influenciar, por exemplo, no aumento do desempenho do aluno em matemática nas provas padronizadas (Prova Brasil, SAEB, SAERJ entre outros), pois determinadas aplicações usando RV promovem o aprendizado de resolução de problemas e a prática da matemática (Carrara, 2017; Forte e Kirner, 2009).

Com a RV e a RA é possível explorar as relações entre tecnologia, aprendizagem, cultura e comunidade dando um enfoque novo à educação, tendo como base uma metodologia participativa que combina fundamentos do construcionismo (Papert, 2008) e do interacionismo (Vygotsky, 1980). O construcionismo, proposto por Seymour Papert é ao mesmo tempo uma teoria de aprendizagem baseada nos princípios do Construtivismo de Jean Piaget (conhecimento é adquirido à medida que se pensa e age sobre o objeto maturação + experiência + transmissão social + equilibração) e uma estratégia de trabalho onde cada um se torna responsável por sua aprendizagem à medida que experimenta e constrói algo (Papert, 2008). O sócio-interacionismo, proposto por Vygotsky (1980), tem como princípio que o aprendizado se dá pela mediação, ou seja, pela troca de informações entre as pessoas.

A aprendizagem é fundamentalmente uma experiência social, de interação pela linguagem e pela ação (Neves e Damiani, 2006). A interação deve propiciar uma comunidade de aprendizagem, de discurso e de prática de tal maneira a produzir significados, compreensão e ação crítica, exercer a aprendizagem de cooperação e de autonomia, assegurar a centralidade do indivíduo na construção do conhecimento e possibilitar resultados de ordem cognitiva, afetiva e de ação.

Assim, o interacionismo é exercido na medida em que todos os problemas são analisados, escaneados e resolvidos em grupos e o construcionismo é exercido na medida em que cada elemento do grupo tem responsabilidade por uma parte da solução, da criação surge o desenvolvimento. Cada um tem a responsabilidade pelo seu próprio conhecimento e pelo grupo. Todos devem participar da solução, assim a dúvida de um e a certeza do outro fazem com que o grupo cresça e se desenvolva.

Ao serem realizadas as atividades práticas por meio de plataformas de RV ou RA, é possível promover o desenvolvimento integrado de habilidades, atitudes e conhecimentos, referentes às diversas áreas gerando um aprendizado significativo e eficaz. No processo de realização, os alunos podem ser levados naturalmente a passar pelas seguintes fases:

- Formalização de ideias: a manipulação dos conteúdos dentro dos ambientes virtuais permite ao aluno explicitar o nível de compreensão que possui sobre os diferentes aspectos envolvidos na resolução de um problema;
- Experimentação (testar a ideia): no ambiente virtual é possível executar a atividade fornecida, e o resultado é o fruto somente do que foi solicitado. É uma imagem fiel do pensamento expresso de forma imediata;
- Refletir sobre a ideia: a partir da análise do resultado, o aluno pode refletir sobre o que foi manipulado;
- Depurar uma ideia: se o resultado não corresponde ao que era esperado, o aluno tem que depurar a ideia original por meio de conteúdo ou de estratégia.

No caso dos simuladores para treinamento atualmente empregado para o aprendizado de profissionais de diversas áreas desde piloto de avião, até manutenção de naves espaciais, passando pela formação de soldados, policiais e até médicos. O simulador é um meio auxiliar de instrução que pode ser um dispositivo, programa de computador ou sistema que representa a simulação de uma situação da sua rotina de trabalho diária. Trata-se de um equipamento que, em treinamento, reproduz as características essenciais de uma missão e possibilita a operação humana direta. Pesquisas recentes têm demonstrado que quando o aluno é chamado a participar de forma ativa e participativa, ele compreende e assimila melhor o conteúdo (Camargo, 2013).

Neste capítulo discutiremos os benefícios, problemas e desafios de se empregar RV ou realidade aumentada como mídia em atividades educacionais, além de

categorizar suas principais formas de uso e apresentar exemplos práticos.

# **19.2 Benefícios**

Veremos a seguir como as tecnologias imersivas e interativas da RV e RA podem contribuir para a motivação, engajamento e aprendizagem do aluno.

#### **19.2.1 Benefícios da Realidade Virtual**

**A RV permite extrapolar os limites de espaço e tempo**. Isso a torna uma importante ferramenta pedagógica, com muitas aplicações para auxiliar o processo de ensino-aprendizagem. No ambiente de RV é possível trazer para a experiência física o que até então era necessário imaginar, como por exemplo, passagens históricas e fenômenos físico-químicos. O aluno não precisa mais, por exemplo, aprender sobre a história, ele passa a vivenciar momentos históricos, com riqueza de detalhes visuais, sonoros e táteis que tornam o conhecimento mais vivo e interessante.

**Conceitos abstratos podem ser contextualizados**. Muitas das dificuldades de aprendizagem são decorrentes da dificuldade do aluno de representar mentalmente aquilo que lhe está sendo exposto, seja visual ou conceitualmente (Fonseca, 1995). A aquisição do conhecimento apenas por palavras (ditas ou escritas) e imagens estáticas, no formato de desenhos ou fotografias em livros ou slides, embora bastante eficaz no processo de ensino aprendizagem, exige uma capacidade de abstração e generalização que nem todos os alunos possuem suficientemente desenvolvidas naquele momento. Dessa forma, uma simulação agrega muito valor à sala de aula, ao permitir a visualização e contextualização de conteúdos abstratos. Além disso, a possibilidade de interação com o conteúdo permite que o aluno teste hipóteses acerca do que está aprendendo e obtenha feedback imediato, que confirme ou não suas hipóteses. Nesse exercício, o aluno utiliza não apenas a atenção (como o faria para ouvir um professor falando diante de um quadro-negro), mas também seu raciocínio, questionamento e criatividade, que resultam em processos de memorização e generalização melhores.

**A interatividade aumenta a motivação e o engajamento**. Quanto maior a oportunidade do aluno agir de forma ativa sobre o conhecimento, ou seja, manipulando objetos, testando hipóteses, criando soluções, maior a

probabilidade do aluno adquirir, compreender e transferir a aprendizagem para situações diversas (Laurillard, 2002). Atualmente há grande ênfase em atividades didático-pedagógicas, na inserção de momentos de interação do aluno com o conteúdo a ser aprendido, resultando na criação de algo concreto e palpável (Boss e Krauss, 2014). Nas salas de aula que não utilizam tecnologia, normalmente isso é feito através da educação por projetos, por exemplo, nos quais o alunos podem manusear e desenvolver algo concreto acerca de determinado conteúdo. A RV possibilita que isso seja feito em tempo real com conteúdos e conceitos que não seriam possíveis presencialmente, como por exemplo na interação com uma floresta virtual, que permite que o aluno tire medidas das árvores e situe-se em diversos períodos da floresta, num intervalo de 100 anos.

**É possível manipular diretamente objetos e substâncias**. A RV permite que o aluno manipule virtualmente quaisquer substâncias ou objetos, sem oferecer riscos e possibilitando o desenvolvimento da coordenação motora para determinadas atividades (Adamovich et al., 2009). Por exemplo, em um laboratório de química virtual, o aluno pode misturar em diversas proporções diferentes elementos químicos e ver a reação em sua frente, sem o perigo de resultar em substâncias explosivas ou perigosas à saúde. Com a utilização deste laboratório, o aluno está estimulando a sua criatividade, pois pode testar hipóteses sem risco algum, está visualizando o resultado de seus experimentos e recebendo feedback imediato sobre suas ações, fatores fundamentais para a aprendizagem (Epstein et al., 2002). Ao se sentir parte do processo de aprendizagem, o aluno gradualmente desenvolve autonomia sobre o aprendizado, o que aumenta a busca por mais conhecimento e a transferência do conhecimento para outras situações.

**É possível sentir-se imerso em ambientes que seriam impossíveis de conhecer**. O uso de programas de simulação em computadores de mesa na educação já existe há algum tempo e traz muitos benefícios. A RV imersiva vai ainda mais além ao permitir o sentimento de presença e imersão em ambientes que jamais um aluno poderia visitar, como por exemplo, "entrar" virtualmente no corpo humano ou em um vulcão em erupção. Sentir-se envolto por estes ambientes e poder interagir com eles e seus detalhes, aumenta significativamente o interesse do aluno pelo conteúdo, bem como a sua aprendizagem.

#### **19.2.2 Benefícios da Realidade Aumentada**

A RA tem sido utilizada dentro de um contexto educacional por cerca de 20 anos. Tais experiências têm demonstrado que a RA pode transformar os ambientes educacionais em uma experiência mais eficaz, engajadora, produtiva, prazerosa e interativa para os alunos. Uma das características mais significativas da RA, do ponto de vista pedagógico, é que ela fornece um espaço essencialmente centrado no aluno e flexível para proporcionar oportunidades de aprendizagem. Nesse sentido, o aprendizado é liberado de espaços tradicionais tais como salas de aula e laboratórios. Ao invés disso, aplicações de RA podem ser portadas pelo aluno onde quer que ele esteja. As oportunidades de aprendizagem podem estar presentes, por exemplo, em casa, no local de trabalho, nos transportes públicos, nos hospitais, entre outros. A medida que a RA se desenvolve em aplicações mais interativas, os alunos passam a se tornar cada vez mais críticos e co-criadores, deixando para trás o registro de sua aprendizagem ligada ao artefato ou ao lugar a que encontraram.

Listamos a seguir os principais benefícios da inserção da RA na educação:

**Simplificação de conceitos**. Uma série de estudos anteriores mostrou que a RA tem a capacidade de simplificar muitos conceitos educacionais, através de simulações em 3D. Visualização de processos químicos (Scotta et al., 2014; Núñez et al., 2008), campos magnéticos (Macedo et al., 2012), evolução biológica (Hamon et al., 2011), processo de fotossíntese (Ribeiro e Silva, 2007), por exemplo, fornecem soluções para problemas de aprendizado de conteúdos considerados abstratos. Essas pesquisas mostraram que a RA ajudou a apresentar essas informações de forma mais fácil e realista.

**Visualização de imagens espaciais**. A manipulação dos objetos virtuais tridimensionais tais como, movimentação e rotação, podem ajudar os alunos que possuem dificuldades de visualizar e compreender imagens espaciais 3D representadas no papel em 2D. Um bom exemplo de como a RA pode incrementar o modo como os alunos veem o conteúdo pode ser visto nos livros aumentados (Billinghurst et al., 2001). Com esses livros, o estudante pode mover e rotacionar marcadores ou QR codes impressos em suas páginas por meio de uso de webcams, smartphones ou tablets. O livro aumentado permite que os alunos obtenham informações adicionais sobre imagens e textos de forma interativa. Um exemplo é apresentado no estudo de Corrêa (2013), onde os alunos do ensino médio conseguem visualizar formas geométricas 3D em um livro para o ensino de geometria. A visualização dos modelos 3D do livro ajudou na realização dos exercícios propostos de forma mais efetiva e prazerosa. Atlas

digitais com RA também têm trazido importantes contribuições através da visualização de modelos anatômicos que são projetados sobre o corpo do usuário.

**Obtenção de informações contextualizadas**. Estudos mostraram que a RA pode tornar elementos arquitetônicos e centros históricos mais receptivos, produtivos e contextuais. A inserção da RA em ambientes históricos pode contribuir de uma forma única na percepção, interação e retenção da informação por parte do aluno e do público visitante. É possível, por exemplo, obter significados importantes para a compreensão do espaço e da história associada ao elemento arquitetônico ou centro histórico ao qual se estiver interagindo.

**Baixo custo**. Muitos estudantes são incapazes de realizar experiências educacionais importantes devido à indisponibilidade de equipamentos, falta de laboratórios e outros custos educacionais associados. Um sistema de RA pode ser implementado com uso de câmeras (computadores, tablets e smartphones) com o intuito de permitir que os alunos visualizem e conduzam experimentos com a ajuda de modelos virtuais que podem ser manipulados através de marcadores de papel. Em relação a RV, tem a vantagem de não precisar de equipamentos e software complexo para produzir imersão, uma vez que a experiência do usuário se dá no próprio ambiente real.

**Colaboração e ubiquidade**. Inovações recentes com uso de dispositivos móveis proporcionam uma abordagem de uso mais simplificada. Com um dispositivo móvel os alunos podem sair em campo (na escola ou universidade) em busca de informações enriquecidas com RA como, por exemplo, entrevistar personagens virtuais e fazer medições em ambientes rastreados através de um sistema de posicionamento global (Global Position System - GPS). Dentro do contexto da ubiquidade, a RA pode ainda fornecer informações construtivas sobre artefatos históricos para visitantes em centros históricos.

**Engajar os alunos em papéis (funções)**. Os alunos podem assumir papéis distintos para desenvolver uma compreensão aprofundada sobre um determinado conteúdo. A RA móvel baseada em jogos é um bom exemplo de como pode contribuir com o desenvolvimento desta habilidade. Os jogos de RA móvel usam um suporte tecnológico que cria uma camada de ficção no contexto do mundo real combinadas com diversão, desafio e curiosidade. Por exemplo, o jogo Outbreak @ The Institute (Rosenbaum et al., 2007), os alunos trabalharam juntos para evitar a disseminação de uma doença infecciosa. Os diferentes papéis

no jogo incluíam médicos, técnicos e especialistas em saúde pública. Os alunos poderiam coletar informações através da interação com personagens virtuais e pela aquisição de dados virtuais a partir do ambiente real.

**Enfatizar as interações entre os alunos com locais físicos**. Através de dispositivos móveis equipados com GPS, os alunos têm acesso a informações relevantes à medida que chegam a determinados locais de interesse. Por exemplo, os alunos podem coletar dados e tomar decisões sobre questões ambientais, que são importantes objetivos de aprendizagem, investigando problemas em diferentes locais dentro da escola ou campus universitário ou mesmo em um determinado bairro da cidade. Um dos benefícios potenciais deste tipo de atividade é trazer um senso de autenticidade aos estudantes.

#### **19.3 Problemas e Desafios**

Como visto nas seções anteriores, são muitos os benefícios que a RV e a RA podem trazer para a educação. Contudo, não existe uma mídia ideal, que seja perfeita para qualquer propósito educacional. É relevante compreender limitações, dificuldades e barreiras que ainda precisam ser vencidas por essas tecnologias relativamente recentes.

Um problema comum na aplicação educacional dessas tecnologias é a motivação dos alunos apoiar-se predominantemente na novidade e na curiosidade que propiciam. Para que uma atividade pedagógica baseada em RV ou RA seja eficaz e possa ser aplicada com êxito, mesmo passada a curiosidade inicial, é importante que o emprego daquela mídia faça sentido, não seja gratuito, e que o conteúdo seja contextualizado. Ver um elefante dançando sobre a palma da mão ou passear numa montanha russa vestindo um HMD pode ser divertido na primeira vez, mas perdem a graça a partir da segunda. Apresentar um gráfico estatístico flutuando no espaço a frente do aluno, ou colocar o aprendiz imerso em uma sala de aula virtual idêntica àquela onde já se encontra, pode ser curioso, mas não trazem benefícios que justifiquem o uso da tecnologia. Já transportar o aluno para o fundo do oceano num curso de oceanografia, conduzi-lo numa visita virtual a acelerador de partículas durante aula de física, ou conferir o poder de visão de raio-X para observação de estruturas ósseas em seu próprio corpo, enquanto estuda anatomia, são exemplos de atividades difíceis de realizar sem RV ou RA e perfeitamente contextualizadas com os propósitos pedagógicos.

Há também alguns cuidados relacionados à saúde, conforto e segurança que

devem ser tomados ao se utilizar mídias imersivas, principalmente quando os alunos são crianças. Algumas pessoas são muito sensíveis ao uso de capacetes HMD e ficam facilmente enjoadas. Nesse caso é preciso que haja conteúdos alternativos, como vídeos, que atendam àqueles que não possam usar os equipamentos imersivos. De qualquer forma sempre é prudente limitar o tempo de uso e a idade de acesso a esses ambientes.

Com a RA e RV os alunos são envolvidos de forma inovadora através de métodos de aprendizagem diferenciados e enriquecidos com conteúdos relevantes dotados de modelos digitais. No entanto, a adoção de RV ou RA na educação ainda é considerada um desafio, devido à dificuldade de integrá-las com métodos de aprendizagem tradicionais. Outro problema, segundo Billinghurst e Dünser (2012), é que as experiências educacionais de RA são, em grande parte, uma criação ad hoc de educadores com pouca compreensão da tecnologia ou desenvolvedores com pouca compreensão da educação. Wu et al. (2013) dizem que "visualizar a RA como um conceito e não como um tipo de tecnologia seria mais proveitoso para educadores, pesquisadores e designers". Além disso, "pesquisas futuras devem abordar oportunidades e desafios únicos envolvendo sistemas de RA e de como eles poderiam enriquecer o ensino na sala de aula e ofertar soluções de autoria para alunos e professores". Para fazer isso de forma adequada é preciso considerar como a RA se enquadra dentro de estruturas de pensamentos sobre ensino e aprendizagem.

O principal desafio das tecnologias aplicadas à educação é promover o aprendizado, tanto cognitivo quanto de aquisição de habilidades, por meio de uma dinâmica aplicada que engaje e prenda a atenção do aluno. Para isso, algumas tecnologias apoiaram-se no edutainment, que é uma metodologia criada a partir da junção das palavras education (educação) + entertainment (entretenimento), que utiliza elementos advindos principalmente dos jogos para a construção de ferramentas educativas. Três elementos são destaque nesse contexto: Imersão, Interação e Envolvimento. No caso da utilização de RV, a mesma trabalha esses três elementos de forma a amplificar as soluções desenvolvidas para educação. Com uma simulação utilizando RV, é possível promover junto ao aluno uma sensação amplificada de imersão, principalmente utilizando os óculos 3D (HMD). Também permite maior interação quando se utiliza acessórios para aumentar a percepção dos cinco sentidos do ser humano (audição, visão, tato, paladar, olfato). E com um roteiro (game design) elaborado adequadamente faz com que o envolvimento do aluno seja grande e sua dispersão bastante reduzida. Além disso, outro elemento que tem se tornado

importante e que auxilia também neste processo de aprendizado é a gamificação. Um sistema educacional onde estão presentes estes quatro elementos aumentam as chances de sucesso no engajamento dos alunos.

Diante disso, o desenvolvimento de conteúdo educacional adequado é fundamental para o sucesso da implantação nas instituições de ensino. Uma das principais vantagens do uso do edutainment é tornar o professor um designer de planos de aulas. Não trabalhar de forma conteudista, mas sim utilizar a prática simulada para melhorar competência, ou seja, mudar a forma como a informação é assimilada pelo estudante. No Brasil ainda não existe uma formação de educadores focada nesse processo de geração de conteúdo para simuladores baseado em RV. No passado, havia uma forte negação por partes dos professores, que se sentiam coadjuvantes no processo educativo envolvendo as tecnologias educacionais como um todo, e no caso da RV, essa negação era mais enfatizada devido aos custos dos equipamentos envolvidos na escalabilidade para aplicação em uma sala de aula.

Ao longo dos anos, a indústria fabricante de equipamentos de RV e RA tem realizado um trabalho de popularização da tecnologia com custos mais acessíveis. E isso tem permitido criar soluções educacionais, principalmente, enfatizando a questão da imersão. Contudo, a escalabilidade na educação ainda passa pela infraestrutura e Internet de qualidade nas escolas para que se tenha sucesso na experiência dos alunos e na implantação, por exemplo, na rede de ensino público no Brasil.

O uso adequado de uma ferramenta interativa para fins educacionais é fundamental do ponto de vista de credibilidade e resultado real. Para isso, as ferramentas precisam estar inseridas nos novos processos de aprendizado e conectadas a uma metodologia de ensino. Para isso acontecer faz-se necessária uma modelagem madura do que vai ser ensinado, como e quando vai ser ensinado, qual o papel do professor no processo de ensino e quais indicadores serão utilizados para levantar as informações de eficiência e capacidade de transferência junto ao aluno. Por exemplo, existem professores que já estão adotando a metodologia baseada no conceito de blended learning (ensino híbrido), usando as atividades e materiais lúdicos, como games e simuladores, para planejar suas aulas tanto de modo presencial quanto on-line. Eles entendem que é uma nova forma de passar conteúdo, mas a dificuldade é a adoção da tecnologia e para isto ainda necessita um trabalho profundo de compreensão de como se realiza este engajamento do professor. Métodos como sala de aula

invertida e personalização do aprendizado podem ser um "insight" positivo para instrumentar o professor que deseja trabalhar com estas práticas. Um desafio presente está em modelar as soluções em RV/RA para suportar estes métodos.

# **19.4 Usos**

Nesta seção discutiremos os principais usos das tecnologias de RV e RA aplicadas à educação. Para facilitar a assimilação identificamos características comuns entre as aplicações mais encontradas e as agrupamos em categorias, criadas especialmente para a exposição do conteúdo desta seção. Essas categorias se baseiam nas características predominantes, mas nada impede que uma aplicação possua atributos de mais de uma categoria.

#### **19.4.1 Usos da Realidade Virtual**

A RV já possui uma história relativamente longa para os padrões da computação, trajetória essa que se iniciou quase na mesma época em que computadores comerciais começaram a proliferar. Uma das primeiras aplicações de RV foi justamente destinada ao treinamento, na forma de simuladores de voo. Hoje a RV encontra usos em praticamente todas as áreas do conhecimento, possuindo ainda grande potencial a ser explorado. Analisando as características das principais aplicações os autores deste capítulo decidiram agrupá-las e apresentálas segundo as seguintes categorias:

- Simulação;
- Telepresença;
- Visitas a locais inacessíveis;
- Laboratório virtual;
- Visualização de elementos invisíveis ou abstratos.

**Simulação**. As simulações foram as primeiras formas de aplicação da RV e hoje continuam a ser predominantes. Na educação, as simulações oferecem muitas oportunidades de aprendizagem, pois permitem ao aluno experimentar estratégias, testar hipóteses, receber feedback de suas escolhas e tentar novamente. São também uma forma segura e barata de realizar treinamentos. O simulador de voo é o exemplo clássico desse uso. Além disso, as simulações permitem a contextualização de conceitos e exploração de processos de maneira tangível e flexível.

As simulações podem ser exploradas de diversas maneiras: em ambientes não imersivos, como em projeção em monitores, com interatividade por meio do teclado e mouse, ou em monitores acoplados a controles específicos, como no caso dos simuladores de vôo, tanto em ambientes imersivos, como em cavernas virtuais ou por projeções com uso de óculos de RV, que permitem a utilização de sensores de presença, de movimento e controles hápticos para a interação com a simulação.

O projeto Escola TRI-Legal, desenvolvido pelo Laboratório de Informática da Unifra (Centro Universitário Franciscano), apresenta uma simulação de uma escola em três dimensões na qual os alunos do ensino fundamental, por meio de um computador de mesa, podem navegar virtualmente por todos os ambientes de uma escola, com salas de aula, biblioteca, ginásio e lanchonete (Vendruscolo et al., 2010). Ao entrar virtualmente na biblioteca, por exemplo, o aluno tem acesso ao material de referência de todas as disciplinas, e, ao entrar em cada sala de aula virtual, tem acesso a jogos que reforçam os conteúdos aprendidos na sala de aula real, como por exemplo, jogos de Geografia e História. A intenção é que este ambiente virtual seja uma extensão da sala de aula, permitindo a revisão de maneira interativa e descontraída dos conteúdos aprendidos e incentive a busca autônoma pelo conhecimento.

Outra aplicação é a utilização de simuladores para treinamento na área de segurança. O sistema permite treinar os profissionais mais próximos da realidade do trabalho diário. O sistema é projetado para promover a formação de profissionais em segurança pública e privada por meio de um simulador interativo baseado no reconhecimento de voz e movimento, ambientes 3D e disparar o laser com arma de fogo real. O simulador de abordagem é a segunda geração da tecnologia que, inicialmente, se originou com os simuladores de tiro. Ele consiste em um sistema interativo que usa outras formas de interação, como comando de voz e movimento do corpo. Isso permite ao usuário uma formação mais adequada para desempenhar suas funções de forma mais segura e eficaz (Valerio Netto, 2015).

**Telepresença**. A telepresença é definida como a experiência de presença num ambiente mediado por algum meio de comunicação (Steuer, 1992), ou seja, em um ambiente de RV, é o sentimento de estar presente naquela realidade construída sinteticamente. Por enfocar o sentimento de presença do usuário, os ambientes de RV têm sido cada vez mais utilizados com intuito educacional, por permitirem maior envolvimento, motivação e engajamento do usuário

#### (Bailenson et al., 2008).

Podemos citar como exemplo o ambiente não imersivo de RV "VirtualMat", desenvolvido na Universidade Federal de Uberlândia, que visa auxiliar o ensino de conceitos lógico-matemáticos para alunos do ensino fundamental que apresentam deficiência intelectual, além de permitir o desenvolvimento de habilidades de classificar, discriminar, ordenar e seqüenciar (Malaquias et al., 2012). O ambiente do VirtualMat representa uma cidade virtual com carros, casas, prédios e um supermercado. O aluno pode navegar pelos ambientes e interagir com o mesmo, como se estivesse presente na cidade virtual, de acordo com cinco níveis de dificuldade. Por exemplo, no primeiro nível ele pode apenas navegar pelo ambiente (envolve habilidades de classificação e discriminação), no segundo, pode elaborar uma lista de compras (envolve, entre outras, habilidades de classificação), no terceiro, os produtos selecionados para compra estarão sobre a mesa da casa do usuário, e o aluno poderá guardá-los em seus respectivos lugares (envolve habilidades de classificação e discriminação), recebendo feedback sobre o acerto ou não do local que pretende guardar o produto. No quarto nível o aluno pode navegar por todos ambientes da cidade, pode fazer uma lista de compras e guardar os produtos em sua casa virtual. No quinto nível, o aluno poderá realizar atividades de sequenciação, com imagens dos produtos do supermercado virtual. Como nesta aplicação o ambiente de RV é não-imersivo, o professor pode acompanhar o aluno durante a atividade, auxiliando e fazendo questionamentos. Um estudo feito com 9 alunos do ensino fundamental avaliou essas quatro habilidades (ordenação, classificação, discriminação e sequenciação) e identificou um aumento estatisticamente significativo no desempenho da maioria dessas habilidades após a utilização do VirtualMat (Malaquias et al., 2012).

**Visitas a locais inacessíveis**. Um dos grandes benefícios da RV é permitir ao usuário visitar locais inacessíveis, seja por conta de dimensões financeiras, de tempo ou espaço. Para o ensino de História e Geografia, por exemplo, esses ganhos são enormes, pois os alunos podem fazer visitas virtuais às mais diversas regiões e épocas do planeta, recebendo estímulos visuais, auditivos e mesmo sensoriais de ambientes e períodos que jamais poderiam imaginar. A sensação de presença proporcionada pela RV nessas visitas virtuais atua positivamente no engajamento, atenção, memória e aprendizagem (Bailenson et al., 2008).

Com o intuito de oferecer oportunidades de aprendizagem em ambientes de RV utilizando dispositivos relativamente de baixo custo, como óculos de RV Google Cardboard e qualquer smartphone, a empresa Google criou a plataforma Google Expeditions. Por meio dessa plataforma, professores e alunos do ensino básico e superior podem acessar vídeos em 360 graus de diversas regiões do planeta, e até mesmo de fora dele, como vídeos de Marte. Ao projetar esses vídeos com o auxílio smartphones inseridos em óculos de RV, é possível criar um ambiente de RV imersivo e explorar esses locais a partir de qualquer ponto do planeta.

Um estudo utilizando vídeos de Geografia e Ciências da plataforma Google Expeditions avaliou a percepção de professores e alunos sobre as possibilidades do uso de RV na sala de aula (Minocha, Tudor e Tilling, 2017). Os resultados indicaram, entre outras coisas, que o uso desta plataforma pode ser efetivo na representação de conceitos, locais e processos. Principalmente, podem apoiar a aprendizagem baseada em problemas em Geografia e Ciências e beneficiar-se dos ganhos de aprendizagem das visitas de campo.

**Laboratórios Virtuais**. Os laboratórios virtuais têm sido cada vez mais utilizados para complementar ou até mesmo substituir os laboratórios reais. Eles oferecem aos alunos experiências de manipulação direta de substâncias, objetos e animais, entre outros, sem riscos à saúde ou ao ambiente (Gravier et al., 2008). Permitem que os alunos experimentem livremente e quantas vezes quiserem, de forma que podem testar suas hipóteses, desenvolver sua criatividade e receber feedback seguro de suas iniciativas. Além disso, estão disponíveis 24h por dia, permitindo grande flexibilidade tanto para alunos como para professores. Finalmente, os custos dos laboratórios virtuais são significativamente menores do que os de instalação e manutenção de laboratórios reais, o que aumenta ainda mais a sua atratividade de seu uso na educação (Heradio et al., 2016).

Uma plataforma de laboratório virtual bastante utilizada internacionalmente é o Labster (Daineko e Dmitriyev, 2014; Smith e Coleman, 2017; Bonde et al., 2014), que foi desenvolvido com intuito de oferecer um ambiente imersivo em 3D com animações realísticas (Bonde et al., 2014). Por meio da plataforma, é possível acessar laboratórios de química, biologia, genética, investigação forense, estações de tratamento de água, entre outros. Com o intuito de avaliar a efetividade da aprendizagem, Bonde et al. (2014) conduziram um estudo com alunos da Technical University of Denmark (DTU) utilizando o laboratório virtual forense da plataforma Labster. Os resultados indicaram que o uso do laboratório virtual aumentou significativamente tanto a aprendizagem quanto a motivação dos alunos quando comparado o método tradicional de ensino (sala de aula). Os resultados foram ainda mais significativos quando o uso do laboratório

virtual foi combinado com o método tradicional de sala de aula.

**Visualização de elementos invisíveis ou abstratos**. O uso da RV permite que o usuário visualize e manipule elementos micro ou macroscópicos, como células e bactérias ou planetas inteiros e galáxias. Essa possibilidade traz ganhos importantes para o processo de ensino e aprendizagem, pois o aluno não precisará contar apenas com a imaginação ou abstração a partir de imagens estáticas, como fotos em livros, por exemplo. Ele poderá ver, interagir e observar cadeias de eventos de maneira bastante concreta, atrativa e rica em detalhes. Scalese, Obeso, e Issenberg (2008) apontam os benefícios do uso da RV na formação de médicos e profissionais da saúde, por permitir a visualização, interação e simulação de diversas partes do corpo e condições de saúde.

Schönborn, Höst e Palmerius (2016) conduziram um estudo com alunos do ensino médio para avaliar o ganho de aprendizagem do uso de ambientes de RV imersivo que permitem a interação com nano-objetos por meio de movimentos corporais do usuário. Essa interação permite que os alunos manipulem os nanoobjetos e aprendam conceitos centrais da nanociência, como por exemplo, visualizar e interagir com o processo de aderência de nanotubos em células-alvo específicas. Os resultados do estudo indicaram um aumento no engajamento dos alunos bem como aumento significativo na aprendizagem de conceitos da nanociência.

Outra aplicação é o emprego da RV no ensino e aprendizagem de conceitos de matemática. O projeto "Aplicação da Realidade Virtual no Ensino-Aprendizagem de Conceitos de Matemática" (Carrara, 2017) tem como objetivo específico construir dispositivos baseados em RV para uso didático voltado para o ensino de Matemática, na área de Geometria. Esses dispositivos visam a simulação de algumas aplicações de visualização interativa com a geometria espacial (sólidos) e a geometria plana (figuras) e podem contribuir também para a construção do conhecimento das frações em geral, das frações decimais, aperfeiçoando o ensino do sistema de numeração e, consequentemente, possibilitando o trabalho com as atividades de medir comprimentos, superfícies e calcular áreas e volumes.

#### **19.4.2 Usos da Realidade Aumentada**

A RA tem sido utilizada para criar experiências de aprendizagem até então inconcebíveis, redefinindo o espaço de aprendizagem. Diversas aplicações foram desenvolvidas para ajudar os alunos a entenderem melhor processos químicos, explorar a anatomia humana, visualizar e interagir com modelos tridimensionais, visualizar fenômenos e eventos invisíveis, entre outros. Para apresentar as principais aplicações da RA na educação os autores organizaram-nas nas seguintes categorias:

- Ações com localização;
- Manipulação direta;
- Produção de conteúdos pelos alunos e professores;
- Ações lúdicas;
- · Visualização 3D;
- Visualização de elementos invisíveis ou abstratos.

**Ações com localização (aprendizado ubíquo e colaborativo)**. O uso de dispositivos móveis com GPS podem permitir uma aprendizagem ubíqua e colaborativa melhorada com uso da RA. Por exemplo, vários jogos de dispositivos móveis como o Environmental Detectives (Klopfer e Squire, 2008) e Epidemic Menace (Lindt et al., 2006) foram desenvolvidos para apoiar a aprendizagem fora das salas de aula. O Environmental Detectives, por exemplo, foi desenvolvido pelo Instituto de Tecnologia de Massachussets (Massachussets Institute of Technologies - MIT), para Educação Ambiental, no qual os jogadores usam dispositivos móveis com GPS para tentar descobrir a origem de um vazamento tóxico, entrevistando personagens virtuais e conduzindo medições ambientais e análise de dados. No jogo Epidemic Menace, o objetivo é controlar um vírus roubado e espalhado pelo local. Nesse jogo, o sistema de RA simula a visualização dos vírus virtuais espalhados pelo espaço real onde ocorre o jogo. Fones de ouvido transmitem os padrões de som emitidos pelo vírus quando alguém se aproximava da ameaça. Os smartphones usados no jogo são customizados, servindo para determinar a localização dos possíveis focos, para onde o jogador deveria se dirigir e eliminar o vírus.

Um estudo sobre o uso de energia nuclear e poluição na Usina de Fukushima, após o terremoto de 11 de março de 2011 no Japão, mostrou evidências de que a RA móvel pode afetar os domínios afetivos dos alunos em relação aos problemas do mundo real. Nesse estudo, os alunos do nono ano de uma escola pública do sul de Taiwan usaram tablets para coletar dados de valores de radiação simulados em seu Campus que possuía, hipoteticamente, 12 km de distância da usina nuclear de Fukushima e, um dia após a explosão do gás hidrogênio na usina. Os resultados mostraram que os alunos tiveram melhorias significativas

nos 15 itens conceituais do pré-teste para o pós-teste, indicando que a RA móvel pode contribuir para a eficácia da aprendizagem de radiação nuclear, além de ter sido considerada uma aula bem motivadora, na visão dos alunos. A experiência com esses aplicativos de RA revelou formas eficazes de utilizar mídias pervasivas e RA, estimulando o contato de seus jogadores com tecnologias presentes no contexto das cidades digitais. Há de se considerar também aqueles aplicativos que não foram desenvolvidos especificamente para uso educacional, mas que, à luz da criatividade e visionismo dos educadores, tornaram-se ferramentas de apoio ao ensino.

O jogo Pokémon GO é um exemplo de ferramenta de entretenimento que já foi usado de forma didática. Na pesquisa de Lopes e Lopes (2017), o Pokémon GO foi utilizado por estudantes de Biologia do ensino médio para problematizar conteúdos relacionados à Biologia, como a teoria da Evolução. O professor usou o jogo para incentivar os alunos a apreciar, conhecer e colecionar classes de animais como répteis, anfíbios e insetos que compõem o jogo. A questão da conservação da espécie relacionada ao Pokémon GO também foi foco de pesquisa realizada por Balmford et al. (2012) que notaram que as crianças expostas ao jogo conseguiram identificar muito mais espécies de animais relacionadas ao jogo do que animais e plantas existentes na natureza. Tais pesquisas revelam que os desenvolvedores da franquia estão fazendo muito mais do que uma ferramenta de entretenimento, na verdade estão também auxiliando professores de Ciências.

**Manipulação direta**. Permite a mudança de algum parâmetro ou estado de um objeto como, rotação, mudança de posição, tamanho e outros parâmetros geométricos (Bowman et al., 2004). Na manipulação direta o usuário opera o objeto virtual fazendo operações e medições. Essa interação reduz a carga cognitiva e diminui a curva de aprendizado do uso da interface, além de ajudar a aumentar a imersão do usuário no ambiente virtual. Como exemplo citamos o Construct 3D, uma ferramenta de RA para construção geométrica tridimensional especificamente projetada para a formação de matemática e geometria com potencial de uso no ensino secundário e universitário (Kaufmann et al., 2000). Este sistema usa a RA para proporcionar uma colaboração natural face a face entre professor e aluno, sendo possível manipular, operar e medir objetos geométricos 3D. Os alunos usam HMD e um painel de interação composto de uma caneta e uma folha contendo um menu de opções para controlar a aplicação. Os resultados mostraram que o Construct 3D é fácil de aprender, incentiva a experimentação com construções geométricas e melhora as habilidades espaciais

dos alunos.

A manipulação direta também tem sido utilizada para o treinamento cirúrgico em faculdades de medicina. Galvão e Zorzal (2013) apresentaram uma aplicação de RA para demonstrar o procedimento cirúrgico de tratamento do pneumotórax de modo interativo. O procedimento requer duas pessoas, sendo a primeira pessoa detectada o "paciente" com pneumotórax e a segunda pessoa o "médico". A pessoa detectada como "paciente" tem projetado sobre seu tórax, através do dispositivo Kinect, a animação de um objeto virtual de um pulmão contraído, simulando o pneumotórax. A pessoa detectada como "médico" tem projetado na sua mão direita um objeto virtual de uma agulha cirúrgica, inclinada no mesmo ângulo da reta criada pelos pontos do pulso e da mão, ou seja, como se a agulha cirúrgica virtual fosse uma extensão da mão do médico. Aplicações deste tipo tornam possível enriquecer o aprendizado das disciplinas de anatomia, além de favorecer para a diminuição dos custos e dificuldades de obtenção de cadáveres.

**Produção de conteúdos pelos alunos e professores**. Se concentra em aprender por design, através do qual os alunos projetam e criam seus próprios aplicativos e jogos de RA. Os alunos começam com um projeto, discutindo problemas abertos e seguem por interações frequentes de design e avaliação (Kafai, 1995). Os alunos assumem papel de designers, aprendem sobre design e conteúdo e desenvolvem habilidades à medida que passam pelas tarefas no processo de design. Por exemplo, em Mathews (2010), estudantes do ensino superior de linguagem das artes e estudos sociais usaram dispositivos móveis para identificar e pesquisar problemas em sua comunidade e, em seguida, projetaram jogos sobre as questões identificadas individualmente e de forma colaborativa. Finalmente, eles criaram jogos de RA para dispositivos móveis para ensinar outros alunos e membros da comunidade sobre os problemas. Atribuir ao aluno a responsabilidade pela construção de um aplicativo ou jogo propicia o desenvolvimento da criatividade, aptidão e autonomia, viabilizando a geração do conhecimento em um cenário multidisciplinar. Em outras palavras, a obtenção de novos conhecimentos e o desenvolvimento de competências pelo aluno são intensificados ao incorporar a construção de jogos e aplicativos em atividades relacionadas à construção do raciocínio lógico, colaboração com outros colegas, percepção de modelos matemáticos, reformulação do conhecimento e edificação de habilidades cognitivas interdisciplinares, tais como a decomposição de problemas, a interligação de elementos e a capacidade de abstração (Kafai, 1995).

Entre as ferramentas de autoria para a criação de aplicações de RA, destacamos o Aurasma para dispositivos móveis e o Flaras para Desktop (Corrêa, Pacheco e Concílio, 2017). Ainda na linha de ferramentas de autoria, destacamos o ARstudio, que tem como objetivo disponibilizar um conjunto de ferramentas onde o professor pode criar conteúdo com RA para usar em suas aulas (Munnerley et al., 2014). Essa ferramenta é muito interessante no sentido de tornar o professor autor de sua prática de sala de aula, ajudando-o a criar conteúdos relevantes para sua realidade de ensino.

**Ações lúdicas**. Atividades lúdicas que implicam no prazer, no divertimento, na liberdade e na voluntariedade, que contenham um sistema de regras claras e explícitas. O Virtual Plant for Children (VPFC), por exemplo, é uma ferramenta interativa para a aprendizagem de Botânica. Especificamente o sistema permite simular o crescimento das plantas virtuais em tempo real, fornecendo-lhes água, luz e calor. É possível, por exemplo, evoluir o feijão do estado da semente para o estado de fruição. A evolução da planta é dividida em três estágios: germinação, crescimento e floração. Em cada estágio, o aluno deve fornecer a quantidade correta de água, luz e calor e validar suas escolhas. Três objetos virtuais, manipulados por marcadores, são usados como metáforas de algumas necessidades das plantas: um termômetro para aquecimento; uma lâmpada elétrica para luz; e uma gota de água para água. Um marcador principal é usado para exibir a planta virtual em um vaso de flores. Esse tipo de aplicação que simula um fenômeno de grande expansão temporal em um curto período de tempo pode trazer benefícios para a área da educação, pois diminui a abstração e a criança aprende de forma mais concreta. Isso porque o tempo que levaria para a criança compreender o ciclo de vida de uma planta, que pode demorar dias ou semanas, pode ser feito rapidamente, facilitando a compreensão e o registro dos estágios de ciclo de vida das plantas. Dede e colegas (1999) ressaltam a importância das simulações para o aprendizado de conceitos complexos, pois oferecem referências e modelos adequados para posteriores abstrações. Com o surgimento da RA tornou-se possível criar esse tipo de aplicação que pode se estender também para outras áreas como o crescimento dos animais, por exemplo.

Em outro exemplo, o SMART (System of Augmented Reality for Teaching) é um sistema de RA que permite aos alunos explorar conceitos como meios de transporte, espécies das classes animais, leguminosas, frutas, entre outros. A motivação dos autores é projetar interfaces mais naturais que seguem a linha bem sucedida dos consoles de games. Em vez de usar interfaces tradicionais com base no paradigma WIMP (janelas, ícones, menus e apontadores), manipuláveis através de mouse e teclado, a interface do SMART faz uso de raquetes de tênis de mesa com marcadores para manipular modelos virtuais 3D exibidos em um projetor multimídia. A hipótese dos autores é de que a introdução desta forma de interação colaborativa aumenta o interesse dos alunos e consequentemente aumenta sua taxa de aprendizagem. Os autores conceberam vários jogos e dois deles foram introduzidos em um experimento com os alunos do segundo ano. Um deles é o jogo de classificação animal, onde os alunos manipulam uma raquete para visualizar diferentes modelos animados de animais em 3D. O objetivo é encontrar a raquete correspondente à categoria desse animal (mamífero, réptil, anfíbio, etc.). O segundo jogo é identificar a categoria dos meios de transportes, por exemplo, o helicóptero é um meio de transporte aéreo; o automóvel e a moto são terrestres, e assim por diante.

Os professores usaram o jogo colaborativamente projetando-o em um datashow. Os resultados mostraram que o efeito da aplicação deste tipo de tecnologia teve impactos positivos significativamente maiores em alunos que apresentam baixo ou médio desempenho e do que aqueles considerados bons alunos. Isso porque, segundo os autores, os bons alunos já são bons alunos, portanto o potencial de melhorar a aprendizagem de alunos com menor desempenho é obviamente maior. Além disso, o fato de que os alunos com menor desempenho em termos de aprendizagem são mais propensos a querer executar atividades físicas e jogar com as raquetes no datashow, pode ter influenciado positivamente na sua aprendizagem.

**Visualização 3D (aprender conteúdo em perspectivas 3D)**. Ou seja, aumentar a percepção visual e inspecionar o objeto 3D a partir de uma variedade de perspectivas diferentes para melhorar sua compreensão sobre o objeto de estudo. Por exemplo, o estudo de Kerawalla et al. (2006) discutiram o uso de RA no ensino de Astronomia. O estudo incluiu dois tipos de sessões de ensino tradicionais: a) na sessão de RA professores e alunos do ensino fundamental usaram uma combinação de tecnologias para prover um ambiente de RA, incluindo quadro branco, projetor, webcam, marcador e objetos 3D virtuais representando a terra, o sol e a lua; b) a sessão de ensino tradicional incluiu a leitura de um livro impresso, uma palestra sobre o sistema solar e uma demonstração usando objetos físicos do mundo real como bola de tênis, uma corda e uma tocha. Questões de pré-teste e pós-teste foram feitas pelos professores em ambas as sessões. Os resultados mostraram que a RA se mostrou eficaz para o ensino de astronomia, apesar de não ter evidências significativas de que a RA é mais benéfica que os objetos físicos do mundo real. Em contrapartida, a pesquisa de Copolo e Hounshell (1995), sobre um experimento químico, mostrou que os alunos do grupo experimental, que usaram RA, tiveram um desempenho significativamente melhor do que os outros grupos que usaram métodos tradicionais de ensino. Wu, Krajcik e Soloway (2001) argumentam que ambos os modelos (físicos e de computador com RA) podem ser benéficos para os alunos, dado que cada classe possui um nível de instrução e preferências diferenciados.

Em outro tipo de aplicação, citamos o conceito de livros aumentados que fornecem ilustrações e reflexões adicionais para uma compreensão mais profunda do conteúdo abordado através de perspectivas adicionais. A RA amplia os sentidos do usuário para que possam perceber mais informações. Isso pode ser conseguido através da identificação manual de objetos com o uso de marcadores impressos nas páginas dos livros, como os códigos QR. Assim, o aprimoramento de mídia estática bidimensional (2D) com mídia 3D dinâmica pode ser implementado.

Em Dias (2009), um professor de ciência da computação, identificou que os livros aumentados poderiam melhorar a absorção de conteúdos de livros tradicionais usados nas escolas. Ele apontou que uma melhor compreensão do tópico aprendido poderia ser alcançada através do aumento de esboços educacionais integrados como modelos 3D, sons, imagens e vídeos. A introdução do livro aumentado na matemática, por exemplo, pode eliminar uma das grandes dificuldades do aluno: visualizar um problema complexo de geometria (Corrêa, 2013). O livro aumentado fornece a professores e estudantes um método intuitivo e colaborativo de aprender. Os alunos veem os objetos tridimensionais nos livros, sem precisar imaginá-los ou desenhá-los numa folha de papel.

Um outro exemplo de livro aumentado é exposto por Corrêa et al. (2012), para iniciação musical. Nele, os estudantes podem visualizar os instrumentos musicais em diferentes perspectivas e apreciar seus sons através das notas musicais e melodias incluídas no livro através dos QR codes. Atlas digitais também são bons exemplos de visualizadores 3D. O Mirracle (Tum, 2012), por exemplo, é uma aplicação de RA concebida para ser usada como ferramenta no ensino de anatomia que mostra a estrutura interna de um corpo humano sobreposta ao corpo humano real. O software utiliza o Kinect para estimar a posição do usuário e projetar sobre ele com precisão músculos e ossos. Esta

aplicação auxilia os alunos na melhor visualização e exploração do conteúdo uma vez que o órgão aparece sobre a região do corpo onde ele realmente fica.

**Visualização de elementos invisíveis ou abstratos**. Possibilita a visualização de conceitos abstratos ou fenômenos não observáveis como fluxo de ar ou campos magnéticos usando objetos virtuais incluindo moléculas, vetores e símbolos. Para entender conceitos abstratos, os alunos são obrigados a construir modelos mentais, internalizando e organizando estruturas de conhecimento (Dede et al., 1999). Segundo Macedo (2011), às dificuldades de aprendizagem dos conteúdos de eletromagnetismo, por exemplo, se concentram no entendimento das interações e comportamento das variáveis eletromagnéticas no espaço tridimensional. Isso porque não é possível visualizar os campos magnéticos exigindo abstração dos alunos para compreender este fenômeno.

No trabalho apresentado por Macedo (2011), a RA permitiu simular um campo magnético 3D visível a olho nu e também permitiu a interação com este campo em tempo real. Nesta aplicação, o mundo real é composto por um motor elétrico e o mundo virtual é composto por campos magnéticos gerados por este motor e suas interações. A principal vantagem da RA nesta aplicação é a possibilidade de visualizar os campos magnéticos interagindo com o motor no mundo real, o que é impossível de visualizar a olho nu, criando um ambiente mais lúdico de aprendizagem. Um marcador foi posicionado no centro de um estator que é a parte física do motor que pode conter um ou mais enrolamentos por pólo. Quando a câmera detecta o marcador, surge o campo girante do estator visível a olho nu. O campo girante pode ser visualizado em diferentes perspectivas, por exemplo, lateralmente. Para medir a aprendizagem dos alunos foram formuladas perguntas inéditas sobre o assunto abordado antes (pré-teste) e depois (pós-teste) em dois grupos: experimental e de controle. Os resultados mostram que houve melhorias estatisticamente significativas no desempenho dos aprendizes do grupo experimental, quando comparados aos aprendizes do grupo de controle, principalmente com relação à facilidade de visualização dos campos magnéticos que tornaram a aprendizagem mais lúdica e significativa. O nível de abstração dos alunos foi muito maior no grupo experimental, o que indica que a RA pode favorecer o entendimento de fenômenos mais abstratos, como é o caso do estudo do eletromagnetismo.

Souza e Kirner (2011) também apresentaram uma aplicação de RA para auxiliar no ensino e aprendizagem de alguns conceitos básicos de eletromagnetismo, entre eles corrente elétrica, circuitos elétricos, o campo magnético gerado pela

passagem da corrente elétrica por um fio retilíneo e a experiência de Oersted. A contribuição do trabalho foi a criação de uma aplicação que funciona basicamente como um mini laboratório interativo, onde o usuário pode fazer experimentos práticos e dinâmico com animações 3D, tais como no caso da movimentação dos elétrons e da experiência de Oersted.

Nesta mesma linha de desenvolvimento de sistemas, para superar obstáculos de abstração de fenômenos físicos e/ou invisíveis, há também aplicações de RA para ensino de física Camargo et al. (2010), Forte e Kirner (2009), reações químicas (Scotta et al., 2014; Mann et al., 2001), entre outros.

### **19.5 Considerações Finais**

Antes restritas a nichos muito específicos, devido a seu alto custo e complexidade, as tecnologias de RV e RA estão se popularizando e barateando, ao mesmo tempo em que mais ferramentas acessíveis de desenvolvimento são disponibilizadas. Hoje simuladores permitem que profissionais de diversas áreas sejam adequadamente treinados e a baixo-custo. Nas escolas, educadores passam a contar com novas mídias imersivas e híbridas. Dessa forma a vocação e o potencial que essas mídias possuem para a área de educação e treinamento começam a se transformar em projetos e aplicações bastante eficazes, que vão contribuir para mudar a forma como se ensina e aprende. Assim como pilotos de avião precisam cumprir um determinado número de horas em simuladores, e, em muitos países, também os motoristas de automóvel, é bem provável que em um futuro não muito distante, estudantes de medicina, enfermagem e odontologia, por exemplo, também passem a cumprir uma carga horária em simuladores para obtenção de diplomas e certificados.

Em linhas gerais, neste capítulo foram discutidos vantagens, problemas e desafios para o uso de RV e RA na educação, bem como os principais usos que hoje se faz dessas mídias nas escolas.

### **Referências**

ADAMOVICH, S. V; FLUET, G. G.; TUNIK, E.; MERIANS, A. S. Sensorimotor training in virtual reality: a review. NeuroRehabilitation, v. 25, n. 1, p. 29–44, 2009.

BAILENSON, J.; YEE, N.; BLASCOVICH, J.; BEALL, A. C.; LUNDBLAD, N.; JIN, M. The use of immersive virtual reality in the learning sciences: Digital transformations of teachers, students, and social context. The Journal of the Learning Sciences, v. 17, n. 1, p. 102–141, 2008.

BALMFORD, A.; CLEGG, L.; COULSON, T.; TAYLOR, J. Why conservationists should heed Pokémon. Science, v. 295, n. 5564, p. 2367, 2002.

BILLINGHURST, M.; DUENSER, A. Augmented reality in the classroom. Computer, v. 45, n. 7, p. 56–63, 2012.

BILLINGHURST, M.; KATO, H.; POUPYREV, I. The magicbook-moving seamlessly between reality and virtuality. IEEE Computer Graphics and applications, v. 21, n. 3, p. 6–8, 2001.

BONDE, M. T.; MAKRANSKY, G.; WANDALL, J.; LARSEN, M. V; MORSING, M.; JARMER, H.; SOMMER, M. O. A. Improving biotech education through gamified laboratory simulations. Nature biotechnology, v. 32, n. 7, p. 694–697, 2014.

BOSS, S.; KRAUSS, J. Reinventing project-based learning: Your field guide to real-world projects in the digital age. [s.l.] International Society for Technology in Education, 2014.

BRAGA, M. Realidade virtual e educação. Revista de biologia e ciências da terra, v. 1, n. 1, 2001.

CAMARGO, M. D. Plano de desenvolvimento organizacional a partir do mapeamento de competências individuais. 2013. UFPR, 2013.

CAMARGO, C. X. de; DE CAMARGO, V. X.; RAIMANN, E.; DA CUNHA, I. T.; RIBEIRO, M. W. S. Aplicações de Realidade Aumentada para Ensino de F{'\i}sica no Instituto Federal de Educação, Ciência e Tecnologia de Goiás Campus Jataí. In: VII WORKSHOP DE REALIDADE VIRTUAL E AUMENTADA (WRVA'2010), Anais...2010.

CARRARA, A. Aplicação da Realidade Virtual no Ensino Aprendizagem de Conceitos de Matemática. Disponível em: <http://www.unimep.br/phpg/mostraacademica/ anais/4mostra/pdfs/493.pdf >. Acesso em: 16 jul. 2017.

COPOLO, C. E.; HOUNSHELL, P. B. Using three-dimensional models to teach molecular structures in high school chemistry. Journal of science education and technology, v. 4, n. 4, p. 295–305, 1995.

CORRÊA, A. G. D. Interactive Books in Augmented Reality for Mobile Devices. In: NETO, F. M. M. (Ed.). Technology Platform Innovations and Forthcoming Trends in Ubiquitous Learning. [s.l.] IGI Global, 2013. p. 1–18.

CORRÊA, A. G. D.; LIMA, M.; DE MELO, D. G.; DOS SANTOS, I. I. Desenvolvimento de um Livro Interativo em Realidade Aumentada para Ensino e Aprendizagem Musical. Renote, v. 10, n. 2, 2013.

DA HORA MACEDO, S.; FERNANDES, F. A.; DOS SANTOS LEITE, E.; DE LIMA, J. V.; BIASUZ, M. C. V. Uso de Realidade Aumentada como apoio ao Ensino do Campo Girante de um Motor de Corrente Alternada. In: Brazilian Symposium on Computers in Education (Simpósio Brasileiro de Informática na Educação-SBIE), 1, Anais...2012.

DAINEKO, Y.; DMITRIYEV, V. Software module" virtual physics laboratory" in higher education. In: Application of Information and Communication Technologies (AICT), 2014 IEEE 8th International Conference on, Anais...2014.

DALE, E. Audio-Visual Methods in Teaching. New York, NY: Holt, Rinehart, and WinstonInc, , 1969. .

DEDE, C.; SALZMAN, M. C.; LOFTIN, R. B.; SPRAGUE, D. Multisensory immersion as a modeling environment for learning complex scientific concepts. In: Modeling and simulation in science and mathematics education. [s.l.] Springer, 1999. p. 282–319.

DIAS, A. Technology enhanced learning and augmented reality: an application on multimedia interactive books. International Business & Economics Review, v. 1, n. 1, 2009.

EPSTEIN, M. L.; LAZARUS, A. D.; CALVANO, T. B.; MATTHEWS, K. A.; HENDEL, R. A.; EPSTEIN, B. B.; BROSVIC, G. M. Immediate feedback assessment technique promotes learning and corrects inaccurate first responses. The Psychological Record, v. 52, n. 2, p. 187–201, 2002.

FONSECA, V. Introdução às dificuldades de aprendizagem. Porto Alegre: Artes Médicas, 1995.

FORTE, C. E.; KIRNER, C. Usando realidade aumentada no desenvolvimento de ferramenta para aprendizagem de f{'\i}sica e matemática. In: 6oWorkshop de Realidade Virtual e Aumentada-WRVA, Anais...2009.

GALVAO, M. A.; ZORZAL, E. R. Augmented Reality Applied to Health Education. In: Virtual and Augmented Reality (SVR), 2013 XV Symposium on, Anais...2013.

GRAVIER, C.; FAYOLLE, J.; BAYARD, B.; ATES, M.; LARDON, J. State of the art about remote laboratories paradigms-foundations of ongoing mutations. International Journal of Online Engineering, v. 4, n. 1, 2008.

HAMON, L.; RICHARD, E.; RICHARD, P.; FERRIER, J.-L. A Simple Framework to Develop Pedagogical Augmented Reality Programs: an Application Based on Plants Teaching. International Journal of Virtual Reality, v. 10, n. 2, p. 81–86, 2011.

HERADIO, R.; DE LA TORRE, L.; GALAN, D.; CABRERIZO, F. J.; HERRERA-VIEDMA, E.; DORMIDO, S. Virtual and remote labs in education: A bibliometric analysis. Computers & Education, v. 98, p. 14–38, 2016.

KAFAI, Y. B. Minds in play: Computer game design as a context for children's learning. [s.l.] Lawrence Erbaum Asociates, 1995.

KAUFMANN, H.; SCHMALSTIEG, D.; WAGNER, M. Construct3D: a virtual reality application for mathematics and geometry education. Education and information technologies, v. 5, n. 4, p. 263–276, 2000.

KERAWALLA, L.; LUCKIN, R.; SELJEFLOT, S.; WOOLARD, A. "Making it real": exploring the potential of augmented reality for teaching primary school science. Virtual reality, v. 10, n. 3–4, p. 163–174, 2006.

KLOPFER, E.; SQUIRE, K. Environmental Detectives—the development of an augmented reality platform for environmental simulations. Educational Technology Research and Development, v. 56, n. 2, p. 203–228, 2008.

LAURILLARD, D. Rethinking university teaching: A conversational framework for the effective use of learning technologies. [s.l.] Routledge, 2002.

LINDT, I.; OHLENBURG, J.; PANKOKE-BABATZ, U.; PRINZ, W.; GHELLAL, S. Combining multiple gaming interfaces in epidemic menace. In: CHI'06 Extended Abstracts on Human Factors in Computing Systems, Anais...2006.

LOPES, L. A.; LOPES, P. T. C. Explorando o Pokémon GO como modelo para o ensino de Biologia. Acta Scientiae, v. 9, n. 3, p. 517–529, 2017.

MACEDO, S. da H. Uso de técnicas de realidade aumentada no processo de ensino--aprendizagem de eletromagnetismo. 2011. Universidade Federal do Rio Grande do Sul, 2011.

MALAQUIAS, F. F. de O.; LAMOUNIER JR, E. A.; CARDOSO, A.; DE OLIVEIRA SANTOS, C. A. VirtualMat: um ambiente virtual de apoio ao ensino de matemática para alunos com Deficiência Intelectual. Revista Brasileira de Informática na Educação, v. 20, n. 2, 2012.

MINOCHA, S.; TUDOR, A.-D.; TILLING, S. Affordances of Mobile Virtual Reality and their Role in Learning and Teaching. In: British HCI 2017 – Digital Make Believe, Sunderland, UK. Anais... Sunderland, UK: 2017.

MUNNERLEY, D.; BACON, M.; FITZGERALD, R.; WILSON, A.; HEDBERG, J.; STEELE, J.; STANDLEY, A. Augmented Reality: Application in Higher EducationAustralian Government Office for Learning and Teaching. [s.l: s.n.].

NETTO, A. V. Application of Interactive Technology for Training in the Security Area. In: Virtual and Augmented Reality (SVR), 2015 XVII Symposium on, Anais...2015.

NETTO, A. V. Tecnologia de Treinamento Interativo para Diminuição de Custos e Aumento de Desempenho de Profissionais da Àrea de Segurança Privada e. [s.l: s.n.]. Disponível em: <https://www.researchgate.net/publication/ 305639055\_Tecnologia\_de\_Treinamento\_Interativo\_para\_Diminuicao\_de\_Custos\_e\_Aumento\_de\_Desemp

NEVES, R. de A.; DAMIANI, M. F. Vygotsky e as teorias da aprendizagem. UNIrevista, v. 1, n. 2, p. 1–10, 2006. Disponível em: <http://www.miniweb.com.br/educadores/Artigos/PDF/vygotsky.pdf>.

NÚÑEZ, M.; QUIRÓS, R.; NÚÑEZ, I.; CARDA, J. B.; CAMAHORT, E.; MAURI, J. L. Collaborative augmented reality for inorganic chemistry education. In: WSEAS International Conference. Proceedings. Mathematics and Computers in Science and Engineering, Heraklion, Greece. Anais... Heraklion, Greece: 2008.

PAPERT, S. A máquina das crianças: repensando a escola na era da informática. Revista entreideias: educação, cultura e sociedade, v. 2, n. 12, 2008.

RIBEIRO, M. W.; SILVA, W. A. da. O ensino do fotossíntese usando Realidade Aumentada. In: IX Symposium on Virtual and Augmented Reality, Anais...2007.

ROSENBAUM, E.; KLOPFER, E.; PERRY, J. On location learning: Authentic applied science with networked augmented realities. Journal of Science Education and Technology, v. 16, n. 1, p. 31–45, 2007.

SCHÖNBORN, K. J.; HÖST, G. E.; PALMERIUS, K. E. L. Nano education with interactive visualization. Nano Today, v. 11, n. 5, p. 543–546, 2016.

SCOTTA, A.; HÜTTNER, V.; MACHADO, K. S.; PINTO, I.; COUTO, Z.; ESP'\INDOLA, D. B. Uma aplicação da Realidade Aumentada em Laboratórios Mistos para Ensino de Química. In: III Congresso Brasileiro de Informática na Educação (CBIE 2014), 1, Anais...2014.

SILVEIRA JUNIOR, W. G. da. Manipulação de Objetos 3D em Ambientes Colaborativos com o uso do Dispositivo Kinect. 2013. Universidade Federal de Uberlândia, 2013.

SMITH, C. L.; COLEMAN, S. K. Using Labster to improve Bioscience student learning and engagement in practical classes. In: Heads of Biological Sciences, Royal Society of Biology, University of Leicester. Anais... University of Leicester: 2017. Disponível em: <http://westminsterresearch.wmin.ac.uk/19142/>.

SOUZA, R. C.; KIRNER, C. Ensino e Aprendizagem de Eletromagnetismo usando Recursos de Realidade Aumentada. RENOTE, v. 9, n. 1, 2011.

STEUER, J. Defining virtual reality: Dimensions determining telepresence. Journal of communication, v. 42, n. 4, p. 73–93, 1992.

TORI, R. Educação sem distância: as tecnologias interativas na redução de distâncias em ensino e aprendizagem. São Paulo: Artesanato Educacional, 2017.

VALERIO NETTO, A. Development of a security training system based on interactive multimedia. IEEE Latin America Transactions, v. 4, n. 5, p. 379–384, 2006.

VENDRUSCOLO, F.; DIAS, J. A.; BERNARDI, G.; CASSAL, M. L. Escola TRI-Legal-Um Ambiente Virtual como Ferramenta de Apoio ao Ensino Fundamental através de Jogos Educacionais. Colabor@-A Revista Digital da CVA-RICESU, v. 3, n. 9, 2010.

VYGOTSKY, L. S. Mind in society: The development of higher psychological processes. [s.l.] Harvard University Press, 1980.

WU, H.-K.; KRAJCIK, J. S.; SOLOWAY, E. Promoting understanding of chemical representations: Students' use of a visualization tool in the classroom. Journal of research in science teaching, v. 38, n. 7, p. 821–842, 2001.

WU, H.-K.; LEE, S. W.-Y.; CHANG, H.-Y.; LIANG, J.-C. Current status, opportunities and challenges of augmented reality in education. Computers & education, v. 62, p. 41–49, 2013.